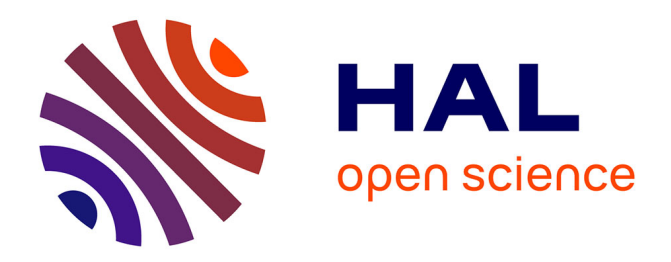

### **Imagerie photo-acoustique à détection optique** Vadim Girardeau

#### **To cite this version:**

Vadim Girardeau. Imagerie photo-acoustique à détection optique. Optique / photonique. Université Grenoble Alpes, 2018. Français. NNT : 2018GREAT049. tel-01922097

### **HAL Id: tel-01922097 <https://theses.hal.science/tel-01922097v1>**

Submitted on 14 Nov 2018

**HAL** is a multi-disciplinary open access archive for the deposit and dissemination of scientific research documents, whether they are published or not. The documents may come from teaching and research institutions in France or abroad, or from public or private research centers.

L'archive ouverte pluridisciplinaire **HAL**, est destinée au dépôt et à la diffusion de documents scientifiques de niveau recherche, publiés ou non, émanant des établissements d'enseignement et de recherche français ou étrangers, des laboratoires publics ou privés.

# Communauté<br>É UNIVERSITÉ Grenoble Alpes

### **THÈSE**

Pour obtenir le grade de

#### DOCTEUR DE LA COMMUNAUTE UNIVERSITE **GRENOBLE ALPES (UGA)**

Spécialité : Optique et radiofréquence

Arrêté ministériel : 25 mai 2016

Présentée par

### **Vadim GIRARDEAU**

Thèse dirigée par Éric LACOT, Professeur à l'UGA et codirigée par Olivier JACQUIN, Enseignant-chercheur à l'UGA

préparée au sein du Laboratoire Interdisciplinaire de Physique dans l'École Doctorale EEATS

# Imagerie photo-acoustique à détection optique

Thèse soutenue publiquement le 16/07/2018. devant le jury composé de :

**Mme Patricia SEGONDS** Professeure à l'UGA, Présidente **Mr Pascal PICART** Professeur à l'Université du Maine, Rapporteur **Mr Didier VRAY** Professeur à l'INSA de Lyon, Rapporteur Mme Irène WANG Ingénieure de recherche au CNRS, Examinatrice **Mr Éric LACOT** Professeur à l'UGA, Directeur de thèse **Mr Olivier JACQUIN** Enseignant à l'UGA, Codirecteur de thèse

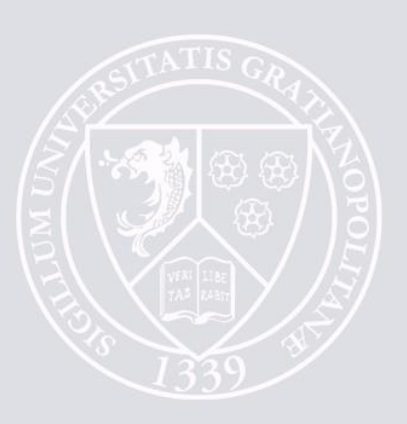

#### Remerciements

Est-ce qu'on a besoin d'une page pour remercier les personnes qui ont été là pour soutenir et mener à bout ce projet ? Peut-être que oui, ça doit servir aux timides et ceux qui ne montrent pas leurs sentiments, et puis ça laissera une trace écrite car on oublie parfois. Alors peut-être que j'aimerai tout d'abord remercier ceux qui ouvriront ce mémoire afin de faire quelques recherches ou juste par curiosité. Merci à vous, lecteurs. Vous serez les seuls à lire ces quelques lignes de confessions intimes.

Mais enfin, je pense que les acteurs de mes pensées l'ont compris, sans grand formalisme écrit je tiens à remercier ces personnes qui ont été là.

Alors en premier comme il se doit je remercie Eric Lacot pour ses idées, mon directeur de thèse. Enfin je remercie Olivier Jacquin pour ses relectures, mon codirecteur de thèse. Puis Olivier Hugon pour ses conseils avisés pour mener à bien le projet. Et bien entendu Sylvie, Carolina et Medhi pour leurs aides respectives quant aux multiples résultats expérimentaux. Merci aussi aux cambrioleurs de ne pas avoir cassé la manip' même si vous avez pris mon ordinateur pour me faire perdre 2 ans de résultats, j'ai appris à faire des sauvegardes maintenant. Merci aux multiples travaux même si j'ai dû déménager 3-4 fois de salle et qui a eu pour conséquence de m'ajouter de plus en plus de bruit sur mes manip', j'ai dû apprendre à m'organiser et j'ai pu profiter pour ma rédaction d'une salle de manip' bien aménagée.

Ce paragraphe ci, sera destiné à mes amis, plus ou moins tous des fougueux de la montagne que je chérie : Merci Come Schnebelin pour tes idées grandissantes, Merci Valentin Genuer pour ton enthousiasme et ton soutien si chaleureux, Merci Arnaud Sors pour ta bonne humeur et tes partages d'initiation, Merci Veronique Dansereau pour avoir été là juste ici, Merci à mes amis de plus ou moins longues dates avec qui j'ai passé des moments incommensurablement superbes Léo, Colin, Thomas, Laurène, Gaetan, Floriane, JP, Satchel, Louis... j'en oublie tant. Mais bon vous ne le saurez pas :p!

Bonne lecture et n'hésitez pas à me contacter!!

Oh bah j'oubliais ma famille... un grand merci à mes parents, ma sœur, mes grands-parents, et tous leurs enfants et petits-enfants. Je vous aime.

VIVE LA SCIENCE!

« La théorie, c'est quand ça ne marche pas mais que l'on sait pourquoi. La pratique c'est quand ça marche mais qu'on ne sait pas pourquoi. Quand la théorie rejoint la pratique, ça ne marche pas et on ne sait pas pourquoi. » **B.** Werber

### <span id="page-5-0"></span> $PLAN$

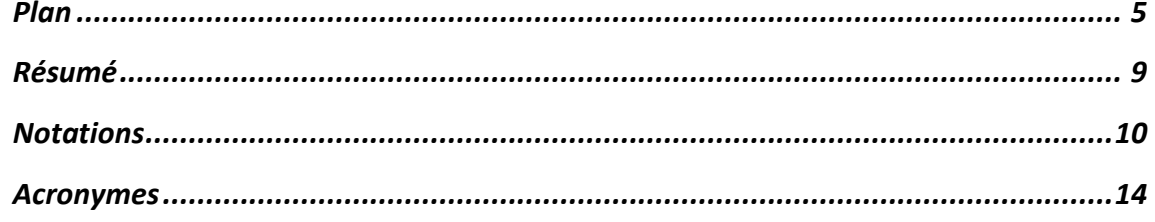

### **Chapitre 0 : Le contexte (CLIC ICI)**

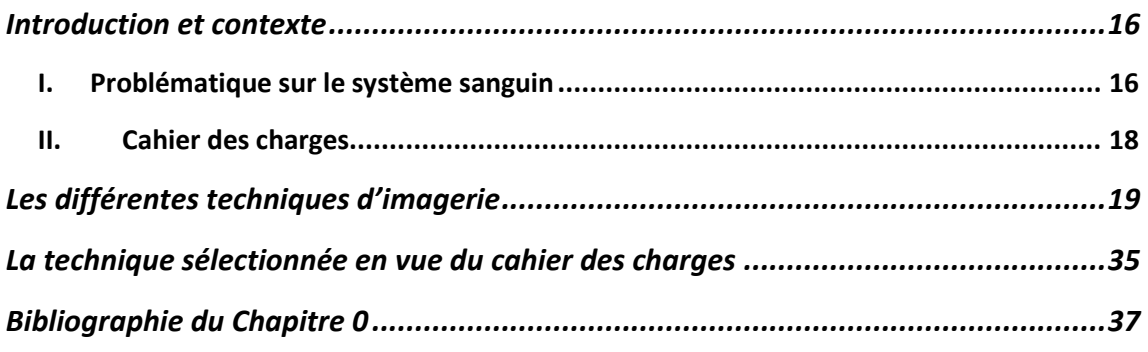

#### Chapitre 1 : L'imagerie Photo-Acoustique (CLIC ICI)

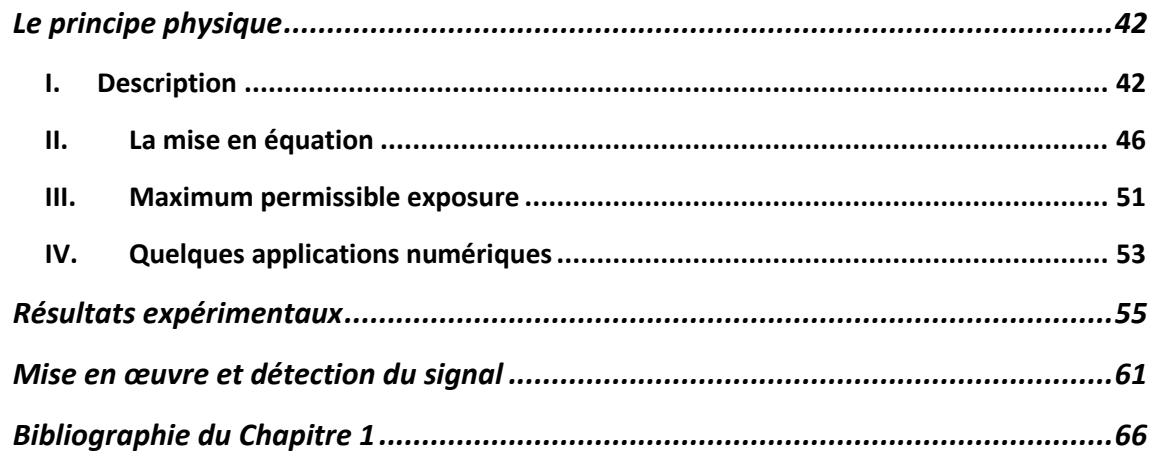

#### Chapitre 2 : La vibrométrie optique (CLIC ICI)

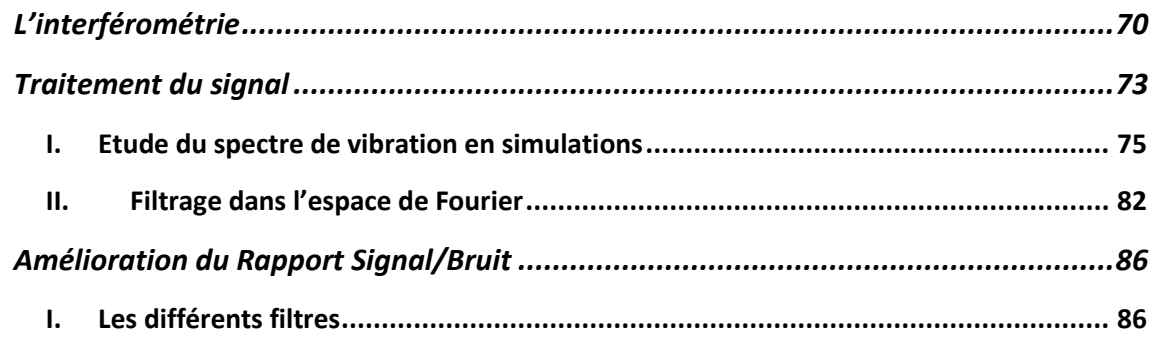

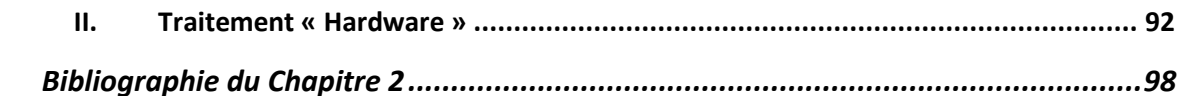

#### **Chapitre 3 : Laser Optical Feedback Imaging (CLIC ICI)**

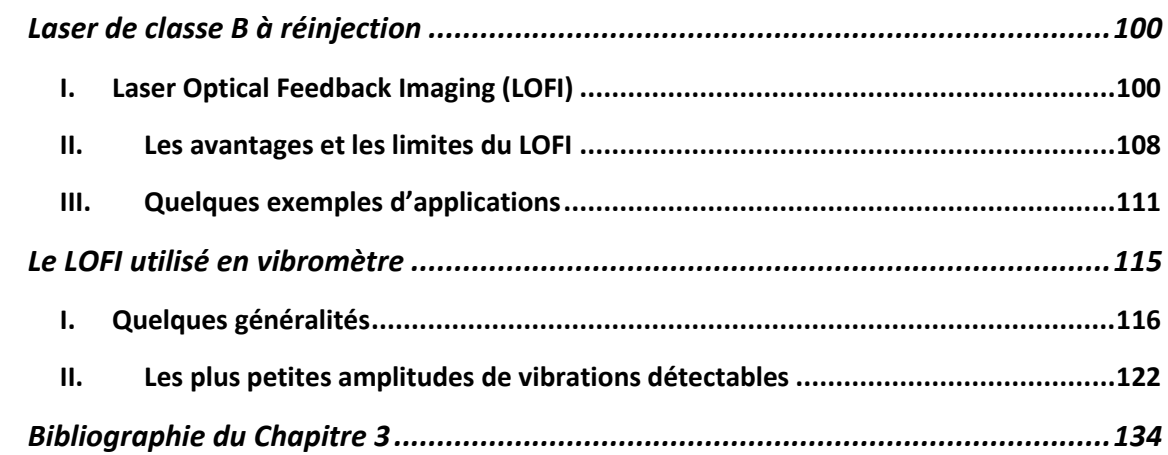

### Chapitre 4 : Cartographie de vibration par LOFI (CLIC ICI)

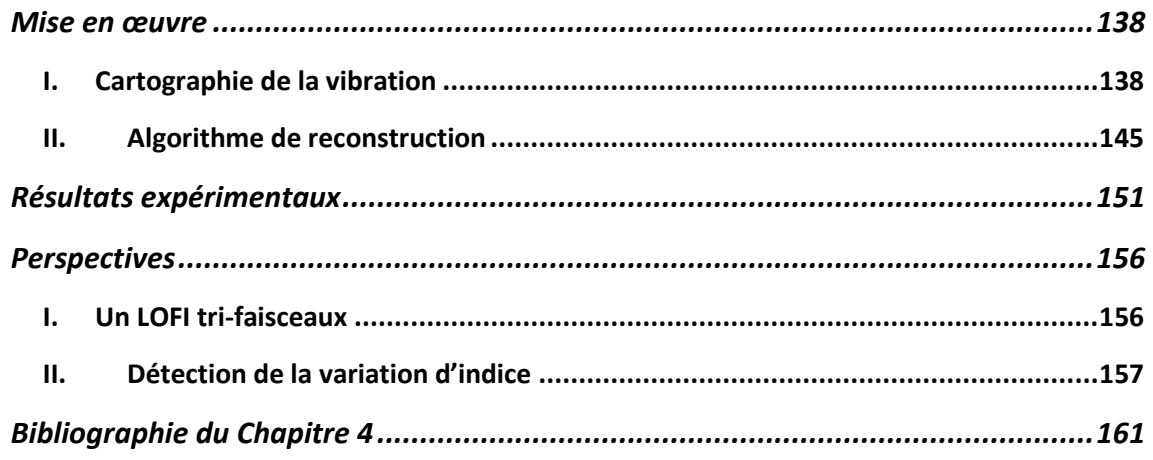

#### Chapitre 5 : Le vibromètre 2D (CLIC ICI)

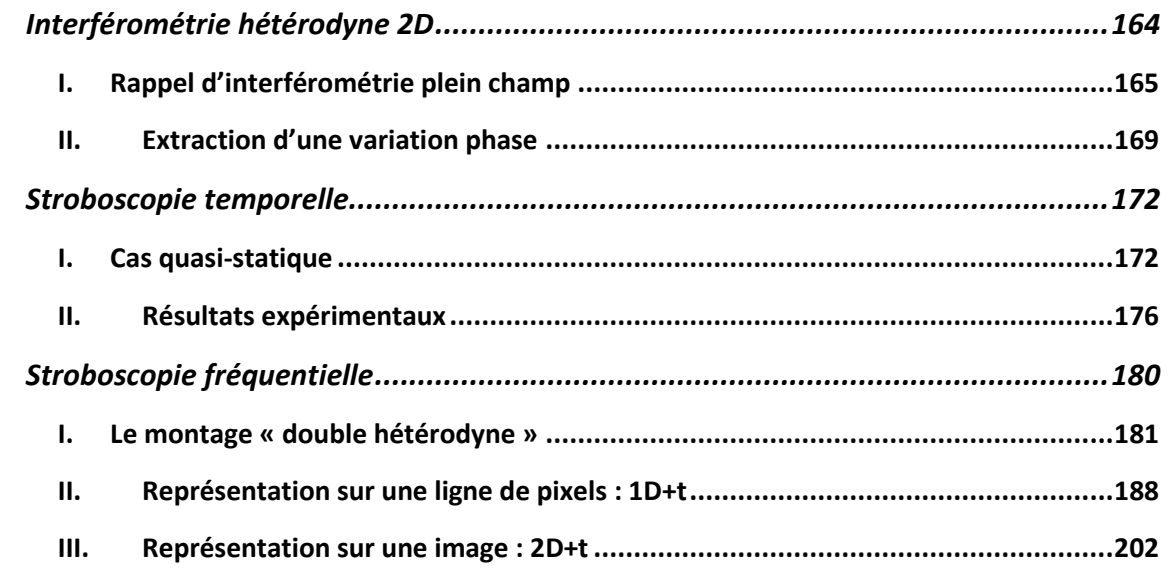

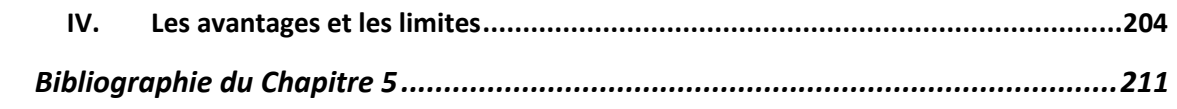

### **Conclusion et perspectives (CLIC ICI)**

### **ANNEXES** (CLIC ICI)

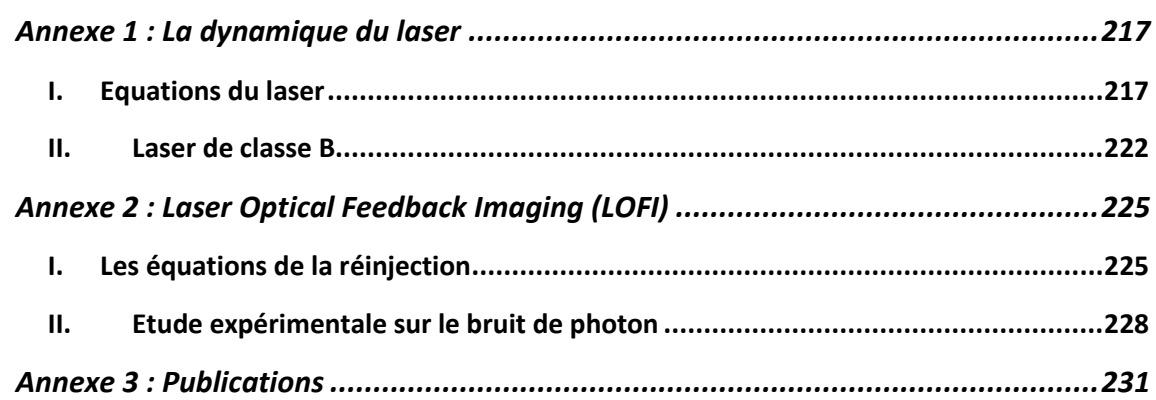

#### <span id="page-9-0"></span>**RESUME**

Dans le contexte d'une population vieillissante il est primordial de développer des outils de diagnostic cliniques précis, fiables, peu coûteux et faciles à mettre en place. Durant cette thèse j'ai en particulier cherché à réaliser une cartographie dynamique des vaisseaux sanguins dans le but de permettre de détecter à la fois des cancers et des maladies cardiovasculaires, deux des maladies les plus mortelles. Pour avoir un diagnostic efficace on se doit d'imager en profondeur avec une résolution spatiale et temporelle la meilleure possible. Dans le chapitre 0 j'explique les enjeux de l'imagerie médicale sur la micro-vascularisation en analysant les avantages et inconvénients de plusieurs types d'imageries médicales. Dans le chapitre 1 je développe en détail l'imagerie photoacoustique, qui s'est avérée être la plus appropriée à notre application. Elle a l'avantage d'avoir un contraste optique et une résolution acoustique. J'utilise en particulier la photoacoustique fréquentielle qui est peu onéreuse et peu encombrante, donc facilement intégrable dans le monde hospitalier par rapport à une imagerie photo-acoustique « classique ». Je valide cette partie sur des résultats expérimentaux in-vivo sur des oreilles de souris. Dans le chapitre 2 j'ai cherché à détecter le signal photo-acoustique de façon optique qui a pour avantage d'être sans contact donc sans souci d'encombrement entre « excitation optique » et « détection acoustique ». Je développe le traitement du signal nécessaire pour détecter une onde acoustique, i.e. des vibrations, à l'aide d'un interféromètre. Puis je présente dans le chapitre 3 un interféromètre particulier développé au laboratoire : le Laser Optical Feedback Imaging (LOFI). Il permet de s'affranchir du bruit du détecteur donc il permet de détecter des vibrations de petites amplitudes même sur des surfaces peu réfléchissantes comme la peau et cela même à faible puissance par respect des normes médicales. Dans le chapitre 4 je valide la détection du signal photoacoustique avec notre détection optique. Enfin dans le chapitre 5 je montre à travers des simulations une technique d'imagerie innovante plein champ qui permettrait de détecter plus rapidement un signal photo-acoustique riche spectralement.

#### <span id="page-10-0"></span>NOTATIONS

 $\mu_a$ : le coefficient d'absorption de la cible (sang)  $[m^{-1}]$ 

 $\mu_{a \text{ near}}$ : le coefficient d'absorption du milieu traversé (peau)  $[m^{-1}]$ 

 $\mu_{s\;mean}$ : le coefficient de diffusion du milieu traversé (peau)  $[m^{-1}]$ 

 $\mu_{s, \text{nequ}}^*$ : le coefficient de diffusion réduit qui prend en compte la direction privilégiée de la diffusion  $\lceil m^{-1} \rceil$ 

 $\mu_{eff}$ : le coefficient d'atténuation de l'onde optique dans le milieu traversé (prend en compte à la fois l'absorption et la diffusion)  $[m^{-1}]$ 

 $D_{eff} = 1/\mu_{eff}$ : le parcours moyen de la lumière dans le milieu [m]

 $\Phi$ : la fluence (énergie par unité de surface) [*J.m*<sup>-2</sup>]

 $A_e = \mu_a \Phi$ : l'énergie optique absorbée par la cible (densité d'énergie) [J. $m^{-3}$ ]

 $l:$  la grandeur caractéristique de la cible  $[m]$ 

 $d_{th}$  : le coefficient de diffusion thermique au sein de la cible  $[m^2s^{-1}]$ 

 $\tau_{th}$ : le temps de diffusion de la chaleur au sein de la cibles]

 $\tau_a$ : le temps de diffusion de l'onde de pression au sein de la cible [s]

 $\Delta t$ : la durée du pulse optique d'excitation [s]

 $f_m$ : la fréquence de l'onde optique d'excitation dans le cas PA modulée [Hz]

 $f_{PA}$  : la fréquence acoustique maximale excitée par effet photo-acoustique  $[Hz]$ 

 $p_0$  : la pression initiale générée en surface de la cible  $[Pa] = [kg.m^{-1}s^{-2}]$ 

 $r:$  la distance euclidienne entre la source et la détection  $[m]$ 

 $\Gamma$ : le coefficient de Grüneisen (constante qui fournit l'efficacité de conversion de la chaleur en pression) [0,27 pour la cible sang, sans unité]

 $C$ : le pouvoir calorifique massique (à pression ou à volume constant)  $[3600 J.kg^{-1}K^{-1}]$ 

 $v_a$  : la vitesse du son [1500  $ms^{-1}$ ]

 $\rho$  : la masse volumique de la cible  $[1000\ kg.m^{-3}]$ 

 $Z:$  l'impédance acoustique  $[1,5.10^6 \ kg.m^{-2}s^{-1}]$ 

 $\Delta T$ : l'échelon de température provoqué par effet PA [K]

 $\varepsilon$ : le déplacement des particules constituant le milieu  $[m]$ 

 $\beta$  : le coefficient d'expansion volumique à pression constante  $[4.10^{-4} K^{-1}]$ 

 $\kappa$ : le coefficient de compressibilité volumique à température constante (dans le  $[5.10^{-10} Pa^{-1}]$ 

 $\kappa$ : le rendement photométrique en puissance du montage optique entre le laser et  $\kappa^2$ ) [sans unité]

 $I_l$ : l'intensité moyenne délivrée par le laser de détection  $[W.m^{-2}]$ 

 $I_0 = \kappa I_l$ : la puissance moyenne sur la cible  $[W.m^{-2}]$ 

 $r_{obj}$ : le coefficient de réflexion effectif de l'objet (i.e. rapport des champs électriques, en prenant en compte l'étendue géométrique de détection qui contient une fonction de recouvrement) [sans unité]

 $R_{obj} = r_{obj}^2$ en compte l'étendue géométrique de détection qui contient une fonction de recouvrement) [sans unité]

 $\Phi_{obj}$ : déphasage introduit par l'objet [sans unité]

 $k = 2\pi/\lambda$ : la norme du vecteur d'onde  $[m^{-1}]$ 

 $\lambda$ : la longueur d'onde optique  $[m]$ 

 $\omega_l$ : la pulsation optique [s<sup>-1</sup>]

 $\Omega_p$ : la pulsation de la porteuse  $[s^{-1}]$ 

 $\Delta I(t) = I_{signal} = I_0 r_{obj} \cos(\Omega_p t - \phi_{obj})$ : le signal d'interférométrie hétérodyne  $[W. m^{-2}]$ 

 $\langle I \rangle = I_{fond}$ : l'intensité de fond, intensité moyenne reçue sur le détecteur [W.m<sup>-2</sup>]

- $A = 2ka_v$ : l'indice de modulation [sans unité]
- $a_v$ : l'amplitude de vibration [*m*]
- $f_v$ : la fréquence de la vibration [s<sup>-1</sup>]
- $\delta_v(a_v, f_v, t)$ : la fonction de vibration  $[m]$
- $J_i$  : la fonction de Bessel de première espèce et d'ordre  $i$
- $\widetilde{J_i}=I_0r_{obj}J_i$  : les pics non normalisés correspondant au signal sur le spectre
- $\widetilde{J_{1sub}}$  : la bande latérale lorsque la vibration est une salve
- $N:$  le nombre de points pris pendant l'acquisition [sans unité]
- $1/dt$ : la fréquence d'échantillonnage  $[s^{-1}]$
- $dt$ : le pas temporel [s]
- $df = 1/T$ : le pas en fréquence  $[s^{-1}]$
- $T:$  la durée d'acquisition du signal [s]
- $\tau_v$ : la durée de la salve de vibration [s]
- $\sigma_t$ : l'écart-type du bruit temporel en équivalent de photons [W]
- $DSB = \frac{\sigma_t}{\sqrt{F_{sch}}}$ : la densité spectrale d'amplitude du bruit  $[W/\sqrt{Hz}]$
- $k_B$  : la constante de Boltzmann [1,38.10<sup>-23</sup> *J/K*]
- B: la bande passante du filtre  $[s^{-1}] = [Hz]$
- $B_{selectif}$ : la finesse du filtre sélectif  $[s^{-1}] = [Hz]$

 $m$ : le nombre de traces prises pour moyenner [sans unité]

 $G_{LOFI}(F_i)$ : le gain LOFI à la fréquence  $F_i$  (i.e. amplifie d'un facteur  $G_{LOFI}(F_i)$  le signal ou le bruit quantique de fréquence  $F_i$  [sans unité]

$$
S_{LOFI}(F_p) = G_{LOFI}(F_p) . \Delta I(t) : \text{le signal LOFI } [W.m^{-2}]
$$

 $\Omega_R$ : la pulsation des oscillations de relaxation (correspondant au pic de la résonance)  $[\approx 2\pi. 10^6 Hz]$ 

 $\Delta\varOmega_R$ : la largeur de la résonance  $[\approx 2\pi, 10^3\ Hz]$ 

 $\gamma_c$  : le taux de relaxation de la cavité laser [≈  $10^{10}$  s<sup>-1</sup>]

 $\gamma_1$  : le taux de relaxation de l'inversion de population [ $\approx 4.3.10^3$  s<sup>-1</sup>]

 $\eta$ : le paramètre de pompage normalisé [sans unité]

 $hv$ : l'énergie d'un photon [*J*] ( $hv \approx 1.87.10^{-19} J$  à 1064 nm,  $h \approx 6.62.10^{-34} J$ . s)

e : la charge élémentaire d'un électron  $[1,6.10^{-19} C]$ 

 $Re/hv$ : la conversion photon-électron [42  $V/W$ ] pour une résistance de charge 50  $\Omega$  pour une efficacité de 100%, en réalité plutôt 10-25 V/W pour les photodiodes Thorlabs (rendement de  $20-25\%$ )

 $\Delta n$ : la variation locale d'indice optique [sans unité]

 $L_{ac}$ : la longueur sur laquelle l'indice optique varie à cause d'une pression acoustique  $[m]$ 

 $R$  : l'onde de référence  $[W^{0.5}]$ 

 $0:$  l'onde objet  $[W^{0.5}]$ 

 $\alpha_x$  : l'angle de tilt de l'onde de référence [rad]

 $\Omega_x$ : la pulsation de la porteuse spatiale  $[m^{-1}]$ 

 $i:$  l'interfrange  $[m]$ 

 $f(t)$ : la fonction d'éclairement de la cible

 $T_{int}$ : temps d'intégration du capteur (aussi noté T) [s]

 $E_R$  : l'amplitude de l'onde de référence  $[W^{0.5}]$ 

 $E_{\mathcal{S}}(x,y)$  : l'amplitude de l'onde objet formant du speckle  $[W^{0.5}]$ 

 $\varphi_s(x, y)$  : la phase du speckle [s*ans unit*é]

 $x_0$  : le centre de la déformation gaussienne de l'objet  $[m]$ 

 $\sigma_x^2\sqrt{2ln2}$ : la largeur à mi-hauteur de la déformation gaussienne de l'objet [m]  $\Omega_{obj}$ : la pulsation de la porteuse temporelle dans le bras objet [Hz]  $\Omega_{ref}$ : la pulsation de la porteuse temporelle dans le bras de référence [Hz]  $\Delta \Omega_t = \Omega_{ref} - \Omega_{obj}$ : la pulsation de la démodulation [Hz]  $d\Delta F_t$ : la variation de la fréquence de démodulation entre deux acquisitions [Hz]  $N_f$ : le nombre d'images réalisées à fréquences de démod différentes [sans unité]  $T_{ac}$ : le temps pour l'acquisition totale d'un film de vibration [s]

### <span id="page-14-0"></span>**ACRONYMES**

PA : Photo-Acoustique

PAM: Microscopie PA (l'excitation ou la détection est focalisée; si c'est l'excitation on est OR-PAM comme Optical-Resolution, et si c'est la détection on est AR-PAM comme Acoustic-Resolution)  $\rightarrow$  il n'y a pas besoin d'algorithme d'inversion des données, l'image est obtenue directement.

PAT : Tomographie PA aussi notée PACT pour *Computed* (ni l'excitation optique, ni la détection acoustique n'est focalisée)  $\rightarrow$  nécessité d'un algorithme d'inversion des données pour reconstituer l'image. RSB : Rapport Signal sur Bruit

LOFI: Laser Optical Feedback Imaging

AOM: Modulateur Acousto-Optique

TF : Transformée de Fourier

OCT: Optical Coherence Tomography

IRM : Imagerie par Résonance Magnétique

HIFU: High Intensity Focalised Ultrasounds

# Chapitre 0

# Le contexte

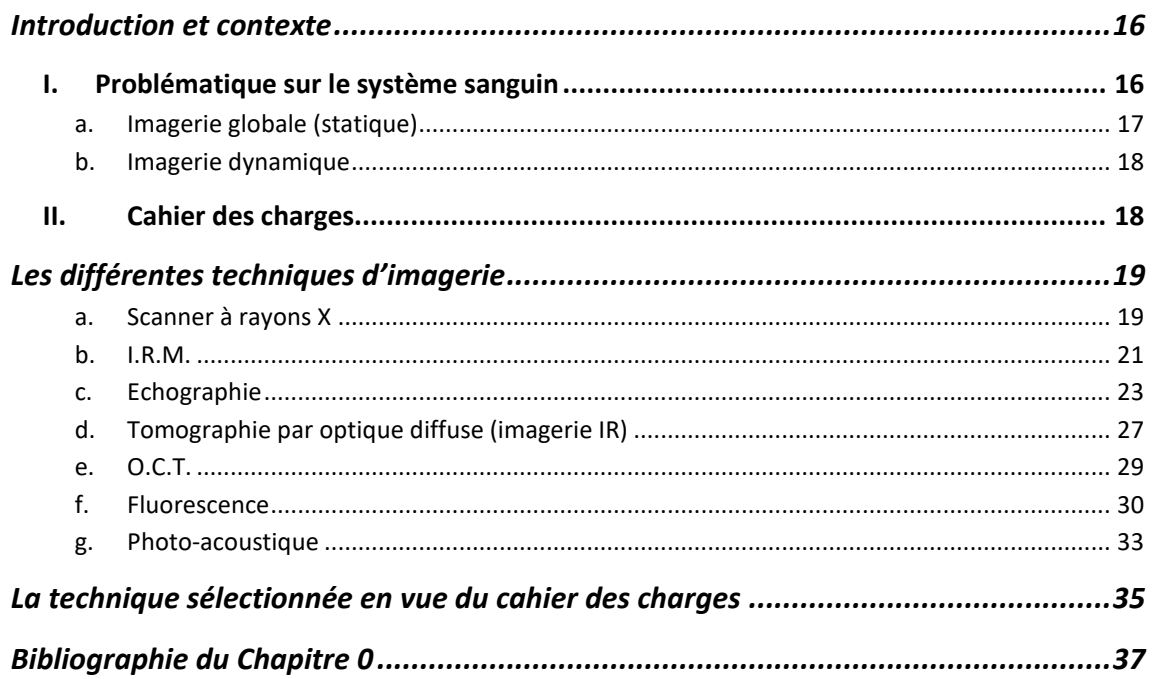

 $\underline{\mathbf{BUT}}$ : trouver un type d'imagerie médicale peu destructif permettant d'imager la micro-vascularisation sous-cutanée de manière dynamique

#### <span id="page-16-1"></span><span id="page-16-0"></span>I. Problématique sur le système sanguin

Le système sanguin est un système circulatoire en boucle fermée qui assure le transport du sang, du cœur vers tous les organes et le reste du corps, puis son retour vers le cœur. C'est ce qu'on appelle aussi le système cardio-vasculaire. La circulation du sang permet le transport et l'échange interne d'une grande variété de substances biochimiques, nutriments, oxygène et hormones qui proviennent respectivement du tube digestif, des poumons et des glandes endocrines. Ces éléments sont nécessaires à la survie des cellules et donc des organes. Le système cardiovasculaire assure également la collecte de déchets produits par ces mêmes cellules (dioxyde de carbone et urée acheminés respectivement vers les poumons, le foie et les reins). Le sang participe enfin à la régulation des nombreux facteurs comme la température, le taux de cholestérol et le taux de glucose. Ce principe de régulation est appelé homéostasie.

Les maladies cardio-vasculaires comptent parmi les maladies qui diminuent le plus l'espérance de vie d'une population. Cela concerne pour la France plusieurs centaines de milliers de personnes. Il s'agit de la deuxième cause de décès, juste après le cancer chez l'homme, et la première cause chez la femme (Arié, 2004). Elles sont responsables d'un tiers des décès avant 75 ans. Certaines catégories de population sont plus touchées (ouvriers, personnes exposées à certaines pollutions, victimes d'obésité, ...) et leur prévalence régionale est marquée (par exemple en France, à la fin du XXe siècle le Nord-Pas-de-Calais et l'Alsace sont deux régions nettement plus touchées que les autres) (Nichols, Townsend, Scarborough, & Rayner, 2014). Ce sont pour la plupart des maladies héréditaires. Le mode de vie des patients entraine des altérations du code génétique et peut créer un dysfonctionnement du métabolisme servant à réguler les graisses et les sucres de l'organisme. Nos artères ont tendance à rétrécir, à se boucher, et le sang à s'épaissir à cause d'une nourriture trop riche et du manque d'exercice. Ce dépôt graisseux situé sur la paroi interne des artères s'appelle « plaques d'athéromes ». Les plaques d'athéromes, constituées de cellules sanguines et de mauvais cholestérol, s'accumulent au fil des années sur la paroi interne des artères provoquant leur épaississement, leur durcissement et une diminution de leur élasticité (l'athérosclérose désigne le dépôt de ces plaques). Ainsi au cours de différentes générations de diabétiques, d'obèses et de fumeurs (actifs ou passifs) la paroi des artères est modifiée. Et si le sang du patient devient plus visqueux, alors dans ces zones rétrécies, il y aura potentiellement des risques accrus de bouchons, voire des détachements de plaques d'athéromes. Les artères coronaires font en général l'objet d'une attention particulière car ce sont elles qui alimentent le muscle cardiaque en sang oxygéné. Qu'elles viennent à se rétrécir ou pire à s'obstruer, et c'est l'infarctus. Il y a trois conditions fondamentales pour qu'il y ait une baisse notable des décès dus aux maladies cardiovasculaires. La première est d'avoir un mode de vie plus sain. La seconde est d'être formé aux gestes de premiers secours. Si plus de personnes étaient formées aux gestes de premiers secours, on estime que l'on pourrait passer de  $2\%$  à  $20\%$  de survie à un accident cardiovasculaire (en 2004, environ 6 % seulement de la population française était formée aux gestes de premiers secours) (extrait de wikipedia, maladie cardio). Enfin, la troisième est celle qui nous intéressera dans cette thèse. Elle concerne l'importance de la surveillance des vaisseaux, ce qui permettrait de faire de la prévention et/ou du diagnostic précoce.

En réalisant une imagerie du réseau sanguin, il sera possible de diagnostiquer et de traiter le plus tôt possible (et donc le plus efficacement possible) ces maladies cardiovasculaires. Soulignons également qu'imager la vascularisation peut aussi permettre aux médecins de diagnostiquer la présence potentielle de cellules cancéreuses (cf. paragraphe « Imagerie globale (statique) »). Ainsi en ne faisant qu'imager le système sanguin il est possible de diagnostiquer les deux plus grandes causes de mortalité ! On comprend d'autant plus la nécessité de faire progresser la technique d'imagerie du réseau cardiovasculaire.

Comme tous types d'imagerie, un compromis est à faire entre champ de vue, résolution spatiale et résolution temporelle. Trois types d'imagerie sont généralement exploités : 1. l'imagerie favorisant la résolution temporelle qui permet pour le médecin de diagnostiquer des maladies cardiovasculaires liées au rythme de l'écoulement sanguin : 2. l'imagerie favorisant la résolution spatiale qui permet de diagnostiquer toutes autres maladies en rapport avec la géométrie du réseau sanguin (la détection de cancer rentrera dans cette catégorie); 3. et enfin une imagerie qui fait un compromis utile entre la résolution temporelle et la résolution spatiale et qui permet de faire du suivi lors d'une intervention chirurgicale par exemple.

#### <span id="page-17-0"></span>*Imagerie globale (statique)*  $\overline{a}$ .

En réalisant une imagerie « grand-champ » du réseau sanguin (allant du mm<sup>2</sup> au dm<sup>2</sup>) il est possible d'observer la géométrie des vaisseaux sanguins ainsi que leurs agencements (extrait de wikipedia, maladie cardio). L'observation de la géométrie permet de diagnostiquer des malformations comme des hernies artérielles (anévrisme), des bouchons (embolie et sténose) ou des angiomes. L'observation de l'agencement des vaisseaux sanguins entre eux permet de diagnostiquer des courts-circuits veineux et artériels (shunt artérioveineux) ou des réseaux diffus d'artérioles nourrissant une tumeur (cancer). En effet lorsque des cellules cancéreuses apparaissent un réseau sanguin chaotique va se développer autour d'elles pour apporter les vivres.

#### <span id="page-18-1"></span> $\mathfrak{b}.$ *Imagerie dynamique*

En réalisant une imagerie dynamique du réseau sanguin il est possible d'observer les perturbations au sein des veines. L'écoulement d'un globule rouge unique sera visible si on prend une image toutes les 10 ms. Cela permet de diagnostiquer la formation d'un caillot lors de thrombose qui peut se transformer en phlébite si celui-ci se détache, ou la formation d'agrégats sanguins qui rend le sang plus visqueux. Ces anomalies augmentent les risques d'ischémie (diminution de l'apport sanguin d'un organe et baisse de l'oxygénation provoquant l'arrêt de sa fonction).

#### <span id="page-18-0"></span>TT. Cahier des charges

Nous avons pour ambition d'imager les plus petits vaisseaux du corps humains, c'est-à-dire la micro-vascularisation. Ce sera dans ces zones que le diagnostic apporté sera le plus précoce car elles peuvent présenter des signes avant-gardistes. Le type d'imagerie choisi doit permettre de repérer :

- 1. Les micro-vascularisations des tumeurs. Ce ne sont plus les masses tumorales elles-mêmes qui seraient observées, mais les racines de celles-ci qui viennent puiser dans le système sanguin de l'organisme pour grossir.
	- $\rightarrow$  Résolution spatiale < 20 µm (en x,y,z)
	- $\rightarrow$  Profondeur de champ d'observation > 200 µm, i.e. entre l'épiderme et le  $d$ erme (en z)
	- $\rightarrow$  Grandeur du champ  $> 500x500 \text{ µm}^2$  (en x,y), i.e. au moins 25x25 pixels
- 2. La dynamique des globules rouges dans la micro-vascularisation. Grâce à une bonne résolution temporelle et spatiale on peut détecter un globule rouge unique et connaitre la proportion d'agrégat.
	- $\rightarrow$  Résolution temporelle < 10 ms
- Et il doit respecter les normes médicales, c'est-à-dire que l'examen doit être :  $\rightarrow$  Le plus endogène possible

 $\rightarrow$  Avec un temps d'exposition au rayonnement présentant un minimum de risque pour la santé

 $\rightarrow$  Le moins invasif possible

#### Rappel de biologie :

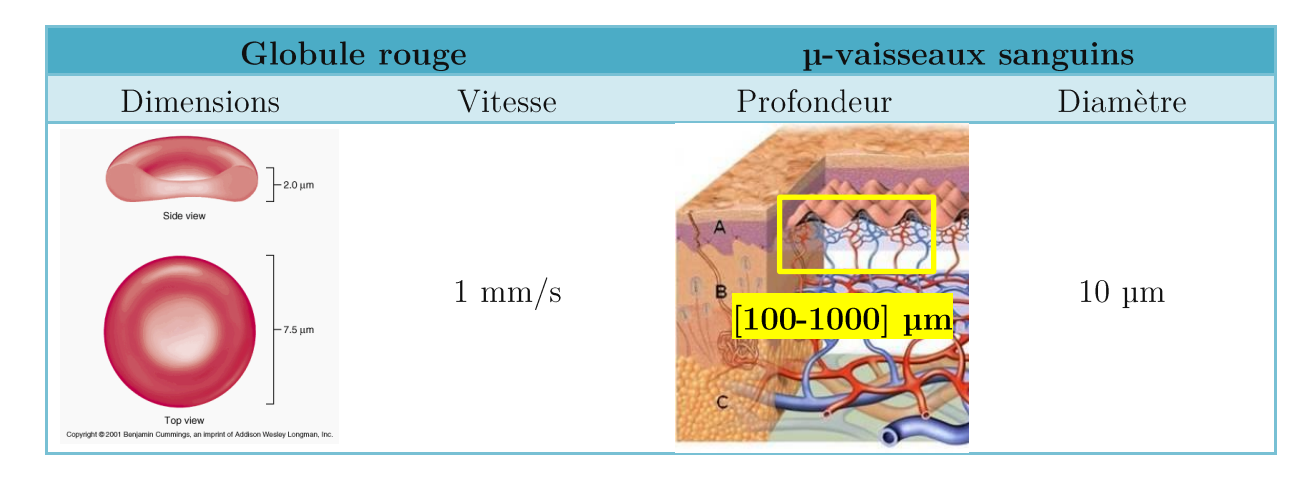

### <span id="page-19-0"></span>LES DIFFERENTES TECHNIQUES D'IMAGERIE

Accéder aux détails microscopiques de la matière vivante représente encore aujourd'hui un défi difficile à relever. Quelle que soit la technique utilisée les chercheurs se heurtent à un obstacle de taille, il faut choisir entre : pouvoir de pénétration, résolution de l'image, champ d'observation et temps d'acquisition. Le réseau sanguin est protégé par la peau qui est un milieu extrêmement complexe (absorbant et diffusant). L'imagerie des vaisseaux sanguins implique la traversée de ce milieu complexe sans altérer pour autant les propriétés de la technique d'imagerie. On s'intéressera naturellement par la suite uniquement aux techniques «  $in-vivo$  ».

#### <span id="page-19-1"></span>a. Scanner à rayons X

Une radiographie des vaisseaux sanguins s'appelle une angiographie (cf. Figure 1). Les rayons X, dont la longueur d'onde est comprise entre 0,001 nm et 10 nm, sont projetés à travers le corps et sont plus ou moins absorbés en fonction de la densité des tissus traversés. Ils ne sont pas absorbés par les tissus « mous » donc il faut ajouter une substance absorbante dans le sang pour l'imager. Cette substance est appelée agent de contraste. Sans agents de contraste ces vaisseaux sanguins seraient invisibles sur l'examen radiographique car ils sont transparents aux rayons X à l'inverse des os.

Réaliser une image par rayons X est rapide (environ 100 ms par image, et environ 1 sec pour une vue 3D grâce à un bras rotatif) avec une précision inférieure au millimètre  $(0,5)$  mm axialement et latéralement). On peut réaliser des radiographies en rafale pour produire de véritables films du corps humain qui restituent des phénomènes dynamiques comme la circulation globale sanguine. Les scanners sont très répandus dans les hôpitaux car c'est un des premiers systèmes d'imagerie médicale.

Le produit de contraste est soit de l'iode qui sera éliminé par les reins, soit du dioxyde de carbone qui sera absorbé par les tissus. Pour injecter le produit de contraste dans la « lumière » du vaisseau sanguin (c'est l'espace creux intérieur), on introduit un cathéter qui n'est pas une simple aiguille. On procède pour cela à une incision au niveau de la cuisse ou de l'aine, on insère ensuite le cathéter qui va suivre le chemin de nos artères jusqu'à l'endroit que l'on souhaite explorer. Là, le produit de contraste est libéré et se mélangera au sang. L'examen n'est pas douloureux mais il est invasif. Cette méthode d'investigation doit être réalisée en milieu hospitalier sous anesthésie. C'est donc un examen comportant des risques. Il peut y avoir des complications plus ou moins graves qui sont liées à l'angiographie elle-même, en produisant un hématome au niveau du lieu de ponction sur l'artère ou en déclenchant une infection. Un autre risque assez courant est d'avoir une réaction allergique au produit de contraste (appelé *choc anaphylactique*) (Ecoiffier, 1979). L'injection de produit de contraste n'est pas conseillée à toutes les personnes en particulier si celles-ci souffrent de problèmes rénaux. Il y a aussi des risques liés à l'exposition aux rayons X car c'est un rayonnement ionisant dont l'énergie des photons va d'une centaine d'électronvolt à environ 1 MeV. Le nombre répété de radiographie est responsable de presque  $1\%$  des cancers.

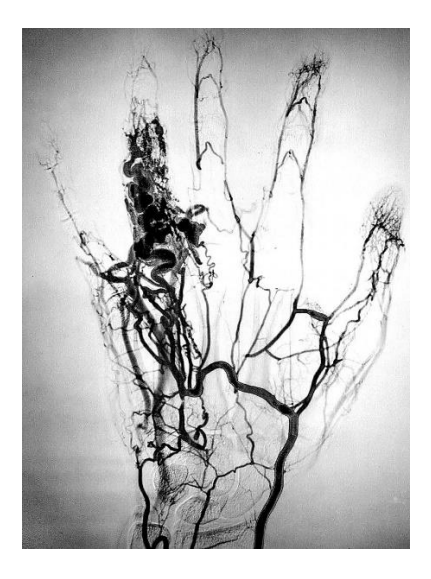

Figure 1 : angiographie d'une main présentant un angiome à l'annulaire (extrait de wikipedia, angio)

Critère 1 : Trouvons un type d'imagerie peu dangereux pour la santé.

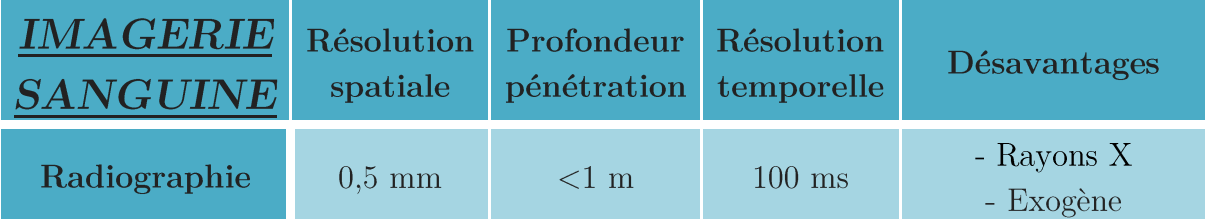

#### <span id="page-21-0"></span> $\mathfrak{b}.$  $I.R.M.$

L'IRM ou Imagerie par Résonance Magnétique est fondée sur un principe beaucoup plus complexe. L'IRM consiste à placer le patient à l'intérieur d'un énorme électroaimant cylindrique qui produit un champ magnétique puissant de l'ordre de 1,5 Tesla, soit 30 000 fois l'intensité du champ magnétique terrestre. Les noyaux d'hydrogènes présents dans les molécules d'eau du corps humain s'alignent avec le champ magnétique. Le système d'imagerie détecte leurs retours plus ou moins rapide à l'équilibre. Donc les tissus contenant peu d'eau comme les os et les poumons sont peu visibles.

L'appareil est capable de fournir des images en coupe du corps du patient, ceci dans toutes les directions, et surtout il permet de très bien faire la distinction entre les différents tissus mous (extrait de e-sante, irm). L'IRM a tout d'abord été réservée à l'exploration du système nerveux et des articulations. Mais des développements récents lui permettent aujourd'hui d'explorer nos vaisseaux et de localiser les anomalies de la circulation sanguine (cf. Figure 2). Effectivement, lorsque le sang circule il perturbe les propriétés magnétiques. C'est ainsi qu'on peut faire de l'imagerie de flux avec un contraste totalement endogène. Le principe repose sur le fait que les impulsions magnétiques sont très rapides et que l'aimantation des tissus n'a pas le temps de revenir à sa position d'origine. Le sang en mouvement a donc un champ magnétique différent des tissus environnants (technique dite du « temps de vol ») et on peut ainsi le différencier. Sa résolution est submillimétrique (0,9 mm axialement et latéralement).

**Remarque**: pour augmenter le contraste les médecins ont parfois recours à un produit de contraste qui réagit au champ magnétique (les chélates de Gadolinium qui sont des matériaux paramagnétiques). Mais encore une fois celui-ci peut être néfaste en particulier pour les patients atteints d'insuffisance rénale.

Si l'IRM est un examen non irradiant, sans effets secondaires connus et totalement indolore, son principal inconvénient est qu'il coûte cher et qu'il est relativement lent. Il faut quelques secondes à plusieurs minutes pour réaliser une image. C'est aussi une technique relativement bruyante et il vaut mieux que le patient ne soit pas claustrophobe. De plus les personnes présentant des objets métalliques dans le corps ne peuvent pas faire d'IRM (stimulateur cardiaque ou fragments métalliques).

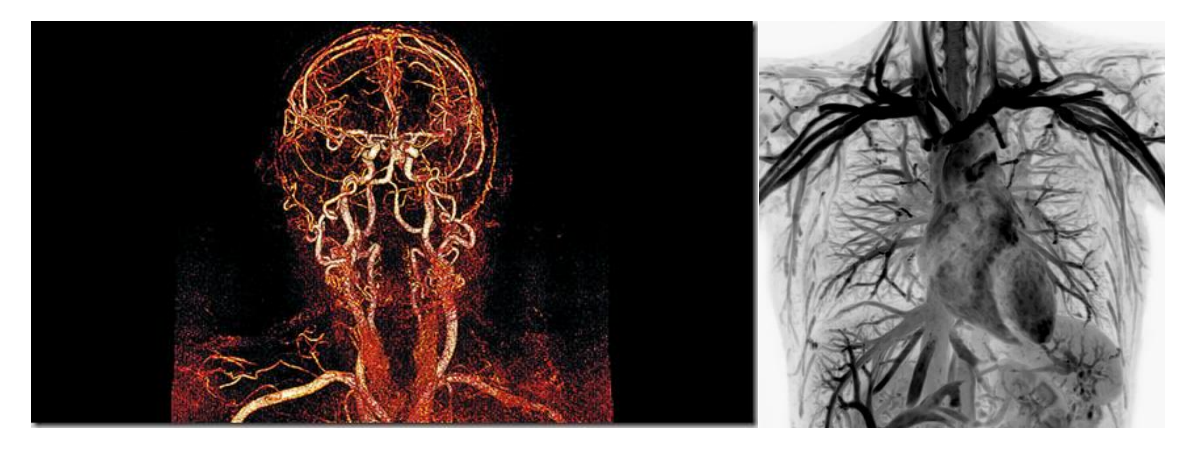

Figure 2 : angiographie IRM de la tête (gauche réalisée par le Dr Osman Ratib du CHU de Genève) et du thorax (droite (extrait de medicalradiation, 2008)) sans agent de contraste

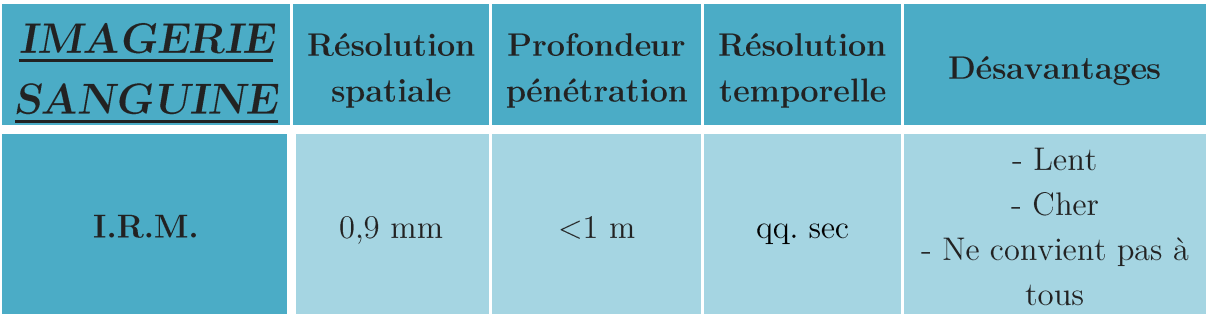

Critère 2 : Trouvons un type d'imagerie rapide et peu encombrant.

#### <span id="page-23-0"></span> $Echographie$  $\overline{c}$ .

Si le scanner à rayon X et l'IRM ont une profondeur de pénétration importante, l'échographie a un pouvoir de pénétration plus faible mais une résolution spatiale et temporelle bien meilleure (environ 10 ms). Les images d'évènements transitoires sont possibles à obtenir. C'est une technique d'imagerie qui est aussi peu onéreuse et donc fortement développée et maitrisée par les médecins.

L'échographie est un examen non invasif, non irradiant et indolore. Elle utilise des ultrasons dont la fréquence est comprise entre 1 MHz et 50 MHz, la longueur d'onde est donc comprise entre le millimètre et la dizaine de um. Grâce à une sonde émettrice et réceptrice d'ultrasons le temps de propagation des ondes ultrasonores à travers les tissus étudiés est calculé. A chaque interface (changement d'impédance acoustique) on a un écho qui revient à la son de fonctionnant en réception. Avec un algorithme de temps de vol dans lequel on code le retour inverse de l'onde, il est possible d'imager cette interface qui a renvoyée le son. On a alors des renseignements morphologiques mais aussi des renseignements fonctionnels grâce à l'effet Doppler qui permet l'étude des flux sanguins. En effet, la cible en mouvement modifie la fréquence de l'onde ultrasonore émise. Cette variation permet d'étudier le débit et la direction du flux sanguin. Cette technique permet donc de réaliser des examens sur la circulation sanguine (extrait de CNRS 2010, Imagerie biomédicale, la vie en transparence). Le grand désavantage de cette technique est le contraste. Effectivement, celui-ci n'est donné que par la différence d'impédance acoustique entre deux milieux traversés. L'impédance est liée à la densité du milieu (notée  $Z \in Pa. s/m$  or la différence de densité est parfois minime entre deux milieux biologiques  $(Z_{graise} = 1,38.10^6 \approx Z_{sang} = 1,62.10^6 \text{ Pa.s/m}).$ bien différents pourtant  $On$ distinguera donc mal cette interface.

Critère 3 : Trouvons un type d'imagerie plus contrastée.

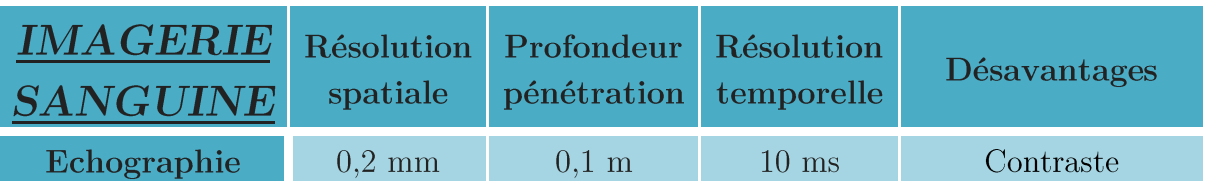

Pour dépasser les limites de l'échographie Doppler conventionnelle (contraste et résolution), une équipe de l'Institut Langevin dirigée par Mickaël Tanter a développé une méthode inédite et efficace : le fUltrasound (Ultrasons fonctionnels) est à la fois sensible

et capable de conserver une excellente résolution dans le temps et dans l'espace pour filmer la vascularisation fine du cerveau. La technique s'inspire de la super résolution optique PALM (cf. l'explication dans le paragraphe « Fluorescence »). L'astuce des chercheurs est d'utiliser un agent de contraste, des microbulles de 3 µm de diamètre qui sont injectées dans le système sanguin, technique déjà employée dans le domaine médical. Excitées par les ultrasons ces microbulles se mettent à vibrer et à provoquer des différences de pressions dans les vaisseaux concernés. De cette façon, elles deviennent bien plus visibles que les tissus organiques qu'elles occupent. En retraçant la position exacte de chaque bulle à chaque instant avec une précision micrométrique, les chercheurs ont réussi à reconstituer une cartographie complète du système vasculaire cérébral du rat vivant en quelques dizaines de secondes. Les détails sont tels qu'ils peuvent dissocier des vaisseaux sanguins séparés de quelques micromètres, alors que la résolution était jusqu'ici de l'ordre du dixième de millimètre car limitée par la diffraction. Plus encore, la vitesse d'écoulement du sang est également mesurée très précisément à chaque instant avec une très grande dynamique allant de quelques dizaines de centimètres par seconde dans les gros vaisseaux jusqu'à moins d'1mm/s dans les plus petits vaisseaux du système vasculaire (extrait de inserm 2011, Imagerie biomédicale à résolution microscopique : la révolution des ultrasons).

Comme le montre la Figure 3, le résultat est sans commune mesure avec celui obtenu par échographie standard (Errico et al., 2015).

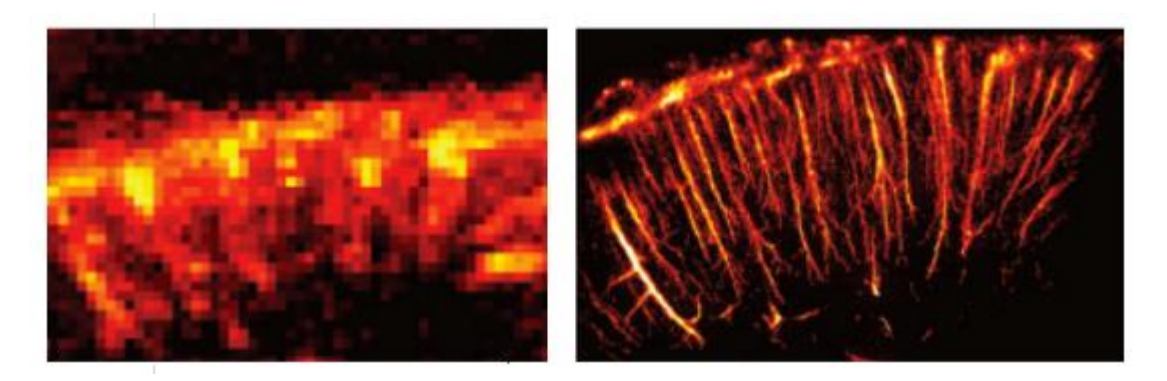

Figure 3 : imagerie Doppler à ultrasons limité par la diffraction (gauche) VS imagerie par super-localisation de microbulles (gauche réalisée par l'équipe de M. Tanter) (extrait de inserm 2011, Imagerie biomédicale à résolution microscopique : la révolution des ultrasons)

Avec l'utilisation des microbulles, le gain en résolution est supérieur à 20. On peut ainsi atteindre des résolutions microscopiques à plusieurs centimètres de profondeur. L'équipe de Mickael Tanter pense pouvoir encore accélérer cette technique pour réaliser ces images en une à deux secondes ouvrant ainsi la voie à l'imagerie fonctionnelle en super-résolution. Alors que la plupart des techniques actuelles de microscopie s'appuient sur des approches optiques limitées à une imagerie en surface, ce sont finalement les ultrasons qui viennent résoudre pour la première fois la question de l'imagerie microscopique en profondeur dans les organes. (Macé et al., 2011) (extrait d'une publication dans science et avenir : https://www.sciencesetavenir.fr/sante/systemesanguin/imagerie-medicale-les-vaisseaux-sanguins-comme-vous-ne-les-avez-jamaisvus 102393).

L'inconvénient de cette technique reste identique aux précédentes. Si le produit de contraste ne provoque aucune allergie ou autres effets secondaires (les microbulles sont éliminées uniquement par la respiration normale) il faut tout de même l'injecter et donc réaliser une incision. Cette incision est un facteur de risque comme expliqué précédemment (mise en place d'un cathéter). L'autre désavantage est qu'on localise les microbulles, et qu'on n'image pas réellement les globules rouges. Lors de tests de médicaments par exemple, l'agent de contraste ne réagira pas comme les globules rouges, et on n'aura donc peu d'informations sur l'efficacité du médicament.

Mais l'échographie a des avantages supplémentaires par rapport aux techniques précédentes, outre le fait que ce soit un dispositif d'imagerie léger, peu coûteux et qui permet de faire des images animées en temps réel. Le premier est qu'on peut avoir une information sur l'élasticité de l'organe imagé, ce qui est très utile pour diagnostiquer un tissu sain ou malade. En effet, l'onde de pression déforme très légèrement les tissus traversés et donne de précieux renseignements sur l'élasticité des organes traversés, c'est ce qu'on appelle de l'élastographie. L'élastographie vasculaire permet de mesurer la souplesse de la paroi des vaisseaux sanguins, ce qui est une indication utile pour prévenir la venue de maladies cardiovasculaires (extrait de supersonicimagine, 2015). Le second avantage est qu'en plus d'être un système d'imagerie très performant et abouti, c'est aussi un système de thérapie très prometteur. Effectivement, l'intensité acoustique utilisée en imagerie est inférieure à 10 mW/cm<sup>2</sup>. Mais si on augmente cette intensité acoustique au-delà de  $1 \text{ W/cm}^2$ , des effets sur le tissu biologique se feront sentir (thérapie HIFU pour « High Intensity Focalised Ultrasounds ») (extrait de wikipedia, HIFU). Ainsi, en focalisant les ultrasons à l'aide d'une lentille acoustique, on est capable de faire de la chirurgie comme nécroser des tumeurs cancéreuses sous l'effet de la chaleur, ou bien de faire exploser la paroi de nano-capsules transportant le médicament au plus près des cellules malades. Ce qui permet d'augmenter l'efficacité de ce dernier et de limiter les dommages sur l'organisme (Vogel & Venugopalan, 2003).

Mais rappelons maintenant que nous devons trouver un type d'imagerie contrasté et résolu spatialement, mais qui n'utilise pas de produit de contraste. Il est donc naturel de se tourner vers les techniques d'imagerie optique qui ont de courtes longueurs d'ondes (cf. Figure 4). Nous savons que plus la longueur d'onde est petite meilleure est la résolution, mais plus l'absorption et la diffusion des ondes dans les tissus sont importantes. Ce qui diminue le pouvoir de pénétration du signal. Dans les milieux biologiques les photons ne se propagent pas en ligne droite, ils sont diffusés et perdent l'information utile qu'ils pourraient porter sur les entités rencontrées lors de leurs trajets (cf. Figure 5). Alors on a toujours cherché à les filtrer pour les séparer des photons balistiques qui conservent encore toute l'information nécessaire pour « imager » le milieu traversé (ils ont une trajectoire rectiligne). C'est le cas de l'imagerie confocale (cf. page 30), de l'imagerie bi-photon (cf. page 30) et de l'OCT (cf. page 29). Mais d'autres techniques d'imagerie émergentes utilisent les photons multidiffusés, qui ont pour avantage de pénétrer profondément dans les tissus. On trouve par exemple l'imagerie par optique diffuse (cf. page 27) et l'imagerie photo-acoustique (cf. page  $33$ ).

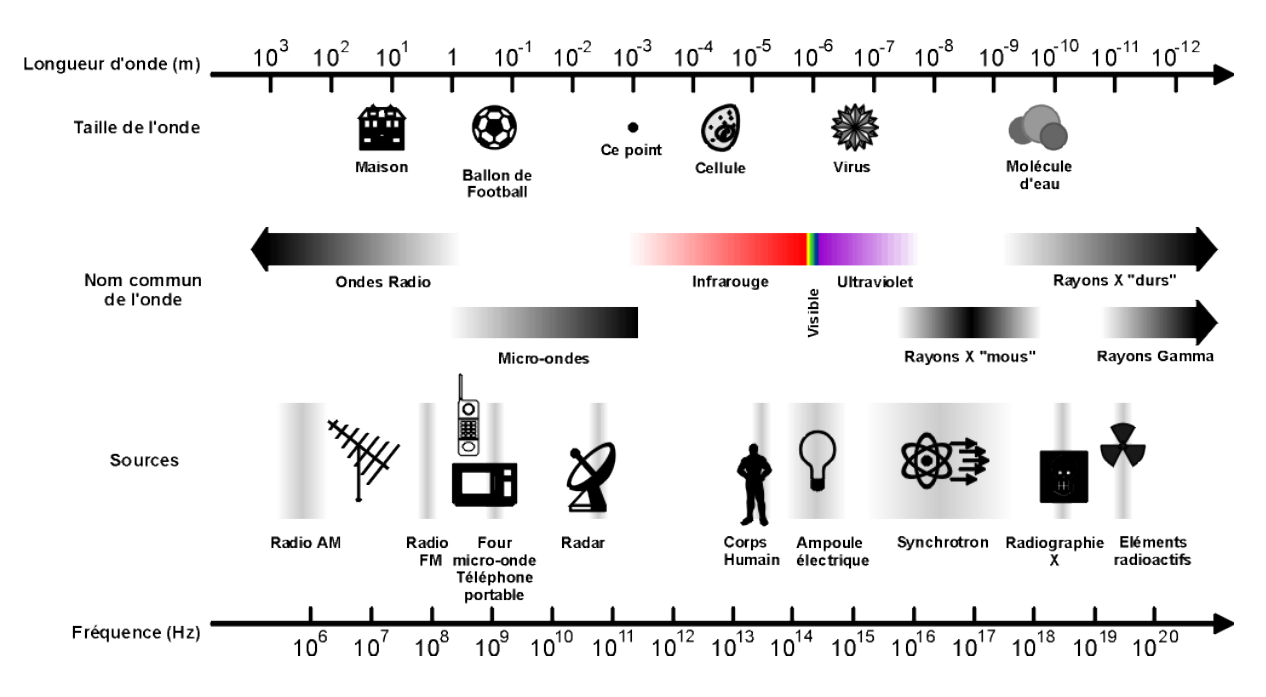

Figure 4: spectre électromagnétique (extrait de http://www.polytech-lille.fr/cours-transistor $effet$ -champ/hyper/hyperc1.htm)

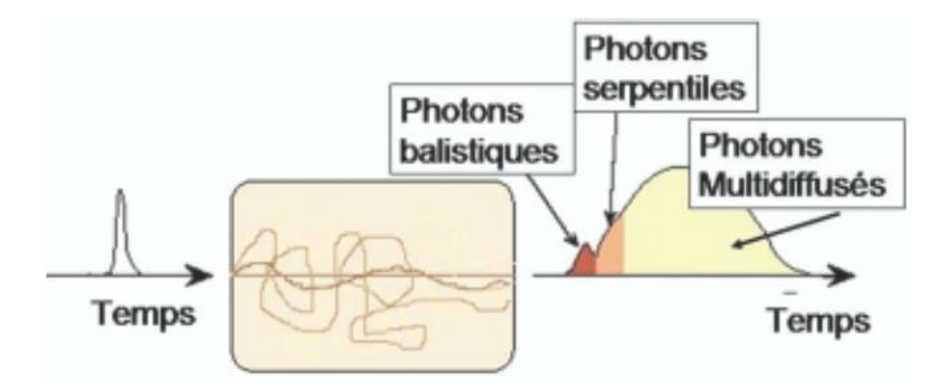

Figure 5 : les photons d'une impulsion (à gauche) qui traversent un milieu diffusant (au centre) peuvent à leur sortie (à droite) se diviser en 3 classes : les photons non diffusés ou « balistiques », les photons « serpentiles » et les photons « diffusés » (Dubois, 2007)

#### <span id="page-27-0"></span> $Tomographic\ par\ optique\ diffuse\ (image\ IR)$  $d.$

En raison de la diffusion de la lumière, il n'est pas envisageable d'utiliser les photons balistiques au-delà de quelques millimètres de tissu, car leur nombre devient insuffisant pour qu'on puisse les détecter. On peut alors songer à utiliser les photons multi-diffusés qui sont quant à eux très nombreux, à condition de se placer dans la fenêtre thérapeutique (de 780 nm à 950 nm), là où l'absorption est minimale (cf. Figure 6). Cependant, ces photons ont des trajectoires complexes à l'intérieur des tissus. Ils ne permettent pas une imagerie directe du corps humain. Mais avec des algorithmes puissants modélisant le trajet complexe des photons à l'intérieur des tissus, on est capable d'imager la structure traversée (Ko, Kwak, & Kim, 2007). Cette méthode s'appelle la Tomographie par Optique Diffuse. Elle consiste à enregistrer la lumière proche infra-rouge multi-diffusée à l'aide d'un ensemble de détecteurs. C'est une imagerie optique qui fonctionne par réflexion, le tissu biologique étant trop épais et trop complexe pour connaitre le trajet exact des quelques photons détectés en transmission. Les résolutions spatiales ne sont encore que de l'ordre du centimètre, c'est ce qu'on appelle « imagerie optique mésoscopique » (échelle intermédiaire entre l'échelle microscopique et l'échelle macroscopique de notre quotidien).

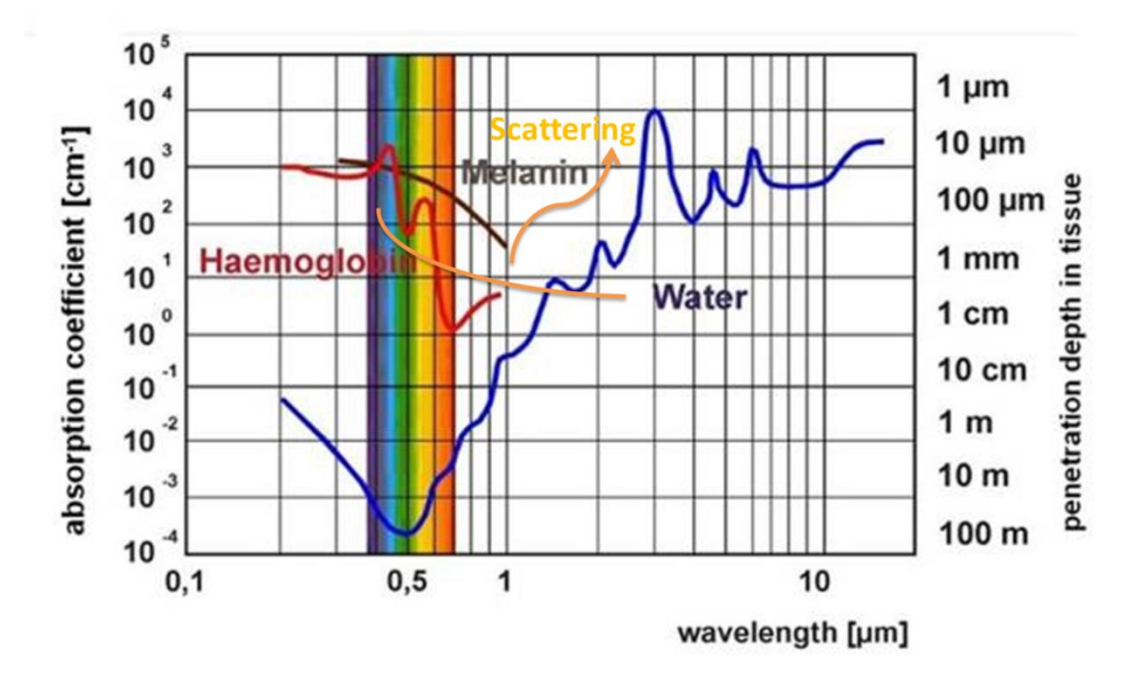

Figure 6 : profondeur de pénétration dans les tissus en fonction de la longueur d'onde optique (Vogel & Venugopalan, 2003), « scattering » diffusion en anglais

**Remarque :** sans calcul complexe, il est quand même possible de faire de l'imagerie optique d'absorption par réflexion grâce aux quelques photons balistiques qui ont été rétrodiffusés (cf. Figure 7). Avec une caméra proche infra-rouge il est possible de visualiser en réalité augmentée des vaisseaux sanguins sous-cutanés à bien moins d'un millimètre de profondeur (cf. Figure 7), ce qui est utile pour les infirmières lorsqu'elles doivent insérer les aiguilles (extrait de christiemed, vein-illumination). C'est le même principe qui nous permet de distinguer nos veines sous la peau à l'œil nu. Elles paraissent bleutées car le cerveau interprète le « moins rouge sur un fond rouge » comme étant du bleu, ce n'est qu'une illusion d'optique (extrait de pour la science 2010, Pourquoi les veines sont-elles bleues? par Jean-Michel Courty).

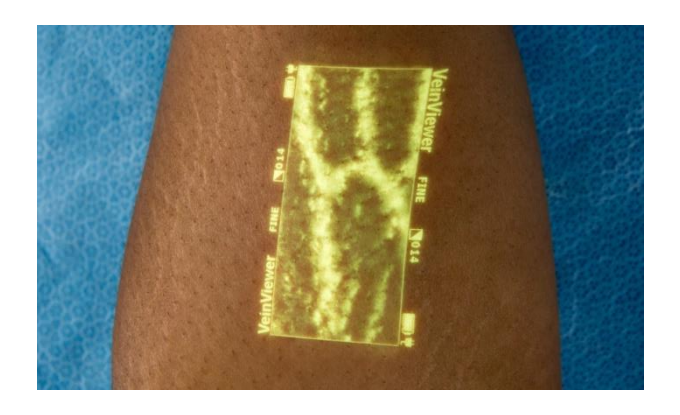

Figure 7 : veines sous-cutanées observées avec le VeinViewer (extrait de christiemed, veinillumination)

Critère 4 : Trouvons un type d'imagerie résolue spatialement.

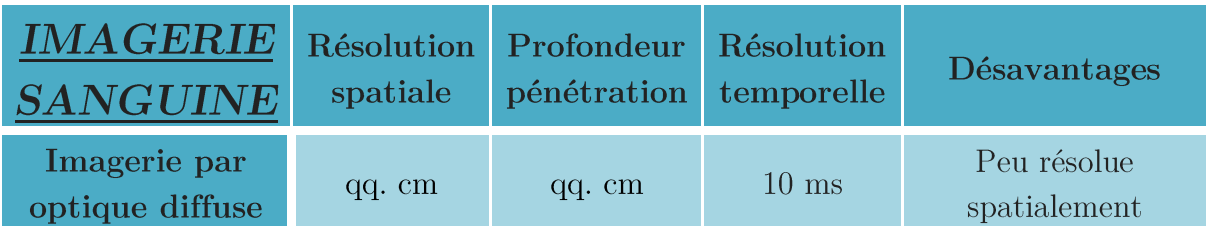

#### <span id="page-29-0"></span> $O.C.T.$  $\overline{e}$ .

L'OCT (pour « Optical Coherence Tomography ») est basée sur l'interférométrie en lumière faiblement cohérente et permet de séparer les photons multi-diffusés des photons balistiques. La résolution axiale (en z) des images est déterminée par la longueur de cohérence de la source de lumière utilisée. La résolution en z est donc très bonne (cf. Figure 8). Parce qu'elle est basée sur l'interférométrie, l'OCT possède une sensibilité de détection très élevée, des coefficients de réflexion aussi faibles que  $10^{-10}$  peuvent être détectés. Cette très grande sensibilité permet de réaliser des images à des profondeurs supérieures à celles accessibles par les autres techniques de microscopie optique. Les profondeurs de pénétration de l'ordre du millimètre dans les milieux biologiques sont toute fois inférieures à celles des méthodes non optiques, mais la résolution spatiale est celle de la microscopie optique conventionnelle (de l'ordre du micromètre, soit 1000 fois supérieure à celle de l'échographie standard). Remarquons que cette résolution axiale n'est pas dictée par l'ouverture numérique, contrairement à la microscopie classique. On peut donc avoir une très bonne résolution même avec une ouverture numérique faible ce qui est utile en ophtalmologie, en endoscopie et de manière générale pour l'imagerie à grande profondeur, de l'ordre du millimètre, dans les milieux biologiques où les aberrations optiques interdisent l'utilisation d'optiques à haute résolution. De plus avec l'OCT il n'y a pas besoin de marqueurs puisque le contraste des images OCT résulte de propriétés optiques intrinsèques à l'objet. Ainsi des images peuvent être produites de manière totalement non invasive, sans aucun agent de contraste qui pourrait perturber les processus biologiques. Aujourd'hui l'OCT permet la visualisation de structures internes dans les milieux biologiques en temps réel (la cadence d'acquisition est de la dizaine de Hertz) et in situ sans prélèvement ni préparation (Lee, Chan, Huang, Chen,  $&$  Chen, 2016).

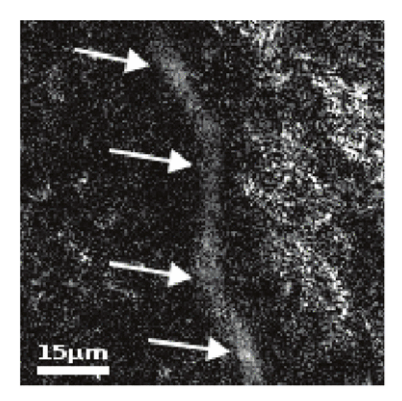

Figure 8 : image d'un vaisseau sanguin d'une oreille de souris obtenue par OCT (Lee et al., 2016)

Mais si la technique d'OCT est relativement économique et facile à mettre en ceuvre, le champ de vue n'est pas assez important actuellement. L'acquisition se fait par tranche comme en échographie (i.e. dans le plan  $(x,z)$ ), ce qui ne permet pas toujours de visualiser le plan souhaité.

Critère 5 : Trouvons un type d'imagerie qui donne des résultats sur un champ relativement grand.

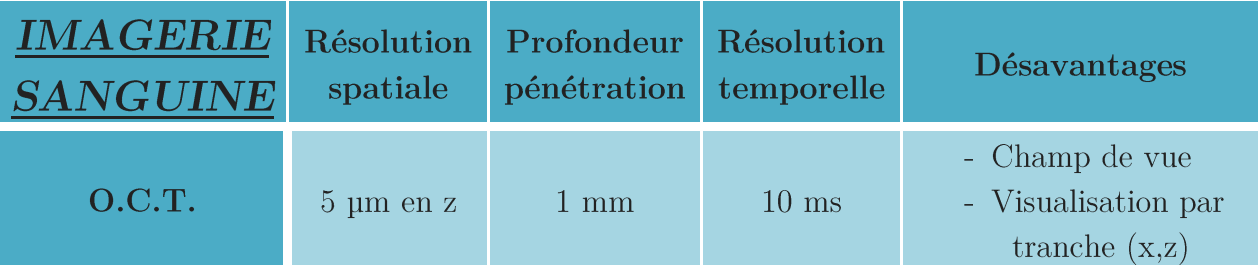

#### <span id="page-30-0"></span> $f$ . Fluorescence

FLUO LINEAIRE : La technique confocale en fluorescence permet de séparer les photons balistiques des autres photons, comme le fait l'OCT qui sélectionne avec précision la profondeur d'observation dans le tissu, en éliminant la lumière qui provient de plans situés plus ou moins en profondeur (Dubois, 2007). Mais le filtrage ne se fait pas par les propriétés de cohérence des ondes lumineuses. Il se fait de manière géométrique en plaçant un petit trou devant le détecteur. La lumière est fortement focalisée dans le tissu à l'aide d'un objectif de microscope. Ce même objectif permet de faire l'image du point de focalisation sur le détecteur, et toute la lumière qui ne provient pas du plan focal est arrêtée par le trou appelé *diaphragme*. La microscopie confocale est donc une technique d'imagerie point par point qui nécessite un balayage dans les trois dimensions du spot lumineux incident (extrait de wikipedia, confocal). Elle permet de réaliser des images avec une résolution de l'ordre du micron à travers une centaine de microns d'épaisseur. Des techniques de microscopie dites de super-localisation permettent de dépasser la limite de diffraction pour atteindre des résolutions de l'ordre de 20 nm. On peut citer la microscopie PALM (PhotoActivated Localization Microscopy) qui est une technique basée sur la détection de molécules uniques (cf. Figure 9). Les fluorochromes sont activés par des « flashs de lumière », mais seuls certains s'allument de façon aléatoire grâce à la propriété stochastique de la photo-activation. L'observation des molécules une à une, de manière répétée, permet d'obtenir une meilleure « résolution » de l'image. L'image finale consiste en la somme de tous les centres des fluorochromes détectés. L'image super-résolue obtenue est en réalité une image de superlocalisation car on a pris le centre de la tâche d'Airy de diffraction (extrait de wikipedia, PALM).

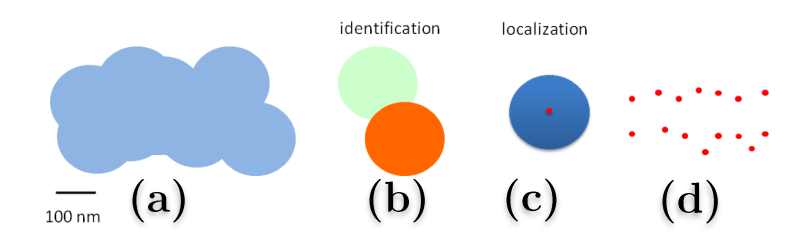

Figure 9 : principe de l'isolation pour la microscopie PALM (extrait de wikipedia, PALM) (a.) imagerie optique sans la technique PALM de super-localisation (b.) activation aléatoire de certains fluorochromes

(c.) super-localisation en ne conservant qu'un point de la tâche d'Airy de diffraction (d.) mise ensemble de tous ces centres pour créer une image « super-résolue »

**FLUO NON-LINEAIRE**: C'est une technique « intrinsèquement confocale » ayant pour avantage de provoquer moins de photoblanchiment (qui est la perte de fluorescence de la molécule). La microscopie multi-photonique repose sur une idée très simple : au lieu d'apporter l'énergie de la transition par un photon unique, on l'apporte par deux photons d'énergie moitié (microscopie bi-photons). Une fois excitée la molécule va rayonner un photon fluorescent, exactement de la même façon que si elle avait été excitée par un photon unique. La base du mécanisme de fluorescence biphotonique ne se distingue de la fluorescence classique que par la façon de générer la fluorescence. Tout se passe comme si la lumière d'excitation se propageait jusqu'au plan focal sans interagir avec l'échantillon, puis au plan focal où le flux est très élevé, on aura un effet non linéaire qui provoquera la fluorescence. La lumière de fluorescence captée sera donc émise uniquement par le plan focal, il n'y a donc pas besoin de sélection des rayons par un diaphragme vu que la fluorescence est déjà filtrée par effet non linéaire (on peut donc utiliser un détecteur large ce qui améliore la détection). De plus la profondeur de pénétration dans les tissus est plus importante qu'en fluorescence linéaire (jusqu'à 0,5

mm environ) puisqu'on utilise du proche infra-rouge à 800 nm au lieu du vert à 514 nm. Par contre on doit utiliser des laser femtosecondes pour générer l'effet recherché. La compression temporelle et spatiale des photons induit une puissance moyenne du laser de quelques dizaines de milliwatts contre quelques centaines de microwatt en microscopie confocale, et une puissance crête de l'ordre du mégawatt. Pour obtenir des images à l'aide d'un microscope biphotonique (cf. Figure 10) il suffira de balayer l'échantillon avec un faisceau focalisé dans le plan d'intérêt. Sur cette Figure 10 la résolution temporelle est de 1 image/sec pour 512x512 pixels et ils utilisent un laser pulsé à la fréquence de répétition supérieure au MHz. La résolution spatiale est identique à la microscopie confocale et de profondeur de pénétration un peu meilleure (extrait de inserm, imagerie cellulaire).

Si les techniques précédentes permettaient d'obtenir directement une image plein champ, cette technique ainsi que la suivante sont des techniques ponctuelles qui nécessitent un balayage pour avoir une image 2D. La résolution temporelle est donc moins évidente à définir puisqu'elle dépend du nombre de pixels que l'on veut étudier. On prendra arbitrairement une résolution temporelle définie pour réaliser une image de  $100x100$  pixels. On note alors une résolution temporelle d'environ 10 ms pour cette technique.

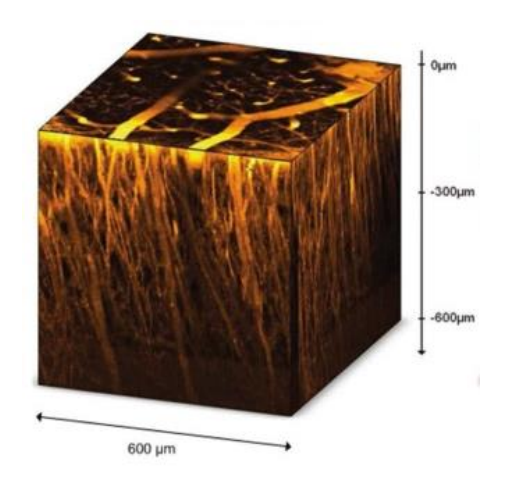

Figure 10 : stack 3D de vaisseaux sanguins observés par fluorescence non-linéaire bi-photons (Maurin, M., Stéphan, O., Vial, J. C. A., Marder, S. R., & van der Sanden, 2011)

L'imagerie de fluorescence pourrait convenir à notre application puisqu'elle remplit les 5 critères énoncés au cours de ce chapitre : 1. Rayonnement sain, 2. Rapide, 3. Contrastée, 4. Résolue spatialement, 5. Grand champ d'observation. Généralement, c'est quand même une technique exogène car on rajoute des fluorochromes pour augmenter le contraste.

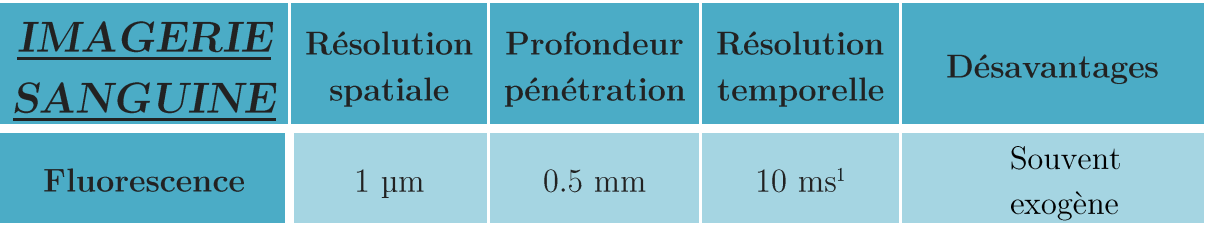

#### <span id="page-33-0"></span>*Photo-acoustique*  $q$ .

Contrairement aux ondes électromagnétiques dans le domaine visible et procheinfrarouge, les ondes acoustiques sont très peu diffusées dans le corps humain. L'idée de coupler des ondes acoustiques et optiques a pour objectif de tirer parti simultanément des informations optiques révélées par la lumière, et de la profondeur de pénétration apportée par les ondes acoustiques. Le principe de l'imagerie photo-acoustique (PA) est le suivant : l'onde électromagnétique qui est un pulse court ou une intensité modulée rapidement, illumine le tissu biologique et est en partie absorbée par le sang. On choisit la longueur d'onde de l'onde électromagnétique de sorte qu'elle soit dans le spectre d'absorption de la cible à imager et que le milieu traversé soit relativement transparent à cette longueur d'onde. Cette énergie absorbée produit de la chaleur qui induit à son tour une dilatation du matériau. Cette dilatation crée des ondes acoustiques qui se propagent dans le milieu dans toutes les directions (Beard, 2011; Wang  $\&$  Hu, 2012; Wang & Yao, 2016). Du fait que le principe repose sur l'absorption optique, on a un contraste purement optique, et la multidiffusion des photons au sein du milieu biologique n'affecte pas la résolution. On les utilise même pour accéder à des profondeurs de pénétration plus importantes qu'en utilisant uniquement les photons balistiques. La résolution est donnée par l'onde ultrasonore qui est détectée. On peut donc accéder à une certaine profondeur à de bien meilleures résolutions que d'autres systèmes d'imageries (cf. Figure 11 qui montre que l'imagerie PA est bien plus détaillée que l'IRM (Toi et al., 2017). On accédera par exemple à des détails de l'ordre de quelques um à une profondeur de l'ordre du millimètre en microscopie PA (dite OR-PAM), et à des profondeurs jusqu'à quelques centimètres avec des détails inférieurs au millimètre en tomographie PA (dite PAT). Les temps d'acquisition avoisinent la dizaine de milliseconde pour la microscopie avec  $100x100$  pixels et l'exposition est totalement saine (Hu & Wang, 2014).

<sup>&</sup>lt;sup>1</sup> La détection étant ponctuelle cette résolution temporelle dépend du nombre de pixels que l'on peut pour constituer une image, on prendra pour ici une petite zone de 100x100 pixels soit 1 image toutes les  $10 \text{ ms}$ 

De plus, le contraste photo-acoustique (qui est très bon) est généralement fourni uniquement par les cellules déjà présentes dans le corps humain. On n'ajoute pas d'agents de contraste puisque le phénomène photo-acoustique repose uniquement sur l'absorption optique. Ces agents de contraste sont les composants tissulaires tels que l'hémoglobine, l'oxyhémoglobine, la mélanine... Les deux premiers permettent de visualiser les vaisseaux sanguins avec des résolutions submillimétriques à des profondeurs centimétriques. De plus, ces derniers et autres bio-chromophores ont des signatures spectrales spécifiques qui leur permettent de se distinguer les uns des autres au sein du signal PA. Leur présence relative porte des informations riches sur la fonction et/ou l'état pathologique du tissu examiné. On peut ainsi facilement détecter et différencier le sang oxygéné dont la longueur d'onde d'absorption maximale est à 416 nm, du sang désoxygéné dont la longueur d'onde d'absorption maximale est à 434 nm. Remarquons que pour imager certains types de cellules qui absorbent dans des longueurs d'ondes qui ne sont pas émises par les lasers commerciaux, on peut naturellement ajouter des agents de contraste dont le spectre d'absorption est accordé avec celui des lasers existants.

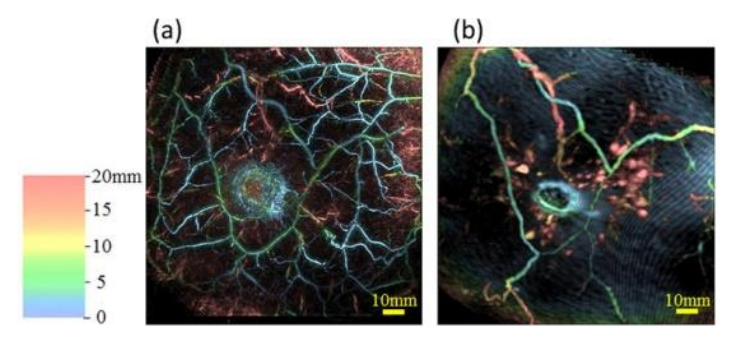

Figure 11 : imagerie d'une tumeur au sein, comparaison entre effet photo-acoustique (a) et IRM (b) (Toi et al., 2017) (le code couleur représente la profondeur sur les images)

L'imagerie PA en particulier l'OR-PAM convient à notre application (elle remplit les 5 critères).

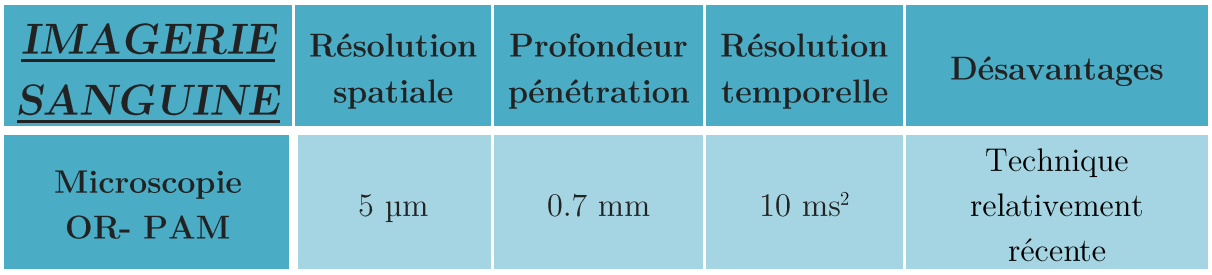

<sup>&</sup>lt;sup>2</sup> La détection étant ponctuelle cette résolution temporelle dépend du nombre de pixels que l'on peut pour constituer une image, on prendra pour ici une petite zone de 100x100 pixels soit 1 image toutes les  $10 \text{ ms}$ 

## <span id="page-35-0"></span>LA TECHNIQUE SELECTIONNEE EN VUE DU CAHIER DES CHARGES

Rappelons qu'on cherche un type d'imagerie qui peut répondre au mieux au cahier  $\text{des}\text{ charges}\text{ suivant}\left(\text{cf.}\text{ page}\ 18\right):$ 

- $\checkmark$  résolution spatiale qui permet d'imager un globule rouge (10 µm)
- $\checkmark$  résolution temporelle qui permet de trouver la vitesse d'un globule rouge d'1 mm/s (donc cadence>100 Hz si la résolution spatiale est respectée)
- √ profondeur de pénétration permettant d'accéder à la micro-vascularisation  $(> 0.2 \text{ mm})$
- $\checkmark$  champ de vue permettant d'observer la géométrie d'au moins une dizaine de vaisseaux simultanément  $(0.5 \text{ cm}^2)$
- $\checkmark$  qui respecte les normes biomédicales

Comme nous l'avons mentionné la microscopie de fluorescence et la microscopie photo-acoustique sont toutes les deux de bons candidats à la visualisation d'un réseau sanguin grand champ avec de bonnes résolutions spatiale et temporelle. Cependant nous avons préféré traiter du cas de la microscopie photo-acoustique car elle permet, en modifiant très peu le montage, de pénétrer davantage dans les tissus biologiques en passant du modèle OR-PAM au modèle PAT. On dégrade certes la résolution mais si le traitement software est de qualité alors on conserve un bon contraste. Il existe d'ailleurs un « entre-deux », c'est l'AR-PAM qui permet d'accéder à des détails de la cinquantaine de um à quelques millimètres de profondeur et serait située entre les deux rectangles verts de la Figure 12. C'est de plus une technique à plus fort potentiel que la fluorescence du fait de ses récentes applications dans le domaine médical et elle peut s'appuyer sur des technologies déjà bien développées et maitrisées comme les sondes échographiques, les lasers pulsés... C'est d'ailleurs deux améliorations du montage PA qu'on va proposer à travers cette thèse, l'une qui porte sur l'excitation et l'autre sur la réception afin de créer un système tout optique peu encombrant et peu cher.

Pour résumer nous comparons les différentes techniques présentées à travers la figure suivante (Devor et al., 2012; Hu, 2010; Liao et al., 2013), le rapport profondeurrésolution semble être d'environ 100-200 pour la majorité des techniques d'imagerie :
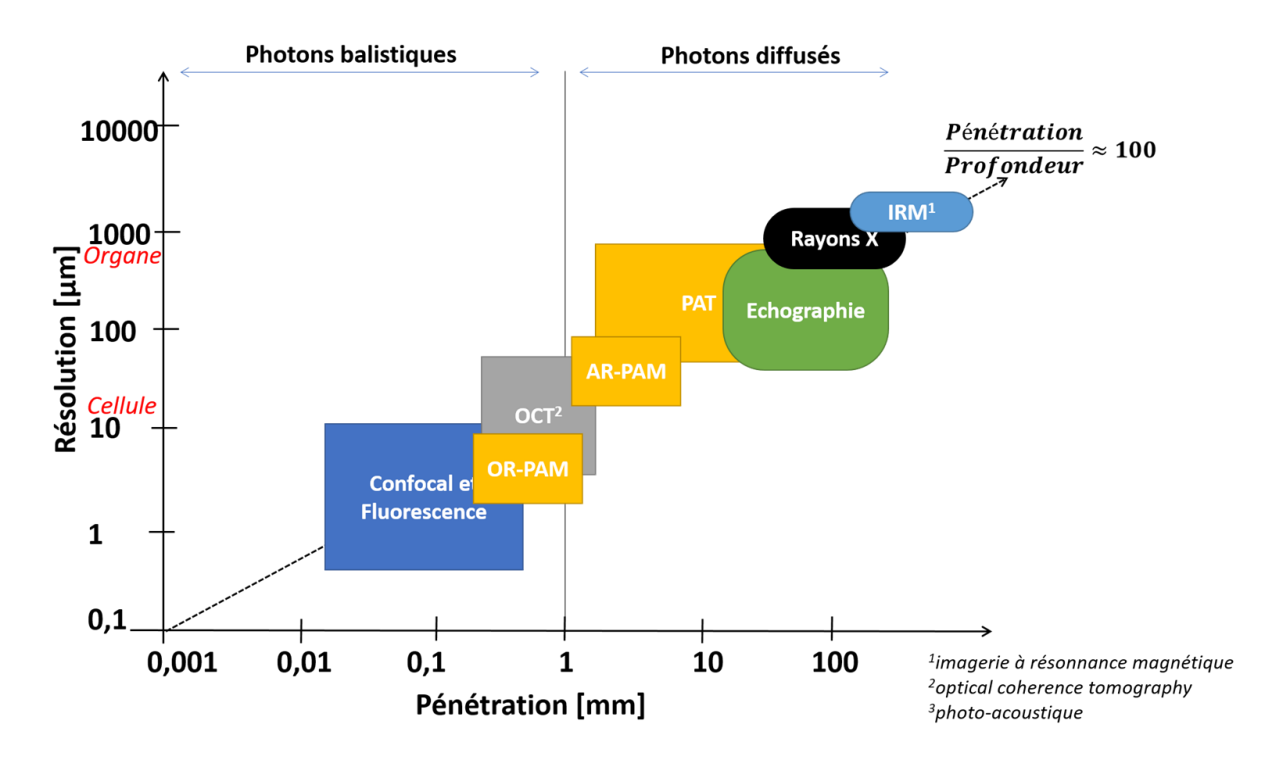

Figure 12 : comparaison en résolution spatiale et profondeur de pénétration de différentes techniques d'imageries (en « ovale » les techniques d'imageries non optiques)

## BIBLIOGRAPHIE DU CHAPITRE 0

- *christiemed.* (vein-illumination). Récupéré sur https://www.christiemed.com/veinillumination
- CNRS. (2010). *Imagerie biomédicale*, la vie en transparence. Récupéré sur http://www.cnrs.fr/imagerie-biomedicale/doc/catalogue-exposition-fr.pdf
- Courty, J.-M. (2010, Septembre). *Pourquoi les veines sont-elles bleues*? Récupéré sur  $http://www.pourlascience.fr/ewb-pages/a/article-du-sang-bleu-dans-les-veines-$ 25672.php
- e-sante. (irm). Récupéré sur http://www.e-sante.fr/irm-pour-exploration-en-douceurnos-arteres/2/actualite/423#th152U5Dw8X8yyrG.99
- $de$  $extrait$ *christiemed.*  $(vein-illumination).$ Récupéré sur https://www.christiemed.com/vein-illumination
- extrait de CNRS 2010. (Imagerie biomédicale, la vie en transparence). Récupéré sur http://www.cnrs.fr/imagerie-biomedicale/doc/catalogue-exposition-fr.pdf
- *extrait de e-sante.* (irm). Récupéré sur http://www.e-sante.fr/irm-pour-exploration-endouceur-nos-arteres/2/actualite/423#th152U5Dw8X8vvrG.99
- extrait de inserm 2011. (Imagerie biomédicale à résolution microscopique : la révolution des ultrasons). Récupéré sur https://www.espci.fr/sites/www.espci.fr/IMG/pdf/cp-nature-tantery2.pdf
- $extrait$  $de$ *inserm. (imagerie)* cellulaire). Récupéré sur http://www.cptp.inserm.fr/imagerie-cellulaire-488253.kjsp?RH=1303826703083
- $extrait$  $de$ *medicalradiation.*  $(2008).$ Récupéré sur http://www.medicalradiation.com/types-of-medical-imaging/other-types-of $medical-imaging/magnetic-resonance-imaging/$
- *extrait de pourlascience 2010.* (Pourquoi les veines sont-elles bleues? par Jean-Michel Récupéré Courty, Septembre). sur

 $http://www.pourlascience.fr/ewb-pages/a/article-du-sang-bleu-dans-les-veines-$ 25672.php

 $extrait$  $de$  $supersonic image.$  $(2015).$ Récupéré sur http://www.supersonicimagine.fr/Aixplorer-R/Presentation

*extrait de wikipedia.* (angio). Récupéré sur https://fr.wikipedia.org/wiki/Angiographie

- $de$  $extrait$  $wikipedia.$ (confocal). Récupéré sur https://fr.wikipedia.org/wiki/Microscope\_confocal
- $wikipedia.$  $extrait$  $de$  $(HIFU).$ Récupéré sur https://fr.wikipedia.org/wiki/Ultrasons focalis% $C3\%$ A9s de haute intensit%  $C3\%A9$
- $de$  $extrait$  $wikipedia.$ (maladie cardio). Récupéré sur https://fr.wikipedia.org/wiki/Maladie\_cardio-vasculaire
- Récupéré  $extrait$  $de$  $wikipedia.$  $(PALM).$ sur https://fr.wikipedia.org/wiki/Microscopie PALM
- $(\text{imagerie} \quad \text{cellulaire}).$  Récupéré sur http://www.cptp.inserm.fr/imagerie*inserm.* cellulaire-488253.kjsp?RH=1303826703083
- Inserm, S. d. (2011). Imagerie biomédicale à résolution microscopique : la révolution des ultrasons. Récupéré sur https://www.espci.fr/sites/www.espci.fr/IMG/pdf/cpnature-tantery2.pdf
- *medicalradiation.* (2008). Récupéré sur http://www.medicalradiation.com/types-ofmedical-imaging/other-types-of-medical-imaging/magnetic-resonance-imaging/
- Radcliffe medicine.  $department$  $of$  $(2011).$ Récupéré sur http://www.rdm.ox.ac.uk/principal-investigators/researcher/david-jackson
- supersonicimagine. (2015). Récupéré sur http://www.supersonicimagine.fr/Aixplorer- $R/P$ resentation
- *wikipedia.* (angio). Récupéré sur https://fr.wikipedia.org/wiki/Angiographie
- *wikipedia*. (confocal). Récupéré sur https://fr.wikipedia.org/wiki/Microscope confocal

 $(HIFU).$ Récupéré  $wikipedia.$ sur https://fr.wikipedia.org/wiki/Ultrasons focalis% $C3\%$ A9s de haute intensit%  $C3\%A9$ 

- wikipedia. (maladie cardio). Récupéré sur https://fr.wikipedia.org/wiki/Maladie cardiovasculaire
- *wikipedia.* (PALM). Récupéré sur https://fr.wikipedia.org/wiki/Microscopie PALM
- Arié, E. (2004). L'hypertension artérielle aujourd'hui. Ardenais: Asclepiades. Retrieved from http://www.editions-les-asclepiades.fr/hta.html
- Beard, P.  $(2011)$ . Biomedical photoacoustic imaging. Interface Focus,  $1(4)$ , 602-31. https://doi.org/10.1098/rsfs.2011.0028
- Devor, A., Sakadžić, S., Srinivasan, V. J., Yaseen, M. a, Nizar, K., Saisan, P. a, ... Boas, D. a. (2012). Frontiers in optical imaging of cerebral blood flow and metabolism. Journal of Cerebral Blood Flow and Metabolism: Official Journal of the International Society **Blood**  $Flow$ and Metabolism.  $of$ Cerebral https://doi.org/10.1038/icbfm.2011.195
- Dubois, A. (2007). *Imagerie optique des milieux biologiques*. Institut d'optique. Retrieved from http://paristech.institutoptique.fr/site.php?id=209&fileid=486
- Ecoiffier, J. (1979). Précis de techniques spécialisées en radiodiagnostic. Paris usw: Retrieved https://www.mollat.com/livres/1452053/precis-de-Masson. from techniques-specialisees-en-radiodiagnostic-appareillage-radiologique-angiographiescanographie
- Errico, C., Pierre, J., Pezet, S., Desailly, Y., Lenkei, Z., Couture, O., & Tanter, M.  $(2015)$ . Ultrafast ultrasound localization microscopy for deep super-resolution vascular imaging. Nature,  $527(7579)$ , 499. Retrieved from http://www.nature.com/nature/journal/v527/n7579/full/nature16066.html?foxtro tcallback=true
- Hu, S. (2010). *Optical-Resolution Photoacoustic Microscopy*. Washington university.
- Hu, S., & Wang, L. V. (2014). Photoacoustic imaging and characterization of the microvasculature. Journal Biomedical Optics,  $15(1),$ 11101.  $of$ https://doi.org/10.1117/1.3281673
- Ko, W., Kwak, Y., & Kim, S. (2007). Development of a non-contact diffuse optical tomography system for image reconstruction of blood vessel with NIR light. In

World Congress on Medical Physics and Biomedical Engineering 2006 (pp. 1345– 1348). Retrieved from https://link.springer.com/chapter/10.1007/978-3-540-36841-0 328

- Lee, P.-H., Chan, C.-C., Huang, S.-L., Chen, A., & Chen, H. H. (2016). Blood vessel extraction from OCT data by short-time RPCA. In *Image Processing (ICIP)*, 2016 **IEEE** *International* Conference  $394 - 398$ . Retrieved  $\emph{on}$  $(pp.$ from http://ieeexplore.ieee.org/document/7532386/
- Liao, L.-D., Tsytsarev, V., Delgado-Mart & #237; nez, I., Li, M.-L., Erzurumlu, R., Vipin, A., ... Thakor, N. V. (2013). Neurovascular coupling: In vivo optical techniques for functional brain imaging. BioMedical  $Enqineering$ Online.  $12(1)$ .  $1 - 20.$ https://doi.org/10.1186/1475-925X-12-38
- Macé, E., Montaldo, G., Cohen, I., Baulac, M., Fink, M., & Tanter, M. (2011). Functional ultrasound imaging of the brain. Nature Methods,  $8(8)$ , 662–664. Retrieved from http://www.nature.com/nmeth/journal/v8/n8/full/nmeth.1641.html
- Maurin, M., Stéphan, O., Vial, J. C. A., Marder, S. R., & van der Sanden, B. P. (2011). Deep in vivo two-photon imaging of blood vessels with a new dye encapsulated in pluronic nanomicelles. Journal  $of$ Biomedical Optics,  $16(3).$ https://doi.org/10.1117/1.3548879
- Nichols, M., Townsend, N., Scarborough, P., & Rayner, M. (2014). Cardiovascular disease in Europe 2014: epidemiological update. *European Heart Journal*,  $35(42)$ , 2950–2959. Retrieved from https://www.ncbi.nlm.nih.gov/pubmed/25139896
- Toi, M., Asao, Y., Matsumoto, Y., Sekiguchi, H., Yoshikawa, A., Takada, M., ... others. (2017). Visualization of tumor-related blood vessels in human breast by photoacoustic imaging system with a hemispherical detector array. Scientific *Reports.* 7. Retrieved from http://www.nature.com/articles/srep41970
- Vogel, A., & Venugopalan, V. (2003). Mechanisms of pulsed laser ablation of biological tissues.  $Chemical$ Reviews.  $103(2),$ 577-644. Retrieved from http://pubs.acs.org/doi/abs/10.1021/cr010379n
- Wang, L., & Hu, S. (2012). Photoacoustic Tomography: in Vivo Imaging Fro Organelles To Organs. Science,  $335(6075),$ 1458-1462. https://doi.org/10.1126/science.1216210.Photoacoustic
- Wang, L. V, & Yao, J.  $(2016)$ . A practical guide to photoacoustic tomography in the life sciences. Nature Methods,  $13(8)$ ,  $627-638$ . https://doi.org/10.1038/nmeth.3925

# Chapitre 1

# $\label{eq:1} \textbf{L'imagerie Photo-Acoustique}$

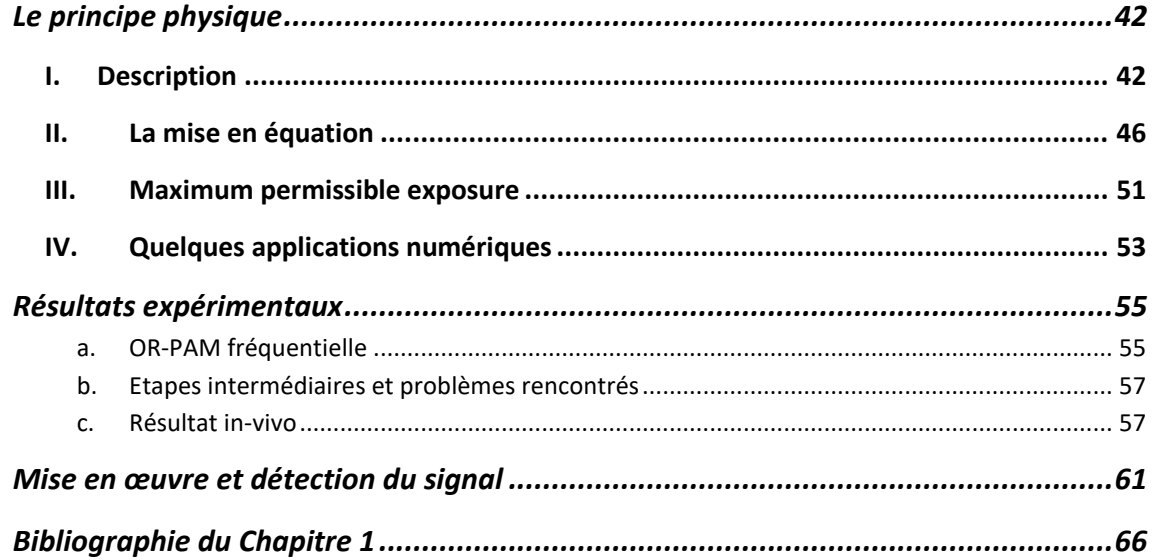

 $\underline{\mathbf{BUT}}$  : expliquer les bases théoriques et expérimentales du montage photo-acoustique en mode pulsé et en mode fréquentiel

#### <span id="page-42-1"></span><span id="page-42-0"></span>Description I.

L'imagerie photo-acoustique est une technique d'imagerie récente et innovante qui est passée de 20 publications/an dans les années 2000 à 600 publications/an depuis 2016 (données de Web Of Science). Cette méthode qui mélange les propriétés des ondes optiques et des ondes ultrasonores est bien adaptée à l'imagerie des milieux biologiques et plus précisément à l'imagerie de la vascularisation.

Si l'imagerie photo-acoustique (PA) connaît un grand engouement en imagerie de milieux biologiques depuis une dizaine d'années, c'est qu'elle permet de coupler les propriétés de contraste des techniques d'imagerie optique par absorption et les propriétés de pénétration en profondeur des techniques d'imagerie ultrasonore. Son principe repose sur la génération d'une onde acoustique par effet thermoélastique à la suite d'une variation thermique engendrée par l'absorption optique de l'objet à imager. L'absorption correspond à la disparition des photons. L'énergie ainsi absorbée est rendue soit sous forme non radiative (ex : chaleur), soit sous forme radiative (ex : luminescence). L'imagerie photo-acoustique peut donc tout à fait s'apparenter à de la « fluorescence acoustique » (cf. Figure 13). Effectivement, au lieu de transformer la cible fluorochromique en une source de lumière, on transforme la cible absorbante en une source d'ultrasons. Cette onde acoustique est généralement détectée à l'aide d'un transducteur piézoélectrique.

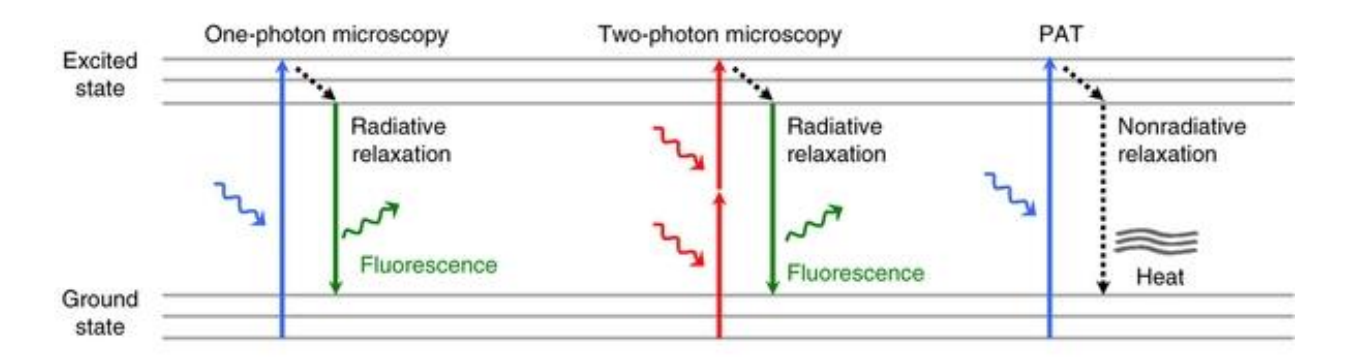

Figure 13 : analogie entre la fluorescence (émission de photons) et l'effet PA (émission d'ondes acoustiques) (Wang  $\&$  Yao, 2016)

L'effet photo-acoustique fut découvert en 1881 par Alexander GRAHAM BELL et est schématisé avec la Figure 14 : la première partie concerne l'absorption optique qui fournit finalement le contraste de l'image PA, puis une transition thermodynamique pour passer en seconde partie à l'imagerie classique de réception des ultrasons et qui donne la possibilité d'avoir une image en profondeur.

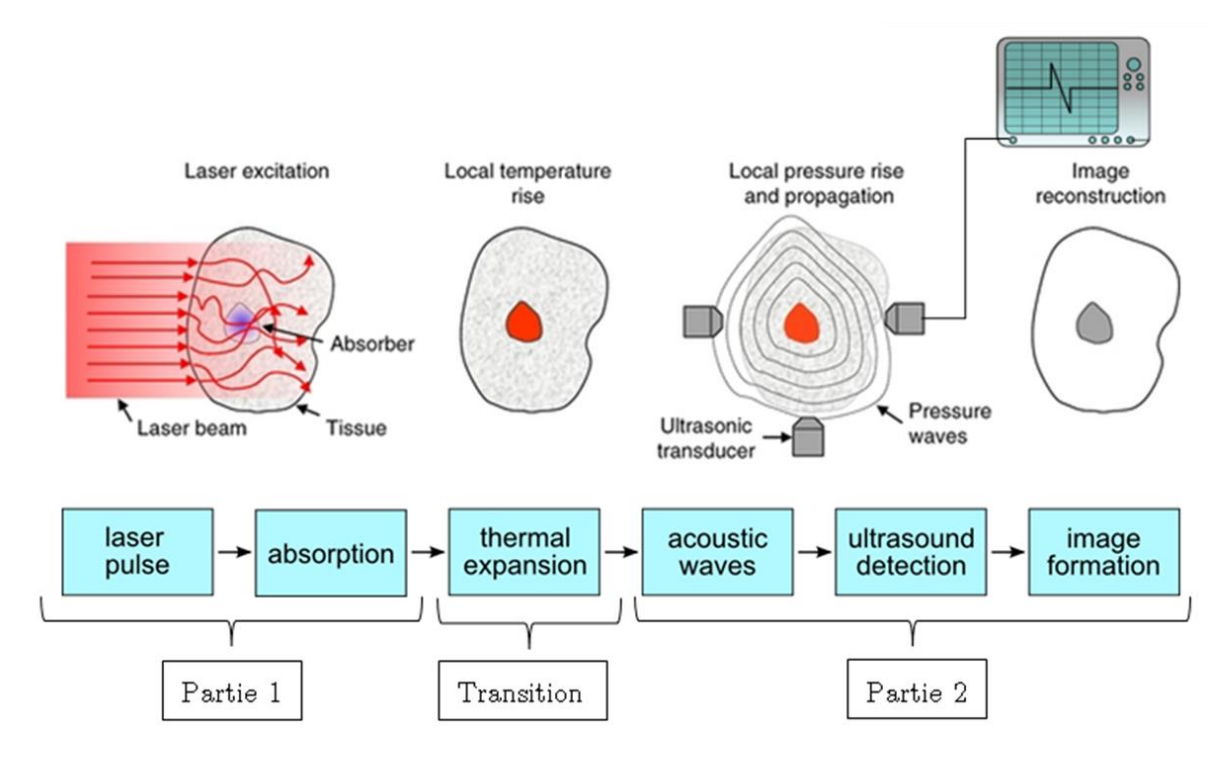

Figure 14 : principe de l'imagerie Photo-Acoustique (Wang & Yao, 2016)

Avant d'aller plus dans les détails, il faut savoir qu'il existe trois types d'imagerie photo-acoustique qui se distinguent par leurs façons de créer et de détecter le signal photo-acoustique selon les propriétés géométriques de la génération et/ou de la détection des ondes/du signal photo-acoustique. Ces différents types d'imagerie ont des résolutions et profondeurs de pénétration différentes. Ces trois types d'imagerie PA sont totalement complémentaires et on favorisera un type d'imagerie PA pour imager des cellules et un autre type d'imagerie PA pour imager des organes. Voici leurs propriétés, que j'expliciterai plus en détails par la suite :

1. si l'excitation optique est focalisée alors la résolution spatiale est donnée par la résolution optique (dimensions latérale et axiale du spot optique). On dit qu'on est OR-PAM « Optical Resolution Photo-Acoustique Microscopy » (Hu, 2010) car on a la résolution optique mais on est limité en profondeur par la diffusion optique, *i.e.* par la disparition des photons balistiques.

2. si l'excitation n'est pas focalisée mais qu'on utilise un transducteur acoustique focalisé pour réceptionner les ondes ultrasonores créées, alors on obtient une image avec la résolution spatiale du spot acoustique de la sonde utilisée. On dit qu'on est AR-PAM « Acoustic Resolution Photo-Acoustique Microscopy » (Wang & Hu, 2012). On est limité en profondeur à la distance focale de la sonde.

Dans ces deux cas on appelle cette technique d'imagerie « microscopie » car on a au moins l'excitation optique et/ou la détection acoustique qui est focalisée. Ce qui implique que c'est une technique ponctuelle, d'où la nécessiter de balayer pour former une image.

3. si l'excitation et la détection sont non focalisées, on a accès à des cibles profondes sur de grands champs de vue et ceci très rapidement car cette méthode plein champ ne nécessite pas de balayage. Cette technique est nommée PAT « Photo-Acoustique *Tomography* ». Il est par contre nécessaire d'utiliser un algorithme de retour inverse (Beard, 2011) car les ondes acoustiques sont toutes détectées à la surface. Cette technique est donc aussi nommée parfois PACT pour « Computed ». On détecte à chaque instant la contribution du milieu entièrement éclairé et on ne discrimine aucune région comme on pouvait le faire en PAM (c'est-à-dire en étant focalisé). La résolution est donc donnée par la résolution temporelle et par l'ouverture numérique de la détection acoustique qui est donnée par la dimension du capteur acoustique et le nombre d'éléments le constituant.

Pour résumer, l'onde qualifiée « d'onde allée ou onde d'excitation » est une onde optique, et c'est elle qui fournit le contraste à l'image PA. L'onde qualifiée « d'onde retour ou onde créée » est une onde acoustique, et c'est elle qui permet d'atteindre les profondeurs de pénétration importante de l'image PA. Pour ce qui est de la résolution spatiale, elle va dépendre des différents montages. Pour favoriser la résolution par rapport à la profondeur de pénétration, on va choisir la technologie OR-PAM qui consiste à focaliser l'onde optique sur la cible (ou onde allée, ou onde d'excitation). Dans ce cas la résolution spatiale de l'image PA est fixée par la taille du spot optique qui peut atteindre quelques µm, et la profondeur de pénétration est fixée par la limite de diffusion d'environ quelques centaines de um. Pour favoriser la profondeur de pénétration plutôt que la résolution, on choisira l'AR-PAM qui consiste à utiliser une détection acoustique focalisée qui ne va détecter que les ondes issues d'une région bien précise de l'espace que l'on peut appeler spot acoustique. La profondeur de pénétration est alors fixée par la focale de la sonde (environ centimétrique) et la résolution est fixée par la dimension du spot acoustique (environ la centaine de µm). Pour favoriser le temps d'acquisition, le grand champ et la profondeur de pénétration, on choisira l'imagerie PAT (résolution de quelques centaines de um et des profondeurs de pénétration de plusieurs cm). Tout ceci est résumé par la Figure 15.

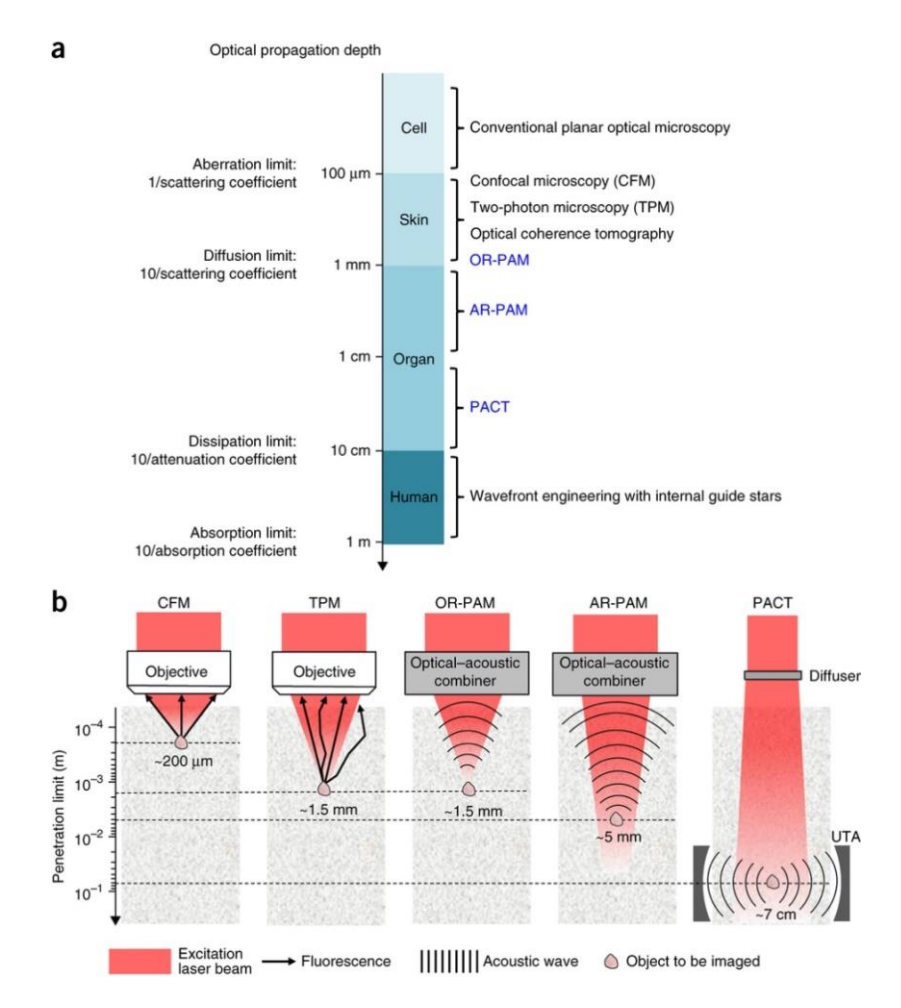

Figure 15 : (a.) profondeur de pénétration pour différents types d'imageries et les entités biologiques observables

(b.) les différents montages PA comparés à la microscopie de fluorescence (CFM : Confocal Microscopy et TPM : Two Photons Microscopy) (Wang & Yao, 2016)

La propagation des ondes dans le milieu est bien décrite théoriquement, que ce soit pour l'onde optique lors de l'aller ou pour l'onde acoustique lors du retour. Mais ce qui est plus complexe à comprendre c'est le transfert d'énergie au sein même de la cible absorbante. C'est dans cette partie de « transition » qu'on y trouve les hypothèses cruciales de la théorie PA (Wang, 2008; Zhou, Yao, & Wang, 2016). Ce passage d'onde électromagnétique en une onde de matière peut être décrit par les équations de la thermodynamique.

C'est ce que nous allons aborder dans les paragraphes suivants.

#### <span id="page-46-0"></span>II. La mise en équation

Maintenant détaillons un peu plus les différents transports et échanges d'énergie. Regardons pour cela la Figure 16 plus détaillée que la Figure 14. Elle se décompose en trois parties qui peuvent être prises distinctement :

- Transport (qualifié d' « aller ») de l'onde optique  $\overline{a}$
- Conversion de l'onde électromagnétique en une onde de pression
- Transport (qualifié de « retour ») de l'onde acoustique

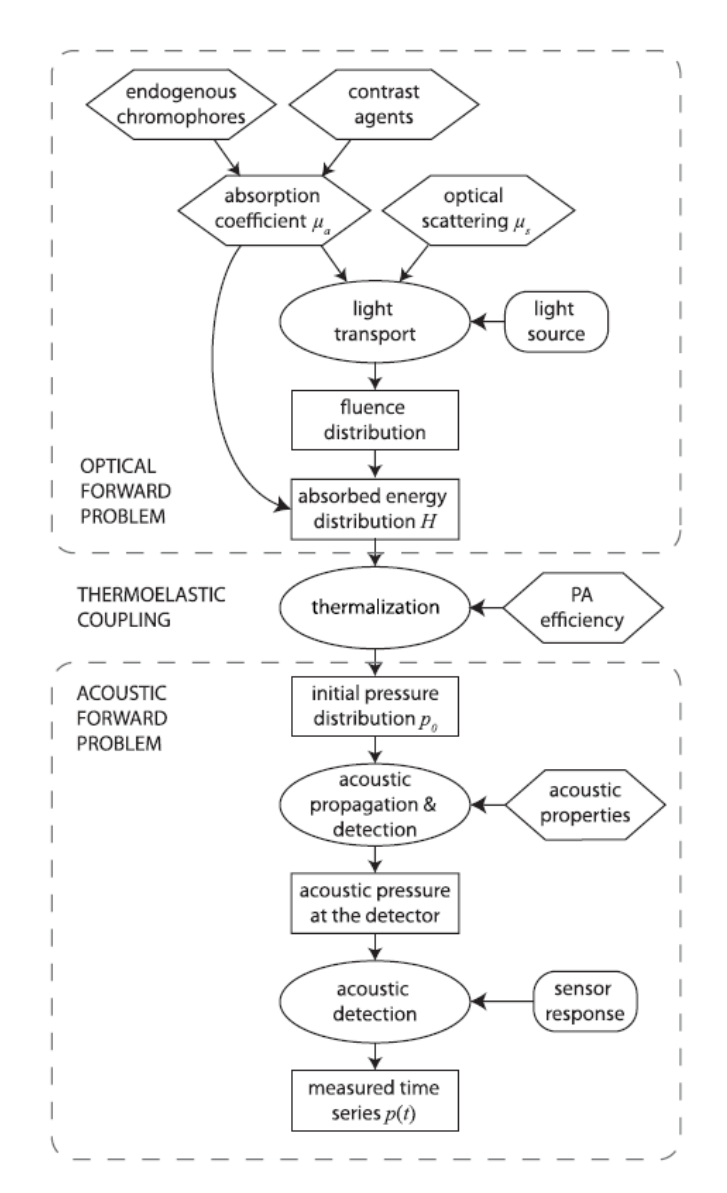

Figure 16 : principe détaillé de la PA (Cox, Laufer, Arridge, & Beard, 2012)

On se placera dans le cas particulier de l'imagerie de la vascularisation où l'on doit traverser la peau qui est un milieu diffusant.

**i.** La première partie de l'effet photo-acoustique est sur le transport de l'onde électromagnétique dans un milieu diffusant de coefficient de diffusion réduit, noté  $\mu_{s,\text{peak}}^* = \mu_{s,\text{peak}}(1-g)$  avec  $\mu_{s,\text{peak}}$  le coefficient de diffusion et g le coefficient d'anisotropie qui exprime le fait que la lumière est diffusée dans une direction privilégiée  $(\mu_{s \text{ near}}^*)$  est représentée par *scattering* en  $cm^{-1}$  sur la Figure 6 du Chapitre 0). Ce milieu traversé est aussi quelque peu absorbant de coefficient d'absorption noté  $\mu_{a,peak}$ . Ce problème est bien connu des opticiens et on peut facilement écrire que l'intensité arrivant sur la cible située à une profondeur « z » a suivi une décroissance suivant la loi de Beer-Lambert associant absorption et diffusion :

$$
I(z) = I_0 e^{-\mu_{milinear} z} \tag{2.1}
$$

Dans le cas de l'OR-PAM où l'excitation optique est focalisée, on notera  $\mu_{mileu}$  $\mu_a$  peau +  $\mu_s^*$  peau car on prend en compte les photons balistiques et serpentiles. Si on cherche à favoriser davantage la résolution spatiale à la profondeur de pénétration, on prendra en compte uniquement les photons balistiques, et dans ce cas on note  $\mu_{milieu}$  $\mu_{a\_peau} + \mu_{s\_peau}$ 

Dans le cas où l'excitation est non focalisée (PAT) et qu'on considère aussi bien les photons balistiques et serpentiles que multi-diffusés, alors on aura  $\mu_{milieu} = \mu_{eff}$  $\sqrt{3\mu_{a\text{;}}\mu_{a\text{;}}\mu_{a\text{;}}+\mu_{s\text{;}}^{*}\mu_{b\text{;}}}}$ .  $\mu_{eff}$  est appelé le coefficient d'atténuation effective. Il tient compte de l'atténuation par diffusion de la lumière balistique mais également de la lumière non balistique redirigée par diffusion vers le point d'observation.  $1/\mu_{mileu}$  $D<sub>milieu</sub>$  nous donne la profondeur de pénétration de la lumière diffuse dans le milieu. Pour un milieu biologique comme la peau, les photons multi-diffusés proche infra-rouges parcourent une distance moyenne de  $D<sub>milieu</sub> = D<sub>eff</sub> \approx 8 mm$  avant d'être absorbés par le milieu, ce qui correspond à un coefficient d'extinction effectif  $\mu_{eff} = \frac{1}{p_{eff}} \approx 0.12 \text{ mm}^{-1}$ (Beard, 2011). Pour des photons bleus (500 nm) on a  $D_{eff} \approx 0.8$  mm. Il existe donc des longueurs d'ondes qui pénètrent plus profondément dans le tissu humain, elles sont comprises entre 700 et 1100 nm. C'est ce qu'on appelle la fenêtre thérapeutique car c'est à ces longueurs d'onde que le  $D_{eff}$  est le plus grand. Ceci est explicité plus en détails dans le paragraphe « Quelques applications numériques ».

La cible, l'hémoglobine contenue dans le sang, absorbe une portion  $\mu_a$  de l'intensité optique incidente. On aura généralement  $\mu_a \gg \mu_a_{\text{peak}}$ . On notera l'énergie optique absorbée par la cible (i.e. densité d'énergie en  $I.m^{-3}$ ) :

$$
A_e = \mu_a \Phi = \mu_a I \Delta t \tag{2.2}
$$

 $\Phi$  est la fluence (énergie par unité de surface), et par définition l'intensité est aussi la fluence par unité de temps. On définit I comme étant l'intensité crête fournie pendant un pulse de durée  $\Delta t$ , et  $I \Delta t$  est l'énergie de l'impulsion d'excitation. Le coefficient d'absorption de la cible  $(\mu_a)$  dépend fortement de la longueur d'onde d'excitation. Cela permet la détection de cibles spécifiques en accordant la longueur d'onde d'excitation à la longueur d'onde d'absorption de la cible à imager. On réalise alors de la « spectroscopie » anatomique (Dolet et al., 2018) en analysant par exemple le pourcentage de sang oxygéné dans la veine imagée. Si on regarde le spectre d'absorption du sang sur la Figure 17, nous observons que le sang oxygéné n'a pas le même spectre d'absorption que le sang désoxygéné. Le sang oxygéné sera mieux absorbé que le sang désoxygéné à 416 nm, tandis que le sang désoxygéné absorbera mieux à 434 nm (cf. Figure 17.

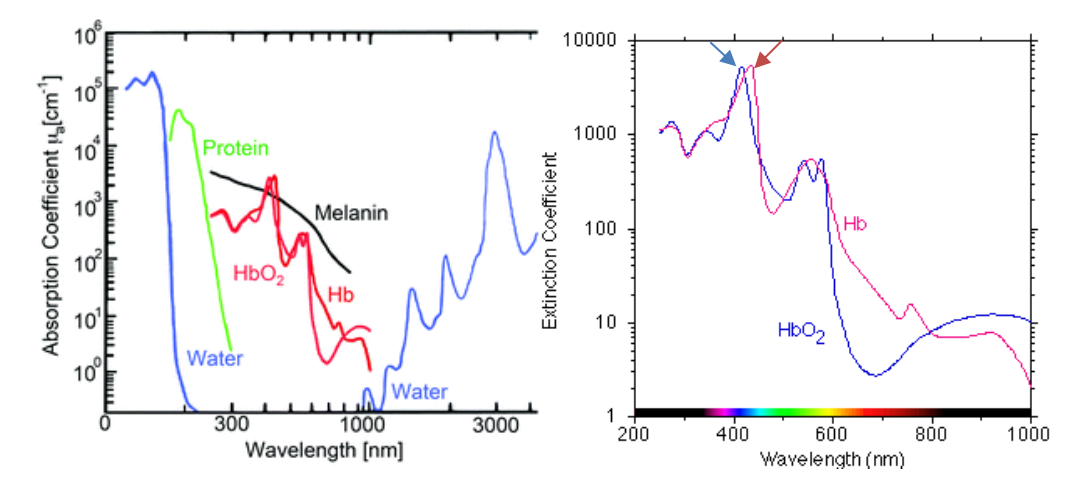

Figure 17 : spectre d'absorption des constituants principaux de la peau (gauche) et de l'hémoglobine oxygénée et désoxygénée (droite)

**ii.** La seconde partie est l'effet Photo-Acoustique à proprement parler. L'efficacité de la conversion d'énergie d'une onde électromagnétique en onde mécanique assimilable à une surpression dépend de plusieurs paramètres.

### Le premier : l'échauffement brutal

Pour générer efficacement du signal photo-acoustique, il faut que le milieu absorbant (la cible) subisse un « CHOC » thermique et qu'il puisse se dilater suivant son coefficient de thermoélasticité. Pour cela la période d'excitation doit être relativement courte (une impulsion optique). Le **confinement thermique** est défini par le temps de diffusion de la chaleur au sein de la cible (volume absorbant)  $\tau_{th} = l^2/4d_{th}$ , avec l la dimension caractéristique de la cible absorbante et  $d_{th}$  le coefficient de diffusion thermique  $(d_{th} = 0.14 \text{ mm}^2/\text{s}$  dans les tissus biologiques,  $d_{th} = 1.6 \text{ mm}^2/\text{s}$  pour le sang). Pour que la conversion d'énergie soit efficace, il faut que le pulse lumineux de durée  $\Delta t$  soit de durée inférieure à τ<sub>th</sub>, ou bien que la cible soit grande par rapport à la longueur de diffusion thermique  $\sqrt{4d_{th}\Delta t}$ . Effectivement, si l'exposition est longue ou si la cible est petite, la cible qui réagit surtout à la variation de température va globalement s'échauffer, et le rendement thermoélastique sera amoindri. Si ce critère est respecté, ce qui est généralement le cas pour des pulses de l'ordre de la nanoseconde, alors la diffusion thermique n'est pas significative par rapport à l'échauffement local lié à l'absorption. Ainsi la cible ne s'échauffe pas globalement. Le pulse qui suivra apportera une variation de température similaire au précédent pulse et le rapport signal sur bruit ne diminuera pas au cours du temps. Soulignons aussi le fait que l'efficacité thermoélastique peut être encore meilleure si le pulse laser est de durée inférieure au temps de propagation de l'onde acoustique à l'intérieur de la cible. Cette durée est définie par  $\tau_a = l/v_a$  où  $v_a$  est la  $v_a \approx 1500 \ m.s^{-1}$ ). Ainsi  $\Delta t < \tau_a$ de négliger l'expansion volumique de l'absorbeur durant l'illumination. Dans ce cas, en plus du choc thermique, on aura aussi un choc élastique qui signifie que l'expansion du volume pendant la période d'illumination pourra être négligée, c'est ce qu'on appelle le confinement acoustique (Xia, Yao, & Wang, 2014). Généralement dans notre domaine d'application, nous aurons  $\tau_a \ll \tau_{th}$ .

### Le second : la pression

La modification rapide de la température au sein de la cible (impulsion de chaleur) va engendrer une onde de pression au bord de la cible qui va se propager dans le milieu à la vitesse du son (environ  $v_a$ ). La pression au point r provoquée par le dépôt de l'énergie laser est donc proportionnelle à l'énergie optique absorbée, et cette pression générée au niveau de l'absorbeur est notée :

$$
p_0(r) = \Gamma A_e(r) \tag{2.3}
$$

Avec  $\Gamma$  le coefficient de Grüneisen qui est une constante thermodynamique sans dimension et qui fournit l'efficacité de conversion de la chaleur en pression. On a  $\Gamma$  = 0,27 pour le sang  $(\Gamma = 0.3$  pour les tissus mous comme la peau et  $\Gamma = 0.04$  pour l'air).

111. Enfin la troisième partie de l'effet est la propagation de l'onde de pression ultrasonore. Comme pour l'onde électromagnétique de départ, il y a de l'absorption et de la diffusion, mais celles-ci sont négligeables. C'est d'ailleurs l'atout des ultrasons, ils sont peu atténués dans le milieu biologique et peuvent donc pénétrer profondément dans les tissus sans perdre trop d'informations. Le transfert de l'onde ultrasonore a un coefficient d'atténuation de 0,6 dB/(cm. MHz), ce qui est très peu à notre échelle d'application (à 10 MHz, il faut dépasser 5 mm de profondeur pour diviser l'amplitude par deux) (Xu & Wang, 2006). Finalement cette onde de pression sera détectée afin de pouvoir imager la cible absorbante qui s'est transformée en une source secondaire, précisément en une source acoustique. Nous verrons dans les paragraphes suivants les différentes méthodes pour détecter cette onde de pression.

### Pour résumer on a :

- 1. Etape de transition optique : l'onde optique passe du milieu à la cible. Il y a absorption. Cette durée d'absorption est très petite devant la relaxation de la cible (dynamiques thermiques et mécaniques/acoustiques).
- 2. Etape de conversion grâce à la thermodynamique :
	- a. Après absorption il y a échauffement, et on considère que toute la partie absorbée est convertie en chaleur et qu'il n'y a pas de fluorescence ou autres phénomènes. Le confinement thermique implique qu'il n'y a pas de diffusion de chaleur, juste un choc de température.
	- b. Après échauffement il y a transfert en une onde de pression. Le confinement acoustique implique qu'il n'y a pas de modification de volume pendant cette transformation (cf. ci-dessous).
- 3. Etape de transition acoustique : l'onde de pression créée au sein de la cible définit la source acoustique (i.e. les conditions initiales) avant le transfert de l'onde acoustique dans le milieu.

Rappel de thermodynamique : Les variations de volume sont induites par des changements de température et/ou de pression :

$$
\frac{\Delta V}{V} = \frac{1}{V} \left( \frac{\partial V}{\partial T} \right)_P \Delta T + \frac{1}{V} \left( \frac{\partial V}{\partial P} \right)_T \Delta P = \beta \Delta T - \kappa \Delta P \tag{2.4}
$$

On note  $\beta = \frac{1}{V} \left( \frac{\partial V}{\partial T} \right)_P$  le coefficient d'expansion volumique à pression constante en  $K^{-1}$  et  $\kappa = -\frac{1}{V} \left( \frac{\partial V}{\partial P} \right)_T$  le coefficient de compressibilité volumique à température constante en  $Pa^{-1}$ .

Si on néglige la variation de volume, on a d'après l'équation  $(2.4)$ , la surpression (ou pression acoustique)  $\Delta P = p = \frac{\beta}{\kappa} \Delta T$ . Ainsi une hausse de 1 milli-Kelvin va engendrer une augmentation de pression de 800 Pascal pour les tissus et le sang car  $\beta = 4.10^{-4} K^{-1}$ ,  $\kappa = 5.10^{-10} Pa^{-1}$ *(données* extraites  $de:$ https://www.itis.ethz.ch/virtualpopulation/tissue-properties/database).

De plus la capacité thermique  $C$  par unité de masse à volume ou à pression constante est « l'énergie qu'il faut apporter à un corps pour augmenter sa température de 1 Kelvin » (le pouvoir calorifique massique en  $J.kg^{-1}K^{-1}$  à pression constante  $C_p = C$ ou à volume constant  $C_V = C$  sont identiques pour des solides et/ou liquides). Donc si on apporte une densité d'énergie  $A_e = \mu_a \Phi$ , la température va s'élevée de  $\Delta T = \mu_a \Phi / \rho C$  (la masse volumique du sang  $\rho \approx 1000 \ kg.m^{-3}$  et  $C \approx 3600 J/(kg.K)$ . Alors on notera que  $p = \frac{\beta}{\kappa} \Delta T = \frac{\beta}{\kappa} \frac{\mu_a \phi}{\rho c} = \Gamma \mu_a \Phi$  où  $\Gamma = \frac{\beta}{\kappa \rho c} = \frac{\beta v_a^2}{c}$  est le coefficient de Grüneisen et  $\Phi$  l'énergie lumineuse apportée par unité de surface (la fluence) avec  $\kappa \rho = 1/v_a^2$  ( $v_a$  la vitesse du son au sein de la cible qui est environ la même que celle dans le milieu).

#### <span id="page-51-0"></span>Ш. Maximum permissible exposure

Soulignons que les amplitudes de pression engendrées sont sans danger pour l'homme. En photo-acoustique les pressions sont de l'ordre de quelques kilo-Pascal (kPa), tandis qu'en échographie classique les déformations sont engendrées par des sondes échographiques émettant des pics de pressions jusqu'à 1 Méga-Pascal (MPa). Le facteur limitant pour la sécurité en application médicale vient donc uniquement de la puissance du laser, et non des ondes de pression créées. Effectivement, comme on l'a dit précédemment le laser va échauffer le milieu traversé à cause de quelques absorptions résiduelles et on risque de brûler le patient. Ainsi, on aura les normes médicales ANSI Z-136.1-2014 suivantes à respecter (Maximum Permissible Exposure « MPE », cf. Figure 18) en fonction de la longueur d'onde du laser et de la durée d'exposition sur la peau :

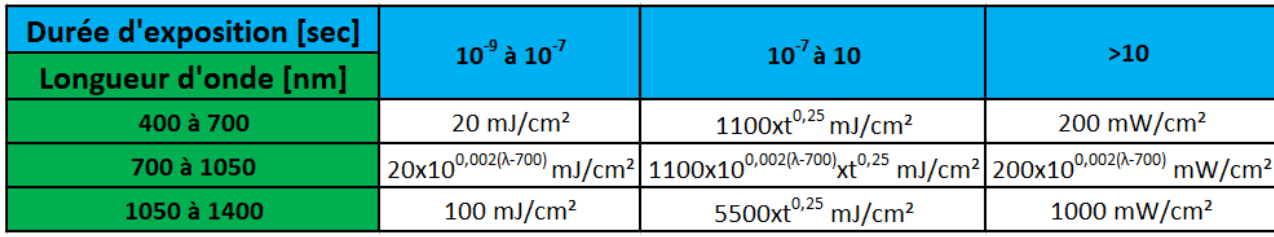

Figure 18 : intensité d'exposition maximale permise pour la peau en fonction de la durée d'exposition et de la longueur d'onde utilisée (adapté du site Optique Ingénieur http://www.optiqueingenieur.org/en/courses/OPI ang M01 C02/co/Contenu 20.html)

**Remarque**: il est important de souligner qu'il existe une surface d'exposition limite pour laquelle cette norme a été calculée. Cette limite est donnée par un spot sur la peau de 3,5 mm de diamètre (Service, 2016). Ainsi si le diamètre du faisceau incident est inférieur à  $3,5 \, mm$  la MPE ne sera pas plus petite que celle calculée à  $3,5 \, mm$  et  $\left(\frac{1}{2}, \frac{1}{2}\right)^2$  $\pi\left(\frac{0.35}{2}\right)$ Ainsi pour un laser délivrant 2 mW sur un spot de 0,1 mm de diamètre, l'irradiation à  $2~mW$  $\frac{1 \, \text{cm}}{2}$   $\frac{1 \, \text{cm}}{2}$   $\frac{2 \, \text{cm}}{2}$   $\frac{2 \, \text{cm}}{2}$   $\frac{2 \, \text{cm}}{2}$  $\pi\left(\frac{0.01 \text{ cm}}{2}\right)$  $2mM$  $\mathfrak{m}^2$ .

$$
\frac{2 \text{ mV}}{\pi \left(\frac{0.35 \text{ cm}}{2}\right)^2} = 20 \text{ mW/c}
$$

Remarquons aussi que cette norme est fortement liée au critère de confinement thermique. Pour un pulse très long la peau s'échauffe globalement, c'est-à-dire que la diffusion thermique est rapide par rapport au temps d'éclairement. Pour un pulse très court avec confinement thermique on peut supposer que la diffusion de la chaleur est négligée, c'est-à-dire que celle-ci est confinée dans la zone durant la durée du pulse uniquement. Dans ces deux cas extrêmes la température maximale atteinte est indépendant de la durée du pulse mais dépend uniquement de l'énergie déposée par unité de surface. Entre ces deux durées d'éclairement la MPE dépend du temps d'éclairement (en puissance  $\frac{1}{4}$ ) car la diffusion de la chaleur doit être prise en compte.

La norme qui est donnée sur la table est valable pour un unique pulse  $(MPE_{\text{single}}(\Delta t))$ . Si l'éclairement est répété au même endroit alors il existe un facteur correctif qui dépend de la durée entre deux éclairages successifs (Service, 2016). Effectivement cette norme est rabaissée à la plus petite valeur entre : 1. la MPE moyenne donnée par un pulse de durée totale la durée d'éclairement  $T$  sur le nombre de pulses  $N$  $(MPE_{single}(T)/N)$  et entre 2. la MPE donnée par le train de pulses  $(MPE_{single}(\Delta t)/N)$  $N^{0,25}$ ). Par exemple pour un laser vert qui fournit un pulse unique de durée  $\Delta t = 10$  ns la MPE est de  $20 \, \text{mJ/cm}^2$  mais si ce pulse est répété  $N = 10$  fois au même endroit

pendant  $T = 1$  sec (i.e. fréquence de répétition de 10 Hz) alors la MPE est donnée par le  $MPE_{single}(T)$  $\frac{angle(T)}{N} = \frac{1100.1^{0.25}}{10}$  $\frac{0.1^{0.25}}{10} = 110 \ mJ/cm^2 \ \text{et} \ \frac{MPE_{single}(\Delta t)}{N^{0.25}} = \frac{20}{10^{0.25}} \approx 11 \ mJ/m$  $cm<sup>2</sup>$ . Donc la MPE est dans ce cas 11 mJ/cm<sup>2</sup>. La puissance maximale autorisée est donc  $11 \, \text{mJ/cm}^2$  $\frac{11 \, mJ/cm^2}{10.10^{-9} \, sec}$  ≈ 1 *MW*/*cm*<sup>2</sup>. Donc si on a un laser de 100 *kW* a un diamètre à  $1/e$  (contenant au moins  $63\%$  de l'énergie) est plus petit ou égal à 3,5 mm alors on aura  $\frac{100 \text{ kW}}{6035 \text{ cm}}$  $\frac{(1)$  RW  $_2 \approx 1$  MW/cm<sup>2</sup>  $\pi\left(\frac{0.35 \text{ cm}}{2}\right)$ médicales à cette puissance.

#### <span id="page-53-0"></span>Quelques applications numériques IV.

Pour essayer d'imager des micro-vaisseaux de diamètre caractéristique  $l = 10 \mu m$ ,  $\Delta t < \frac{l^2}{4d}$  $\frac{1}{4d_{th}} =$  $(10.10^{-6})^2$  $\frac{(10.10-7)}{4.1,6.10^{-6}}$  ≈ 15 µs de durée  $\Delta t = 10 \text{ ns}$ . La condition de confinement thermique est donc satisfaite et celle  $\frac{l}{v_a} = \frac{10.10^{-6}}{1500}$  $\tau_a=\frac{l}{n}$  $\frac{0.10}{1500} \approx 7 \text{ ns}$ confère donc à notre signal PA une bonne efficacité. Aussi pour respecter les normes médicales il faudra avoir une énergie par impulsion limitée à  $20 \, \text{mJ/cm}^2$  pour du bleuvert (cf. Figure 18). Avant d'entrer dans la peau, une partie de la lumière va être  $t = \frac{2n_{air}}{n}$  $\frac{2n_{air}}{n_{air}+n_{peau}} = \frac{2.1}{1+1.5}$  $\frac{2.1}{1+1.35} \approx 0.85$  $n_{peau}$  $\frac{\mu_{peau}}{n_{air}}$ |t|<sup>2</sup>  $\approx 98\%$ et considérer que tous les photons rentrent dans la peau pour être diffusés et absorbés.

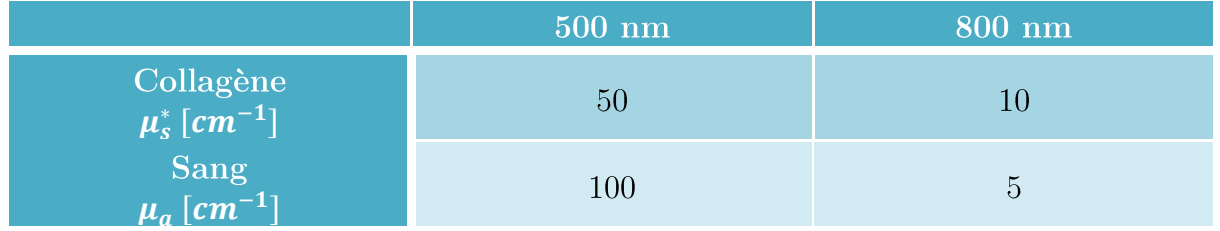

On suppose que le milieu traversé est rempli d'environ 1% de sang (Beard, 2011). Le reste est du collagène non absorbant mais diffusant, i.e.  $\mu_{a\_peau} = 1\%$ .  $\mu_{a\_sang}$ . Les coefficients d'absorption du sang et de diffusion réduit sont donnés par le Tableau cidessus pour deux longueurs d'ondes différentes. On a alors environ une profondeur de 1  $\frac{1}{\sqrt{3.5/100(5/100+10)}} \approx 8$  mm  $800 \ nm$  et  $0.8 \ mm$  à une longueur d'onde de  $500 \ nm$  (données extraites de

http://omlc.org/news/jan98/skinoptics.html). Ici nous cherchons à imager des microvaisseaux donc pour avoir la meilleure résolution spatiale on ne va utiliser que les photons balistiques (voire serpentiles), c'est-à-dire qu'on ne pourra imager avec une résolution  $\frac{1}{5/100+10} \approx 1$  mm dans le rouge et  $\frac{1}{100/10}$ 1  $\frac{1}{100/100+50}$   $\approx$ 200  $\mu$ m dans le bleu-vert. Le sang prenant peu d'espace dans le milieu c'est surtout la diffusion de la lumière par le collagène qui importe sur la profondeur de pénétration de la lumière dans la peau, plus que l'absorption.

Le milieu biologique traversé va atténuer notre onde lumineuse bleue suivant la loi  $\Phi(z) = \Phi_0 e^{-\mu_{milieu}z} = \Phi_0 e^{-z/0.2}$  avec z nos premiers vaisseaux à un point situé à une profondeur  $L = 100 \mu m$ , on aura au  $\Phi(L) = 20e^{-0.1/0.2} \approx 12 \, \text{mJ/cm}^2$ pendant la durée du pulse une densité d'énergie restante  $A_e = \mu_a \Phi = 100.12$ 1200 mJ/cm<sup>3</sup> = 1200.10<sup>3</sup> J/m<sup>3</sup>. Et la pression initiale créée est donc de  $p_0 = \Gamma \mu_a \Phi =$ 0,27.1200.10<sup>3</sup> ≈ 324 kPa, ce qui est équivalent à un choc de température avec une  $\frac{p_0}{\beta/\kappa} = \frac{324.10^3}{8.10^5} \approx 405$  mK  $\Delta T = \frac{p_0}{q_0}$ ultrasonore issue d'un vaisseau sanguin est cylindrique, on aura une diminution de la pression au carré qui varie avec l'inverse de la distance parcourue, c'est-à-dire qu'on aura  $p(L) = p_0 \sqrt{\frac{l/2}{l}}$  $\frac{72}{L} = 324 \sqrt{\frac{5}{10}}$  $\frac{3}{100}$  = 72 kPa  $p(L) = p_0 \frac{l/2}{z}$  $\frac{72}{z}$  = 16 kPa ultrasonore s'atténue en plus par absorption et diffusion d'un facteur  $0.6 dB/(cm. MHz)$ . ce qu'on négligera vu la distance parcourue. Ces valeurs de pressions sont facilement détectables par les capteurs piézo-électriques vu que les sondes ultrasonores utilisées actuellement ont une sensibilité bien meilleure que le kPa. Ils ont une sensibilité d'environ  $6 \mu V/Pa$  (Andreev, Karabutov, & Oraevsky, 2003; Oraevsky & Karabutov, 2000) et le bruit théorique minimal du capteur piézoélectrique est donné par son bruit thermique qui est d'environ 40  $\mu$ V. En prenant un rapport signal sur bruit d'au moins 3 pour pouvoir détecter le signal, on aura la pression minimale détectée (NEP : Noise Equivalent 3.40  $\frac{1}{6}$  = 20 Pa piézoélectrique est en réalité divisée par deux  $(p_0/2$  à la surface de la cible) car au niveau de la cible il y a une onde qui se propage dans le sens des z positifs qui sera détectée par la sonde et une autre qui se propage dans le sens des z négatifs (aussi appelée onde de raréfaction dans le cas de l'onde sphérique).

**Remarque :** ce type de calcul est pratique si le critère de confinement acoustique est respecté $\Delta t \leq \tau_a.$  Si celui-ci n'est pas respecté $\Delta t \gg \tau_a,$ on ne peut plus négliger la durée du pulse par rapport à  $\tau_a$  et la pression maximale générée dans le sens de détection devient  $\frac{p_0}{2} \frac{\tau_a}{\Delta t}$  dans le cas d'une cible plane qui génère une onde plane et  $\frac{p_0}{2} \left(\frac{\tau_a}{\Delta t}\right)^2 \frac{1}{1.4283}$  dans le cas d'une cible sphérique qui génère une onde sphérique (Diebold & Sun, 1994). Mais dans tous les cas on a la fréquence d'excitation maximale du signal PA de l'ordre de  $f_{PA}\approx 0.37/\max(\Delta t;\tau_a)$ et la bande de fréquences excitées d'environ $2f_{PA}$  (Oraevsky & Karabutov, 2000).

### <span id="page-55-0"></span>RESULTATS EXPERIMENTAUX

Rappelons que l'on désire imager avec un large champ de vue et/ou dynamiquement des u-vaisseaux. On privilégie donc l'OR-PAM pour avoir une bonne résolution spatiale. La profondeur de pénétration est suffisante pour imager les micro-vaisseaux sous-cutanés à une centaine de um de profondeur. Pour avoir un aspect dynamique acceptable, nous avons choisi l'OR-PAM dite fréquentielle qui permet une mesure en continue.

### <span id="page-55-1"></span>a. OR-PAM fréquentielle

Vu que l'OR-PAM est une technique ponctuelle, pour faire une image on est obligé de scanner le faisceau optique focalisé sur l'échantillon. Cette technique est donc relativement lente, surtout si on est limité au taux de répétition du laser pulsé (soit 1 pixel toutes les 100 ms si le taux de répétition du laser est de 10 Hz). Pour augmenter la vitesse d'acquisition, on peut utiliser un laser continu dont l'intensité lumineuse est modulée à la fréquence  $f_m$ . Mais le signal PA créé est bien plus faible qu'avec un laser pulsé. En effet ce dernier permet de déposer une puissance importante sur la peau contrairement à un éclairage long où la norme médicale d'exposition est fortement abaissée.

On peut considérer qu'un signal modulé sinusoïdalement à la fréquence  $f_m$  est une succession d'impulsions gaussiennes de largeur à mi-hauteur  $\Delta t = \frac{1}{2f_m}$  et espacées de  $1/f_m$  ou bien on peut utiliser l'équation de la PA dans le domaine fréquentiel et on a d'après (Telenkov & Mandelis, 2010)  $p \approx \frac{\Gamma \mu_a I_{moy}}{2.2 \pi f_m}$ . Finalement entre le signal PA généré par un pulse long (de durée  $\Delta t$ ) et le signal PA généré par une intensité modulée avec une demi-période de l'ordre de la durée du pulse long  $(\frac{1}{2f_m} = \Delta t)$ , il y a un facteur environ  $\frac{MPE_{maxPulsé}[\frac{J}{cm^2}]}{MPE_{maxModulé}[\frac{W}{cm^2}]\Delta t}$  (i.e. le rapport des puissances permises).

Comparons le résultat entre un signal PA généré par un laser continu modulé à  $f_m = 5 MHz$  et un signal PA généré par un laser pulsé de durée  $\Delta t \approx \frac{1}{2f_m} = 0.1 \,\mu s$ . Ce pulse est considéré comme long si la dimension caractéristique de la cible est inférieure à une centaine de um, ce qui est le cas. On reste en modulé environ 0,1 ms au même endroit, on a donc  $MPE_{maxModuli}(\frac{W}{cm^2}) = 1100 \cdot \frac{(0.1.10^{-3})^{0.25}}{0.1.10^{-3}} = 1.1 \cdot kW/cm^2$  et on a un rapport entre la pression générée par un pulse long et la pression générée par modulation:  $\frac{20.10^{-3}}{1100} \frac{1}{0.1.10^{-6}} \approx 181$  soit un rapport de 20  $\log_{10}(181) \approx 45 dB$ . Mais ce rapport peut facilement être réduit car la bande passante de détection peut être adaptée aux fréquences excitées : c'est-à-dire que pour le signal pulsé on prendra une bande passante d'environ  $BP_{pulse} \approx \frac{1}{\Delta t} = 10 MHz$  et pour le signal modulé on prendra une bande passante d'environ l'inverse du temps d'exposition (limite de la détection synchrone utilisée)  $BP_{modulée} = 10 kHz$ . Effectivement si on suppose que la cible ne thermalisme pas globalement à chaque impulsion (vu qu'elles respectent le confinement thermique), le RSB augmente avec le temps d'intégration du signal. On peut considérer qu'en PA fréquentiel on moyenne ces impulsions (qui sont d'énergies inférieures à un pulse unique par respect des normes médicales) pour rattraper le RSB. Avec un filtrage adapté, on gagne donc un rapport  $\sqrt{BP_{module}/BP_{pulse}} \approx 31$ , c'est-à-dire qu'on a finalement un rapport de 20  $log_{10}(181/31) \approx 15 dB$ .

On vient de voir que le signal PA généré par un laser modulé est bien inférieur au signal PA généré par un laser pulsé mais l'avantage est qu'on peut utiliser des diodes lasers compactes au lieu de lasers pulsés encombrants et onéreux. C'est un atout de taille pour la mise en place dans le domaine hospitalier. L'autre avantage est que les diodes lasers offrent aussi un large choix de longueurs d'ondes, ce qui est propice à la spectroscopie photo-acoustique.

#### <span id="page-57-0"></span>Etapes intermédiaires et problèmes rencontrés  $\mathfrak{b}.$

Je présente ici uniquement les résultats finaux obtenus en OR-PAM fréquentiel. Il y a bien sûr eu plusieurs étapes intermédiaires de tests in-vitro sur des µ-canaux de gel d'Agar-Agar (dilués à 4% pour avoir la consistance et les propriétés mécaniques de la peau, (Vallet, 2015)). Ensuite ils ont été rendus diffusants avec de l'intra-lipide. Pour améliorer le RSB il a fallu réduire le bruit électronique en isolant tous les câbles coaxiaux, en les bridant et en éloignant le plus possible les instruments de mesures qui rayonnent un champ électromagnétique, en particulier éloigner le « driver » de la diode laser de l'amplificateur des signaux RF. On n'a pas cherché à éviter les pertes optiques car on a de la réserve en puissance avec notre laser. Pour ce qui est de la fréquence de modulation, il a semblé que dans notre cas une modulation à  $5 MHz$  était un bon compromis. Effectivement la fréquence de résonnance de la cible dépend à la fois de sa taille, de son coefficient d'absorption optique, de son coefficient de diffusion thermique, de l'impédance acoustique du milieu dans lequel elle baigne (Diebold, Sun, & Khan, 1991)... De plus le faisceau lumineux est focalisé sur/dans la cible, donc la zone absorbante n'a pas tout à fait la même géométrie que la cible entière. Tous ces effets ont pour tendance à décaler la fréquence centrale du signal PA.

#### <span id="page-57-1"></span>*Résultat in-vivo*  $\mathcal{C}.$

Sur la Figure 19 est présenté le montage in-vivo qui nous a permis d'obtenir les résultats de l'étude de la micro-vascularisation d'une oreille de souris Nude. L'application « détection de tumeurs » en analysant la géométrie globale de la vascularisation, et l'application « détection d'agrégats » en analysant la dynamique de la circulation sanguine ont été validées avec ce montage. Des agrégats ont été formés grâce à l'injection de Dextrant<sup>70</sup> (Brust et al., 2014).

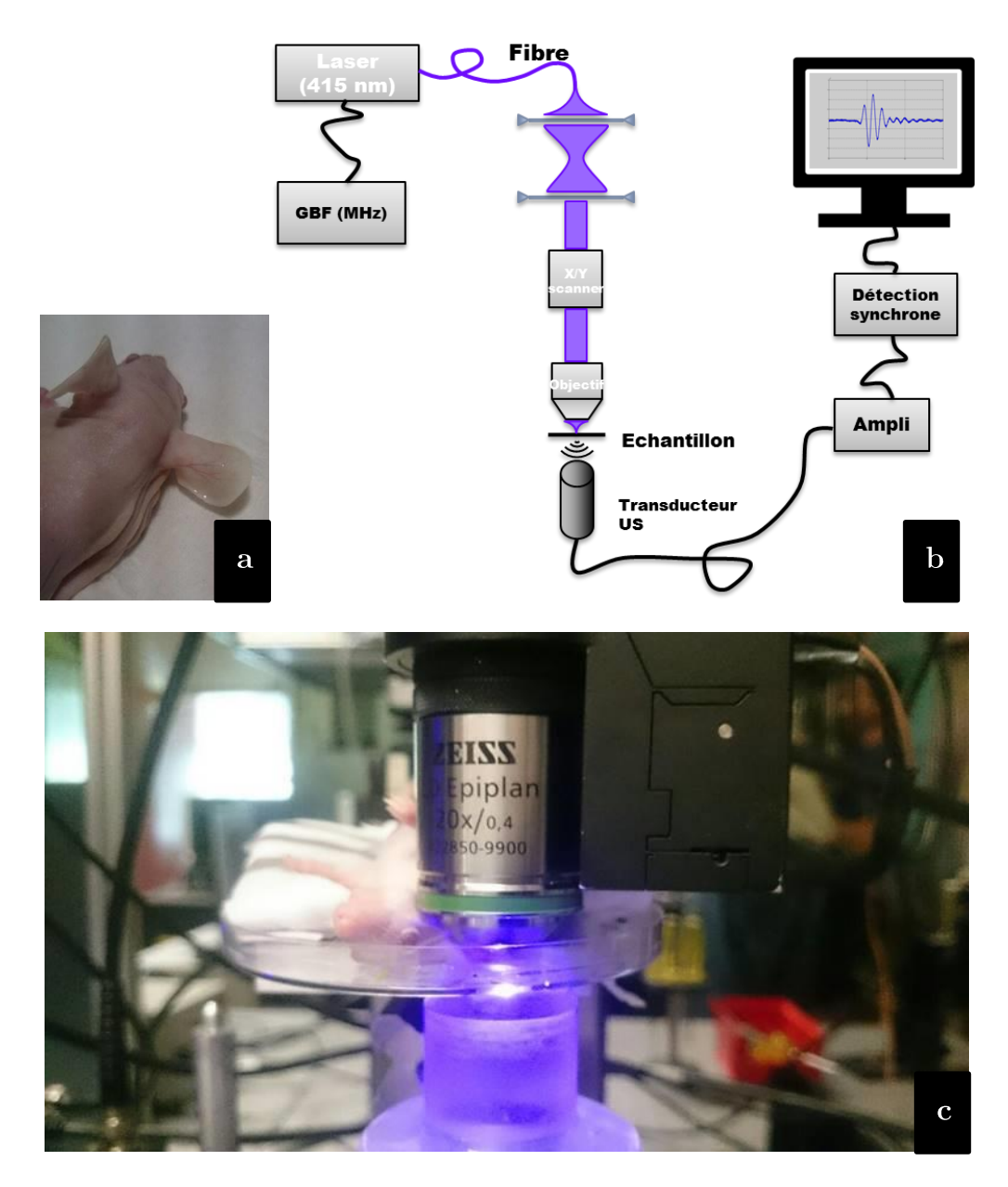

Figure 19 : (a.) milieu biologique étudié, l'oreille de souris (b.) montage expérimental de la PA fréquentielle en transmission (c.) zoom sur l'objectif et le porte-échantillon

Pour obtenir les résultats présentés sur la Figure 20, nous avons utilisé une diode laser de chez « MicronLaser » modulée en intensité à une fréquence de 5 MHz. Elle émet à 415 nm avec une puissance de  $3$  mW. Nous nous sommes servis d'un transducteur à immersion focalisé de chez « Sofranel » ayant une fréquence centrale de détection à 5,1 MHz, une bande passante à  $-3 dB$  d'environ 2 MHz et une distance focale de 2,25 cm. Le signal est filtré en coupant les basses fréquences inférieures au MHz et amplifié de  $+38$  dB. L'objectif du microscope de chez « Zeiss » d'ouverture numérique de 0,4 permet de focaliser à une profondeur d'environ 300 +/− 20 μm avec un spot de waist d'environ 2,2  $\mu$ m de rayon et d'environ 15  $\mu$ m de zone de Rayleigh. Finalement avec une détection synchrone de chez « Oxford Instrument » on moyenne sur environ 500 périodes (i.e. une bande passante d'environ 10 kHz), ce qui nous fait par pixel une 0 , 3  $750 \times 750 \ \mu m^2$  $6 \mu m$ enregistrant 120 images avec 1 image toutes les 5 secondes. Le scanner optique constitué de deux miroirs galvanométriques a été piloté avec l'interface LabView.

**Remarque 1 :** on filtre avant d'amplifier et avant de passer par la détection synchrone, car si on amplifie un signal non filtré, le bruit risque de saturer l'entrée de la détection synchrone et créera des fréquences larges bandes qui seront prises en compte par la détection synchrone (un sinus écrêté car saturé, va avoir un large spectre par rapport au sinus). En filtrant avant d'amplifier on évite que des fréquences bruitées « débordent » sur le signal que l'on veut démoduler.

Remarque 2 : les normes médicales ne sont pas vraiment respectées car nous avons plusieurs dizaines de kW/cm<sup>2</sup> déposés. On focalise énormément pour obtenir un signal PA intense avec le meilleur RSB. Mais comme on l'a mentionné précédemment la norme MPE a été calculée avec un diamètre limite de 3,5 mm, de plus cette norme est donnée en surface de la peau et en surface de la peau le diamètre du faisceau est bien plus grand qu'à la focale. Cependant, aucun hématome n'a pu être signalé sur l'oreille de la souris. Effectivement, du fait que le sang s'écoule et du balayage, l'onde optique focalisée ne va pas échauffer toujours les mêmes globules rouges. La norme médicale peut donc être largement rehaussée à quelques  $kW/cm^2$  puisque la durée de déposition de l'énergie sur un même globule rouge et le reste des tissus est très courte (Li & Wang,  $2009$ ).

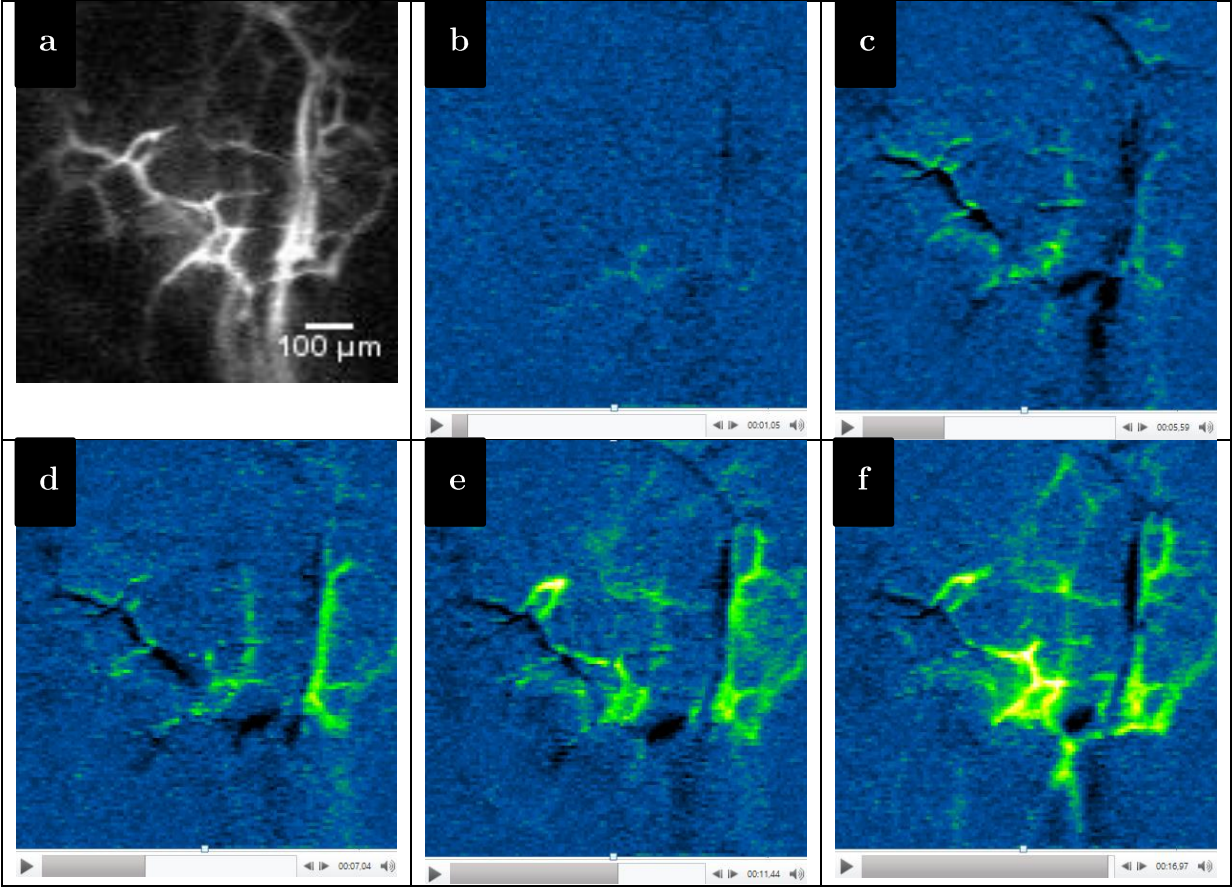

Figure 20 : résultat PA fréquentiel sur une oreille de souris (a.) imagerie globale de la  $\mu$ -vascularisation (t=0)

(b. à f.) étude de l'agrégation du sang en réalisant plusieurs images à environ 0,5min, 3min, 4min, 5min et 8min puis en les retranchant à la première image (i.e. l'image « a » à  $t=0$ )

Les Figure 20 de (b-f) ont été obtenues de la manière suivante : 1. A t=0, on récupère le signal PA pour faire une image en balayant le faisceau optique sur l'oreille de la souris (comme sur la Figure 20-a). 2. A  $t=0.5$  min, on injecte du DEXTRAN70 qui a pour particularité de rendre le sang plus visqueux et d'augmenter les chances d'avoir des agrégats de globules rouges. 3. On continue de faire des images de la même zone de l'oreille de la souris. Pour visualiser les changements par rapport à l'image initiale  $t=0$ on opère par soustraction d'images (Figure 20-a). 4. Les changements sont mis en évidences en les colorisant. On visualise qu'il y a une augmentation du signal PA après injection de la substance à des intersections de micro-vaisseaux, ce qui indique qu'il y a eu potentiellement agrégation de globules rouges dans ces zones. Le signal PA devient plus intense lorsqu'il y a des agrégats de globules rouges car ceux-ci vont moins vite, voire sont bloqués. Le rayon laser a donc « plus de chance » de rencontrer la cible et d'être absorbé. De plus, peut-être qu'en s'agrégeant la fréquence de résonance de l'ensemble est modifiée et correspond plus à la fréquence d'excitation du laser. Finalement l'application « détection d'agrégats » a été validée empiriquement grâce à l'image

*dynamique*. La Figure 20-a quant à elle montre la géométrie globale du réseau. Grâce à cette image on pourrait valider la détection potentielle de cellules cancéreuses. On suppose qu'on verrait un réseau sanguin beaucoup plus développé et chaotique s'il y avait une tumeur.

Remarque : Soulignons qu'il n'y a pas d'intérêt à faire du PAT fréquentiel, puisque l'acquisition serait moins rapide qu'en pulsé. En PAT l'acquisition se fait en une seule fois, pas besoin de scanner, la durée de l'acquisition est entièrement définie par la durée du pulse en pulsé. En régime fréquentiel mono-fréquence, il n'y a pas de notion de temps de vol comme en pulsé, puisque l'excitation est continue. On ne peut donc pas faire de plein champ (c'est-à-dire être PAT) et on est limité à être focalisé pour savoir si oui ou non il y a un absorbeur à la focale, et donc si oui ou non respectivement on a du signal. Pour faire du PAT fréquentiel il faut plusieurs fréquences de modulation. Il est possible de faire du PAT fréquentiel avec une modulation de fréquence qui varie en fonction du temps (Lashkari & Mandelis, 2011), c'est ce qu'on appelle un *chirp*. Si le *chirp* est suffisamment rapide la notion de « temps-de-vol » reprend tout son sens et on peut ainsi faire du PAT. De plus le signal PA peut être plus intense vu qu'on excitera sûrement à des fréquences qui font « résonner » les différentes cibles en fonction des différents diamètres et des différentes compositions de celles-ci. Rappelons que pour retrouver un signal *chirpé* il ne vaut mieux pas filtrer dans le domaine fréquentiel car on rentre trop de bruit inutile, mais dans un domaine intermédiaire entre le temps et la fréquence donné par la transformée de Fourier fractionnaire (http://www.optiqueingenieur.org/fr/cours/OPI fr  $M02$  C09/co/Grain OPI fr  $M02$  C09 1.html).

## MISE EN GUVRE ET DETECTION DU SIGNAL

Il y a plusieurs façons de détecter le signal photo-acoustique. Les résultats précédents ont montré l'existence d'une onde de pression créée par effet photo-acoustique. Mais cette onde de pression engendre d'autres phénomènes physiques (cf. Figure 21).

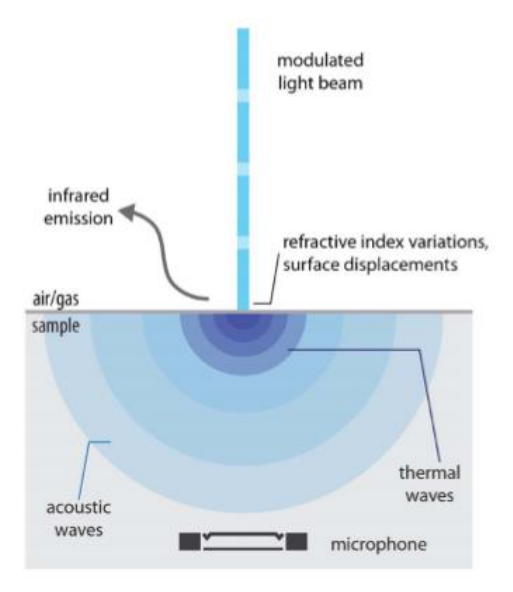

Figure 21 : les différents effets causés par le phénomène photo-acoustique (Manohar & Razansky, 2016) comme la création d'un gradient d'indice optique, d'un gradient de température et d'une déformation de la surface

Dans un premier temps il y a l'élévation de température. Or comme nous l'avons vu précédemment l'élévation rapide de température est de l'ordre du milli-Kelvin. Avec la technologie infra-rouge actuelle (ou autres capteurs de températures), il n'est pas possible d'observer ces chocs rapides de températures qui sont très peu intenses et situés en profondeur.

On pourra donc détecter uniquement l'onde de pression, qu'on détectera généralement en profondeur ou en surface à l'aide d'une sonde piézoélectrique focalisée ou non. C'est la technique la plus couramment utilisée. Ils reposent sur l'effet piézoélectrique qui convertit un déplacement mécanique (compression de l'élément) en un signal électrique, et inversement un signal électrique va provoquer la contraction et/ou dilatation de l'élément. Le signal généré dépend donc du signal acoustique détecté, mais bien sûr aussi des caractéristiques intrinsèques de l'élément piézoélectrique, c'est-à-dire sa bande passante, sa fréquence centrale de détection et sa finesse (bande passante autour d'une fréquence sélectionnée). Les transducteurs piézoélectriques ont généralement une gamme de fréquence de fonctionnement et une bande passante limitée car ils fonctionnent par résonance. Les transducteurs piézoélectriques commerciaux ont une bande passante de quelques MHz et la gamme de fréquence centrale s'étale de 1 à 100 MHz avec un transducteur différent pour chacune de ces gammes. Les transducteurs CMUT permettraient de pallier à ce problème mais ils sont pour l'instant très fragiles (Vallet et al., 2017). Comme on l'a vu précédemment, ils ont par contre une sensibilité très élevée de l'ordre de la centaine de Pascal dans une bande passante de plusieurs dizaines de MHz (Dong, Sun,  $\&$  Zhang, 2016).

Une détection optique de la déformation de surface n'aura pas une si bonne sensibilité sur cette étendue de mesure. Mais elle aura pour avantage d'être sans contact. En effet, le désavantage d'une détection acoustique avec un transducteur acoustique est qu'il doit rester en contact avec le milieu à imager. Car pour éviter l'atténuation de l'onde acoustique lors du passage du milieu au transducteur, on doit adapter l'impédance acoustique. On applique pour cela un gel entre le milieu et le transducteur pour conserver le contact. On perd donc l'intérêt du « sans-contact » du caractère excitateur de l'imagerie photo-acoustique. Le fait d'être en contact avec la peau provoque en plus un problème d'encombrement puisqu'il faut émettre et réceptionner les ondes optiques et acoustiques au même endroit. Certains laboratoires ont choisi de « *designer* » l'émission optique et la réception sonore en réalisant le type de montages en réflexion observé sur la Figure 22. Pour faire de l'OR-PAM, nous avons besoin d'avoir une distance de travail relativement courte pour imager en profondeur, ce qui est difficilement possible avec ce type de montage en épi-collection. L'ouverture numérique de l'excitation ou de la réception est limitée, ce qui limite la résolution de l'image PA obtenue.

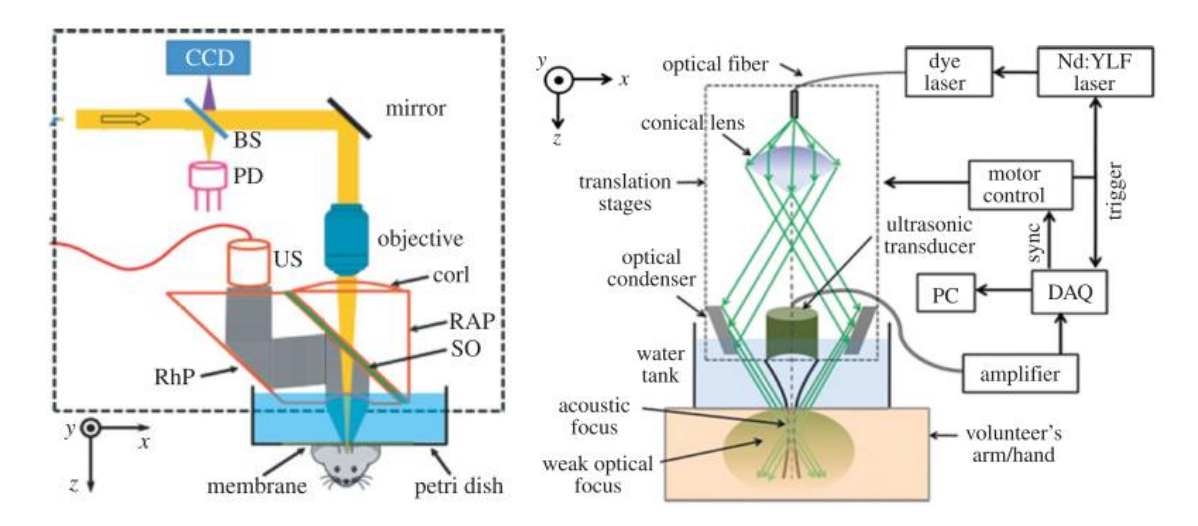

Figure 22 : différents designs de l'imagerie OR-PAM en réflexion détectée par sonde piézoélectrique (Beard, 2011)

Deux méthodes existent pour éviter ce problème d'encombrement en se dispensant de créer un certain « *design* » de l'appareil PA (cf. Figure 22) :

- i. une technique de réception de l'onde acoustique par transmission. Effectivement, l'onde acoustique émise par effet photo-acoustique a pour avantage d'être relativement isotrope et d'être peu atténuée dans le tissu. On peut donc détecter le signal de l'autre côté du corps par rapport à l'émission de lumière. Mais cela implique des milieux relativement peu épais car il y a toujours un peu d'absorption acoustique et pour que l'onde acoustique ne soit pas trop dénaturée il faut que le milieu soit relativement homogène. Un bon exemple pour ce type de technique est l'imagerie photo-acoustique de l'oreille de souris qui nous a donné les résultats précédents. On a aussi utilisé une sonde focalisée pour augmenter le rapport signal sur bruit. Le spot optique (tache focale de rayon environ 2 µm) étant plus petit que le spot acoustique (tache focale de rayon environ 1 mm) signifie qu'on est OR-PAM. Dans le cas inverse on serait AR-PAM. Ce qui permet de balayer la zone focale optique dans la zone focale acoustique sans modifier cette dernière.
- ii. une technique de détection du signal photo-acoustique qui soit sanscontact. C'est celle-ci qui nous intéressera par la suite et que nous expliquerons dans le chapitre suivant, avec une détection optique du signal PA. L'onde de pression va provoquer une déformation des interfaces rencontrées, en particulier la peau (Horstmann, Spahr, Buj, Münter, & Brinkmann, 2015). Cette déformation sera d'amplitude maximale  $2\frac{p}{z}\frac{1}{\omega}$  où  $p$  est la pression maximale à la surface de la peau, Z l'impédance acoustique de la peau  $Z_{peau} \approx 1.5.10^6\,Pa.s/m$  et  $\omega$  la pulsation de l'onde acoustique (égale à  $2\pi f_{PA} \approx 2\pi.0.37/\Delta t$  dans le cas d'un pulse (Oraevsky & Karabutov, 2000)). On devra donc détecter des déformations de la peau de l'ordre du nanomètre, avec une pulsation de l'ordre de quelques MHz et une pression maximale de l'ordre de la dizaine de kPa. De plus cette déformation va engendrer une variation de l'indice ambiant qui pourra aussi être détectée de manière optique.

Mais dans tous les cas, pour résoudre des détails de quelques µm, il faut une détection avec une grande ouverture numérique qui permette de détecter des ondes acoustiques ayant des fréquences avoisinant les quelques dizaines de MHz. La résolution axiale en PAM et en PAT est donnée par la résolution temporelle de la détection  $Res_{axi} = 0.88 \frac{v_a}{f_{max}}$  où  $f_{max}$ fréquence maximale de détection, plus celle-ci est grande moins la profondeur de détection est importante (Wang & Hu, 2012). Elle est limitée actuellement technologiquement à la dizaine de um, vu que les sondes piézo-électriques utilisées ont une fréquence centrale de détection ne dépassant généralement pas les quelques centaines de MHz. En revanche, la résolution latérale dépend de la technique d'excitation. En PAT et AR-PAM, la résolution latérale est donnée par la résolution temporelle de la détection acoustique et par son ouverture numérique  $NA_{ac}$ , c'est pourquoi les points rouges et bleus sont  $Res_{lat} = 0.71 \frac{v_a}{NA_{ac}.f_{max}}$ dépend donc de la profondeur de pénétration). En OR-PAM, la résolution latérale est  $Res_{lat} = 0.51 \frac{\lambda}{NA_{opt}}$ peut la dépasser grâce à la super-localisation. En façonnant l'onde électromagnétique incidente on peut même réussir à focaliser plus en profondeur, c'est pourquoi on arrive aussi à dépasser la limite de diffusion optique qui était limité jusqu'à maintenant au millimètre (cf. SW-PAM et SM-PAM de la Figure 23) (Bossy & Gigan, 2016).

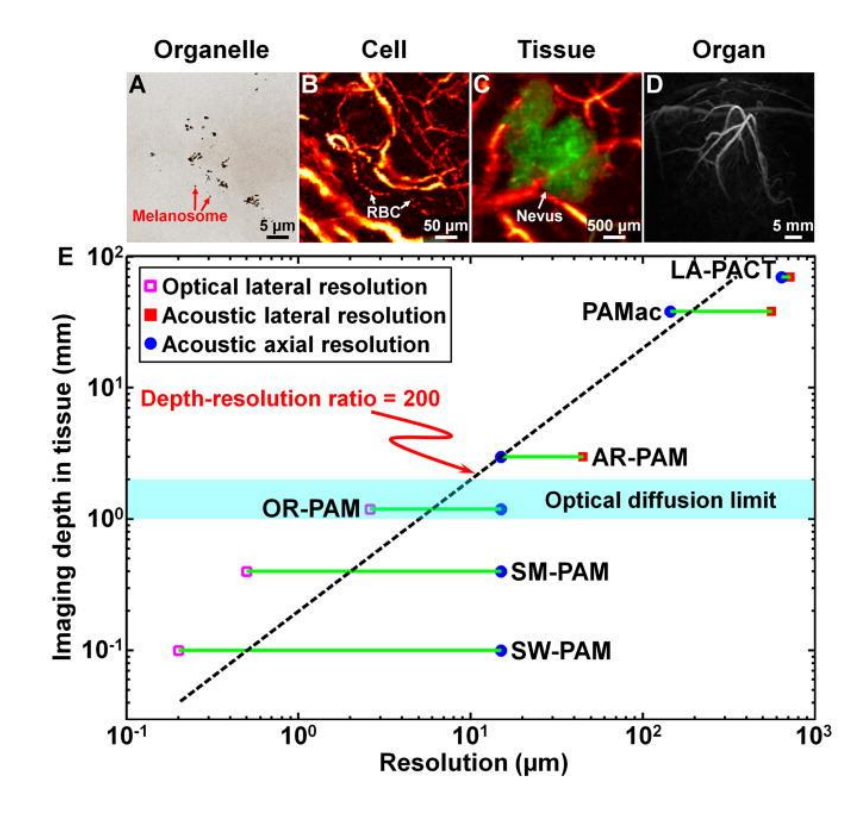

Figure 23 : résolution spatiale en fonction de la profondeur pour les différents montages PA SW-PAM Sub Wavelength PAM : SM-PAM : Sub-Micron PAM : LA : Linear Array (Wang & Hu,  $2012)$ 

## BIBLIOGRAPHIE DU CHAPITRE 1

- Andreev, V. G., Karabutov, A. A., & Oraevsky, A. A. (2003). Detection of Ultrawide-Band Ultrasound Pulses in Optoacoustic Tomography,  $50(10)$ , 1383–1390. Retrieved from https://www.ncbi.nlm.nih.gov/pubmed/14609079
- Beard, P.  $(2011)$ . Biomedical photoacoustic imaging. Interface Focus, 1(4), 602-31. https://doi.org/10.1098/rsfs.2011.0028
- Bossy, E., & Gigan, S. (2016). Photoacoustics with coherent light. *Photoacoustics*,  $\mathcal{A}(1)$ , 22–35. https://doi.org/10.1016/j.pacs.2016.01.003
- Brust, M., Aouane, O., Thiébaud, M., Flormann, D., Verdier, C., Kaestner, L., ... Wagner, C. (2014). The plasma protein fibrinogen stabilizes clusters of red blood Scientific Reports,  $\lambda$ (November). cells in microcapillary flows. 4348. https://doi.org/10.1038/srep04348
- Cox, B., Laufer, J. G., Arridge, S. R., & Beard, P. C. (2012). Quantitative spectroscopic  $J_{\cdot}$ Biomed. photoacoustic imaging:  $a$ review.  $Opt.$  $17(6)$ , 061202. https://doi.org/10.1117/1.JBO.17.6.061202
- Diebold, G. J., & Sun, T. (1994). Properties of Photoacoustic Waves in One, Two, and  $80$ (December  $1993$ , 339-351. Three Dimensions, Retrieved from http://www.ingentaconnect.com/content/day/aaua/1994/00000080/00000004/art0  $0006?$ crawler=true
- Diebold, G. J., Sun, T., & Khan, M. I. (1991). Photoacoustic Monopole Radiation in One, Two. and Three Dimensions,  $(5).$ Retrieved from https://journals.aps.org/prl/abstract/10.1103/PhysRevLett.67.3384
- Dolet, A., Varray, F., Mure, S., Grenier, T., Liu, Y., Yuan, Z., ... Vray, D. (2018). Spatial and spectral regularization to discriminate tissues using multispectral photoacoustic imaging. EURASIP Journal on Advances in Signal Processing, 2018(1), 39. Retrieved from https://link.springer.com/article/10.1186/s13634-018-0554-8
- Dong, B., Sun, C., & Zhang, H. (2016). Optical detection of ultrasound in photoacoustic *IEEE* Transactions on Biomedical Engineering,  $PP(99)$ ,  $4 - 15$ . imaging. https://doi.org/10.1109/TBME.2016.2605451
- Horstmann, J., Spahr, H., Buj, C., Münter, M., & Brinkmann, R. (2015). Full-field speckle interferometry for non-contact photoacoustic tomography. Physics in Medicine Biology,  $60(10),$  $4045 - 4058.$ https://doi.org/10.1088/0031and

### 9155/60/10/4045

- Hu, S. (2010). Optical-Resolution Photoacoustic Microscopy. Washington university.
- Lashkari, B., & Mandelis, A. (2011). Comparison between pulsed laser and frequencydomain photoacoustic modalities: Signal-to-noise ratio, contrast, resolution, and maximum depth detectivity. Review  $of$ Scientific *Instruments,*  $82(9)$ . https://doi.org/10.1063/1.3632117
- Li, C., & Wang, L. V. (2009). Photoacoustic tomography and sensing in biomedicine. Physics in Medicine and Biology,  $54(19)$ , R59-97. https://doi.org/10.1088/0031-9155/54/19/R01
- Manohar, S., & Razansky, D. (2016). Photoacoustics: a historical review. Advances in Optics and Photonics,  $8(4)$ , 586-617. https://doi.org/10.1364/AOP.8.000586
- Oraevsky, A. A., & Karabutov, A. A. (2000). Ultimate sensitivity of time-resolved optoacoustic detection, (May 2000). https://doi.org/10.1364/AO.46.000262
- Service, S. Safe Use of Lasers, University of Cambridge (2016). Retrieved from https://www.safety.admin.cam.ac.uk/files/hsd013r.pdf
- Telenkov, S., & Mandelis, A. (2010). Signal-to-noise analysis of biomedical photoacoustic measurements in time and frequency domains. Review of Scientific Instruments,  $81(12)$ . https://doi.org/10.1063/1.3505113
- Vallet, M. (2015). Développement d'un système d'imagerie photoacoustique : validation sur fantômes et application à l<sup>'</sup> athérosclérose. Lyon. Retrieved from http://www.theses.fr/2015ISAL0086
- Vallet, M., Varray, F., Boutet, J., Dinten, J. M., Caliano, G., Savoia, A. S., & Vray, D. (2017). Quantitative comparison of PZT and CMUT probes for photoacoustic imaging: Experimental validation. *Photoacoustics,* 8,  $48 - 58.$ https://doi.org/10.1016/j.pacs.2017.09.001
- Wang, L., & Hu, S. (2012). Photoacoustic Tomography: in Vivo Imaging Fro Organelles  $To$ Science.  $335(6075),$ 1458-1462. Organs. https://doi.org/10.1126/science.1216210.Photoacoustic
- Wang, L. V. (2008). Tutorial on photoacoustic microscopy and computed tomography. IEEE Journal on Selected Topics in Quantum Electronics,  $14(1)$ , 171–179. https://doi.org/10.1109/JSTQE.2007.913398
- Wang, L. V, & Yao, J. (2016). A practical guide to photoacoustic tomography in the life sciences. Nature Methods,  $13(8)$ , 627–638. https://doi.org/10.1038/nmeth.3925
- Xia, J., Yao, J., & Wang, L. V. (2014). Photoacoustic tomography: principles and  $Electromagn$  $Waves$  $1 - 22.$ Retrieved advances.  $(Camb)$ ,  $147,$ from https://www.ncbi.nlm.nih.gov/pmc/articles/PMC4311576/
- Xu, M., & Wang, L. V. (2006). Photoacoustic imaging in biomedicine. Review of *Scientific Instruments, 77(4), 1-22. https://doi.org/10.1063/1.2195024*
- Zhou, Y., Yao, J., & Wang, L. V. (2016). Tutorial on photoacoustic tomography. Journal of Biomedical Optics, 21(6), 061007. https://doi.org/10.1117/1.JBO.21.6.061007

# Chapitre 2

# La vibromètrie optique

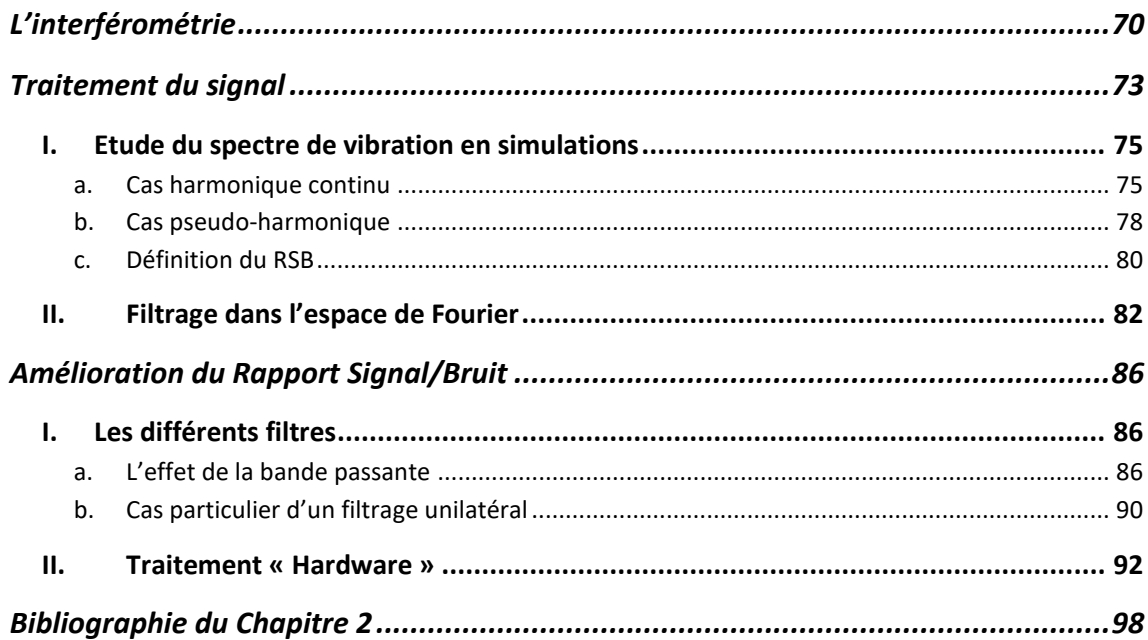

 $\underline{\mathbf{BUT}}$  : trouver une détection optique assez sensible pour détecter une vibration de quelques nanomètres à des fréquences de quelques MHz sur une surface peu réfléchissante.

## <span id="page-70-0"></span>L'INTERFEROMETRIE

Rappelons que nous voulons détecter une déformation de surface provoquée par une onde acoustique elle-même engendrée par phénomène photo-acoustique. Cette détection optique est réalisée avec un vibromètre optique. On citera les travaux pionniers menés par deux équipes : (D. Royer & E. Dieulesaint, 1986a, 1986b; Monchalin, 1986) concernant la détection optique d'ondes ultrasonores.

Un objet peut être partiellement caractérisé optiquement par sa réflectivité et par son relief à l'instant t. Le champ électrique réfléchi par cet objet est modifié en amplitude et en phase. La modification d'amplitude est caractéristique du coefficient de réflexion  $r_{obj}$ , qui est le rapport de l'amplitude des champs incident et réfléchi. On  $r_{obj}^2 = R_{obj}$ réfléchie. La modification en phase est caractéristique du relief de l'objet à l'instant  $t$ ,  $\phi_{obj}(t)$ . On a  $E_{inc}(t) = \sqrt{I_0}e^{j\omega_l t}$  le champ électrique incident sur la cible où  $I_0$ l'intensité de l'onde  $(I_0 = \kappa I_l$  avec  $\kappa$  le rendement photométrique du montage et  $I_l$ l'intensité en sortie du laser) et  $\omega_l$  la pulsation optique. Après réflexion sur la cible on  $E_{obj}(t) = r_{obj}\sqrt{I_0}e^{j\omega_l t}e^{j\phi_{obj}(t)}$ les caractéristiques de réflectivité et de relief de l'objet.

**Remarque :** Le champ électrique étant une grandeur vectorielle on devrait plutôt parler d'onde lumineuse, mais on simplifie ici les notations. On négligera aussi le speckle qui donnera une réflectivité globale et une information de phase.

Tous les capteurs ne sont sensibles qu'à l'information d'intensité qui est liée au  $I_{obj}(t) = |E_{obj}(t)|^2 = r_{obj}^2 I_0$ vibration n'introduit pas de variation de réflectivité alors il est impossible de détecter cette vibration. Comment donc observer une vibration optiquement?

Il existe un montage optique qui consiste à coder dans l'intensité détectée le terme de phase  $\phi_{obj}(t)$  caractérisant le relief de l'objet ou le « temps de vol » (i.e. la distance source-objet-détecteur). Ce montage appelé montage interférométrique permet de détecter une variation de phase donc une vibration. L'interférométrie consiste à réaliser la superposition du faisceau optique issu de l'objet avec un faisceau de référence connu et cohérent avec le faisceau objet, par exemple celui sorti directement de la source. On peut éventuellement décaler en fréquence l'un des faisceaux lumineux pour augmenter le Rapport Signal sur Bruit (RSB) en plaçant notre fréquence de porteuse  $F_p$  dans des zones de fréquences peu bruitées. Nous appelons ce montage « interférométrie hétérodyne » à cause du décalage en fréquence. Ce dernier sera particulièrement utile dans le prochain chapitre.

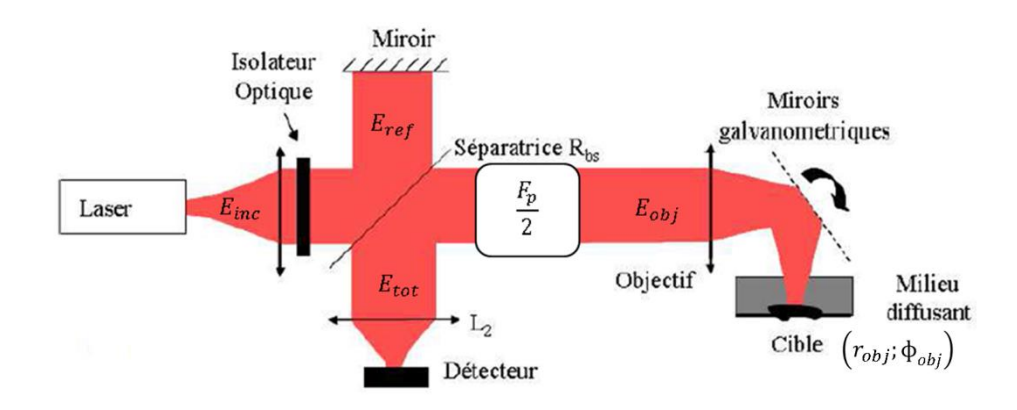

Figure 24 : montage interférométrique hétérodyne  $E_{inc}$  champ incident,  $E_{ref}$  champ référence,  $E_{obj}$  champ objet,  $E_{tot} \propto E_{ref} + E_{obj}$  champ total

Nous séparons le faisceau en deux à l'aide d'une lame séparatrice 50/50 de réflectivité  $R_{bs} = 0.5$  pour obtenir sur chacun des bras une intensité de  $I_l/2$ . L'un des faisceaux appelé faisceau de référence est entièrement réfléchi sur le miroir, et l'autre faisceau appelé faisceau objet est réfléchi sur la cible et fait un aller-retour dans le décaleur de fréquence. On suppose que le rendement photométrique du montage est  $\kappa$  à l'aller et donc $\kappa^2$ l'aller-retour). Au retour en supposant que les deux bras de l'interféromètre ont la même  $E_{ref}(t) = \sqrt{\frac{l_l}{r}}$  $\frac{I_l}{2}e^{j\omega_l t}$  le champ de référence et  $E_{obj}(t) =$  $r_{obj}(t) \sqrt{\frac{\kappa^2 I_l}{2}}$  $\frac{z_{l_l}}{z}e^{j\omega_l t}e^{j\Omega_p t}e^{j\phi_{obj}(t)}$  le champ objet décalé en fréquence  $F_p = \Omega_p/2\pi$ champs repassent par la lame séparatrice et se recombinent pour finalement obtenir sur  $E_{tot}(t) = \frac{1}{\sqrt{2}}$  $\frac{1}{\sqrt{2}}\Big(E_{ref}(t) + E_{obj}(t)\Big)$  et on détecte  $I(t) = |E_{tot}(t)|^2 = \frac{I_0}{4}$  $\frac{1}{4}(1 +$  $\kappa^2 r_{obj}^2(t) + 2\kappa r_{obj}(t) \cos(\Omega_p t + \phi_{obj}(t)))$  $I_{signal}(t) = \frac{I_l}{2}$  $\frac{a_1}{2}$   $\kappa r_{obj}(t)$  cos  $\left(\Omega_p t + \Phi_{obj}(t)\right)$ informations d'amplitude et de phase de l'objet, c'est donc un terme extrêmement intéressant. C'est le terme que l'on qualifiera de terme « Signal ». La rencontre de ces deux ondes lumineuses cohérentes provoque un battement de l'intensité, i.e. une modulation d'intensité de l'onde lumineuse à la fréquence de la porteuse  $F_p$  dont l'amplitude est liée à  $r_{obj}$  et la phase est liée à  $\varphi_{obj}(t).$
**On note:**  $\forall m, \Omega_m = 2\pi F_m$  et  $\omega_m = 2\pi f_m$  les pulsations associées aux fréquences.

 $\phi_{obj}(t) = 2kn\delta_v(t)$  où  $\delta_v(t)$ vibration,  $k = 2\pi/\lambda$  la norme du vecteur d'onde ( $\lambda$  la longueur d'onde dans le vide) et n l'indice optique du milieu traversé par l'onde électromagnétique qui sera pris égal à 1 dans l'air. Le facteur « 2 » vient du fait qu'on ait un aller-retour de l'onde optique sur l'objet lié à l'interférométrie de type Michelson (cf. Figure 24).

On a alors :

$$
I(t) = \frac{I_l}{4} \left( 1 + \kappa^2 r_{obj}^2 + 2\kappa r_{obj} \cos(\Omega_p t + 2k \delta_v(t)) \right)
$$
  
=  $\langle I \rangle + \Delta I(t)$  (2.5)

 $\langle I \rangle = \frac{I_l}{4}$  $\frac{l_l}{4} (1 + \kappa^2 r_{obj}^2) \approx \frac{l_l}{4}$  $\frac{q}{4}$  l'intensité de fond notée aussi  $I_{fond}$ moyenne reçue sur le détecteur en considérant des objets très peu réflectifs ou très peu  $r_{obj} \ll 1$ . Et on a  $\Delta I(t) = \frac{l_l}{2}$  $\frac{a_1}{2}$   $\kappa r_{obj} \cos(\Omega_p t + 2k \delta_v(t))$ du signal notée aussi  $I_{signal}(t)$ .

 $I_{signal}(t)=I_{0}r_{obj}\cos(\varOmega_{p}t+2k\delta_{v}(t)\; )$  où  $I_{0}$ l'intensité sur la cible comprenant le rendement photométrique du montage sur le trajet  $I_0 = \frac{I_1}{2}$  $\frac{1}{2}$ K

 $\delta_v(t)$ de traitement du signal pour retrouver l'amplitude et la fréquence de la vibration au cours du temps seront explicitées dans les prochains paragraphes. Pour accéder à de petites amplitudes de vibrations il faut que le capteur soit peu bruité, et pour accéder à de hautes fréquences de vibrations il faut que le capteur soit très rapide. Pour choisir le détecteur de la Figure 24 il faut faire un compromis et choisir sa priorité :

i. Pour favoriser la résolution temporelle, on choisira une photodiode ultrarapide qui peut facilement atteindre des fréquences d'échantillonnage de plusieurs MHz. On peut trouver déjà dans l'industrie ce type de caméra monopoint comme la caméra Polytec  $(http://www.polytec.com/eu/).$  Le désavantage est que l'on doit scanner la surface pour obtenir une cartographie de la surface en train de vibrer, et il faut bien entendu que cette vibration soit répétable lors de la mesure de chaque pixel (i.e. de chacun de points de la surface).

ii. Pour favoriser le plein champ et donc éviter de se borner à des vibrations répétables, on prendra un capteur CCD. On pourra théoriquement accéder  $\alpha$  des amplitudes de vibration minimales d'environ  $\lambda/3500$  soit 2 Angström  $(0,2 \text{ nm})$  à 700 nm et à une fréquence donnée (bande passante très étroite) (Psota, Lédl, Doleček, Erhart, & Kopecky, 2012; Ueda, Miida, & Sato, 1976). Mais on est limité à la fréquence d'échantillonnage de la caméra et on ne pourra pas accéder à des vibrations ultrarapides, à moins d'utiliser l'effet stroboscopique et donc de retrouver à nouveau le problème de la répétabilité de la vibration (limité aussi par la puissance du laser, *i.e.* par le nombre de photons détectés par la CCD durant un certain laps de temps). Certaines équipes de chercheurs, dont celle de Pascal PICART, utilisent des caméras CMOS qui sont plus rapides. Mais ce n'est pas encore suffisant pour détecter des vibrations au-delà du MHz. Grâce à une caméra à 60 kHz, avec une puissance laser de 2,5 W et un temps d'exposition de 5 µ ils peuvent enregistrer des signaux transitoires sur poutre vibrante avec une résolution spatiale donnée par les 384x384 pixels (J. Poittevin, Picart, Faure, Gautier, & Pézerat, 2015; Julien Poittevin, Picart, Gautier, & Pezerat, 2015).

Mais quel que soit le capteur utilisé le traitement du signal sera quasiment identique. On prendra ici le cas particulier d'un capteur monopoint rapide, i.e. une photodiode (PD) pour ne pas s'embarrasser de la dimension spatiale. Le cas d'un capteur CCD sera explicité plus en détail dans le dernier chapitre.

## TRAITEMENT DU SIGNAL

Restons dans un premier temps avec le cas d'une vibration harmonique continue détectée avec le montage de la Figure 24 où le détecteur est une photodiode ; la détection monopoint impliquant aucune composante spatiale  $(x, y)$ . On notera l'amplitude de vibration  $a_v$ , la fréquence de vibration  $f_v$  et l'origine de phase  $\varphi_v$  (qu'on prendra nulle par la suite par souci de simplification des équations). La fonction de vibration  $\delta_v(a_v, f_v, t) = a_v \sin(2\pi f_v t + \varphi_v)$ 

$$
I_{signal}(t) = I_0 r_{obj} \cos \left(\Omega_p t + \phi_{obj}(t)\right)
$$
  
=  $I_0 r_{obj} \cos \left(\Omega_p t + 2ka_v \sin(2\pi f_v t)\right)$  (2.6)

L'équation (2.6) peut se décomposer avec des séries de fonctions de Bessel de première espèce d'ordre  $\boldsymbol{n}$  (Jacobi-Anger Expansion):

$$
I_{signal}(t) = I_0 r_{obj} \sum_{n=-\infty}^{+\infty} J_n(2ka_v) \cos(2\pi (F_p + nf_v)t)
$$
\n(2.7)

 $J_n(A)$ le zoom de la Figure 25 que lorsqu'on a  $A = 2ka_v < 0.5$  (A définit l'indice de modulation), c'est-à-dire lorsque l'amplitude de vibration est petite telle que  $a_v < \lambda/8\pi$ , on peut approximer les fonctions de Bessels par  $J_0(A) \approx 1$  et  $J_1(A) \approx A/2 \approx ka_v$  et  $J_{n>1}(A) \approx 0$ . On remarquera donc que dans le cas de petites amplitudes de vibration, l'amplitude peut être calculée par la division de l'amplitude de modulation à  $F_p$  sur celle à  $F_p+f_\nu$  :

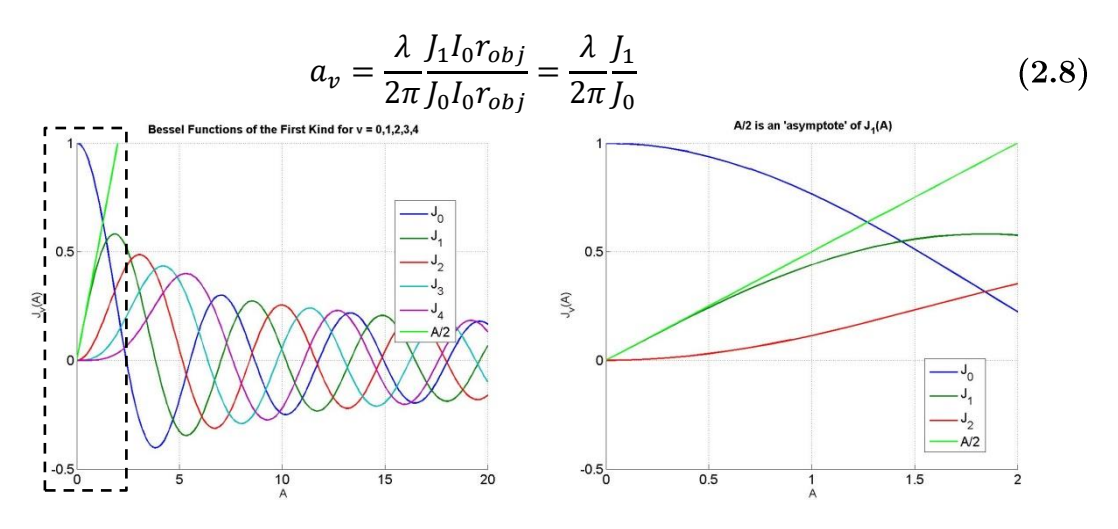

Figure 25 : fonctions de Bessel de première espèce et un zoom (droite) pour montrer l'asymptote aux petites amplitudes de vibrations

Cette simplification se voit facilement avec un développement limité en cosinussinus. Effectivement, on a dans le cas où  $a_v \ll \lambda$ :

$$
I_0r_{obj}\cos(\Omega_p t + 2k\delta_v(t)) = I_0r_{obj}[\cos(\Omega_p t)\cos(2k\delta_v(t)) - \sin(\Omega_p t)\sin(2k\delta_v(t))]
$$
  
\n
$$
\approx I_0r_{obj}[\cos(\Omega_p t) \cdot 1 - \sin(\Omega_p t) \cdot 2k\delta_v(t)]
$$
  
\n
$$
= I_0r_{obj}\cos(\Omega_p t) - I_0r_{obj}ka_v[\cos((\Omega_p - \omega_v)t) + \cos((\Omega_p + \omega_v)t)]
$$
\n(2.9)

On remarque donc par identification avec l'équation  $(2.7)$  que pour n=0, on a  ${\rm et}$  $I_0r_{obj}J_0(2ka_v)\text{cos}(\Omega_p t)$  avec  $J_0$  $(2ka_v) = 1$ pour  $n=+/-1,$ <sub>on</sub>  $\mathbf{a}$  $I_0r_{obj}J_{+/-1}(2ka_v)\text{cos}\left(\left(\varOmega_p\pm\omega_v\right)t\right)$  avec  $J_{+1}(2ka_v)=ka_v$  et  $J_{-1}(2ka_v)=-ka_v$ 

#### **I.** Etude du spectre de vibration en simulations

On notera N le nombre de points pris pendant l'acquisition et  $1/dt$  la fréquence d'échantillonnage de telle sorte que l'on ait la durée d'acquisition  $T = Ndt$  où dt est le pas temporel et  $df = 1/T$  est le pas en fréquence.

### a. Cas harmonique continu

Toute la suite du chapitre reposera sur l'étude du spectre du signal d'interférence, i.e. le module de sa transformée de Fourier « TF » qui porte des informations relativement simples à comprendre. Le spectre de notre signal s'écrit :

$$
|TF[I_{signal}(t)_f]|
$$
  
=  $I_0r_{obj}$  $\sum_{n=-\infty}^{+\infty} |J_n(2ka_v)| \frac{\delta_{\text{dirac}}(f - (F_p + nf_v)) + \delta_{\text{dirac}}(f + (F_p - nf_v))}{2}$  (2.10)

En gardant uniquement les fréquences positives :

$$
\frac{I_0 r_{obj}}{2} \sum_{n=-\infty}^{+\infty} |J_n(2ka_v)| \delta_{\text{dirac}} \left( f - \left( F_p + n f_v \right) \right) \tag{2.11}
$$

 $\widetilde{J_n}$  $0.5I_0r_{obj}$  |  $J_n(2ka_v)$  | facteur  $0.5I_0r_{obj}$  qui dépend à la fois de la source laser  $I_l$ , du rendement optique du montage  $\kappa$  ( $I_0 \propto \kappa I_l$ ) et de l'objet détecté  $r_{obj}$ . Ces bandes latérales sont réparties de part et d'autre de la fréquence de la porteuse  $F_p = \Omega_p/2\pi$  et sont espacées chacune de  $f_p =$  $\omega_{\nu}/2\pi$ . Elles représentent « le signal de vibration porté par la fréquence de modulation  $F_{p}$ ». On peut voir deux bandes latérales sur la Figure 26 qui correspondent à l'équation suivante :

$$
0.5 I_0 r_{obj} \delta_{\text{dirac}}(F_p) + 0.5 I_0 r_{obj} k a_v \left[ \delta_{\text{dirac}} \left( f - \left( F_p + f_v \right) \right) + \delta_{\text{dirac}} \left( f + \left( F_p - f_v \right) \right) \right] \tag{2.12}
$$

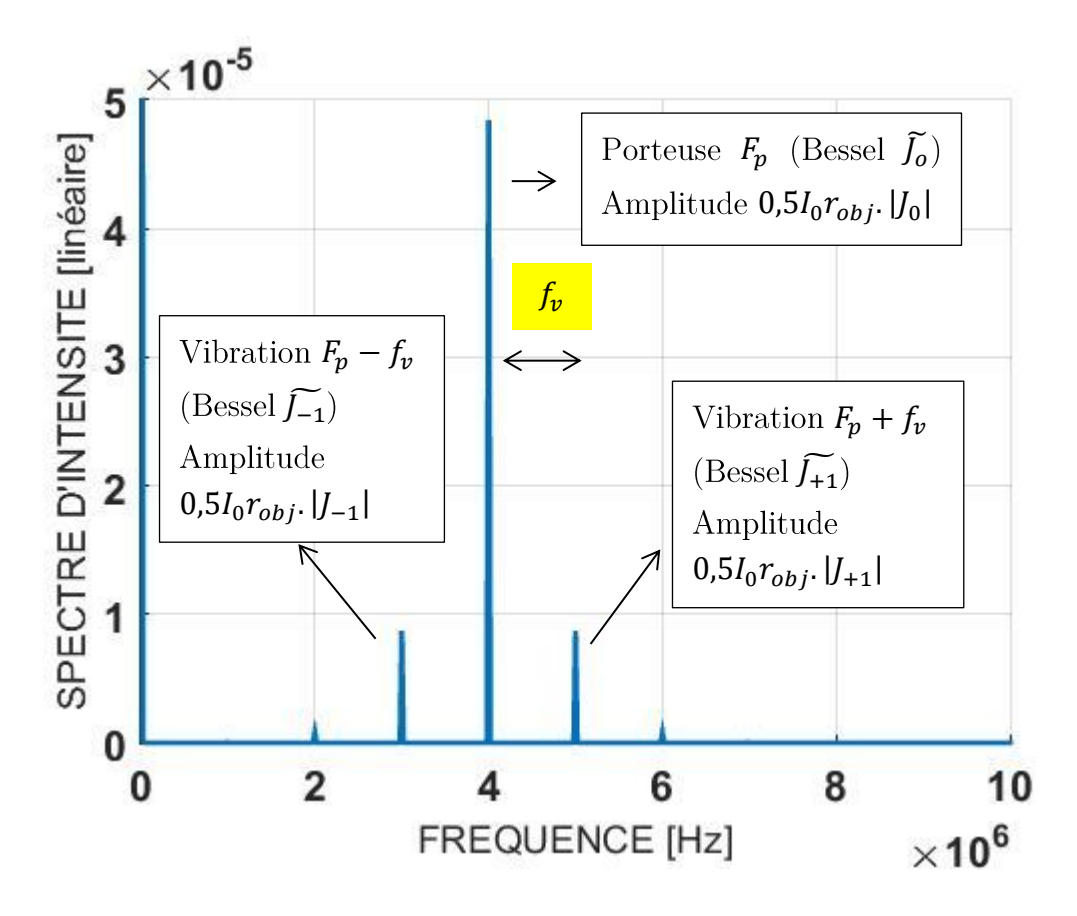

Figure 26 : observation des bandes latérales sur le spectre d'un signal hétérodyne ( $f_v = 1$  MHz,  $F_p = 4 MHz$ ,  $a_v = 30 nm$ ,  $\lambda = 1064 nm$ ,  $I_0 = 1 mW$ ,  $r_{obj} = 0.1$ 

Sur la Figure 26 seulement deux bandes latérales qui correspondent aux fonctions de Bessel d'ordre  $+/-1$  sont vraiment visibles car l'amplitude de vibration est petite :  $a_v = 30 \text{ nm} < \frac{\lambda}{8\pi} \approx 42 \text{ nm}$  à 1064 nm. On peut donc noter l'amplitude des bandes latérales  $\tilde{J}_0$  et  $\tilde{J}_1$  respectivement  $0.5I_0r_{obj}$ . 1 et  $0.5I_0r_{obj}$ .  $ka_v$ , car pour de petites amplitudes de vibration  $J_0 \approx 1$  et  $J_1 \approx ka_v$ . En faisant le rapport des amplitudes des bandes latérales  $|\tilde{J}_0| = 4.844 \cdot 10^{-5}$  et  $|\tilde{J}_1| = 8.72 \cdot 10^{-6}$  on trouve d'après l'équation (2.8)  $a_v = \frac{\widetilde{J_1}}{\widetilde{J_0}} \frac{1}{k} = \frac{8,72.10^{-6}}{4,844.10^{-5}} \frac{1}{2\pi/\lambda} = 0.18 \frac{1064}{2\pi} = 30,48 \text{ nm}$ . Ce qui correspond bien à l'amplitude de vibration de 30 nm.

Dans la suite du chapitre les spectres seront normalisés par rapport à  $0.5I_0r_{ohi}$  de sorte à avoir l'amplitude de la porteuse à 1 lorsqu'il n'v a pas de vibration. Le spectre ainsi normalisé est représenté sur la Figure 27 de gauche pour la même vibration.

**Remarque :** Lorsqu'on trace le « spectre d'intensité », on trace aussi bien le spectre de l'intensité optique que le spectre de l'intensité électrique (signal délivré par la photodiode). Effectivement  $I_{opt} \propto I_{elec}$ , car l'intensité optique  $I_{opt} \propto nb. photons \propto$ 

nb. électrons  $\propto I_{elec} \propto V_{elec} = \frac{Re}{h\nu}$  $\frac{\partial c}{\partial v}I_{opt}$ . On détecte donc avec la photodiode  $V_{elec} \propto I_{opt}$ Avec le spectre d'intensité les bandes latérales sont donc  $\propto a_n$ 

Lorsque la vibration est d'amplitude importante d'autres bandes latérales d'ordre  $n=2$  puis  $n=3...$  apparaissent autour de la porteuse et sont toutes espacées de  $f_{\nu}$ . Les fonctions de Bessel se « répartissent l'énergie ». Donc lorsqu'on commence à voir la bande latérale correspondant à la fonction de Bessel d'ordre 3, la bande latérale de la fonction de Bessel d'ordre 0 a déjà bien diminuée. C'est ce que l'on peut observer sur la Figure 27. Attention, à grande amplitude de vibration il n'y plus de raison de trouver cette amplitude en calculant le rapport des bandes latérales  $J_0$  et  $J_1$  car l'énergie s'est répartie entre les différentes bandes latérales d'ordres supérieurs.

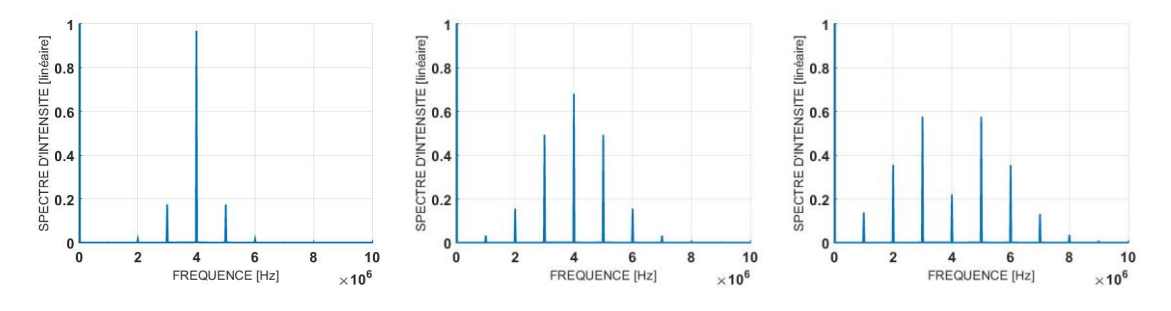

Figure 27 : augmentation de l'amplitude de vibration et observation de l'effet sur les bandes latérales sur le spectre  $(a_n = 30 \text{ nm}; 100 \text{ nm}; 170 \text{ nm}$  respectivement)

**Remarque:** dans la suite de ce chapitre, sauf cas contraire explicité sous les figures, les simulations numériques seront réalisées avec les paramètres suivants :

- $N = 2^{16} = 65536$ « Fast Fourier Transform » de Matlab
- 1  $\frac{1}{dt}$  = 1,3107 *GHz* (ou bien  $T = Ndt = 50 \,\mu s$ bandes latérales tombent sur une valeur entière du pas en fréquence. A savoir, on aura:
	- $\circ$   $F_p = 200 df = 200 \times 20 kHz = 4 MHz$
	- $\circ$   $f_v = 50 df = 50 \times 20 kHz = 1 MHz$
- $\lambda = 1064$  nm et  $a_v = 30$  nm de telle sorte qu'on ait environ qu'une seule bande latérale de part et d'autre de la porteuse, et qui représente chacune le pic de la  $n = +1$  et  $n = -1$ , i.e.  $|J_0| = \frac{|\overline{J_0}|}{0.5Lr}$  $\frac{100}{0.5I_0r_{obj}} \approx 1, |J_{+/-1}| =$  $\frac{|f_{+/-1}|}{0.5I_0r_{obj}} \approx ka_v \approx 0.18$  et  $|J_{|n|>1}| = \frac{|J_{|n|>1}|}{0.5I_0r_{obj}}$  $|\widetilde{J_{+/-1}}|$  $\frac{|v|n|>1|}{0.5I_0r_{obj}} \approx 0$
- $I_0 = 1$  mW proche des intensités expérimentales et  $r_{obj} = 0.1$  proche du coefficient de réflexion de la peau qui est la cible qui nous intéresse

## b. Cas pseudo-harmonique

Si la vibration est tronquée dans le temps alors la fonction de vibration n'est plus harmonique infinie. Prenons l'exemple d'une vibration sous forme de salve (burst en  $I_0r_{obj}\cos\left(\Omega_p t + 2\frac{2\pi}{\lambda}\right)$  $\frac{\varepsilon_n}{\lambda}a_v\sin(2\pi f_v t)$ . П $_{\tau_v}(t-t_0)\Big)$  оù П $_{\tau_v}$  $\tau_v$  centrée en  $t_0$ . Lorsque l'amplitude de vibration dépend du temps  $a_v(t)$ , ici  $a_v(t)$  $a_v\Pi_{\tau_v}(t)$ amplitude de vibration mais de durée plus courte, les bandes latérales dans le domaine fréquentiel deviennent plus larges et aussi moins hautes (cf. Figure 28). Cette propriété se manifeste sur chacun des Bessel d'ordre <br/>n, hormis sur le Bessel  $J_0$  correspondant à la fréquence de la porteuse  $F_p$  qui change juste d'amplitude par conservation d'énergie. Effectivement, la porteuse sera toujours présente quel que soit le signal de vibration car elle est intrinsèque au montage.

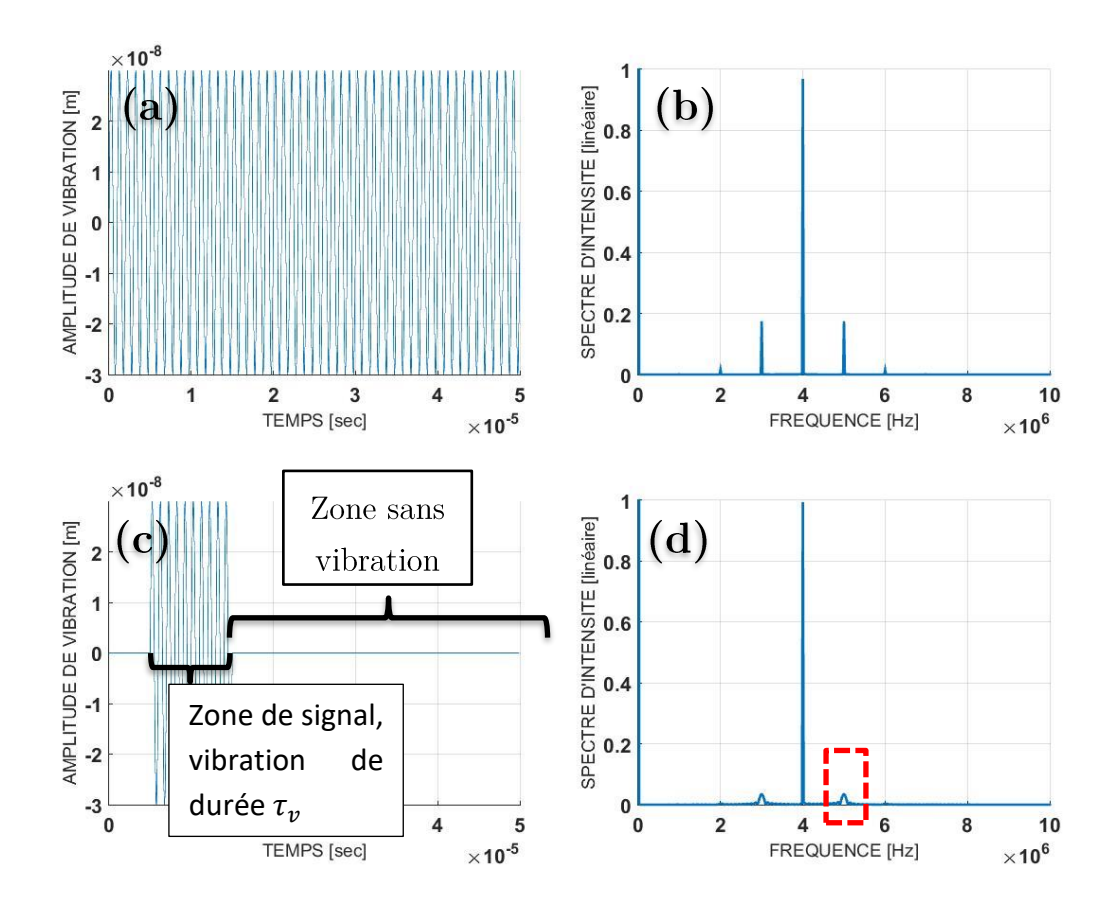

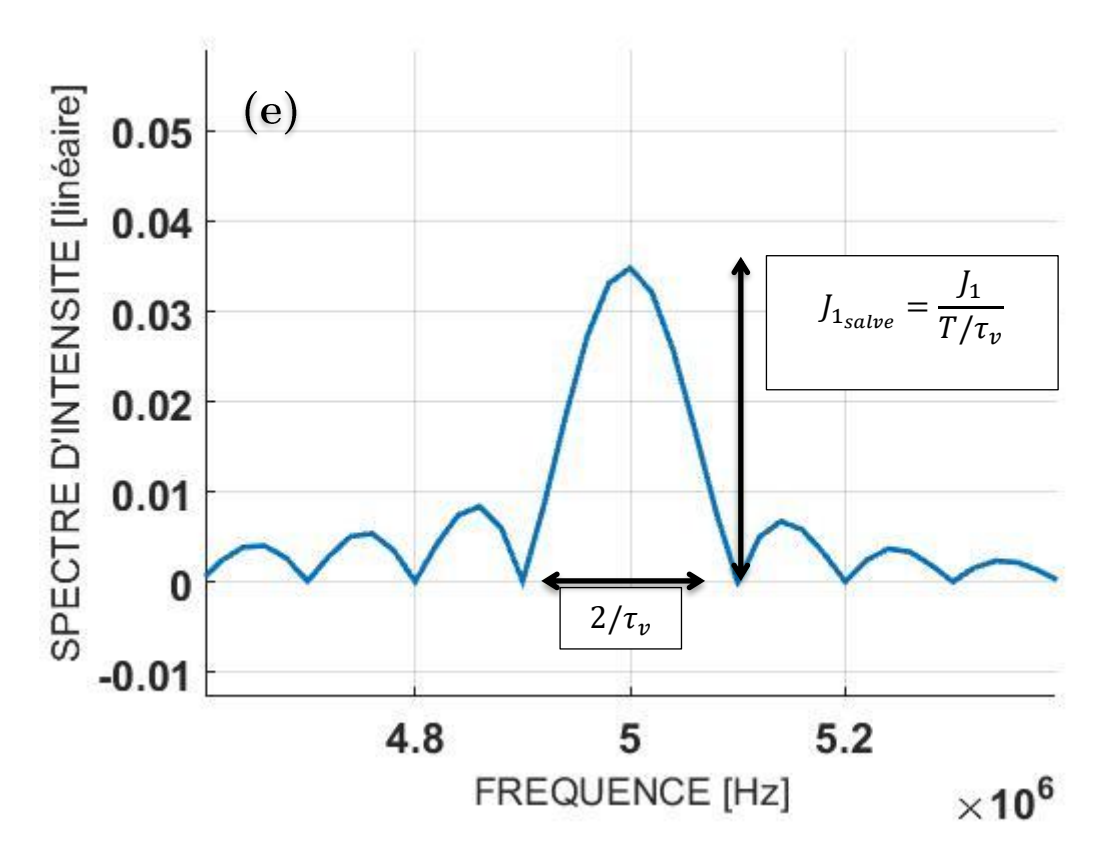

Figure 28 : effet d'une vibration sous forme de salve sur le spectre  $(a_v = 30 \text{ nm}, \lambda = 1064 \text{ nm} \rightarrow$  $J_1 \approx ka_v = 0.18$ ,  $p = 10$  le nombre de périodes de vibrations donc  $\tau_v = \frac{p}{f_v} = 10 \mu s$  et  $T = 50 \mu s$  donc  $J_{1_{\text{solve}}} = \frac{0.18}{50/10} = 0.036$  [(a.) vibration continue, (b.) ZOOM spectre du signal interférométrique hétérodyne de la vibration continue, (c.) vibration sous forme de salve, (d.) ZOOM spectre du signal interférométrique hétérodyne de la vibration sous forme de salve, (e.) zoom de la zone rouge de D sur le  $J_{1sub}$  situé à  $F_p + f_v$ 

On notera  $J_{1sub}$  la bande latérale qui n'est plus la représentation des fonctions de Bessel dans l'espace des fréquences, car on n'est pas dans le cas d'un signal harmoniquecontinu. L'amplitude de  $J_{1sub}$  baisse d'autant plus que la durée de vibration est courte (cf. Figure 28). Pour prédire l'amplitude de la bande latérale il suffit de connaitre la durée de la salve  $\tau_\nu.$  Si  $\tau_\nu=T$  alors c'est une vibration harmonique-continue et l'amplitude de la bande latérale est maximale ; on la note  $J_1$  puisque la vibration dure pendant toute la durée d'acquisition. On peut vérifier facilement sur la Figure 28-b normalisée que l'on retrouve bien la valeur 30 nm comme sur la Figure 26. Pour une vibration sous forme de salve on aura  $\tau_v < T$  alors l'amplitude de la bande latérale sera  $\frac{I_1}{T/\tau_r}$ . La largeur de cette bande latérale prise comme étant l'espacement entre deux premiers zéros de la fonction est de  $2/\tau_v$ . Le sinus cardinal correspond effectivement au spectre d'une porte de largeur  $\tau_v=p/f_v$  où  $p$  est le nombre de périodes de vibration et qui n'est pas obligatoirement entier.

 $J_1$  $\frac{J_1}{T/\tau_v} = \frac{0.18}{50.10^{-6}/10.10^{-6}} = 0.036$ 2  $\frac{2}{\tau_v} = \frac{2}{10}$  $\frac{2}{10 \mu s} = 0.2 \, MHz$ 

### c. Définition du RSB

Expérimentalement on a toujours du bruit. Si l'on suppose que ce bruit est un bruit blanc gaussien $b(t)$  de moyenne nulle et d'écart-type  $\sigma_t$  qui s'ajoute au signal  $\langle b(t) \rangle = 0$  et  $\langle b(t) b(t-\tau) \rangle = \sigma_t^2 \delta(\tau)$ 

$$
I_0 r_{obj} \cos \left(\Omega_p t + 2\frac{2\pi}{\lambda} a_v \sin(2\pi f_v t). \Pi_{\tau_v}(t - t_0)\right) + b(t)
$$
\n(2.13)

Le bruit est généralement décrit par sa densité spectrale d'amplitude du bruit  $DSB = \frac{\sigma_t}{\sqrt{E}}$  $\frac{\partial_t}{\partial F_{\epsilon ch}}$  en  $W/\sqrt{Hz}$  où  $F_{\epsilon ch} = 1/dt$ si on est en présence d'un bruit :

- de grenaille, aussi appelé bruit de photon, on a  $DSB = \sqrt{hvl_l}$  avec hv  $h$ étant la constante de Planck) : de l'ordre de 14  $\frac{pW}{\sqrt{Hz}}$ pour  $I_l = 1$  mW.
- thermique, on a  $DSB = hv\sqrt{4k_BT/Re^2}$  avec  $k_BT$ l'énergie thermique  $(k_B \text{ étant } \text{la} \text{ constant}$  de Boltzmann et  $T$  la température),  $e$  la charge de l'électron et  $R$  la résistance du capteur : de 23  $\frac{pW}{\sqrt{Hz}}$  pour  $R = 50$  ohm. Généralement on trouve la DSB en  $\frac{V}{\sqrt{H}}$  $\sqrt{Hz}$ car la photodiode sort une tension (photoélectron), mais j'ai ici montré W  $\frac{W}{\sqrt{Hz}}$  en divisant par  $Re/hv$ facteur d'environ  $42 V/W$  est pour une PD idéale avec un rendement de  $100\%$ , il est en réalité plutôt aux alentours de 10  $V/W$ ).

Dans le domaine des fréquences, c'est-à-dire lorsqu'on regarde le spectre du signal avec du bruit expérimental, les bandes latérales peuvent être recouvertes par le bruit (cf. Figure 29). Il est facile de comprendre qu'il faut que les bandes latérales sortent de la limite du bruit pour espérer retrouver la vibration. C'est en réalité moins évident que ça, car il est possible de retrouver une vibration même si les bandes latérales ne sont pas visibles, et inversement. Le seuil de bruit est donc complexe à définir dans le domaine spectral car il dépend de la durée de la salve et de la fréquence d'échantillonnage. La hauteur de la porteuse du signal au-dessus du seuil de bruit donne quand même un indice sur le Rapport Signal sur Bruit (RSB) que l'on pourrait obtenir pour une vibration

 $RSB = \frac{\overline{J_0}}{bruit} = \frac{0.5I_0r_{obj}}{bruit}$ bruit normalisée). Ainsi la plus petite amplitude de vibration harmonique infinie détectable  $a_{v_{min}} = \frac{\widetilde{I_{1}}}{\widetilde{I_0}}$  $\frac{1}{k} = \frac{bruit}{\widetilde{J_0}}$ 1  $\frac{1}{k} = \frac{1}{RS}$ 1 1  $\widetilde{J_0}$  $\widetilde{J_0}$ **RSB**  $\boldsymbol{k}$ définition du RSB dans le domaine temporel. Dans le cas d'une salve (cf. Figure 28-c) je défini le RSB comme étant le rapport de l'écart-type de la zone de signal où la vibration est présente, sur l'écart-type de la zone de bruit où il n'y a pas de vibration.

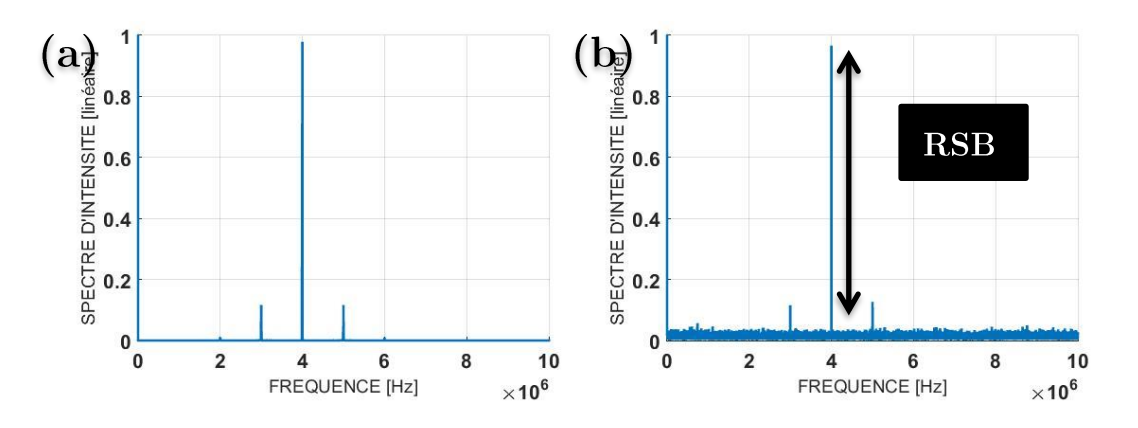

Figure 29 : représentation du spectre avec une vibration sous forme de salve longue donc les bandes latérales sont étroites et hautes pour être visibles même en présence d'un bruit blanc (b.)  $\frac{1}{dt}$  = 43691 kHz  $\rightarrow T$  = 1, 5 ms,  $\tau_v$  = 1 ms, DSB = 30 nW/ $\sqrt{Hz}$ 

**Remarque**: On passe en échelle LOG (cf. Figure 30 et les suivantes) pour observer  $\tilde{J}_1$  (ou  $J_1$ Pour être en accord avec les oscilloscopes commerciaux on prendra l'échelle LOG (en  $10 \log_{10}(P_{elec}) \propto 10 \log_{10}(V_{elec}^2) = 20 \log_{10}(V_{elec}) \propto$  $20 \log_{10}(I_{opt}) = 10 \log_{10}(I_{opt}^2)$  $10\log_{10}\left(\frac{\widehat{V_{elec}}^2}{V^2}\right)$  $\widehat{\frac{e^{i\epsilon}}{V_{ref}^2}}$  où  $\widehat{X} = |TF[x]|$  (on les trouve en  $dBm$  si  $\frac{V_{ref}^2}{50\text{ oh}}$  $\frac{r_{ref}}{50 ohm}$  =  $1 \, mW$ ). Attention, on remarquera que la puissance électrique est proportionnelle à la puissance optique au carré.

Numériquement le bruit blanc est réparti sur le nombre d'échantillons, et en MatLab la moyenne du bruit dans sa représentation spectrale est donnée par  $\sigma_t/\sqrt{N}$  donc  $\frac{\sqrt{F_{ech}}}{\sqrt{N}} = \frac{30.10^{-9}\sqrt{43691.10^3}}{\sqrt{2^{16}}}$ DSB $\sqrt{F_{ech}}$  $\frac{643091.10}{\sqrt{2^{16}}} \approx 0.775 \ \mu W$  $_{\it DSB\sqrt{F}ech}$  $\frac{\sqrt{N}}{0.5I_0r_{obj}} \approx \frac{0.775.10^{-6}}{0.5.1.10^{-3}.0.}$  $\sqrt{N}$  $\frac{0,773.10}{0,5.1.10^{-3}.0,1} \approx 0,0155$  $10\log_{10}\left(\widehat{I_{opt}}^2\right)$ 20log<sub>10</sub>(0,0155) ≈ −36, ce qu'on retrouve sur la Figure 30. Le seuil de détection ne pourra jamais être inférieur à cette valeur, il sera plus ou moins au-dessus en fonction de la durée de la salve.

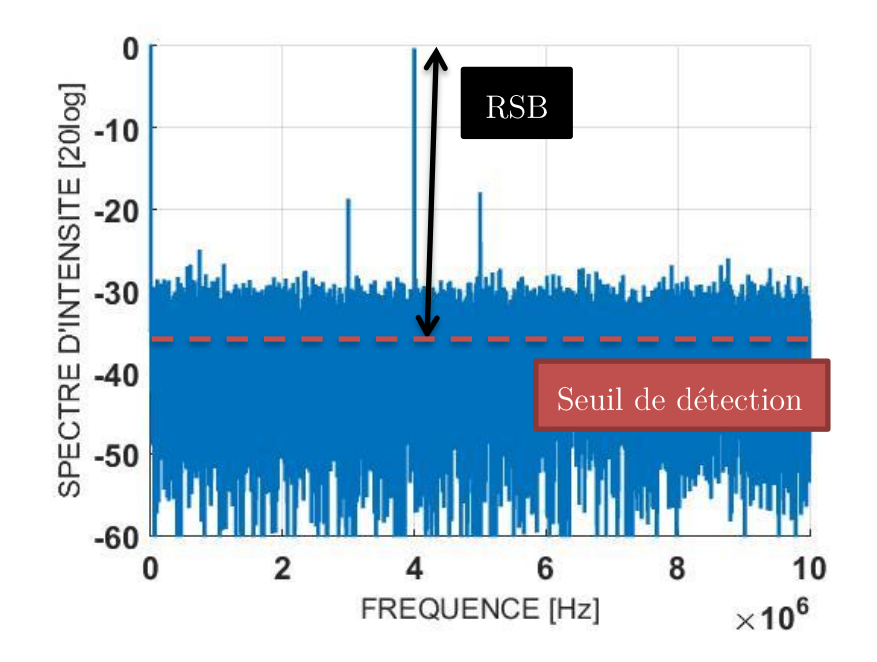

Figure 30 : spectre du signal hétérodyne bruité en échelle LOG et son seuil de détection  $\left(\frac{1}{dt} = 43691 \text{ kHz} \rightarrow T = 1, 5 \text{ ms}, \tau_v = 1 \text{ ms}, \text{ DSB} = 30 \text{ nW}/\sqrt{\text{Hz}}\right)$ 

### II. Filtrage dans l'espace de Fourier

Pour extraire la phase à partir de l'information contenues dans les bandes latérales, il suffit de suivre le principe explicité sur la Figure 31. Pour comprendre écrivons le signal  $\cos\left(\Omega_n t + \phi_{\text{obj}}(t)\right) =$ forme  $complexe:$ interférométrique hétérodyne sous  $\frac{e^{j\left(\Omega_{p}t+\phi_{obj}(t)\right)}+e^{-j\left(\Omega_{p}t+\phi_{obj}(t)\right)}}{2}$  avec  $\phi_{obj}(t)=2k\delta_{v}(t)$ . On transforme notre cosinus en exponentiel complexe  $e^{j(a_p t + \phi_{obj}(t))}$  en supprimant les fréquences négatives de la transformée de Fourier de notre signal grâce à un échelon de Heaviside dont la forme est représentée en rouge sur la Figure 31 du haut. Attention on filtre le spectre complexe c'est-à-dire le module du spectre et la phase spectrale, bien que je ne montre sur la Figure 31 que le résultat sur le module du spectre « module de la TF » et pas sur la phase spectrale « phase de la TF ». Il suffit de démoduler en multipliant par  $e^{-j\Omega_pt}$  pour supprimer la porteuse et obtenir  $e^{j\phi_{obj}(t)}$ . Enfin on prend l'argument du nombre complexe pour extraire la phase  $\phi_{obj}(t)$  et retrouver la fonction de vibration  $\delta_v(t)$  =  $\phi_{ohi}(t)/2k$ .

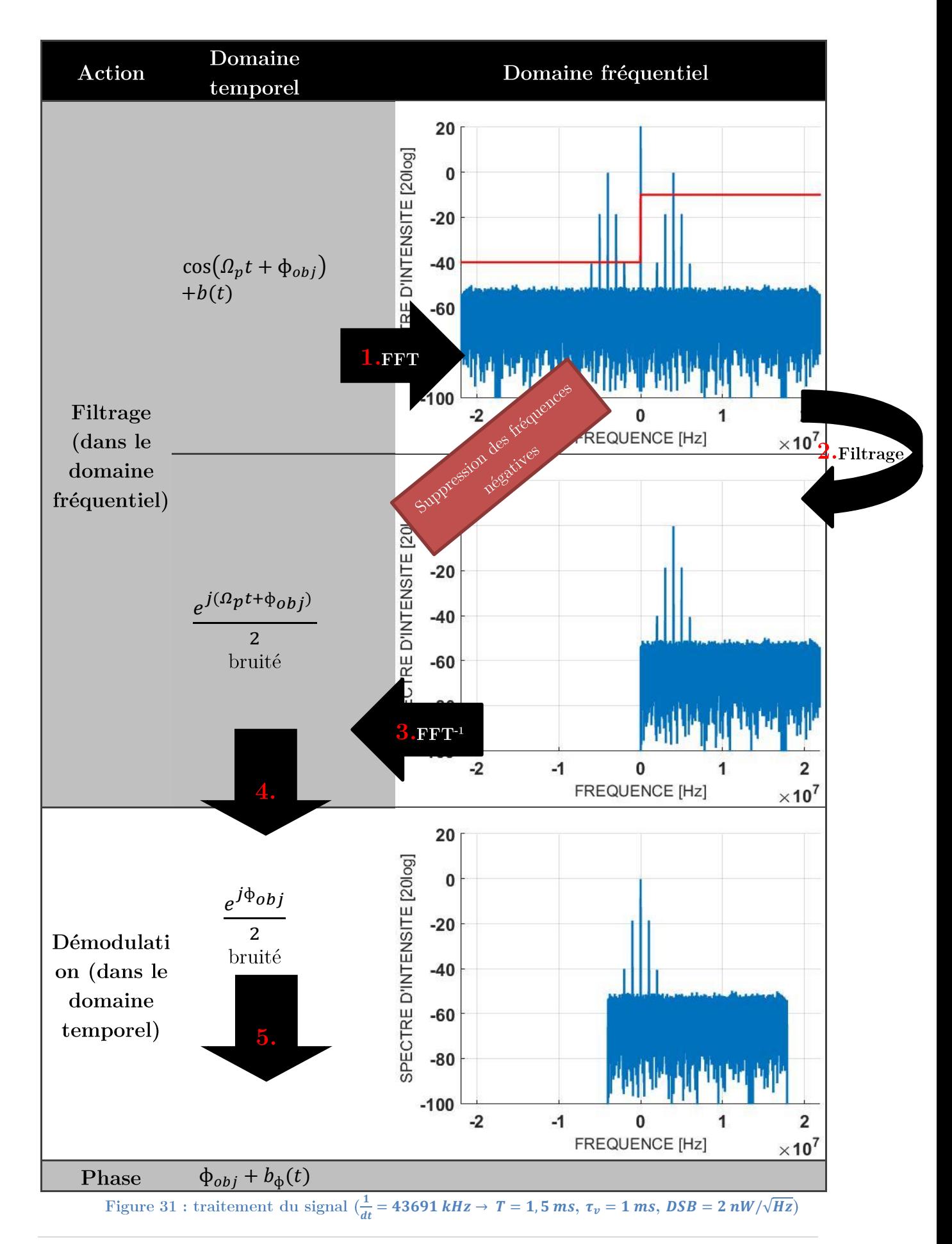

On obtient alors le résultat suivant :

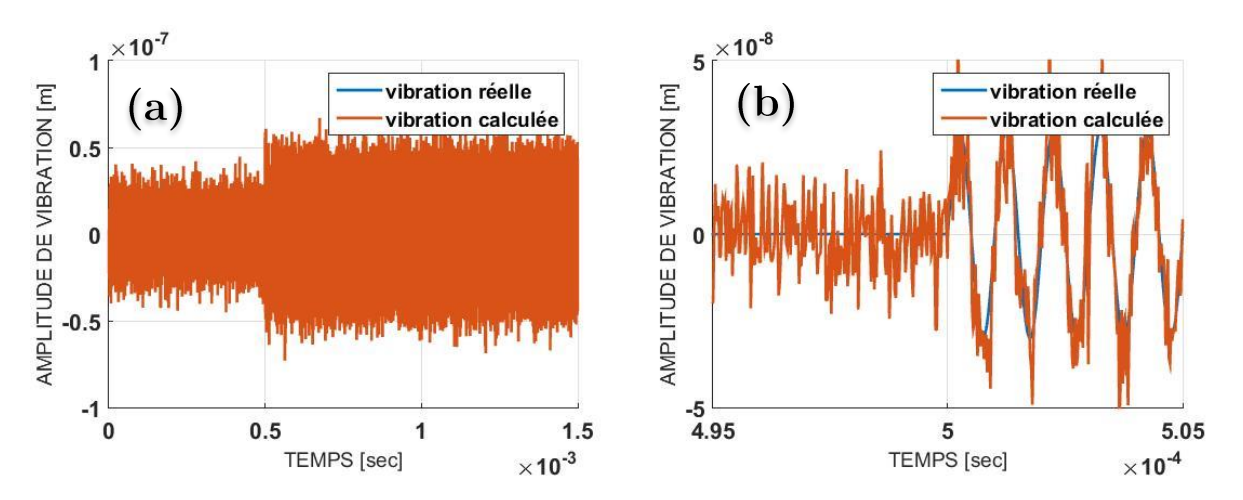

Figure 32 : (a.) résultat obtenu après un traitement « grossier »  $RSB \approx 2$ ; (b.) zoom

Le signal est bien retrouvé mais il est fortement bruité. Le RSB est calculé en faisant le rapport des écarts-types des premiers 0.5 ms du signal sur les premiers 0.5 ms du bruit et il est de seulement 2. Pour obtenir un meilleur RSB il suffit de filtrer beaucoup plus étroitement dans le domaine fréquentiel et ainsi faire rentrer moins de bruit, cf. Figure 33. Effectivement, les fluctuations de phase (notées  $b_{\phi}(t)$  sur la Figure 31) obtenues sont de  $\frac{DSB}{I_0r_{obj}}\sqrt{B}$  d'après (Lacot & Hugon, 2004), où B représente la bande passante du filtre. Il suffit donc de conserver exactement le même traitement mais avec un filtre autour de la porteuse beaucoup plus étroit (cf. Figure 34). En diminuant la bande passante de 9 (2B  $\approx$  21 MHz dans le cas précédent et 2B  $\approx$  2,4 MHz dans ce cas avec un traitement filtrant adapté) on a augmenté le RSB de  $3 = \sqrt{9}$  pour obtenir un RSB d'environ 6. Soulignons qu'on a perdu un facteur  $\sqrt{2}$  par rapport à la publication (Lacot & Hugon, 2004) car on a supprimé entièrement la partie négative du spectre.

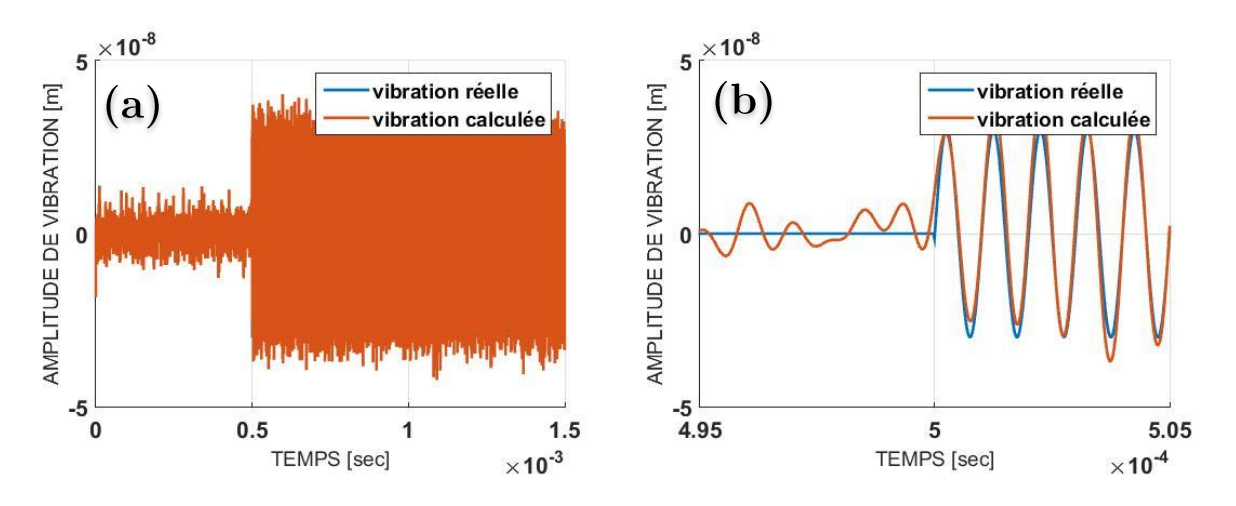

Figure 33 : (a.) résultat obtenu après un traitement « filtrant »  $B = 1, 2f_v$  et  $RSB \approx 6$  (b.) zoom

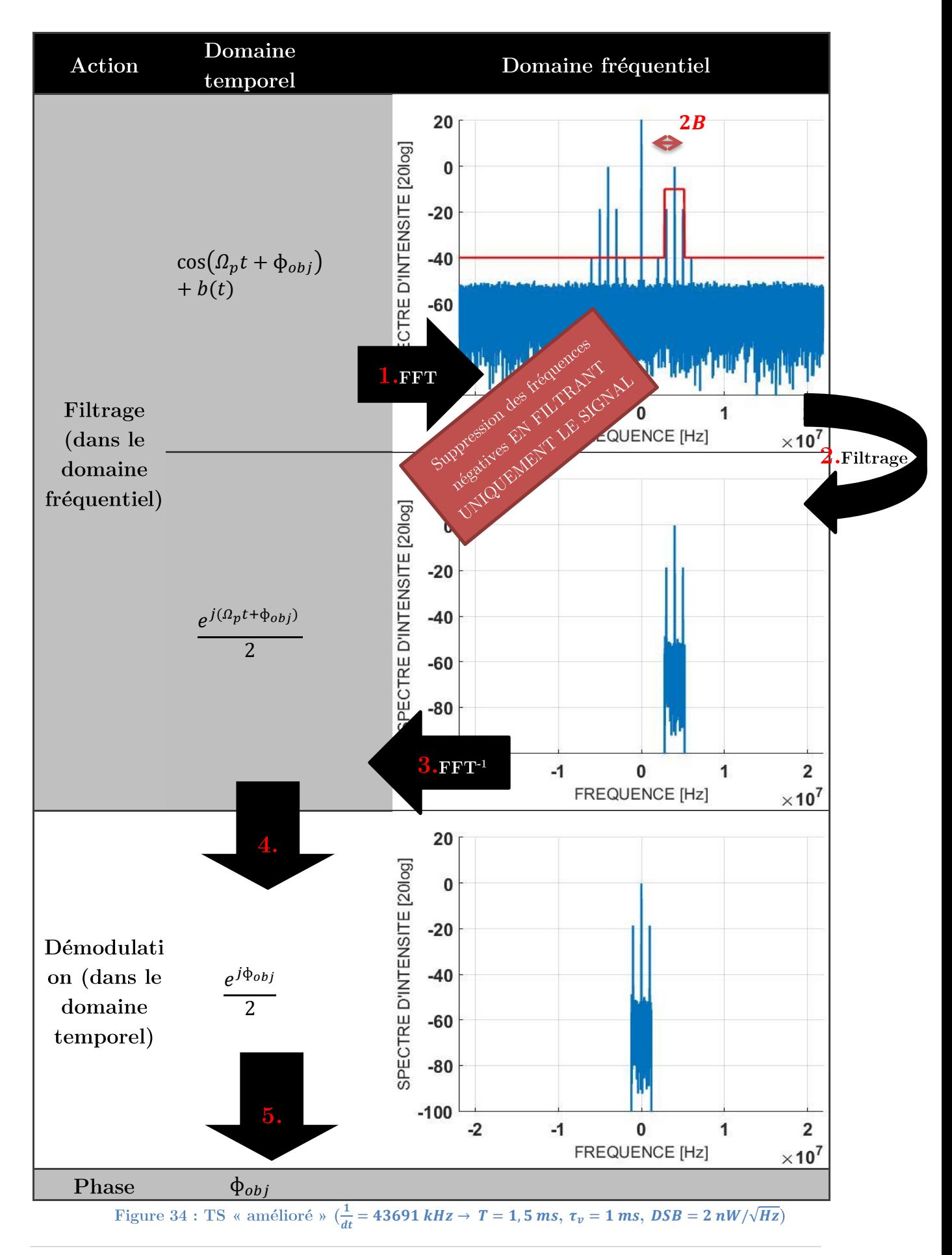

# AMELIORATION DU RAPPORT SIGNAL/BRUIT

Pour visualiser au mieux mon signal je définis un critère qui consiste à dire que le signal de vibration est vraiment visible si le RSB est d'au moins 3. Ainsi pour une salve il faut que l'écart-type calculé dans la zone où il y a le signal de vibration soit 3 fois supérieur à l'écart-type calculé dans la zone où le signal de vibration est absent et où il y a juste du bruit et de l'artéfact de reconstruction. Soulignons que détecter un évènement qui s'écarte de plus de 3x l'écart-type par rapport à la valeur moyenne est un critère de sélection très fort car pour un bruit blanc gaussien (limite du bruit de Poisson qu'est le bruit quantique) ça signifie qu'on a rejeté environ 99,7% du bruit. On aurait pu prendre un RSB de 2, mais on se place ici dans des conditions plus favorables.

#### T. Les différents filtres

## a. L'effet de la bande passante

Comme vu précédemment en diminuant la bande passante en filtrant plus fortement on peut améliorer le RSB. On peut donc améliorer ce RSB en filtrant uniquement l'information utile, c'est-à-dire les bandes latérales et la porteuse. Le filtre n'est donc plus « continu » mais c'est un filtre par morceaux que j'appelle « filtre sélectif ». Je note  $B_{selectif}$  la bande passante de ce filtre sélectif autour des bandes latérales (cf. Figure 35).

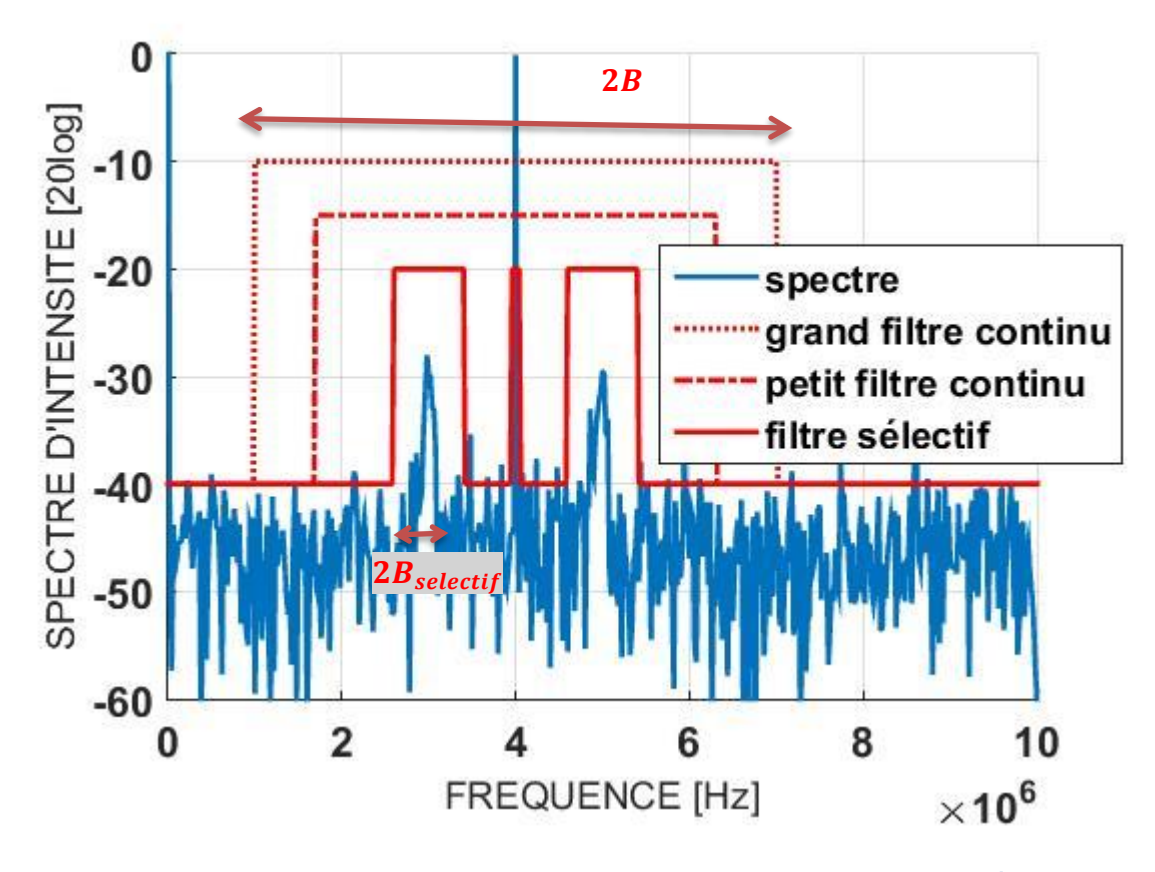

Figure 35 : les différentes bandes passantes du filtre utilisé avec  $DSB = 2 nW/\sqrt{Hz}$  et : un grand filtre continu  $B = 2$ , 6 MHz, un petit filtre continu  $B = 2$ , 2 MHz et enfin un filtre sélectif  $B_{\text{selectif}} = 500 \text{ kHz}$ 

Si le signal est harmonique-continu,  $B_{selectif}$  peut-être le plus petit possible vu que la bande latérale est un pic fin comme un Dirac. Dans ce cas on sélectionne uniquement les points correspondant aux pics  $\widetilde{f}_{-1}$ , au  $\widetilde{f}_0$  et au  $\widetilde{f}_{+1}$ . Par contre, on ne peut pas être aussi sélectif lorsque la vibration n'est plus harmonique-continue car les bandes latérales ont une certaine largeur. Si le filtre est trop sélectif par rapport au signal qui est à spectre « large », le signal ne va pas être parfaitement retrouvé, il sera déformé. C'est ce que nous pouvons observer sur les zooms de la bande latérale associée au  $\widetilde{f_{+1}}$  sur la Figure 36. J'ai calculé le RSB en faisant le rapport des écarts-types de la zone « signal » comprise entre 5 et 15  $\mu$ s et d'une partie de la zone « bruit » comprise entre 25 et 35  $\mu$ s. Calculer le RSB dans le cas « a » n'a pas vraiment de sens car la vibration n'est pas correctement retrouvée ni en amplitude, ni en durée ; et il y a beaucoup d'artéfacts de reconstruction liés à la forme du filtre. Dans le cas « c » le RSB est moins bon que dans le cas « b » car on fait rentrer plus de bruit que de signal dans le filtre. L'écart-type du bruit de phase dans la zone où il n'y a pas de vibration est d'environ 2 nm dans le cas (b) et d'environ 3 nm dans le cas (c) pour un écart-type d'environ 19 nm dans les deux cas dans la zone où il y a du signal. Il en découle qu'il vaut mieux filtrer juste le premier lobe du sinus cardinal et supprimer tous les rebonds pour avoir le meilleur RSB. Un filtre de largeur  $2B_{selectif} = 2/\tau_v$  où  $B_{selectif} = 1/\tau_v$  est un bon compromis. Le signal retrouvé n'est pas parfaitement exact (figures du milieu de la Figure 36) mais il permet de détecter au mieux un signal de vibration sortant du bruit, ce qui va nous intéresser par la suite. Effectivement, dans le contexte d'un vibromètre ponctuel, même si le signal retrouvé entre chaque pixel n'est pas parfait en amplitude, vu qu'on aura le même biais pour toutes les mesures en gardant le même type de traitement, alors on pourra tout de même analyser nos résultats pour retrouver d'éventuelles pertes d'amplitudes ou d'éventuels déphasages (mesures relatives).

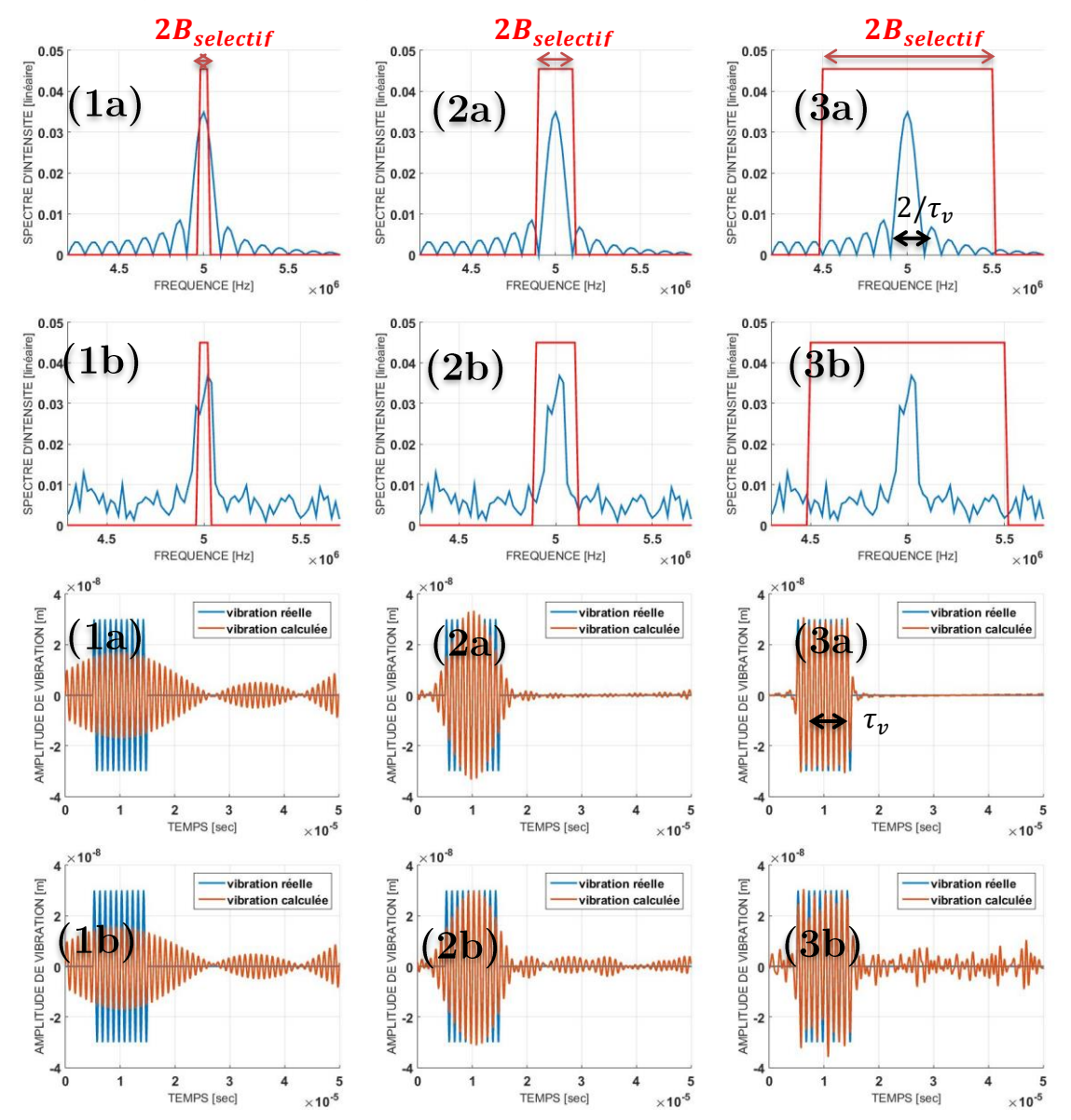

Figure 36 : vibrations retrouvées (bas) et zoom sur les filtres sélectifs associés pour les retrouver (haut) dans le cas d'un filtre sélectif de bande passante  $B_{\text{selectif}} = \frac{0.2}{\tau_v}$ ;  $\frac{1}{\tau_v}$ ;  $\frac{5}{\tau_v}$  (1,2,3) sans présence de bruit (a) et avec un bruit blanc (b) de densité spectrale  $DSB = 2 nW/\sqrt{Hz}$ :  $RSB =$ 5; 53; 217 respectivement pour 1a, 2a, 3a et  $RSB \approx 5$ ; 9; 6 respectivement pour 1b, 2b, 3b

**Remarque 1 :** Pour pallier aux artéfacts de reconstruction lors d'un filtrage trop sélectif, il est préférable d'utiliser un filtre gaussien ou sécant-hyperbolique plutôt qu'un filtre rectangulaire très haute fréquence qui se traduit par des rebonds dans l'espace inverse. Mais j'ai préféré utiliser des filtres rectangles pour avoir une bande passante plate et couper très radicalement certaines zones de fréquences.

**Remarque 2 :** Il va de soi qu'il faut aussi intégrer toutes les bandes latérales des fonctions de Bessel dans le filtre, surtout si l'amplitude de vibration est importante. Sinon on a un biais sur l'amplitude (et parfois la phase). C'est ce qu'on peut voir sur la Figure 37 où on a conservé la même bande passante pour une amplitude de vibration de 30 nm et pour une amplitude de vibration de 130 nm. La bande passante utilisée intègre seulement les pics de fonctions de Bessel  $J_{-1}$ ,  $J_0$  et  $J_{+1}$ . Donc dans le cas de la vibration de faible amplitude on conserve toute l'information en filtrant (seulement les premières bandes latérales sont présentes). Mais dans le cas de la vibration de forte amplitude on perd de l'information en filtrant car les bandes latérales  $J_{+/-2}$  et  $J_{+/-3}$  ne sont pas prises en compte, ce qui se traduit ici par une perte d'amplitude.

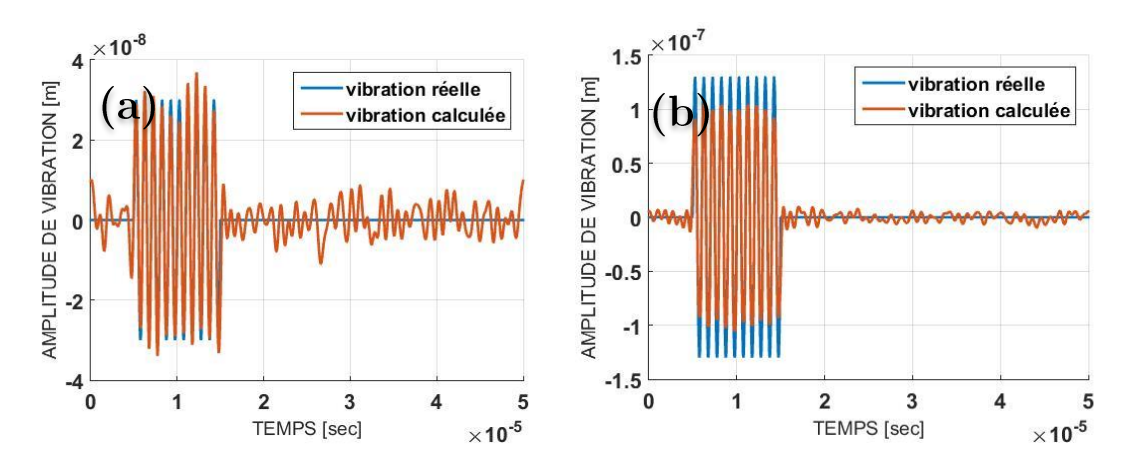

Figure 37 : (a.) vibration d'amplitude 30 nm et (b.) 130 nm où on ne sélectionne que les deux<br>premiers Bessel  $(B = 1, 2f_v, DSB = 2 nW/\sqrt{Hz}, RSB = \frac{22 n m}{4 n m} \approx 5$  pour (a) et  $RSB = \frac{80 n m}{3 n m} \approx 26$  pour (b) mais pas avec la bonne amplitude)

**Remarque 3**: Si on n'a pas une « vibration » à proprement parler, soit si  $\delta(t)$ n'est pas sinusoïdale et que l'on a par exemple juste un pulse de forme gaussienne, alors il n'y a pas de bandes latérales. Le signal se retrouve autour de la porteuse. Il ne faut donc pas faire de filtrage sélectif mais un filtrage continu autour de la porteuse (cf. Figure 38). Le bruit a un écart-type de 1,8 nm (en accord avec  $\frac{DSB\sqrt{B}}{ln \text{Cohik}}$ )

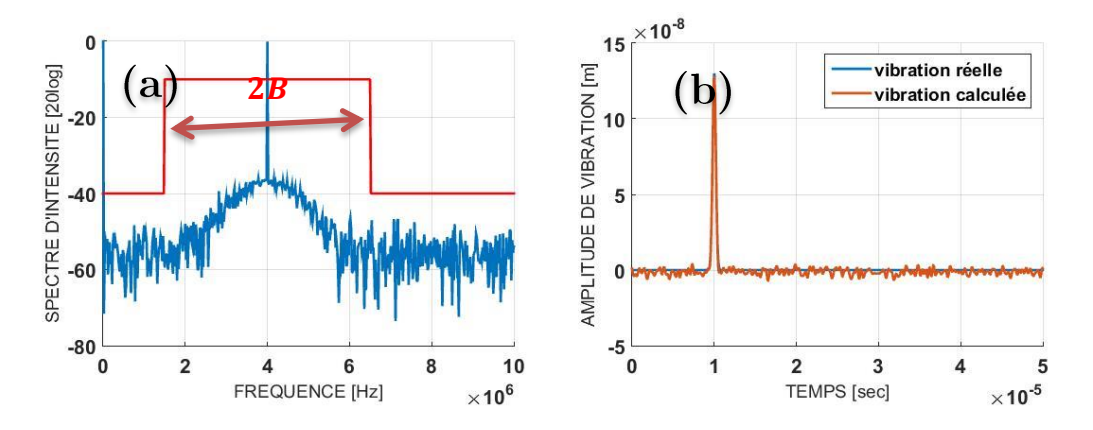

Figure 38 : (a.) filtre à appliquer sur le spectre pour détecter une impulsion gaussienne ; (b.) résultat de la détection  $(F_p=4~MHz,$ largeur à mi-hauteur de la gaussienne $\Delta\tau=0,2~\mu s,$  filtre  $B\approx$  $\frac{1}{2\Delta x}$ Hz, DSB = 2 nW/ $\sqrt{Hz}$ ,  $a_v$  = 130 nm,  $I_0$  = 3 mW)

## b. Cas particulier d'un filtrage unilatéral

Parfois on n'a pas accès aux bandes latérales à droite de la porteuse dans les fréquences positives, c'est-à-dire aux plus hautes fréquences à  $F_p + nf_p$ . C'est le cas lorsqu'on est sous échantillonné et que cette bande latérale ne rentre pas dans le spectre ou lorsque celle-ci ne sort pas du bruit (cf. prochain chapitre). Pour ne pas faire rentrer de bruit inutile, on peut filtrer uniquement la bande latérale négative des fonctions de Bessel, i.e. à  $F_p - nf_v$ . Il faudra par contre multiplier l'amplitude de vibration retrouvée par un facteur 2 car on a supprimé la moitié de l'énergie en filtrant. On remarque que cette méthode ne fonctionne que pour des petites vibrations d'amplitudes inférieures à  $2\frac{\lambda}{8\pi}$  = 84 nm (illustré à la Figure 39). Effectivement, on a pour une vibration harmonique de petite amplitude :

$$
e^{j\phi_{obj}} \approx 1 + j\phi_{obj} = 1 + \frac{a_v e^{j\omega_v t}}{2} - \frac{a_v e^{-j\omega_v t}}{2}
$$
 (2.14)

Puis après filtrage de la moitié du spectre de vibration on garde uniquement :

$$
1 + \frac{a_v e^{j\omega_v t}}{2} \approx e^{\frac{a_v e^{j\omega_v t}}{2}} = e^{\frac{a_v}{2}\cos(\omega_v t)} e^{j\frac{a_v}{2}\sin(\omega_v t)}
$$
(2.15)

Puis on récupère la phase en prenant l'argument de l'équation complexe (2.15). On constate que l'on a bien la fonction de vibration mais dont l'amplitude a été divisée par deux :

$$
\frac{a_v}{2}\sin(\omega_v t) = \frac{\delta_v(t)}{2}
$$
 (2.16)

Mais ce développement limité fonctionne uniquement si la fonction de vibration est  $a_v$  est petit. Cette limite est d'environ  $2\frac{\lambda}{8}$  $\frac{\pi}{8\pi}\approx 85$  nm peut le voir sur la Figure 39. Au-delà on aura une erreur supérieure à 15% sur l'amplitude de la vibration retrouvée. Remarquons que ce résultat se généralise dans le cas de vibrations quelconques.

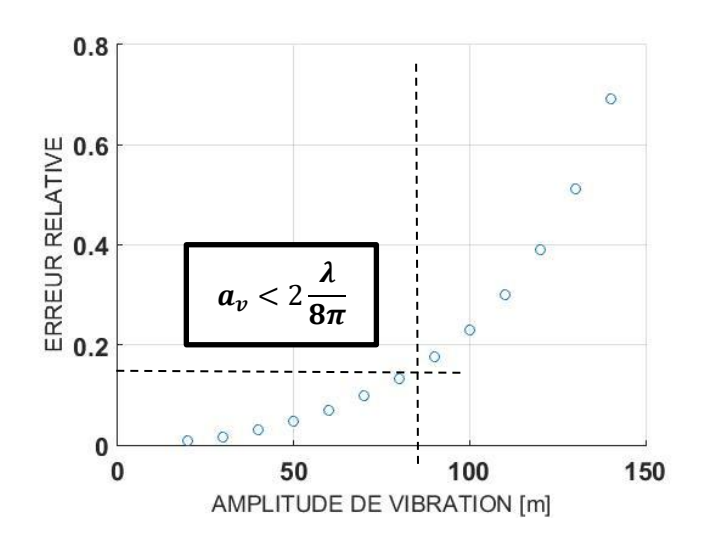

Figure 39 : étude de l'erreur commise en fonction de l'amplitude de vibration lors du traitement où on ne peut sélectionner que les Bessel J<sub>-1</sub> J<sub>-2</sub> J<sub>-3</sub> ... et J<sub>0</sub> et pas le J<sub>+1</sub> J<sub>-2</sub> J<sub>+3</sub> ...

Logiquement, plus la bande passante filtre le bruit sans endommager trop fortement le signal, plus la vibration sera retrouvée avec un fort RSB. Le RSB augmente aussi avec le nombre de traces «  $m \gg$  prises pour moyenner le signal dans le cas de signaux répétables. Si on veut que le RSB soit d'au moins 3 pour que le signal soit facilement  $DSB\sqrt{B}$  et  $\frac{1}{\sqrt{B}}$  $\sqrt{m}$ avec  $I_0r_{obj}k$ , alors la plus petite amplitude de vibration détectable sera donnée par :

$$
a_{v_{min}} = 3 \frac{DSB\sqrt{B}}{I_0 r_{obj} k} \frac{1}{\sqrt{m}}
$$
\n(2.17)

Remarque: plus rigoureusement, on aurait pu considérer la tension efficace  $\sqrt{\langle u_{bruit}^2 \rangle}$  $\sqrt{\langle u_{sig}^2 \rangle}$ . Le RSB est donc définit par  $RSB = \sqrt{\langle u_{sig}^2 \rangle / \langle u_{bruit}^2 \rangle}$ 

la tension créée par le flux optique incident  $I$  est donnée par  $u = \frac{Re}{hv}I$ . On a donc  $\langle u_{bruit}^2 \rangle = \left( \frac{Re}{h\nu} \right)^2 \langle \left( DSB\sqrt{B} \right)^2 \rangle \hspace{1.5cm} \text{et} \hspace{1.5cm} \langle u_{sig}^2 \rangle = \left( \frac{Re}{h\nu} \right)^2 \langle \left( I_0 r_{obj} \sin\left( \varOmega_p t \right).2 k \delta_{\nu} \right)^2 \rangle =$  $\left(\frac{Re}{hv}\right)^2 2(I_0r_{obj}ka_v)^2$  d'où avec un RSB de 3 on a :  $a_{v_{min}}\frac{I_0}{\sqrt{B}} = 3\frac{DSB}{r_{obj}k}$  mètre. W/ $\sqrt{Hz}$ . Si on est limité au bruit quantique, au bruit de photon par exemple, on a avec une puissance sur cible de  $1 mW$  et avec une bande passante de  $1 MHz$  une amplitude de vibration minimale détectable de  $a_{v_{min}} = 3 \frac{\sqrt{h v_l}}{r_{obj} k} \frac{\sqrt{B}}{l_0} \approx 1$  Angström (en considérant le rendement photométrique du montage idéal et une réflectivité de la peau de 0,1). Pour une densité spectrale d'amplitude du bruit plus importante  $DSB = 5.10^{-8} W/\sqrt{Hz}$  (ordre de grandeur du bruit expérimental de notre laboratoire peu protégé des perturbations, uniquement une table optique), on aura par exemple pour une même bande passante  $a_{v_{min}} = 3 \frac{5.10^{-8} \sqrt{B}}{r_{\text{obj}} k} = 250 \text{ nm}$ . Pour avoir un bruit à l'Angström avec ces conditions expérimentales il aurait fallu une puissance optique de  $2.5$  W ce qui n'est pas acceptable pour des conditions évidentes de sécurité. C'est pourquoi on présentera dans le prochain chapitre le LOFI, un laser qui permet d'avoir une DSB faible.

On vient donc de voir numériquement comment améliorer le RSB en « jouant » sur la bande passante B. Comme on l'a mentionné à plusieurs reprises, on peut aussi améliorer ce RSB expérimentalement en « jouant » sur les paramètres  $I_0$ ;  $r_{obj}$ ;  $\sigma_t$ ; m. Dans la partie suivante intitulée traitement Hardware (en comparaison avec la partie précédente plutôt « Software ») je montre l'effet très visuel sur les spectres.

#### II. Traitement « Hardware »

Pour augmenter le RSB, nous avons vu l'importance du filtrage pour obtenir la fonction de vibration. Mais il y a d'autres méthodes complémentaires qui permettent de détecter des vibrations d'amplitudes extrêmement faibles avec un montage interférométrique. Pour augmenter le rapport signal sur bruit, il faut naturellement diminuer le bruit et/ou augmenter le signal. Pour cela plusieurs méthodes sont envisagées ici et on montrera leurs effets sur le spectre non normalisé de manière très qualitative.

S'il n'y a pas de bruit, il n'y a donc aucune fréquence excitée en dehors des fréquences  $F_p + nf_p$ ,  $n \in \mathbb{Z}$ . En échelle LOG ces fréquences non excitées sont à l'infini négatif. En réalité il y a toujours une source de bruit d'origine quantique et qui est intrinsèque à la source laser et au détecteur. Ce bruit est appelé ici bruit de photon ou

shot-noise. Sur les figures suivantes on a placé ce seuil de bruit à  $-100$  dB. A ce bruit quantique vient s'ajouter beaucoup d'autres bruits. Nous avons des sources de bruit blanc d'origine électronique, de quantification du convertisseur analogique-numérique, thermique, mécanique... Toutes les fréquences sont excitées et créent un seuil minimal de détection appelé niveau de bruit (cf. Figure 40). Le bruit de photon est généralement beaucoup plus faible que tous les autres bruits et se comporte aussi un peu différemment puisqu'il varie avec la puissance lasser délivrée  $(DSB = \sqrt{hvI_1})$ . C'est le seuil théorique minimal que l'on peut atteindre lorsqu'on arrive à s'affranchir de tous les autres bruits de mesure. Nous le verrons plus en détails dans le prochain chapitre.

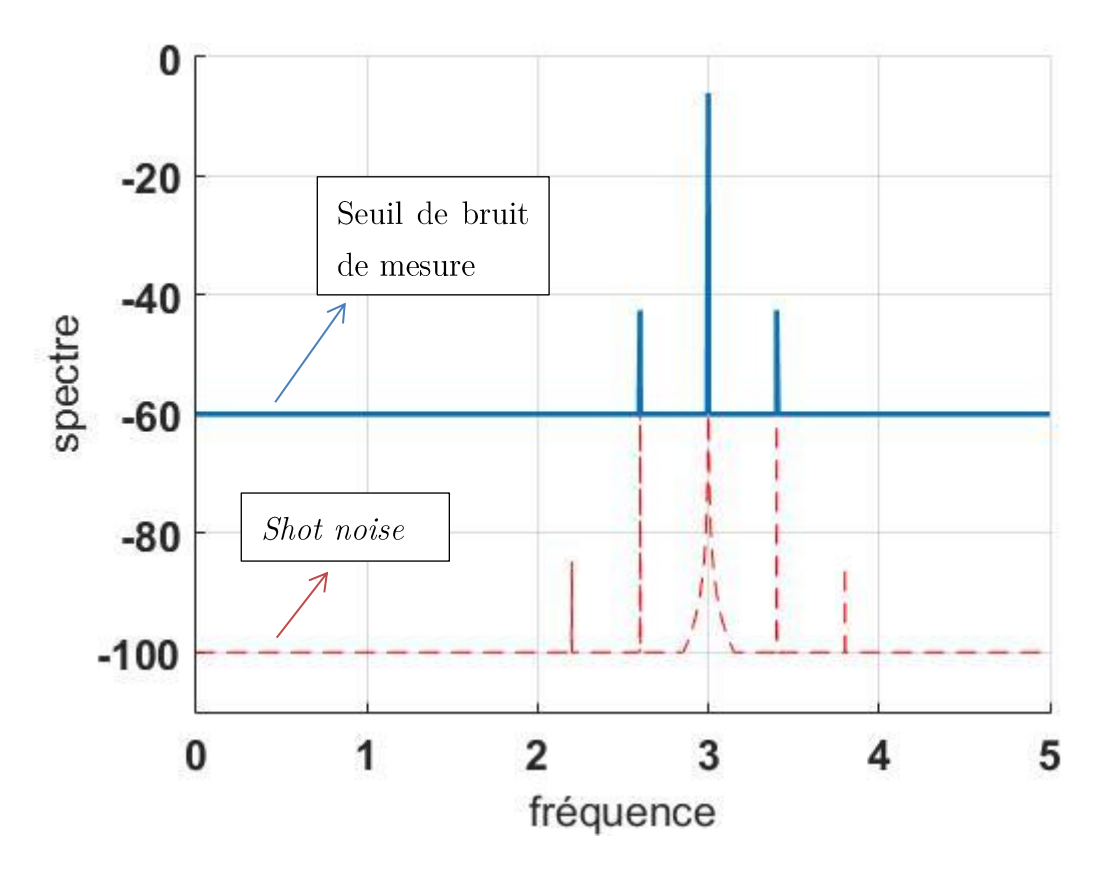

Figure 40 : spectre de l'interféromètre hétérodyne avec un capteur de type PD bruitée pour détecter une cible vibrante

Pour abaisser le seuil de bruit (cf. Figure 41), nous pouvons :

- réduire le bruit électronique du détecteur (PD ou CCD) en le refroidissant

- réduire le bruit mécanique avec une table optique et en bridant fortement toutes les optiques

- réduire le bruit thermique avec une pièce climatisée sans trop de perturbations de l'air

Mais nous pouvons aussi augmenter le signal en :

- augmentant la puissance optique sur la cible ou la réflectivité de celle-ci (cf. Figure 42)

- augmentant la ligne de base pour être au-dessus du seuil de détection grâce à des effets de gain (cf. Figure 44)

Ces actions ont un effet direct sur le spectre. Ce qu'on observe facilement sur les figures suivantes :

# 1. Diminuer le bruit

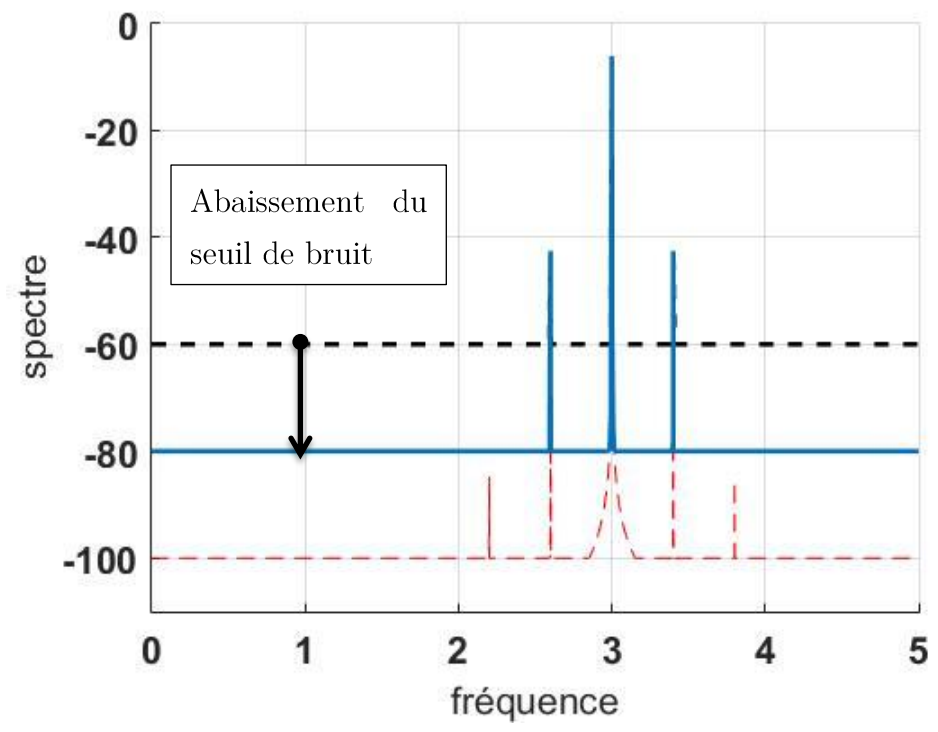

Figure 41 : observation sur le spectre de la diminution du bruit

### 2. Augmenter l'intensité détectée

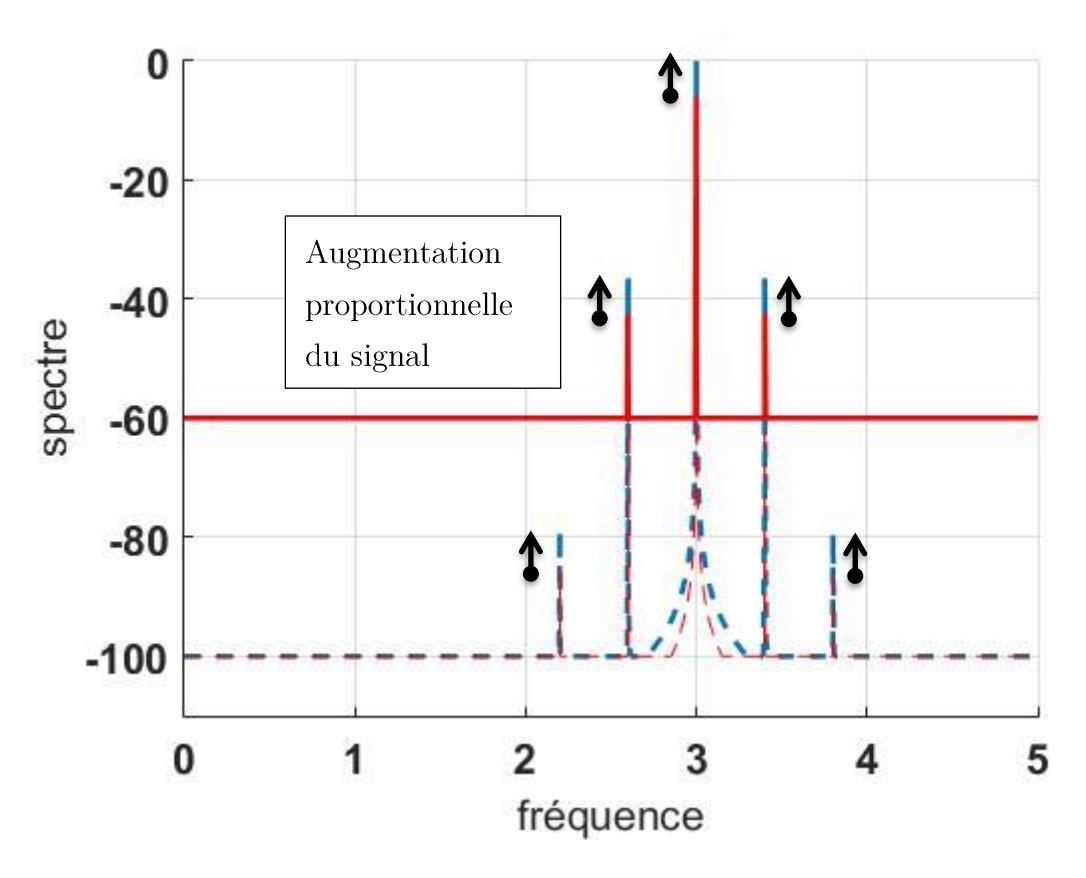

Figure 42 : effet sur le spectre de l'augmentation du signal incident

En augmentant l'intensité détectée, c'est-à-dire soit en rendant la cible plus réfléchissante, soit en augmentant la puissance optique sur la cible en augmentant la puissance laser ou le rendement optique  $\kappa$ , on augmente le RSB linéairement avec  $I_0 r_{obj}$ (cf. équation (2.17),  $a_{\nu_{min}}\propto 1/I_0 r_{obj}$  avec  $I_0\propto \kappa I_l).$  C'est ce qui est représenté sur la Figure 43 (le spectre n'est pas normalisé par  $0.5I_0r_{obj}$ ). En passant l'intensité sur la cible de  $1mW$  à  $3mW$ , on a diminué l'écart-type du bruit de  $5nm$  à  $1,6nm$  tout en conservant la bonne valeur du signal. Cela se traduit par une augmentation de l'amplitude des bandes latérales sans modification du seuil de bruit comme on peut le voir sur les Figure 43-a-c.

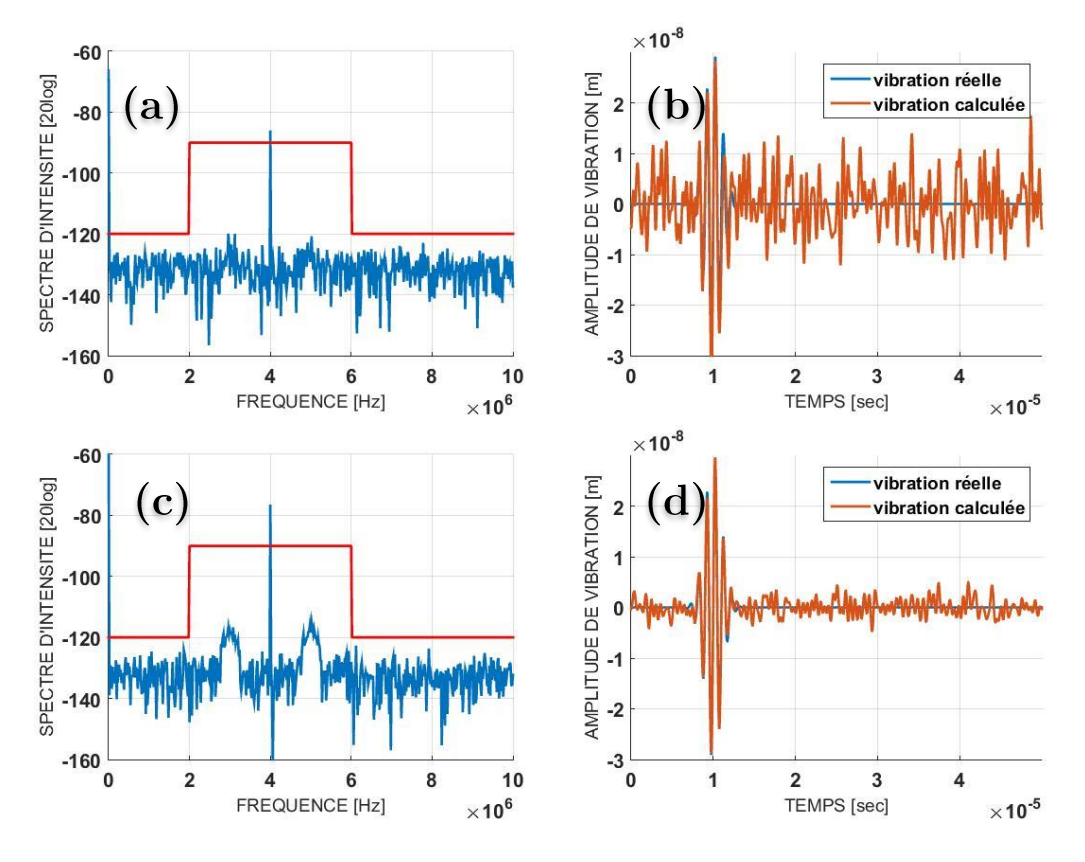

Figure 43 : observation sur le spectre (a. et c.) et sur les vibrations retrouvées (b. et d.) de l'augmentation de l'intensité incidente de  $1 mW$  à  $3 mW$  pour passer d'un bruit d'écart-type de  $5 nm$ à 1.6 nm  $\overline{DSB} = 2 \frac{nw}{\sqrt{Hz}}$ 

On est en accord avec l'équation (2.17) puisque le bruit sera d'amplitude  $\frac{1}{10}$   $\approx$  4,8 nm à 1 mW et de 1,6 nm à 3 mW. La vibration doit  $\frac{DSB\sqrt{B}}{I_0r_{obj}k}\frac{1}{\sqrt{m}} = \frac{2.10^{-9}\sqrt{2.10^6}}{1.10^{-3}.0,1.\frac{2\pi}{1064.10}}$ être 3x supérieure à ce bruit pour être retrouvée simplement.

### 3. Augmenter la base de détection

Grâce à un gain optique ou électronique on a un rehaussement du signal, ce qui fait qu'il sort plus facilement du bruit. Ce rehaussement se fait généralement grâce à une photodiode à avalanche. Mais dans le prochain chapitre nous utiliserons un laser spécial qui peut entrer en résonnance et amplifier certaines fréquences. On comprendra alors l'avantage de la technique hétérodyne impliquant un décalage en fréquence pour se trouver dans des gammes de fréquences peu bruitées ou au signal fortement amplifié.

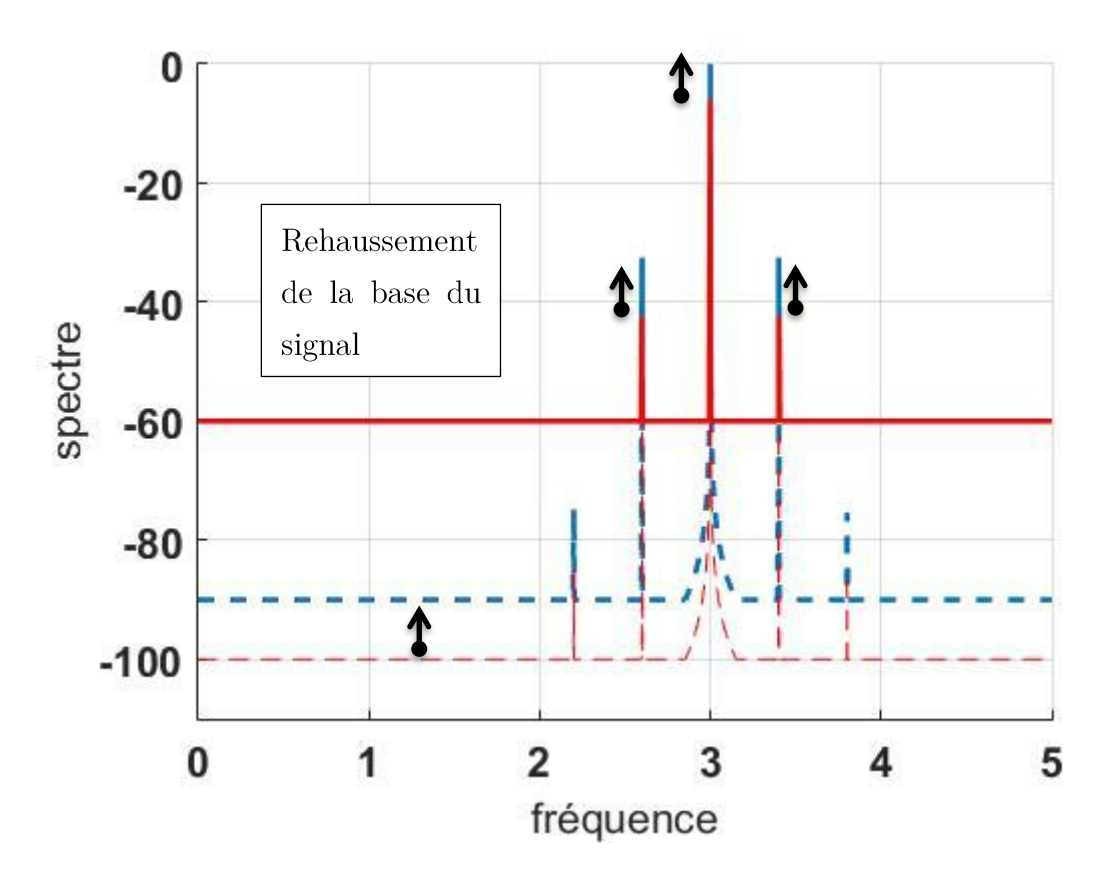

Figure 44 : observation sur le spectre de l'effet d'un gain optique ou électronique du signal

Comme on l'a dit précédemment, on cherchera surtout à trouver la signature d'un signal et pas vraiment sa forme exacte. On va favoriser la sensibilité à la précision. On va donc utiliser un interféromètre hétérodyne extrêmement sensible appelé le LOFI. Ce capteur est capable de détecter un signal dans des conditions où la cible est très peu coopérative, comme la peau qui est une surface peu réfléchissante.

# BIBLIOGRAPHIE DU CHAPITRE 2

- D. Royer, & E. Dieulesaint. (1986a). Optical detection of sub-angstrom transient mechanichal displacements. IEEE Transactions on Ultrasonics, Ferroelectrics, and Frequency Control,  $527 - 530.$ Retrieved from https://www.institutlangevin.espci.fr/capteurs de deplacement de surface
- D. Royer,  $\&$  E. Dieulesaint. (1986b). Optical probing of the mechanical impulse response of a transducer. Applied Physics Letters, 49. Retrieved from https://www.institutlangevin.espci.fr/capteurs\_de\_deplacement\_de\_surface
- Lacot, E., & Hugon, O.  $(2004)$ . Phase-sensitive laser detection by frequency-shifted optical feedback,  $53824$ , 1-8. https://doi.org/10.1103/PhysRevA.70.053824
- Monchalin, J. P. (1986). Optical Detection of Ultrasound. IEEE Transactions on Ferroelectrics. Ultrasonics. and Frequency Control.  $33(5)$ , 485-499. https://doi.org/10.1109/T-UFFC.1986.26860
- Poittevin, J., Picart, P., Faure, C., Gautier, F., & Pézerat, C. (2015). Multi-pont vibrometer based on high-speed digital in-line holography. Applied Optics,  $54(11)$ , 3185–3196. https://doi.org/10.1364/AO.54.003185
- Poittevin, J., Picart, P., Gautier, F., & Pezerat, C. (2015). Quality assessment of combined quantization-shot-noise-induced decorrelation noise in high-speed digital holographic metrology.  $23(24),$ 30917. Optics *Express,* https://doi.org/10.1364/OE.23.030917
- Psota, P., Lédl, V., Doleček, R., Erhart, J., & Kopecky, V. (2012). Measurement of piezoelectric transformer vibrations by digital holography. IEEE Transactions on Ultrasonics. Ferroelectrics,  $and$ Frequency Control.  $59(9),$ 1962-1968. https://doi.org/10.1109/TUFFC.2012.2414
- Ueda, M., Miida, S., & Sato, T. (1976). Signal-to-noise ratio and smallest detectable vibration amplitude in frequency-translated holography: an analysis. Appl Opt, 15(11), 2690-2694. https://doi.org/10.1364/AO.15.002690

# Chapitre 3

# Laser Optical Feedback Imaging

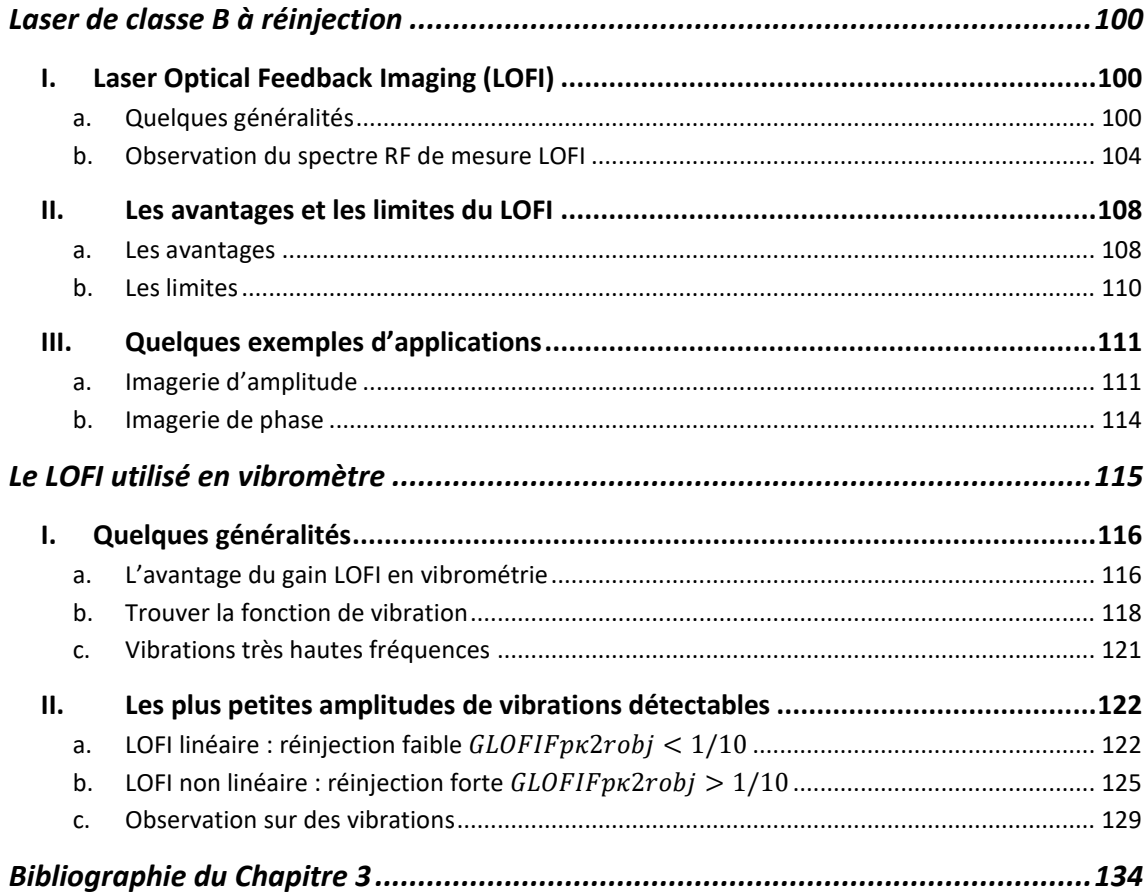

La technique d'imagerie LOFI est une méthode d'imagerie interférométrique hétérodyne extrêmement sensible qui met en jeu la dynamique des lasers de classe B (microlasers, diodes laser, ...) et plus précisément la forte sensibilité de ces lasers au phénomène de réinjection optique (K Otsuka, 1979). Dans cette méthode, l'interférence a lieu dans le laser entre la lumière intra-cavité et la lumière rétrodiffusée par la cible à imager. Le laser joue alors le rôle du bras de référence de l'interféromètre. La lumière rétrodiffusée par la cible est décalée en fréquence et est réinjectée dans le laser. Cette onde décalée en fréquence interfère alors avec l'onde intra-cavité, ce qui se traduit par un battement optique à la fréquence de décalage. La puissance de sortie du laser présente alors une modulation à la fréquence de décalage. La mesure de l'amplitude et de la phase de cette modulation permet de réaliser respectivement des images de réflectivité de la cible et des images de temps de vol laser-cible dans des conditions difficiles (Kenju Otsuka, 2011).

<span id="page-100-0"></span>Mais pourquoi ce système est-il si sensible?

# LASER DE CLASSE B A REINJECTION

### <span id="page-100-1"></span>Laser Optical Feedback Imaging (LOFI) **I.**

# <span id="page-100-2"></span>a. Quelques généralités

Un laser de classe B a pour particularité de ne pas atteindre rapidement son intensité stationnaire au démarrage. Il se met en place un régime pseudopériodique de pulsation  $\Omega_R$  appelé « pulsation de relaxation/résonance » pendant un temps caractéristique relativement long avant d'atteindre son état stationnaire. En d'autres termes son intensité varie de manière quasi-sinusoïdale à la fréquence de relaxation du laser  $F_R = \Omega_R/2\pi$  avant de se stabiliser. C'est ce qui est représenté sur la Figure 45. Comme tous systèmes pseudopériodiques, il peut rentrer en résonance si on l'excite à sa fréquence de résonance. C'est ce qui se passe lorsqu'on réinjecte dans la cavité des photons qui ont été décalés en fréquence, à une fréquence proche de la fréquence de résonance.

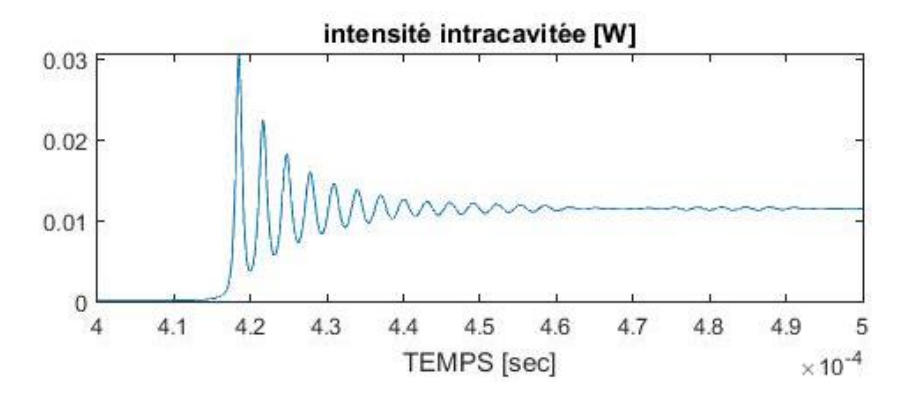

Figure 45 : résultat de simulations numériques du laser de classe B sur le nombre de photons dans la cavité en fonction du temps

Ainsi, pareillement au chapitre précédent, on décale la fréquence optique de  $\omega_l$  à  $\omega_l + \Omega_p$ . Un battement va s'opérer intracavité (i.e. une modulation de  $I(t)$  à la fréquence  $\Omega_n$ ), qui va être amplifié par effet de résonance. En effet, les oscillations de relaxations (état transitoire) peuvent être réactivées si on perturbe le système avec une perturbation dont le spectre en fréquence contient une fréquence proche de la fréquence des oscillations de relaxation (par exemple avec le bruit quantique ou si  $\Omega_p \approx \Omega_R$ ). Donc un laser de classe B présente de fortes fluctuations d'intensités comme celles représentées sur la Figure 46. Elles peuvent atteindre quelques pourcents par amplification LOFI, c'est donc une source qui présente une grande instabilité.

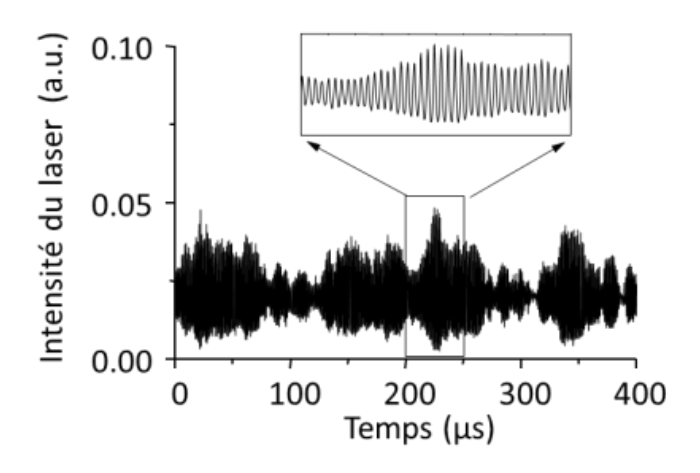

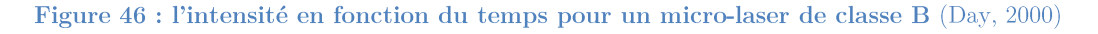

**Remarque**: Habituellement on évite la réinjection de photons dans la cavité laser car c'est une source de problèmes (instabilité, endommagement), mais ici on exploite ces instabilités qui sont de plus amplifiées car résonnantes. On les utilise pour imager nos objets et cela de manière extrêmement sensible (Day, 2000; Glastre, 2014; Witomski,  $2007$ ).

De plus, le laser que l'on a choisi (un microlaser qui a une cavité très courte) a pour caractéristique d'avoir des pertes très importantes (donc peu de photons dans la cavité) et des oscillations de relaxation qui mettent longtemps à s'amortir. Le facteur de résonance est très bon car les quelques photons présents dans la cavité sont facilement déstabilisés même lors de l'entrée de très peu de photons par réinjection et cette déstabilisation reste longtemps observable. D'après (E. Lacot, Day, & Stockel, 2001; E Lacot, Day, & Stoeckel, 1999; Siegman, 1986), on pourra écrire l'intensité intracavité de la manière suivante (cf. annexe pour plus de détails) :

$$
I(t) = \langle I \rangle + G_{LOFI} \Delta I(t) \tag{3.18}
$$

Où  $\langle I \rangle = I_l$  est l'intensité moyenne du laser et par analogie avec le chapitre 2 c'est aussi le terme de fond.  $G_{LOFI}$  est le facteur d'amplification résonnante et dépend de la fréquence.  $\Delta I(t) = I_0 r_{obj} \cos(\Omega_p t + \phi_{obj}(t))$  est le terme « signal » qui correspond au battement intracavité et qui peut être amplifié par effet de résonance, à condition que  $\Omega_p$  soit proche de  $\Omega_R$ . Ce terme  $G_{LOFI}\Delta I(t)$  est appelé signal LOFI qui signifie « Laser Optical Feedback Imaging ».

On se retrouve donc dans le cas du chapitre II, sauf que le terme signal est amplifié par un gain  $G_{LOFI}$  qui peut atteindre 10<sup>6</sup> avec notre microlaser. Cela signifie qu'on aura des performances identiques entre l'interféromètre hétérodyne classique du chapitre II (le Michelson) et cet interféromètre résonnant intracavité (le LOFI), mais qu'avec ce dernier on pourra avoir une intensité sur la cible un million  $(10^6)$  de fois plus faible qu'avec le  $(R_{obj} = r_{obj}^2) 10^{12}$ al., 2001).

Dans le cas d'une réinjection « faible » qui ne provoque pas d'effets non linéaires  $G_{LOFI}(f) = \gamma_c \sqrt{\frac{(\Delta \Omega_R)^2 + (2\pi f)^2}{(\Omega^2 - (\Omega \pi f))^2 + (\Delta \Omega)^2}}$  $\frac{(\Delta x_R)^2 + (\Delta t)^2}{(\Omega_R^2 - (2\pi f)^2)^2 + (\Delta \Omega_R 2\pi f)^2}$  où  $\Omega_R$ au pic de la résonance qui est de largeur à mi-hauteur  $\Delta\Omega_R$ . Par exemple, pour la  $G_{LOFI}(\Omega_p) = \gamma_c \sqrt{\frac{(\Delta \Omega_R)^2 + \Omega_p^2}{(\Omega_R^2 - \Omega_p^2)^2 + (\Lambda \Omega_p)^2}}$  $\overline{(a_R^2 - a_p^2)^2 + (\Delta \Omega_R \Omega_p)^2}$  $\varOmega_R = \sqrt{\gamma_1 \gamma_c} (\eta - 1)$  et  $\Delta \varOmega_R = \gamma_1 \eta$  , où  $1/\gamma_c$ cavité laser (très court  $0,1$  ns donc peu de photons dans la cavité  $\rightarrow$  déstabilisation facile

à enclencher),  $1/\gamma_1$  est la durée de vie de l'inversion de population du matériau laser (longue  $0.2 \text{ ms}$  donc la durée de relaxation est longue  $\rightarrow$  déstabilisation facile à enclencher) et  $\eta \geq 1$  est le paramètre de pompage normalisé.

Lorsqu'on prendra une pulsation de décalage  $\Omega_p = \Omega_R$  alors il y aura résonance et le gain sera maximal, avec  $G_{LOFI}(\Omega_R) \approx \frac{\gamma_c}{\Delta \Omega_R} \approx 10^6$ pour un microlaser YAG :Nd3+.

Remarque : Dans un laser de classe B la pulsation centrale de la résonance ainsi que sa largeur augmentent avec le paramètre de pompage  $\eta$ . Ce qui nous permet de « régler » le spectre de réponse du laser.

Comment observer l'effet de l'injection des photons dans la cavité? Tout simplement en retournant la lame séparatrice du montage de Michelson hétérodyne de la figure 31 du chapitre précédent. Dans ce sens (cf. Figure 47), il n'y a plus de photons qui ont été réfléchis par la cible et qui vont directement dans le détecteur (photodiode). Ces photons retournent tout d'abord dans le laser, et on visualise ensuite la déstabilisation du laser avec la photodiode. Ce sont donc les mêmes photons émis qui sont réinjectés intra-cavité après avoir « voyagés » à l'extérieur de la cavité. C'est ce qui est schématisé sur la Figure 47 et le montage réel est représenté sur la Figure 48 :

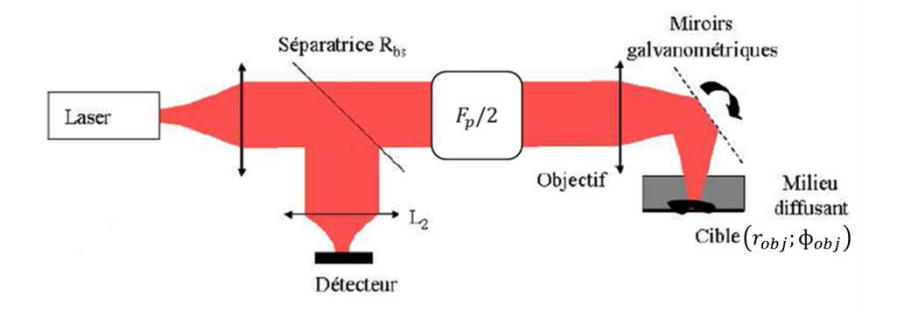

Figure 47 : montage LOFI ( $F_p/2$  la fréquence du décaleur en fréquence,  $R_{bs}$  la réflectivité en puissance de la séparatrice, cible de réflectivité effective en amplitude  $r_{obj}$  et qui introduit un déphasage aller-retour  $\phi_{\text{obj}}(t)$ 

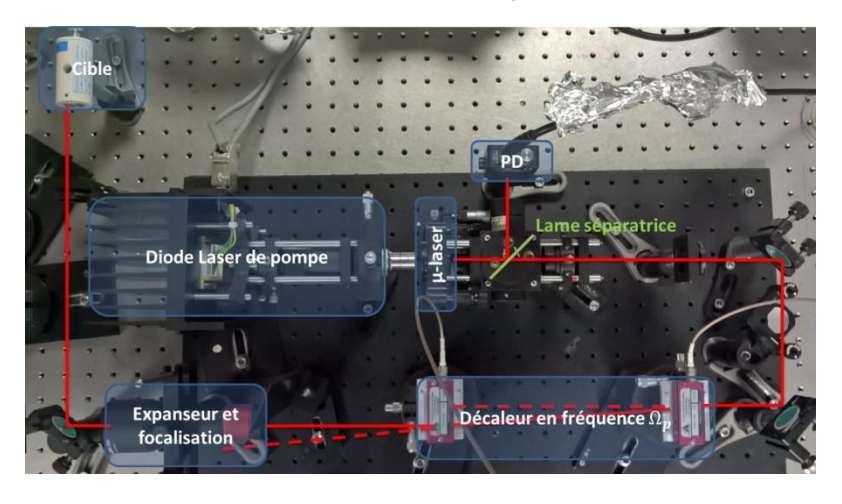

Figure 48 : photo du montage expérimental du LOFI (PD : photodiode)

Données complémentaires : microlaser continu Nd<sup>3+</sup>:YAG pompé optiquement :

- longueur d'onde de 1064 nm de largeur spectrale d'environ 10 kHz  $\blacktriangleright$
- $\blacktriangleright$ faisceau quasi gaussien (mode  $TEM_{00}$ )
- $\triangleright$  puissance d'environ 10 milliwatts ( $\approx 2.10^{17}$ photon/s)
- $\triangleright$  fréquence de relaxation  $F_R$  de l'ordre du MHz
- $\triangleright$  largeur de la résonance  $\Delta \Omega_R/2\pi$  de l'ordre de la dizaine de kHz

Remarque : Pour plus de détails et pour mieux appréhender la dynamique ainsi que les effets d'une réinjection optique, j'ai mis en annexe quelques rappels de base sur le laser en particulier sur les lasers de classe B. J'ai réalisé dans cette annexe une mise en équations en « nombre de photons » et non en « intensité » comme on va l'utiliser ici. Mais le résultat revient au même au facteur  $\gamma_c$ hv près ( $\gamma_c$  représente le taux de relaxation de la cavité laser en  $s^{-1}$  et hv l'énergie d'un photon en Joules).

## <span id="page-104-0"></span>b. Observation du spectre RF de mesure LOFI

Tous les spectres que l'on observera dans ce chapitre sont en dB électrique (échelle LOG de la puissance électrique), c'est-à-dire qu'on prend le module au carré de la tension en sortie de photodiode qu'on met en échelle log  $(10\log_{10}(|TF[V]|^2))$ . Dans les simulations c'est plutôt  $10 \log_{10}(|TF[I]|^2)$  où *I* est l'intensité rentrante dans la photodiode, mais ces deux spectres sont quasiment identiques, il y a juste le facteur  $\frac{Re}{h\nu}$ de conversion en photoélectrons de la photodiode (d'environ  $10 V/W$  pour un rendement de  $20-25\%$ ).

Sur la Figure 49 qui représente le spectre RF de la mesure LOFI, on observe :

- $\triangleright$  Le signal LOFI à la fréquence  $F_p$  (battement optique)
- Le bruit quantique du laser qui a été amplifié par la dynamique du laser et qui présente une résonnance principale à la fréquence de relaxation  $F_R$  ainsi qu'une harmonique à  $2F_R$  induite par des effets de dynamique non linéaires
- > Le bruit de détection qui correspond à la ligne rouge à environ -130 dB (ligne qu'on observe si le laser est éteint)

On peut remarquer que le bruit quantique du laser (bruit de photons) est amplifié et passe au-dessus du bruit de détection uniquement au voisinage de  $F_R$ . C'est dans cette zone que le système LOFI est à la limite « shot-noise » (E. Lacot et al., 2001). Cela signifie qu'on s'affranchit du bruit de détection et qu'on réalise des mesures limitées uniquement par le bruit de photon. On est alors capable de *détecter le photon unique* (limite ultime des détecteurs optiques). S'il n'y avait pas de bruit de détection on aurait un spectre qui suivrait la ligne marron en pointillé.

**Remarque :** la fréquence de résonance  $F_R$  est visible sur le spectre car le bruit de photon a été amplifié et sort au-dessus du bruit de détecteur. Le bruit de photon est un évènement ponctuel aléatoire associé à l'émission d'un photon spontané. Il excite donc toutes les fréquences à la manière d'un bruit blanc, et les fréquences du bruit qui sont proches de la résonance sont amplifiées de la même manière que le signal.

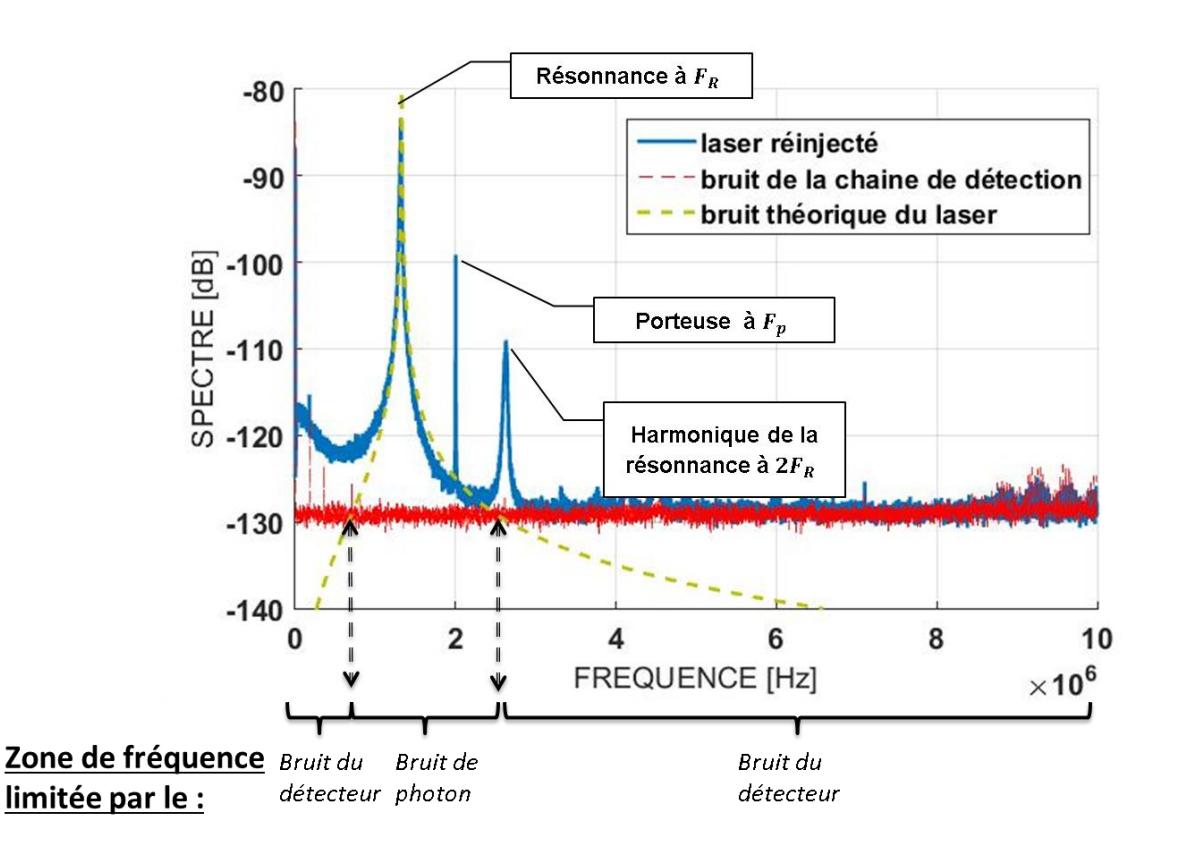

Figure 49 : spectre de puissance électrique mesurée à la sortie du laser réinjecté (en bleue) avec le bruit de la chaîne de détection (en rouge) et l'ajustement du bruit quantique du laser (en marron). Le bruit de détection en rouge est celui qu'on mesure lorsque le laser est éteint.

Pour mieux comprendre ce qui correspond au bruit de photon et ce qui correspond au bruit du détecteur, nous représentons la Figure 49 autrement. J'ai donc créé la Figure 50 qui montre que :

- A dans toute la gamme de fréquence où le spectre est rouge, le système LOFI est limité par le bruit de détection  $b_{detector}(f)$
- dans toute la gamme de fréquence où le spectre est bleu, le système LOFI ➢ est limité par le bruit de photons  $G_{LOFI}(f)$ b<sub>photon</sub> $(f) > b_{detector}(f)$  pour  $f \in [1 - 2.5] MHz$
- ► le pic en marron correspond au signal qui a été amplifié par la dynamique du laser (ici uniquement la porteuse est représentée) :  $S_{LOFI}(F_p)$  =  $G_{LOFI}(F_p)$ .  $\Delta I(t)$

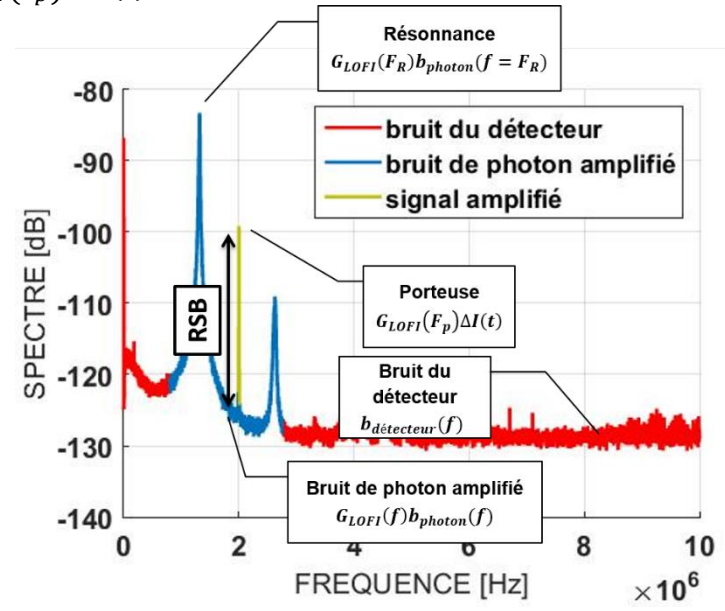

Figure 50 : illustration du RSB en dB et séparation des fréquences limitées au bruit de photon (en bleue) et celles limitées au bruit du détecteur (en rouge)

Dans le signal LOFI le bruit a donc principalement deux origines :

i. Le bruit de la chaine de détection : c'est essentiellement le bruit de la résistance de charge de la photodiode et le bruit de quantification de la carte d'acquisition qui sont en cause. Ce bruit est un bruit blanc, il est donc indépendant de la fréquence. Ce bruit est défini par le niveau de seuil sur le spectre (en rouge sur la Figure 49). L'oscilloscope Lecroy donne un bruit de −110 *dBm/Hz* ce qui équivaut à une densité spectrale de bruit en unité de photon d'environ 7.10<sup>-8</sup>  $W/\sqrt{Hz}$  en prenant une conversion photoélectron de la PD de  $10 V/W$  au lieu des  $42 V/W$  théoriques. Avec la carte d'acquisition on aura un bruit plus faible, de l'ordre de  $0.9.10^{-8} W/\sqrt{Hz}$ (-128 *dBm/Hz* de densité spectrale en puissance électrique). Effectivement la densité spectrale de puissance électrique en  $dBm/Hz$  est donnée par

 $DSP_{dBm/Hz} = 10 \log_{10} \left( \frac{DSP_{V^2/Hz}}{50 \Omega_{\odot} 1 \text{ mW}} \right)$  donc on a  $DSP_{V^2/Hz} = 50.10^{-3}$ .  $10^{-\frac{128}{10}} \approx$  $8.10^{-15} V^2 / Hz$  $\sqrt{DSP_{V^2/Hz}} \approx 9.10^{-8} V/\sqrt{Hz}$  et son équivalence pour la densité spectrale 9.10<sup>-8</sup>/ $\eta \frac{Re}{\hbar}$  $\frac{Re}{hv} \approx 0.9.10^{-8} W/\sqrt{Hz}$ (où le rendement de la PD  $\eta \approx 23\%$ ). On est donc bien loin des limites quantiques théoriques fixées par la source (bruit de photon) et par le détecteur (bruit thermique) qui sont de l'ordre de la dizaine de  $pW/\sqrt{Hz}$  (cf. chapitre précédent).

ii. Le bruit de photons : c'est un bruit dû aux fluctuations quantiques du nombre de photons intra-cavité et de l'inversion de population, grandeurs physiques qui sont de plus anti-corrélées via l'émission stimulée (Day, 2000). En raison des effets de dynamique du laser qui modifient la forme du spectre de bruit par amplification LOFI, ce bruit décrit par les forces de Langevin n'est plus blanc. Avant amplification par la dynamique du laser le bruit de photons se traduit par le bruit de Schottky/Grenaille ("shot noise", en Anglais). Comme on vient de le mentionner précédemment et dans le chapitre précédent il a une densité spectrale de bruit en unité de photons d'environ la dizaine de  $pW/\sqrt{Hz}$ .

Remarque : ce qui est intéressant ici, ce n'est pas d'être limité au bruit de photons car il existe de « nombreux » systèmes limités au bruit de photons. Il suffit en effet d'avoir une forte intensité laser qui a pour conséquence d'augmenter le bruit de photon  $(DSB_{ph} = \sqrt{hvl_l}$  qui est d'environ  $1 nW/\sqrt{Hz}$  pour  $l_l = 5 W$ ) et qui peut donc surpasser les autres bruits. Ce qui est intéressant dans le système LOFI, c'est qu'on est limité au bruit de photons avec seulement quelques photons émis, une puissance optique de quelques mW ne donne un bruit que de 14  $pW/\sqrt{Hz}$ .

La Figure 50 montre le spectre de puissance électrique d'un laser réinjecté (module au carré de la transformée de Fourier du signal électrique) pour un décalage en fréquence  $F_p = 2 MHz$ . Le pic situé à la fréquence de 2 MHz correspond donc au signal LOFI. Le RSB LOFI est égal à la hauteur de ce pic limité par la courbe bleue en trait plein de la Figure 50. La technique LOFI est limitée par le bruit de photon uniquement lorsque le bruit quantique du laser est supérieur au bruit de détection (i.e. lorsque le bleu remplace le rouge sur la Figure 50, ce qui correspond à une plage bien spécifique de décalage en fréquence  $F_p$ . Sur la Figure 50 cela correspond environ à la plage de fréquence  $[1 -$ 2,5] MHz. Cette plage de fréquence varie d'une expérience à l'autre en fonction du paramètre de pompage qui modifie la courbe de gain. Ailleurs, la technique LOFI sera
limitée par le bruit de la chaîne de détection (Olivier Jacquin, Lacot, Glastre, Hugon, & de Chatellus, 2011). Dans la plage de fréquences limitée par le bruit de photons, le RSB est en principe indépendant de la fréquence de décalage  $F_p$  et est limité uniquement par le nombre de photons réinjectés dans le laser par seconde.

Finalement, même si notre capteur LOFI permet de s'affranchir du bruit du détecteur, on aura toujours une limite théorique :

- $\triangleright$  La sensibilité (limitation sur la mesure d'amplitude) de la technique LOFI est limitée par le bruit d'amplitude du laser d'origine quantique. La résolution en profondeur des images d'amplitude est donnée par la zone de Rayleigh de la zone de focalisation.
- $\triangleright$  La résolution longitudinale (limitation sur la mesure de phase) de la technique LOFI est également limitée par le bruit d'amplitude du laser d'origine quantique dans le cas de variation de phase de faible amplitude.
- $\blacktriangleright$ La résolution transversale (limite de résolution spatiale) est limitée par le diamètre de la tache de diffraction du faisceau laser au niveau de la cible après les optiques de focalisation.

Mais si un système résonnant a de nombreux avantages (K Otsuka, 1979), il peut aussi avoir quelques inconvénients. On va le voir dans le prochain paragraphe.

#### II. Les avantages et les limites du LOFI

Après avoir expliqué succinctement le fonctionnement du LOFI, il est facile de comprendre que ses avantages peuvent être, dans certain cas, des inconvénients.

## a. Les avantages

En plaçant notre fréquence de décalage  $F_p$  (la fréquence du battement) proche ou égale à la fréquence de relaxation du laser  $F_R$ , on a alors une amplification  $G_{LOFI}$  de ce battement optique de l'ordre de  $10^6$  avec un micro-laser Nd<sup>3+</sup>-YAG. On peut ainsi mesurer des réflectivités en puissance de l'ordre de  $10^{-12}$  avec un contraste de  $100\%$  en utilisant un laser de quelques milliwatts dans une bande passante du kHz (E. Lacot et al., 2001; E Lacot et al., 1999).

Mais la méthode LOFI présente aussi les caractéristiques suivantes :

- i. Simplicité. Le laser joue à la fois le rôle d'émetteur et de récepteur de photons. Le montage est donc auto-aligné par principe. Laser et cible sont optiquement conjugués via les optiques du système, ce qui lui confère à la fois robustesse et facilité de mise en œuvre. Ceci est très intéressant pour coupler le système LOFI avec des instruments d'optique complexes, comme un microscope ou un endoscope, pour réaliser par exemple des images d'échantillons biologiques.
- Sensibilité. Ce double rôle du laser permet aussi de s'affranchir du bruit ii. de la photodiode grâce à un phénomène d'amplification résonante du signal. Ceci permet d'obtenir des images en conditions difficiles avec une source laser de faible puissance, par exemple dans des milieux épais et diffusants comme du brouillard. L'utilisation d'une source laser de faible puissance permet de rester dans des conditions de sécurité oculaire.
- iii. Détection cohérente. Cette caractéristique permet de détecter essentiellement les photons balistiques donc d'accéder à « l'information utile » pour réaliser des images à haute résolution spatiale. Cette détection permet d'accéder à l'amplitude et à la phase du signal hétérodyne qui sont respectivement liées à la réflectivité de la cible et aux temps de vol lasercible.
- iv. Profondeur de champ. Le couplage de la lumière rétrodiffusée avec le mode de la cavité laser réalise un filtrage spatial comparable à celui d'un système optique confocal. Ceci se traduit par une faible profondeur de champ, permettant ainsi de réaliser un sectionnement optique de la cible.

La méthode d'imagerie LOFI présente donc un ensemble de caractéristiques intéressantes pour pouvoir réaliser :

- des images à travers des milieux diffusants. Une application possible pour  $\blacktriangleright$ la détection précoce de cellules cancéreuses est par exemple l'imagerie biomédicale de tissus périphériques externes (comme la peau, la rétine, les muqueuses, ...) et de tissus d'organes creux (comme les poumons, le colon,  $la$  vessie, ...).
- $\blacktriangleright$ la mesure de reliefs d'objets peu réfléchissants ou situés « loin » du laser à quelques mètres ou dizaines de mètres. Les applications possibles sont par exemple la profilométrie ou la mesure de déformations.
- la mesure de la vibration d'objets peu réfléchissants ou situés « loin » du  $\blacktriangleright$ laser à quelques mètres ou dizaines de mètres. Les applications possibles sont par exemple le contrôle non destructif ou la détection d'ondes acoustiques (Abe, Otsuka, & Ko, 2003)(E Lacot & Hugon, 2004).

## b. Les limites

Si cette technique d'imagerie a pour avantage d'être très sensible à la rétroinjection, elle a aussi les inconvénients de ses avantages, à savoir :

- $\triangleright$  La technique LOFI est tellement sensible qu'elle va être perturbée par toutes réflexions parasites. Pour s'en débarrasser il faut éviter, dans la mesure du possible, toutes les réflexions sur les optiques grâce à un traitement antireflets. Mais ceux-ci n'existent pas toujours. Alors d'autres méthodes complémentaires ont été explorées qui consistent à faire un marquage spécifique des photons ayant véritablement atteint la cible, ceci afin de pouvoir les différencier de ceux qui ont été réfléchis avant d'avoir atteint cette cible. Il existe principalement deux types de marquage qui consiste à introduire un décalage Doppler entre les différentes optiques responsables des réflexions parasites et la cible. Ce marquage se fait soit en utilisant une sonde acoustique (Olivier Jacquin, Hugon, Girardeau, & Lacot, 2016), soit en utilisant le décalage Doppler introduit par les miroirs galvanométrique de balayage (O Jacquin, Lacot, Hugon, & Chatelus, 2015). Un résultat d'amélioration du contraste par décalage Doppler induit par un liquide en mouvement est présenté à la Figure 53.
- La technique LOFI est une technique ponctuelle, la cavité laser réalisant un  $\blacktriangleright$ filtrage spatial. Elle nécessite donc un balayage. Les images sont réalisées point par point en déplaçant le faisceau laser sur la cible à l'aide de miroirs galvanométriques, le pas du galvanomètre et la taille du point de focalisation fixant la résolution spatiale.
- $\blacktriangleright$ Le temps de réponse du capteur LOFI est directement lié au taux d'amortissement des oscillations de relaxation. Le temps de réponse est donc relativement lent  $(0,2 \text{ ms})$  pour notre microlaser). Ainsi le temps d'une acquisition est long puisque la durée du régime transitoire empêche de mesurer rapidement le régime permanent. La détection étant ponctuelle, elle nécessite de faire autant de mesures que de pixels dans l'image. Chaque mesure doit respecter le temps de réponse du laser. Typiquement, une image de 100x100 pixels nécessite un temps d'acquisition d'environ 2 secondes. Ce qui n'est pas compatible avec des cadences vidéo. Ce temps devient critique dès lors que l'on veut faire de l'imagerie dynamique, c'est-à-dire de cibles 2D en mouvement.

Pour notre application en vibrométrie il faut favoriser le temps de réponse. Pour améliorer ce temps de réponse, il est envisageable d'utiliser comme source une diode laser qui a un temps de réponse de l'ordre de la nanoseconde donc presque 1 million de fois

plus rapide. Ces diodes lasers offrent un gain de 1000. Cependant la fréquence de relaxation de ces lasers à semi-conducteur est de l'ordre du GHz, ce qui nécessite d'associer une instrumentation rapide donc plus complexe. L'équipe dirigée par Thierry BOSCH au LAAS de Toulouse, travaille déjà dessus et ils appellent cette technique le « Self Mixing Interferometer ». Ils n'associent pas dans ce montage de décaleur de fréquence, ce qui rend le système extrêmement compact et peu coûteux (Arriaga, Bony, & Bosch, 2014). Mais le signal étant peu amplifié et souvent fortement non-linéaire, il est possible mais plus dur de retrouver une vibration dans le cas de la vibrométrie. En effet le traitement du signal associé à la modulation d'intensité doit prendre en compte le couplage de la phase et de l'amplitude de l'onde laser via le facteur de Henry (Henry, 1982).

#### Quelques exemples d'applications Ш.

Le signal LOFI (cf. équation (3.18)) porte une information d'amplitude proportionnelle à la réflectivité effective  $r_{obj}$  de la cible mais également une information de phase  $\phi_{obj}$  proportionnelle au temps de vol aller-retour laser-cible-laser. En balayant le faisceau laser sur la cible, il est alors possible de faire une cartographie de ces deux paramètres et d'obtenir  $r_{obj}(x, y)$  et  $\phi_{obj}(x, y)$  avec x et y les coordonnées du plan transverse à la direction du faisceau laser. Le gain  $G_{LOFI}$  permet de s'affranchir dans certaines conditions du bruit du détecteur pour n'être limité qu'au bruit de photons. Il permet donc de réaliser ces cartographies même dans des conditions peu coopératives comme l'imagerie à travers un milieu diffusant.

## a. Imagerie d'amplitude

#### A travers un milieu diffusant i.

La mesure de l'amplitude permet de faire de l'imagerie de retro-réflectance en milieu diffusant. En ajustant le gain dynamique  $G_{LOFI}$ , c'est-à-dire en accordant la pulsation de décalage  $\Omega_p$  par rapport à la pulsation de relaxation  $\Omega_R$ , on améliore la sensibilité de la mesure jusqu'à un facteur un million. Quelques photons dits balistiques se propagent sans être diffusés. Ils contiennent alors toute l'information nécessaire pour faire une image à haute résolution. En revanche, leur nombre décroît exponentiellement avec l'épaisseur du milieu diffusant traversé. De plus, ils sont noyés dans le signal des photons multidiffusés. Une méthode d'imagerie à haute résolution au travers de milieux diffusants

nécessite alors une détection cohérente permettant de sélectionner les photons balistiques, ainsi qu'une extrême sensibilité permettant de détecter leur tout petit nombre. La méthode LOFI présente ces deux caractéristiques. Elle est donc bien adaptée à l'imagerie à travers des milieux diffusants.

Il est donc possible de détecter la très faible quantité de lumière rétrodiffusée par une cible après qu'elle ait traversée un milieu diffusant (par exemple une cuve remplie de lait dilué à différentes concentrations C). Sur la Figure 51 on image un panneau de circulation (a) situé derrière un milieu diffusant (b). La cuve cache seulement la petite partie gauche du panneau (le chiffre « 1 »). Ainsi pour imager la partie droite du panneau (la lettre « m ») on ne passe pas par le milieu diffusant. Sur l'image (b) on arrive à imager la lettre « m » et aussi le chiffre « 1 » malgré qu'il soit situé derrière un milieu diffusant. Par contre lorsqu'on augmente le caractère diffusant du milieu sur l'image (c), on voit qu'on n'arrive plus à imager le chiffre « 1 ». Pour l'imager on va profiter du gain LOFI en plaçant notre fréquence de porteuse proche de la fréquence de résonance. On a alors un gain de cent mille qui nous permet de retrouver le chiffre «  $1$  » (image (d)). Si le coefficient de diffusion est encore plus important il faut se rapprocher de la résonance pour plus amplifier le signal et imager à nouveau le chiffre (image (e)). En revanche, la lettre « m » a disparu sur les images (d) et (e) car en dehors du milieu diffusant il y a trop de photons réinjectés. Quasiment tous les photons émis sont réinjectés car il n'y a pas de photons qui ont été diffusés ni perdus à travers le lait. Dans ce cas le détecteur LOFI sature et il est impossible d'imager, c'est-à-dire qu'il est impossible de faire la différence entre la modulation induite par une réflexion blanche d'une modulation induite par une réflexion noire.

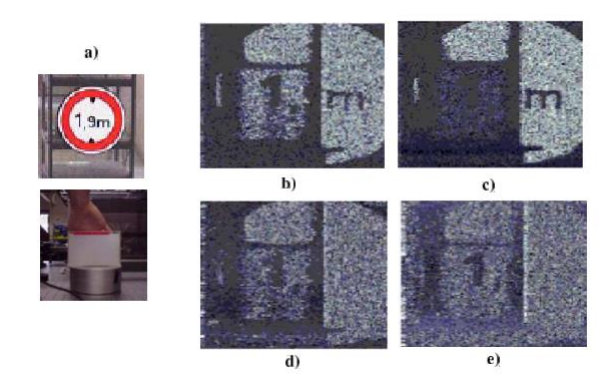

Figure 51 : imagerie d'amplitude à travers un milieu diffusant (Witomski, 2007) a. photo du panneau situé derrière la cuve remplie de milieu diffusant de concentration C b. C=22 ml/L (où  $|F_R - F_p| = 100$  kHz soit  $G(\Omega_p) \approx 10^4$ ) c. C=44 ml/L (où  $|F_R - F_p| = 100$  kHz soit  $G(\Omega_p) \approx 10^4$ ) d. C=100 ml/L (où  $|F_R - F_p| = 10$  kHz soit  $G(\Omega_p) \approx 10^5$ ) e. C=122 ml/L (où  $|F_R - F_p| = 0$  kHz soit  $G(\Omega_p) \approx 10^6$ )

#### ii. Sur un milieu biologique

Il est aussi possible de réaliser une image d'un globule rouge d'une dizaine de um de diamètre sans le « détériorer » quand celui-ci est placé sur une lame de microscope. Le faisceau LOFI étant très peu intense (quelques dizaines de  $\mu$ W) il suffit de très peu de photons pour faire une image contrastée. On remarque que contrairement à l'imagerie en transmission (cf. Figure 52-a) qui aplatit les détails, l'imagerie par rétrodiffusion (cf. Figure 52-b) permet d'accéder à des informations sur la morphologie de l'objet étudier. En effet, on perçoit nettement la concavité au centre du globule rouge. L'explication est que sur les zones inclinées du globule la quantité de lumière réinjectée dans le laser est modifiée, et comme on détecte uniquement la lumière rétrodiffusée selon l'axe du laser on a une baisse du contraste sur ces zones inclinées. Ces informations supplémentaires par rapport à la microscopie optique de transmission pourraient intéresser les biologistes qui étudient la morphologie des cellules vivantes pour différencier une cellule saine d'une cellule malade.

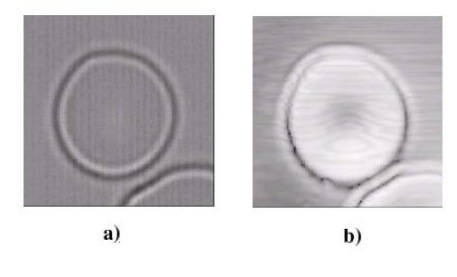

Figure 52 : imagerie d'un globule rouge (a. par transmission avec un microscope optique; b. LOFI en amplitude) (Witomski, 2007)

#### iii. A travers un fantôme de peau = milieu biologique et diffusant

La très haute sensibilité du LOFI permet de réaliser des images à travers un milieu diffusant comme par exemple des images de tissus biologiques à des profondeurs de quelques centaines de micromètres. Cependant, cette méthode d'imagerie est extrêmement sensible aux réflexions « parasites » comme celles engendrées à la surface de la peau. Car le LOFI est un laser avec une cohérence temporelle élevée et avec une longueur de cohérence relativement importante, à la différence de l'OCT. Ces réflexions rendent impossible l'imagerie en profondeur. Une solution consiste à différencier les photons issus de l'objet à imager de ceux issus de réflexions parasites. Dans le cas de l'imagerie de fluide en mouvement, par exemple du sang circulant dans les microvaisseaux, il suffit d'utiliser le décalage Doppler qui permet de différencier les photons issus du canal à imager des autres photons rétrodiffusés dans le laser. On isole ainsi le sang des échos-parasites. C'est ce qu'on peut visualiser sur la Figure 53 où dans un canal de PDMS rendu diffusant circule une solution (de l'eau avec de l'intralipide). Le canal

est invisible avec le LOFI si on regarde les photons à la fréquence de la porteuse, car on visualise surtout la surface du PDMS diffusant qui est ici une réflexion parasite. Pour visualiser le fluide en mouvement, il suffit de sélectionner les photons réinjectés dont la fréquence a été modifiée par effet Doppler. Ce qui signifie qu'ils ont atteint ce fluide en mouvement (imagette insérée dans le cadre bleu de la Figure 53, avec l'effet Doppler associé). On passe alors d'un RSB de 1,03 (fluide non visualisé) à un RSB de 2,43.

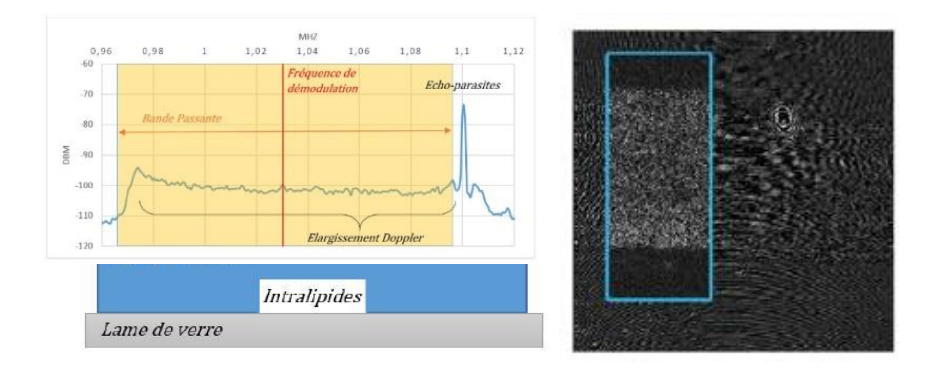

Figure 53 : imagerie LOFI Doppler (débit de 100 µL/min) à travers un PDMS diffusant à 3% (gauche : schémas du fantôme utilisé et le spectre associé au décalage Doppler de l'intralipide en écoulement; droite : image LOFI obtenue en utilisant le décalage Doppler (cadre bleu) superposé à l'image obtenue sans utiliser ce décalage)

## b. Imagerie de phase

La phase du LOFI est proportionnelle à la distance aller-retour entre le laser et la cible. La phase change de  $2\pi$  pour une variation de distance de  $\lambda/2$ . A partir de la mesure de phase, il est possible de mesurer les petites variations de relief d'une surface à caractériser inférieure à  $\lambda/2$ . Au-delà il faudra utiliser un algorithme de dépliement de phase *(unwrapping* en anglais).

L'équipe a fait des mesures d'amplitude de vibration afin d'analyser l'évolution d'une surface dans le temps et d'en déduire la présence éventuelle de défauts non visibles de l'objet à étudier. Dans cette application la technique LOFI est utilisée pour détecter la présence de défauts dans des structures très peu réfléchissantes, il s'agit ici d'une dalle en béton présentant une fissure non débouchante (cf. Figure 54). La face avant ne présente aucune fissure, tandis que la face arrière est nettement fissurée de bas en haut. En excitant la dalle avec un haut-parleur vibrant à la fréquence  $f<sub>v</sub> = 117,2 Hz$ , l'onde acoustique délivrée se propage de manière discontinue au niveau de la fissure. On focalise le laser sur la face avant de la dalle et en balayant le faisceau optique sur la surface, on détecte pour chaque pixel l'amplitude de la modulation de phase du signal réinjecté à la fréquence  $f_v$  d'excitation. La cartographie de l'amplitude de vibration (de l'ordre du

micromètre) présente une discontinuité nette le long de la fissure : l'image obtenue de la face avant de la dalle révèle alors la présence de la fissure non débouchante de la face arrière.

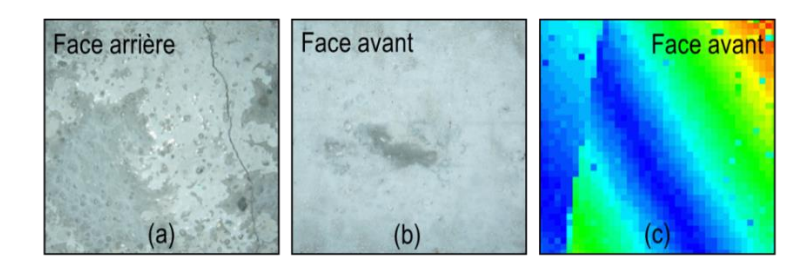

Figure 54 : plaque de béton fissurée à l'arrière (a) et non visible sur la face avant (b) ; cartographie de l'amplitude de la vibration sur la face avant avec le LOFI (c)

Continuons avec l'application vibrométrie, mais cette fois-ci à plus haute fréquence de vibration (i.e. au moins quelques dizaines de kHz). Remarquons qu'avec une vibration lente on pouvait extraire la phase à partir d'une détection synchrone (DS). Dans le cas d'une vibration rapide l'utilisation d'une DS n'est plus appropriée car le spectre de vibration ne rentrerait pas dans le filtre de la DS. On l'a vu dans le chapitre « Photoacoustique », notre DS est limitée à une bande passante d'environ 10 kHz. Pour extraire la phase on utilise donc le traitement du chapitre précédent mais en y apportant quelques modifications à cause de la dynamique du laser et plus particulièrement de la résonance des oscillations de relaxation. Effectivement, celle-ci va déformer le spectre de vibration et le traitement du signal pour retrouver la phase ne sera plus aussi simple.

# LE LOFI UTILISE EN VIBROMETRE

Dans un premier temps on a fait des simulations numériques pour comprendre les avantages du gain LOFI pour détecter de toutes petites vibrations, qu'elles soient basses ou hautes fréquences. Puis nous allons voir les désavantages de ce gain LOFI pour retrouver la vibration, puisque ce dernier modifie le spectre de vibration.

#### Quelques généralités IV.

### a. L'avantage du gain LOFI en vibrométrie

On a tout d'abord du bruit lié à notre source, le bruit de photon. La densité  $50 \frac{pW}{\sqrt{Hz}} (I_l \approx 13 \, mW)$ que j'ai représenté sur le spectre par le seuil à -180 dB<sup>3</sup>, il est donc très faible. La Figure 55-a montre le spectre du signal hétérodyne limité seulement au bruit de photon, *i.e.* sans ajout de bruit expérimental. On a une porteuse à  $F_p = 1 MHz$  et ses bandes latérales associées aux fonctions de Bessel située à  $F_p \pm f_v$ . En réalité, il y a toujours un bruit blanc qui fixe le seuil de détection, c'est ce qui est représenté sur la Figure 55-b en rouge,  $20 \frac{nw}{\sqrt{Hz}}$ détecteur est si important qu'on n'arrive plus à extraire la vibration du signal de mesure, comme on peut le voir sur la Figure 55-c. En revanche, lorsqu'on utilise le système LOFI, le signal est amplifié par effet de résonance. Donc porteuse et bandes latérales sont hautes car « la base » a été rehaussée, pour reprendre le vocabulaire du chapitre précédent. Et comme le LOFI est à la fois la source et le détecteur, le bruit de photon est lui aussi amplifié par le gain LOFI. Les fréquences associées au bruit de photons qui étaient proches de la fréquence de résonance ont été largement amplifiées jusqu'à sortir du bruit du détecteur. Le bruit du détecteur est bien sûr non amplifié par le gain du laser, comme on peut le voir sur la Figure 55-d. Avec le même traitement du signal qu'au chapitre précédent nous pouvons cette fois-ci retrouver la vibration, car le signal a été fortement amplifié et sort du bruit de détection pour n'être limité que par le bruit de photons. Ce bruit de photons est si faible qu'on retrouve la vibration presque parfaitement.

 $20log_{10}\left(\frac{DSB_{photon}\sqrt{F_{ech}}}{\sqrt{N}}\right)$  $\left(\frac{\partial \tan \sqrt{1 - e^{i\pi}}}{\sqrt{N}}\right) = -180$  $V_{ref}^2 = 1$  dans  $10 \log_{10} \left( \frac{\sqrt{e^{2}}}{v^2} \right)$  $\left(\frac{elec}{v_{ref}^2}\right)$  mais ici avec  $\widehat{I_{opt}} \propto \widehat{V_{elec}}$  $20 log_{10} \left( \frac{DSB_{d\text{étecteur}} \sqrt{F_{ech}}}{\sqrt{N}} \right)$  $\sqrt{\frac{cteur\sqrt{r}ech}{\sqrt{N}}}$  $= -127$  $V_{ref}^2 = 1$  dans  $10 \log_{10} \left( \frac{\sqrt{e^{2}}}{v^2} \right)$  $\left(\frac{elec}{v_{ref}^2}\right)$  mais ici avec  $\widehat{I_{opt}} \propto \widehat{V_{elec}}$ 

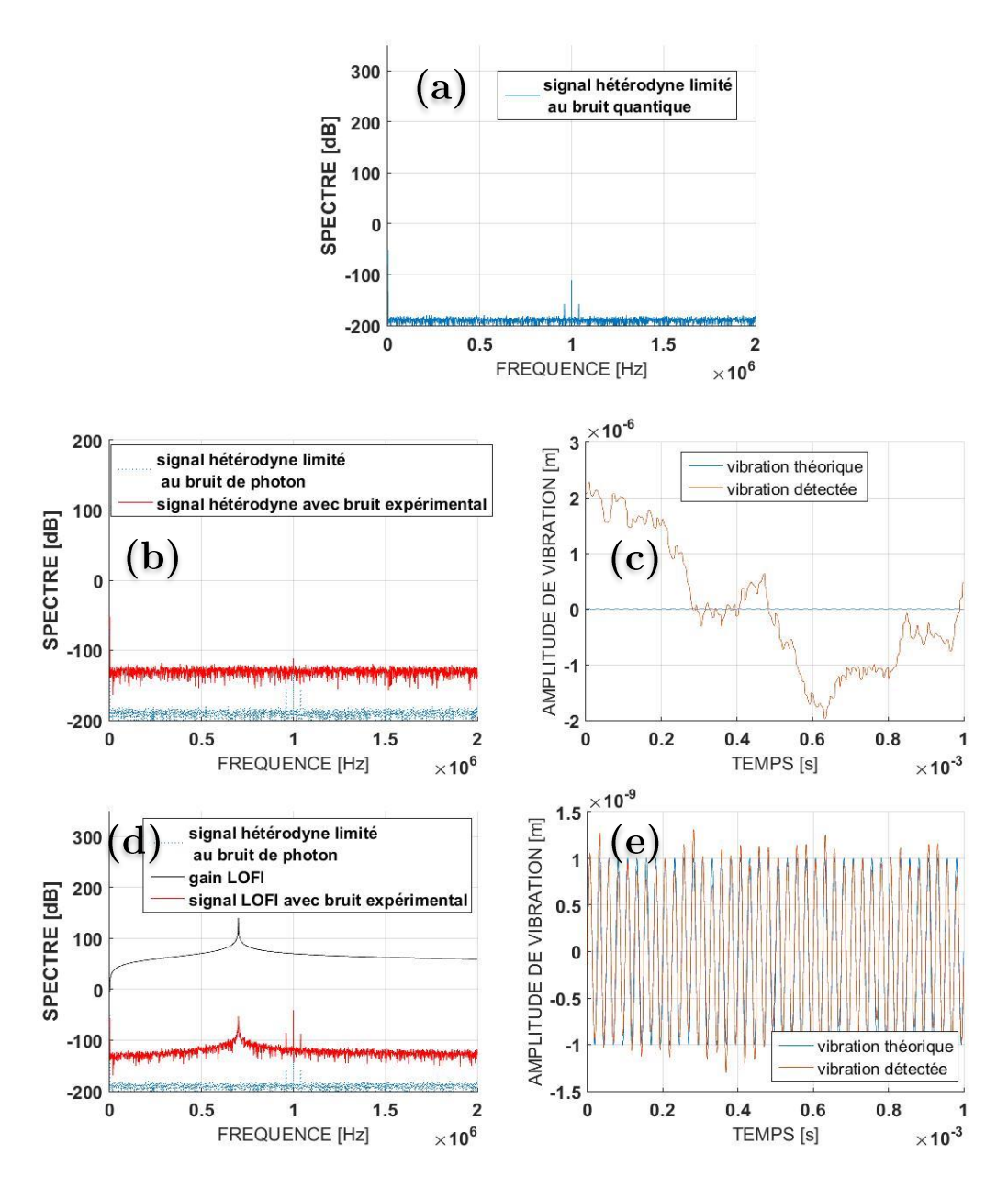

Figure 55 : a. spectre du signal hétérodyne d'un objet vibrant, il est simulé avec seulement du bruit de photon (bruit que l'on aura toujours car il est intrinsèque à la source laser)

b. ajout d'un bruit blanc de détecteur, c'est un montage hétérodyne classique ; c. la vibration est non retrouvée dans ce cas de montage hétérodyne classique

d. utilisation du LOFI plutôt qu'un montage hétérodyne classique et observation du gain LOFI pour faire sortir le signal du bruit ; e. la vibration détectée grâce au gain LOFI

$$
(\frac{1}{dt} \approx 26 \text{ MHz}; \ F_p = 1 \text{ MHz}; f_v = 40 \text{ kHz}; a_v = 1 \text{ nm}; N = 2^{16}; \text{ DSB}_{photon} = 50 \frac{pW}{\sqrt{Hz}} \left( \text{soit } 20 \log_{10} \left( \frac{\sigma_{tphoton}}{\sqrt{N}} \right) \right) = 20 \log_{10} \left( \frac{DSB_{photon}\sqrt{F_{ech}}}{\sqrt{N}} \right) = 20 \log_{10} \left( \frac{50.10^{-12}\sqrt{26.10^6}}{\sqrt{2^{16}}} \right) = -180 \right); \text{ DSB}_{d\text{etecteur}} = 20 \frac{nW}{\sqrt{Hz}} \left( \text{soit } -127 \text{ dB} \right); r_{obj} = 10^{-3}; I_0 = 5 \text{ mW}; F_R = 0, 7 \text{ MHz}; \frac{\Delta R}{2\pi} = 1 \text{ kHz}; B = 1, 2f_v)
$$

Il y a tout de même deux problèmes associés à cette résonance, qui vont être étudiés et corrigés dans le prochain paragraphe :

- $\triangleright$  Par définition d'un système résonnant, toutes les fréquences ne sont pas amplifiées de la même façon, la « base » du spectre n'est donc pas plate.
- $\triangleright$  Le bruit de photon amplifié peut parfois dépasser notre signal, ce qui est problématique dans certain cas lors du filtrage.

## b. Trouver la fonction de vibration

Pour retrouver la fonction de vibration, le principe est exactement le même que dans le chapitre II. On filtre dans l'espace des fréquences pour obtenir une exponentielle complexe au lieu d'un cosinus, puis on démodule à la fréquence de la porteuse et enfin on prend l'argument du nombre complexe obtenu pour obtenir la phase qui est proportionnelle à la fonction de vibration.

Pour mieux comprendre les problèmes liés à la résonance, plaçons-nous dans des conditions défavorables pour retrouver notre vibration. Si on reprend la simulation précédente avec une fréquence de vibration plus importante, alors la fréquence de relaxation sera située entre la bande latérale de gauche (celle à  $F_p - f_v$ ) et la porteuse (à  $F_p$ ). Et si on veut utiliser un filtre continu de bande passante B, on fera rentrer énormément de bruit amplifié, il sera alors impossible de retrouver la vibration et si on la retrouve l'amplitude de vibration sera biaisée. C'est ce qu'on peut voir sur la Figure 56 a-b. Deux solutions existent pour se débarrasser de ce bruit de photon amplifié.

La première consiste à « compenser le gain » complexe  $G_{LOFI}(f)$  = i.  $\gamma_c \frac{\Delta \Omega_R + i2\pi f}{\Omega_R^2 - (2\pi f)^2 + \Delta \Omega_R . i2\pi f} = G_{LOFI}(f)e^{i\phi_{LOFI}(f)},$  i.e. en amplitude et en phase, celle-ci introduisant juste un changement de phase de pi de chaque côté de la résonance. La méthode de « compensation du gain » consiste à trouver le « fit » adapté correspondant à la courbe de résonance du système LOFI grâce à sa forme théorique où  $G_{LOFI}(f) = \gamma_c \sqrt{\frac{(\Delta \Omega_R)^2 + (2\pi f)^2}{(\Omega_R^2 - (2\pi f)^2)^2 + (\Delta \Omega_R 2\pi f)^2}},$  puis de diviser le signal LOFI par le gain (Girardeau et al., 2016).

C'est ce qui est représenté sur la Figure 56 c-d. En échelle Log la compensation du gain revient à soustraire le signal mesuré par le gain qui est le même que celui représenté en noir sur la Figure 55-d. Remarquons que le spectre compensé présente un bruit plus important aux hautes fréquences car petit à petit le bruit de photon laisse la place au bruit du détecteur. Sur la Figure 56-d, on retrouve la vibration, un peu bruitée.

ii. La seconde méthode consiste tout simplement à ne sélectionner que le signal utile avec un filtre sélectif comme on a pu le faire dans le précédent chapitre. C'est ce qui est représenté sur la Figure 56 e-f, le filtre utilisé étant imagé en rouge. Mais du fait que le gain n'est pas le même pour toutes les fréquences, on obtient un biais sur l'amplitude retrouvée (cf. Figure 56-f). On a effectivement :

$$
I_{signal}(t) = I_0 r_{obj} \sum_{n=-\infty}^{+\infty} G_{LOFI} \left( 2\pi (F_p + nf_v) \right) J_n(2ka_v) \cos(2\pi (F_p + nf_v)t)
$$
  
\n
$$
\approx G_{LOFI} (\Omega_p) I_0 r_{obj} \cos(\Omega_p t) +
$$
  
\n
$$
+ G_{LOFI} (\Omega_p + \omega_v) I_0 r_{obj} k a_v \cos((\Omega_p + \omega_v)t)
$$
  
\n
$$
- G_{LOFI} (\Omega_p - \omega_v) I_0 r_{obj} k a_v \cos((\Omega_p - \omega_v)t)
$$
\n(3.19)

$$
\text{avec } G_{LOFI}(\Omega_p) \neq G_{LOFI}(\Omega_p + \omega_v) \neq G_{LOFI}(\Omega_p - \omega_v).
$$

Pour ne pas avoir de biais il n'y a qu'une méthode, compenser ce gain. Autrement dit « remettre au même niveau toutes les fréquences » ou « aplanir le spectre ». En compensant et en filtrant avec un filtre sélectif, i.e. en associant première et seconde technique, on peut avoir un signal très propre (cf. Figure 56 g-h). Ainsi, après avoir compensé le gain, on se retrouve dans le cas du chapitre II, avec un bruit qui est le bruit quantique et non le bruit du détecteur. Ce bruit est extrêmement faible et on ne peut théoriquement pas le surpasser avec des détecteurs optiques.

Remarquons qu'en absence de compensation du gain, le biais sur la vibration va être d'autant plus important que porteuse et bandes latérales sont situées très proche de la fréquence de résonance (i.e. pour une vibration très basse fréquence). Vu que cette résonance est très « piquée », une toute petite variation en fréquence proche de la résonance va impliquer des amplifications très différentes. Pour la simulation de la Figure 56, une fréquence à 0,7 MHz va être amplifiée d'un facteur un million, une fréquence décalée de 10 kHz (soit 0.71 MHz) va être amplifiée d'un facteur de 80000 et pour une fréquence de 0,75 MHz (soit 40 kHz supplémentaire) l'amplification sera de « seulement » 16000.

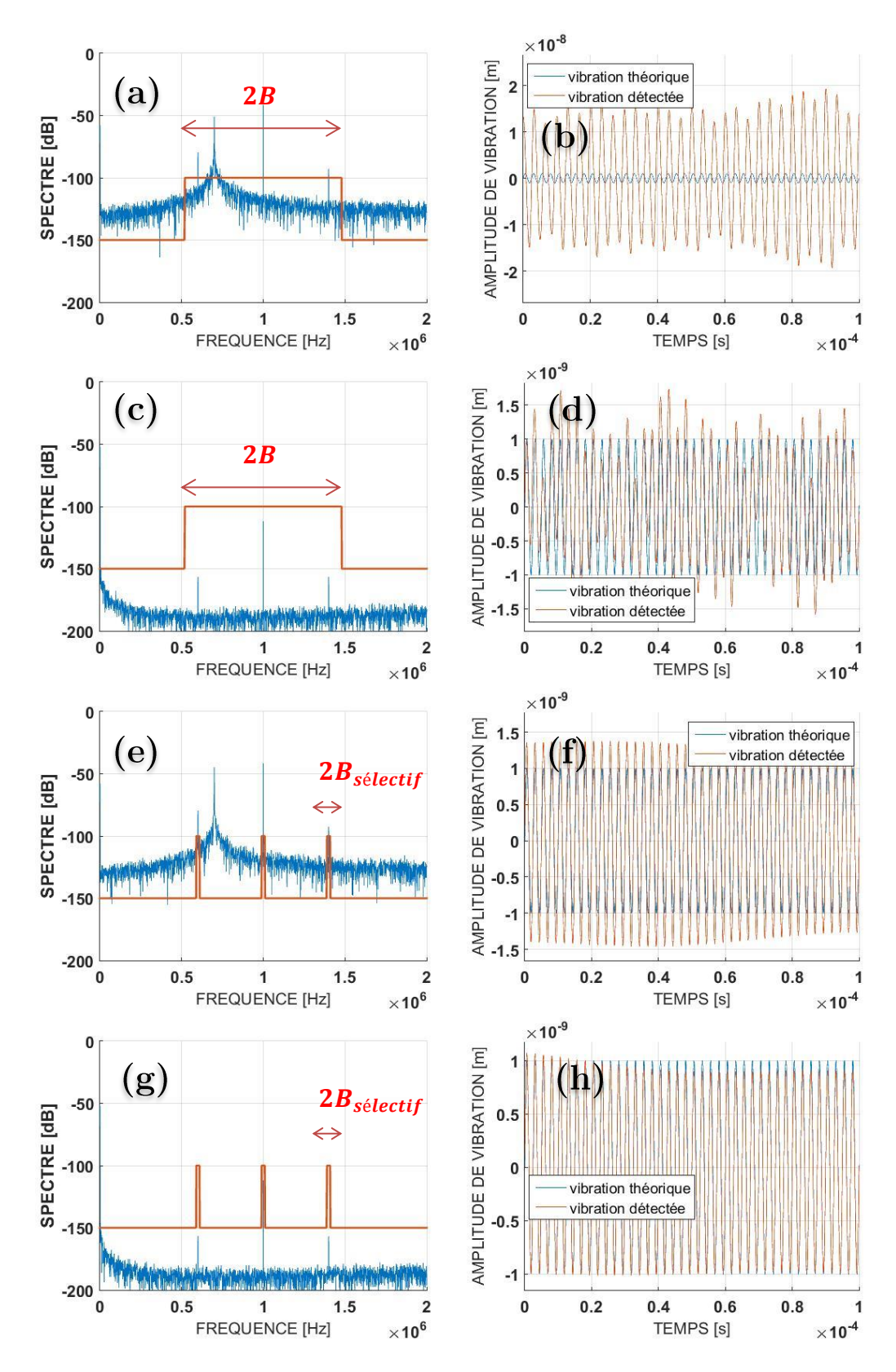

Figure 56 : traitement du signal pour retrouver une vibration « haute fréquence » ( $f_v$  = 400 kHz) avec le LOFI ( $F_p = 1M$ Hz) avec le filtre en rouge appliqué sur le spectre LOFI en bleu, et le résultat associé à droite :

(a) utilisation d'un filtre continu sans compenser le bruit de photon amplifié, la vibration n'est pas retrouvée (b)

(c) utilisation d'un filtre continu et compensation du gain LOFI, la vibration est retrouvée mais

bruitée (d)

## c. Vibrations très hautes fréquences

Pour détecter de petites amplitudes de vibration lorsque la fréquence de vibration est très importante, nous devons faire en sorte que ce soit la bande latérale située à  $F_p$  $f_{\nu}$  qui soit amplifiée par la résonance. On place alors cette bande latérale dans une zone limitée au bruit de photon. La porteuse est donc très loin de la résonance, dans la zone limitée par le bruit de détection (cf. Figure 57). L'amplitude de la porteuse correspondant au pic de la fonction de Bessel $\widetilde{J_0}$  est généralement d'amplitude assez grande pour sortir du bruit du détecteur sans avoir besoin d'être beaucoup amplifiée. Ce qui n'est pas le cas de la bande latérale située à  $F_p + f_v$ , qui est d'amplitude très petite (la même que celle située à  $F_p - f_v$  mais qui n'est pas amplifiée et ne sort donc pas du bruit du détecteur. Il n'est pas utile de faire rentrer cette bande latérale « non visible » dans le filtre. Il suffit de multiplier l'amplitude de vibration trouvée par 2 à condition que cette amplitude de vibration soit assez petite pour se satisfaire d'une seule bande latérale (cf. chapitre II). La compensation du gain est encore obligatoire pour retrouver la vibration sans un biais trop important. Ceci est d'autant plus vrai que les amplifications de chacune de ces fréquences portant le signal sont amplifiées avec un facteur très différent (ici  $G_{LOFI}(F_p - f_v) = 3000, G_{LOFI}(F_p) = 250$  et  $G_{LOFI}(F_p + f_v) = 150$ . Ici la simulation a été faite avec une vibration harmonique continue d'amplitude 0,3 nm. On trouve sur le spectre  $\widetilde{J_{0_{dB}}}$  = -63 dB et  $\widetilde{J_{-1_{dB}}}$  = -98 dB<sup>5</sup>, donc en appliquant la compensation du gain les pics de fonction de Bessel redescendent à  $\widetilde{J_{0_{dB}}}=-63-20\log_{10}(250)=-\,111\,dB$  et  $\widetilde{J_{-1}}_{dB} = -98 - 20 \log_{10}(3000) = -167 dB$ . Alors l'amplitude retrouvée sera de  $10^{(\sqrt{-1}a_B - \sqrt{0}a_B)/20}/k \approx 2.7$  Angström ce qui est en accord avec l'amplitude donnée. Sans cette compensation du gain l'amplitude retrouvée serait complétement faussée. De cette manière on serait capable de détecter des vibrations harmoniques de l'ordre du nanomètre à des fréquences avoisinant le GHz.

<sup>(</sup>e) utilisation d'un filtre sélectif sans compenser le gain, la vibration est retrouvée mais avec un biais sur l'amplitude (f)

<sup>(</sup>g) utilisation d'un filtre sélectif avec compensation du gain, la vibration est retrouvée parfaitement  $(h)$ 

<sup>&</sup>lt;sup>5</sup> Sur mes simulations j'ai noté abusivement en dB sans prendre de référence.

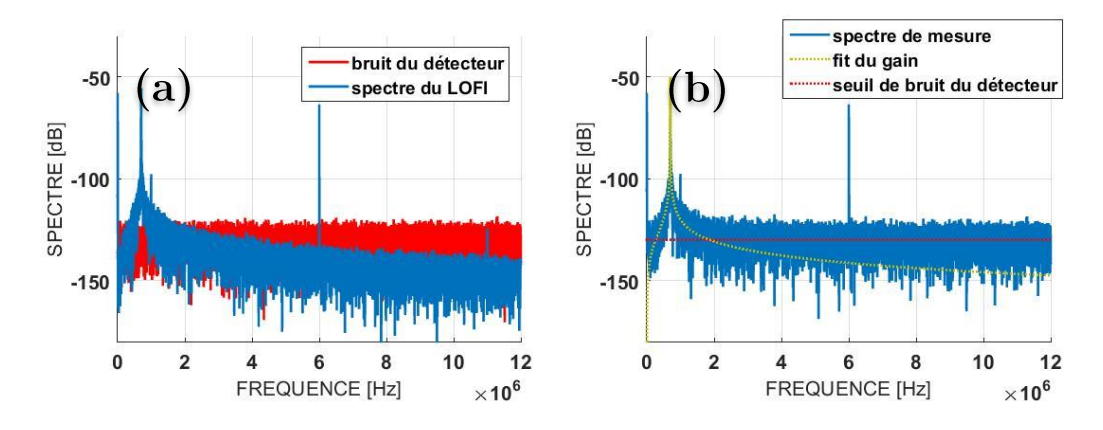

Figure 57 : simulation d'une vibration harmonique continue à  $f_v = 5MHz$  portée par une porteuse située en  $F_p = 6MHz$  de sorte que la bande latérale située en  $F_p - f_v = 1MHz$  soit proche de la résonance à  $F_R=0,7MHz.$  La bande latérale située à  $F_p+f_v=11MHz$  disparait sous le bruit du détecteur de -130 dB représenté en rouge

Maintenant observons les résultats expérimentaux. A cause de la dynamique nonlinéaire du laser cela ne va pas se comporter aussi facilement.

#### Les plus petites amplitudes de vibrations détectables  $\bf V$ .

Rappelons que dans le cas d'une vibration harmonique continue, les plus petites  $a_{v_{min}} = \frac{1}{RSB_I}$ 1 RSB<sub>LOFI</sub>  $\boldsymbol{k}$ spectre est plate (cf. chapitre II). On prendra comme valeur du  $RSB<sub>LOFI</sub>$  l'amplitude de la porteuse par rapport au bruit (cf. Figure 50 où dans ce cas le signal est limité par le bruit de photon).

# $G_{LOFI}(F_p) \kappa^2 r_{obj} < 1/10$

Expérimentalement la réinjection  $r_{obj}I_0G_{LOFI}$  est considérée comme faible si elle est  $r_{obj}I_0G_{LOFI} = r_{obj}\kappa^2I_lG_{LOFI} < I_l/10$ ce cas-ci on a placé comme cible un miroir de sorte à avoir  $r_{obj} \approx$  1. Nous avons l'intensité laser au maximum grâce à un paramètre de pompage important  $\eta \approx 2.5$ , ce qui fournit une puissance moyenne en sortie du laser d'environ  $I_l = 13.5$  mW. Ainsi le produit  $r_{obj}I_0$  $\kappa$  des AOMs ( $I_0 = \kappa I_l$ ). On a ici  $I_0 \approx 0.9 \mu W$ a un gain d'environ 900 lorsque  $F_p = 2 MHz (F_p - F_R = 0.65 MHz)$  et de 40 lorsque  $F_p =$ 16 MHz  $(F_p - F_R = 14,65 \text{ MHz})$ . Ce qui est en accord avec l'amplitude de la porteuse amplifiée (cf. Figure 58) :  $20 \log_{10} (0.5r_{obj} I_0 G_{LOFI}) \approx -68 dB$  à  $F_p = 2 MHz$  et environ -95 dB à  $F_p = 16 MHz$ . Et on est bien dans des conditions de faible réinjection même avec un gain de 900:  $r_{obj}I_0G_{LOFI} \approx 0.8 \, mW < I_l/10 \approx 1.35 \, mW$ . Dans ce cas de faible réinjection on reste dans un régime linéaire, i.e. que la forme globale du spectre RF de bruit du laser n'est pas modifiée par la réinjection. Le RSB<sub>LOFI</sub> est de 34 dB pour la zone limitée au bruit de photon (cf. Figure 58-a). Ainsi on aura l'amplitude de vibration <u>harmonique</u> minimale détectable de  $\frac{1}{10^{(\sqrt{6}aB^{-bruit}dB)/20}}\frac{1064}{2\pi} = \frac{1}{10^{34/20}}\frac{1064}{2\pi} = 3.3 \ nm$  pour toute la zone limitée au bruit de photon. En conservant la même réiniection, on sera limité à une porteuse de 29 dB dans la zone limitée au bruit du détecteur (cf. Figure 58b) car elle aura perdu  $5 dB$  sous le bruit du détecteur à cette fréquence de porteuse.

Remarquons que lorsqu'on est situé dans la zone limitée au bruit de photon il est inutile de placer la porteuse au plus proche de la résonance car le RSB<sub>LOFI</sub> sera le même dans toute cette zone. Sur la Figure 58 vu que le pompage est important alors cette zone s'étend d'environ  $[0,3-10]$  MHz. De plus, on verra dans le paragraphe « LOFI non linéaire: réinjection forte » qu'il sera même avantageux de s'éloigner de la résonance. On risque sinon de rendre le laser totalement chaotique à cause d'une trop grande amplification.

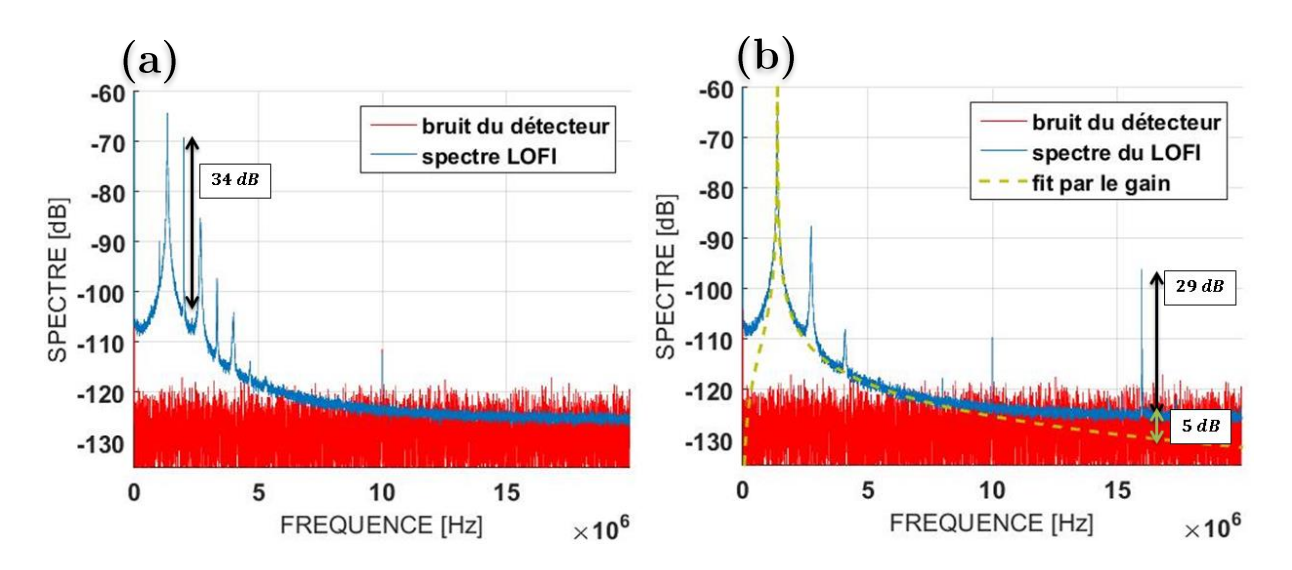

Figure 58 : (a) spectre moyenné du LOFI avec le seuil du bruit du détecteur dans le cas où on est limité au bruit de photon  $(F_p - F_R = 0.65 MHz$  et  $RSB = 34 dB)$ ; (b) spectre moyenné du LOFI avec le seuil du bruit du détecteur dans le cas où on est limité au bruit du détecteur  $(F_n - F_R =$ 14,65 MHz et  $RSB = 29 dB$ ) avec la forme théorique du gain (en pointillé jaune et la perte en dB du signal sous le seuil de bruit)

On peut faire une étude du bruit en fonction de la bande passante prise autour de la porteuse, ce qui est utile dans le cas de vibration non harmonique (fréquence de vibration « inconnue »). Dans un premier temps on a fait cette étude sans compenser le gain et on obtient le résultat de la Figure 59-c en bleue pour  $F_p-F_R=0.65\ MHz.$  Dans un second temps on l'a faite en compensant le gain LOFI. On obtient alors le résultat de la Figure 59-c en rouge. On observe bien sur la Figure 59-c que la compensation du gain permet de rentrer beaucoup moins de bruit, et en remettant les fréquences du spectre « à plat » on retrouve bien une augmentation du bruit avec la racine carrée de la bande passante (en accord avec le Chapitre II). Remarquons que c'est à cause de l'intensité laser  $I_l$  assez élevée que la base du bruit de photon (observée après compensation du gain sur la Figure 59-b dans la zone de fréquences  $[0,3-10] MHz$  n'est pas aussi basse qu'espérée. En effet le bruit de photon n'est pas associé à l'intensité incidente sur la cible mais bien à l'intensité émise initialement  $(I_0 \ll I_l)$ , pour ne pas avoir une réinjection trop forte on a pris un rendement photométrique très faible).

Sur la Figure 59-d où le gain a été compensé, on compare le bruit en fonction de la bande passante pour une porteuse située dans la zone du bruit de photon  $(F_p - F_R =$  $0.65\ MHz$ en bleue) et pour une porteuse dans la zone du bruit du détecteur  $(F_p-F_R=$ 14.65 MHz en rouge). On observe que le bruit est plus important lorsque la porteuse est située dans la zone limitée au bruit du détecteur, mais avoir une fréquence de porteuse grande permet d'accéder à des fréquences acoustiques beaucoup plus élevées.

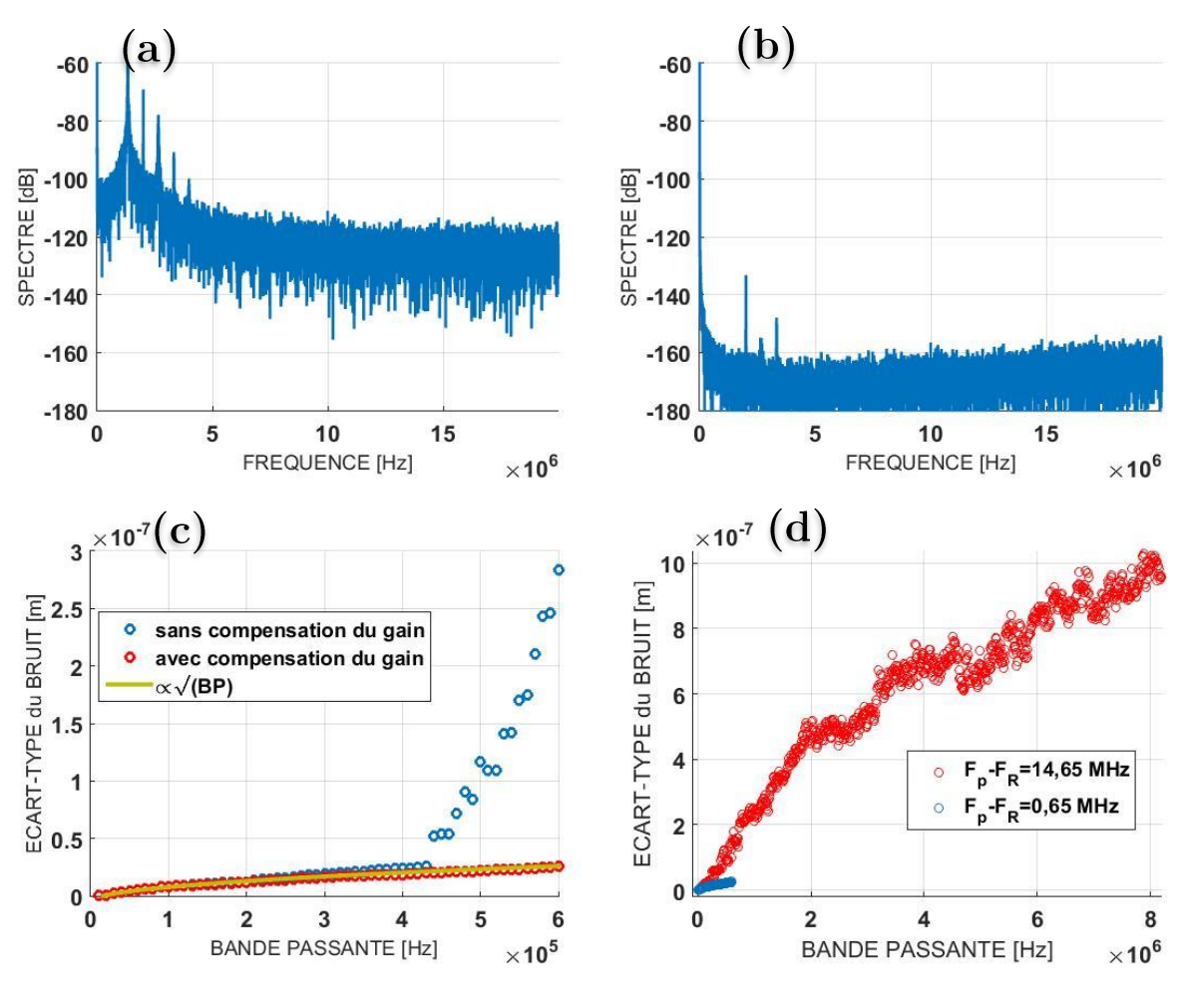

Figure 59 : (a.) spectre non moyenné avant la compensation du gain LOFI (b.) spectre non movenné après la compensation du gain LOFI (c.) étude du bruit en fonction de la BP sans compenser le gain LOFI et en le compensant (d.) comparaison du bruit détecté lorsque la porteuse est située dans la zone limitée au bruit de photon et dans la zone limitée au bruit du détecteur

Le bruit est ici relativement important (plusieurs dizaines de nanomètres). Comme on l'a vu dans le précédent chapitre pour avoir un meilleur RSB on doit augmenter fortement l'intensité incidente. Ce qui a pour conséquence d'introduire des effets non linéaires (NL) dans la dynamique du laser. Ces comportements non linéaires créés des harmoniques de la relaxation autour de la porteuse (i.e. à des multiples de  $F_p \pm F_R$ ) qui vont être problématiques pour la détection du signal. C'est ce qu'on va voir dans les prochains paragraphes.

# e. LOFI non linéaire : réinjection forte  $G_{LOFI}(F_p) \kappa^2 r_{obj} > 1/10$

Pour augmenter la puissance réinjectée on augmente le rendement  $\kappa$  des AOMs. On augmente la puissance sur la cible jusqu'à  $10 \mu W$  dans le cas où la fréquence de la porteuse est située proche de la fréquence de la relaxation  $(F_p - F_R = 0.65 MHz)$  et on obtient le spectre de la Figure 60-a. En observant l'amplitude de la porteuse, on remarque que le signal a augmenté. En augmentant l'intensité laser de  $0.9 \mu W$  à  $10 \mu W$ , on s'attend  $\left(\frac{10}{0.9} 10^{\frac{34}{20}}\right) \approx 54 \ dB$ 34 *dB* (cf. Figure 58-a) à 20  $log_{10} (\frac{10}{\alpha s})$ Mais expérimentalement sur la Figure 60-a il passe à environ 56  $dB$  au lieu des 54  $dB$ attendus. Un RSB de  $56 dB$  correspond à une amplitude de vibration harmonique minimale détectable dans la zone limitée au bruit de photon de  $0.3 \, nm$ .

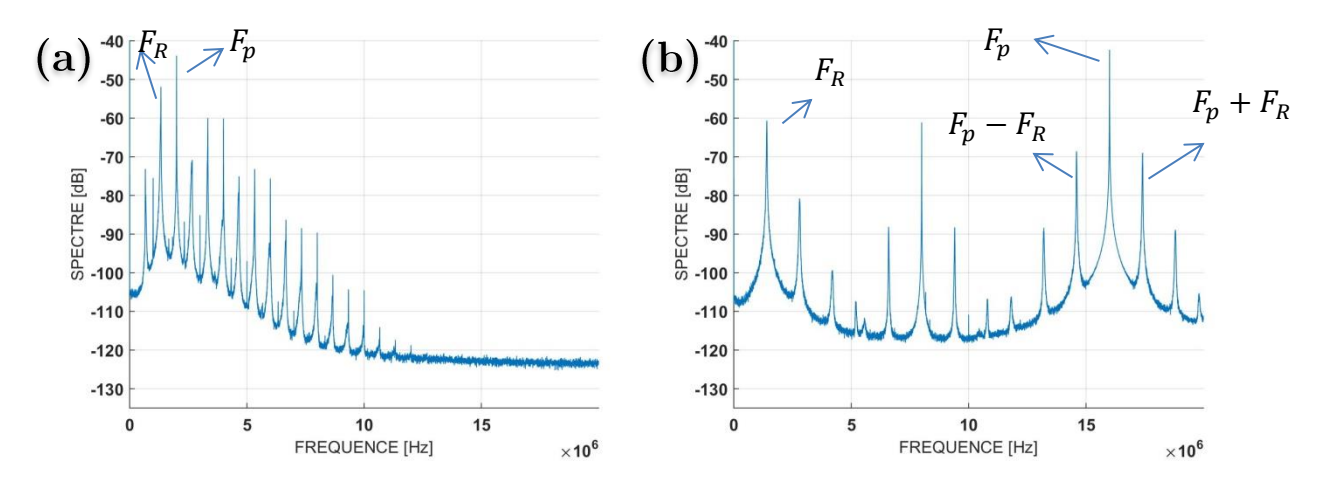

Figure 60 : (a.) spectre LOFI avec réinjection forte pour  $F_p - F_R = 0.65 MHz$ ,  $r_{obj}I_0 \approx 10 \mu W$ (b.) spectre LOFI avec réinjection forte pour  $F_p - F_R = 14,65 MHz, r_{obj}I_0 \approx 205 \mu W$ 

Effectivement le gain devient non linéaire et déforme le spectre de mesure (cf. Figure 60-a par rapport à la Figure 58-a). Ce gain NL amplifie encore plus le signal (et aussi le bruit de photon) car les harmoniques de la relaxation contribuent aussi à  $G_{LOFI}(f) = \gamma_c \sqrt{\frac{(\Delta \Omega_R)^2 + (2\pi f)^2}{(\Omega^2 - (\Omega \pi f)^2)^2 + (\Delta \Omega)}}$  $\overline{( \Omega_R^2 - (2\pi f)^2 )^2 + (\Delta \Omega_R 2\pi f)^2}$ plus valable et on ne peut plus l'utiliser pour « compenser le gain » et remettre à plat toutes les fréquences. Effectivement pour le trouver on a utilisé le traitement des petites perturbations (cf. annexe pour le calcul) qui n'est pas applicable dans le cas d'une grande perturbation avec beaucoup de photons réinjectés. Or compenser le gain permet de filtrer avec une plus grande bande passante sans faire rentrer trop de bruit amplifié et permet de retrouver la bonne amplitude de vibration. On a donc dû chercher une forme théorique du gain LOFI dans le cas non linéaire. Ceci a fait l'objet de deux publications, une théorique (Eric Lacot, Houchmandzadeh, Girardeau, Hugon, & Jacquin, 2016) et l'autre plus axée expérimentale (Girardeau et al., 2016). Celles-ci sont placées en annexe. Mais par la suite on ne compensera finalement pas ce gain non linéaire, ceci pour deux raisons. La première est qu'on a trouvé la forme théorique du gain NL que dans le cas particulier

où la fréquence de la porteuse est relativement proche de la fréquence de résonnance. Et la seconde raison est qu'il n'est en réalité pas vraiment utile de compenser le gain pour notre application « détection du signal photo-acoustique ». Effectivement ce qui nous importe c'est l'amplitude de vibration relative entre les différentes mesures. Donc avoir un biais sur l'amplitude n'est pas grave; nous cherchons à faire du retour inverse à partir d'une cartographie d'amplitudes de vibrations. Ce qui nous intéresse surtout c'est le temps de vol, *i.e.* le temps d'arrivée du signal et sa durée. Dans le cas de l'imagerie photoacoustique, avoir la bonne amplitude de vibration permet seulement de trouver les valeurs quantitatives du coefficient d'absorption, ce qui ne nous intéresse pas ici.

Les signaux PA sont de courtes durées, ce sont des salves de quelques périodes de vibration à quelques MHz. Pour être précis sur le temps de vol il est nécessaire d'avoir une grande bande passante. Pour augmenter la bande passante il vaut mieux avoir une grande fréquence de porteuse, ce qui implique qu'on s'éloigne de la fréquence de résonance. Mais ce n'est pas si problématique car proche de la résonance on ne peut pas augmenter infiniment l'intensité pour augmenter le RSB. Au-delà d'une certaine intensité réinjectée (au-delà des effets NL) le laser devient totalement chaotique, ce qui rend impossible le traitement du signal pour en sortir une vibration. Et ceci est d'autant plus vrai que l'amplification du signal est importante, i.e. si la porteuse est proche de la résonance. On trouve expérimentalement que ce seuil d'instabilité correspond à une amplitude de modulation relative de l'intensité d'environ 80%. Donc pour avoir le meilleur RSB et la plus grande bande passante, il vaut mieux éloigner la porteuse de la résonance. Expérimentalement à cause d'une amplification trop forte de la modulation d'intensité, on sera limité à seulement 10 µW sur une cible réfléchissante (i.e.  $r_{obj}I_0 \approx$ 10 µW comme  $r_{obj} \approx 1$ ) pour une différence entre la fréquence de la porteuse et la fréquence de résonance de  $0.65 MHz$ . C'est-à-dire qu'au-delà des  $10 \mu W$  à cette fréquence de porteuse, le laser devient totalement chaotique. Ces  $10 \mu W$  sont la limite entre les effets NL voulus et un comportement chaotique non voulu. Pour une différence de 4,65 MHz, on sera limité à une puissance  $r_{obj}I_0 \approx 80 \mu W$ ; pour une différence de 8,65 MHz, on sera limité à une puissance  $r_{obj}I_0 \approx 105 \mu W$ ; pour une différence de 14,65 MHz, on sera limité à une puissance  $r_{obj}I_0 \approx 205 \mu W$ . Le spectre dans le cas  $F_p$  –  $F_R = 14,65 MHz$  est représenté sur la Figure 60-b (l'élargissement autour de la porteuse est dû uniquement à un problème d'échantillonnage). Sur cette figure, on observe que l'amplification NL est telle qu'on peut à nouveau être limité au bruit de photon même en ayant une fréquence de porteuse éloignée de la fréquence de résonance.

On a refait l'étude du bruit en fonction de la bande passante pour plusieurs fréquences de porteuses et à chaque fois à la limite de la « saturation » du LOFI, i.e. avec les valeurs de puissances données juste précédemment. C'est ce qui est représenté sur la Figure 61-a. A basse fréquence on remarque que le bruit est plus faible lorsque la fréquence de la porteuse n'est pas située trop proche de la résonnance (courbes rouge, bleue et jaune plus basses que la courbe noire). En effet à des fréquences de porteuse éloignées de la résonnance on peut fortement augmenter l'intensité sur la cible sans risquer de « saturer » le laser à réinjection. On peut aussi souligner que la courbe bleue est un peu plus bruitée que la courbe jaune dans la gamme de fréquences  $[2 - 9] MHz$ , cette première étant initialement dans une zone limitée au bruit du détecteur. On prendra donc généralement une fréquence de porteuse d'environ 5 à 6 fois la fréquence de la résonance pour être assez loin de celle-ci et ainsi ne pas rendre le laser totalement chaotique en augmentant l'intensité réiniectée, tout en étant assez proche de la résonance pour bénéficier d'un gain relativement important afin d'être limité au bruit de photon (ou à la limite 'bruit du détecteur' – 'bruit de photon' qui est ici en réinjection faible à  $f \approx 10 MHz$ ). Avec cette fréquence de porteuse il est possible de détecter des vibrations d'amplitudes inférieures à  $2nm$  sur une bande passante avoisinant les  $10 MHz$  et cela sans movement. En movement m fois on divise alors ce bruit par  $\sqrt{m}$ . Les « sauts » visibles sur le bruit détecté à la Figure 61-a sont dus au filtrage des pics NL (comparer les fréquences des pics NL de la Figure 60-b avec les fréquences des « sauts » sur la courbe bleue de la Figure 61-a). Mais ceux-ci ne semblent pas impacter significativement la détection du signal, car rappelons que nous sommes en échelle logarithmique et que seule la fréquence de résonance est réellement problématique.

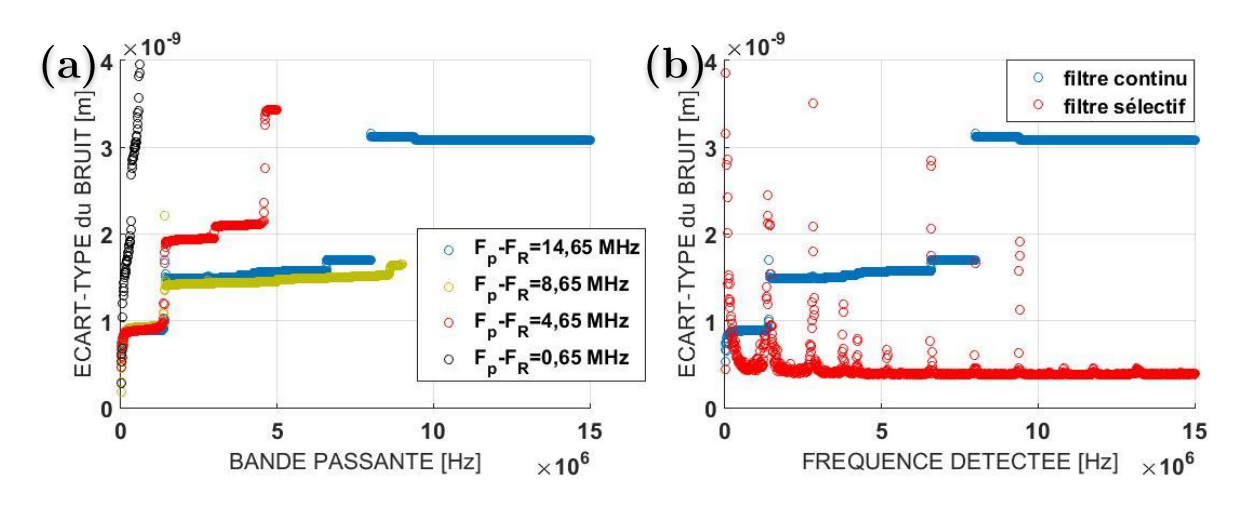

Figure 61 : (a.) bruit en fonction de la bande passante pour plusieurs fréquences de porteuse éloignée plus ou moins de la fréquence de relaxation

(b.) bruit en fonction de la bande de fréquences de détection en utilisant un filtre continu ou un filtre sélectif de bande passante  $B_{selectif} = 10 kHz$  (la forme du gain a été compensé avec le gain linéaire)

Avec un filtrage sélectif on augmente fortement le RSB dans le cas d'une vibration harmonique. C'est ce que nous avons fait sur la Figure 61-b (en rouge avec une bande passante  $B_{selectif} = 10 kHz$  dont la fréquence centrale a été balayée sur 15 MHz) qu'on compare avec un filtre continu. Avec  $F_p - F_R = 14,65 MHz$ , on peut conserver un bruit détecté inférieur à  $0.5$  nm quel que soit la fréquence détectée mais à condition que celleci ne tombe pas sur une harmonique de la relaxation. On ira même jusqu'à détecter des fréquences de 15 MHz en compensant le spectre avec une forme du gain linéaire, vu que les effets NL ne déforment pas trop la forme globale du spectre proche de la résonance (comparer le spectre de la Figure 60-b avec celui de la Figure 58-b pour les fréquences inférieures à  $5 MHz$ ). Remarquons que le bruit est relativement plus important sur les pics NL lorsqu'on utilise un filtre sélectif que lorsqu'on utilise un filtre continu. Nous n'avons pas encore d'explications à cela.

Mettons ces « réglages » en application sur une surface vibrante.

## f. Observation sur des vibrations

En utilisant une cible dont le coefficient de réflexion  $r_{obj} \approx 0.16$  (réflectivité en puissance  $R_{obj} \approx 3\%$  on peut augmenter la puissance laser jusqu'à 1,3 mW pour avoir  $r_{obj}I_0 \approx 205 \mu W$  à  $F_p - F_R = 14,65 MHz$  et être à la limite du comportement chaotique du LOFI. On a supposé que la fréquence de vibration de la cible est inconnue et on a filtré avec une large bande passante continue de 10 MHz. On a, en moyennant 100 fois, un bruit avoisinant les  $0.2 \, nm$ , ce qui est dans les ordres de grandeurs attendus (diviser par 10 les valeurs données sur la Figure 61-a grâce au moyennage). Le résultat de la vibration est représenté à la Figure 62. La vibration du piézoélectrique est une salve à fréquence de vibration de 40 kHz.

**Remarque :** Si nous avions été limités au bruit de photons sur toute la plage de fréquence prise en compte dans le filtre, on aurait eu théoriquement un bruit de  $\overline{DSB\sqrt{B}}$ 1  $\frac{1}{\sqrt{m}} \approx 1.4$  Angström sans moyenner (DSB  $\approx 50$  pW/ $\sqrt{Hz}$  pour  $I_l = 13.5$  mW  $I_0r_{obj}k$ avec le rendement photométrique du montage on a l'intensité sur la cible  $I_0 = 1.3$  mW). Et si on n'avait pas bénéficié du gain LOFI, c'est-à-dire avec l'interféromètre classique du chapitre précédent on aurait uniquement le bruit du détecteur définit par  $DSB \approx$ 0,9.10<sup>-8</sup> *W*/√*Hz*. Donc on pourrait accéder avec les paramètres précédents à des  $\frac{DSB\sqrt{B}}{I_0r_{obj}k} \approx 3\frac{0.9.10^{-8}\sqrt{10.10^6}}{1.3.10^{-3}\cdot\frac{0.16.2\pi}{1.064.10^{-3}}}$  $3 \frac{DSB\sqrt{B}}{1.7}$  $\approx 70$  nm  $1,3.10^{-3} \cdot \frac{0,16.2\pi}{1064.10^{-9}}$ 

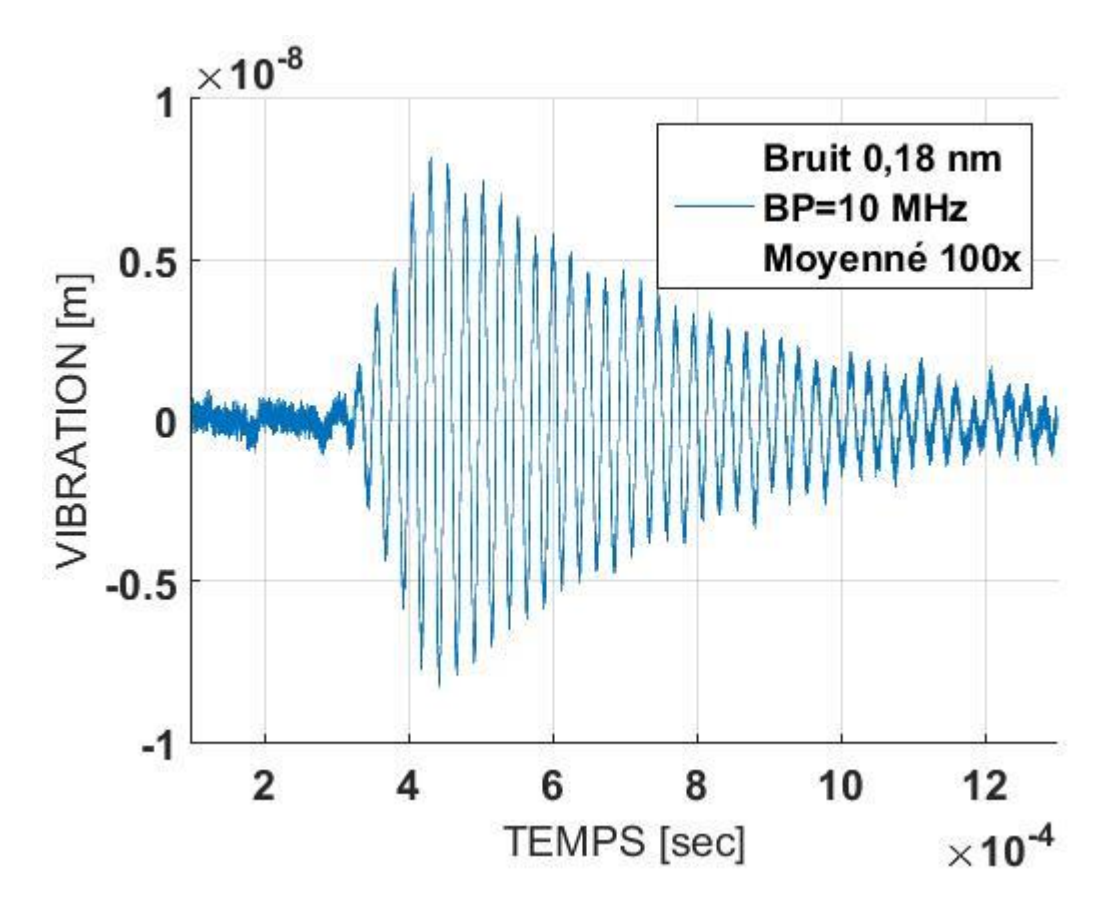

Figure 62 : résultat d'une salve détectée avec une bande passante de 10 MHz avec  $F_p - F_R =$ 14,65 MHz et une puissance sur la cible de  $1,3 mW$ 

Connaissant la fréquence de vibration, pour augmenter le RSB nous pouvons diminuer la bande passante du filtre continu ou même passer sur un filtre sélectif. Avec un filtre continu de bande passante plus basse  $(42 kHz)$  sur une salve de 40 kHz plus longue que celle de la Figure 62, nous avons réussi à atteindre des bruits d'écart-type inférieur à  $0.04 \, nm$  comme nous le montre la Figure 63. On observe clairement le temps de montée et le temps de relaxation du piézo-électrique. On observe aussi quelques rebonds d'environ 1 nm avant d'atteindre la valeur stationnaire. Soulignons que même sans compensation du gain le biais qu'on pourrait avoir sur l'amplitude n'est pas très important vu que la vibration n'est pas très haute fréquence.

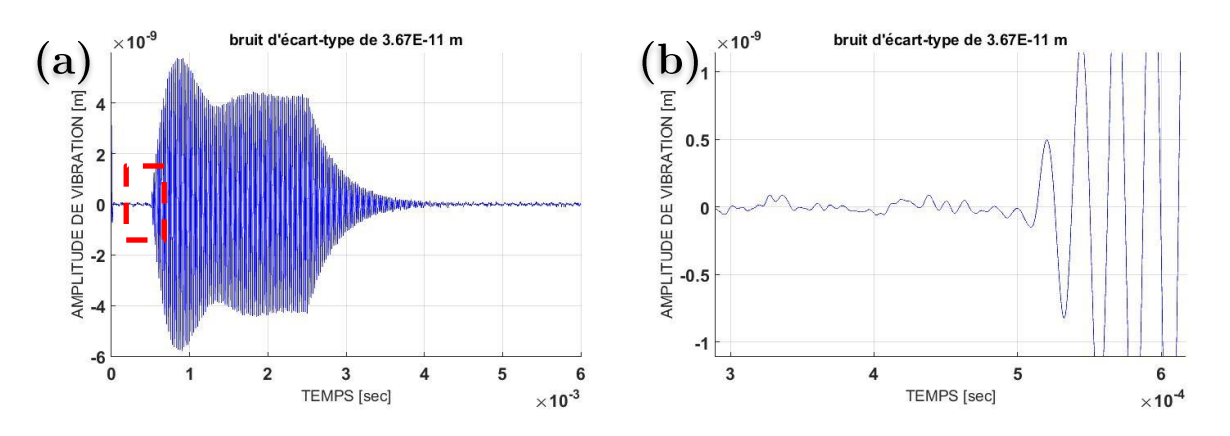

Figure 63 : (a,) salve de 40 kHz sur un transducteur piézoélectrique détectée dans le zone de bruit de photons (moveme  $100x$ ) et on obtient un bruit d'écart-type inférieur à  $0.04$  nm (b.) zoom sur le cadre rouge de la figure « a »

Utilisons maintenant le filtre sélectif pour une vibration quasi-harmonique et dont la fréquence de vibration est connue et très grande ceci afin que la différence entre un filtre sélectif et un filtre continu ait un réel impact. Sur la Figure 64 grâce au filtre sélectif on a pu retrouver facilement des vibrations sous forme de salves longues à 10 MHz. Le filtre étant très sélectif ( $B_{selectif} \approx 10 kHz$ ) il y a de nombreux rebonds, mais on arrive à retrouver cette vibration avec le bon temps d'arrivée et la bonne durée de salve. L'écarttype du bruit calculé dans la zone où il n'y a pas de vibration est de seulement  $0.5 \, nm$ . en accord avec la Figure 61-b. Soulignons ici que la compensation du gain a pu être faite avec la forme linéaire, ce qui nous informe qu'il n'y a pas (ou peu) de biais sur l'amplitude de vibration retrouvée. Pour obtenir cette vibration à 10 MHz j'ai immergé un transducteur acoustique focalisé à immersion de chez Sofranel dont la focale est située juste sous la surface de l'eau. Ainsi la surface de l'eau est déformée par pression acoustique et je détecte la déformation de la surface de l'eau grâce au système LOFI. On verra qu'on opérera exactement de la même manière pour détecter le signal photoacoustique.

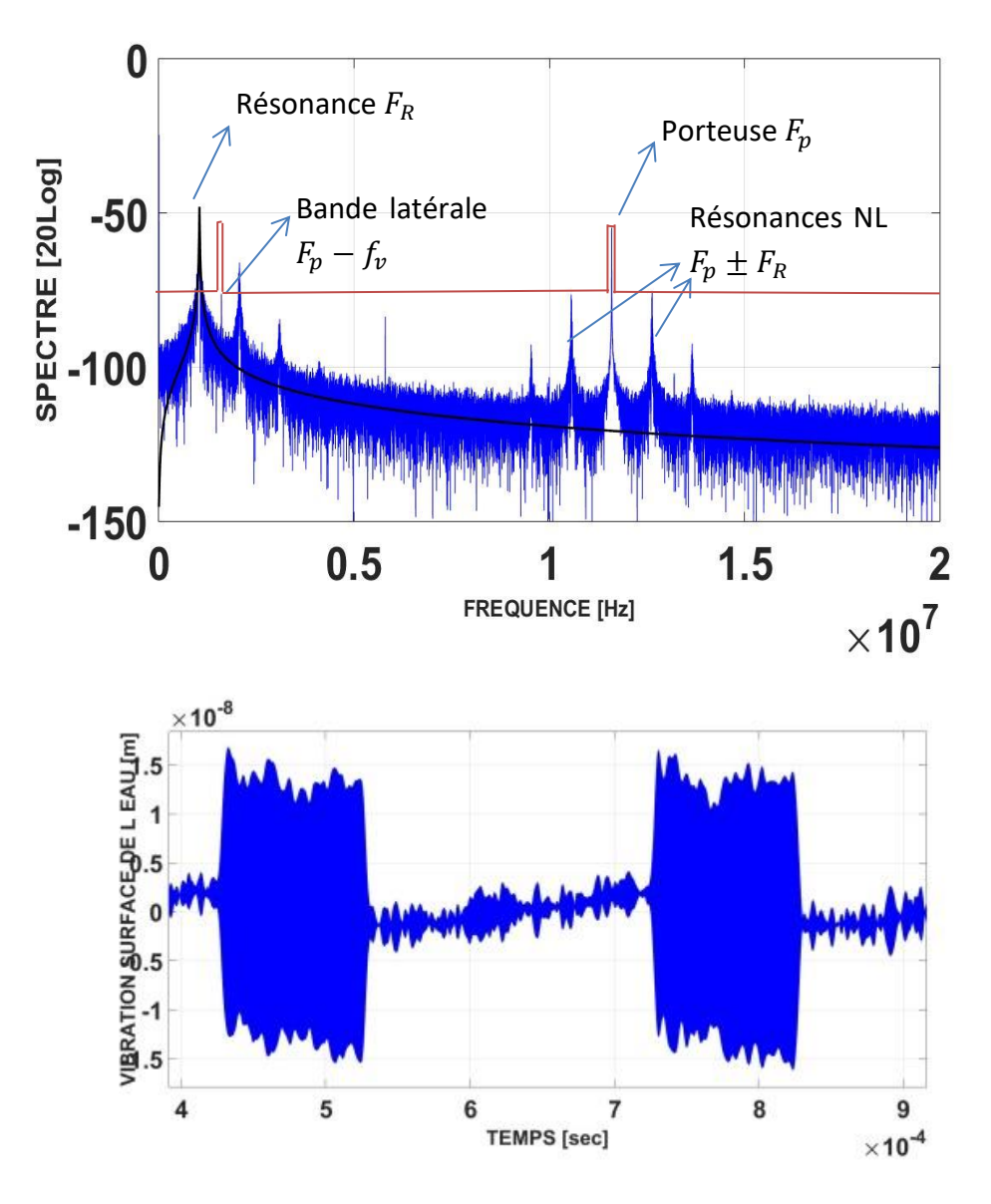

Figure 64 : spectre (avec le gain linéaire en noir) et la vibration à 10 MHz retrouvée : salve de 1000 périodes, c'est pourquoi on a une bande latérale assez fine (pseudo-harmonique) qu'on peut filtrer sélectivement avec le filtre en rouge

Pour résumer, le gain LOFI permet d'avoir un détecteur sensible mais ce n'est pas pour autant qu'il est un détecteur performant. La sensibilité permet de détecter un signal dans des conditions difficiles : on n'a pas besoin de beaucoup de lumière réinjectée pour détecter un signal (limité au bruit de photon même à quelques dizaine de  $\mu$ W) et donc pas besoin de beaucoup de puissance sur la cible, ce qui risquerait de la détériorer. Le LOFI est donc adapté à la détection de signal sur un milieu biologique (rappel : la norme médicale d'exposition de la peau par un laser continu est d'environ  $1 W/cm<sup>2</sup>$  pour de l'infra-rouge). Mais ce n'est pas pour autant qu'il est un détecteur performant permettant de détecter de toutes petites vibrations. Le gain LOFI est effectivement trop important et on est limité par le comportement instable lors d'une trop forte réinjection. Donc pour accéder à de toutes petites amplitudes de vibrations on doit se placer dans une zone de fréquences où le gain LOFI est moins important pour se permettre d'augmenter l'intensité sur la cible sans risquer les instabilités du laser. La peau ayant un indice optique de l'ordre de  $n_{peak} \approx 1.4$  dans l'infrarouge (comme l'eau (Lister et al., 2012), elle a un coefficient de réflexion en puissance de l'ordre de 2,8% d'après les coefficient de Fresnel. Soulignons ici que c'est bien la réflexion spéculaire (réflectivité) que nous cherchons à détecter et non la réflectance qui prend en compte les multidiffusions dans le matériau (la réflectance de la peau étant de 10-15% (Sabino et al., 2016) parfois aussi nommée Albédo pour certaines utilisations). Pour respecter la norme médicale on a à peu près les mêmes paramètres que ceux utilisés dans le paragraphe « Observation sur des vibrations ». On doit donc s'attendre à observer sur la peau des vibrations au minimum de quelques nanomètres avec une bande passante de la dizaine de MHz (sans moyenner). Bien que dans des conditions très favorables et en moyennant nous avons détecté des vibrations de l'ordre de l'Angström.

Pour détecter le signal de vibration nous avons décidé qu'il n'était pas nécessaire de compenser la forme du gain, en particulier quand celui-ci est fortement non linéaire. On optera pour un filtre continu lorsque la fréquence de vibration est inconnue et on pourra accéder à des amplitudes de vibration de quelques nanomètres avec une bande passante de la dizaine de MHz (cf. Figure 61-a). On optera pour un filtre sélectif lorsqu'on connait la fréquence de vibration et on pourra accéder à des amplitudes de vibration de quelques Angström avec une fréquence de vibration de la dizaine de MHz (cf. Figure 61b). Mais nous pouvons aussi opter pour un filtre sélectif et reconstituer entièrement le spectre continu de vibration « morceau par morceaux » avec concaténation des filtres sélectifs en modifiant la fréquence de la porteuse. Le filtre sélectif devient donc une fenêtre glissante. Ceci a fait l'objet d'une publication (Girardeau, Jacquin, Hugon, & Lacot, 2018). Par cette technique on peut donc avoir entièrement le spectre de vibration limité au bruit de photons. On peut théoriquement atteindre des vibrations de l'ordre de l'Angström à des fréquences avoisinant le GHz sous forme de percussion (i.e. une seule période vibratoire). Expérimentalement nous ne sommes pas arrivés à ces performances dû au fait que l'efficacité de nos modulateurs était différente en fonction de la fréquence.

Nous allons voir dans le prochain chapitre les résultats que l'on obtient pour détecter une vibration créée par photo-acoustique.

# BIBLIOGRAPHIE DU CHAPITRE 3

- Abe, K., Otsuka, K., & Ko, J. Y. (2003). Self-mixing laser Doppler vibrometry with high optical sensitivity: Application to real-time sound reproduction. New Journal of *Physics*, 5. https://doi.org/10.1088/1367-2630/5/1/308
- Arriaga, A. L., Bony, F., & Bosch, T. (2014). Analytic phase retrieval of dynamic optical feedback signals for laser vibrometry. Proceedings of IEEE Sensors, 2014-Decem(December), 762-765. https://doi.org/10.1109/ICSENS.2014.6985111
- Day, R. (2000). Une nouvelle technique d'imagerie laser basée sur la réinjection décalée en fréquence. Laser Optical Feedback Imaging (LOFI). Université Jospeh Fourier. Retrieved from http://cat.inist.fr/?aModele=afficheN&cpsidt=204916
- Girardeau, V., Goloni, C., Jacquin, O., Hugon, O., Inglebert, M., & Lacot, E. (2016). Nonlinear laser dynamics induced by frequency shifted optical feedback: application  $to$ vibration measurements. Applied Optics,  $55(34)$ . https://doi.org/10.1364/AO.55.009638
- Girardeau, V., Jacquin, O., Hugon, O., & Lacot, E. (2018). Ultrasound vibration measurements based on laser optical feedback imaging. Applied Optics,  $57(26)$ , Retrieved 7634-7643. from https://www.osapublishing.org/ao/abstract.cfm?uri=ao-57-26-7634
- Glastre, W. (2014). Imagerie plénoptique à travers des milieux complexes par synthèse d  $'$  ouverture optique. PhD Thesis. Retrieved from https://tel.archives-ouvertes.fr/tel-00951558/
- Henry, C. (1982). Theory of the Linewidth of Semiconductor Lasers. IEEE Journal of  $Quantum$ Electronics,  $(2),$ 259-264. Retrieved from https://ieeexplore.ieee.org/document/1071522
- Jacquin, O., Hugon, O., Girardeau, V., & Lacot, É. (2016). Imagerie à réinjection optique dans un microlaser continu  $Nd3+$ : YAG. Instrumentation, Mesure, Métrologie. New York: Lavoisier. https://doi.org/10.3166/i2m.15.1-2.9-36
- Jacquin, O., Lacot, E., Glastre, W., Hugon, O., & de Chatellus, H. G. (2011). Experimental comparison of autodyne and heterodyne laser interferometry using an Nd:YVO 4 microchip laser. Journal of the Optical Society of America A, 28(8), 1741. https://doi.org/10.1364/JOSAA.28.001741

Jacquin, O., Lacot, E., Hugon, O., & Chatelus, H. G. De. (2015). Using Doppler shift

induced by Galvanometric mirror scanning to reach shot noise limit with laser optical feedback imaging setup. Applied Optics. 54. Retrieved from https://hal.archives-ouvertes.fr/hal-01130641/document

- Lacot, E., Day, R., & Stockel, F. (2001). Coherent laser detection by frequency-shifted optical feedback E. Physical Review A - Atomic, Molecular, and Optical Physics,  $70(5 B)$ , 1–11. https://doi.org/10.1103/PhysRevA.64.043815
- Lacot, E., Day, R., & Stoeckel, F. (1999). Laser optical feedback tomography. Optics Letters,  $24(11)$ , 744–746. https://doi.org/10.1364/OL.24.000744
- Lacot, E., Houchmandzadeh, B., Girardeau, V., Hugon, O., & Jacquin, O. (2016). Nonlinear modification of the laser noise power spectrum induced by frequencyshifted optical feedback. Physical Review A - Atomic, Molecular, and Optical *Physics*,  $94(3)$ . https://doi.org/10.1103/PhysRevA.94.033843
- Lacot, E., & Hugon, O.  $(2004)$ . Phase-sensitive laser detection by frequency-shifted optical feedback,  $053824$ , 1–8. https://doi.org/10.1103/PhysRevA.70.053824
- Lister, T., Wright, P. a, Chappell, P. H., Lister, T., Wright, P. a, & Chappell, P. H.  $(2012)$ . Optical properties of human skin. Journal of Biomedical Optics, 17(9), 90901–1. https://doi.org/10.1117/1.JBO.17.9.090901
- Otsuka, K. (1979). Effects of external perturbations on LiNdP 4 O 12 lasers. IEEE Journal  $of$  $Quantum$ Electronics,  $(7).$ Retrieved from http://www.csa.com/partners/viewrecord.php?requester=gs&collection=TRD  $\& \text{recid} = A7944221AH$
- Otsuka, K. (2011). Self-mixing thin-slice solid-state laser metrology. Sensors,  $11(2)$ , 2195-2245. https://doi.org/10.3390/s110202195
- Sabino, C. P., Deana, A. M., Yoshimura, T. M., Hamblin, M. R., Ribeiro, M. S., Hamblin, M. R., & Ribeiro, M. S. (2016). The optical properties of mouse skin in the visible and near infrared spectral regions. Journal of Photochemistry and Photobiology. https://doi.org/10.1016/j.jphotobiol.2016.03.047
- E. Siegman, A.  $(1986).$ Retrieved from Lasers. https://www.osapublishing.org/books/bookshelf/lasers.cfm
- Witomski, A. (2007). *Imagerie laser à synthese d'ouverture par reinjection optique.* Université Jospeh Fourier. Retrieved from https://tel.archives-ouvertes.fr/tel- $00144904$ /document

# Chapitre 4

# Cartographie de vibration par LOFI

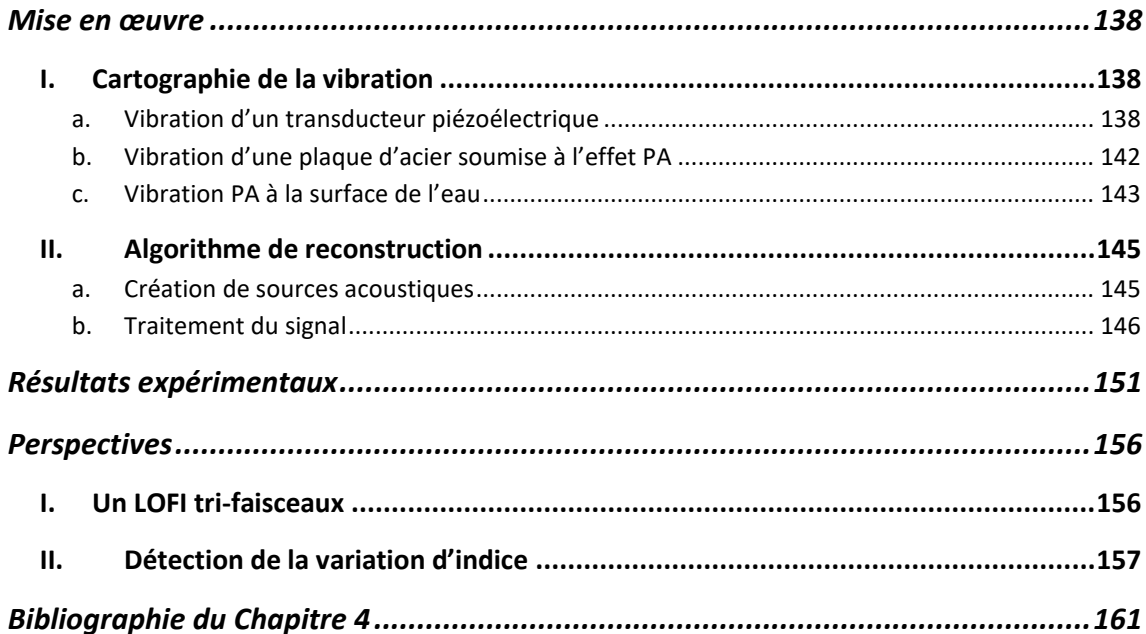

 $\underline{\mathbf{BUT}}$  : imager des micro-canaux grâce à l'effet photo-acoustique dont le signal a été détecté sans contact de manière optique avec le LOFI.

# <span id="page-138-0"></span>MISE EN ŒUVRE

Le système LOFI réalise des mesures ponctuelles. Pour réaliser des mesures 2D de surfaces vibrantes j'ai donc dû développer des codes LabVIEW qui synchronisent le balayage des miroirs galvanométriques. On va dans un premier temps visualiser un film de la surface vibrante du capteur piézo-électrique. Puis dans un second temps, lorsqu'on aura validé le fait que notre système de balayage n'introduit pas trop de bruit de phase, nous verrons le cas d'une onde créée par effet photo-acoustique (PA) qui vient déformer une surface. Dans ce chapitre je me suis placé dans le cas Tomographie PA (i.e. l'excitation optique n'est pas focalisée) donc pour pouvoir imager les cibles absorbantes il ne suffit pas de visualiser la déformation de la surface de détection. Il a fallu développer un algorithme de triangulation dans une troisième partie pour pouvoir réellement imager les sources acoustiques responsables de ces déformations.

#### <span id="page-138-2"></span><span id="page-138-1"></span>Cartographie de la vibration Ι.

## a. Vibration d'un transducteur piézoélectrique

J'ai tout d'abord développé une première version de codes qui fonctionnait avec un câble « cross-over Ethernet » à partir de l'oscilloscope Lecroy. J'ai pu réaliser quelques vidéos sur le palpeur piézoélectrique vibrant à 40 kHz. Mais ces mesures étaient faites « à l'aveugle » car la fonction de vibration n'était pas affichée en temps réel. Alors je ne savais pas comment optimiser les paramètres pour avoir le meilleur RSB. Nous avons donc acheté une carte d'acquisition rapide et j'ai développé des codes LabVIEW afin d'obtenir des résultats de vibrations « en temps réel ». La modification du montage ayant un impact direct sur les signaux reconstruits, j'ai pu bien mieux appréhender les phénomènes physiques mis en jeux pour optimiser les réglages. Ces réglages ont été exposés dans le chapitre précédent, à savoir « favoriser l'effet non linéaire loin de la porteuse pour éviter la saturation du laser tout en profitant du gain non linéaire de la résonance ».

Je présente sur la Figure 65 l'interface graphique LabVIEW du pilotage de mes instruments de mesures pour la détection de vibration de la surface pixels par pixels. Il se présente en plusieurs panneaux spécifiques. L'un est responsable des paramètres d'acquisition tels que : la fréquence d'échantillonnage, le nombre de points acquis, le déclanchement *(trigger en anglais)* et le calibre utilisé. Il y a un autre panneau qui permet de réaliser le traitement du signal, à savoir : le filtre utilisé (sélectif ou continu, rectangle ou filtre tel Butterworth), la bande passante, la fréquence de démodulation et le nombre de mesures à moyenner. Puis sur les graphes on visualise à la fois le « trigger » le spectre du signal détecté et la vibration retrouvée. On peut donc facilement « jouer » sur les paramètres pour essayer de trouver la meilleure configuration possible afin de détecter la vibration avec le plus petit bruit possible. On « joue » sur les paramètres numériques comme ceux cités ci-dessus mais aussi sur les paramètres physiques comme la lentille de focalisation, le rendement photométrique des acousto-optiques, la fréquence de la porteuse, le paramètre de pompe et l'orientation du pompage sur le microlaser. Le milieu actif du microlaser n'étant pas dopé uniformément, on peut trouver des zones de ce milieu où le pompage fournit un signal laser moins instable que d'autres zones.

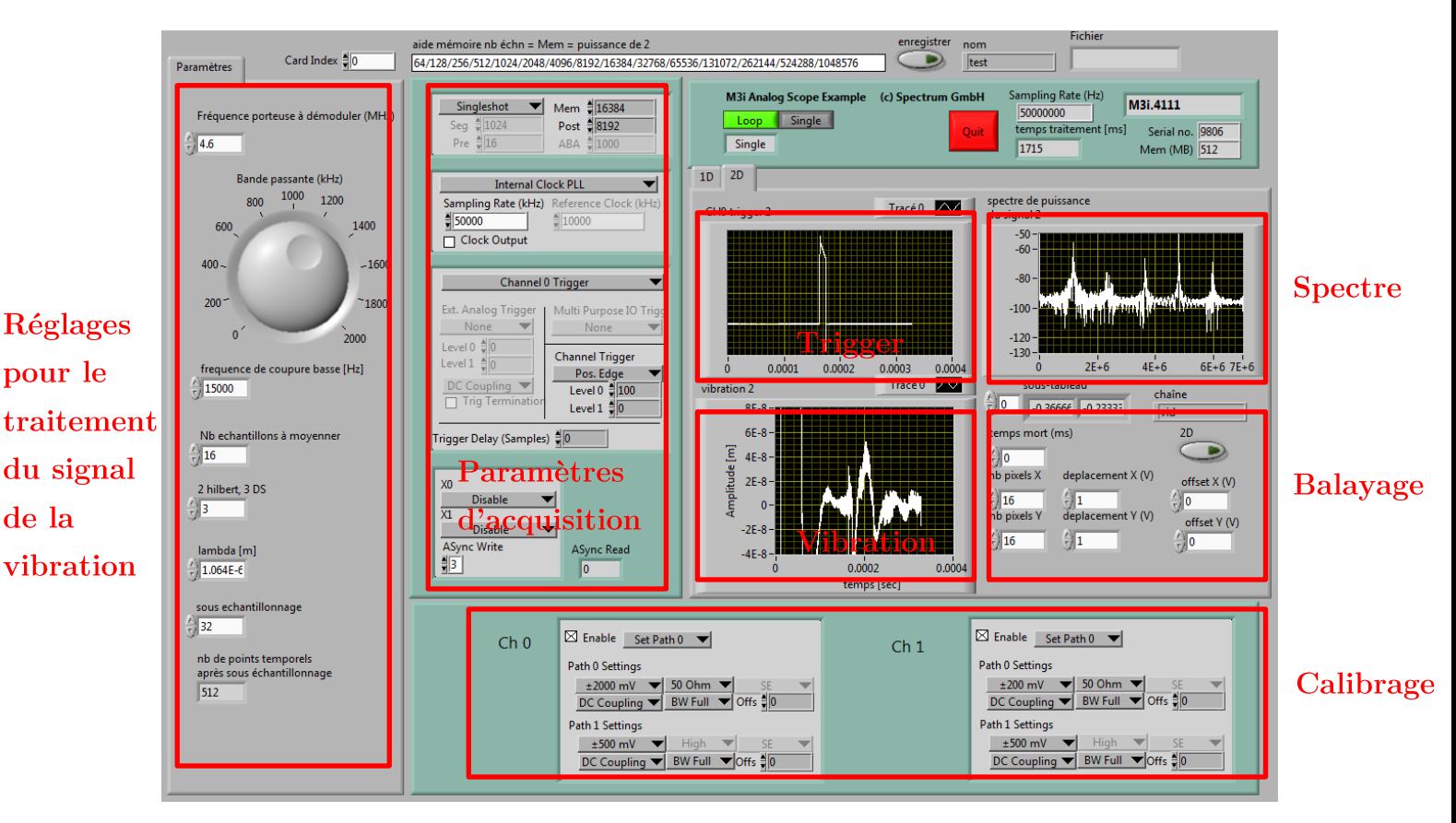

de la

Figure 65 : interface graphique du pilotage des instruments de mesures pour la détection de vibration de la surface pixel par pixel

La carte de vibration de la surface du transducteur piézo-électrique est obtenue point par point en balayant au moyen de miroirs galvanométriques le faisceau laser focalisé sur la surface à analyser. En chaque point de la surface, on extrait (cf. chapitre précédent) une trace temporelle (comme celle représentée sur la Figure 66-a) correspondant à la vibration d'un point de la surface. En mettant côte-à-côte toutes les fonctions de vibration, on peut ainsi réaliser une vidéo de la surface vibrante. Deux arrêts sur image de ce film sont présentés sur la Figure 66-b-c. Pour ces vidéos, nous avons pris une vibration d'amplitude de déformation de l'ordre de 30 nm au centre du transducteur pour pouvoir bien discerner le fait que le capteur se déforme durant sa vibration. La fréquence de vibration est de 40 kHz. On observe qu'il n'a pas un mouvement de piston, comme on pourrait l'imaginer, mais qu'il vibre selon un certain mode de vibration. Nous observons sur ces images expérimentales non moyennées que le bruit est d'environ 1 nm. Pour avoir un résultat plus lisse comme celui représenté sur les Figure 66-d-e, il suffit d'appliquer un filtre passe-bas spatial sur chacune des images. J'utilise un filtre médian pour supprimer les valeurs aberrantes d'un pixel par rapport à ses voisins, puis je lisse le tout grâce à un filtre gaussien dans l'espace de Fourier spatial. Pour ce qui est de la résolution spatiale transversale, elle est donnée à la fois par le pas du balayage des miroirs galvanométriques et par la dimension de la tâche de focalisation. On a environ une résolution dans ce cas-ci de la cinquantaine de micromètre et on couvre un champ de vue d'environ 4  $cm<sup>2</sup>$  en prenant 512x512 points de mesure.

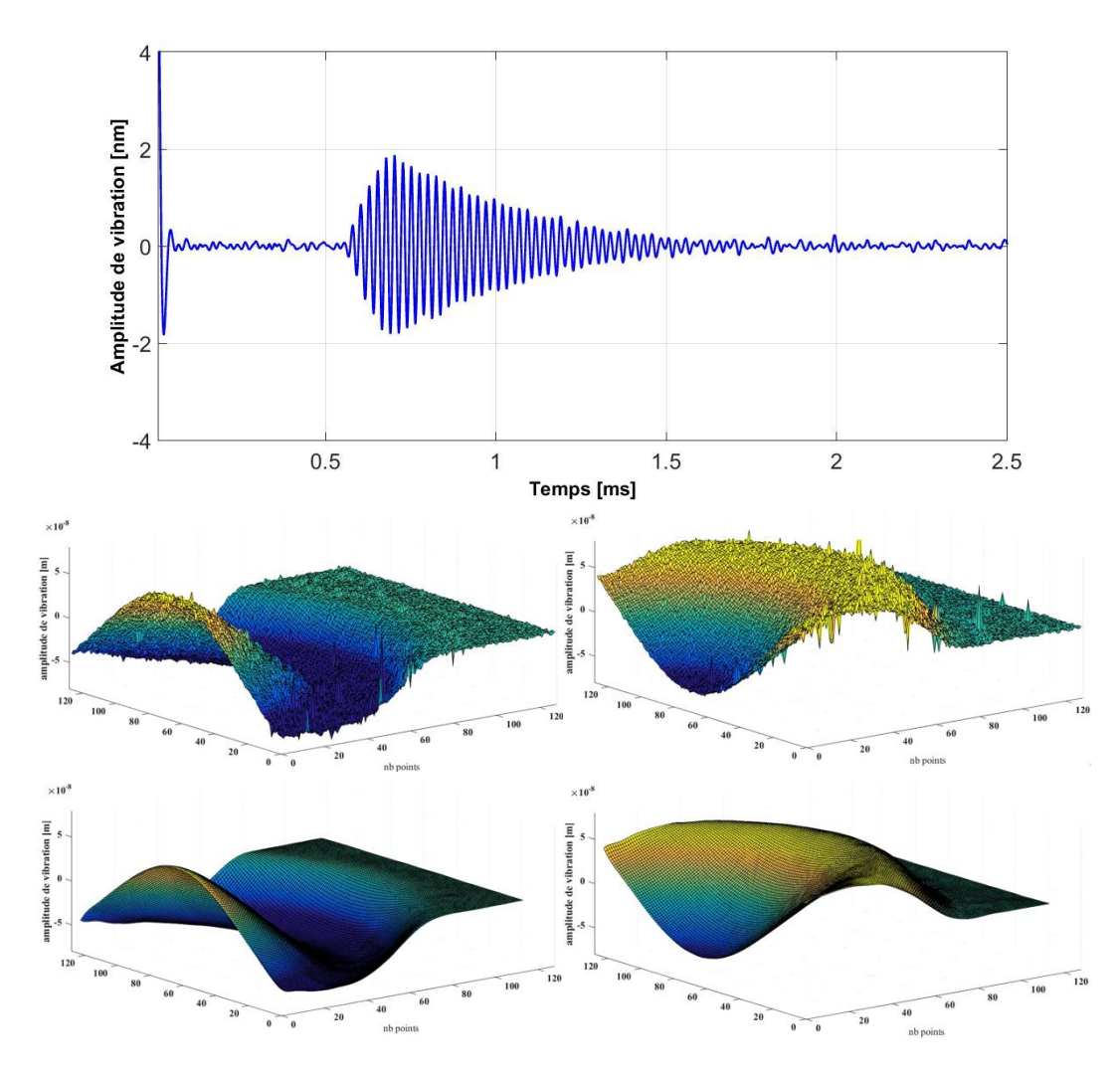

Figure 66 : vibration du capteur piézo-électrique à  $f_v = 40$  kHz (a.) vibration d'un point de la surface sur une salve d'amplitude 2 nm maximum avec un bruit retrouvé de seulement 0.048 nm (b et c.) vibration de la surface représentée à deux instants différents où l'amplitude de vibration est maximale et minimale au centre du transducteur (d et e.) les mêmes images que (b et c.) mais débruitées spatialement

Le temps d'acquisition du film est de l'ordre de 26 minutes. Cela est relativement long, mais c'est une limite technologique et non théorique. Actuellement l'acquisition du signal correspondant à un pixel dure environ 6 ms. Ce temps comprend l'attente du trigger, l'acquisition de la trace temporelle, son traitement, son enregistrement et enfin le décalage avec les miroirs galvanométriques. L'acquisition de la trace temporelle est réalisée avec une carte rapide M3i-4110 de chez Spectrum GMBH qui permet d'aller jusqu'à une fréquence d'échantillonnage de 100 MHz avec une résolution de 14 bits et un calibre minimal de 200 mV. Les miroirs galvanométriques sont pilotés grâce à l'interfaçage d'une carte National Instrument 16 bits - 250 kHz. Toute l'interface est réalisée avec LabVIEW. C'est actuellement la carte National Instrument qui limite le plus ce temps.

## <span id="page-142-0"></span>b. Vibration d'une plaque d'acier soumise à l'effet PA

Nous avons aussi été capable de détecter un signal photo-acoustique provoqué par l'absorption d'un pulse lumineux sur une plaque d'acier de 0,7 cm d'épaisseur qui s'est mise à se déformer. Nous pouvons observer l'ondulation de la surface de cette plaque sur la Figure 67. Ces arrêts sur image servent uniquement à prouver que l'on peut détecter une onde acoustique engendrée par choc thermoélastique. Je n'analyse pas ici en détails ces figures. On peut quand même observer qu'une première onde arrive dans le coin gauche inférieur (b et c), puis après un certain laps de temps (Figure 67-d sans signal) une seconde onde réfléchie sur un bord de la plaque est visualisée. Celle-ci se déplace de haut en bas (e et f). Ce sont des ondes mesurées avec une bande passante d'environ  $1 MHz$ . Elles sont d'amplitude d'environ  $20 \text{ nm}$  et se propage à la vitesse d'environ  $0.5 \, \text{cm}/\mu s = 5000 \, \text{m/s}$ . Ce qui semble en accord avec la littérature : http://www.engineeringtoolbox.com/sound-speed-solids-d 713.html. La surface balayée est d'environ un demi centimètre et le point d'impact du laser générant le signal photoacoustique est situé à environ 2 cm de la zone étudiée.

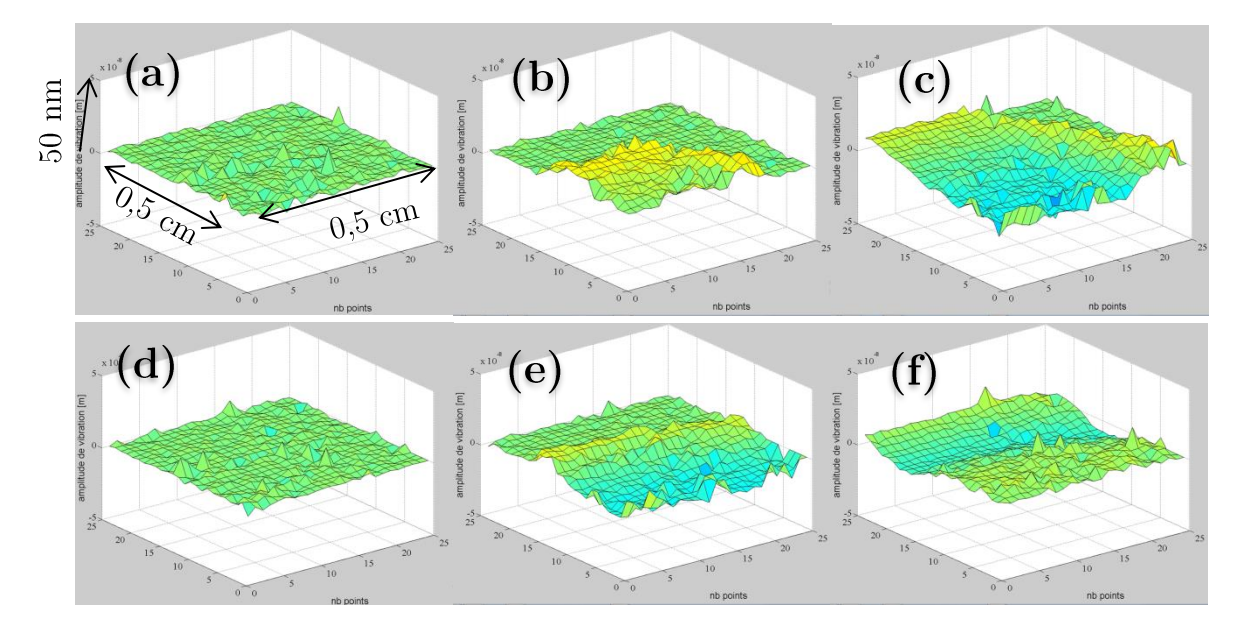

Figure 67 : arrêts sur image d'une plaque d'acier soumise à un choc thermoélastique provoqué par l'absorption d'un pulse laser intense (de (a, ) à ((e, ) le temps défile :  $t_0$  pour la (a, ) à  $t_0 + 0.5 \mu s$ pour la (b.) à  $t_0 + 1$ µs pour la (c.) à  $t_0 + 2$ µs pour la (d.) à  $t_0 + 6$ µs pour la (e.) à  $t_0 + 6$ ,5µs pour la  $(f.)$ 

## <span id="page-143-0"></span>c. Vibration PA à la surface de l'eau

Dans cette expérience, une onde acoustique créée par l'absorbeur localisé en profondeur va venir déformer la surface de l'eau que l'on est en train de visualiser avec le système LOFI. Notre montage expérimental est le suivant : dans une cuve remplie d'eau se trouve des canaux remplis d'encre (encre rouge à l'intérieur de tubes en polyamide transparent et de diamètre d'environ un demi-millimètre, ce qui constitue nos absorbeurs). Un laser YAG doublé  $(532 \text{ nm})$  éclaire ces canaux avec des impulsions lumineuses d'une durée de la dizaine de nanoseconde. Avec notre vibromètre LOFI, on balaye la surface de l'eau. L'eau étant une surface réfléchissante plutôt spéculaire, la réinjection dans le laser peut donc être perturbée par le balayage si celui-ci ne se fait pas bien perpendiculaire par rapport à la surface. Pour balayer la cible avec le faisceau laser sans perte de contraste, il faut alors se placer dans une configuration comme celle représentée sur la Figure 68-a (3 lentilles au lieu d'1 à cause de l'encombrement des miroirs galvanométriques qui impose une déportation relativement longue). Mais ce montage est assez délicat, et après de multiples essais non fructueux j'ai opté pour une autre méthode. J'ai déplacé la cuve et je conserve la direction du faisceau LOFI comme je l'ai représenté sur la Figure 68-b.

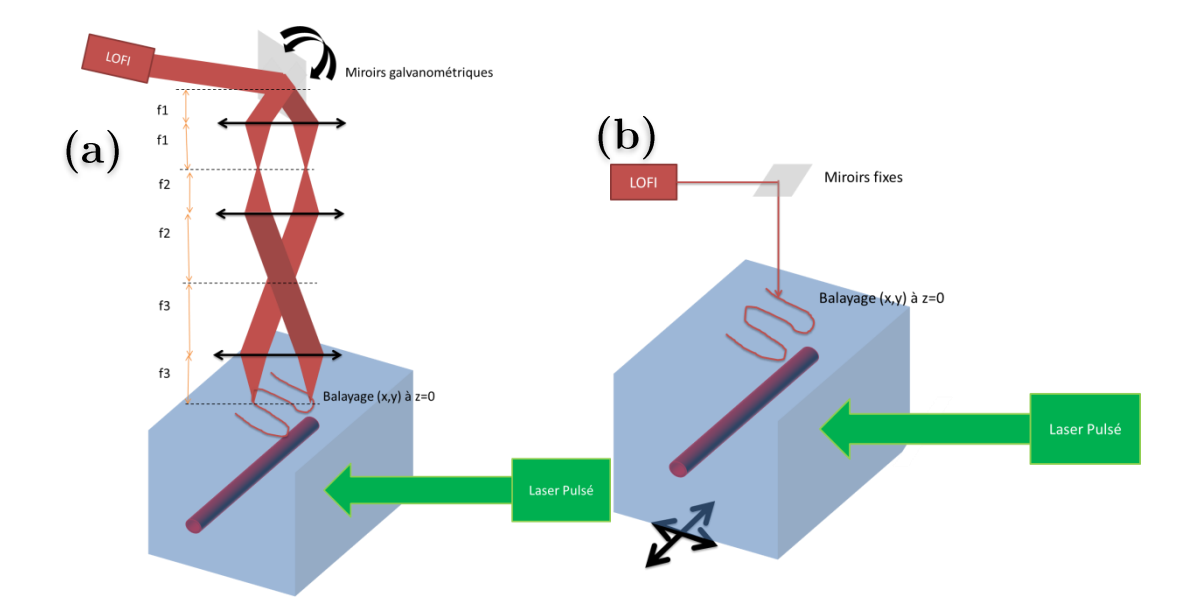

Figure 68 : (a.) schéma du fantôme biologique et la détection du signal PA en LOFI avec comme système de balayage pixel par pixel des miroirs galvanométriques (où les « fi » correspondent aux focales des lentilles); (b.) balayage grâce à une translation de la cuve et de la cible
Avec un déplacement de la cuve tous les 3 millimètres suivant la perpendiculaire au canal (suivant x avec  $Z=0$ ), on obtient les résultats de déformation de la surface de l'eau (cf. Figure 69). Nous observons clairement l'onde acoustique qui vient déformer la surface de l'eau à différents temps d'arrivées puisqu'ils dépendent de la distance entre le point de détection et la source acoustique. Soulignons qu'entre chaque mesure il faut bien sûr attendre le retour à l'équilibre de la surface de l'eau qui s'est mise à bouger avec le déplacement de la cuve.

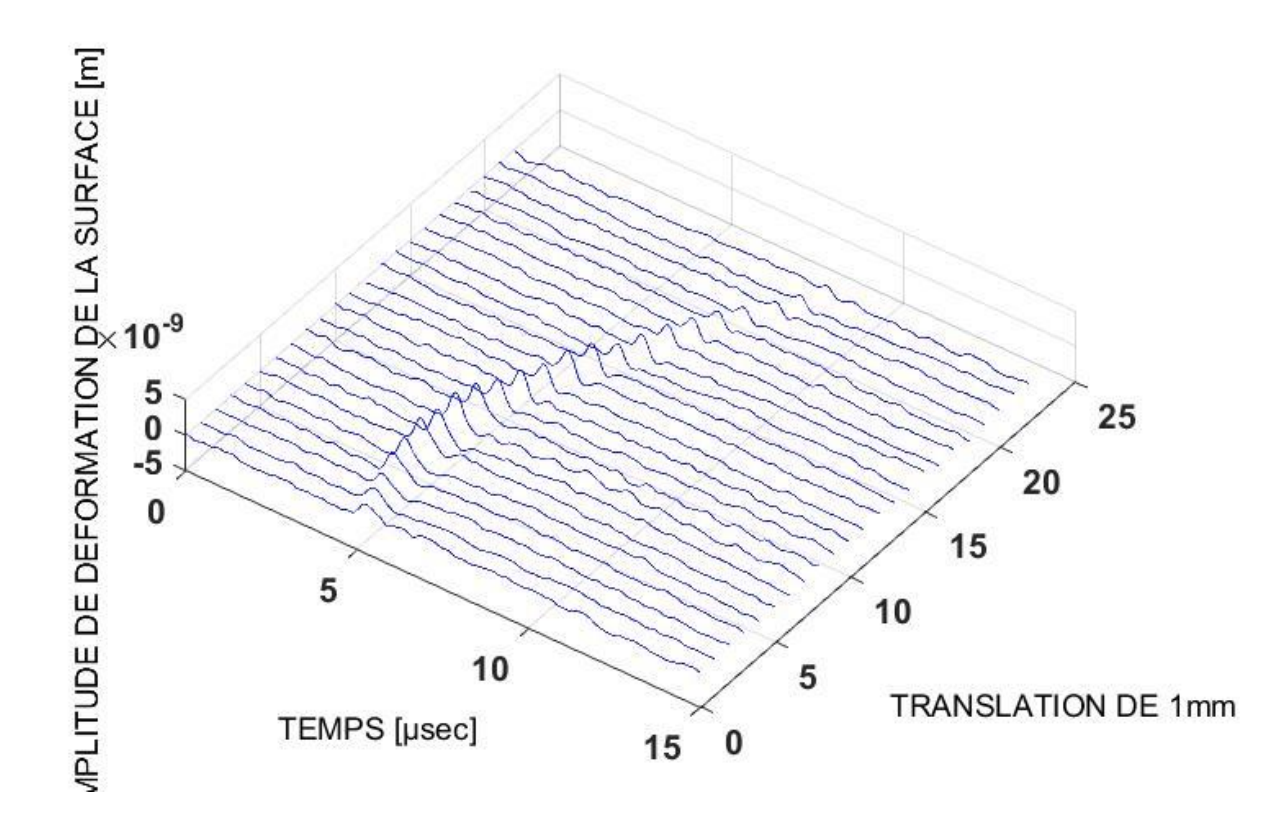

Figure 69 : déplacement temporel d'un point de la surface de l'eau pour différentes positions de détection

Mais comment peut-on imager des canaux à partir de ce type d'informations ? Pour mieux comprendre comment imager la position des absorbeurs à partir des fonctions de vibrations retrouvées avec le LOFI, nous avons commencé par réaliser quelques simulations numériques.

#### Algorithme de reconstruction II.

## a. Création de sources acoustiques

Pour expliquer l'algorithme de reconstruction des images PA, nous avons commencé par simular trois points sources placés à une profondeur d'environ quelques millimètres. Ceux-ci émettent des ondes sphériques avec comme fonction de vibration une porte temporelle de largeur  $0.3 \mu s$ . Puis nous avons déplacé un détecteur dans le plan  $Z = 0$ correspondant à la surface de détection, la surface de l'eau. Les ondes sont émises dans les 3 directions de l'espace mais ici on les représente juste sur un plan 2D  $(x, z)$ . Pour pouvoir retrouver les sources acoustiques qui ont donné naissance à l'onde déformant la surface, il est obligatoire d'avoir au moins plusieurs traces de vibrations acquises à différents endroits. C'est pourquoi sur cette surface nous prenons différentes positions de détections représentées par les croix noires sur la Figure 70. En chaque point nous observons le passage des ondes en fonction du temps. C'est ce que l'on a fait sur la Figure 71 qui représente l'amplitude de la déformation de la surface au passage de l'onde acoustique en fonction du temps et de l'espace. On observe clairement les 3 fronts d'ondes qui arrivent à des temps différents.

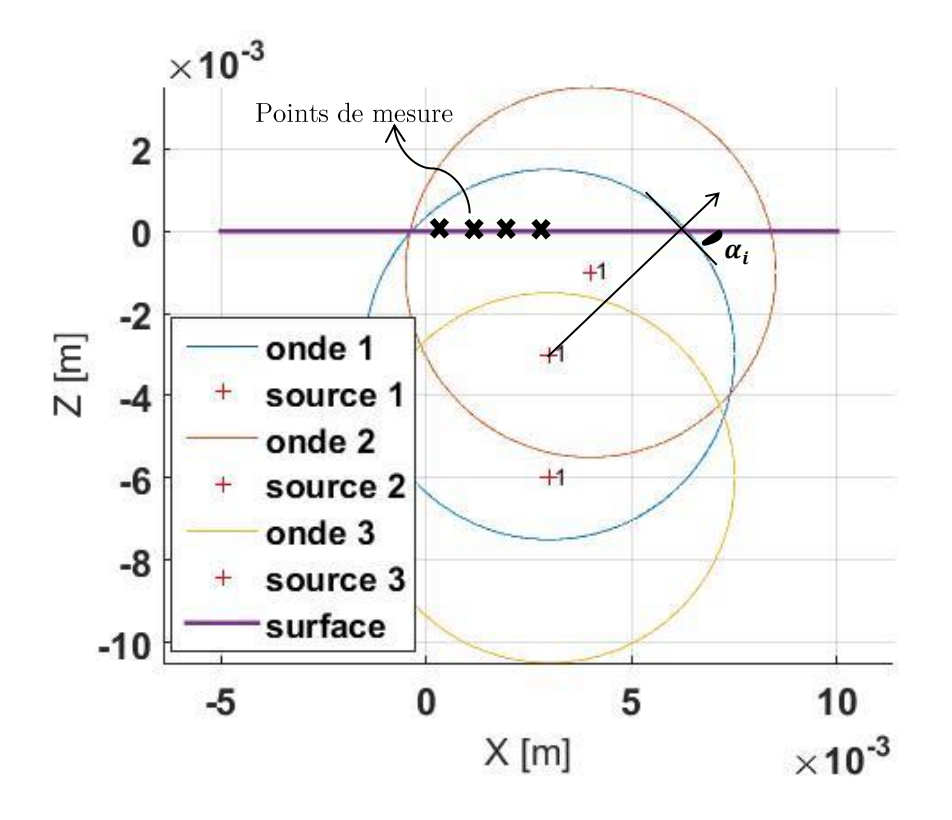

Figure 70 : simulation de 3 sources sphériques ; où les croix noires représentent les points de mesures à la surface pour voir celle-ci se déformer au cours du temps lors du passage d'une onde acoustique

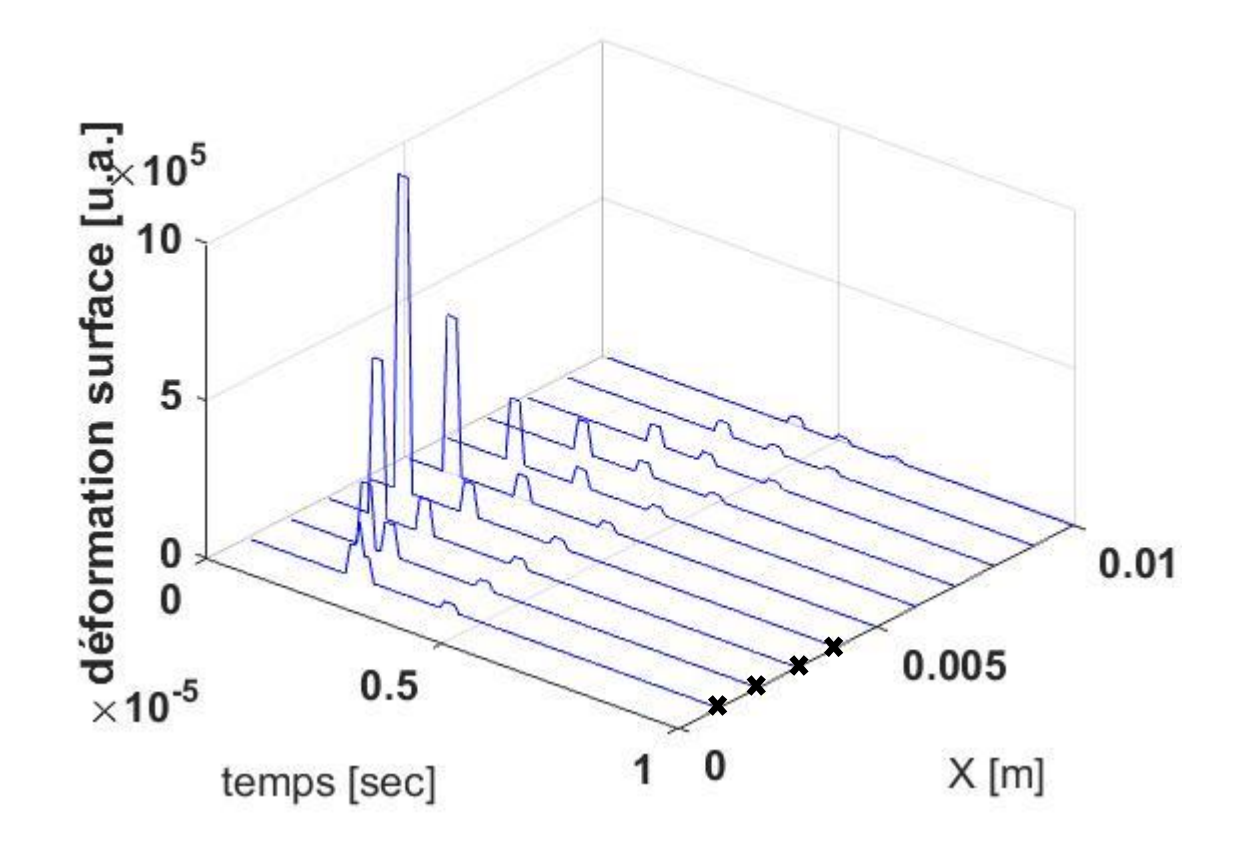

Figure 71 : les ondes acoustiques détectées sur plusieurs points de la surface située en  $z=0$  et ceci en fonction de temps

Rappelons que par conservation de l'énergie répartie sur toute la surface de l'onde, l'amplitude décroit en  $1/r^2$  (géométrie 3D). La déformation observée dépend donc de la profondeur de la source acoustique. La pression au carré étant proportionnelle à la densité surfacique d'énergie acoustique (Joule/m<sup>2</sup>) et la déformation étant proportionnelle à la pression, on a la déformation qui doit décroitre en  $1/r$ . Si l'onde acoustique est cylindrique alors la densité surfacique d'énergie varie en  $1/r$  et donc la déformation doit varier en  $1/\sqrt{r}$ . Sur les simulations, on a pris l'amplitude initiale des ondes de pressions identique (normalisée à 1 sur la Figure 70).

## b. Traitement du signal

Pour coder un algorithme de triangulation (2D  $(x, z)$  ou 3D  $(x, y, z)$ ) à partir des données spatio-temporelles (1D  $(x, Z = 0)$  ou 2D  $(x, y, Z = 0)$  respectivement) représentées sur la Figure 71, il existe plusieurs méthodes. La méthode que nous avons utilisée consiste tout simplement à considérer les points de détection comme des points sources. Pour chaque point de détection, on détermine les temps associés à l'arrivée des différentes ondes. Sur l'exemple de la Figure 71, pour chaque point de détection on identifie trois temps d'arrivées (donc un total de 30 temps d'arrivées pour 10 mesures). Connaissant la vitesse de l'onde dans le milieu, on connait alors les rayons des cercles correspondants à ces différents temps d'arrivées. On regarde l'intersection de ces cercles. Si un nombre important de cercles se croisent au même endroit c'est qu'il y a potentiellement une source acoustique à cette intersection. Dans notre cas, nos points sources se trouvent là où 10 cercles se croisent. Pour faire cela et comptabiliser le nombre de cercles qui forment l'intersection, on a recours à la formule suivante (Carp, Guerra, Duque,  $&$  Venugopalan,  $2004$ ):

$$
I(r) = \sum_{i} \omega_i \langle S_i \left[ \frac{(r_i - r) - l/2}{c_a} : \frac{(r_i - r) + l/2}{c_a} \right] \rangle \tag{4.20}
$$

Où l'est la largeur du voxel utilisé. Cette largeur doit sélectionner environ la moitié  $\mathfrak l$  $\frac{v}{c_a} \approx 0.15$  µs la durée du signal acoustique est de  $0.3 \mu s$ ). L'avantage de cette formule est qu'on peut facilement y appliquer un terme correctif  $\omega_i$  avec par exemple  $\omega_i = 1/cos(\alpha_i)$  pour corriger la direction de propagation de l'onde par rapport à la surface de l'eau. En effet, la déformation de la surface est moins efficace si l'onde arrive de biais que si elle arrive bien perpendiculaire à la surface (cf. angle  $\alpha_i$  sur la Figure 70). Pour compenser la perte  $\omega_i = |r_i - r|^n$  où  $n = 0.5$ on est en géométrie cylindrique et  $n = 1$  si on est en géométrie sphérique. Si on ne prend pas en compte le facteur correctif, on a alors le résultat de la Figure 72-a. Les intersections jaunes correspondent à l'intersection d'un grand nombre de cercles (ici 10 car on a fait 10 mesures, et chaque onde a été détectée par ces 10 mesures). Plus on fera de mesures plus les intersections seront intenses par rapport au fond de l'image. Parce que la pression en un point a diminué au cours de sa traversée dans le milieu, la déformation n'est pas identique pour les 3 sources. Il faut alors compenser cet effet et c'est ce qui est représenté  $1/r^2$ d'énergie) et où on a appliqué le bon facteur correctif.

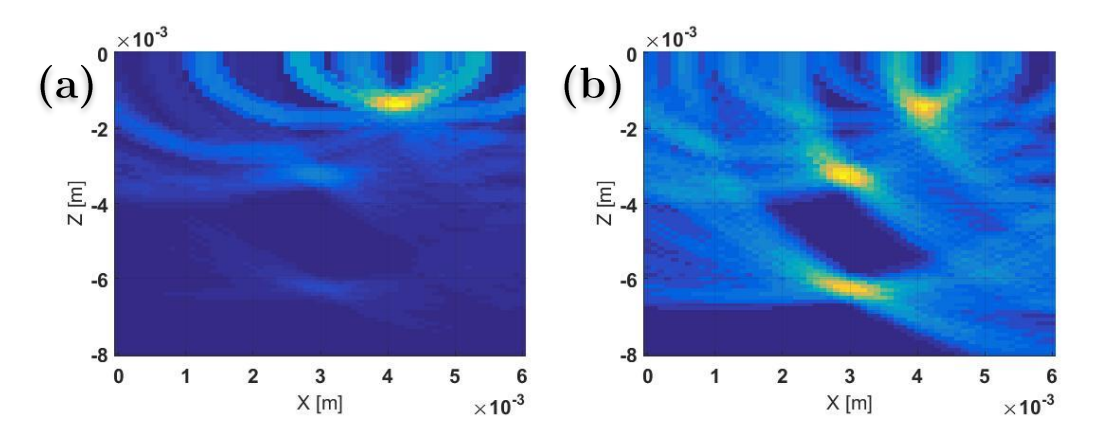

Figure 72 : résultat de l'algorithme de retour inverse (a,) sans prendre en compte le facteur correctif de la perte de la densité d'énergie en  $1/r^2$  (ou perte en amplitude de la déformation en  $1/r$ ) (b.) en prenant en compte le facteur correctif

Sur la Figure 72-b, on observe clairement que la résolution latérale (en x) est bien moins bonne pour la source acoustique située en profondeur que les sources acoustiques situées plus en surface. A l'inverse la résolution axiale (en z) semble meilleure. Ceci se comprend parfaitement avec les schémas de la Figure 73. Effectivement, le code développé ne fait rien d'autre que sommer des intersections de cercle. Or la résolution latérale est la meilleure lorsque l'ouverture numérique est grande, et cette ouverture numérique diminue avec la profondeur. L'épaisseur de ces cercles (en bleu turquoise sur la Figure 73) est fixée par la taille  $l$  de l'équation (4.20).

Remarquons que je n'ai effectué aucune compensation de la courbure de la surface car celle-ci est plane. Dans la réalité la peau est une surface rugueuse pas parfaitement lisse ce qui impliquera quelques problèmes supplémentaires pour une détection optique. Effectivement le rapport signal sur bruit sera plus ou moins bon en fonction du couplage de la lumière rétrodiffusée par les « crevasses et collines » de la peau avec le mode de la cavité laser (filtrage spatial de type confocal). Il faudra alors utiliser la synthèse d'ouverture proposée par (Glastre, 2014) grâce au balayage. Le traitement du signal devra lui aussi être adapté pour avoir les bons retards d'arrivée d'onde et réaliser une bonne inversion. En échographie cela ne pose pas de problème car la géométrie de la sonde est parfaitement contrôlée et la peau étant en contact avec celle-ci, elle épouse la forme de cette sonde.

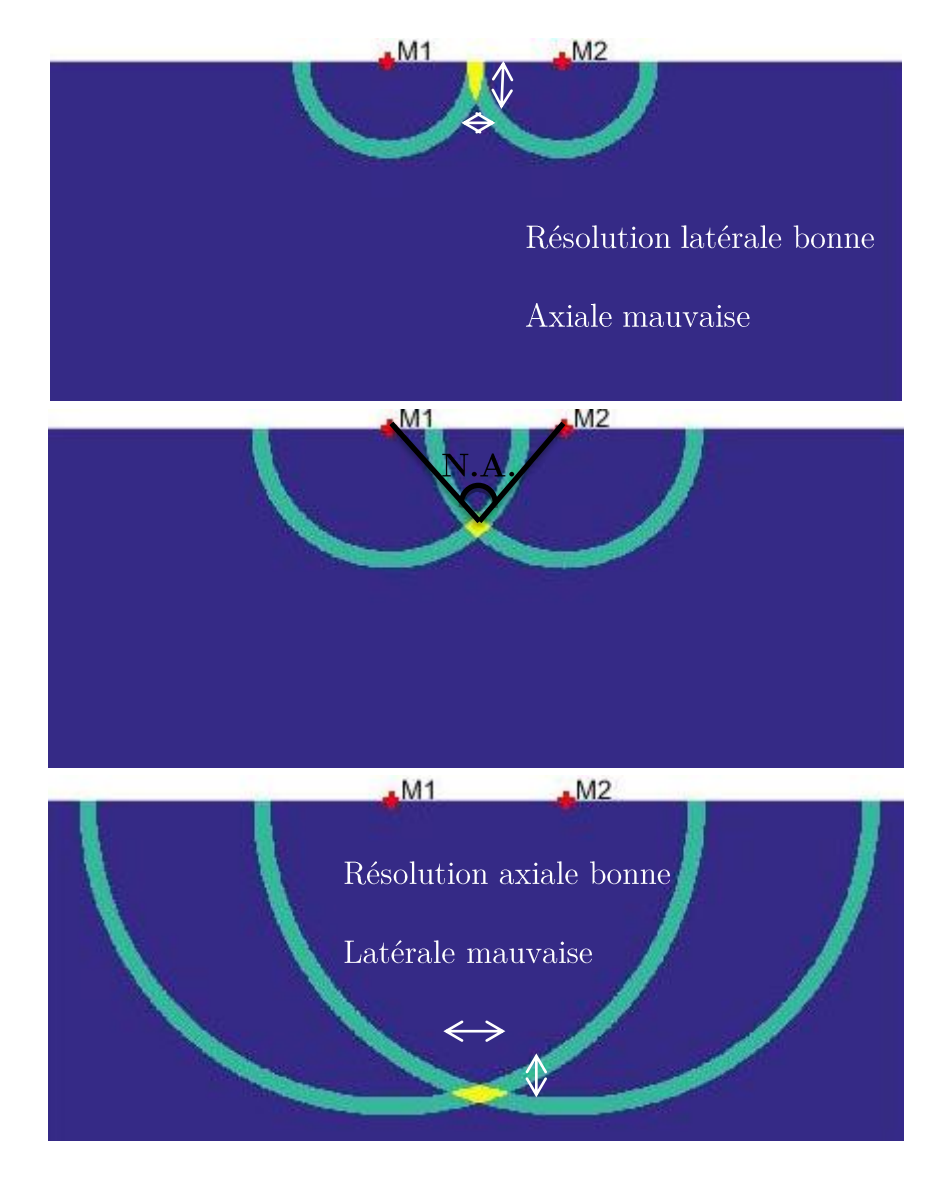

Figure 73 : schéma explicatif de la résolution latérale et axiale retrouvée en fonction de l'ouverture numérique des mesures (N.A.) qui prend en compte la profondeur de la cible

La résolution est liée à l'épaisseur du trait, i.e. au « l » sélectionné et donc à la durée du signal acoustique. Il faut que la résolution temporelle soit la meilleure possible pour avoir le trait le plus fin possible. En effet, plus la résolution temporelle est bonne ce qui permet de détecter des pulses acoustiques extrêmement courts, plus on peut prendre « l » petit. On est alors bien limité par la durée du signal détecté qui est le  $\max(\Delta t;\tau_a)$ , cf. Chapitre 1. La résolution latérale est naturellement donnée par l'ouverture numérique. Plus celle-ci sera grande plus la résolution latérale sera bonne. Ce qui est facilement compréhensible par l'intersection de cercles comme on vient de le visualiser. A l'inverse pour avoir une bonne résolution axiale il vaut mieux avoir une mesure située bien à la perpendiculaire de la cible. La résolution axiale s'améliore lorsque la cible est plus profonde, car les points de mesures peuvent être considérés comme plus à l'aplomb de la cible par rapport à la surface déformée.

**Remarque:** le code fonctionne aussi en 3D, cf. Figure 74. La Figure 74-a représente le temps d'arrivée de l'onde qui vient déformer la surface de détection située dans le plan  $Z = 0$  pour différentes positions de détection  $(x, y)$ . Je n'ai représenté ici que les temps d'arrivées et pas la fonction de vibration associée pour un souci de lisibilité de la figure. J'ai colorisé chacun de ces 3 fronts d'ondes. Sur la Figure 74-b, on peut voir le résultat de la reconstruction. Les sources retrouvées sont à l'intérieur de la forme 3D représentée. J'ai alors réalisé un seuillage sur la Figure 74-c afin de distinguer ces sources (i.e. ne conserver que les intersections de sphères qui sont suffisamment intenses). Ce seuillage peut être délicat car on risque de ne pas localiser des sources acoustiques moins énergétiques.

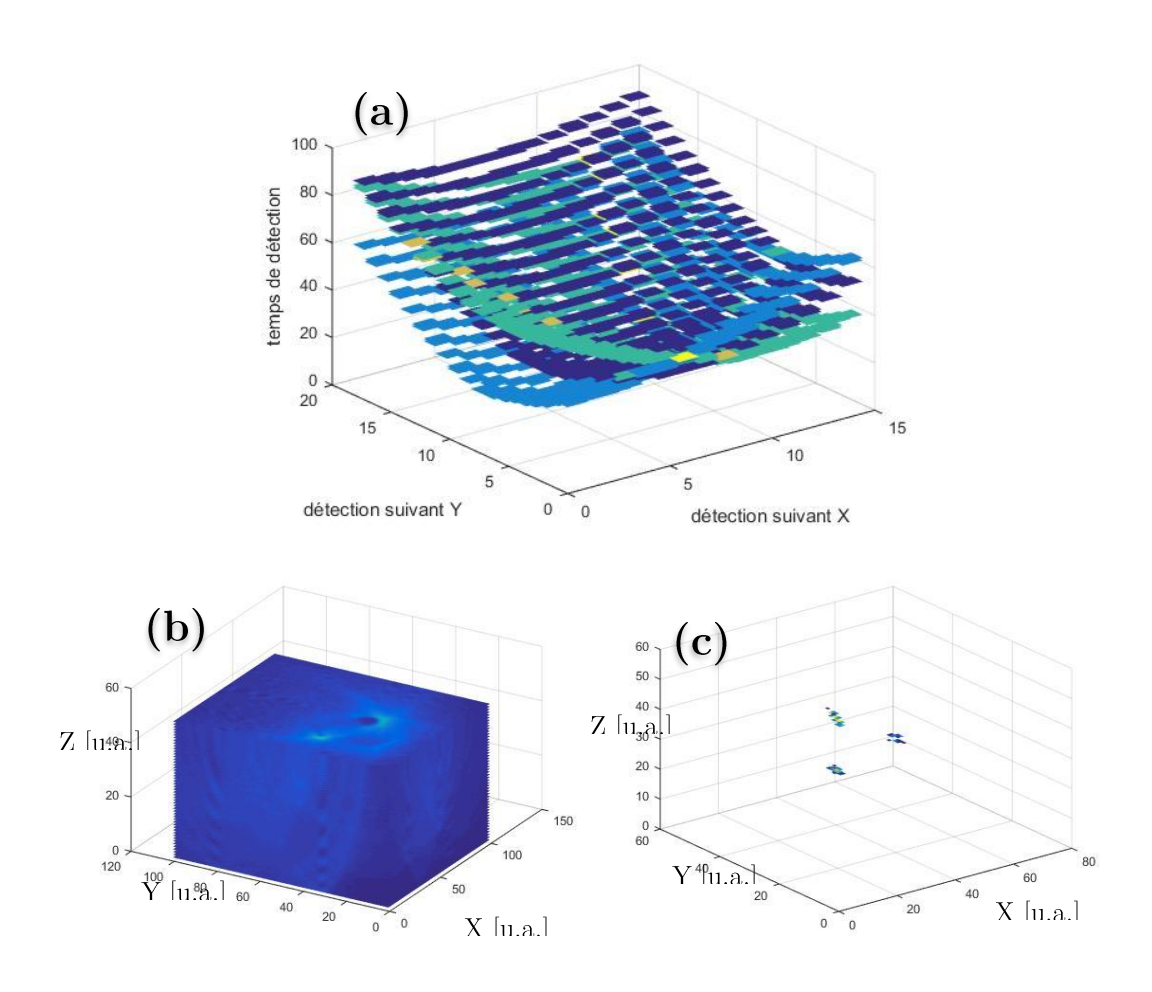

Figure 74 : résultat de la simulation du retour inverse en 3D

- (a.) temps d'arrivée de l'onde qui vient déformer la surface située en  $z = 0$  pour différentes positions de détection  $(x, y)$
- (b.) résultat de la reconstruction ; (c.) résultat de la reconstruction avec un seuillage permettant de visualiser les sources reconstruites

## RESULTATS EXPERIMENTAUX

Soulignons que les ondes responsables de la déformation de la surface de l'eau sont ici uniquement les ondes de compression. Les ondes de cisaillement qui ne vibrent pas dans l'axe ne sont pas observées bien qu'elles puissent donner des informations intéressantes (Grasland-Mongrain, Lu, Lesage, Catheline,  $&$  Cloutier, 2016).

Nous caractérisons tout d'abord le signal photo-acoustique associé à notre cible qui est un tube en polyamide de 300  $\mu$ m de diamètre intérieur rempli d'encre rouge. Ces mesures sont faites avec un hydrophone acoustique dont la bande passante est comprise entre 1 MHz et 10 MHz, et à 2 MHz il a une sensibilité de  $5 - 6 V/MPa$ . Les multiples échos observés sur la Figure 75 sont dus à plusieurs facteurs : soit à une intensité incidente trop importante qui créer des effets non-linéaires, soit à une bande passante du transducteur ultrasonore trop faible (Vo-Dinh, 2014), soit au fait que l'absorption se fait surtout en surface de la cible (l'encre étant très concentrée la lumière pénètre peu dans le milieu). Le signal PA que nous détectons ici ressemble plutôt à une sinusoïde de fréquence  $f_{PA} \approx 2 MHz$  dont l'enveloppe varie tel un burst du chapitre III. On est en  $f_{PA} \approx \frac{0.37}{\text{max}(M)}$  $\frac{0,37}{\max(\Delta t;\tau_a)} = \frac{0,37}{\tau_a}$  $rac{0,37}{\tau_a} = \frac{0,37}{\frac{300.10}{\tau_a}}$  $= 1,85 MHz$ 300.10−6 1500

Expérimentalement nous vérifions que nous avons la bonne valeur de la vitesse du son dans l'eau, à savoir 1500  $m/s$ . Par exemple pour la première mesure effectuée à environ 1,08 cm de la cible (source d'ultrasons) on a un temps d'arrivée d'environ 7,2  $\mu$ sec d'où les 1500  $m/s$ . La décroissance de la pression en  $1/\sqrt{r}$  (onde cylindrique) n'est pas visible ici à cause du fait qu'on n'a pas réalisé de mesures assez proches de la cible, car on risquerait de détériorer l'hydrophone et/ou de fausser la mesure s'il était éclairé par le pulse laser. De plus la mesure à l'hydrophone n'est pas très précise car la pression détectée dépend fortement de l'angle de l'hydrophone et celui-ci varie certainement un peu lors de l'éloignement cible-hydrophone. Nous attendions une pression qui obéit à la formule du cas « pulse court » car le confinement acoustique est respecté,  $\Delta t \approx 10 \text{ ns} \ll \tau_a \approx$  $300.10^{-6}$  $\frac{1}{1500}$  = 200 ns. Donc  $p_0 = \Gamma \mu_a \Phi \approx 135 kPa$  avec  $\Gamma = 0.27$  et  $\mu_a = 5 cm^{-1}$  et  $\Phi =$ 100  $mJ/cm^2$  (j'ai utilisé l'infrarouge du laser pulsé). A une distance  $L \approx 1.08$  cm la  $\mathbf{p}_0$  $\frac{\nu_0}{2} \sqrt{\frac{l/2}{L}}$  $\frac{72}{L} \approx 8 \ kPa$ focalisée (à la différence du chapitre 1 où on était OR-PAM) l'onde acoustique créée ne doit pas être sphérique mais doit plutôt suivre la forme de la cible, *i.e.* cylindrique. La pression trouvée est presque identique à celle attendue bien que les valeurs de  $\Gamma$  du polyamide et le  $\mu_a$  de l'encre diffèrent un peu de ceux des vaisseaux et du sang.

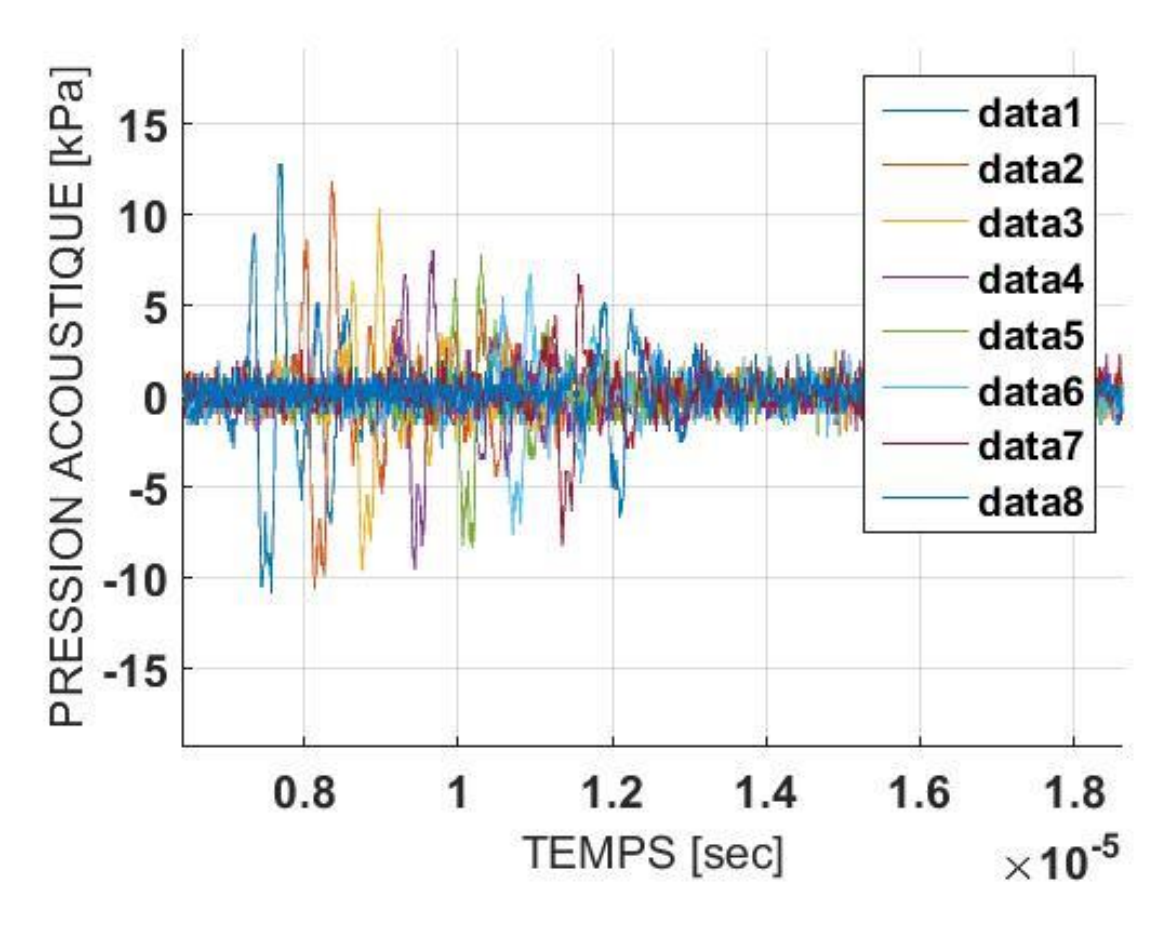

Figure 75 : mesure du signal PA à l'hydrophone calibré en translatant celui-ci tous les 1 mm en s'éloignant de la source acoustique à partir de 1,08 cm

En LOFI, lorsque je détecte la déformation de la surface de l'eau, je dois m'attendre à une déformation d'amplitude donnée par (Horstmann, Spahr, Buj, Münter, & Brinkmann, 2015) :  $2\frac{p_{eau\_max}}{Z_{eau}}\frac{1}{\omega}$ où  $p_{eau\_max}$  est la pression maximale à la surface de l'eau,  $Z_{eau} = 1.5.10^6$  Pa. s/m l'impédance acoustique de l'eau, et  $\omega$  la pulsation de l'onde acoustique. Ici la cible est immergée à une profondeur d'environ  $6-7$  mm. On peut retrouver cette valeur grâce au temps d'arrivée de l'onde à la surface de l'eau à la perpendiculaire de la cible de la Figure 76,  $r_0 = v_a t_0 = 1500.45.10^{-6} = 6.7 \, mm$ . Donc d'après la loi de décroissance, on a à cette distance une pression de  $p_{6.7mm}$  =  $p_{10,8mm}\sqrt{\frac{10.8}{6.7}} \approx 13.10^3 \sqrt{\frac{10.8}{6.7}} \approx 17 kPa$ . On s'attend donc avec une pulsation de l'onde acoustique avoisinant les  $\omega = 2\pi f_{PA}$  à une déformation d'amplitude  $2\frac{p_{eau,max}}{Z_{cav}}\frac{1}{\omega}$ 

 $2\frac{17.10^3}{15.10^6}\frac{1}{2\pi^2\cdot 10^6} \approx 1.8$  nm. On retrouve à peu près cet ordre de grandeur sur la Figure 76 (on rentre dans la marge d'erreur de la calibration de l'hydrophone). Cette figure correspond aux mesures de la Figure 69, mais vues sur le côté. On a seulement représenté 4 mesures prises espacées de 3 mm afin de bien observer l'amplitude de déformation et le bruit associé qui est de l'ordre de quelques Angström.

On retrouve bien la vitesse de l'onde acoustique en fonction des temps d'arrivée. Grâce à l'algorithme de retour inverse, on peut donc bien imager les sources acoustiques. Mais lorsqu'on observe l'amplitude de la déformation de la surface de l'eau en fonction de l'endroit où on a pris la mesure, nous n'observons pas tout à fait la décroissance en  $1/\sqrt{r}$  de l'onde cylindrique, mais plutôt en  $1/r^n$  avec  $n = 0.6 - 0.7$ . Ce serait donc plutôt une onde cylindrique avec un effet d'angle qui vient déformer la surface de l'eau moins efficacement qui si l'onde arrivait perpendiculairement à la surface, cf. Figure 70. Ce qui implique une déformation qui décroit d'autant plus vite qu'on s'éloigne fortement de la perpendiculaire à la cible.

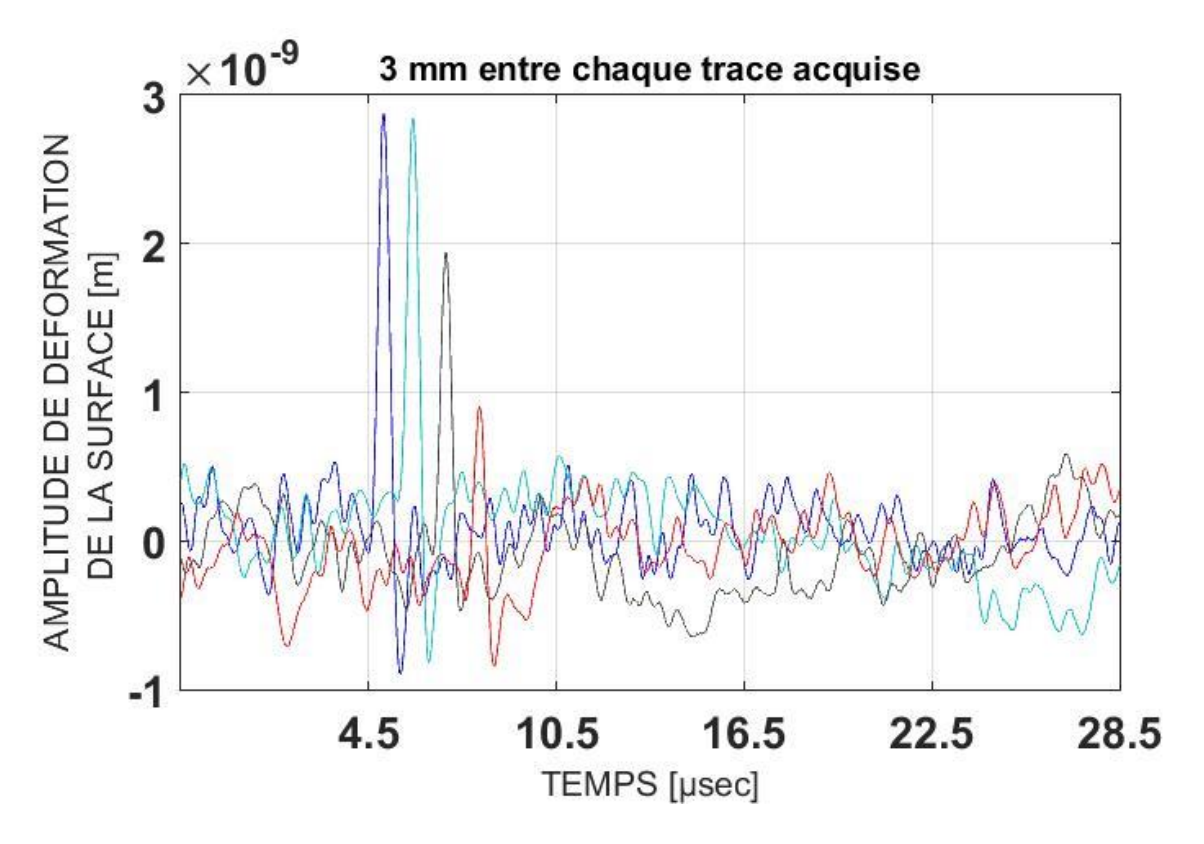

Figure 76 : déformation de la surface de l'eau détecté par LOFI (fil de 300 µm de diamètre rempli d'encre excité par laser pulsé à 100 mJ/cm<sup>2</sup> de surface d'éclairement 20 mm<sup>2</sup>)

Vu que les ordres de grandeurs sont bons, nous avons décidé d'imager deux sources acoustiques. C'est pourquoi nous avons immergé deux canaux remplis d'encre rouge à l'intérieur de tubes en polyamide transparent à l'IR, de 300 µm de diamètre intérieur et espacés de 2 mm centre à centre. Le canal de gauche est situé plus proche de la surface que le canal de droite.

En LOFI, j'ai pris pour chaque point de détection 32768 points échantillonnés à 1 GHz avec une porteuse à 5 MHz pour filtrer jusqu'à 1,3 MHz. En moyennant 9 fois, j'ai un bruit de 0,2 nm ce qui me permet de voir la déformation de 3 nm à 1 nm en s'éloignant de la cible. On visualise bien la courbure des deux fronts d'ondes sur la Figure 77. L'algorithme de retour inverse peut donc être « facilement » utilisé pour retrouver les sources. Je montre sur la Figure 78, le résultat de la reconstruction pour ces deux sources en compensant la perte de densité d'énergie en  $1/r^{0.5}$  et en compensant l'angle en  $1/cos(\alpha_i)$ . Il peut rester une petite différence de contraste entre les deux cibles imagées car le pulse du faisceau d'excitation laser n'est pas vraiment homogène spatialement et éclaire différemment les deux cibles. Ce qui est aussi remarquable c'est qu'on est capable d'imager l'intérieur de la cible car l'excitation du signal PA ne se fait pas uniquement en surface de la cible mais bien dans tout son volume. Ceci est facilement détectable expérimentalement vu qu'environ 60% de la lumière d'excitation était visible (car non absorbée en accord avec Beer-Lambert) derrière la cible.

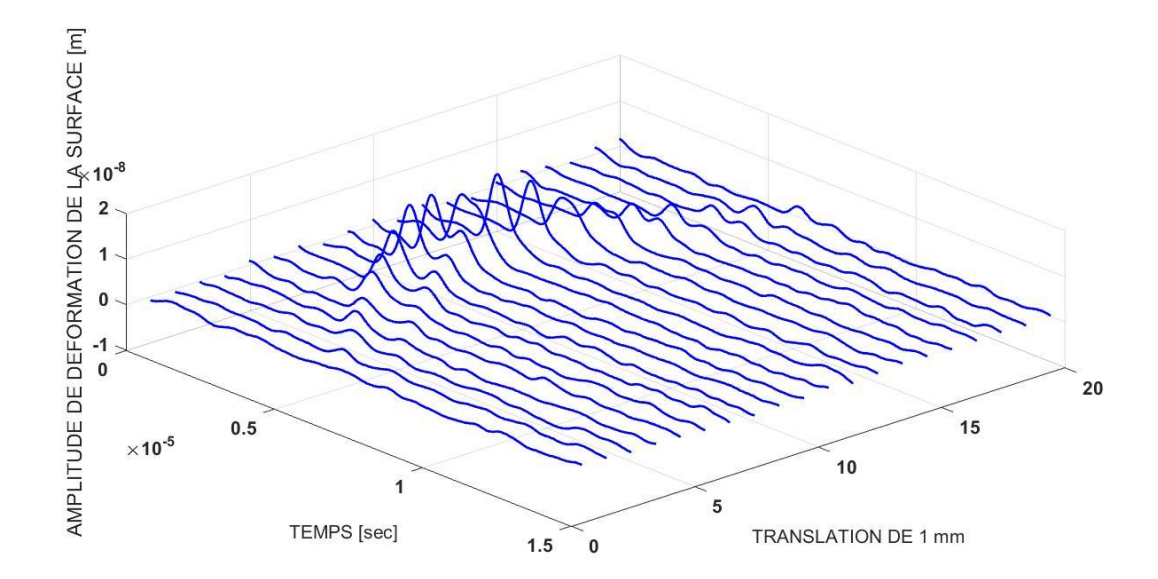

Figure 77 : déplacement temporel d'un point de la surface de l'eau pour différentes positions de détection

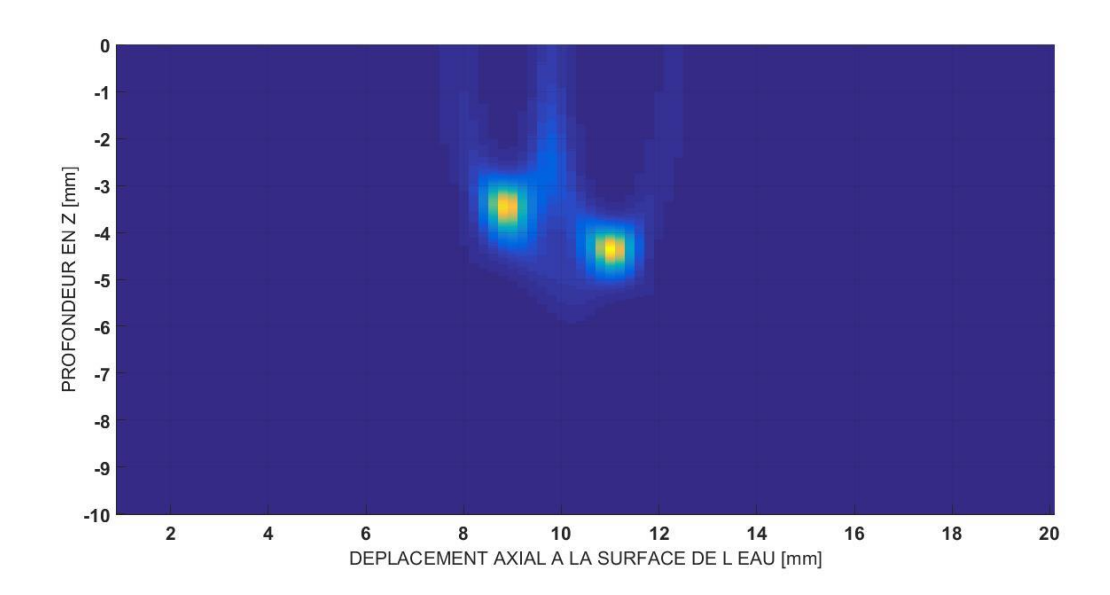

Figure 78 : résultat de la reconstruction associé aux courbes expérimentales de la Figure 77

Finalement nous estimons que nous sommes compétitifs par comparaison avec les autres techniques de détection optiques du signal PA qui cherchent à détecter la vibration de la surface. Ils utilisent généralement des détecteurs refroidis pour atteindre la limite shot-noise ce qui est relativement cher et peu pratique. On pourra citer (Speirs & Bishop, 2013) qui utilisent un Michelson qui pourra détecter une déformation inférieure au nanomètre dans une bande passante au MHz mais qui doit être en contact avec la surface déformante. On pourra citer aussi (Rousseau, Blouin, & Monchalin, 2012) qui utilise un Fabry Pérot couplé à une détection différentielle et qui arrive à détecter des amplitudes de déformation inférieures à l'Angström dans une bande passante jusqu'à 3 MHz. On pourra citer (Wang, Li, & Wang, 2011) qui utilisent un OCT et qui va détecter du signal PA jusqu'à 17 MHz (mais la pression détectée n'est pas chiffrée). Et finalement on citera (Nuster & Paltauf, 2015) qui utilisent une détection plein champ, mais qui va non pas détecter la déformation de la surface, mais la variation d'indice du milieu due au passage de l'onde ultrasonore dans celui-ci. On aimera aussi citer (Maswadi et al., 2016) et (Hajireza, Shi, Bell, Paproski, & Zemp, 2017) qui utilisent la déflection du faisceau optique de mesure au passage de l'onde acoustique, et qui peut atteindre des pressions jusqu'à 11 Pa avec une bande passante allant jusqu'à 15 MHz. Finalement, on pourra se référer à (Dong, Sun, & Zhang, 2016) qui ont fait une « review » de toutes les techniques optiques utilisées pour détecter du signal PA.

#### Un LOFI tri-faisceaux I.

Pour reconstruire l'image PA il est suffisant d'avoir trois mesures de détection et n'a pas besoin de balayer le faisceau laser sur la surface de la cible pour avoir N mesures  $(N>3)$ . Il serait donc intéressant de développer un LOFI à 3 faisceaux avec un espacement adéquat à la reconstruction par triangulation, comme peuvent le faire les GPS avec au moins 3 mesures satellites. Il suffit pour cela de placer deux autres décaleurs en fréquence (comme représenté sur le schéma de la Figure 79) dont les porteuses sont relativement bien espacées fréquentiellement. On peut par exemple prendre nos trois porteuses à 5, 11 et 17 MHz et filtrer chacune d'elles avec une bande passante de 3 MHz. Dans cette configuration, ce sera l'intensité laser qui nous limitera, car elle sera divisée par au moins 3. On aura alors avec notre montage LOFI environ 1 mW sur chacun des points cibles, bien qu'il vaut mieux choisir une puissance inférieure pour la fréquence de porteuse proche de la résonnance pour éviter le comportement chaotique et pour transmettre un peu de cette puissance à la porteuse à fréquence plus élevée qui est plus éloignée de la résonnance LOFI. Ce qui nous donne comme résolution environ 2 nm pour chacune des fréquences de porteuse si on a bien réglé la puissance sur chacun des bras, en prenant une bande passante de 3 MHz, et en utilisant une cible coopérative.

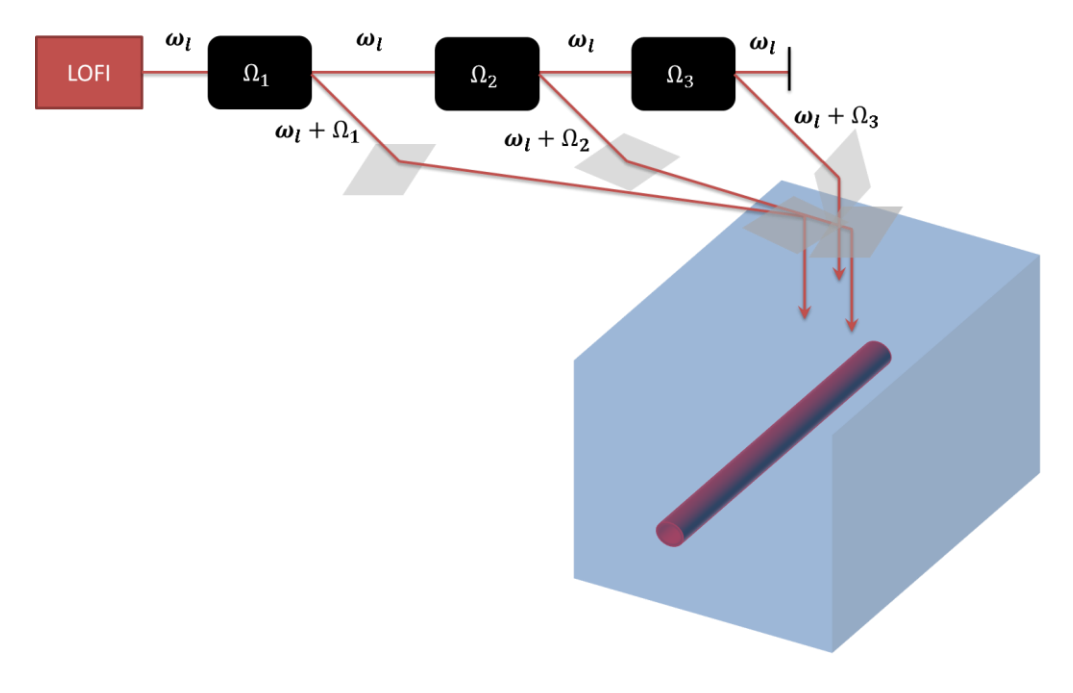

Figure 79 : schéma d'un LOFI tri-faisceau permettant une triangulation plus rapide

Comme on l'a dit dans le chapitre « Photo-acoustique », il n'y a pas que le déplacement de la surface de l'eau qui peut être détecté optiquement. Avec notre système LOFI qui est un système interférométrique on a accès à la phase qui inclue l'indice du milieu traversé. Une modification de ce dernier va directement impacter ma mesure. C'est ce qu'on va voir dans ce paragraphe.

#### II. Détection de la variation d'indice

La détection optique permet de remonter au chemin optique contenu dans la phase de l'onde électromagnétique. Celui-ci est défini comme étant le produit  $\varphi = knL$ , où  $k =$  $2\pi/\lambda$  est la norme du vecteur d'onde dans le vide, n est l'indice optique du milieu traversé par l'onde optique et L est la distance parcourue par cette onde. Etre sensible à la variation de phase  $\Delta\varphi$ , c'est être sensible à la variation d'indice  $\Delta n$  ou à la variation de distance  $\Delta L$  (respectivement montage de gauche puis de droite de la Figure 80). On vient de voir une variation de distance à cause de la déformation de la surface induite par pression acoustique. Mais il est possible aussi de détecter une variation d'indice induite par pression acoustique.

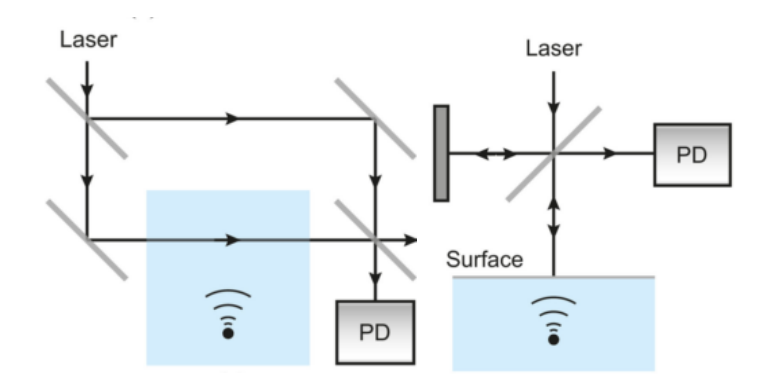

Figure 80 : montages optiques de détection d'ultrasons par variation d'indice (gauche) et par variation de distance parcourue (droite) (Dong et al., 2016)

Est-ce que détecter cette variation d'indice est plus efficace que de détecter la déformation de la surface ? Le schéma de la Figure 81 sert à expliquer la sensibilité d'une mesure optique à la détection de variation d'indice. On a la phase de l'onde optique avant qu'une partie du milieu n'ai changé d'indice avec le passage de l'onde acoustique :  $\varphi_{av}$  = kn2L. Cette phase va être modifiée après modification de l'indice en  $\varphi_{an}$  =

 $kn2(L-L_{ac})+k(n+\Delta n)2L_{ac}$ . Ainsi, on a la variation de phase détectée  $\Delta \varphi = \varphi_{av}$  –  $\varphi_{ap} = k \Delta n 2 L_{ac}$ . Avec notre traitement du signal on accède à la variation de phase  $\Delta \varphi =$  $k2\Delta L$ . On peut dire par identification que  $\Delta L = \Delta n L_{ac} = \frac{dn}{dn}$  $\frac{a_n}{dp} pL_{ac}$  $dn$  $\frac{an}{dp}$  = 1,35. 10<sup>-10</sup>  $Pa^{-1}$ 

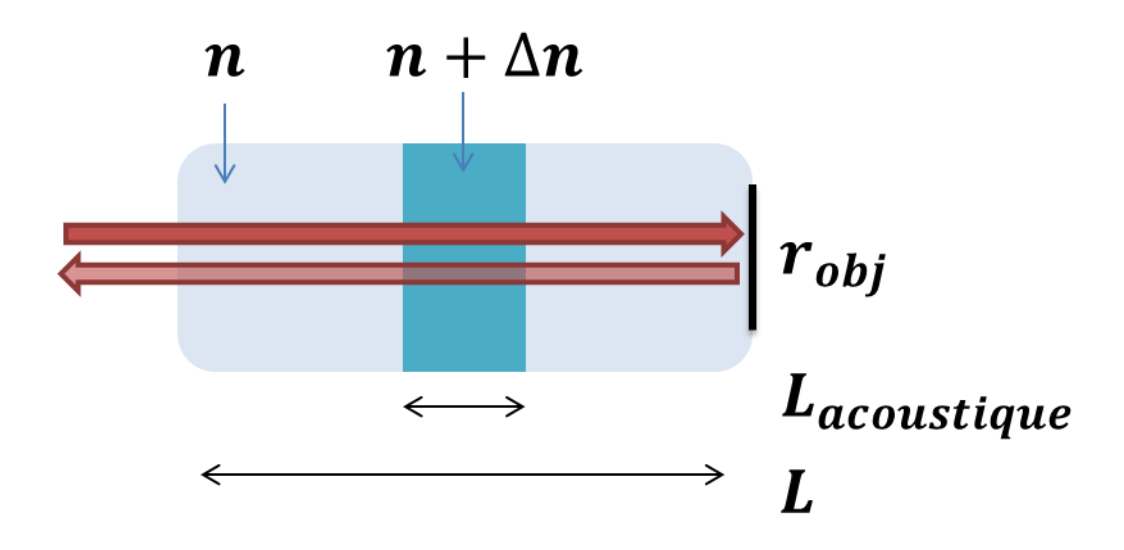

Figure 81 : schéma explicatif de la variation d'indice détectée par notre interféromètre LOFI (l'onde acoustique se propageant dans la zone bleu foncé de bas en haut, cette épaisseur étant centimétrique)

Le rapport entre la variation d'indice  $\Delta\varphi_n$  et la variation de distance optique  $\Delta\varphi_L$  $\frac{dn}{dp}pL_{ac}$  $Δφ<sub>n</sub>$  $\frac{\Delta \varphi_n}{\Delta \varphi_L} = \frac{k \Delta n 2 L_{ac}}{k 2 \Delta L}$  $\frac{\Delta n2L_{ac}}{k2\Delta L}=\frac{\Delta nL_{ac}}{\Delta L}$  $=\omega Z \frac{dn}{dp} L_{ac} \approx 60$  $\frac{dL_{ac}}{\Delta L} =$  $2\frac{p}{q}$ 1 Z  $\omega$  $L_{ac}$  est centimétrique (choix technique pour vérifier assez simplement le principe, par exemple avec un transducteur piézoélectrique). Il vaut donc mieux détecter la variation d'indice.

Mais le désavantage de cette détection est qu'elle détecte la variation d'indice dans le milieu traversé qui est la peau (d'impédance acoustique  $Z$ ). Il faudrait détecter la variation d'indice dans l'air, juste au-dessus de la peau. Or on rappelle que la pression  $p_2$  et le déplacement  $\varepsilon_2$  dans l'air sont liés à la pression  $p_1$  dans l'eau et au déplacement  $\varepsilon_1$  via les impédances acoustiques de l'air  $Z_2$  et de l'eau  $Z_1$  par les formules :  $p_2 = \frac{2Z_2}{Z_1 + Z_2}$  $rac{22}{z_1+z_2}p_1$  $\varepsilon_2 = \frac{2Z_1}{Z_1 + Z_2}$  $\frac{22}{z_1 + z_2} \varepsilon_1$ en second, i.e. « 1 » est la peau et « 2 » est l'air). Donc  $p_{air} \ll p_{eau}$  à l'inverse de la déformation  $\varepsilon_{air} \approx \varepsilon_{eau}$  (comme  $Z_{peau} \gg Z_{air}$ ) et par conséquent la variation d'indice dans l'air est minime. Il faut donc adapter l'impédance. On retrouve alors le même problème qu'avec la détection piézoélectrique, à savoir d'être en contact. Par contre le souci d'encombrement est « réglé » puisque l'excitation optique et la détection optique seraient perpendiculaires. On pourrait par exemple ajouter sur la peau un cristal dont l'impédance est similaire à celle-ci et dont l'absorption optique est nulle aux longueurs d'ondes d'excitation et de détection. On peut en plus lui associer un réflecteur sur une des faces pour avoir un signal de rétrodiffusion important (cf. Figure 82 et (Preisser et al., 2016). L'avantage est qu'on peut choisir le coefficient de réflexion de son réflecteur (symbolisé en noir sur les Figure 82 et Figure 81) contrairement à la peau où la réflexion est fixée.

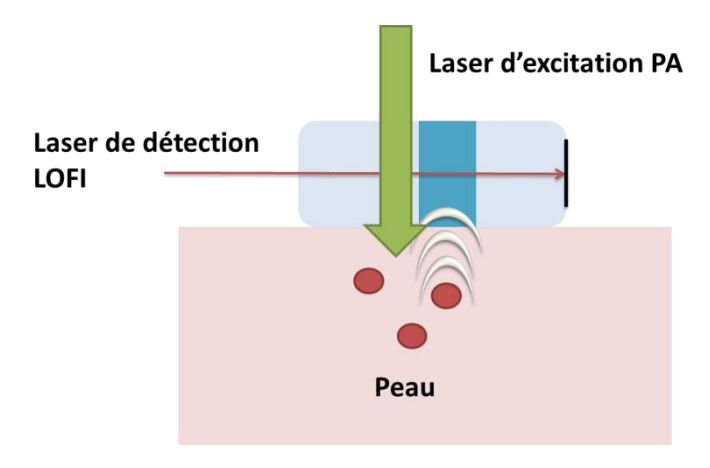

Figure 82 : montage de la détection de la variation d'indice en dehors de la peau (où les cercles rouges symbolisent les cibles « vaisseaux sanguins » qui émettent une onde acoustique qui vient modifier l'indice du matériau ajouté sur la peau)

Remarquons que j'aurai aussi pu utiliser une membrane de Mylar que j'aurai immergée dans l'eau à quelques centimètres de la cible ultrasonore. Cette membrane a la particularité d'être « quasi-transparente » aux ultrasons (ne créer pas de réflexion) mais vibre tout de même avec les molécules d'eau (Casula, Royer, & Casula, 1994). Et si cette membrane est très légère elle est aussi très réfléchissante optiquement. Donc au lieu de détecter la vibration de la surface de l'eau on aurait pu dans un premier temps le faire sur une membrane de Mylar. Mais le challenge est de détecter à la fin une vibration en surface de la peau. On s'est donc mit dans des conditions relativement similaires.

Pour conclure, nous venons de prouver qu'il est faisable de détecter un signal PA avec le LOFI et nous sommes compétitifs par rapport aux techniques couramment https://www.techniques-ingenieur.fr/baseutilisées dans  $a$ littérature : documentaire/mesures-analyses-th1/cnd-methodes-globales-et-volumiques-42585210/generation-et-detection-optiques-d-ondes-elastiques-e4415/. Nous devons donc réaliser cette mesure sur une expérience in-vivo pour valider totalement le principe. Par contre pour ce qui est de détecter un signal PA fréquentiel, nous devons détecter une déformation bien inférieure au nanomètre (la pression et donc la déformation créée est près de 200 fois inférieure à un signal PA généré avec un pulse long d'après le chapitre I). On ne peut pas détecter cette amplitude de déformation qui est de l'ordre de 0,05 Angström à quelques MHz, même en utilisant un filtre ultra-sélectif connaissant la fréquence à détecter, la fréquence d'excitation étant identique à la fréquence de vibration.

Nous avons proposé quelques axes d'améliorations, en particulier en ce qui concerne le temps d'acquisition avec le montage tri-faisceaux, et la sensibilité avec la détection de la variation d'indice optique. Nous avons voulu comparer nos performances avec un vibromètre plein champ qui serait bien plus rapide. C'est ce que nous avons fait dans le dernier chapitre perspectif.

# BIBLIOGRAPHIE DU CHAPITRE 4

- Carp, S. A., Guerra, A., Duque, S. Q., & Venugopalan, V. (2004). Optoacoustic imaging using interferometric measurement of surface displacement. Applied Physics Letters,  $85(23)$ , 5772-5774. https://doi.org/10.1063/1.1831569
- Casula, O., Royer, D., & Casula, O. (1994). Visualisation des champs ultrasonores par interférométrie hétérodyne. Retrieved from https://hal.archives-ouvertes.fr/jpa- $00252959$ /document
- Dong, B., Sun, C., & Zhang, H.  $(2016)$ . Optical detection of ultrasound in photoacoustic *IEEE* Transactions on Biomedical *Engineering*,  $PP(99)$ .  $4 - 15$ . imaging. https://doi.org/10.1109/TBME.2016.2605451
- Glastre, W. (2014). Imagerie plénoptique à travers des milieux complexes par synthèse d  $'$  ouverture optique. PhD Thesis. Retrieved from https://tel.archives-ouvertes.fr/tel-00951558/
- Grasland-Mongrain, P., Lu, Y., Lesage, F., Catheline, S., & Cloutier, G. (2016). Generation of shear waves by laser in soft media in the ablative and thermoelastic regimes. Applied Physics Letters,  $109(22)$ , 1-5. https://doi.org/10.1063/1.4968538
- Hajireza, P., Shi, W., Bell, K., Paproski, R. J., & Zemp, R. J. (2017). Non-interferometric photoacoustic remote sensing microscopy. Nature Publishing Group,  $6(6)$ , e16278-8. https://doi.org/10.1038/lsa.2016.278
- Horstmann, J., Spahr, H., Buj, C., Münter, M., & Brinkmann, R. (2015). Full-field speckle interferometry for non-contact photoacoustic tomography. Physics in Medicine Biology,  $60(10),$ 4045-4058. https://doi.org/10.1088/0031and  $9155/60/10/4045$
- Maswadi, S. M., Ibey, B. L., Roth, C. C., Tsyboulski, D. A., Beier, H. T., Glickman, R. D., & Oraevsky, A. A. (2016). Photoacoustics All-optical optoacoustic microscopy based on probe beam de fl ection technique. *Biochemical Pharmacology*,  $\lambda(3)$ , 91-101. https://doi.org/10.1016/j.pacs.2016.02.001
- Nuster, R., & Paltauf, G.  $(2015)$ . Fast photoacoustic imaging with a line scanning opticalacoustical resolution photoacoustic microscope (LS-OAR-PAM). Proc. of SPIE. Opto-Acoustic Methods and Applications in Biophotonics II, 9539, 95390S. https://doi.org/10.1117/12.2183743

Nuster, R., Slezak, P., & Paltauf, G. (2016). Light-sheet photoacoustic microscopy (LIS-

PAM) with optical ultrasound detection. Proc. SPIE 9708. Photons Plus 9708. Ultrasound: Imaging and Sensing 2016. 97082E. https://doi.org/10.1117/12.2209478

- Preisser, S., Rohringer, W., Liu, M., Kollmann, C., Zotter, S., Fischer, B., & Drexler, W.  $(2016)$ . All-optical highly sensitive akinetic sensor for ultrasound detection and Biomedical *Optics* Express,  $7(10),$ 4171-4186. photoacoustic imaging. https://doi.org/https://doi.org/10.1364/BOE.7.004171
- Rousseau, G., Blouin, A., & Monchalin, J.-P. (2012). Non-contact photoacoustic tomography and ultrasonography for tissue imaging. Biomedical Optics Express,  $3(1), 16-25.$  https://doi.org/10.1364/BOE.3.000016
- Speirs, R. W., & Bishop, A. I. (2013). Photoacoustic tomography using a Michelson interferometer with quadrature phase detection. Applied Physics Letters,  $103(5)$ , 1– 5. https://doi.org/10.1063/1.4816427
- Vo-Dinh, T. (2014). Biomedical photonics handbook: biomedical diagnostics. CRC press. Retrieved from https://www.crcpress.com/Biomedical-Photonics-Handbook-Second-Edition-Biomedical-Diagnostics/Vo-Dinh/p/book/9781420085143
- Wang, Y., Li, C., & Wang, R. K. (2011). Noncontact photoacoustic imaging achieved by using a low-coherence interferometer as the acoustic detector. Optics Letters,  $36(20)$ , 3975. https://doi.org/10.1364/OL.36.003975

# Chapitre 5

# Le vibromètre 2D

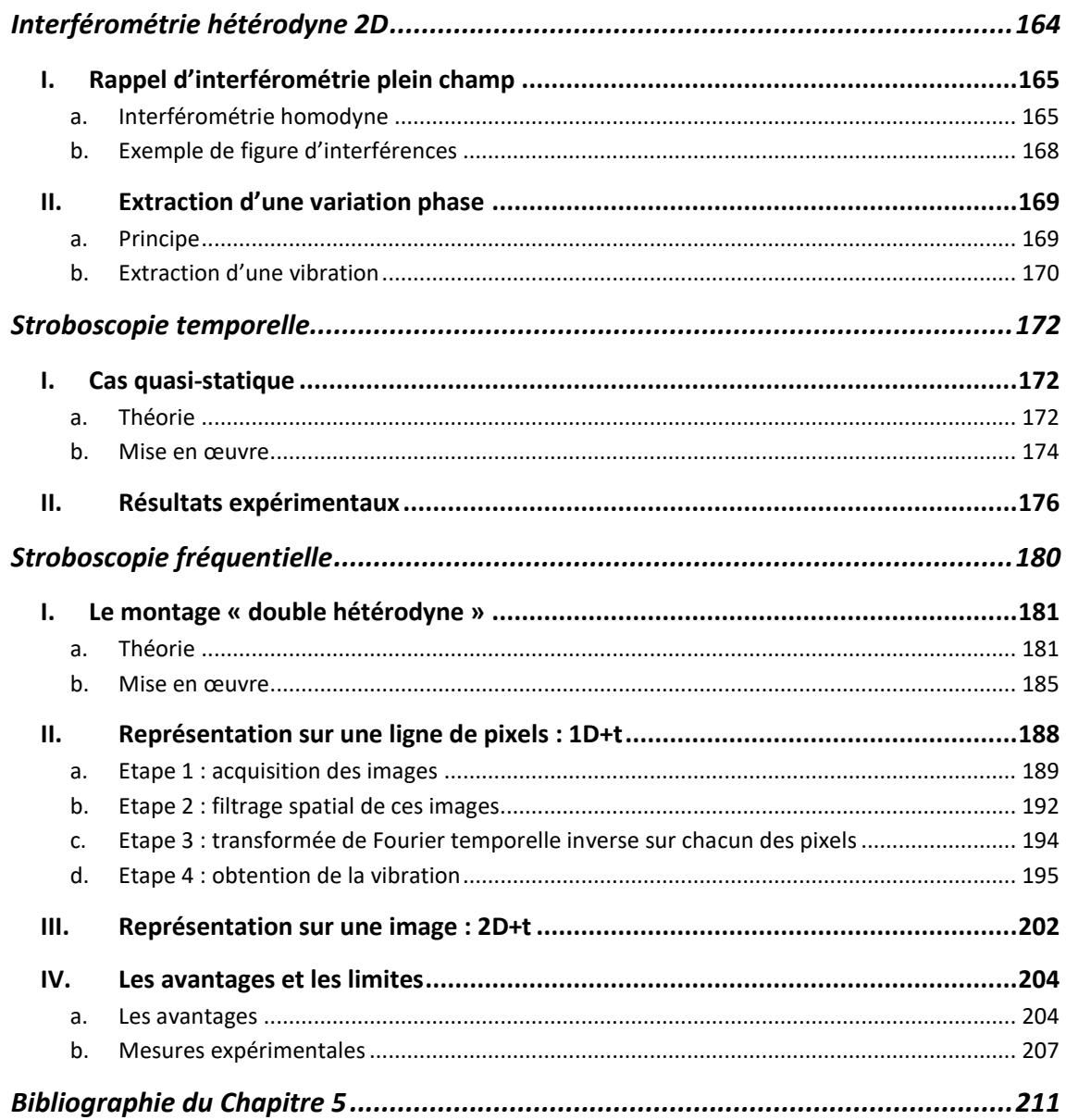

BUT : trouver une détection optique plein champ pour détecter une vibration non harmonique continue infinie à quelques MHz avec une caméra CCD de bande passante de seulement 200 Hz.

# INTERFEROMETRIE HETERODYNE 2D

Avec une détection ponctuelle le temps d'acquisition peut être très long cela est dû au fait que l'on doit balayer le faisceau sur l'objet vibrant. Cette durée dépend bien entendu du nombre de « pixels » pris pour couvrir notre champ d'observation. L'avantage d'une détection plein champ permet de s'affranchir de ce balayage long, ce qui permettrait de réaliser plus rapidement une cartographie dynamique de la surface vibrante. Mais comme on l'a précisé dans les chapitres précédents, une caméra CCD a un taux de rafraichissement très lent qui est d'environ de quelques centaines de Hertz. Il est donc à priori impossible de détecter des vibrations de fréquences supérieures à la centaine de Hertz en respectant le critère de Shannon. Mais si la vibration est répétable alors en utilisant un effet stroboscopique on est capable de mesurer une vibration dont la variation dans le temps est plus rapide que le temps d'intégration de la CCD. Mais comme pour la mesure LOFI on est obligé d'avoir une vibration répétable.

On a développé une mesure plein champ avec une caméra CCD. Le but de cette expérience est de faire une comparaison entre une technique d'imagerie « ponctuelle » comme le LOFI et une technique d'imagerie « plein champ » sur les propriétés de vitesse d'acquisition et de résolution temporelle – spatiale pour un champ d'observation et un nombre de pixels donnés.

Pour cela je vais rappeler le principe de l'interférométrie homodyne et hétérodyne plein  $(\text{http://www.optique-})$ champ ingenieur.org/fr/cours/OPI fr  $M02$   $C08/co$ /OPI fr  $M02$   $C08$  web.html). Ces rappels vont nous permettre d'introduire une nouvelle technique d'imagerie développée dans notre équipe. Elle repose sur un montage qu'on appelle « double hétérodyne » puisqu'il y a une modulation d'intensité à la fois dans l'espace et dans le temps. Celle-ci est validée par des applications numériques couplées à quelques résultats expérimentaux. L'avantage de cette technique est d'avoir une bande passante bien plus importante qu'avec la technique stroboscopique pour une puissance lasser donnée.

#### <span id="page-165-1"></span><span id="page-165-0"></span>Rappel d'interférométrie plein champ **I.**

### a. Interférométrie homodyne

Rappelons le principe de base de l'interférométrie en 2 dimensions. On a une onde de référence nommée R qui va interférer avec une onde objet nommée  $\bm{0}$ . Les ondes sont issues d'un laser qui émet à la longueur d'onde  $\lambda$ . On note  $k = 2\pi/\lambda$  le vecteur d'onde et  $\omega_l = 2\pi\nu$  la pulsation optique où  $\nu = c/\lambda$  est la fréquence optique, c étant la vitesse de la lumière. Les expressions sont données dans un repère cartésien  $(0, x, y, z)$ . Dans le plan d'observation de la figure d'interférences (la CCD est placée dans le plan  $z =$ 0) l'onde de référence  $R$  et l'onde objet  $O$  peuvent s'écrire sous la forme :

$$
R(x, y, z = 0, t) = |E_R(x, y, t)|e^{j\omega_l t}e^{j\Phi_R(x, y, t)}
$$
  
\n
$$
O(x, y, z = 0, t) = |E_O(x, y, t)|e^{j\omega_l t}e^{j\Phi_O(x, y, t)}
$$
\n(5.21)

où  $|E_R(x, y, t)|$  et  $\Phi_R(x, y, t)$  sont respectivement l'amplitude et le déphasage de l'onde de référence au point de coordonnées  $(x, y, z = 0)$ , et où  $|E_0(x, y, t)|$  et  $\Phi_0(x, y, t)$  sont respectivement l'amplitude et le déphasage de l'onde objet au point de coordonnées  $(x, y, z = 0).$ 

La figure d'interférence observée est donnée par  $I(x,y) = \langle |R(x,y,z=0,t) +$  $O(x,y,z=0,t)|^2\rangle$  où on définit la moyenne temporelle  $\langle A(t)\rangle=\frac{1}{T_{int}}\int_{t'}^{t'+T_{int}}A(t)\,dt$  avec  $T_{int}$  le temps d'intégration du capteur. Ainsi on a en développant :

$$
I(x,y) = \langle |R|^2 \rangle + \langle |O|^2 \rangle + \frac{1}{T_{int}} \int_0^{T_{int}} (RO^* + OR^*) dt \qquad (5.22)
$$

$$
I(x, y) = I_R(x, y) + I_0(x, y) + \Delta I(x, y)
$$
\n(5.23)

Avec:

$$
\geq I_R(x, y) = \langle |R|^2 \rangle = \langle |E_R(x, y, t)|^2 \rangle
$$
  
\n
$$
\geq I_0(x, y) = \langle |O|^2 \rangle = \langle |E_0(x, y, t)|^2 \rangle
$$
  
\n
$$
\geq \Delta I(x, y) = \langle RO^* + OR^* \rangle = \langle 2|E_R(x, y, t)| |E_0(x, y, t)| \cos(\Phi_0(x, y, t) - \Phi_R(x, y, t)) \rangle
$$

C'est le déphasage  $\Phi_0(x, y, t) - \Phi_R(x, y, t)$  qui porte toute l'information utile à notre application, c'est-à-dire la distance relative entre l'objet vibrant et le plan d'observation. Pour expliciter le traitement du signal associé à l'extraction de l'information de vibration, on étudie le cas suivant :

#### Onde de référence :

- On considère que l'onde de référence est une onde plane uniforme, soit dans le 1. plan d'observation  $|E_R(x, y, t)| = |E_R|$ .
- Afin de pouvoir générer dans le plan de la caméra des franges d'interférences, 2. le vecteur d'onde de cette onde de référence est « tiltée » en angle  $(\alpha_x, \alpha_y)$  par rapport à l'axe optique  $(0z)$  de l'interféromètre. Dans l'hypothèse où ces angles sont petits, on obtient:  $\Phi_R(x, y, t) \approx -kx\alpha_x - kx\alpha_y - kz_R$  où  $\alpha_x$  et  $\alpha_y$  sont les angles entre le vecteur d'onde et respectivement les plans  $(yOz)$  et  $(xOz)$  (cf. Figure 83).  $z_R$  est la longueur du bras de référence de l'interféromètre. En posant $\varOmega_x=k\alpha_x=2\pi F_x$  et  $\varOmega_y=k\alpha_y=2\pi F_y$  les pulsations des porteuses spatiales dans les directions  $x$  et y respectivement, on obtient :  $\Phi_R(x, y, t) \approx$  $-\Omega_r x - \Omega_r y - k z_R$

L'expression de l'onde de référence dans le plan d'observation  $(z = 0)$ est donc donnée par :

$$
R(x, y, t) \approx |E_R| e^{j\omega_l t} e^{-j k z_R} e^{-j\Omega_x x}
$$
\n(5.24)

où par soucis de simplification dans les expressions on a pris  $\alpha_v = 0$  rad et donc  $F_v = 0 m^{-1}$ .

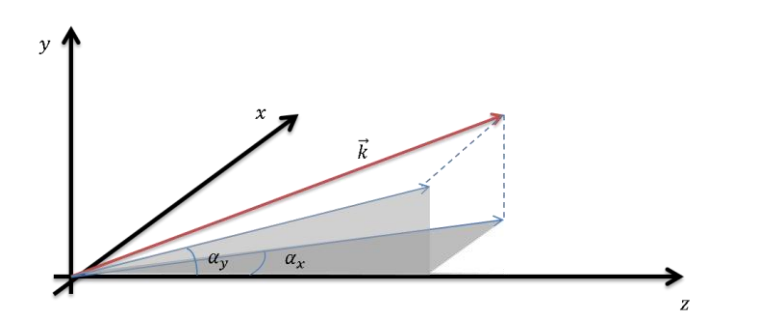

Figure 83 : représentation des angles de tilt  $\alpha_x$  et  $\alpha_y$  du vecteur d'onde  $\vec{k}$ 

### Onde objet (cible diffusante) :

1. On considère que la cible vibrante placée dans le bras objet est un objet diffusant. Elle génère alors un champ complexe aléatoire en amplitude  $(|E_{\mathcal{S}}(x,y)|)$  et en phase  $(\varphi_{\mathcal{S}}(x,y))$  correspondant à une onde diffusée par l'objet, ce qui se traduit sur un plan d'observation (en l'absence d'onde de référence) par un champ de speckle  $E_s(x, y) = |E_s(x, y)|e^{j\varphi_s(x, y)}$ . On obtient donc:  $|E_0(x, y, t)| = |E_s(x, y)|$ . On a supposé que la vibration de l'objet ne modifie pas la figure de speckle initiale, c'est-à-dire que  $E_s(x, y)$  est indépendant du temps.

2. La phase de l'onde objet dont le vecteur d'onde moyen arrive perpendiculaire à la CCD (i.e. selon l'axe optique de l'interféromètre) est donnée par :  $\Phi_0(x, y, t) \approx \varphi_s(x, y) + \varphi_{obj}(x, y, t) - kz_0$  où  $\varphi_s(x, y)$  est la phase du champ de speckle,  $\varphi_{obj}(x, y, t)$  est le déphasage introduit par l'objet vibrant et  $z_0$  est la longueur du bras objet de l'interféromètre.

L'expression de cette **onde objet** dans le plan d'observation  $(z = 0)$  est donc donnée par :

$$
O(x, y, t) = |E_s(x, y)|e^{j\varphi_s(x, y)}e^{j\omega_l t}e^{-jkz_0}e^{j\varphi_{obj}(x, y, t)}
$$
(5.25)

#### Expression de la figure d'interférence :

$$
I(x, y) = I_R + I_O(x, y) + \Delta I(x, y)
$$
\n(5.26)

Avec:

$$
\geq I_R = \langle |R|^2 \rangle = \langle |E_R|^2 \rangle
$$
  
\n
$$
\geq I_0(x, y) = \langle |O|^2 \rangle = \langle |E_s(x, y)|^2 \rangle
$$
  
\n
$$
\geq \Delta I(x, y) = 2 \langle |E_R||E_s(x, y)| \cos(\varphi_s(x, y) + \varphi_{obj}(x, y, t) + \Omega_x x) \rangle
$$
  
\n
$$
= \langle |E_R||E_s(x, y)|e^{j(\varphi_s(x, y) + \varphi_{obj}(x, y, t) + \Omega_x x)} \rangle
$$
  
\n
$$
+ \langle |E_R||E_s(x, y)|e^{-j(\varphi_s(x, y) + \varphi_{obj}(x, y, t) + \Omega_x x)} \rangle
$$

où l'on a supposé que la différence de longueur des bras de l'interféromètre est un multiple entier de la longueur d'onde :  $e^{j(k(z_R-z_0))} = e^{-j(k(z_R-z_0))} = 1$ .

On appelle ordre 0 le terme  $I_R + I_o(x, y)$  et ordres +1 et -1 respectivement les termes de gauche et de droite du dernier membre (cette terminologie est relative au spectre spatial de  $I(x, y)$ ). On note ainsi:

$$
I(x, y) = I_{ordre_0}(x, y) + I_{ordre_{+1}}(x, y) + I_{ordre_{-1}}(x, y)
$$
\n(5.27)

Avec :

$$
\begin{aligned}\n> I_{ordre_0}(x, y) &= \langle |E_R|^2 \rangle + \langle |E_s(x, y)|^2 \rangle \\
& I_{ordre_{+1}}(x, y) &= \langle |E_R| |E_s(x, y)| e^{j(\varphi_s(x, y) + \varphi_{obj}(x, y, t) + \Omega_x x)} \rangle \\
& I_{ordre_{-1}}(x, y) &= \langle |E_R| |E_s(x, y)| e^{-j(\varphi_s(x, y) + \varphi_{obj}(x, y, t) + \Omega_x x)} \rangle\n\end{aligned}
$$

## <span id="page-168-0"></span>b. Exemple de figure d'interférences

Dans le cas où  $\varphi_{obj}(x, y, t)$  varie lentement par rapport au temps d'intégration de la CCD, on a le terme  $\Delta I(x, y)$  qui ne s'annule pas dans l'équation (5.27). On observe alors des franges d'interférence (modulation d'intensité spatiale) correspondant à la porteuse spatiale  $\Omega_x x$ . Une simulation de figure d'interférences prise au temps  $t_0$  (où  $\varphi_{obj}(x, y, t_0) = 0$  est présentée sur la Figure 84-a et le module de sa transformée de Fourier spatiale sur la Figure 84-b.

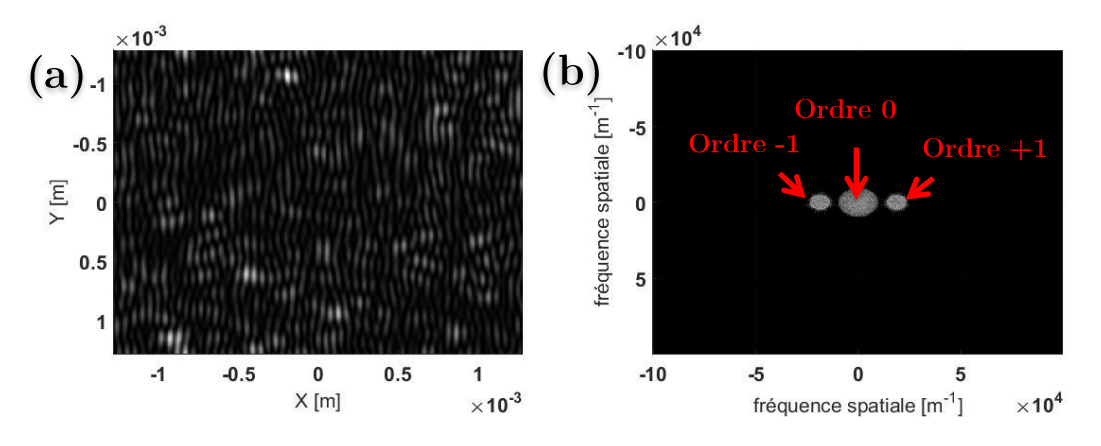

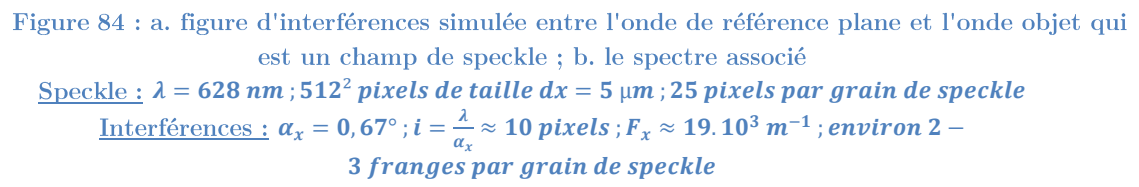

Sur la Figure 84-a le contraste est proche de 1 car on a choisi l'amplitude du champ de référence du même ordre de grandeur que l'amplitude du champ issu de l'objet. On a aussi choisi les grains de speckle le plus petit possible car ce sont eux qui fixent la résolution spatiale de la mesure de vibration. Mais plus la taille des grains de speckle est petite, plus l'étalement des ordres  $\pm 1$  sur le spectre est important. Pour éviter un recouvrement des ordres  $\pm 1$  avec l'ordre 0 il faut pouvoir les séparer spatialement. Ce qui est donné par l'interfrange. Effectivement l'interfrange dans le plan de la caméra est égal à  $i \approx \frac{\lambda}{\alpha_x}$  (comme  $\alpha_y = 0$ ) et la porteuse dans l'espace de Fourier est donc située en  $F_x = \frac{1}{i} \approx \frac{\alpha_x}{\lambda}$ . Pour bien séparer spatialement ces trois ordres, il faut prendre au moins 2-3 franges d'interférences par grain de speckle. Il faut aussi que ces franges d'interférences soient bien résolues par les pixels de la CCD (l'interfrange couvre au moins plusieurs pixels de la CCD). La limite inférieure de la taille des grains de speckle sera donc fixée par la taille des pixels (taille du grain de speckle  $>$  interfrange  $>$  taille de pixel).

Rappelons que nous voulons retrouver à partir de l'équation (5.27) le déphasage  $\varphi_{obj}(x, y, t)$  introduit par l'objet. Comment l'obtenir ?

#### <span id="page-169-1"></span><span id="page-169-0"></span>II. Extraction d'une variation de phase

## a. Principe

Le principe de l'extraction de phase repose sur un filtrage dans le spectre spatial de la figure d'interférence. Dans le cas où  $\Delta I(x, y) \neq 0$  (variation lente de  $\varphi_{obj}(x, y, t)$  durant le temps d'intégration de la  $CCD$  on peut filtrer l'ordre  $+1$  du spectre spatial de la Figure 84-b si les ordres sont bien séparés spatialement. Pour une image  $I_1(x, y)$  acquise à l'instant  $t_1$ , on a après filtrage :

$$
I_{1filtr\acute{e}e}(x,y) = I_{1order+1}(x,y) = \langle |E_R||E_s(x,y)|e^{j(\varphi_s(x,y) + \varphi_{obj}(x,y,t_1) + \Omega_x x)}\rangle \tag{5.28}
$$

En prenant l'argument de l'équation (5.28), on a la phase de cette image  $I_1(x, y)$ filtrée dans le spectre spatial :  $phase_1 = arg(I_{1filterée}(x, y)) = \varphi_s(x, y) + \varphi_{obj}(x, y, t_1) +$  $\Omega_{x}x$  (cf. Figure 85-a). Pour obtenir la variation de phase entre l'instant  $t_1$  et l'instant  $t_2$ , il suffit de soustraire à la *phase*<sub>2</sub> (obtenue avec une image  $I_2(x, y)$  acquise à l'instant  $t_2$ , cf. Figure 85-b) la *phase*<sub>1</sub>. On a ainsi *phase*<sub>2</sub> – *phase*<sub>1</sub> =  $\varphi_{obj}(x, y, t_2) - \varphi_{obj}(x, y, t_1)$ . Ce qui permet de retrouver la variation de phase entre ces deux instants tout en supprimant la porteuse spatiale  $\Omega_x x$  et la phase du speckle  $\varphi_s(x, y)$  qui reste indéterminée (comparer le résultat de la Figure 85-c par rapport aux Figure 85-a-b avant la soustraction). Dans le cas de déformations successives, on recommencera cette opération à l'identique pour des instants  $t_3, t_4, \dots$  et chacune des phases est soustraite à la phase initiale (obtenue à  $t_1$ ) que l'on considère comme phase de référence. Une fois la variation de phase **relative** obtenue par rapport à un état initial de référence (ici  $\varphi_{obj}(x, y, t_1)$ ), si celle-ci présente des variations spatiales supérieures à  $2\pi$ , nous devons faire du dépliement de phase. Plusieurs algorithmes sont donnés dans (Ghiglia, 1998). Soulignons que nous préférons faire du dépliement de phase unidimensionnel dans le temps (i.e. pixel par pixel) plutôt qu'un dépliement bidimensionnel dans l'espace (i.e. image par image), car nous diminuons ainsi la source d'erreur et le temps de calcul.

**Remarque:** sur la Figure 85 le résultat est obtenu avec les paramètres de simulations donnés à la Figure 84 et avec une déformation gaussienne centrée en  $(x_0, y_0)$ . Cette technique permet donc de bien retrouver la phase relative (cf. Figure 85-d).

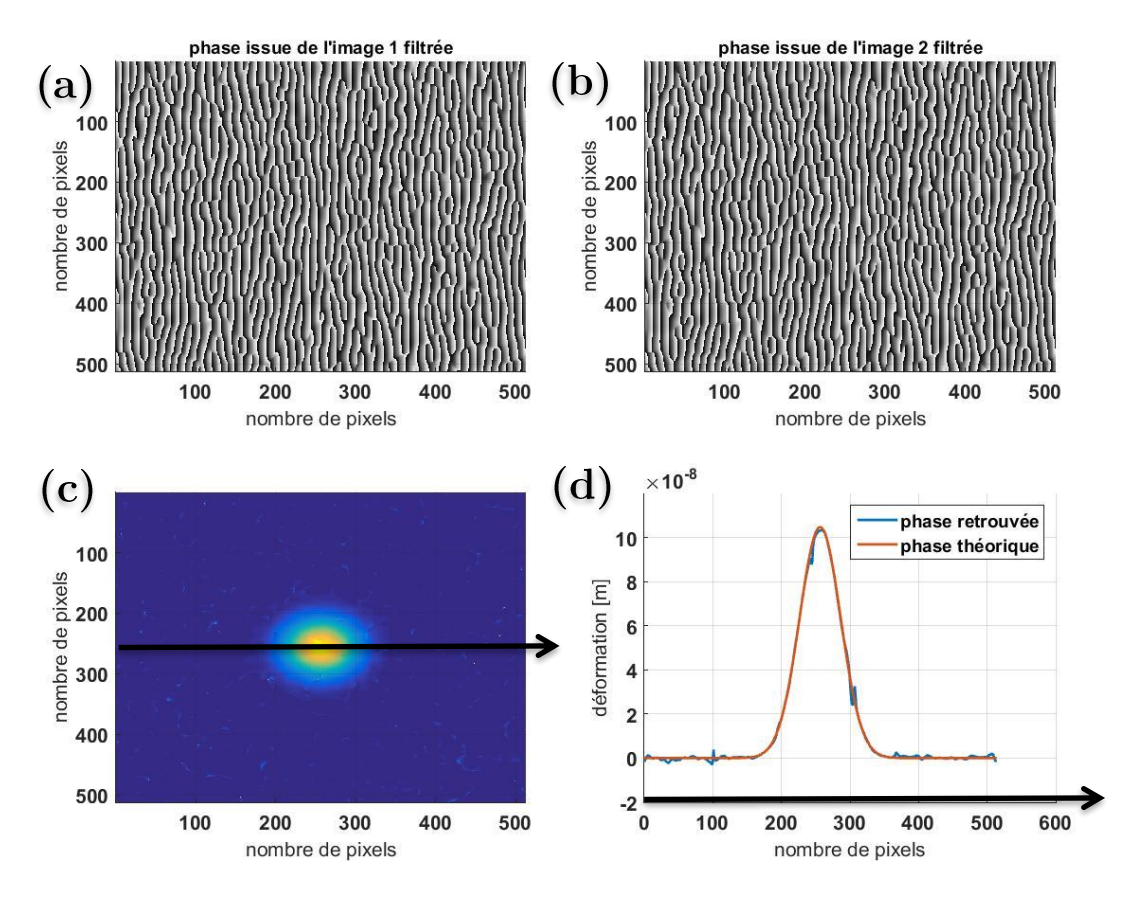

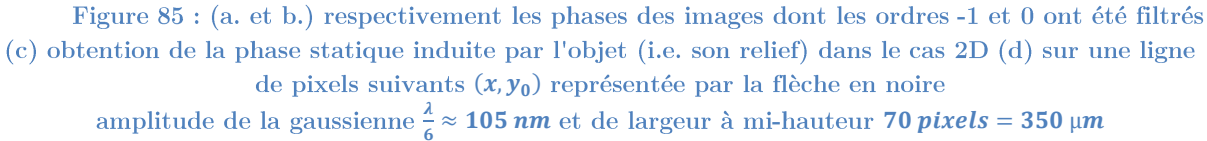

## <span id="page-170-0"></span>b. Extraction d'une vibration

Dans le cas où  $\varphi_{obj}(x, y, t)$  varie vite par rapport au temps d'intégration de la caméra  $\Delta I(x, y)$  va tendre vers 0, le contraste tend à s'annuler. On ne pourra alors rien retrouver. Effectivement dans ce cas les termes de l'équation (5.27) deviennent :

$$
I_{ordre_0}(x, y) = \langle |E_R|^2 \rangle + \langle |E_s(x, y)|^2 \rangle
$$
  
\n
$$
I_{ordre_{-1}}(x, y) = \langle |E_R||E_s(x, y)|e^{-j(\varphi_s(x, y) + \varphi_{obj}(x, y, t) + \Omega_x x)} \rangle = 0 \qquad (5.29)
$$
  
\n
$$
I_{ordre_{+1}}(x, y) = \langle |E_R||E_s(x, y)|e^{j(\varphi_s(x, y) + \varphi_{obj}(x, y, t) + \Omega_x x)} \rangle = 0
$$

Pour y remédier, on va exposer deux techniques :

- ► La première technique consiste à figer l'image dans le temps en éclairant la cible vibrante à intervalle régulier, de manière à pouvoir se ramener au cas statique explicité précédemment. On introduira alors une fonction d'éclairement  $f(t)$ .
- > La seconde technique consiste non pas à figer la vibration « instant par instant », mais « fréquence par fréquence ». On introduit alors un décalage en fréquence différent dans chacun des bras de l'interféromètre, i.e. la pulsation de l'onde optique  $\omega_0$  devient dans le bras de référence  $\omega_l + \Omega_{ref}$ et devient dans le bras objet  $\omega_l + \Omega_{obj}$ .

Dans la suite du chapitre, on supposera que la cible vibre rapidement selon la fonction de vibration :

$$
\delta_v(x, y, t) = \frac{\varphi_{obj}(x, y, t)}{2k} = a_v(x, y) \sin(2\pi f_v t + p_v)
$$
  
= 
$$
a_v e^{-\left(\frac{(x - x_0)^2}{2\sigma_x^2} + \frac{(y - y_0)^2}{2\sigma_y^2}\right)} \sin(2\pi f_v t + p_v)
$$
 (5.30)

 $a_{\nu}(x, y)$  l'amplitude de vibration,  $f_{\nu}$  la fréquence de la vibration et  $p_{\nu}$  $t = 0$ . L'amplitude de vibration  $a_v(x, y)$  $2\sqrt{2} \ln(2)\left(\sigma_x, \sigma_y\right)$  située au centre de l'image (i.e. de coordonnée  $(x_0, y_0)$ d'amplitude  $a_n$ .

On prend les paramètres de simulation suivants dans toute la suite du chapitre, ils sont proches des valeurs expérimentales :

➢  $\lambda= 628 \ nm$  ;  $\alpha_{\rm x}= 0.67^{\circ}$  ;  $i\approx 50 \ \mu m\approx 10 \ pixels$  ;  $F_{\rm x}= 19.10^3 \ m^{-1}$ ➢ 25 pixels par grain de speckle pour contenir au moins 2 − 3 franges ➢ 512<sup>2</sup> pixels de taille dx = 5 µm ;  $T_{int}$  = 5 ms ➢  $\sigma_x = \sigma_y = 30 \; pixels = 150 \; \mu m$  ;  $a_v =$  $\lambda$  $\frac{1}{6} \approx 105$  nm;  $f_v =$ 200  $T_{int}$  $= 40 \; kHz$ ;  $p_v = 0$ 

**Remarque :** On a supposé que le speckle ne se décorrèle pas avec les variations  $\varphi_{obj}(x, y, t)$  si ces variations sont d'amplitudes petites  $(|E_s(x, y)|)$  $\varphi_{s}(x, y)$ longitudinale de $\delta_l = 125\;\upmu m$  car on a pris un grain de speckle qui couvre 25 pixels de  $\left(\frac{\delta_l}{1,22\lambda}\right)^2 = 133$  mm  $5 \mu m$ , on aura une dimension axiale de  $\delta_a = 8 \lambda \left( \frac{\delta_b}{1 \cdot 2^2} \right)$ le speckle à une forme de grain de riz). Or nos déformations ont lieu dans l'axe d'éclairement et elles sont de l'ordre du um donc très inférieures aux dimensions caractéristiques de décorrélation du speckle.

# <span id="page-172-0"></span>STROBOSCOPIE TEMPORELLE

#### <span id="page-172-2"></span><span id="page-172-1"></span>I. Cas quasi-statique

#### a. Théorie

Si notre caméra n'est pas assez rapide  $(T_{int}$  plus long que la variation de  $\varphi_{obj}(x, y, t)$ , comme on peut le voir sur la Figure 86) et si la mesure est répétable, on peut faire du stroboscopique qui consiste à « figer » la vibration à un instant  $t_1$  (Hazell & Liem, 1973; Watrasiewicz & Spicer, 1968). Pour cela on définit un trigger ( $T_{trigger}$  sur la Figure 86) qui synchronise les différents éléments de l'acquisition (vibration, caméra, laser), puis on éclaire à intervalles réguliers la cible vibrante à une fréquence égale à la fréquence de vibration de la cible  $f_{\nu}$ . Ainsi tous les éclairements qu'on intègre dans le capteur CCD pendant le temps d'intégration  $T_{int}$  sont identiques. On se retrouve donc dans le cas du paragraphe précédent. On réalise plusieurs images en décalant de  $\Delta t$  le début de l'éclairement pour restituer la phase  $\varphi_{obj}(x, y, t)$  à plusieurs instants différents  $(t_1, t_2, ...)$  et ainsi constituer la vibration comme schématisé sur la Figure 86.

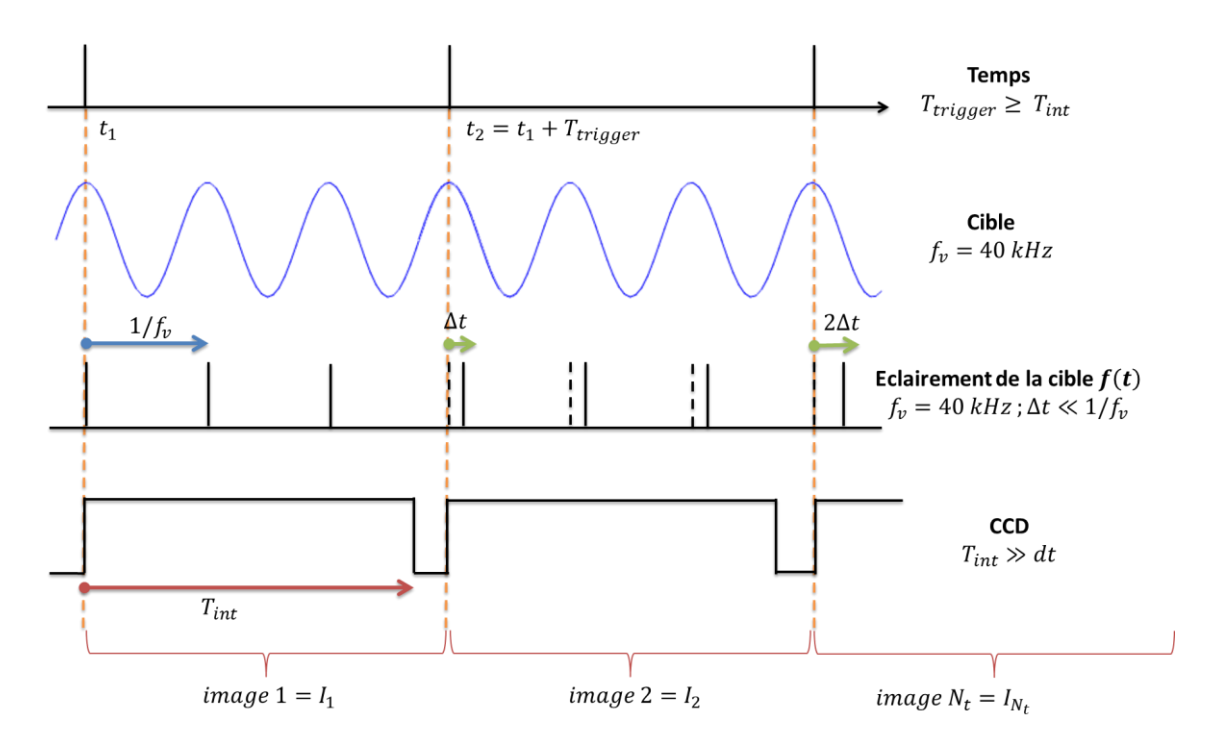

Figure 86 : représentation temporelle de l'effet stroboscopique temporel sur un unique pixel

On considère qu'on éclaire avec des impulsions de durée  $\tau$  prise suffisamment courte pour pouvoir considérer que pendant l'éclairement  $\varphi_{obj}(x, y, t)$  est constant, i.e.  $\tau \ll 1/f_v$ (sur la Figure 86,  $\tau$  est la largeur du trait noir vertical symbolisant l'éclairement de la cible). On peut écrire la fonction d'éclairement pour une image :

$$
f_i(t) = \left(\Pi_\tau(t) \otimes \Pi_{\frac{1}{f_\nu}}(t - i\Delta t)\right) \cdot \Pi_{T_{int}}(t) = \sum_{n=0}^{N-1} \Pi_\tau\left(t - n\frac{1}{f_\nu} - (i-1)\Delta t\right)
$$

avec  $N$  l'entier inférieur à  $T_{int}f_{\nu}$ ,  $\Pi_{\tau}$  la fonction porte (impulsion de largeur  $\tau$ ),  $\mathbb{H}_{\frac{1}{2}}$ la fonction peigne de Dirac d'espacement  $\frac{1}{f_n}$ ,  $i\epsilon[1; N_t]$  l'indice de l'image  $I_i$ .

La fonction d'éclairement va être différente pour chaque image  $I_i$  car elle sera translatée de  $\Delta t$ . Pour pouvoir retrouver la vibration avec un bon échantillonnage  $\Delta t$  est pris généralement bien inférieure à la période de vibration, i.e.  $\tau \leq \Delta t \ll 1/f_v$  car il définit la résolution temporelle de la mesure (cf. Figure 86).

L'équation (5.27) se réécrit donc pour l'image «  $i \rightarrow$ :

$$
I_{i,f_i(t)}(x,y) = I_{R_i,f_i(t)} + I_{0_i,f_i(t)}(x,y) + \Delta I_{i,f_i(t)}(x,y)
$$
\n(5.31)

Avec :

 $\sum_{R_i} f_i(t) = \langle |E_R|^2 f_i(t) \rangle = |E_R|^2 \langle f_i(t) \rangle$ 

$$
\sum I_{O_{i,f_i(t)}}(x,y) = \langle |E_s(x,y)|^2 f_i(t) \rangle = |E_s(x,y)|^2 \langle f_i(t) \rangle
$$
  
\n
$$
\sum \Delta I_{i,f_i(t)}(x,y) = \langle 2|E_R||E_s(x,y)|f_i^2(t)\cos(\varphi_s(x,y) + \varphi_{obj}(x,y,t) + \Omega_x x) \rangle
$$
  
\n
$$
= \langle 2|E_R||E_s(x,y)|f_i(t)\cos(\varphi_s(x,y) + \varphi_{obj}(x,y,t) + \Omega_x x) \rangle
$$
  
\n
$$
= 2|E_R||E_s(x,y)| \frac{1}{T_{int}} \sum_{n=0}^{N-1} \int_{t=0}^{\tau} \cos(\varphi_s(x,y) + \varphi_{obj}(x,y,\frac{n}{f_v} - (i-1)\Delta t) + \Omega_x x) dt
$$
  
\n
$$
= 2|E_R||E_s(x,y)| \frac{\tau}{T_{int}} \sum_{n=0}^{N-1} \cos(\varphi_s(x,y) + \varphi_{obj}(x,y,\frac{n}{f_v} - (i-1)\Delta t) + \Omega_x x)
$$

car  $\varphi_{obj}(x, y, t)$  est constant sur la durée  $\tau$ .

**Remarque**: On a  $\langle f_i^2(t) \rangle = \langle f_i(t) \rangle = N\tau/T_{int} = cte$ . On a un effet de moyenne sur *N* éclairements ( $N = 3$  sur la Figure 86).

On fige alors la vibration à un temps différent pour chaque image : c'est-à-dire à  $t_1$ pour l'image $I_1,~t_2=t_1+\Delta t$ pour l'image $I_2,~t_3=t_1+2\Delta t$ pour l'image $I_3...$  Le pas  $\Delta t$ est très petit par rapport à  $1/f_v$  pour pouvoir figer à plusieurs instants toute la période de vibration (cf. Figure 86).

## <span id="page-174-0"></span>b. Mise en œuvre

Nous avons réalisé un interféromètre de type Mach-Zehnder. Pour réaliser l'effet stroboscopique (Yoshizawa, 2017) on a utilisé à l'entrée de l'interféromètre un acoustooptique qui fonctionne en modulation d'intensité. Il permet de créer les pulses de lumière nécessaire à l'effet stroboscopique où  $\tau$  et  $\Delta t$  sont de l'ordre de la  $\mu$ s. Il permet de contrôler la fonction d'éclairement  $f(t)$  représentée sur la Figure 86. Dans le cas d'un laser polarisé linéairement, la lame demi-onde permet de contrôler la quantité de lumière répartie dans le bras *objet* et le bras de *référence* afin de contrôler le contraste de la figure d'interférences. La lame quart-d'onde permet d'avoir une polarisation circulaire sur l'objet et de ne pas perdre d'intensité au retour dans le cube séparateur en polarisation linéaire, car la polarisation aura tourné de 90° sur un aller-retour. Le miroir (M1) permet de régler l'angle de *tilt* afin d'avoir les franges d'interférences d'écartement voulu. La lentille permet d'imager la cible vibrante sur la CCD en remettant en phase sur la CCD tous les rayons issus de la cible. Au foyer de la lentille on met un diaphragme qui permet de régler la taille des grains de speckle sur la CCD (le speckle est dit subjectif). Les expanseurs de faisceaux permettent d'agrandir le champ d'observation de la cible.

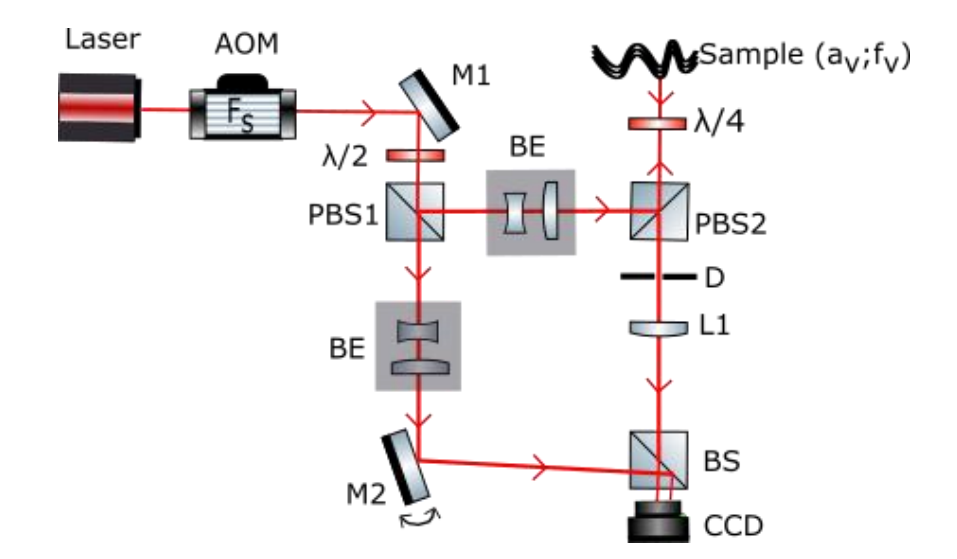

Figure 87 : montage du Mach-Zehnder stroboscopique  $\lambda/2$  une lame demi-onde qui modifie l'orientation de la polarisation linéaire ;  $\lambda/4$  une lame quart-d'onde qui modifie la polarisation linéaire en circulaire et inversement ; **BS** séparateur de faisceaux ; **PBS** séparateur de faisceaux polarisés ; AOM modulateur acousto-optique qui fonctionne en modulation d'intensité et qui permet de créer les pulses de lumière nécessaires à l'effet stroboscopique ; BE expanseur de faisceaux ; L1 lentille qui permet d'imager la cible sur la CCD associée avec un diaphragme réglable « D » qui permet de régler la taille des grains de speckle subjectifs en faisant varier son diamètre ; M1 miroir rotatif permettant la porteuse spatiale

A l'identique du cas quasi-statique on réalise un filtrage spatial de l'ordre +1 pour obtenir :  $I_{i_filtr\acute{e}e}(x,y) = |E_R||E_s(x,y)| \frac{\tau}{T_{int}} \sum_{n=0}^{N-1} e^{j(\varphi_s(x,y)+\varphi_{obj}(x,y,\frac{n}{f_v}-(i-1)\Delta t)+\Omega_x x)}$ .  $On$ prend la phase de cette image dont les éclairements ont été réalisés N fois au même instant de la vibration. Comme on a choisi notre éclairement de sorte que  $\varphi_{obj}\left(x,y,\frac{n}{t_{i}}-(i-1)\Delta t\right)$  soit une constante  $\forall n \in [0;N[,$  on pourrait quasiment considérer que la phase prise correspond à une phase moyennée N fois :  $phase_i =$  $arg(I_{i_{filter\acute{e}}}(x, y)) \approx \frac{1}{N} \sum_{n=0}^{N-1} (\varphi_s(x, y) + \varphi_{obj}(x, y, \frac{n}{f} - (i-1)\Delta t) + \Omega_x x).$  ${\rm On}$ notera par la suite *phase<sub>i</sub>* =  $\varphi_s(x, y) + \varphi_{\text{obj}}(x, y, t_i) + \Omega_x x$  en gardant en tête que cette phase est issue d'une image dont la mesure de la vibration a été réalisés N fois. S'il y a de petites fluctuations dans  $\varphi_{obj}\left(x,y,\frac{n}{f_v}-(i-1)\Delta t\right)$  pour réaliser l'image  $I_i$  alors ces fluctuations seront « moyennées » pour obtenir un  $\varphi_{obj}(x, y, t_i)$  global.

Pour enlever la porteuse spatiale  $\Omega_x$  et la phase  $\varphi_s(x, y)$  de la figure de speckle, il suffit de soustraire une phase de référence obtenue par l'image  $I_1$  (i.e. au temps  $t_1$ ) à la phase obtenue par l'image  $I_i$  (i.e. au temps  $t_i = t_1 + i\Delta t$  où  $i \in [2; N_t]$ ). On a alors un terme de phase supplémentaire qui n'est pas gênant pour une détermination relative dans le temps de la vibration.

$$
\varphi_{obj}(x, y, t_i) - \varphi_{obj}(x, y, t_1) = phase_i - phase_1 \tag{5.32}
$$

De cette façon, on peut reconstituer la vibration pas-par-pas (image par image) temporellement avec un pas  $\Delta t$ . Le schéma récapitulatif de l'algorithme du stroboscopique est présenté sur la Figure 88. Il faut y rajouter le dépliement de phase et la division par 2k pour obtenir réellement la vibration relative dans le temps  $\delta_v(x, y, t) =$  $\varphi_{obj}(x,y,t)$  $2k$ 

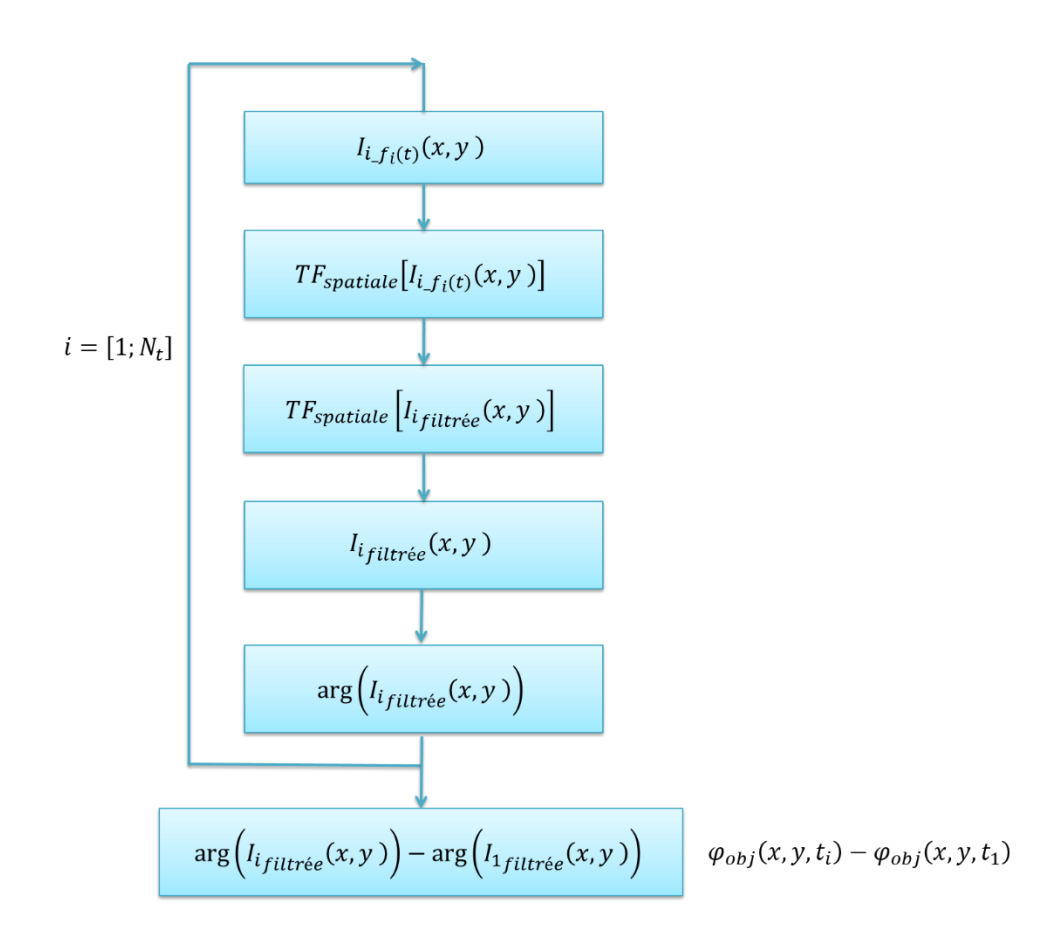

Figure 88 : algorithme du stroboscopique temporel

#### <span id="page-176-0"></span>II. Résultats expérimentaux

Expérimentalement, pour réaliser l'effet stroboscopique on envoie des pulses de lumière très courts  $(\tau < 1/10f_v)$  sur la cible qui est le transducteur piézoélectrique utilisé dans les manipulations LOFI et qui vibre à 40 kHz. La caméra CCD doit donc avoir un temps d'exposition relativement long afin de détecter assez d'énergie sur le temps d'intégration  $T_{int}$ . En effet la cible est éclairée qu'une infime partie sur ce temps d'intégration d'une image. Pour des pulses de durée 1 µs le capteur CCD doit être éclairé par  $N = 200$  pulses pour recevoir assez de photons pendant le temps d'intégration avec la puissance du laser utilisé. Il y a un avantage intrinsèque à cela c'est qu'on « moyenne » la mesure 200 fois pour chaque image. La cible est éclairée sur une surface de  $0.5 \, \text{cm}^2$  et la puissance est d'environ  $2mW$  en continu. La CCD est allumée sur  $1024x1024$  pixels de taille 5 µm soit une énergie par pixel d'environ  $2.10^{-13}$  *l*/*pixel* pour l'acquisition d'une image. Soulignons que dans le bras de référence l'intensité y est 40 fois plus faible pour obtenir une figure d'interférences bien contrastée (Albédo de l'objet d'environ 3%).

Sur la Figure 89-a, on peut observer le champ d'interférences obtenu expérimentalement sur la caméra CCD et le spectre spatial associé sur la Figure 89-b, bien en accord avec la théorie. On observe par contre une forme peu sphérique des ordres spatiaux  $\pm 1$ . Cela peut être dû à une onde de référence pas tout à fait plane ou à des aberrations liées à la lentille, on distingue d'ailleurs une légère courbure des franges sur la Figure 89-a.

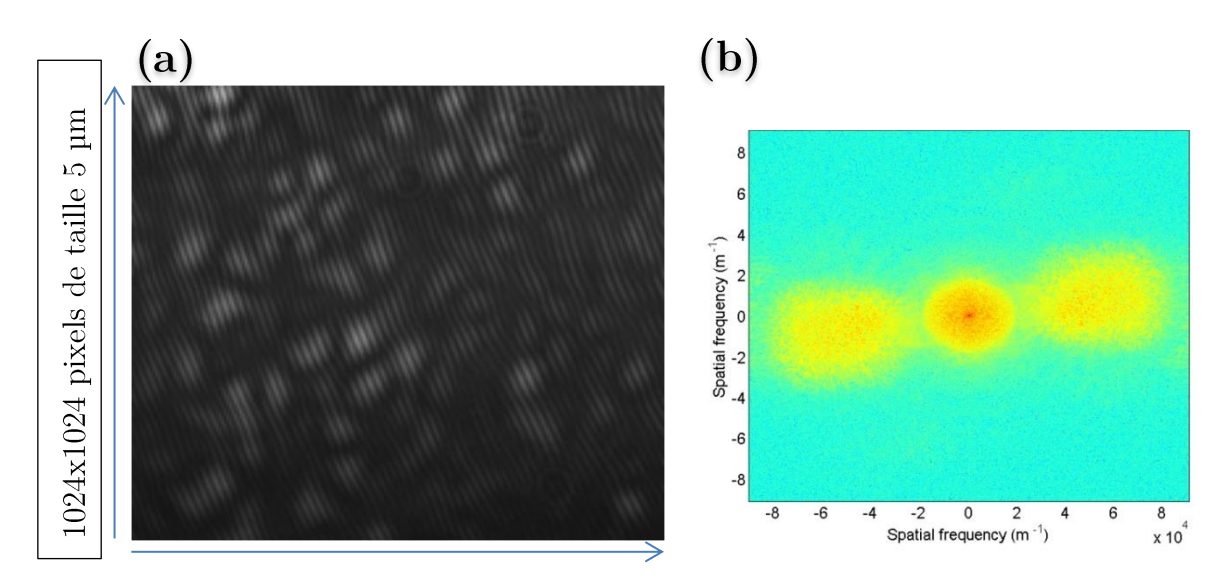

Figure 89 : a. champ d'interférences obtenu expérimentalement sur la CCD ; b. spectre associé

Après le traitement donné sur la Figure 88, on obtient le résultat présenté sur la Figure 90 avec les résolutions suivantes :

> $\triangleright$  La résolution spatiale latérale est donnée à la fois par le montage optique et la caméra CCD. En effet la résolution est donnée par la taille des grains de speckle sur la CCD qui est contrôlée par le diamètre du diaphragme (cf. Figure 87). Ici on prendra au moins 4-5 franges par grain de speckle pour bien séparer l'ordre  $\pm 1$  de l'ordre 0, et au moins 5-6 pixels par frange. On obtient alors une résolution qui est d'environ  $4 * 5 * dx \approx 4 * 5 * 5$  um  $\approx$ 100 µm à  $5 * 6 * 5$  µm  $\approx 150$  µm sur la CCD, ce qui correspond à une

résolution sur l'objet de 150  $\mu$ m/2 = 75  $\mu$ m car vu à travers une lentille de grandissement  $G = 2$ .

- > La résolution spatiale axiale, qui donne la plus petite amplitude de vibration mesurable est déterminée en observant l'amplitude du bruit de la zone non vibrante du piézoélectrique et donne environ 5 nm en envoyant une intensité incidente de  $4 mW/cm^2$  (cf. l'évolution temporelle de l'amplitude de vibration d'un pixel situé dans une zone fixe du capteur : croix violettes sur la Figure 90 ou bien on réalise une mesure en l'absence de vibration et on obtient le même bruit de  $5 \, nm$ .
- $≥$  La résolution temporelle est donnée par le décalage minimal  $∆t = 0.5 \text{ }\mu s$ (limitation technologique). On peut donc avoir 50 points par période de vibration  $(f_v = 40 \text{ kHz}).$

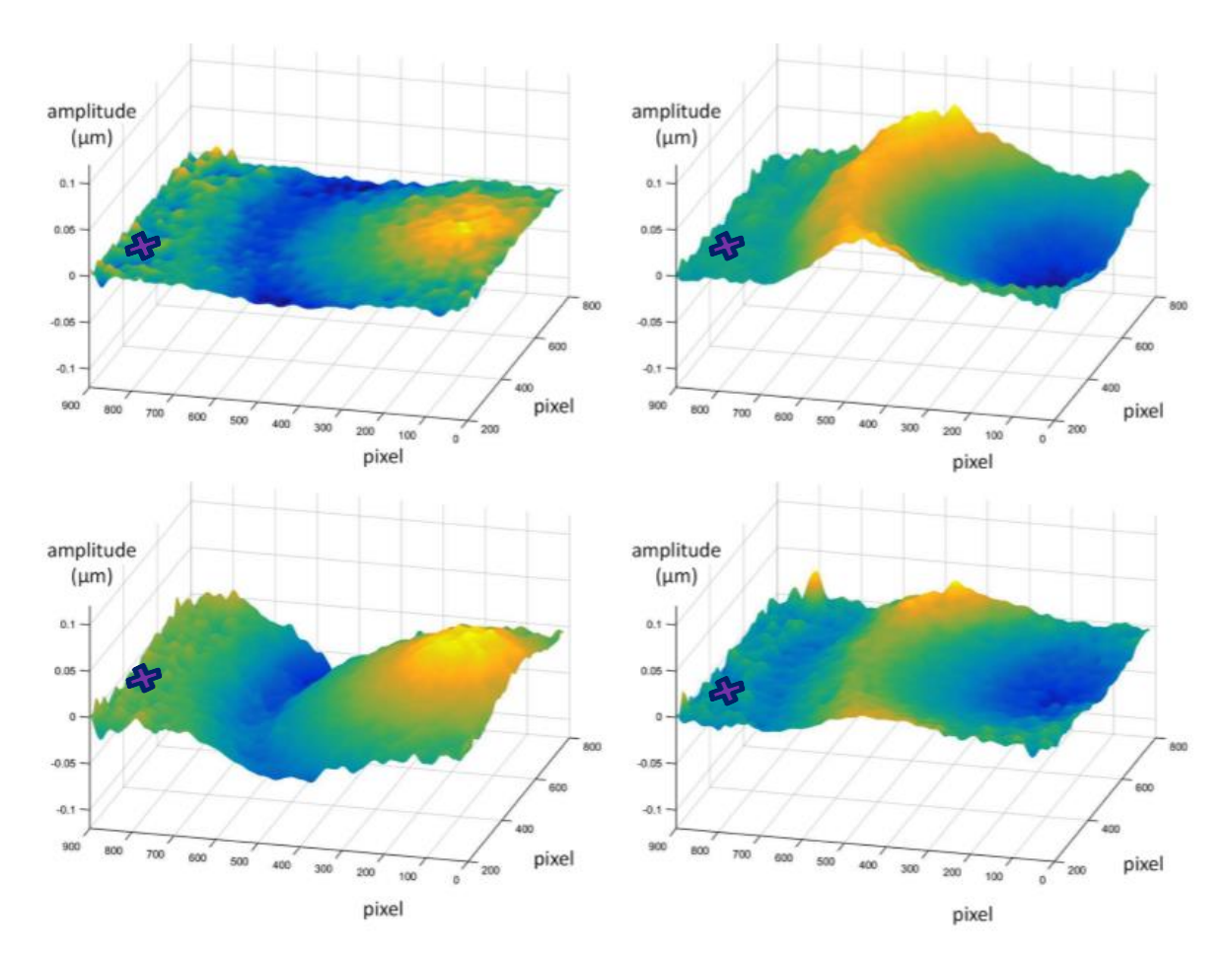

Figure 90 : résultats expérimentaux d'une cartographie dynamique de l'amplitude de vibration d'une partie d'un transducteur piézoélectrique (la croix violette symbolise une zone du piézoélectrique qui ne vibre pas et donc sur laquelle on peut facilement mesurer le bruit)

Pour comparer quantitativement le traitement et le résultat entre le LOFI et le stroboscope, nous avons pris l'intensité incidente sur la cible quasiment identique dans les deux cas, soit de l'ordre de  $4 mW/cm^2$  (20  $\mu$ W/0,005  $cm^2$  pour le LOFI, la tache focale étant d'environ de  $0.005 \, \text{cm}^2$ , et  $2 \, \text{mW} / 0.5 \, \text{cm}^2$  pour le stroboscope, la zone d'éclairement étant d'un centimètre de diamètre). En prenant un nombre de pixels identiques, à savoir 512x512 pixels, et en essayant de couvrir le même champ de vue de 1 cm<sup>2</sup> environ (i.e. en ayant la même résolution spatiale) il s'est avéré que le temps de mesure (temps d'acquisition et temps de traitement) en stroboscopique était 26 fois plus petit que celui en ponctuel : 1 minute pour le plein champ et 26 min pour le LOFI. Comme on l'a expliqué dans le chapitre précédent c'est la carte National Instrument qui pilote les miroirs galvanométriques et qui est relativement lente qui explique ces 26 min en LOFI. Mais pour ce qui est de la résolution temporelle on est bien meilleur en LOFI (ponctuel) qu'en plein champ. Si on est limité à 0,5 µs de résolution temporelle pour la détection plein champ c'est qu'on peut introduire au minimum un décalage  $\Delta t = 0.5 \,\mu s$ dans notre stroboscope (avec un électro-optique on pourrait descendre plus bas). La fréquence de vibration maximale détectable est donc de 1 MHz. De plus la durée de l'impulsion  $\tau$  ne peut pas être prise aussi petite que possible à cause de la puissance limitée délivrée par le laser sans avoir des temps d'intégration du capteur trop long. Pour le ponctuel en LOFI, on peut aller aux fréquences maximales permises par la carte d'acquisition rapide. On aura finalement un bruit d'amplitude de  $0.5 \, nm$  pour le LOFI et de  $5 \, nm$  pour le stroboscope.

Pour conclure sur cette comparaison, le LOFI est une imagerie ponctuelle et l'évolution temporelle est suivie à l'aide d'une photodiode. La résolution temporelle est donc bonne comparée au stroboscope. On a facilement accès à l'état transitoire en LOFI, ce qui est difficilement accessible en stroboscopique. En revanche le LOFI nécessite un balayage du faisceau laser sur la surface pour faire une cartographie dynamique de l'amplitude de vibration, alors le temps de mesure est extrêmement long comparé au stroboscope qui ne nécessite aucun balayage.

Pour détecter des vibrations ultrasonores, on va préférer utiliser le LOFI dans le cas de vibrations rapides et sur de petites zones, car la résolution temporelle est bonne. De plus grâce au gain LOFI les cibles peuvent être aussi peu coopératives. Ce qui est un avantage à ne pas négliger. Mais si on veut imager une vibration sur une plus grande zone et que cette vibration est inférieure au MHz, la technique stroboscopique sera bien meilleure car elle permet d'accéder aux mêmes performances que le LOFI et beaucoup plus rapidement. Cependant, on ne pourra pas détecter de signaux transitoires sans rallonger considérablement le temps d'acquisition. Alors nous proposons une autre technique plein champ qui permet de mesurer rapidement des vibrations à fréquences élevées ou à états transitoires (répétables).
## STROBOSCOPIE FREQUENTIELLE

La caméra, à cause de son temps d'intégration relativement long (on intègre le signal sur tout le temps d'intégration (Overton, 2016)), a une fonction de filtre passe bas qui par effet de moyenne annule toutes les hautes fréquences temporelles. Au lieu de faire du stroboscopique dans le domaine temporel, l'idée est de faire du stroboscopique en fréquentiel. On accède au spectre temporel de la vibration grâce à la fonction passe-bas de la CCD. Plus son temps d'intégration est long plus on est précis en fréquence. On peut donc théoriquement tourner en avantage le fait que la caméra soit lente. Je vais expliquer dans les prochains paragraphes comment on peut accéder à la fonction de vibration de l'objet étudié, via son spectre temporel, en utilisant un éclairement continu.

Avant d'aller plus loin j'aimerai souligner qu'il existe déjà différentes techniques holographiques plein champ pour analyser des vibrations rapides par rapport au temps d'intégration de la caméra et sans utiliser d'éclairage pulsé (Joud et al., 2014; Verpillat, Joud, Atlan, & Gross, 2012). On pourra citer la plus simple et la plus commune : la "Time Averaged Holography" (holographie à temps moyenné, cf. http://www.optiqueingenieur.org/fr/cours/OPI fr M02  $Cl1/co/G$ rain OPI fr M02  $Cl1$  1.html (Picart, Leval, Mounier, & Gougeon, 2003, 2005) qui consiste principalement à détecter les ventres et les nœuds de vibration harmonique de l'objet à analyser et d'en déduire l'amplitude. Pour obtenir la phase acoustique, on réalise généralement un montage plus complexe. On citera par exemple le dispositif d'holographie hétérodyne (N Verrier, Alloul, & Gross, 2015; Nicolas Verrier et al., 2013) qui est une variante de l'holographie de phase shifting (Psota, Lédl, Doleček, Erhart, & Kopecky, 2012; Yamaguchi & Zhang, 1997) dont l'avantage est de pouvoir contrôler la phase du bras de référence et du bras signal avec des modulateurs acousto-optiques. Ce montage repose sur la théorie 4 phases qui consiste à enregistrer des hologrammes déphasés par rapport à l'excitation (Leval, 2006), et en appliquant atan $\left(\frac{I_{3\pi/2}-I_{\pi/2}}{I_0-I_{\pi}}\right)$  on obtient la phase (Kreis, 1996; Smigielski, 1998). Ce dernier est donc limité par la synchronisation entre tous les éléments électro-optiques du montage : laser, détecteur, excitation de l'objet. Mais il permet de détecter la phase acoustique en connaissant la fréquence « frame » de la CCD  $f_{CCD}$  et en réglant les deux fréquences des modulateurs acousto-optiques tels que  $f_{AOM1} - f_{AOM2} = f_{CCD}/4$ .

La principale différence avec le montage que je présente après (le « stroboscope fréquentiel ») consiste dans le traitement du signal. Effectivement la connaissance du temps de rafraichissement de la CCD permet grâce à une synchronisation parfaite d'obtenir la fonction de vibration (amplitude et phase) pour chacune des composantes des fonctions de Bessel. Mais nous, nous préférons rester dans le domaine spectral pour obtenir entièrement le spectre complexe avant de revenir dans l'espace des temps par transformée de Fourier inverse. Nous n'avons pas pris le temps de comparer ces deux méthodes expérimentalement, mais il est supposable que la technique que nous présentons permet d'acquérir plus rapidement des signaux non harmoniques.

#### Le montage « double hétérodyne » Ι.

### a. Théorie

Pour cette méthode, le montage est basé sur le même interféromètre que le paragraphe « Interférométrie homodyne » mais en plus nous avons introduit un décalage en fréquence différent dans le bras de référence et dans le bras objet. Une modulation d'intensité temporelle vient donc s'ajouter à la porteuse spatiale. On notera respectivement  $\Omega_{ref}$  et  $\Omega_{obj}$  ces pulsations de décalage.

On a alors l'onde de référence  $R \approx |E_R| e^{j\omega_l t} e^{-jkz_R} e^{-j\Omega_x x} e^{j\Omega_{ref} t}$  et l'onde objet  $0 =$  $|E_s(x,y)|e^{j\varphi_s(x,y)}e^{j\omega_l t}e^{-jkz_0}e^{j\varphi_{obj}(x,y,t)}e^{j\Omega_{obj}t}.$  La figure d'interférences en<br>registrée sur la CCD devient donc avec l'éclairement continu :

$$
I(x, y, \Omega_{ref}, \Omega_{obj}) = I_R + I_O(x, y) + \Delta I(x, y, \Omega_{ref}, \Omega_{obj})
$$
\n(5.33)

Avec :

$$
\varphi I_R = |E_R|^2
$$
  
\n
$$
\varphi I_0(x, y) = |E_s(x, y)|^2
$$
  
\n
$$
\varphi \Delta I(x, y) = 2|E_R||E_s(x, y)| \langle \cos(\varphi_s(x, y) + \varphi_{obj}(x, y, t) + (\Omega_{obj} - \Omega_{ref})t + \Omega_x x) \rangle
$$

On pose  $\Omega_{obj} - \Omega_{ref} = -\Delta \Omega_t$  et on appelle  $\Delta F_t = \Delta \Omega_t / 2\pi$  la « fréquence de démodulation » (remarque : le signe négatif permettra de faire apparaitre directement une transformée de Fourier).

On peut représenter l'équation (5.27) selon les trois ordres du spectre spatial :

$$
I(x, y, \Delta \Omega_t) = I_{ordre_0}(x, y) + I_{ordre_{-1}}(x, y, \Delta \Omega_t) + I_{ordre_{+1}}(x, y, \Delta \Omega_t)
$$
(5.34)

Avec:

$$
\begin{aligned}\n&\triangleright \quad I_{ordre_0}(x, y) = |E_R|^2 + |E_s(x, y)|^2 \\
&\triangleright \quad I_{ordre_{-1}}(x, y, \Delta \Omega_t) = |E_R||E_s(x, y)| \langle e^{-j(\varphi_s(x, y) + \varphi_{obj}(x, y, t) + \Omega_x x)} e^{j\Delta \Omega_t t} \rangle \\
&\triangleright \quad I_{ordre_{+1}}(x, y, \Delta \Omega_t) = |E_R||E_s(x, y)| \langle e^{j(\varphi_s(x, y) + \varphi_{obj}(x, y, t) + \Omega_x x)} e^{-j\Delta \Omega_t t} \rangle\n\end{aligned}
$$

De la même façon que précédemment, on peut filtrer spatialement l'ordre +1 du spectre spatial, de telle sorte qu'on a :

$$
I_{filter\acute{e}e}(x, y, \Delta \Omega_t) = I_{order_{t_1}}(x, y, \Delta \Omega_t)
$$
  
=  $|E_R||E_s(x, y)|e^{j\varphi_s(x, y)}e^{j\Omega_x x} \langle e^{j\varphi_{obj}(x, y, t)}e^{-j\Delta \Omega_t t} \rangle$  (5.35)

En notant cette expression différemment, on remarque que :

$$
I_{filter\acute{e}e}(x, y, \Delta \Omega_t)
$$
  
=  $|E_R||E_s(x, y)|e^{j\varphi_s(x, y)}e^{j\Omega_x x} \frac{1}{T_{int}} \int_0^{T_{int}} e^{j\varphi_{obj}(x, y, t)}e^{-j\Delta \Omega_t} dt$  (5.36)  
 $\approx |E_R||E_s(x, y)|e^{j(\varphi_s(x, y) + \Omega_x x)} \cdot TF_{temporelle \Omega = \Delta \Omega_t}[e^{j\varphi_{obj}(x, y, t)}]$ 

 $I_{filterée}(x, y, \Delta \Omega_t)$  est donc proportionnelle à la transformée de Fourier temporelle de  $e^{j\varphi_{obj}(x,y,t)},$  à une fréquence donnée. Plus le temps d'intégration  $T_{int}$  sera long, plus la transformée de Fourier temporelle sera juste (cf. le «  $\approx$  » dans l'équation (5.36)). On tire alors avantage de la « lenteur » de la CCD. Ça signifie qu'en prenant différentes valeurs de  $\Delta \Omega_t$ , on accède à différentes composantes de la transformée de Fourier temporelle de  $e^{j\varphi_{obj}(x,y,t)}$ . On peut donc reconstituer le spectre complexe de  $e^{j\varphi_{obj}(x,y,t)}$  « fréquence temporelle par fréquence temporelle » en faisant varier  $\Delta \Omega_t$  (ou  $\Delta F_t$ ) à chaque image. A partir du spectre complexe de  $e^{j\varphi_{obj}(x,y,t)}$  il est simple de retrouver  $\varphi_{obj}(x, y, t)$  et donc la fonction de vibration à partir d'une transformée de Fourier inverse.

Ainsi on peut appeler cette technique « stroboscopie fréquentielle » car on ne fige pas l'objet dans le temps comme on a pu le faire avec le montage stroboscopique classique. Dans le cas du stroboscope fréquentiel l'éclairement est continu et on fixe la fréquence à laquelle on mesure la vibration. Ainsi « fréquences après fréquences » on peut reconstituer le spectre complexe de  $e^{j\varphi_{obj}(x,y,t)}$ .

L'intégration temporelle du capteur CCD (filtre passe-bas) va, par effet de moyenne sur une sinusoïde, diminuer le contraste de la figure d'interférence jusqu'à l'annuler si la variation de phase est très rapide par rapport au temps d'intégration (cf. paragraphes précédents). Mais ce contraste ne s'annule pas pour toutes les fréquences de démodulation. Il s'annule uniquement pour les fréquences de démodulation qui ne sont pas un multiple de la fréquence de vibration (fréquences pour lesquelles on a du signal dans le spectre temporel de  $e^{j\varphi_{obj}(x,y,t)}$ . Il est aisé de le comprendre avec une vibration harmonique infinie. Pour une pulsation de démodulation  $\Delta \Omega_{t_i}$ , on a :

$$
I_{i}(x, y, \Delta \Omega_{t_{i}}) =
$$
  
\n
$$
|E_{R}|^{2} + |E_{s}(x, y)|^{2}
$$
  
\n
$$
+2|E_{R}||E_{s}(x, y)|\langle \cos(\varphi_{s}(x, y) + \varphi_{obj}(x, y, t) - \Delta \Omega_{t_{i}}t + \Omega_{x}x)\rangle
$$
\n(5.37)

En considérant uniquement le terme d'interférences, on a :

$$
\langle \cos \left( \varphi_s(x, y) + \Omega_x x - \Delta \Omega_{t_i} t + \varphi_{obj}(x, y, t) \right) \rangle
$$
  
= 
$$
\cos(\varphi_s(x, y) + \Omega_x x) \cdot \langle \cos \left( \Delta \Omega_{t_i} t - \varphi_{obj}(x, y, t) \right) \rangle
$$
 (5.38)  
+ 
$$
\sin(\varphi_s(x, y) + \Omega_x x) \cdot \langle \sin \left( \Delta \Omega_{t_i} t - \varphi_{obj}(x, y, t) \right) \rangle
$$

Vu que  $\varphi_{\text{obj}}(x, y, t) = 2k\delta_{\text{vib}}(x, y, t) = 2ka_{\text{v}}(x, y)\sin(\omega_{\text{v}}t)$ , on a<sup>6</sup>:

$$
A = \langle \cos\left(\Delta\Omega_{t_i}t - \varphi_{obj}(x, y, t)\right) \rangle
$$
  
\n
$$
= \langle \sum_{n=-\infty}^{+\infty} J_n(2ka_v(x, y)) \cos\left((\Delta\Omega_{t_i} - n\omega_v)t\right) \rangle
$$
  
\n
$$
= \sum_{n=-\infty}^{+\infty} J_n(2ka_v(x, y)) \langle \cos\left((\Delta\Omega_{t_i} - n\omega_v)t\right) \rangle
$$
  
\n
$$
= J_0(2ka_v(x, y)) \langle \cos\left((\Delta\Omega_{t_i})t\right) \rangle
$$
  
\n
$$
+ J_1(2ka_v(x, y)) \langle \cos\left((\Delta\Omega_{t_i} - \omega_v)t\right) \rangle
$$
  
\n
$$
+ J_{-1}(2ka_v(x, y)) \langle \cos\left((\Delta\Omega_{t_i} + \omega_v)t\right) \rangle
$$
  
\n
$$
+ J_2(2ka_v(x, y)) \langle \cos\left((\Delta\Omega_{t_i} - 2\omega_v)t\right) \rangle
$$
  
\n
$$
+ J_{-2}(2ka_v(x)) \langle \cos\left((\Delta\Omega_{t_i} + 2\omega_v)t\right) \rangle + \cdots
$$
  
\n(6.102)

 $6$  On considère que la somme continue et la somme discrète sont commutables.

$$
B = \langle \sin \left( \Delta \Omega_{t_i} t - \varphi_{obj}(x, y, t) \right) \rangle
$$
  
\n
$$
= \langle \sum_{n = -\infty}^{+\infty} J_n(2ka_v(x), y) \sin \left( (\Delta \Omega_{t_i} - n\omega_v)t \right) \rangle
$$
  
\n
$$
= \sum_{n = -\infty}^{+\infty} J_n(2ka_v(x, y)) \langle \sin \left( (\Delta \Omega_{t_i} - n\omega_v)t \right) \rangle
$$
  
\n
$$
= J_0(2ka_v(x, y)) \langle \sin \left( (\Delta \Omega_{t_i})t \right) \rangle
$$
  
\n
$$
+ J_1(2ka_v(x, y)) \langle \sin \left( (\Delta \Omega_{t_i} - \omega_v)t \right) \rangle
$$
  
\n
$$
+ J_{-1}(2ka_v(x, y)) \langle \sin \left( (\Delta \Omega_{t_i} + \omega_v)t \right) \rangle
$$
  
\n
$$
+ J_2(2ka_v(x, y)) \langle \sin \left( (\Delta \Omega_{t_i} - 2\omega_v)t \right) \rangle
$$
  
\n
$$
+ J_{-2}(2ka_v(x, y)) \langle \sin \left( (\Delta \Omega_{t_i} + 2\omega_v)t \right) \rangle + ...
$$
 (12)

Donc on a des franges d'interférences uniquement si  $A \neq 0$  ou si  $B \neq 0$ . Quel que soit la valeur de la pulsation de démodulation  $\Delta \Omega_{t_i}$ , on a  $B = 0$ . Mais si la fréquence de démodulation  $\Delta \Omega_{t_i}$  est nulle ou si elle est égale à un multiple de la fréquence de vibration (i.e.  $\Delta \Omega_{t_i} = 0$  ou  $\Delta \Omega_{t_i} = n \omega_v$ ) alors la moyenne temporelle de A n'est pas nulle. Donc à cause du fonctionnement passe-bas de la CCD  $(\omega_{\nu} \gg 2\pi/T_{int})$ , le contraste des franges diminue ou s'annule sauf pour les fréquences pour lesquelles on a du signal dans le spectre temporel de  $e^{j\varphi_{obj}(x,y,t)}$ .

**Attention :** le contraste pour ces fréquences qui sont un multiple de la fréquence de vibration varie quand même, voire s'annule, car il dépend de l'amplitude de la vibration (terme en  $J_n(2ka_v(x,y))$  qui varie avec  $a_v(x,y)$ , cf. Figure 5 du Chapitre 2 qui représente l'évolution des fonctions de Bessel). On aura l'image «  $i \times$  obtenue :

$$
I_i(x, y, \Delta \Omega_{t_i}) = I_{ordre_0}(x, y)
$$
  
+ 2|E<sub>R</sub>||E<sub>s</sub>(x, y)| cos(φ<sub>s</sub>(x, y) + Ω<sub>x</sub>x). A<sub>ω<sub>v</sub>, ΔΩ<sub>t</sub></sub>(a<sub>v</sub>(x, y)) (5.41)

où  $A_{\omega_n,\Delta\Omega_t}(a_v(x,y))$  dicte le contraste des franges d'interférences : il est non nul  $\Leftrightarrow \Delta\Omega_t = n\omega_v$  et il dépend de l'amplitude de la vibration à chaque pixel  $a_v(x, y)$ .

Pour mieux le comprendre nous regarderons l'effet sur des simulations. Mais tout d'abord après avoir expliqué le principe explicitons la mise en œuvre.

#### b. Mise en œuvre

Le montage détaillé est présenté sur la Figure 91. Dans ce montage les composants acousto-optiques ne fonctionnent plus cette fois-ci en modulation d'intensité comme dans le cas stroboscopique temporel, mais ils fonctionnent en décalage de fréquence optique. Les optiques diverses jouent par contre exactement le même rôle que dans le montage stroboscopique temporel.

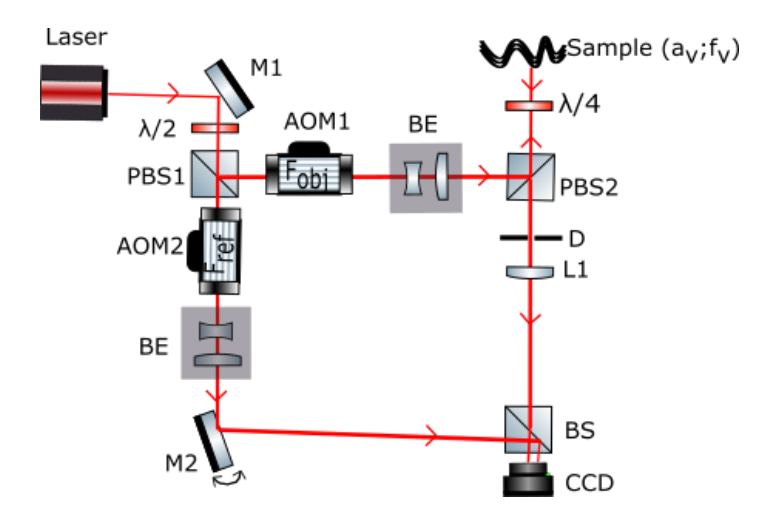

Figure 91 : montage du stroboscope fréquentiel  $(\lambda/2)$  une lame demi-onde qui modifie l'orientation de la polarisation linéaire ;  $\lambda/4$  une lame quart-d'onde qui modifie la polarisation linéaire en circulaire et inversement ;  $BS$  séparateur de faisceaux ;  $PBS$  séparateur de faisceaux polarisés ; **AOM** modulateur acousto-optique ; **BE** expenseur de faisceaux ; **L1** lentille qui permet d'imager la cible sur la CCD associée avec un diaphragme réglable «  $\bm{D}$  » qui permet de régler la taille des grains de speckle subjectifs ;  $M1$  miroir rotatif permettant la porteuse spatiale

A chaque image que l'on nommera avec un indice «  $I_i$  » nous changeons la fréquence de démodulation  $(\Delta \Omega_t = \Omega_{ref} - \Omega_{obj})$ . On a donc pris  $N_f$  images dont chacune à une fréquence de démodulation différente  $(\Delta F_{t_i}=\Delta \Omega_{t_i}/2\pi$  avec  $i\in\left[1;N_f\right]).$  L'espacement entre ces fréquences est noté  $d\Delta F_t$  ou  $d\Delta\Omega_t$  si on considère la pulsation. Après un filtrage spatial de l'ordre  $+1$ , ces images filtrées nous donnent accès à une composante en fréquence de la transformée de Fourier temporelle de  $e^{j(\varphi_{obj}(x,y,t)+\varphi_s(x,y)+\Omega_x x)}$ . Une fois cette transformée de Fourier temporelle de  $e^{j(\varphi_{obj}(x,y,t)+\varphi_s(x,y)+\Omega_x x)}$  constituée image après image (c'est-à-dire fréquences après fréquences), il suffit de prendre la transformée de Fourier temporelle inverse pour chacun des pixels  $(x, y)$ . On a alors accès à  $e^{j(\varphi_{obj}(x,y,t)+\varphi_s(x,y)+\Omega_x x)}$  puis à la fonction de vibration qui est contenue dans la phase. Une simple soustraction par une phase de référence (mesure relative) permet d'accéder à  $\varphi_{obj}(x, y, t)$ . Le schéma de l'algorithme est présenté sur la Figure 92 et le détail des calculs dans le paragraphe suivant. Il faut y rajouter le dépliement de phase et la division par 2k pour obtenir réellement la vibration relative dans le temps  $\delta_v(x, y, t) = \frac{\varphi_{obj}(x, y, t)}{2k}$ .

Soulignons que de la même façon que le stroboscope classique, il faut que l'acquisition de chaque image soit synchronisée sur le déclenchement de la vibration afin de mesurer toujours le même évènement.

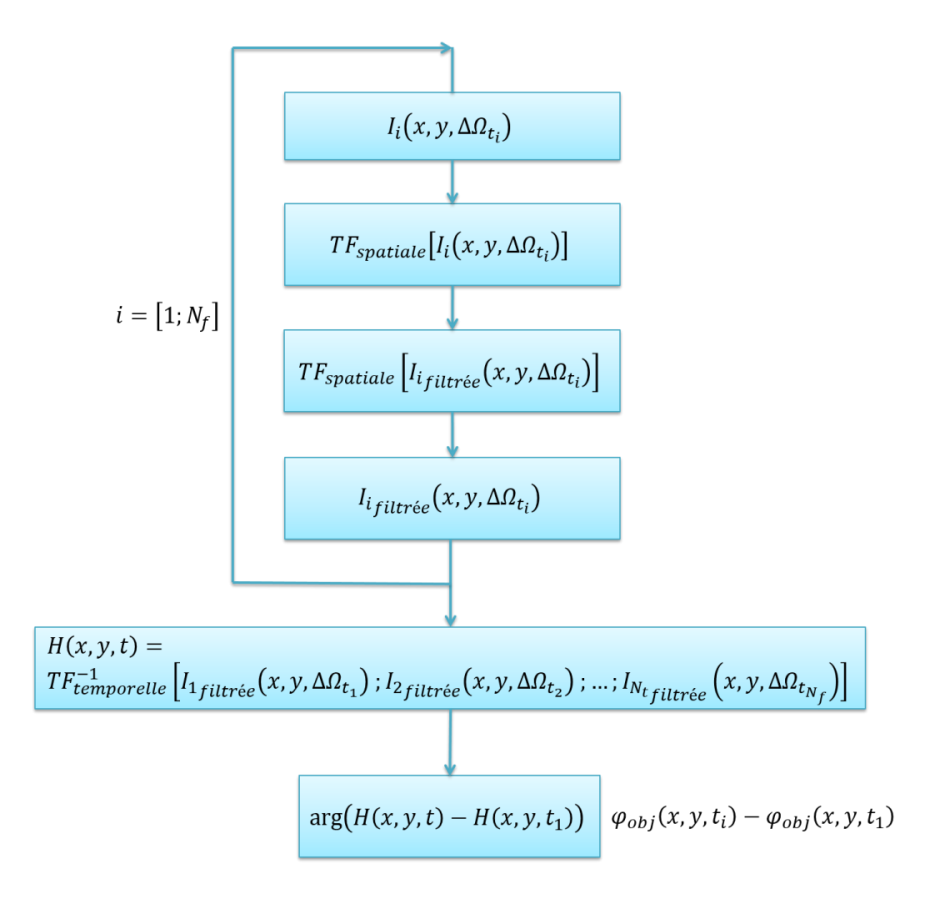

Figure 92 : schéma de l'algorithme étape par étape du stroboscope fréquentiel

Pour suivre le déroulement de la méthode, explicitons les équations (on s'y référera plusieurs fois par la suite) :

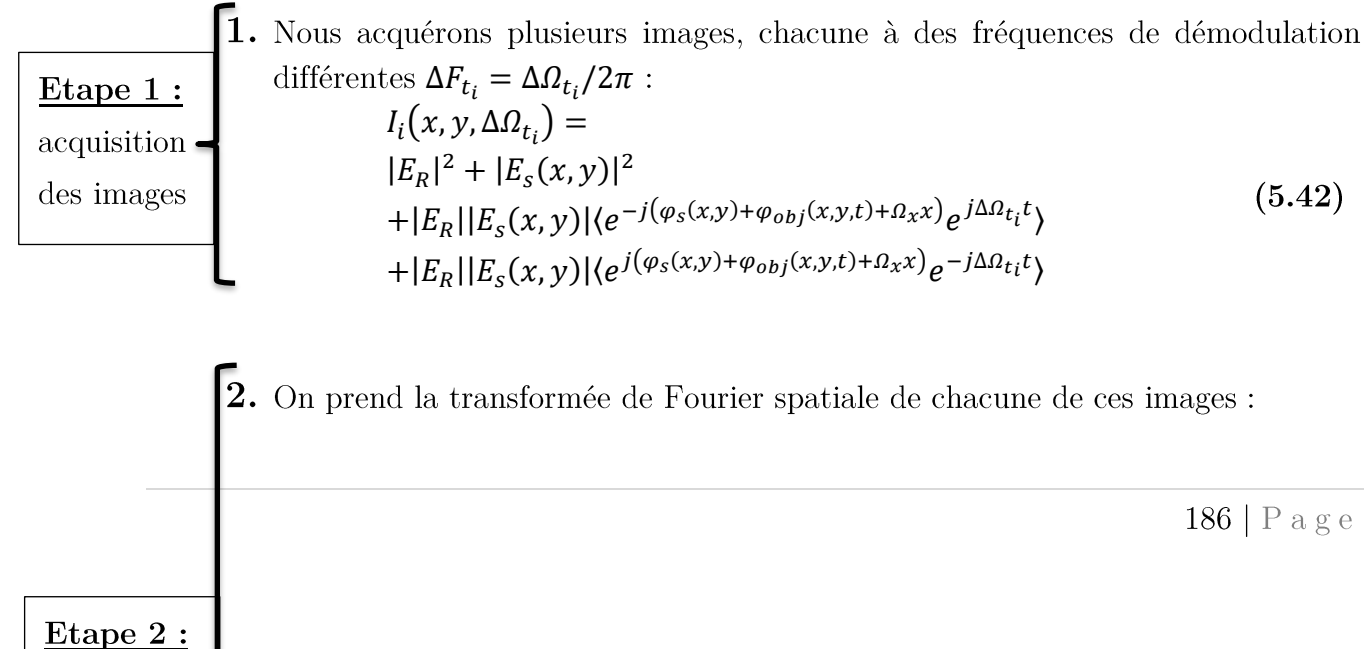

$$
TF_{spatiale}[I_i(x, y, \Delta \Omega_{t_i})] =
$$
  
\n
$$
TF_{spatiale}[|E_R|^2 + |E_s(x, y)|^2]
$$
  
\n
$$
+ TF_{spatiale}[|E_R||E_s(x, y)|\langle e^{-j(\varphi_s(x, y) + \varphi_{obj}(x, y, t) + \Omega_x x)}e^{j\Delta \Omega_{t_i}t}\rangle]
$$
  
\n
$$
+ TF_{spatiale}[|E_R||E_s(x, y)|\langle e^{j(\varphi_s(x, y) + \varphi_{obj}(x, y, t) + \Omega_x x)}e^{-j\Delta \Omega_{t_i}t}\rangle]
$$
\n(5.43)

**3.** On filtre l'ordre spatial  $+1$  pour chacune de ces images :  $TF_{spatial} | I_{i_{filter\acute{e}}}(x, y, \Delta \Omega_{t_i})]$ =  $TF_{spatiale}$ [| $E_R$ || $E_s(x, y)$ |\{ $e^{j(\varphi_s(x, y) + \varphi_{obj}(x, y, t) + \Omega_x x)} e^{-j\Delta\Omega_{t_i}t}$ }]  $(5.44)$ 

4. On prend la transformée de Fourier spatiale inverse de chacune de ces images :  $I_{i_{filter\acute{e}e}}\big(x,y,\Delta\varOmega_{t_i}\big)=|E_R||E_s(x,y)|\langle e^{j\left(\varphi_s(x,y)+\varphi_{obj}(x,y,t)+\varOmega_xx\right)}e^{-j\Delta\varOmega_{t_i}t}\rangle$  $(5.45)$ =  $|E_R||E_s(x, y)|e^{j\varphi_s(x, y)}e^{j\Omega_x x}$ . T $F_{temporelle\ \hat{a}\ \Omega = \Delta \Omega_t} [e^{j\varphi_{obj}(x, y, t)}]$ 

5. On répète les étapes précédentes (1-4)  $N_f$  fois et les images filtrées obtenues sont mises « les unes sur les autres » de manière à obtenir un cube :  $\left[I_{1\,fit{filteree}}(x, y, \Delta \Omega_{t_1}), I_{2\,fit{filteree}}(x, y, \Delta \Omega_{t_2}), \ldots, I_{N_f_{filteree}}(x, y, \Delta \Omega_{t_{N_f}})\right]$  $(5.46)$ Etape 3:  $= |E_R||E_s(x, y)|e^{j\varphi_s(x, y)}e^{j\Omega_x x}.$  The *T*  $E_{\text{temperature}}[e^{j\varphi_{\text{obj}}(x, t)}]$  $TF_{temporelle}^{-1}$ sur chacun 6. On prend la transformée de Fourier temporelle inverse suivant chacun des pixels des pixels de la « concaténation » du point  $5$  :  $\label{eq:prel} \begin{bmatrix} T F_{temporelle}^{-1} \left[I_{1filter\acute{e}e}(x,y,\Delta\Omega_{t_{1}}), I_{2filter\acute{e}e}(x,y,\Delta\Omega_{t_{2}}), \ldots, I_{N_{f}}_{filter\acute{e}e}(x,y,\Delta\Omega_{t_{N_{f}}}) \right] \\ = |E_{R}||E_{S}(x,y)|e^{j\varphi_{S}(x,y)}e^{j\Omega_{x}x}. \, e^{j\varphi_{obj}(x,y,t)} \end{bmatrix}$  $(5.47)$ 

> 7. On en prend l'argument :  $arg(|E_R||E_S(x,y)|e^{j\varphi_S(x,y)}e^{j\Omega_x x}.e^{j\varphi_{obj}(x,y,t)})$  $(5.48)$  $= \varphi_s(x, y) + \varOmega_x x + \varphi_{\text{obj}}(x, y, t)$

Etape 4: obtention de la

vibration

8. On supprime la porteuse spatiale et la phase du speckle avec une image de référence, comme celle à obtenue au temps  $t_1$  et on déballe la phase relative dans le temps pour chacun des pixels et enfin on divise par  $2k$ :

> unwrap  $(\varphi_{obj}(x, y, t) - \varphi_{obj}(x, y, t_1))$ /2k  $(5.49)$

#### Représentation sur une ligne de pixels :  $1D+t$ Π.

Afin de simplifier l'écriture et la compréhension de la méthode, on ne considère qu'une seule ligne de pixels (i.e. la dimension  $y$  n'est plus prise en compte). On a donc 512 × 1 *pixels* et la vibration en 1D est  $\delta_{\nu}(x,t) = a_{\nu}e^{-\frac{(x-x_0)^2}{2\sigma_x^2}}$  $\sqrt{2\sigma_x^2}$  sin(2 $\pi f_v t$ ) initialement choisis en page 171 restent inchangés (en particulier  $T_{int} = 5$  ms).

Dans un premier temps, pour une question de pédagogie, on va montrer les résultats en considérant que la cible ne provoque pas de speckle. Et soulignons aussi que cette méthode est valable pour n'importe quelle forme de signaux de vibration.

#### i. **Sans Speckle**

 $\varphi_s(x) = 0 \text{ et } |E_s(x)| = |E_s|$  $|E_s| = |E_R| = 1$ 

On va acquérir  $N_f$  images dont chacune des images sera prise avec une fréquence  $\Delta F_{t_i} = \Delta \Omega_{t_i} / 2\pi$  différente (avec  $i \in [1; N_f]$ paramètres :

### ➢  $N_f = 2^6 = 64$ ; Δ $F_{t_1} = -320$  kHz; dΔ $F_t = 10$  kHz

Pour ces paramètres, les fréquences  $\Delta F_{t_i}$  ont respectivement les valeurs  $\Delta F_{t_i} = -80; -40; 0; 40; 80 kHz$  pour les images  $i = 25; 29; 33; 37; 41$ . Ce  $e^{j\varphi_{obj}(x,y,t)}$  $\omega_v = 2\pi.40 \text{ kHz}$ . On a ajusté le pas en fréquence  $d\Delta F_t = \Delta F_{t_{i+1}} - \Delta F_{t_i}$  de telle sorte qu'il soit un multiple entier de l'inverse du temps d'intégration du capteur  $T_{int}$  (ici  $d\Delta F_t = 50/T_{int} = 10 kHz$ ). Ainsi on évite les rebonds du sinus cardinal qui correspond à la transformée de Fourier de la fenêtre rectangulaire du temps d'intégration  $T_{int}$ . Effectivement, en choisissant les  $\Delta F_{t_i}$  comme un multiple entier de  $1/T_{int}$ 

avec les zéros du *sinus cardinal*, ce qui permet d'éviter les artéfacts de discrétisation. Idéalement, pour avoir une bonne résolution fréquentielle, il faudrait prendre  $d\Delta F_t = 1/T_{int}$  (on ne sur-échantillonne pas ni ne souséchantillonne). Mais vu qu'on simule ici sur un cas harmonique infini, nous savons qu'il  $n'y$  $_{\rm{aura}}$ pas de signal hormis  $aux$ fréquences …;  $-80$ ;  $-40$ ; 0; 40; 80; …  $kHz$ , donc on peut sous-échantillonner  $(d\Delta F_t =$ 50/ $T_{int}$  au lieu de  $d\Delta F_t = 1/T_{int}$ . Il y aurait sinon beaucoup de fréquences où le contraste s'annulerait par effet de filtrage passe-bas du capteur CCD. Mais il faut bien garder à l'esprit qu'il n'est pas obligatoire de prendre ces paramètres. Expérimentalement, il suffit de reconstituer le spectre complexe avec le pas en fréquence que l'on veut, pour pouvoir détecter des vibrations totalement quelconques. Ce pas définit la résolution spectrale et donc la durée totale de la vibration reconstruite. Nous ne sommes donc pas obligés de connaitre la vibration à l'avance, mais elle doit être répétable.

**<u>Remarque:</u>** Vu qu'on a pris  $N_f = 64$  acquisitions pour reconstituer le spectre, expérimentalement on mettra au total 320 ms pour le temps d'acquisition total, vu que le temps d'intégration de chaque acquisition est de  $T_{int} = 5$  ms.

#### c. Etape 1 : acquisition des images

Le résultat de l'étape 1 qui concerne l'acquisition des images d'après l'équation (5.42) est représentée sur la Figure 93-a. Chaque image est une ligne de pixels horizontale. On représente ces images les unes sur les autres, c'est-à-dire suivant la direction verticale. On remarque que pour l'image acquise à la fréquence de démodulation nulle  $(\Delta F_{t_i} =$  $0$  kHz, i.e. la ligne de pixel centrale, i.e. suivant la flèche bleue) on a un bon contraste de la figure d'interférences également représentée sur la Figure 93-b. Puis lorsqu'on réalise une image avec une fréquence de démodulation non nulle (par exemple l'image/la ligne de pixels suivant la flèche rouge, i.e. prise avec  $\Delta F_{t_i} = 20 kHz$  les franges perdent de leurs contrastes jusqu'à disparaitre (aussi représentée sur la Figure 93-c). Elles apparaissent à nouveau lorsque la fréquence de démodulation concorde avec un multiple de la fréquence de vibration (cf. Figure 93-d ou Figure 93-a suivant la flèche verte qui correspond à une image acquise avec  $\Delta F_{t_i} = 40 kHz$ . Le contraste de ces franges bien visibles à  $\Delta F_{t_i} = 0$  kHz et 40 kHz dépend de l'amplitude de vibration qui est gaussienne :

il diminue au centre dans le cas où  $\Delta F_{t_i} = 0$  kHz (i.e. la ligne de pixel centrale suivant la flèche bleue) et il augmente dans le cas où  $\Delta F_{t_i} = 40 kHz$  (i.e. le ligne de pixel suivant la flèche verte). On est donc en accord avec la théorie exposée avec l'équation (5.42)  $J_0\big(2\text{k}a_v(x)\big)$  diminue avec  $a_v(x)$  et $J_1\big(2\text{k}a_v(x)\big)$  augmente avec  $a_v(x)$ )

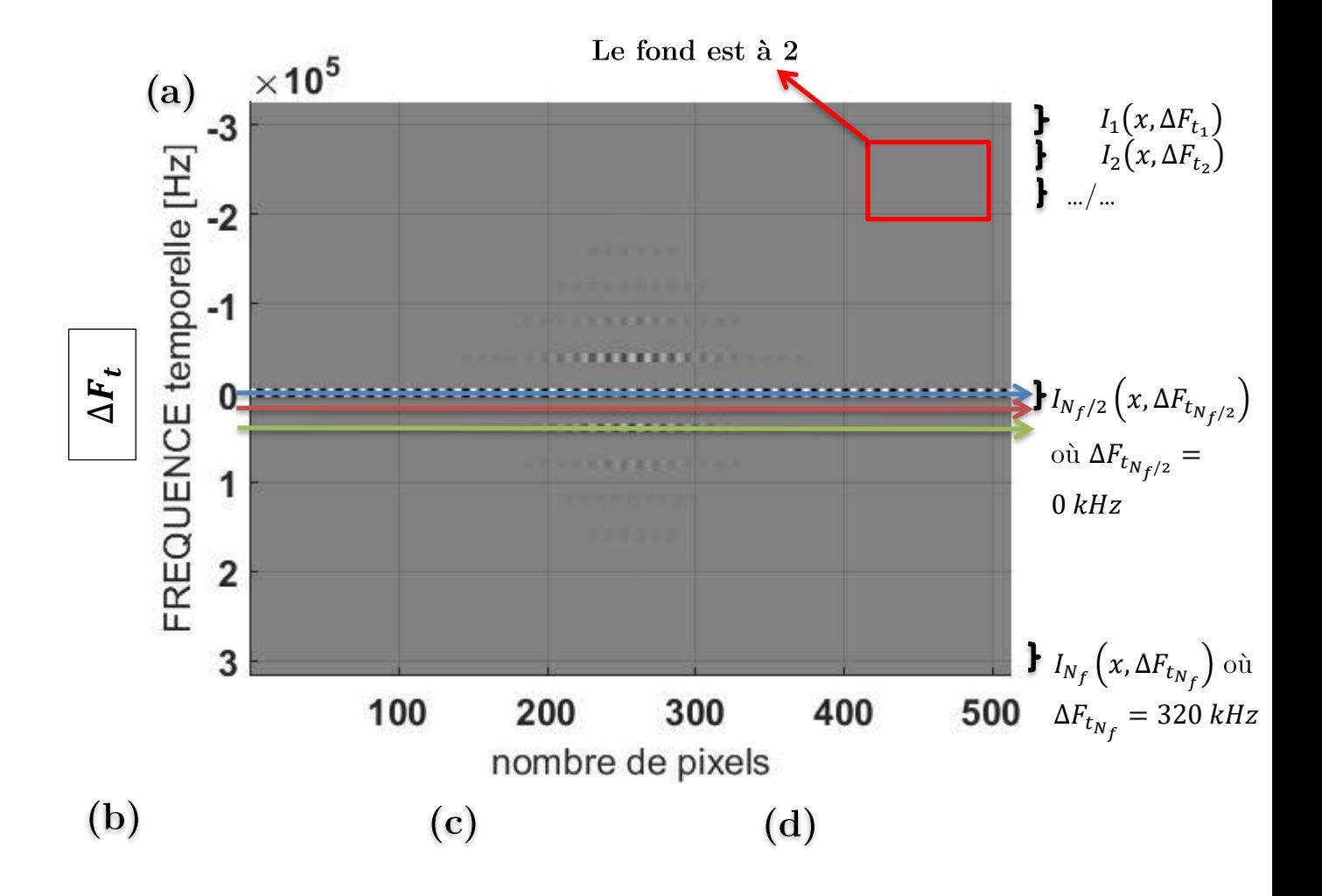

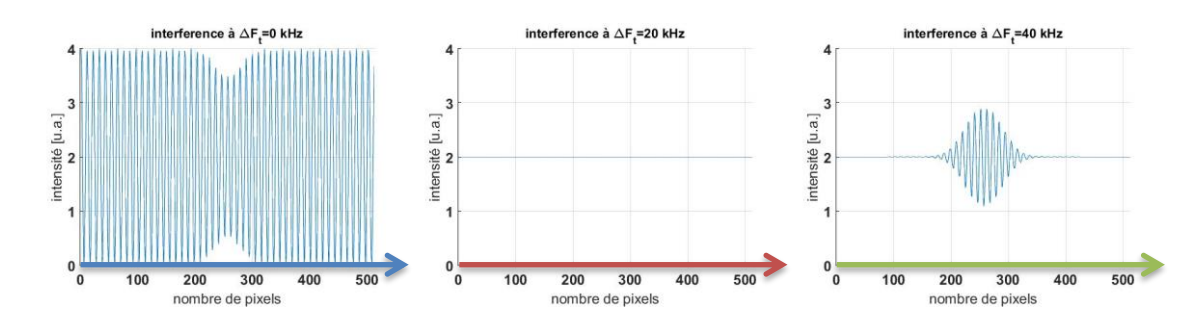

Figure 93 : (a.) concaténation suivant la verticale de plusieurs figures d'interférences obtenues  $f_{\pmb v}$  = 40 kHz lorsque  $\Delta {\pmb \Omega}_{{\pmb t}_t}$  varie d'une image à l'autre ; (b.) image obtenue avec  $\Delta {\pmb \Omega}_{{\pmb t}}$  = 0 (flèche bleue) ; (c.) image obtenue avec  $\Delta \Omega_t = 2\pi .20$  kHz (flèche rouge) ; (d.) image obtenue avec  $\Delta \Omega_t = 2\pi .40 \text{ kHz}$  (flèche verte)

Comme  $T_{int}$  = 5 ms la CCD moyenne sur 200 périodes de vibration, c'est pourquoi le contraste varie fortement par intégration temporelle du capteur CCD. En reprenant l'équation  $(5.42)$ , on a pour les cas suivants :

#### $\Delta{F}_{t_i}=\Delta{\boldsymbol{\Omega}_{t_i}}/2\pi=0\ kHz$

$$
A = J_0(2ka_v(x))\langle \cos((0)t)\rangle + J_1(2ka_v(x))\langle \cos((0 - \omega_v)t)\rangle + \dots = J_0(2ka_v(x))
$$
  
Donc:  $I_i(x, \Delta \Omega_{t_i}) = 2(1 + \cos(\Omega_x x) \cdot A) = 2(1 + \cos(\Omega_x x) J_0(2ka_v(x)))$ 

C'est pourquoi on voit les franges de la porteuse spatiale  $\Omega_{x}x$  sur la Figure 93-b qui  $\Delta F_{t_i} = \Delta \Omega_{t_i}/2\pi = 0$  kHz  $J_0(2ka_v(x))$  $a_v(x)$ 

### $\Delta{F}_{t_i}=\Delta{\boldsymbol{\varOmega}_{t_i}}/2\pi=20\text{ }\pmb{kHz}$

$$
A = J_0(2ka_v(x))\langle \cos((2\pi.20.10^3)t)) + J_1(2ka_v(x))\langle \cos((2\pi.20.10^3 - 2\pi.40.10^3)t)) + \cdots = 0
$$

$$
Donc : I_i(x, \Delta \Omega_{t_i}) = 2(1 + \cos(\Omega_x x).A) = 2
$$

C'est pourquoi les franges de la porteuse spatiale  $\Omega_{x}x$  de la Figure 93-c ont disparues et on a plus que la composante continue (ici de valeur 2).

$$
\Delta F_{t_i} = \Delta \Omega_{t_i} / 2\pi = 40 \text{ kHz} = f_v \text{ (Figure 93-c), on a :}
$$

$$
A = J_0(2ka_v(x))\langle \cos((2\pi.40.10^3)t)) + J_1(2ka_v(x))\langle \cos((2\pi.40.10^3 - 2\pi.40.10^3)t)) + \cdots = J_1(2ka_v(x))
$$

$$
\text{Donc}: I_i(x, \Delta \Omega_{t_i}) = 2(1 + \cos(\Omega_x x).A) = 2\left(1 + \cos(\Omega_x x) J_1(2ka_v(x))\right)
$$

C'est pourquoi on voit les franges de la porteuse spatiale  $\Omega_{x}x$  sur la Figure 93-d qui  $\Delta F_{t_i} = \Delta \Omega_{t_i}/2\pi = 40\ kHz$  $J_1(2ka_v(x))$  $a_v(x)$ 

### d. Etape  $2$ : filtrage spatial de ces images

Puis on applique l'équation (5.43). C'est-à-dire qu'on prend la transformée de Fourier spatiale de chaque image (i.e. ici chaque image est une ligne horizontale de la Figure 93-a). On peut ainsi séparer les différents ordres spatiaux pour pouvoir filtrer l'ordre  $+1$  et transformer notre *cosinus* en *exponentielle complexe*. On peut vérifier que  $F_x \approx \pm \frac{\alpha_x}{\lambda}$  $\frac{4x}{\lambda}$  =  $\pm \frac{0,012 \text{ rad}}{600 \text{ mm}}$  $\frac{1012 \text{ rad}}{628 \text{ nm}} = \pm 19.10^3 \text{ m}^{-1}$ de Fourier spatiale de l'image prise à fréquence de démodulation nulle  $\Delta F_{t_i} = 0$ , i.e. suivant la flèche bleue de la Figure 94-a). La grande ligne verticale au centre de la Figure 94-a représente l'ordre spatial 0, qui est toujours présent quel que soit la fréquence de  $I_{\text{order}_0} = |E_R|^2 + |E_s|^2 = 2$ ). Les ordres spatiaux  $\pm 1$ uniquement lorsque la fréquence de démodulation coïncide avec un multiple de la fréquence de vibration, comme on vient de l'expliquer précédemment.

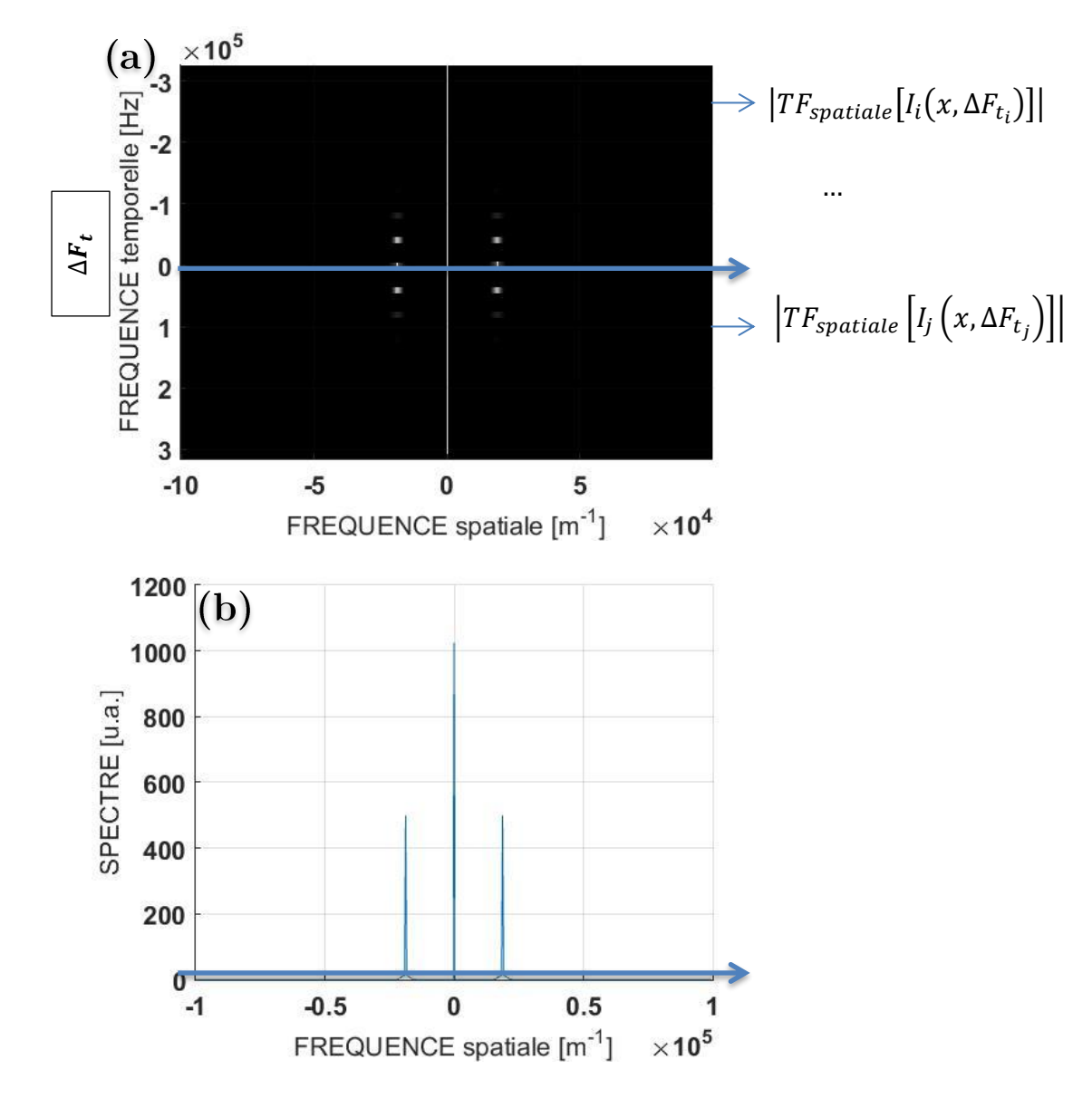

Figure 94 : (a.) représentation dans l'espace des fréquences temporelles et spatiales des différentes images obtenues avec des fréquences de modulation différentes (i.e. chaque ligne horizontale de la Figure 93-a) (b.) représentation du spectre spatial (module de la TF spatiale) pour une image (une seule ligne de pixel) obtenue à fréquence de démodulation nulle

On filtre l'ordre spatial +1. Avec un retour dans l'espace « réel » (Transformée de Fourier spatiale inverse sur chaque image, i.e. sur chaque ligne horizontale) on a alors  $l'exponentielle complexe (\'equation (5.45)).$ 

# e. Etape 3 : transformée de Fourier temporelle inverse sur chacun des pixels

Sur la Figure 95, on représente le module de chacune des images  $I_{i_{filter\acute{e}}}(x, \Delta \Omega_{t_i})$ (lignes horizontales).

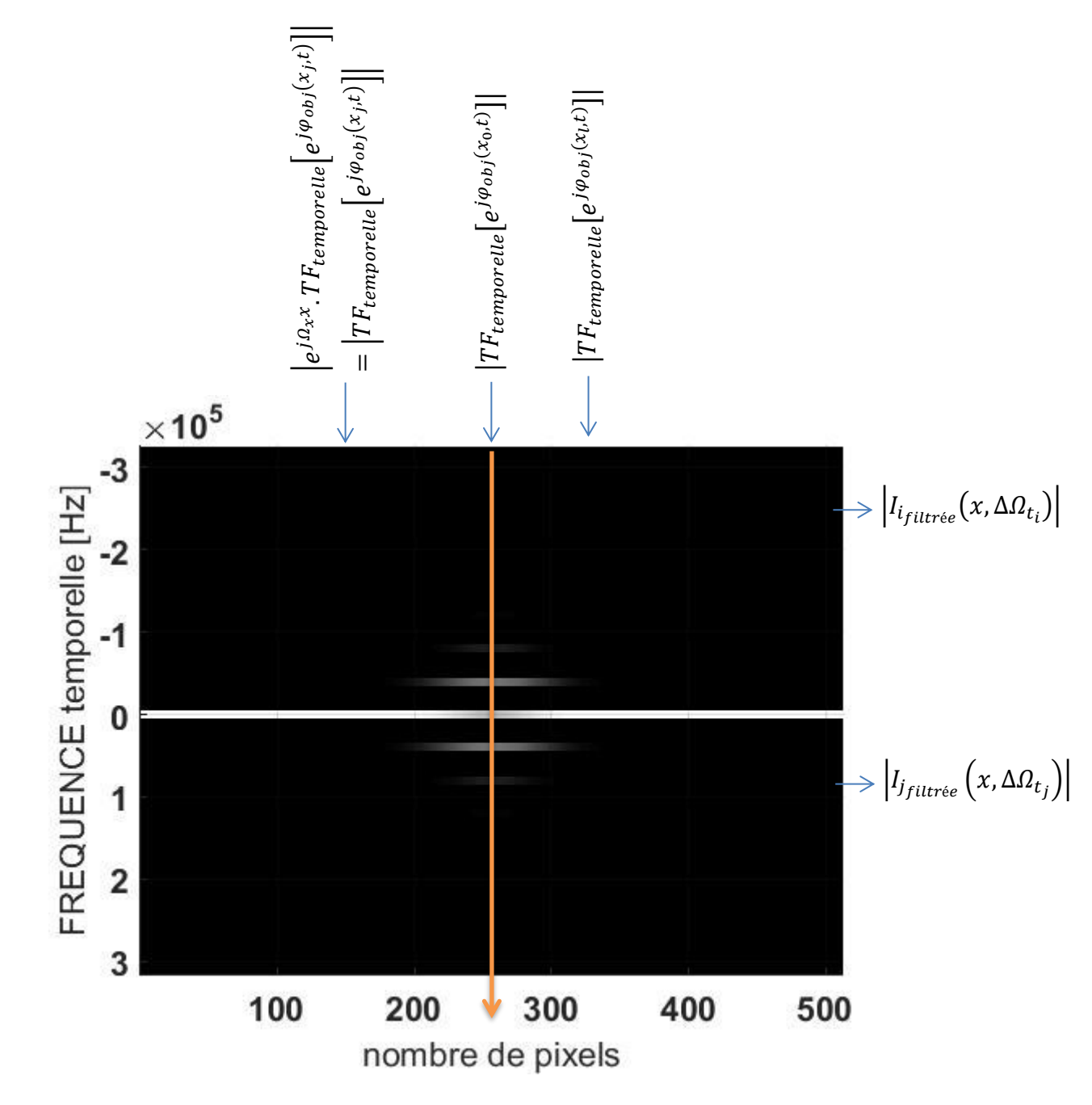

Figure 95 : résultat du filtrage dans l'espace inverse (on représente le module, on a donc accès à chaque pixel au module de la transformée de Fourier temporelle de  $e^{j\varphi_{obj}(x,t)}$ , équation  $(5.45)$ )

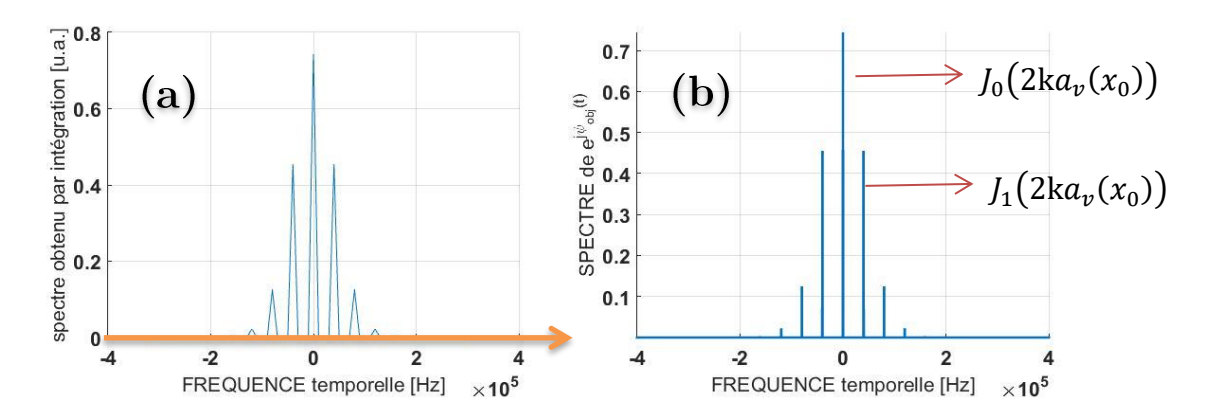

Figure 96 : (a.) suivi de l'évolution d'un unique pixel au cours des différentes images acquises à différentes fréquences de démodulation après un filtrage spatiale pour accéder à l'exponentiel complexe de la phase  $\varphi_{obj}(x, t)$  (ici le pixel central, i.e. à l'amplitude max de la gaussienne) (b.) spectre réelle de  $e^{j\varphi_{\text{obj}}(x_0,t)}$  qui est plus échantillonné que (a.)

Suivant la verticale de la Figure 95, on suit l'évolution d'un unique pixel ici le pixel central situé en  $(x_0)$  (flèche orange), au cours des différentes images acquises à différentes fréquences de démodulation après un filtrage spatiale. Conformément à l'équation (5.46), on observe sur la Figure 96-a le module de la transformée de Fourier temporelle de  $e^{j\varphi_{obj}(x_0,t)}$  pour ce pixel situé en  $(x_0)$ . Les bandes latérales des différents pics de fonction de Bessel se répartissent l'énergie. La correspondance avec le véritable spectre de  $e^{j\varphi_{obj}(x_0,t)}$  est correcte comme on peut le voir à la Figure 96-b qui est en revanche plus échantillonnée. De la même manière, chaque ligne verticale représente le module de la transformée de Fourier temporelle du pixel considéré. C'est pourquoi le contraste varie entre ces différents pixels, vu qu'on accède au spectre complexe de  $e^{j\varphi_{obj}(x,t)}$  qui varie avec l'amplitude de vibration. Rappelons que l'on a simulé une gaussienne centrée et donc les bandes latérales se transfèrent l'énergie comme sur la Figure 5 du Chapitre 2 qui représente l'évolution des fonctions de Bessel. Il suffit alors de réaliser cette fois-ci une transformée de Fourier temporelle inverse sur chacun des pixels de l'image (i.e. suivant chaque colonne de la Figure 94). On obtient alors  $e^{j\Omega_x x}e^{j\varphi_{obj}(x,t)}$  pour chacun des pixels.

### f. Etape  $\lambda$ : obtention de la vibration

Finalement, on prend la phase pour chacun des pixels pour obtenir  $\varphi_{obj}(x, t)$  +  $\Omega_{x}x$ . Sur la Figure 97 on observe bien la porteuse spatiale  $\Omega_{x}x$  qui est à l'origine de la modulation suivant l'horizontale, qui s'ajoute au signal qu'on « devine »  $\varphi_{\text{obj}}(x, t)$  aux alentours du pixel 250. Pour supprimer cette modulation, il suffit de soustraire chaque ligne horizontale par la première ligne horizontale de la Figure 97 qui correspond à la phase obtenue au temps 0. Puis on déballe la phase pour observer la vibration dans le temps et dans l'espace, comme celle représentée sur la Figure 98. Sur la Figure 99-a ou suivant la flèche orange de la Figure 98, on peut comparer le résultat de l'évolution au cours du temps d'un unique pixel par rapport à sa forme théorique. Et sur la Figure 99b-c ou suivant les flèches rouge et verte de la Figure 98, on peut comparer la forme de la déformation à deux instants différents par rapport à leurs formes théoriques. Il y a une totale accordance car on retrouve exactement la forme de la déformation (Figure 99-b-c) et cela au cours du temps (cf. Figure 99-a pris sur le pixel central  $(x_0)$ ).

**Remarque :** Pour avoir le temps associé, il suffit de créer un temps qui correspond aux fréquences de démodulation prises  $\Delta F_t = \Delta \Omega_t / 2\pi$ . On aura ainsi le temps final défini par  $T_{ac} = 1/d\Delta F_t$  (ici  $T_{ac} = 0.1$  ms) et le pas temporel  $dt = 1/\Delta F_{t_{N_f}} = T_{ac}/N_f$  (ici  $dt =$  $1,56 \mu s$  qui définit la résolution temporelle.

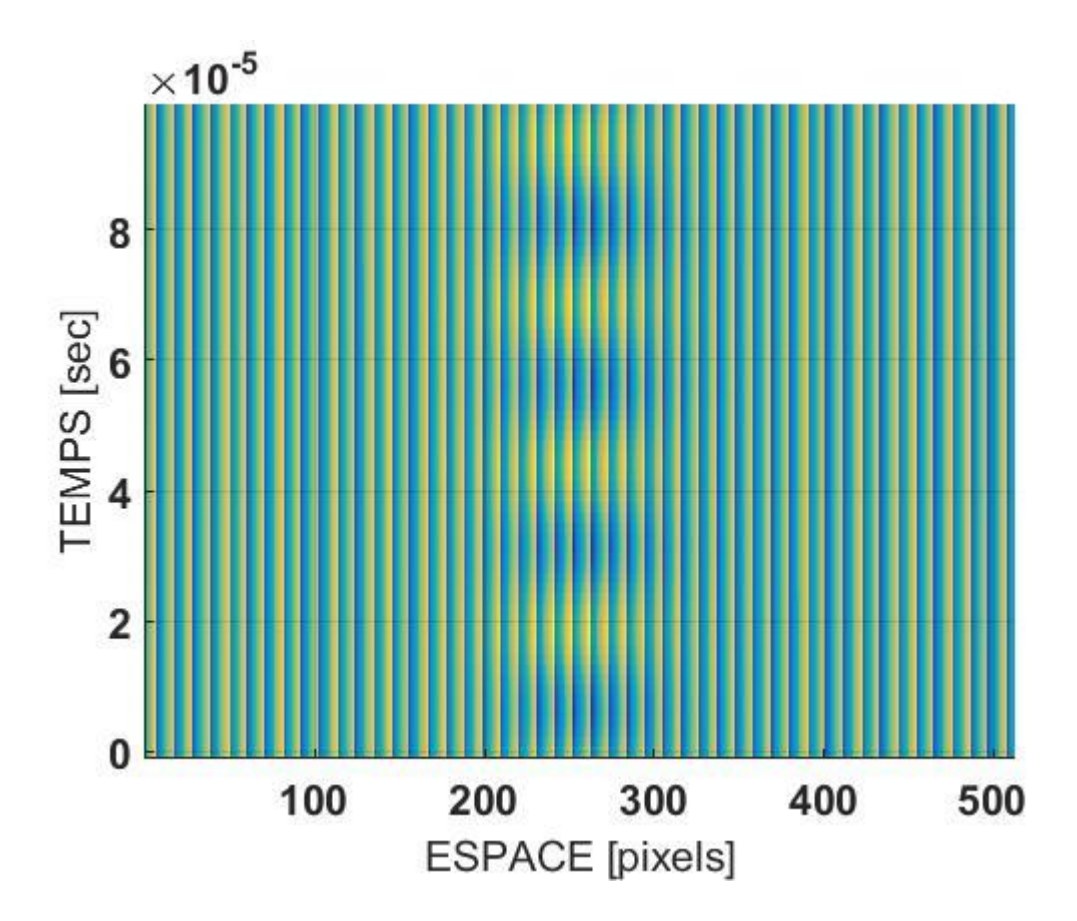

Figure 97 : représentation de la fonction de vibration dans le temps et dans l'espace avant la suppression de la porteuse spatiale  $\Omega_x x$ 

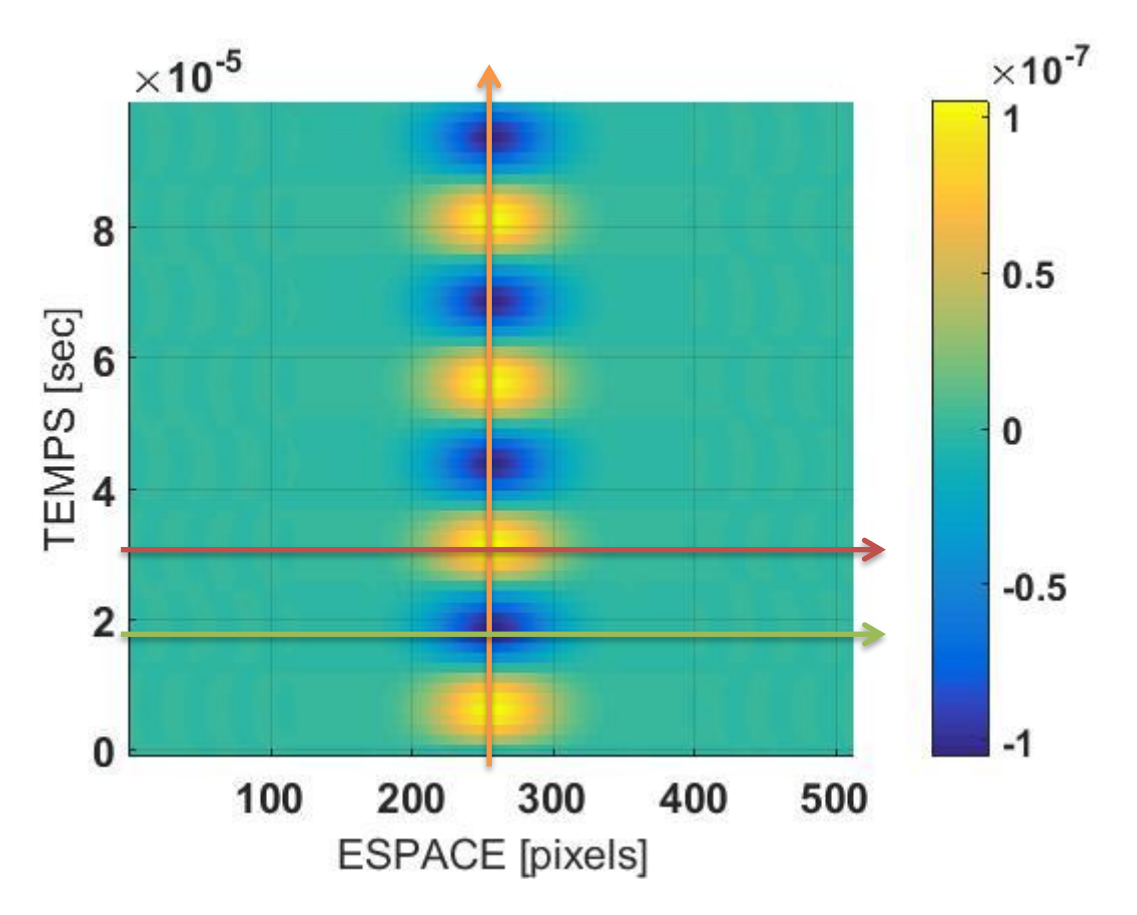

Figure 98 : représentation de la fonction de vibration dans le temps et dans l'espace après suppression de la porteuse spatiale  $\pmb{\varOmega}_x \pmb{x}$ 

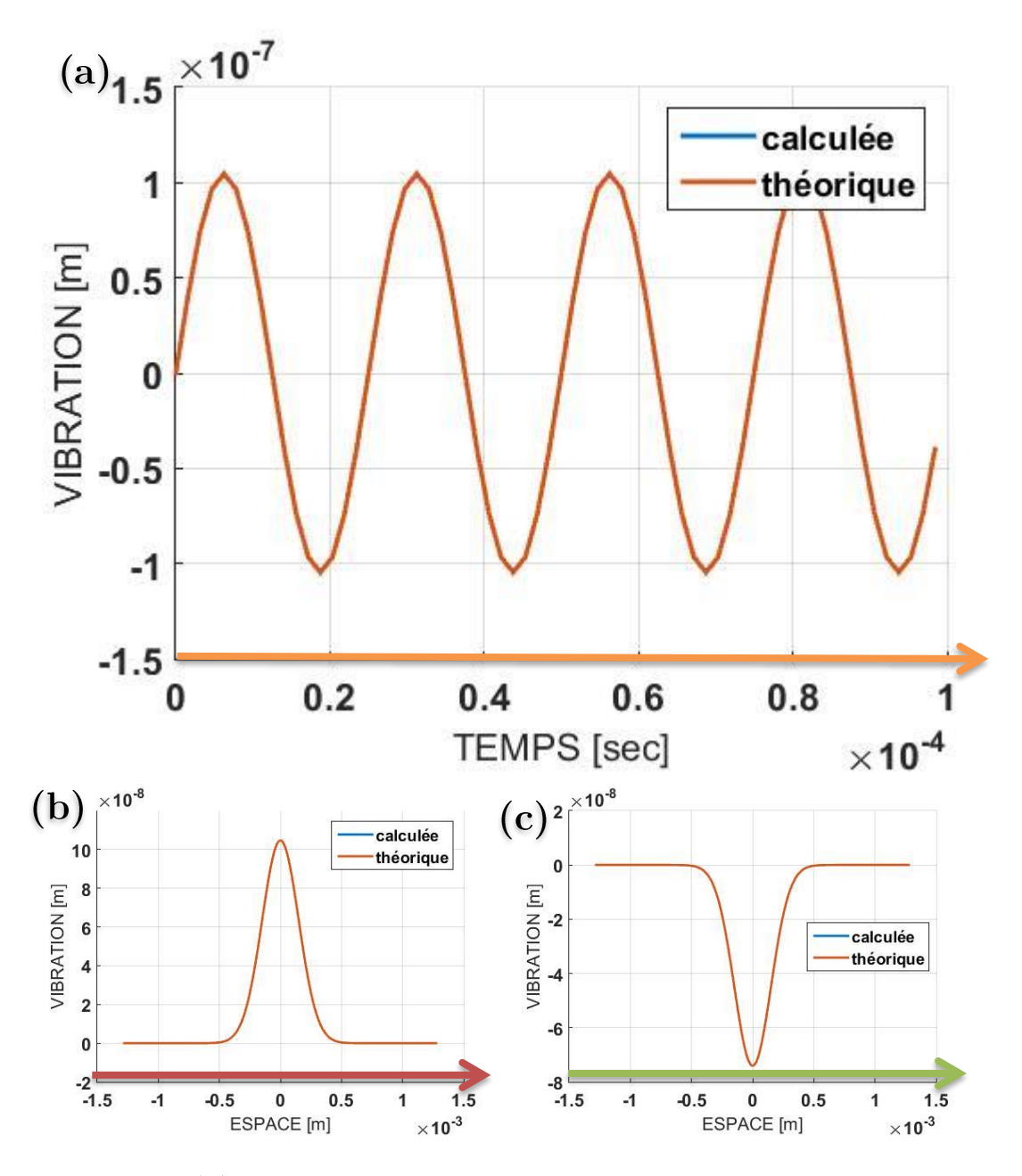

Figure 99 : (a.) résultat de la simulation du montage « double hétérodyne » pris pour un unique pixel (le pixel central correspondant au pic de la déformation gaussienne représenté par la flèche orange sur la Figure 98); (b-c.) observation de la déformation spatiale à deux instants différents (représentés respectivement par les flèches rouge et verte sur la Figure 98)

En réalisant exactement les mêmes simulations mais avec des amplitudes de vibration différentes, à savoir 0 nm,  $\lambda/6$  nm et  $\lambda/2$  nm, on obtient la Figure 100. Elles correspondent aux modules des mesures filtrées qui sont équivalentes à la Figure 95 (équation (5.46)) et à la Figure 96. On observe bien qu'en augmentant l'amplitude de vibration l'énergie se répartie sur les bandes latérales du spectre temporel. Et vu qu'on a simulé une gaussienne, toutes ces bandes latérales ne sont pas identiques suivant l'horizontale puisque chacun des pixels est associé à une amplitude de vibration différente (la plus grande amplitude de vibration étant au centre).

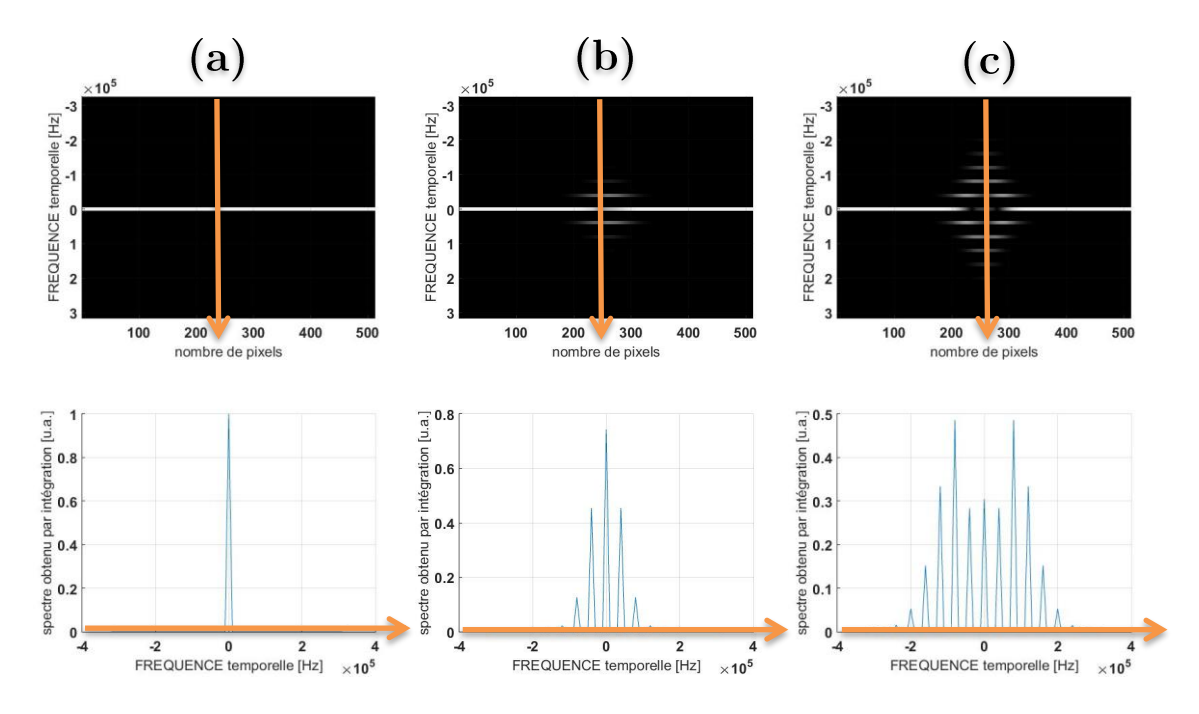

Figure 100 : (haut.) module de la figure d'interférences filtrée spatialement (module de l'équation (5.46) obtenues pour différentes amplitudes de vibration (a. 0 nm à b.  $\lambda/6$  nm à c.  $\lambda/2$  nm) avec différentes fréquences de démodulation temporelle allant de -320 kHz à 320 kHz avec un pas de 10 kHz :

(bas.) suivi du pixel central pour ces différentes fréquences de démodulation temporelle (flèches oranges) que l'on peut associer à la  $TF[e^{j\varphi_{obj}(x_0,t)}]$ 

#### ii. **Avec Speckle**

C'est exactement la même chose que précédemment (toujours sur une ligne) sauf qu'on simule un objet qui provoque une figure de speckle (i.e. qui modifie l'amplitude et la phase de l'onde réfléchie de manière non uniforme). Les paramètres de simulation du speckle sont les mêmes que dans la partie « Rappel d'interférométrie plein champ », à savoir un grain de speckle qui couvre environ 25 pixels. Le speckle a été simulé à partir de (Duncan & Kirkpatrick, 2008).

Je montre ici seulement l'effet du speckle sur la figure d'interférence prise pour plusieurs fréquences de démodulation temporelles (cf. Figure 101 à comparer avec la Figure 93). Sur la Figure 102 je représente l'action du filtre qui consiste à supprimer les fluctuations basses fréquences contenues dans l'ordre 0 et qui permet d'accéder à la TF temporelle de la vibration, en conservant uniquement l'ordre  $+1$ . La fenêtre de filtrage joue un rôle important sur la reconstruction. Elle doit être ni trop grande, pour ne pas risquer un recouvrement avec l'ordre 0, ni trop petite pour sélectionner toute la tâche spectrale du speckle sans risquer de perdre de l'information. Effectivement, le speckle se traduit par des tâches spectrales élargies (cf. Figure 102). On contrôle qu'elles ne se recouvrent pas grâce à l'angle du *tilt*, qui influe sur l'interfrange de la porteuse spatiale, et grâce à l'ouverture du diaphragme qui influe sur la taille du grain de speckle (cf. Figure 91). Puis finalement on a le résultat sur la vibration (cf. Figure 103) qui est encore en total accord avec la théorie. Les explications associées à chaque image ont déjà été données dans le paragraphe précédent (sans speckle), elles restent ici exactement les mêmes. Le RSB est juste un peu dégradé comme le filtrage n'est pas parfait (bruit inférieur à l'Angström).

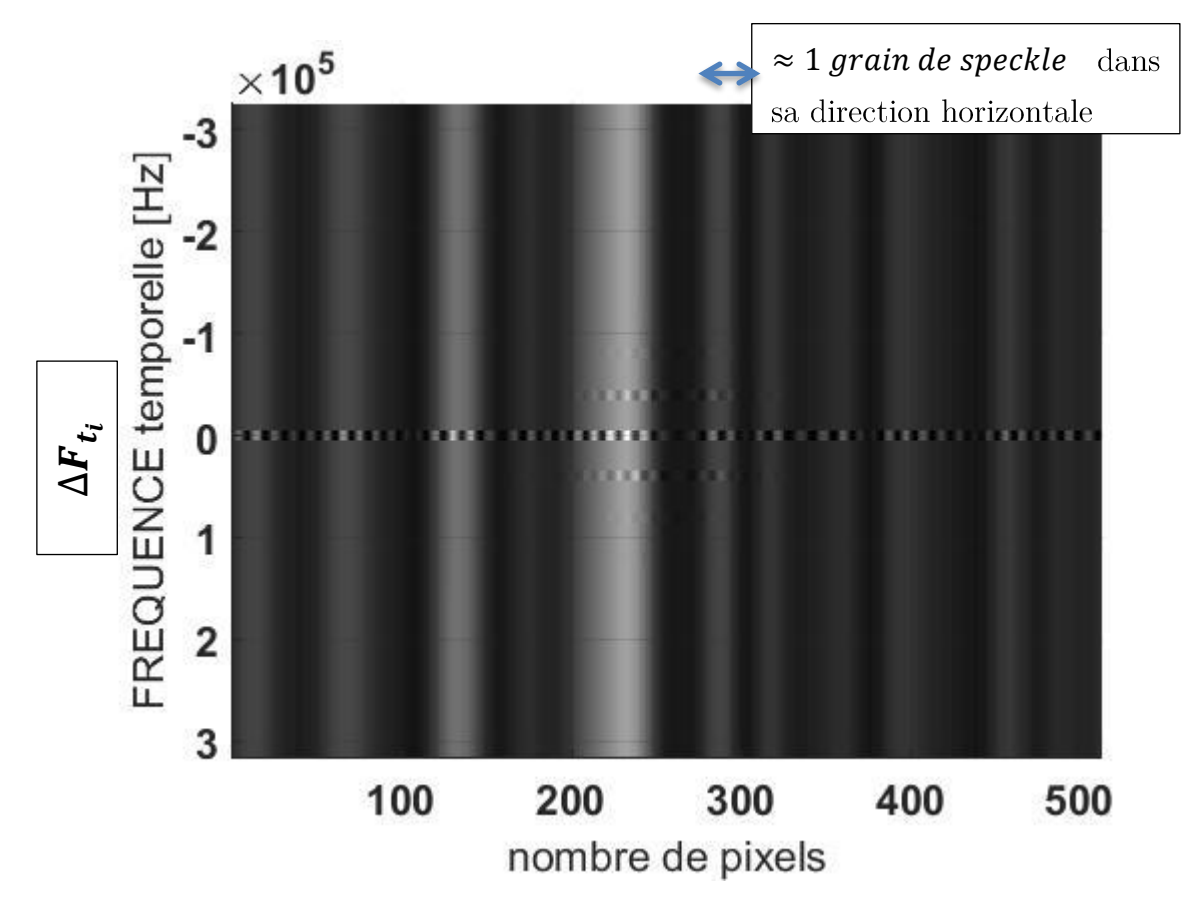

Figure 101 : idem Figure 93-a mais avec du speckle

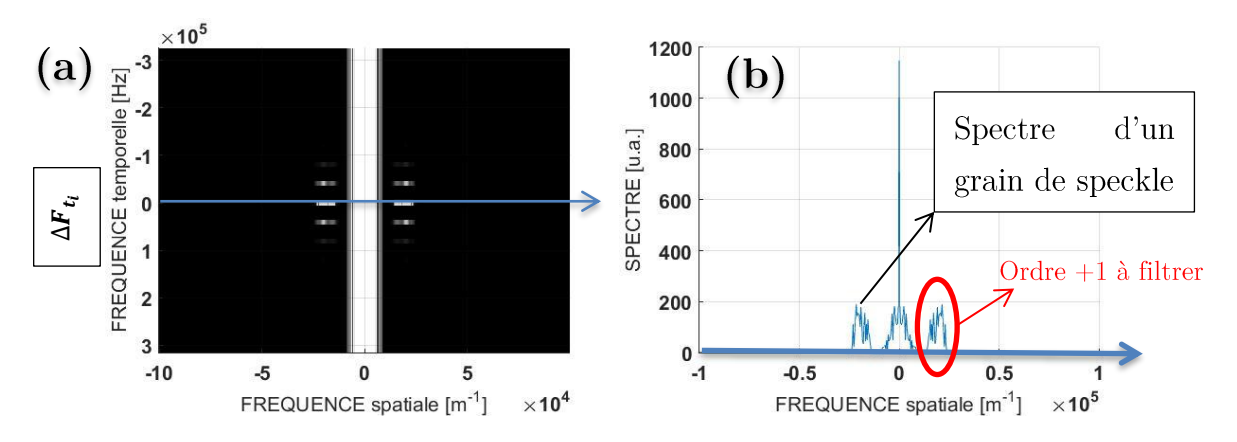

Figure 102 : idem Figure 94 mais avec du speckle

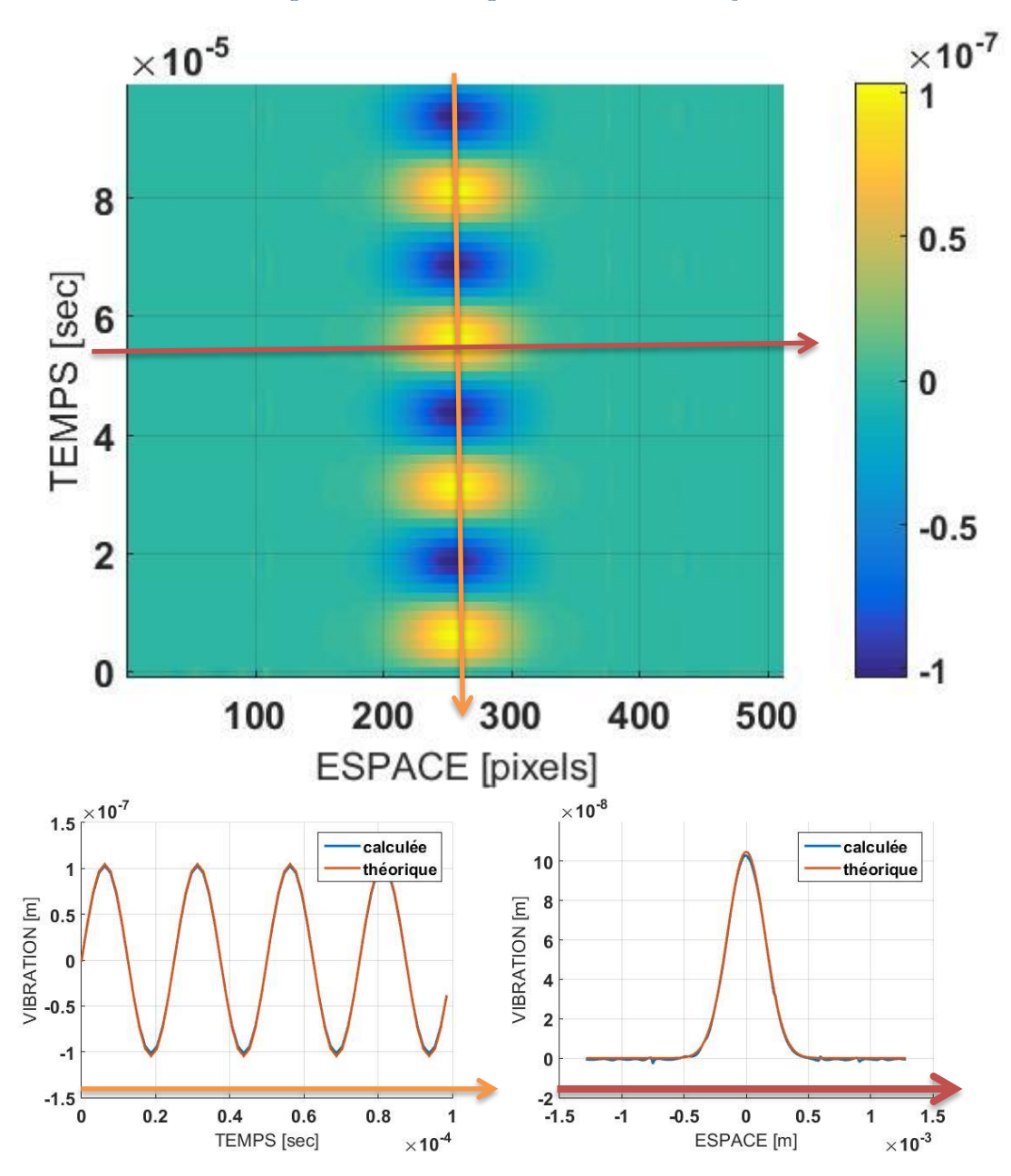

Figure 103 : idem Figure 98 et Figure 99 mais avec du speckle (ici le bruit de vibration induit par le speckle est inférieur à  $0, 1 nm$ 

#### Représentation sur une image :  $2D+t$ III.

Expérimentalement nous acquérons des images 2D. Je simule donc ici une image complète et pas seulement une ligne de pixels, i.e.  $(x, y)$  avec 256x256 pixels au lieu de 512x1 pixels. Je ne prends que quelques fréquences de démodulation temporelles  $\Delta F_{t_i}$  afin de montrer l'effet du stroboscope fréquentiel en 2D sans que la Figure 104 soit trop grande. On se limite donc à  $N_f = 6$  fréquences de démodulation temporelle différentes avec  $d\Delta F_t = 20 kHz$ . Les paramètres de simulation restent exactement les mêmes que ceux utilisés depuis le début (mais ici on est en 2D).

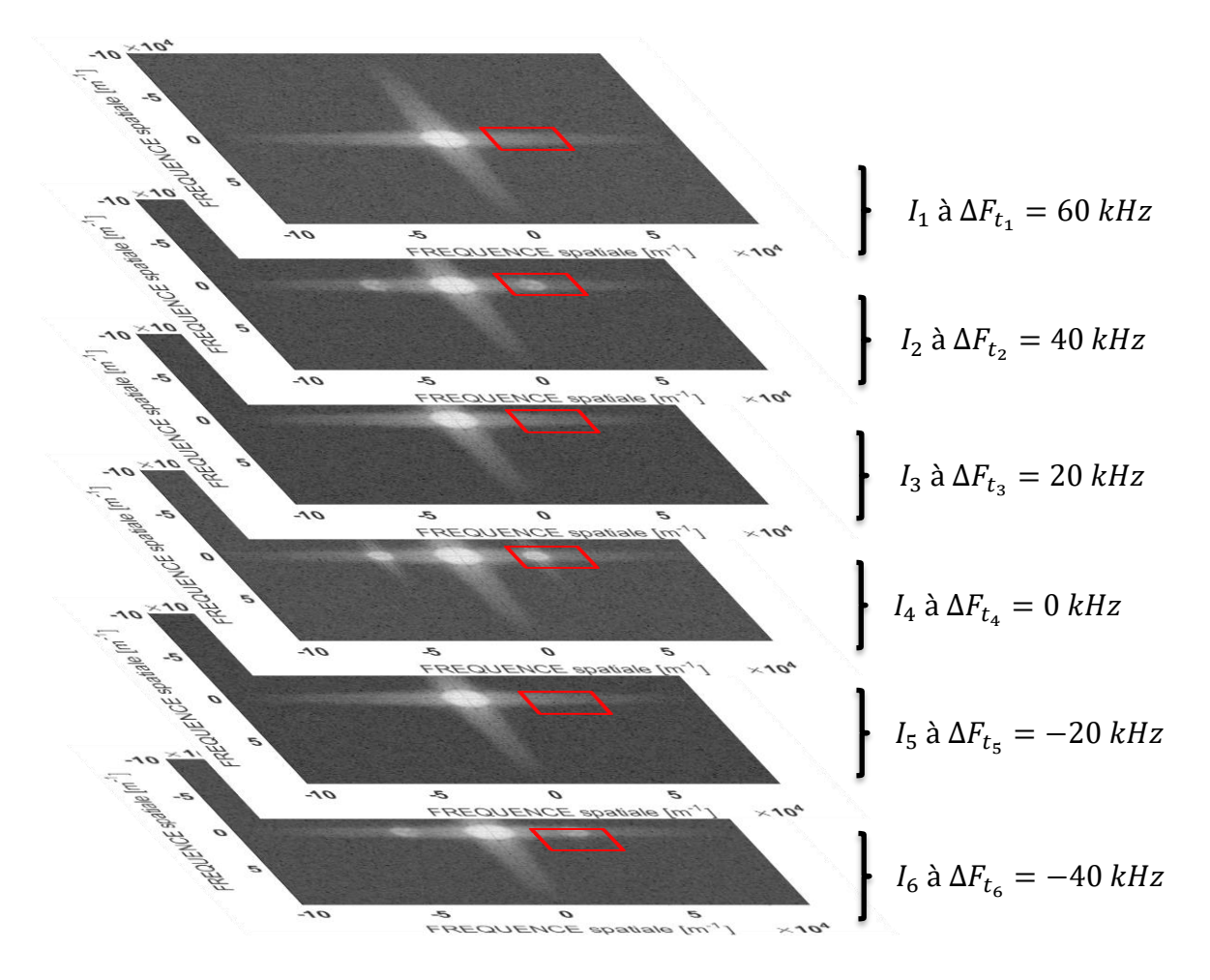

Figure 104 : c'est la même représentation que la Figure 94-a mais cette fois-ci avec une image en 2D (256x256 pixels) et non juste une ligne de pixels (256x1 pixels) où la concaténation des  $N_f$ différentes images prises pour différentes fréquences de démodulation temporelle se fait dans la 3<sup>ème</sup> dimension ( $N_f = 6$  car sinon le schéma serait un peu trop grand). Les rectangles rouges représentent les ordres +1 à filtrer. En adéquation avec l'équation  $(5.44)$ 

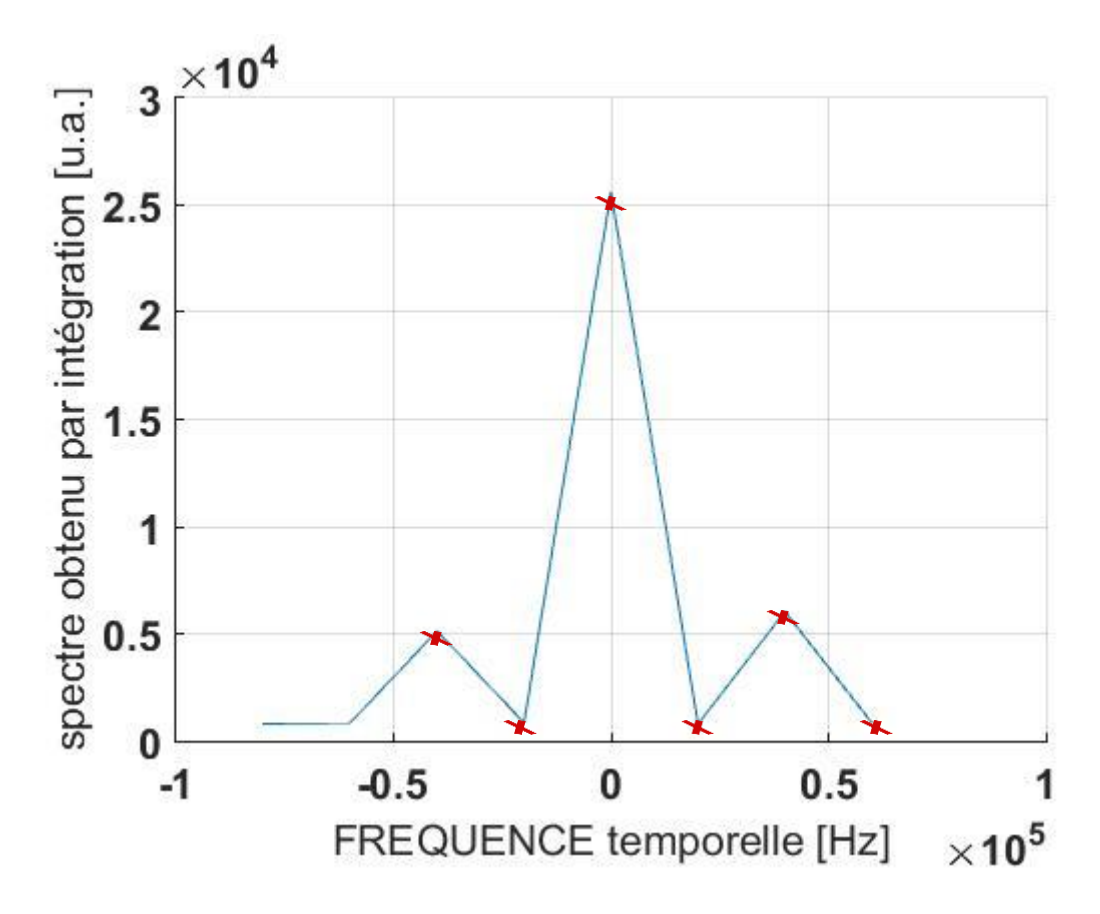

Figure 105 : suivi de l'évolution d'un unique pixel  $(u_1, v_1)$  pris dans l'ordre +1 des fréquences spatiales (représenté par les croix rouges) pour les  $N_f = 6$  différentes fréquences de démodulation temporelle (échelle linéaire), attention ce n'est pas le spectre de  $e^{j\varphi_{obj}(x_1,y_1,t)}$ , mais juste une « signature »

On observe sur la Figure 104 des ordres spatiaux  $\pm 1$  sur le spectre (i.e. une porteuse spatiale, soit des franges dans l'espace image) uniquement lorsque la fréquence de démodulation coïncide avec un multiple de la fréquence de vibration puisque nous sommes ici dans le cas d'une vibration harmonique infinie. Je l'ai aussi représenté en 2D à la Figure 105 où on suit l'évolution d'un pixel contenu dans l'ordre spatial +1 du spectre en fonction de la différence de fréquence entre les deux bras de l'interféromètre. De la même façon qu'avec une seule ligne de pixel il suffit de filtrer l'ordre +1 là où il y a un rectangle sur la Figure 104. Et finalement faire une transformée de Fourier temporelle inverse sur chacun des pixels des images concaténées suivant la 3<sup>ème</sup> dimension pour trouver  $e^{j\varphi_{obj}(x,y,t)}$ . On prend la phase et on trouve la vibration en 2D représentée sur la Figure 106 à deux temps différents :

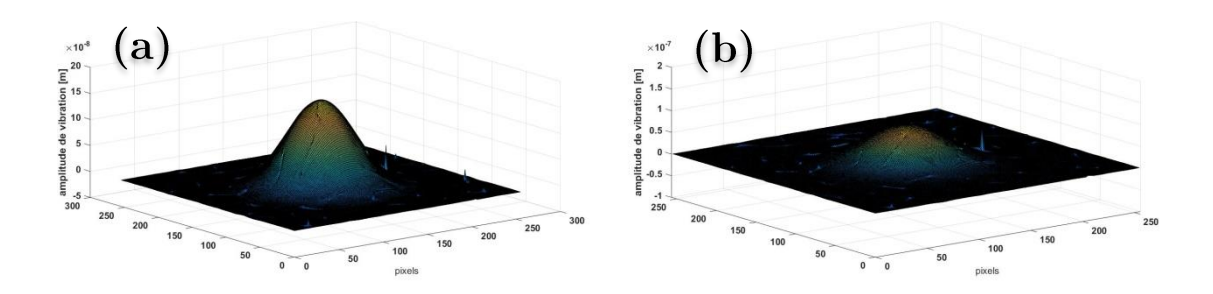

Figure 106 : résultat en 2D de la déformation spatiale pour deux temps différents

**Remarque :** Ici on a pris seulement 6 fréquences de démodulation temporelle différentes ( $\Delta F_{t_i} = -40; -20; 0; 20; 40; 60 kHz$ ), on a donc seulement 6 images à des temps différents pour constituer notre vibration. Mais on peut se satisfaire de ces quelques acquisitions pour avoir un film de vibration quasiment parfait. Effectivement, si on sait que notre vibration est harmonique infinie et qu'elle ne contient aucune autre fréquence que celles détectées il suffit de combler les autres fréquences par des zéros (zeropadding). Il faut alors connaitre la fréquence de cette vibration harmonique. Sans faire plus de mesures on augmente drastiquement notre résolution temporelle tout en gardant un temps total de mesure court. Trois images acquises à trois fréquences de démodulation différentes suffisent pour comb<br/>ler les bandes latérales à $-f_\nu\,;0\;;f_\nu.$  Si l'amplitude de la vibration est plus importante on prendra cinq images pour compléter le spectre avec les fréquences  $-2f_v$  *et*  $2f_v$ .

Toutefois cette technique « double hétérodyne » ou « stroboscopique fréquentielle » ne sert pas seulement à détecter des vibrations harmoniques infinies, et c'est d'ailleurs là son avantage. Je vais l'aborder dans les prochains paragraphes.

#### Les avantages et les limites IV.

### a. Les avantages

Cette technique de « double hétérodyne » est très intéressante par rapport à une technique stroboscopique temporelle pour plusieurs raisons :

- détecter rapidement un signal : à cause d'un éclairement non continu  $\blacktriangleright$ en stroboscopie temporelle, on doit mesurer plusieurs éclairements pour réaliser une image contrastée (i.e. au moins 200 éclairements pour avoir assez d'énergie sur la CCD). Il faut donc dans notre cas de vibration à 40 kHz une durée d'intégration de la CCD d'au moins  $T_{int} = \frac{200}{f_p} = 5$  ms pour faire une image. En stroboscopie fréquentielle, vu que l'éclairement est continu, on n'a pas besoin d'un temps d'intégration aussi long car on n'est pas limité par la puissance laser ni par la sensibilité de la caméra pour fournir une image contrastée. On peut se satisfaire facilement de  $T_{int} = 1$  ms, ce qui implique une image moyennée sur 40 périodes de vibration et ce qui est dans notre cas suffisant pour annuler le contraste des franges d'interférences. La fonction de filtrage passe-bas par la CCD se fera donc correctement. Avec le montage stroboscopique fréquentiel on peut accéder à une image bien plus rapidement qu'avec le montage stroboscopique temporel, dans cet exemple 5 fois plus rapidement. Pour réaliser une cartographie dynamique de la vibration et si on prend 64 images, on aura un temps d'acquisition total de 320  $\textit{ms}$  pour le stroboscopique temporel, contre 64  $\textit{ms}$ pour le stroboscopique fréquentiel.
- $\blacktriangleright$ accéder plus facilement à une bonne résolution temporelle : pour une même puissance laser, la résolution temporelle va nous être donnée dans le cas du stroboscope temporel par le décalage  $\Delta t$  du pulse (cf. Figure 86). Dans le cas du stroboscope fréquentiel, elle va nous être donnée par la valeur maximale  $\Delta \Omega_{t_i}$  qu'on peut atteindre. La résolution en fréquence  $d\Delta F_t$  va nous donner uniquement le temps final  $T_{ac} = 1/d\Delta F_t$ . Technologiquement on sera plus vite limité à avoir un  $\Delta t$  petit plutôt qu'un  $\Delta \Omega_{t_i}$  grand, donc on pourra plus facilement accéder à de bonnes résolutions temporelles en stroboscopie fréquentielle.
- imager des signaux transitoires répétables : dans le cas d'une  $\blacktriangleright$ détection stroboscopique temporelle le signal transitoire n'est pas accessible ou difficilement, car il faudrait des pulses de lumière non plus écartés d'un laps de temps  $1/f_v$ , mais du temps nécessaire pour répéter ce signal transitoire. Cette vibration transitoire sera par contre accessible avec la détection stroboscopique fréquentielle car on fige en fréquence et non en temps. Ainsi en accédant au spectre complexe en balayant les fréquences de démodulation, on peut accéder à la phase donc à la vibration qu'elle soit harmonique ou totalement quelconque. C'est-à-dire qu'on peut accéder à une vibration plus riche spectralement. C'est ce que nous allons voir dans le paragraphe suivant.

Après avoir expliqué longuement le principe, je montre ici uniquement le résultat sur des simulations «  $1D+t$  » où la vibration n'est pas harmonique continue mais répétable. Tous les paramètres de simulations sont identiques aux simulations précédentes (i.e.  $N_f = 64$  images prises à des fréquences de démodulation différentes de 10 kHz pour reconstituer le spectre de  $-320$  kHz à  $320$  kHz) sauf que l'amplitude de vibration est en plus multipliée par une gaussienne temporelle de demi largeur à mi- $\mathrm{d}\mathrm{e}$ vibration  $\delta_{\nu}(x, y, t) =$ hauteur d'environ une période  $\mathbb{R}^2$  $a_{\nu}e^{-\frac{(x-x_0)^2}{2\sigma_x^2}}\sin(2\pi f_{\nu}t)e^{-\frac{(t-t_0)^2}{2\sigma_t^2}}$ . Sur la Figure 107 on voit une concordance parfaite avec la vibration théorique, ce qui valide cette méthode de détection pour des signaux transitoires. En appliquant le traitement de la Figure 92 on obtient le résultat présenté sur la Figure 107.

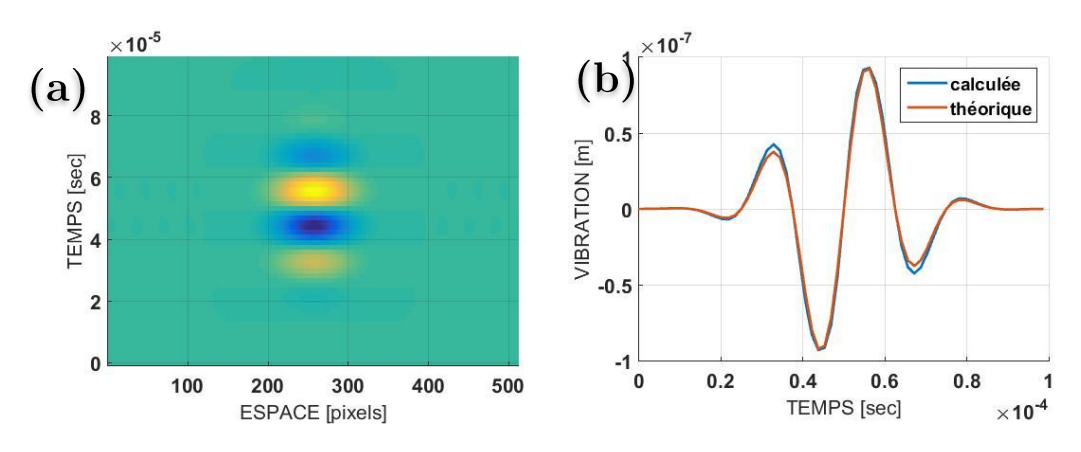

Figure 107 : (a.) vibration au cours du temps et dans l'espace avec  $\sigma_t = 1/f_v$  (b.) résultat de la détection de cette vibration avec une CCD lente par rapport aux variations de cette vibration, mais grâce à l'utilisation du stroboscope fréquentiel, on retrouve parfaitement la vibration

Rappelons tout de même que la limite est la même qu'en LOFI, on doit avoir obligatoirement un signal répétable. On fait donc plusieurs mesures (i.e. plusieurs images à des fréquences de démodulation différentes) et s'il y a une quelconque modification, même infime, il n'y a plus de corrélation entre les mesures et donc entre les différents points du spectre. Alors le résultat n'est plus bon. C'est ce qu'on va voir sur les résultats expérimentaux.

### b. Mesures expérimentales

Nous avons réalisé l'expérience simulée au paragraphe « Représentation sur une image : 2D+t » avec par contre 27 fréquences de démodulation au lieu de 6, et le pas en fréquence est de  $d\Delta F_t=10\ kHz.$  Nous avons le transducteur piézoélectrique qui vibre continûment à la fréquence de  $40 kHz$  avec une amplitude au centre avoisinant la centaine de nanomètre. Nous avons alors obtenu les figures d'interférences présentées sur la Figure 108 pour différentes images prises à des fréquences de démodulation différentes. Conformément à la théorie on a des franges qui ne disparaissent pas durant l'intégration de la CCD uniquement lorsqu'on est à une fréquence de démodulation nulle ou à une fréquence de démodulation multiple de la fréquence de vibration (à savoir  $\Delta F_t$  =  $-80; -40; 0; 40; 80 kHz$ . Pour mieux le voir, on peut regarder la Figure 109 qui représente les spectres associés. Les ordres correspondant à la porteuse spatiale apparaissent uniquement à ces fréquences.

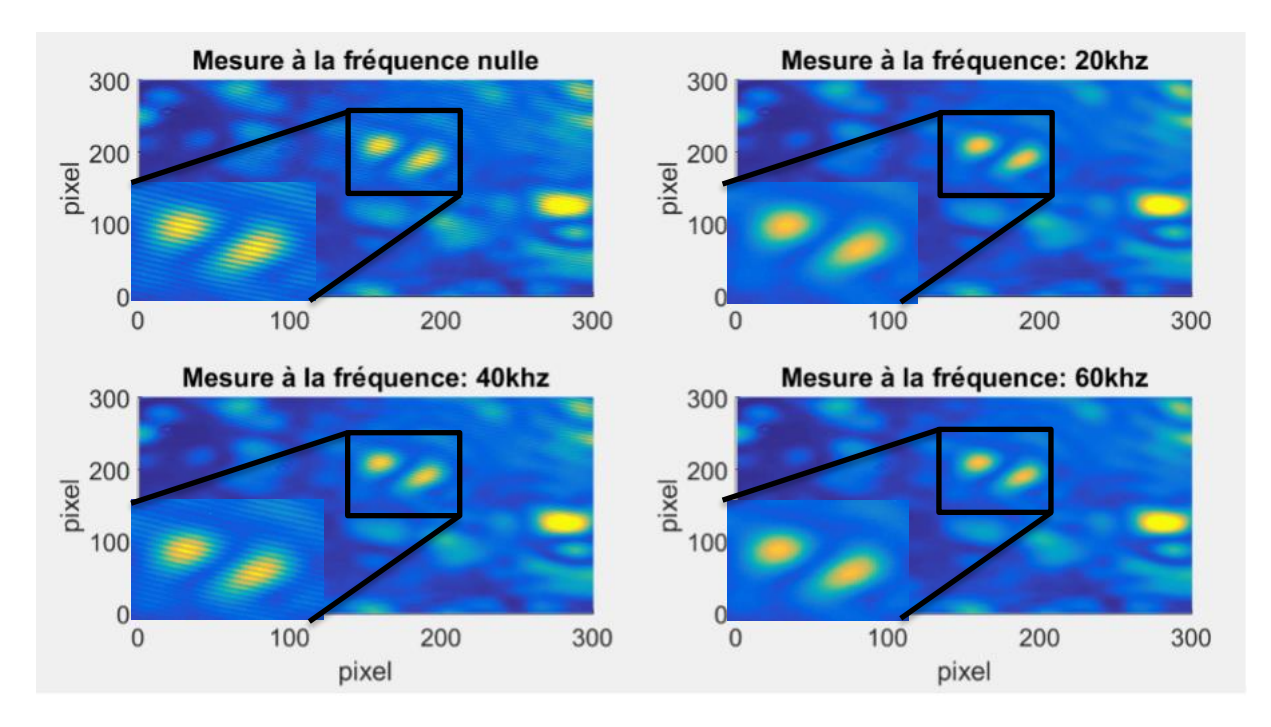

Figure 108 : figures d'interférences enregistrées par la CCD à différentes fréquences de décalage  $\Delta F_t = 0$ ; 20; 40; 60 kHz (et zoom pour distinguer les franges d'interférences à  $\Delta F_t = 0$  et 40 kHz)

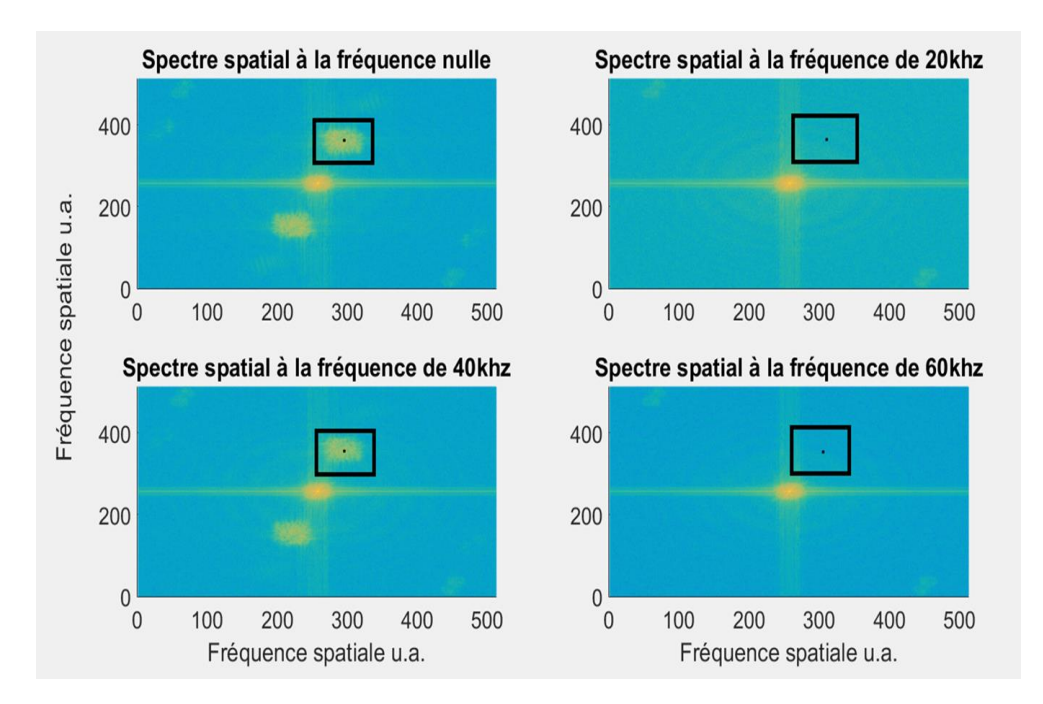

Figure 109 : les spectres spatiaux associés respectivement aux figures d'interférences de la Figure 108 (les cadres noirs correspondent à l'ordre  $+1$  de la porteuse spatiale)

En prenant un seul pixel contenu dans la zone de l'ordre +1 représenté par le cadre noir, et en suivant son évolution au cours des différentes images prises à différentes fréquence de décalage, on obtient la Figure 110. On retrouve alors bien une signature du spectre de la vibration.

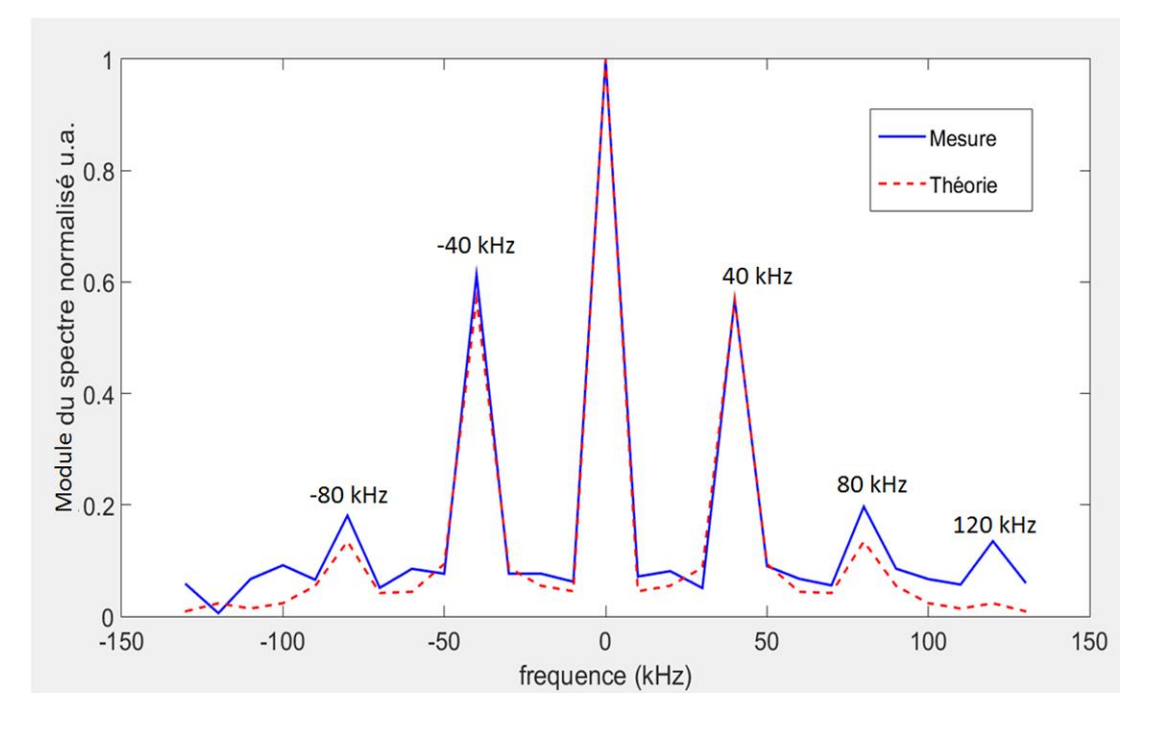

Figure 110 : suivi de l'évolution d'un pixel sur l'ordre +1 spatial en fonction des différentes fréquences de démodulation

Normalement on devrait trouver la vibration en suivant le traitement expliqué précédemment. Mais le résultat qui est présenté sur la Figure 111 n'est pas réellement satisfaisant. On distinguerait quand même bien une signature de la vibration puisqu'il y aurait une certaine périodicité dans la mesure, ce qui est encourageant. Mais si on ne retrouve pas la vibration, cela est dû au fait que le spectre complexe n'est pas bien retrouvé. Si la Figure 110 montre que le module du spectre est correct, il doit y avoir des fluctuations de phase importantes qui empêchent d'avoir la bonne phase spectrale. Le problème est peut-être qu'expérimentalement le trigger n'est pas assez précis, et que tous les signaux, vibration et décalage en fréquence, ne sont pas vraiment en phase. Le second problème est que la durée entre deux mesures à deux fréquences de démodulation différente est longue. Effectivement on prend un temps d'intégration de la CCD long pour faire un bon filtre passe-bas et s'approcher le plus possible d'une vraie Transformée de Fourier, mais surtout on a changé manuellement la fréquence de démodulation à chaque image. On a donc un temps d'environ 5 sec entre chaque image, ce qui se traduit des fluctuations de phase importantes engendrées par des variations par environnementales. La troisième possibilité serait que nous avons accès qu'à un nombre limité en fréquences. Nos acousto-optiques permettent un décalage d'au minimum 10 kHz. Nous ne tombons alors peut-être pas parfaitement sur les bandes latérales de vibration, ce qui rajoute un biais supplémentaire en plus de la stabilité de la phase au cours du temps.

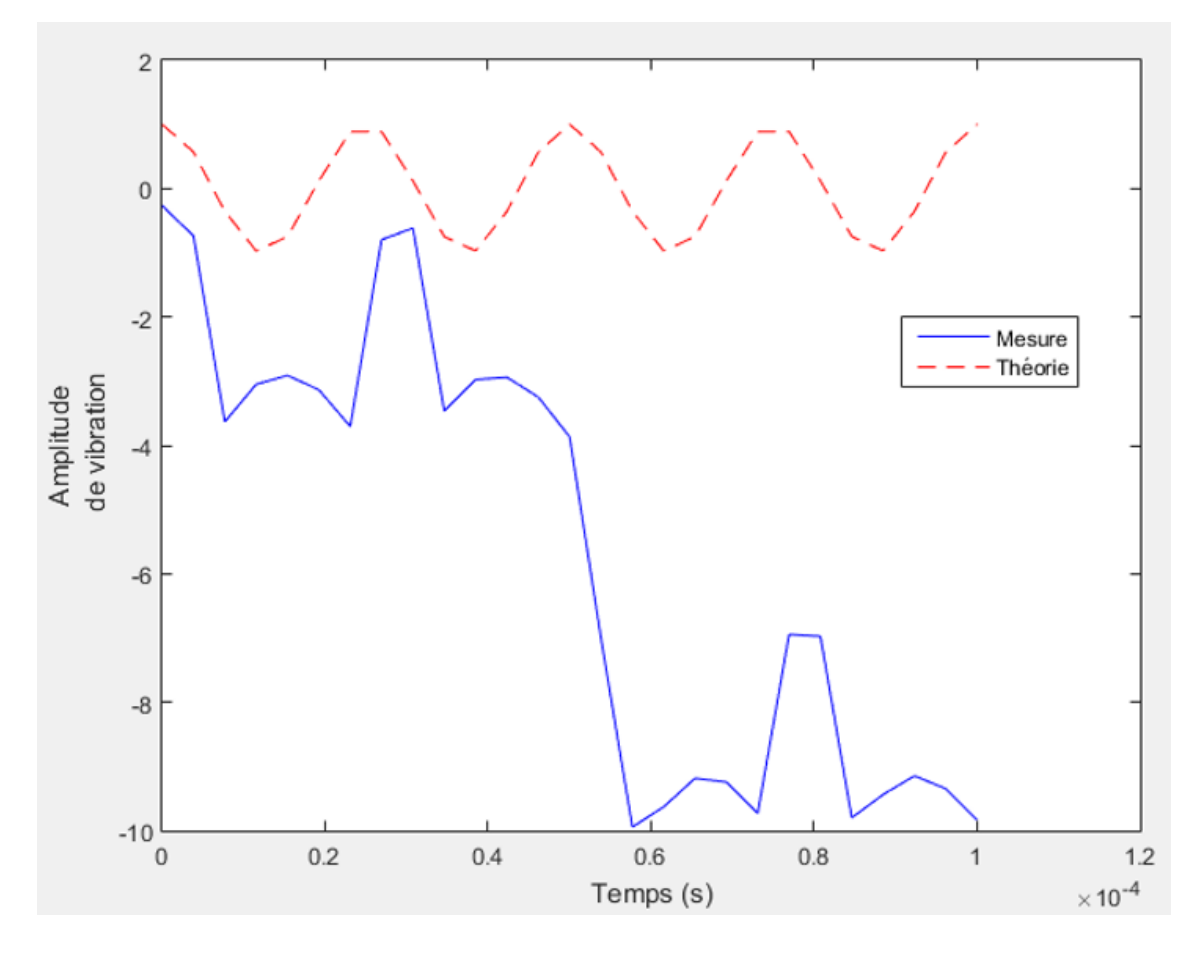

Figure 111 : résultat expérimental de l'utilisation de la CCD pour faire du stroboscopique fréquentiel sur une vibration de 40 kHz

**Pour conclure :** pour détecter un signal transitoire comme c'est le cas pour une onde générée par un effet photo-acoustique déformant la surface de la peau, le stroboscopique temporel est moins adapté que le LOFI. Mais le LOFI ne permet pas de réaliser une cartographie 2D rapidement. On a alors développé une technique appelée stroboscopique fréquentiel (ou montage « double-hétérodyne ») qui permet d'avoir les avantages des deux techniques, à savoir de mesurer des vibrations répétables à fréquences élevées et en plein champ. Dans ce cas nous ne sommes pas limités par la puissance laser vu qu'on éclaire continûment la cible contrairement au stroboscopique temporel. Mais les mesures demeurent trop longues et on ne peut pas accéder à la vibration à cause d'une fluctuation de phase trop importante entre chaque image acquise. Pour y remédier il faudrait développer un système automatique qui permettrait de réaliser le décalage de la fréquence de démodulation plus rapidement que ce que l'on peut faire manuellement, en pilotant les AOs avec des cartes National Instrument par exemple. Le temps entre deux mesures deviendrait celui de  $T_{int}$ . On devrait alors être capable de détecter des vibrations transitoires en 2D rapidement.

# BIBLIOGRAPHIE DU CHAPITRE 5

- Duncan, D. D., & Kirkpatrick, S. J. (2008). Algorithms for simulation of speckle (laser and otherwise). Proceedings of SPIE. https://doi.org/10.1117/12.760518
- Ghiglia, D. (1998). Two-dimensional phase unwrapping: theory, algorithms, and software. **New** York: Wiley. Retrieved from http://eu.wiley.com/WileyCDA/WileyTitle/productCd-0471249351.html
- Hazell, C. R., & Liem, S. D. (1973). Vibration analysis of plates by real-time stroboscopic Experimental *Mechanics*,  $13(8)$ , 339-344. Retrieved holography. from https://link.springer.com/article/10.1007/BF02322393
- Joud, F., Verpillat, F., Taillard, P.-A., Atlan, M., Verrier, N., & Gross, M. (2014). vibrations etudiees par holographie heterodyne. In *3eme rencontre francophone d* holographie numerique appliquee a la metrologie des fluides. Retrieved from https://hal.archives-ouvertes.fr/hal-01112589/document
- Kreis, T. (1996). Holographic interferometry: principles and methods. In Simulation and Experiment in Laser Metrology: Proceedings of the International Symposium on Laser Applications in Precision Measurements Held in Balatonfüred/Hungary (Vol. 2, p. 323). Retrieved from https://www.springer.com/gp/book/9783662139905
- Leval, J. (2006). *Etude et developpement des capteurs holographiques numeriques pour*  $vibrations.$ Le Mans. Retrieved from *l'analyse*  $des$ http://www.theses.fr/2006LEMA1006
- Overton, G. (2016). How to choose a high-speed camera: Understanding new imaging Laser World. techniques. Focus Retrieved from sensors and http://www.laserfocusworld.com/articles/print/volume-52/issue-04/features/highspeed-imaging-how-to-choose-a-high-speed-camera-understanding-new-imagingsensors-and-techniques.html
- Picart, P., Leval, J., Mounier, D., & Gougeon, S. (2003). Time-averaged digital holography. *Optics* Letters.  $28(20)$ , 1900-1902. Retrieved from https://www.osapublishing.org/ol/abstract.cfm?uri=ol-28-20-1900
- Picart, P., Leval, J., Mounier, D., & Gougeon, S. (2005). Some opportunities for vibration analysis with time averaging in digital Fresnel holography. Applied Optics,  $44(3)$ , 337-343. Retrieved from https://www.osapublishing.org/ao/abstract.cfm?uri=ao-44-3-337
- Psota, P., Lédl, V., Doleček, R., Erhart, J., & Kopecky, V. (2012). Measurement of piezoelectric transformer vibrations by digital holography. IEEE Transactions on Ultrasonics. Ferroelectrics, and Frequency Control.  $59(9),$ 1962-1968. https://doi.org/10.1109/TUFFC.2012.2414
- Smigielski, P. (1998). Holographie optique Interférométrie holographique. Ed. Techniques Retrieved from https://www.techniques-ingenieur.fr/base-Ingénieur. documentaire/sciences-fondamentales-th8/optique-physique-42528210/holographieoptique-af3340/
- Verpillat, F., Joud, F., Atlan, M., & Gross, M. (2012). Imaging velocities of a vibrating object by stroboscopic sideband holography. Optics Express,  $20(20)$ ,  $22860-22871$ .
- Verrier, N., Alloul, L., & Gross, M. (2015). Vibration of low amplitude imaged in amplitude and phase by sideband versus carrier correlation digital holography. *Optics Letters, 40(3), 411-4. https://doi.org/10.1364/OL.40.000411*
- Verrier, N., Gross, M., Atlan, M., Verrier, N., Gross, M., & Atlan, M. (2013). Phaseresolved heterodyne holographic vibrometry with a strobe local oscillator. Optics Letters,  $38(3)$ . https://doi.org/10.1364/OL.38.000377
- Watrasiewicz, B. M., & Spicer, P. (1968). Vibration analysis by stroboscopic holography. Nature.  $217(5134),$ 1142. Retrieved from https://www.nature.com/articles/2171142a0
- Yamaguchi, I., & Zhang, T. (1997). Phase-shifting digital holography. Optics Letters, 22(16), 1268-1270.
- Yoshizawa, T. (2017). Handbook of Optical Metrology: Principles and Applications. CRC Press. Retrieved from https://www.crcpress.com/Handbook-of-Optical-Metrology-Principles-and-Applications/Yoshizawa/p/book/9781138112087

# Conclusion et perspectives

Au cours de cette thèse, l'équipe et moi-même avons pu explorer une technique d'imagerie médicale récente et très prometteuse : l'imagerie Photo-Acoustique. Elle permet, parmi d'autres techniques d'imageries médicales complémentaires explicitées dans le Chapitre 0, de visualiser un réseau sanguin sous-cutané de manière dynamique ceci afin de diagnostiquer maladies cardiovasculaires et cancers. Il existe tout de même deux faiblesses à cette technique qui la rendent difficilement intégrable dans le corps hospitalier. La première est le coût et l'encombrement d'un laser pulsé. La seconde est la détection piézoélectrique qui nécessite d'être en contact avec le patient ce qui gêne la lumière d'excitation (la lumière ne passe pas à travers la sonde piézoélectrique). Pour répondre au premier problème nous avons choisi de développer une imagerie photoacoustique dite fréquentielle qui utilise une diode laser modulée en intensité qui a pour avantage d'être peu encombrante et d'être bon marché (10  $k\epsilon$  environ au lieu des 50  $k\epsilon$ pour un laser pulsé). De plus ces diodes lasers fournissent une large gamme de longueurs d'ondes, ce qui permet de différencier facilement les différentes cibles (comme le sang oxygéné et le sang désoxygéné). Mais cette technique est beaucoup moins efficace (la pression perd environ  $15 dB$ , en partie à cause du fait que les normes médicales d'expositions en puissance sont beaucoup plus basses en éclairage continu qu'en éclairage pulsé. Nous avons tout de même réussi à réaliser une cartographie du réseau sanguin d'oreille de souris grâce au choix d'une longueur d'onde laser très absorbée par l'hémoglobine et grâce à une détection synchrone et une sonde piézoélectrique à bande étroite. Pour régler le second problème, c'est-à-dire la gêne entre l'excitation et la détection, nous n'avons pas fait un montage en épi-collection mais en transmission. Ce type de montage en transmission n'est pas vraiment applicable dans le domaine hospitalier pour des objets épais. Pour résoudre ce problème il a fallu trouver une détection sans contact. J'ai alors montré comment détecter un signal photo-acoustique de façon optique en utilisant un interféromètre. En effet la peau se déforme et vibre à cause de l'onde acoustique générée par effet photo-acoustique. Il suffit alors de développer un vibromètre optique qui détecte les petites vibrations de la peau. Pour avoir un bon rapport signal sur bruit il est impératif que le produit  $r_{obj}I_0$  soit important. Donc, soit la cible a un coefficient de réflexion important (ce qui n'est pas notre cas car la peau est

peu réflective), soit l'intensité sur la cible est importante (ce qui n'est pas permis par les normes médicales). On utilise alors un interféromètre ultra-sensible limité au bruit de photon grâce à la dynamique des lasers de classe B. Il ajoute effectivement un gain au signal : $G_{LOFI}r_{obj}I_0.$ <br/> $G_{LOFI}$ étant très grand, de l'ordre du million à la réso<br/>nance, il n'est pas obligatoire d'avoir un  $r_{obj}$  élevé ou un  $I_0$  élevé (qui peut même être déjà trop élevé pour les normes médicales). Le LOFI permet donc de détecter des amplitudes de vibrations de l'ordre du nanomètre avec une bande passante de l'ordre de la dizaine de MHz sur des cibles de réflectivité en puissance de l'ordre de 3 % avec une puissance sur la cible d'environ  $1 \, mW$ . Mais dans le cas PAT, pour reconstruire une image à partir du temps de vol des ondes acoustiques, on doit réaliser plusieurs mesures de vibrations à différents endroits. La détection étant ponctuelle, il faut donc translater le faisceau LOFI. Il y a deux problèmes à cela, le premier est qu'il faut que le signal soit répétable et le second est que le temps d'acquisition est long. On a supposé que le signal photoacoustique est généralement répétable, car en principe la cible n'est pas endommagée. On peut donc aussi moyenner le signal afin d'augmenter le rapport signal sur bruit. Ceci nous a permis d'imager deux micro-canaux immergés qui constituent un fantôme très primaire du milieu biologique. Malheureusement le signal photo-acoustique fréquentiel est trop peu intense pour pouvoir être détecté optiquement et ceci malgré une bande passante étroite et contrôlée. Ainsi nous avons pu réaliser, avec une détection optique, des images uniquement en PAT pulsé. Pour pallier au second problème qui est le temps d'acquisition, nous avons développé une détection plein champ stroboscopique. Cette dernière, plus rapide pour réaliser un film de vibration, ne permet pas de détecter une vibration avec une aussi grande bande passante et une aussi bonne résolution spatiotemporelle qu'en ponctuelle. Pour détecter un signal transitoire, nous avons développé une autre technique d'imagerie stroboscopique. Cette technique innovante plein champ dénommée « stroboscope fréquentiel » ou « double hétérodyne » permet de détecter facilement des signaux transitoires. Nous en avons montré le principe dans le chapitre V à travers des simulations numériques, et nous avons réalisé quelques expériences qui semblent être prometteuses pour la suite.

En perspective, je peux souligner trois axes. Les deux premiers qui améliorent la vitesse d'acquisition, et le dernier qui améliore la sensibilité pour pouvoir peut-être détecter optiquement un signal PA modulé :

- 1. Continuer le développement instrumental du stroboscope fréquentiel en sachant qu'on aura le problème de la sensibilité et que l'on devra faire un compromis entre RSB et norme médicale d'exposition.
- 2. La création d'un LOFI tri-faisceaux. Des essais préliminaires pour imager une mire URSAF à deux faisceaux (et donc à deux fréquences différentes) ont été réalisés. Ce qui prouve la faisabilité de cette méthode.
- 3. L'utilisation du LOFI pour détecter la variation d'indice en développant une pièce supplémentaire en contact avec la peau. Des essais préliminaires dans l'eau ont été réalisés et semblent aussi être prometteurs.
#### Equations du laser I.

On définit «  $A \times e$ t «  $B \times e$  les coefficients d'Einstein, respectivement pour l'émission spontanée et pour l'émission stimulée. On a la probabilité «  $A_{ji}N_j$  » d'avoir une émission spontanée entre les niveaux d'énergie «  $Ej \gg et$  «  $Ei \gg,$  où «  $N_j \gg est$  le nombre d'atomes excités dans le niveau d'énergie « Ej ». On a la probabilité «  $B_{ji}N_jI_{ij}$  » d'avoir une émission stimulée entre les niveaux d'énergie «  $Ej$  » et «  $Ei$  », où «  $I_{ij}$  » est le nombre de photons à l'intérieur de la cavité permettant à l'atome de passer de l'énergie « Ei » à « Ej ». La probabilité d'absorption pour exciter un atome et passer de l'énergie « Ei » à « Ej » est donnée par «  $B_{ij}N_iI_{ij}$  » où par soucis de simplicité, on supposera  $B_{ij} = B_{ji}$ . Dans cette modélisation «  $A \gg et \ll BI \gg$  sont de même unité, en  $s^{-1}$ . (Aspect, Fabre, & Grynberg, 2009; Aspect, Grangier, & Bretenaker, 2013)

Pour un laser à 3 niveaux (cf. Figure 112 - gauche) la transition  $E2$  à  $E1$  est non radiative, il n'y a donc pas d'absorption ou d'émission stimulée et on notera  $A_{21} = 1/\tau_{nr}$ . On notera avec les indices «  $p \rightarrow e$ t «  $l \rightarrow$  les transitions entre les niveaux d'énergie respectivement de « pompe » (i.e. entre les niveaux d'énergies E0 et E2 pour le laser à 3 niveaux) et de « laser » (transition radiative, i.e. entre les niveaux d'énergies E1 et E0 pour le laser à 3 niveaux).

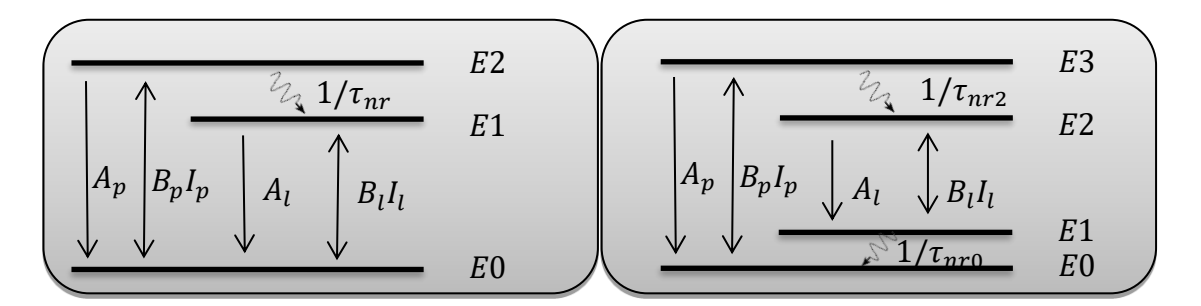

Figure 112 : diagramme d'énergie pour un laser à 3 niveaux (gauche) et 4 niveaux (droite)

## Mise en équations :

A. Nous avons donc le système d'équations couplées pour nos atomes :  
\n
$$
\frac{dN_{2(t)}}{dt} = -A_p N_{2(t)} + B_p I_p (N_{0(t)} - N_{2(t)}) - \frac{N_{2(t)}}{\tau_{nr}}
$$
\n
$$
\frac{dN_{1(t)}}{dt} = \frac{N_{2(t)}}{\tau_{nr}} - B_l I_{l(t)} (N_{1(t)} - N_{0(t)}) - A_l N_{1(t)}
$$
\n
$$
\frac{dN_{0(t)}}{dt} = A_p N_{2(t)} - B_p I_p (N_{0(t)} - N_{2(t)}) + B_l I_{l(t)} (N_{1(t)} - N_{0(t)}) + A_l N_{1(t)}
$$
\n(A.50)

En supposant que la transition « non radiative » soit la plus rapide de toutes les transitions  $(A_p, A_l \ll \frac{1}{\tau_{\text{max}}})$ , on peut considérer que tous les atomes excités par la pompe passeront directement de l'énergie «  $E2$  » à l'énergie «  $E1$  ». Dans ces conditions, la population du niveau d'énergie « E2 » peut être considérée comme étant en permanence à l'équilibre  $\left(\frac{dN_2(t)}{dt} \approx 0\right)$  et quasiment vide  $(N_2 \ll N_0, N_1)$ . On obtient alors  $\frac{N_2}{\tau_{nr}}$  $B_pI_pN_0$  qu'on pourra remplacer dans l'équation en  $\frac{dN_{1(t)}}{dt}$ .

En posant le nombre total d'atomes  $N_{tot} \approx N_{0(t)} + N_{1(t)}$  et  $N_{(t)} = N_{1(t)} - N_{0(t)}$  l'inversion de population, on obtient  $N_{0(t)} = \frac{N_{tot} - N_{(t)}}{2}$  et  $N_{1(t)} = \frac{N_{tot} + N_{(t)}}{2}$ . Avec ces hypothèses, les équations couplées  $(A.50)$  se réduisent sous la forme :

$$
\frac{dN_{(t)}}{dt} = 2(B_p I_p N_{0(t)} - B_l I_{l(t)} (N_{1(t)} - N_{0(t)}) - A_l N_{1(t)})
$$
\n
$$
= 2(B_p I_p N_{0(t)} - B_l I_{l(t)} N_{(t)} - A_l N_{1(t)})
$$
\n(A.51)

On notera  $B_p I_p + A_l = \gamma_1 = 1/\tau_1$  le taux de relaxation de l'inversion de population et  $\gamma_1 N0 = B_p I_p N_{tot} - A_l N_{tot}$  le taux de pompage, de telle sorte qu'on ait :

$$
\frac{dN_{(t)}}{dt} = -\gamma_1 (N_{(t)} - N0) - 2B_l I_{l(t)} N_{(t)}
$$
\n(A.52)

**Remarque :** pour un laser à 4 niveaux (cf. Figure 112 - droite), la transition de pompe se fera entre les niveaux d'énergies E0 et E3 et la transition laser se fera entre les niveaux d'énergies E2 et E1. On aura  $\frac{dN(t)}{dt} = -\gamma_1 (N(t) - N0) - B_l I_{l(t)} N(t)$  avec  $\gamma_1 N0 =$  $B_pI_pN_{tot}$ . Il n'y a donc pas de seuil de pompage pour avoir une inversion de population. Dans un laser à 3 niveaux il existe un seuil de pompage  $(B_p I_p > A_l)$  pour qu'il y ait une inversion de population. L'inversion de population permet de rendre l'émission stimulée plus probable que l'absorption et l'émission spontanée. L'émission stimulée étant le principe de base du fonctionnement du laser.

**B.** Pour les photons, nous avons l'équation simplifiée :

$$
\frac{dI_{l(t)}}{dt} = B_l I_{l(t)} (N_{1(t)} - N_{0(t)}) + \beta A_l N_{1(t)} - \gamma_c I_{l(t)}
$$
\n(A.53)

 $B_l I_{l(t)}(N_{1(t)}-N_{0(t)})$  désigne la « différence » entre absorption et émission stimulée.  $\beta A_l N_{1(t)}$  désigne l'émission spontanée où  $\beta$  est la proportion de photons spontanés injecté dans le mode laser.  $-\gamma_c I_{l(t)}$  désigne les pertes de photons par le miroir de la cavité laser.  $\gamma_c$  est donc le taux de relaxation de la cavité laser, ou bien  $\tau_c=1/\gamma_c$  est le temps de vie des photons à l'intérieur de la cavité. On peut négliger l'émission spontanée devant l'émission stimulée (Aspect et al., 2009). Ainsi on a :

$$
\frac{dI_{l(t)}}{dt} = B_l N_{(t)} I_{l(t)} - \gamma_c I_{l(t)} \tag{A.54}
$$

**C.** Finalement, en simplifiant les notations en  $B_l = B$ ,  $I_{l(t)} = I(t)$  et  $\beta \approx 0$ , le système d'équation couplée d'un laser est donné par :

$$
\begin{array}{|l|}\n\hline\n\text{photons} & \frac{dI(t)}{dt} = BN(t)I(t) - \gamma_c I(t) \\
\hline\n\text{atoms} & \frac{dN(t)}{dt} = -\gamma_1 (N(t) - N0^*) - 2^*BN(t)I(t)\n\end{array} \tag{A.55}
$$

Avec  $N0^* = B_p I_p N_{tot}/\gamma_1$  et  $2^* = 1$  si on a un laser à 4 niveaux, et  $N0^* =$  $(B_pI_p - A_l)N_{tot}/\gamma_1$  et  $2^* = 2$  si on a un laser à 3 niveaux. Dans toute la suite du manuscrit, nous utiliserons un laser Nd<sup>3+</sup>:YAG qui est un laser solide à 4 niveaux. On simplifiera alors les notations  $N0^* = \frac{B_p I_p N_{tot}}{\gamma_1} = N0$  et  $2^* = 1$ .

Pour résoudre ces équations différentielles qui sont couplées et non linéaires via l'interaction entre la matière et le rayonnement (terme  $BN(t)I(t)$ ) on a recours à la résolution numérique ou à la résolution analytique simplifiée en utilisant la méthode dite des petites fluctuations. Chacune d'entre elle va être exploitée dans les prochains paragraphes.

## *a.* Solution stationnaire

On cherche tout d'abord les valeurs à l'état stationnaire  $N_s$  et  $I_s$ :  $\frac{dI_s}{dt} = 0$  et  $\frac{dN_s}{dt} =$ 0 telles que pour les atomes on ait  $N_s = \frac{\gamma_c}{B}$  et pour les photons on ait  $I_s = \frac{\gamma_1}{\gamma_c} (N_s - N0) =$  $\frac{\gamma_1}{B}\Big(\frac{N0}{N_s}-1\Big)=I_{sat}(\eta-1)$  avec  $I_{sat}=\frac{\gamma_1}{B}$  « l'intensité » de saturation de la transition la<br>ser et  $\eta = \frac{N_0}{N_c}$  le paramètre normalisé de pompe. Ce paramètre normalisé de pompe définit le seuil de démarrage du laser  $\eta = \frac{l_p}{l_{p,equ}}$  où si on considère que  $B_p I_p \ll A_l$  (pompage non saturé) alors on pourra noter  $I_{p_{seuil}} = \frac{A_l}{B_p} \frac{N_s}{N_{tot}}$  « l'intensité » de pompe minimale pour qu'il y ait un effet laser.

**Remarque:** dans le manuscrit on a noté  $I_l$  (ou  $\langle I \rangle$ ) la valeur moyenne en sortie du laser au lieu de  $I_s$ .

# b. Résolution numérique

Numériquement, pour travailler à des chiffres proches de l'unité, on peut adimensionner le problème, en posant  $n = N/N_s$ ,  $i = I/I_{sat}$ ,  $T = t/\tau_1$ . On pourra aussi noter  $\tau_N = \frac{\tau_c}{\tau_1} = \frac{\gamma_1}{\gamma_c}$ 

Ce qui donne :

$$
\frac{dn}{dT} = -n(i+1) + \eta
$$
  

$$
\frac{di}{dT} = \frac{i(n-1)}{\tau_N}
$$
 (A.56)

En régime stationnaire on obtient :  $i_s = \eta - 1$  et  $n_s = 1$ .

Avec les paramètres :  $\tau_c \approx 0.2.10^{-9} sec$ ;  $\tau_1 \approx 0.23.10^{-3} sec$ ;  $B = 0.75.10^{-3} s^{-1}$ ;  $\eta =$ 1.2. La résolution numérique du système d'équations (A.56) se fait avec la méthode de Runge-Kutta (https://fr.wikipedia.org/wiki/Méthodes de Runge-Kutta) et la Figure 113 montre un résultat typique obtenu ou les valeurs affichées sont les valeurs physiques (i.e. non adimensionnées). L'analyse de cette Figure 113 sera faite dans le prochain paragraphe.

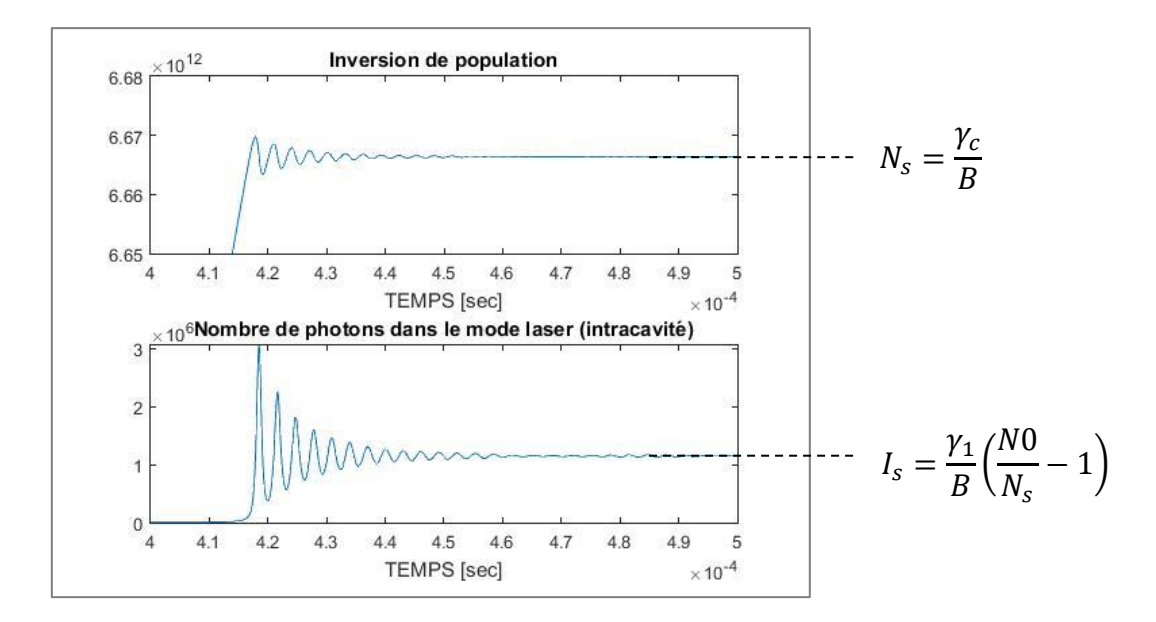

Figure 113 : résultat de simulation numérique du laser sur le nombre d'atomes excités et sur le nombre de photons dans la cavité en fonction du temps (attention, les valeurs affichées ne sont pas les valeurs adimensionnées, mais les valeurs des grandeurs physiques)

# c. Résolution analytique

Comme on l'a dit précédemment, pour résoudre analytiquement ces équations couplées non linéaires on peut utiliser la méthode des petites fluctuations autour de la solution stationnaire, aussi appelée méthode des petites perturbations. En effet, il suffit de poser  $N(t) = N_s + \Delta N(t)$  avec  $\Delta N(t) \ll N_s$  et  $I(t) = I_s + \Delta I(t)$  avec  $\Delta I(t) \ll I_s$ . On suppose donc que la perturbation n'entraine qu'une très faible modification de l'inversion de population et de « l'intensité » laser intra-cavité. Analytiquement, en négligeant les termes du second ordre (i.e les termes en  $\Delta I(t)\Delta N(t)$ ), le système d'équations différentielles couplées devient linéaire :

$$
\frac{d\Delta I(t)}{dt} = B\Delta N(t)I_s + BN_s\Delta I(t) - \gamma_c\Delta I(t) = B\Delta N(t)I_s
$$
\n
$$
\frac{d\Delta N(t)}{dt} = -\gamma_1\Delta N(t) - (B\Delta N(t)I_s + BN_s\Delta I(t)) = -\eta\gamma_1\Delta N(t) - BN_s\Delta I(t)
$$
\n(A.57)

Soit encore : 
$$
\frac{d^2 \Delta I(t)}{dt^2} + 2\alpha \frac{d \Delta I(t)}{dt} + \Omega_R^2 \Delta I(t) = 0
$$
 (A.58)

C'est la formulation d'un système oscillant avec un « facteur d'amortissement »  $\alpha = \frac{\eta y_1}{2}$ et une « pulsation de relaxation »  $\Omega_R = \sqrt{\gamma_1 \gamma_c (\eta - 1)}$ .

Rappelons que si l'amortissement est fort  $(\alpha \geq \Omega_R)$  alors le mouvement sera apériodique, et si l'amortissement est faible  $(\alpha < \Omega_R)$  alors le mouvement sera pseudopériodique. Un mouvement pseudopériodique peut être amplifié car le système peut rentrer en résonance si on l'excite à sa fréquence de relaxation  $\Omega_R$ . Un système faiblement amorti, s'il rentre en résonance, va amplifier les fréquences comprises dans une bande passante qui est proportionnelle à  $\alpha$ .

#### Laser de classe B Π.

Il existe des lasers tels qu'on ait  $\alpha \ll \Omega_R$ . En effet, en choisissant un laser de classe B qui implique que le taux d'amortissement de la cavité est très supérieur au taux d'amortissement de l'inversion de population (ou que le temps de vie des photons dans la cavité est beaucoup plus court que le temps de vie de l'inversion de population lorsqu'on les laisse se relaxer :  $\tau_c \ll \tau_1$ , on a  $\alpha \ll \Omega_R$ . Donc lorsqu'on allume notre laser de classe B il se met en place un régime pseudopériodique de période  $2\pi/\Omega_R$  pendant un temps caractéristique  $1/\alpha = 2\tau_1/\eta$  avant d'atteindre son état stationnaire (cf. Figure 113). En d'autres termes, son intensité varie de manière quasi-sinusoïdale à la fréquence de relaxation du laser $F_R = \Omega_R/2\pi$ avant de se stabiliser. Plus précisément, lorsque le paramètre de pompe d'un tel laser est commuté brusquement d'une valeur située en dessous du seuil d'oscillation à une valeur située au-dessus du seuil d'oscillation, le laser ne répond pas instantanément à cette commutation. L'inversion de population  $N$  et le nombre de photons intracavité oscillent autour de leur valeur stationnaire en continu. Ces oscillations sont représentées sur la Figure 113 et peuvent être séparées en deux phases :

1. Dans un premier temps on observe une série de pics (« spikes » en anglais). Ce régime est non linéaire et est régi par les équations (A.55). On ne peut pas négliger les doubles produits  $\Delta N(t)\Delta I(t)$ .

2. Ensuite s'installe un régime linéaire constitué d'oscillations quasi sinusoïdales amorties.

Physiquement cela revient à dire que les oscillations de relaxation d'un laser de classe B correspondent à un échange pseudopériodique entre l'énergie potentielle « capacitive » stockée sous forme d'une inversion de population, et l'énergie lumineuse

« inductive » correspondant aux photons piégés dans la cavité résonnante (Kervevan, 2007). L'oscillation tend à s'amortir du fait des pertes par émission spontanée. Mais ces oscillations peuvent être réactivées si on perturbe le système avec une perturbation dont le spectre en fréquence contient une fréquence proche de la fréquence des oscillations de relaxation. L'idée est donc de forcer ce système laser à rentrer en résonance. Pour rentrer en résonance il faut une force extérieure excitatrice de pulsation similaire à la pulsation de résonance qui va affecter l'intensité laser intracavité, donc aussi l'inversion de population. On peut provoquer une perturbation par rétro-injection qui aboutira à moduler cette intensité intracavité. Pour cela on doit décaler la fréquence optique entre l'émission  $\omega_l$  et la réception  $\omega_l + \Omega_p$ . Un battement va s'opérer intracavité, c'est-à-dire une modulation de l'intensité du laser  $I(t)$  à la fréquence  $\Omega_p$ , ce qui va provoquer l'effet recherché si  $\Omega_p \approx \Omega_R$ .

Remarque : Je parle maintenant « d'intensité/flux énergétique » et non plus de « nombre de photons » mais les équations restent les mêmes. A l'intérieur de la cavité on résonnera en nombre de photons et à l'extérieur en intensité en appliquant le coefficient  $\gamma_c h \nu$  entre les deux.

ANNEXE 2 : LASER OPTICAL FEEDBACK IMAGING (LOFI)

#### Les équations de la réinjection I.

Des interférences ont lieu lorsque le champ électrique qui a été modifié par l'objet (champ objet) rencontre un champ électrique non modifié (champ de référence). Lorsque les fréquences optiques de ces 2 champs sont un peu décalées l'une par rapport à l'autre, ici  $ω_l$  pour les photons qui sont restés dans la cavité et  $ω_l + Ω_p$  pour les photons étant sortis de la cavité et qui ont subi le décalage en fréquence  $\Omega_p$ , il y a un phénomène de battement qui est une fluctuation d'intensité à la fréquence  $F_p = \Omega_p/2\pi$ . Ce battement porte toute l'information utile sur l'objet à analyser, c'est notre terme « signal ». Il y a donc un battement entre les photons qui sont sur le chemin « retour » après avoir rencontré l'objet et qui sont réinjectés dans le laser après avoir subi un décalage en fréquence  $\Omega_p$ , avec ceux qui sont déjà présents dans la cavité laser. Les équations du laser avec une réinjection optique décalée fréquence s'écrivent (E. Lacot, Day, & Stockel, 2001; E Lacot, Day, & Stoeckel, 1999; Siegman, 1986):

$$
\frac{dI(t)}{dt} = BN(t)I(t) - \gamma_c I(t) + \gamma_c I(t - \tau)\kappa^2 r_{obj} \cos(\Omega_p t - \phi_{obj})
$$
\n
$$
\frac{dN(t)}{dt} = -\gamma_1 (N(t) - N0) - BN(t)I(t)
$$
\n(A.59)

 $\Omega_p$  est la pulsation associée au décalage en fréquence  $F_p$  sur un aller-retour. Les photons passent deux fois dans le décaleur de fréquences, à l'aller et au retour, donc on fixe le décalage à  $F_p/2$  pour être décalé de  $F_p$  sur un aller-retour.  $\kappa$  est le rendement photométrique entre le laser et la cible principalement donné par l'efficacité de nos deux modulateurs acousto-optiques (AOMs) qui sont responsables du décalage en fréquence.  $\tau$ est le temps de vol pour faire l'aller-retour laser-cible-laser. Donc, les photons rétroinjectés dans la cavité ont subi un décalage en fréquence  $\Omega_p$  et ont parcouru une distance 2D en dehors de la cavité. On supposera que l'intensité ne varie pas durant le trajet allerretour laser-cible, puisque le temps de parcours du photon à l'extérieur de la cavité  $(\tau)$  $\tau = \frac{2D}{\epsilon}$  $\frac{2D}{c} \approx 10$  ns  $\ll \frac{1}{\Omega_1}$  $\frac{1}{a_p} \approx 1 \,\mu s$ ), i.e.  $I(t-\tau) \approx$ 

 $I(t) - \tau \frac{dI(t)}{dt}$  $\frac{I(t)}{dt} \approx I(t) + \tau \Omega_p \cos(\Omega_p t - \phi_{obj}) \xrightarrow[\tau \Omega_p \ll 1]{} I(t - \tau) \approx I(t)$  $P_{batt}(t) = \gamma_c I(t) \kappa^2 r_{obj} \cos(\Omega_p t - \phi_{obj})$ 

La résolution de ce système d'équation (A.59) permet de déterminer la modulation hétérodyne qui apparaît en sortie du laser. Ce signal sera appelé signal LOFI, pour « Laser Optical Feedback Imaging » (i.e. un Laser à Réinjection qui a été Décalé en Fréquence). Après une analyse des petites perturbations, on a en conservant les mêmes valeurs pour l'état stationnaire  $(I_s = I_{sat}(\eta - 1)$  notée aussi  $I_l$  pour faire le  $N_{\rm s}=\frac{\gamma_c}{R}$ B

$$
\left(\frac{d^2\Delta I(t)}{dt^2} + 2\alpha \frac{d\Delta I(t)}{dt} + \Omega_R^2 \Delta I(t) = 2\alpha P_{batt_s}(t) + \frac{dP_{batt_s}(t)}{dt}\right)
$$
 (A.60)  
Odi  $P_{batt_s}(t) = \gamma_c I_l \kappa^2 r_{obj} \cos(\Omega_p t - \phi_{obj})$ .

On a donc une équation d'oscillateur harmonique forcé qui peut potentiellement rentrer en résonance. Voyons ce qu'il en est, en résolvant cette équation. En posant  $\Delta I(t) = G_{LOFI}(\Omega_p)I_l\kappa^2r_{obj}\cos\left(\Omega_p t - \Phi_{obj} + \psi(\Omega_p)\right)$  $\psi(\Omega_p) = \text{atan} \left( \Omega_p \frac{(\Omega_R^2 - \Omega_p^2) - (\Delta \Omega_R)^2}{\Omega_p^2 \Delta \Omega_R} \right)$  $\frac{\Omega_R^2 \Delta \Omega_R}{\Omega_R^2 \Delta \Omega_R}$  $G_{LOFI}(\Omega_p) = \gamma_c \sqrt{\frac{(\Delta \Omega_R)^2 + \Omega_p^2}{(\Omega_R^2 - \Omega_p^2)^2 + (\Lambda \Omega_p)^2}}$  $\frac{(\Delta \Omega_R)^{-1} \Omega_p}{(\Omega_R^2 - \Omega_p^2)^2 + (\Delta \Omega_R \Omega_p)^2}$  où  $\Omega_R = \sqrt{\gamma_1 \gamma_c (\eta - 1)}$  et  $\Delta \Omega_R = 2\alpha = \eta \gamma_1$ Cette courbe de gain  $G_{LOFI},$ s'appelle une courbe de résonance où  $\varOmega_R$  est la pulsation correspondant au pic de la résonance qui est de largeur  $\Delta \Omega_R$ . Lorsqu'on prendra une pulsation de décalage  $\Omega_p = \Omega_R$  alors il y aura résonance et le gain sera maximal. La pulsation centrale de la résonance ainsi que sa largeur augmentent avec le paramètre de pompage, ce qui nous permet de « régler » le spectre de réponse du laser.

Ainsi on remarque que la modulation d'intensité qui code notre interférence, battement hétérodyne à la pulsation  $\Omega_p$ , est amplifiée par le gain résonnant  $G_{LOFI}$ . C'est cette modulation d'intensité qui porte l'information de notre signal. Finalement, le signal LOFI s'écrit :

$$
S_{LOFI} = \Delta I(t) = G_{LOFI}(\Omega_p)I_l\kappa^2 r_{obj} \cos\left(\Omega_p t - \phi_{obj} + \psi(\Omega_p)\right) \tag{A.61}
$$

Pour un laser de classe B  $(\alpha \ll \Omega_r)$  on a  $\Delta\Omega_R \ll \Omega_R$  et à la résonance  $\Omega_p \approx \Omega_R$ , le  $G_{LOFI}(\Omega_p = \Omega_R) \approx \frac{\gamma_c}{\gamma_{c1}}$  $\frac{\gamma_c}{\gamma_1 \eta} \approx \frac{\gamma_c}{\gamma_1}$  $\gamma_1$ 

sur la Figure 114 pour différents types de lasers de classe B. Pour un microlaser  $Nd^{3+}$ :YAG, le taux de relaxation de l'inversion de population vaut  $\gamma_1 = 1/\tau_1 =$ 1/230  $\mu s \approx 4.3 \cdot 10^3 s^{-1}$ , et le taux de relaxation de la cavité laser  $\gamma_c \approx 5.10^9 s^{-1}$ maximum du gain dynamique vaut alors  $G_{LOFI}(\Omega_p = \Omega_R) \approx 10^6$ . Le microlaser offre un gain très important parmi les lasers de classe B (cf. Figure 114), c'est donc la source qu'on utilisera. Par comparaison avec un interféromètre hétérodyne standard, le contraste de modulation est multiplié par un facteur un million, ce qui rend la détection du système LOFI considérablement plus sensible. Des réflectivités en puissance de 10<sup>-12</sup> ont été mesurées avec un contraste de 100% (E. Lacot et al., 2001) avec une puissance optique de  $1 \, mW$ , dans une bande de détection de  $1 \, kHz$ .

| Laser          |                        | $\gamma_1$                                                      | $\gamma_c$                        | $\gamma_c/\gamma_1$ |
|----------------|------------------------|-----------------------------------------------------------------|-----------------------------------|---------------------|
| Titane saphir  | $0.7-1.1 \,\rm{\mu m}$ | $3.1 \cdot 10^5 \text{ s}^{-1}$ $1.9 \cdot 10^6 \text{ s}^{-1}$ |                                   | 6                   |
| Semiconducteur | $0.8 - 4 \,\mu m$      | $1\cdot 10^9\ {\rm s}^{-1}$                                     | $1 \cdot 10^{12}$ s <sup>-1</sup> | $1 \cdot 10^3$      |
| $Nd^{3+}$ :YAG | $1,064 \ \mu m$        | $4.3\cdot10^{3}$ s <sup>-1</sup>                                | $6.3\cdot10^{7}~\mathrm{s^{-1}}$  | $1.5\cdot10^4$      |
| <b>Rubis</b>   | 694.3 nm               | $333 \text{ s}^{-1}$                                            | $1 \cdot 10^8$ s <sup>-1</sup>    | $3 \cdot 10^5$      |
| Microlaser     | $1,064 \ \mu m$        | $4.3 \cdot 10^3$ s <sup>-1</sup>                                | $5 \cdot 10^9$ s <sup>-1</sup>    | $1.2 \cdot 10^6$    |

Figure 114 : amplification LOFI pour différents lasers de type B

Données complémentaires : microlaser continu Nd<sup>3+</sup>:YAG pompé optiquement :

- $\triangleright$  longueur d'onde de 1064 nm de largeur spectrale d'environ 10 kHz
- ➢ faisceau quasi gaussien (mode  $TEM_{00}$ )
- $\triangleright$  puissance d'environ 10 milliwatts ( $\approx 2.10^{17}$ photon/s)
- $\triangleright$  demi-largeur  $W_0$  du faisceau gaussien (waist) d'environ 50 micromètres
- $\triangleright$  fréquence de relaxation  $F_R = \frac{a_R}{2\pi}$  $\frac{\Omega_R}{2\pi} = \frac{\sqrt{\gamma_1\gamma_c(\eta-1)}}{2\pi}$  $\frac{C\left(\sqrt{t-1}\right)}{2\pi} \approx 0.7$  MHz avec  $\eta$
- $\rho$  largeur de la résonance Δ $Ω<sub>R</sub> = ηγ<sub>1</sub> ≈ 9 kHz$  avec  $η=2$

Remarque : A la place du facteur de gain  $G_{LOFI}$ , on pose parfois pour des systèmes  $\sqrt{\eta-1}$  $Q=\frac{\Omega_R}{\Lambda_Q}$  $\frac{\Omega_R}{\Delta \Omega_R} = \frac{\Omega_R}{2\alpha}$  $\frac{\Omega_R}{2\alpha} = \sqrt{\frac{\gamma_c}{\gamma_1}}$  $rac{\eta-1}{2\eta}$  (i.e.  $Q^2 \propto$  $\gamma_1$  $G_{LOFI}(\Omega = \Omega_R)$  dont le maximum 0.25  $\sqrt{\frac{\gamma_c}{\gamma_c}}$  $\frac{r_c}{r_1}$  est obtenu pour  $\eta = 2$ . Donc plus  $\gamma_c$ grand par rapport à  $\gamma_1$ , plus ce facteur de qualité sera important, et plus le laser est potentiellement sensible à la réinjection. Le facteur de qualité de notre microlaser est donc très bon et on peut faire l'analogie avec un ressort très mou dont la courbe de résonance est très étroite. C'est difficile à faire résonner car on amplifie très peu de fréquences, mais lorsqu'on atteint la résonance l'amplification est très importante.

## Interprétation plus « physique » :

«  $\gamma_c$  grand » implique qu'il y a peu de photons dans la cavité puisque la cavité est très courte : les photons « tapent » beaucoup de fois par seconde sur le miroir de sortie et la probabilité qu'un photon sorte est importante. Etant donné qu'ils sont peu nombreux à l'intérieur de la cavité ils sont facilement déstabilisés même lors de l'entrée de très peu de photons par réinjection. «  $\gamma_1$  petit » implique que cette déstabilisation reste longtemps observable, puisque les oscillations de relaxation mettent longtemps à s'amortir (le temps caractéristique de la relaxation étant  $\alpha^{-1} = 2/\eta \gamma_1$ ).

#### II. Etude expérimentale sur le bruit de photon

Nous avons vu dans le chapitre II que pour augmenter le rapport signal sur bruit il faut abaisser le bruit et/ou augmenter le signal. Nous venons, grâce au gain LOFI, d'augmenter le signal en « rehaussant la ligne de base » (pour conserver le vocabulaire du chapitre II). Pour augmenter encore plus le signal on peut augmenter l'intensité réinjectée. Pour cela il y a trois façons de procéder :

- i. On augmente le taux de pompage  $\eta$ . Ce qui va augmenter le nombre moven de photon intra-cavité et donc l'intensité moyenne en sortie de la cavité (facteur  $\gamma_c h \nu$  entre les deux où  $h = 6.626 \cdot 10^{-34} \frac{m^2 k g}{\text{sec}}$  la constante de Planck et  $v = c/\lambda$  la fréquence optique).
- ii. On augmente l'efficacité  $\kappa$  des acousto-optiques qui servent au décalage en fréquence ( $\kappa^2$  est l'efficacité sur l'aller-retour). Ce qui va permettre d'avoir une puissance moyenne sur la cible augmentée de  $\kappa$ .
- iii. On augmente la réflectivité en amplitude  $r_{ohi}$  de la cible, ce qui va avoir pour conséquence de réinjecter plus de photons par seconde dans la cavité laser. On aura alors une puissance réinjectée moyenne qui varie avec  $r_{obj}$ .

Le RSB définit sur le spectre de la Figure 115 augmente avec  $I_0r_{obj}$ . Mais s'il augmente linéairement avec  $r_{obj}$  il ne va pas augmenter linéairement avec l'intensité sur la cible  $I_0 = \kappa I_s$ . En augmentant le taux de pompage  $\eta$  pour augmenter l'intensité en sortie du laser, on augmente aussi le bruit du laser. Ainsi, lorsqu'on se trouve dans la zone limitée au bruit de photon, on verra le RSB augmenter seulement en $\sqrt{\eta-1}$ car le signal augmentera en  $(\eta - 1)$  mais le bruit augmentera aussi en  $\sqrt{\eta - 1}$  (rappel:  $I_s \propto$  $(\eta - 1)$ . Effectivement, en augmentant la puissance de pompe et donc la puissance laser délivrée en sortie du laser, on crée plus de photons. Il est donc logique que le bruit de photons soit aussi plus important. Si on ne voit pas cet effet lorsqu'on est limité au bruit du détecteur c'est que le bruit du détecteur est indépendant du nombre de photons créés.

 $(\eta - 1)\kappa^2 r_{obj}$ détecteur est indépendant de ces paramètres. Le bruit de photons varie lui en  $\sqrt{\eta-1}$ .  $(\eta - 1)\kappa^2 r_{obj}$ et lorsqu'on est limité au bruit de photons le RSB va varier en  $\sqrt{\eta - 1} \kappa r_{obj}$ .

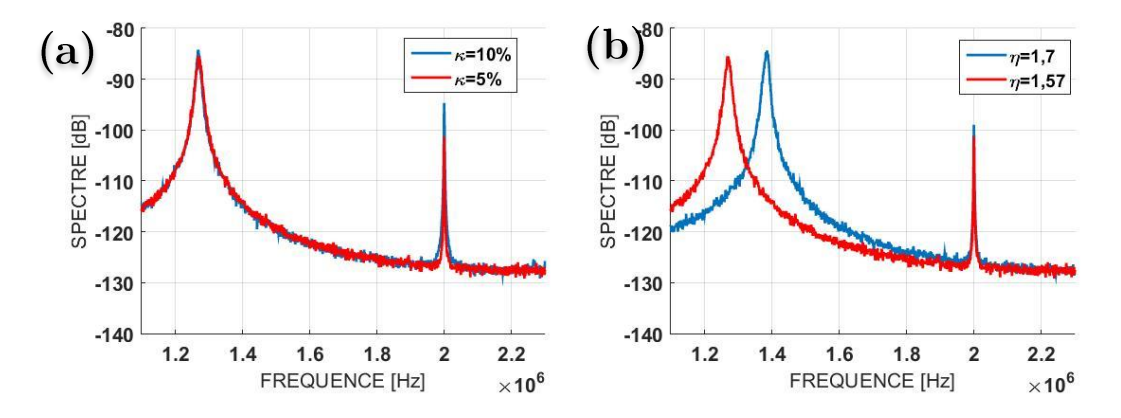

Figure 115 : observation du spectre LOFI lorsqu'on cherche à augmenter le RSB en augmentant le nombre de photon réinjecté soit : (a) en augmentant le rendement photométrique du montage; soit : (b) en augmentant la puissance du laser

On remarque sur la Figure 115-b qu'en modifiant le taux de pompage  $\eta$ , le RSB est modifié comme on vient de l'expliquer, mais on observe aussi que la fréquence de  $F_R = \sqrt{\gamma_1 \gamma_c (\eta - 1)/2\pi}$ « régler » le spectre du laser. En revanche augmenter le rendement photométrique  $\kappa$  ou le coefficient de réflexion de l'objet (cf. Figure 115-a), n'aura pas d'influence sur le spectre dans le cas où la réinjection est encore assez faible pour ne pas créer d'effets non linéaires. Il permet d'augmenter uniquement le signal et donc le RSB de façon linéaire.

# ANNEXE 3 : PUBLICATIONS

#### Nonlinear modification of the laser noise power spectrum induced by frequency-shifted optical feedback

Eric Lacot.<sup>1,\*</sup> Bahram Houchmandzadeh,<sup>2</sup> Vadim Girardeau,<sup>1</sup> Olivier Hugon,<sup>1</sup> and Olivier Jacquin<sup>1</sup>  $1$ *Université Grenoble Alpes, LIPhy. F-38000 Grenoble. France*  $2CNRS$  LIPhy  $F-38000$  Grenoble France

(Received 9 March 2016; published 22 September 2016)

In this article, we study the nonlinear coupling between the stationary (i.e., the beating modulation signal) and transient (i.e., the laser quantum noise) dynamics of a laser subjected to frequency-shifted optical feedback. We show how the noise power spectrum and more specifically the relaxation oscillation frequency of the laser are modified under different optical feedback conditions. Specifically we study the influence of (i) the amount of light returning to the laser cavity and (ii) the initial detuning between the frequency shift and intrinsic relaxation frequency. The present work shows how the relaxation frequency is related to the strength of the beating signal, and the shape of the noise power spectrum gives an image of the transfer modulation function (i.e., of the amplification gain) of the nonlinear-laser dynamics. The theoretical predictions, confirmed by numerical resolutions, are in good agreement with the experimental data.

DOI: 10.1103/PhysRevA.94.033843

#### **I. INTRODUCTION**

Laser properties (power, polarization, coherence, dynamical behavior, etc.) can be significantly affected and modified by optical feedback  $[1,2]$ . These properties have been widely studied in the particular case of weak optical feedback. For example, it has been shown that the steady state intensity of a laser subjected to coherent optical feedback from the reflection on an external surface depends on the reflectivity, distance, and motion of the surface. This led to the laser feedback interferometry technique [3]. It also has been demonstrated that the dynamical behavior of a laser can be several orders of magnitude more sensitive to optical feedback than its steady state properties. Since the pioneering work of Otsuka on self-mixing modulation effect in a class-B laser [4], the high dynamical sensitivity of lasers to frequencyshifted optical feedback has been used in metrology [5], for example in self-mixing laser Doppler velocimetry  $[6-8]$  and in laser optical feedback imaging  $(LOFI)$  [9-11]. Compared to conventional optical heterodyne detection, frequency-shifted optical feedback allows for several orders of magnitude higher intensity modulation contrast  $[12-14]$ . In the case of weak optical feedback, the laser dynamics is linear and the maximum of the modulation is obtained when the frequency shift is resonant with the laser relaxation oscillation frequency. In this condition, an optical feedback level as low as  $-170$  dB (i.e.,  $10^{17}$  times weaker than the laser intracavity power) has been detected [6]. When the optical feedback becomes stronger, nonlinearities appear in the laser dynamics  $[15,16]$ . They can cause the apparition of chaos, bistability, and hysteresis phenomenon with the tuning (back and forth) of the frequency shift of the optical feedback [17].

The main objective of the present work is to study the modification of the noise power spectrum of the laser and more specifically its resonance frequency (i.e., the laser relaxation frequency) induced by the nonlinear-laser dynamics in the strong feedback situation. A better understanding of the

laser nonlinear behavior could lead to a new generation of laser metrology techniques with improved performances. This article is organized as follows. In Secs. II and  $III$ , we recall the rate equations governing the dynamics of a laser submitted to frequency-shifted optical feedback. These equations are solved numerically to show characteristic examples of the modification of the laser noise power spectrum under different optical feedback conditions. In particular, the influence of (i) the amount of light returning to the laser cavity and (ii) the detuning between the frequency shift and intrinsic relaxation frequency are studied. Section III is devoted to analytical resolution of the rate equation: using a bifurcation analysis, we determine the amplitude of the laser output power modulation in the strong feedback situation. We show then how the nonlinear dynamical coupling links the value of the relaxation frequency to the strength of the output power modulation. Section IV is devoted to experimental results where we show their good agreement with the theoretical predictions of the preceding sections. The final section is devoted to the general discussion of these results and to their prospective applications.

#### II. LASER WITH FREQUENCY-SHIFTED **OPTICAL FEEDBACK**

#### A. Basic equations

For weak optical feedback ( $R_e \ll 1$ ) and a short round-trip time delay ( $\tau_e \ll 1/F_e$ ), the dynamical behavior of a laser with frequency-shifted  $(F_e)$  optical feedback can be described by the following set of differential equations  $[12]$ :

$$
\frac{dI}{dt} = BIN - \gamma_c I + \gamma_c 2\sqrt{R_e} I \cos(\Omega_e t + \Phi_e) + F_I(t),
$$

$$
\frac{dN}{dt} = \gamma_1 [N_0 - N] - BNI,
$$
\n(1b)

$$
\begin{aligned}\n\text{at} \\
\langle F_I(t) \rangle &= 0 \quad \text{and} \quad \langle F_I(t) F_I(t-\tau) \rangle = 2\gamma_c \langle I \rangle \delta(\tau),\n\end{aligned} \tag{1c}
$$

where  $I$  and  $N$  are, respectively, the laser intensity (photon unit) and the population inversion (atom unit).  $\gamma_1$  is the decay

033843-1

©2016 American Physical Society

 $(1a)$ 

<sup>\*</sup>Corresponding author: eric.lacot@ujf-grenoble.fr

<sup>2469-9926/2016/94(3)/033843(10)</sup> 

#### ERIC LACOT et al.

rate of the population inversion,  $\gamma_c$  is the laser cavity decay rate,  $\gamma_1 N_0$  is the pumping rate, and B is related to the Einstein coefficient (i.e., the laser cross section).

In Eq.  $(1a)$ , the cosine function expresses the coherent interaction (i.e., the beating at the angular frequency:  $\Omega_e$  $2\pi F_e$ ) between the lasing and the feedback electric field. The optical feedback is characterized by the effective power reflectivity R<sub>e</sub> and the optical phase shift  $\Phi_e = \omega_c \tau_e$  induced by the round-trip time between the laser and the target (where  $\omega_c$  is the optical pulsation). Regarding the noise, the laser quantum fluctuations are described by the Langevin noise function  $F_I(t)$ , with a zero mean value and a white noise type correlation function [Eq. (1c)] [18,19].

In the absence of optical feedback ( $R_e = 0$ ) and noise  $[F_I(t) = 0]$ , the steady state of Eqs.  $[1(a)-1(c)]$  is given by

$$
N_S = \gamma_c / B,\tag{2a}
$$

$$
I_S = I_{\text{sat}}[\eta - 1],\tag{2b}
$$

where  $\eta = N_0/N_s$  is the normalized pumping parameter and  $I_{\text{sat}} = \gamma_1/B$  is related to the saturation intensity of the laser transition

In this regime, the intrinsic dynamics of a class-B laser  $(\gamma_c \gg \gamma_1 \eta)$  is characterized by damped relaxation oscillations of the laser output power with a relaxation angular frequency  $\Omega_R = \sqrt{\gamma_1 \gamma_c (\eta - 1)}$  and a damping rate  $\Gamma_R = \gamma_1 \eta/2$ . Experimentally, this transient dynamics is constantly excited by the laser quantum noise described by the Langevin force  $F_I(t)$ .

In the presence of a strong optical feedback, the laser intrinsic dynamics, and in particular the relaxation oscillation frequency, is modified and will depend on the modulation conditions  $(R_e, \Omega_e)$ . In this article, "strong feedback" corresponds to the regime where the modulation frequency is nearly resonant ( $\Omega_e \approx \Omega_R$ ) and where the amount of optical feedback  $(R_e)$  is high enough to induce nonlinear dynamical behaviors (which give rise to the generation of harmonic and parametric dynamical frequencies) in the laser output power modulation [13,15,16]. In contrast, the "weak feedback" regime corresponds to the situation where the modulation frequency is far away from the resonance  $(|\Omega_e - \Omega_R| \gg 0)$ and where the amount of optical feedback  $(R_e)$  is small enough to induce only linear dynamical behaviors in the laser output power modulation.

#### **B.** Numerical results

Using a standard Runge-Kutta method, we have solved a normalized form of Eqs.  $(1a)-1(c)$ , where the laser intensity is divided by the saturation intensity ( $i = I/I<sub>sat</sub>$ ), the population inversion is divided by its stationary value ( $n = N/N<sub>S</sub>$ ), and the time is multiplied by the cavity damping rate  $(t' = \gamma_c t)$ . The normalized Langevin force is a random variable with zero mean value and a standard deviation equal to  $1/\sqrt{I_{\text{sat}}dt'}$  where the integration step is  $dt' = 40$ . The number of integration steps is equal to 16384.

Figure 1 shows the rf power spectra of the laser output power modulation for two different optical feedback conditions  $(R_e, \Omega_e)$ . When the feedback is weak [Fig. 1(a)], one can observe that the laser dynamics is principally composed of the superposition of the laser output power modulation at

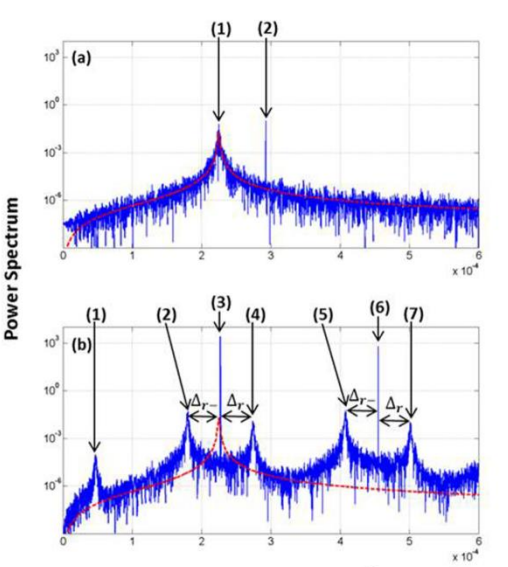

Normalized frequency  $\frac{F}{L}$ 

FIG. 1. Numerical simulation. Power spectra of the laser intensity dynamics  $|\mathcal{F}[I(t)/I_{\text{sat}}]|^2$ . (a) Weak feedback:  $R_e = 10^{-11}$ ,  $F_e/F_R =$ 1.3; peaks: (1)  $F_R$ , (2)  $F_e$ . (b) Strong feedback:  $R_e = 10^{-7}$ ,  $F_e/F_R =$ 1.01; peaks: (1)  $F_e - \bar{F}_R$ , (2)  $F_e$ , (3)  $F_e$ , (4)  $2F_e - \bar{F}_R$ , (5)  $F_e + \bar{F}_R$ , (5)  $F_e + \bar{F}_R$ , (6)  $2F_e$ ,  $\bar{F}_R$ , (2)  $\bar{F}_R$ , (3)  $F_e$ , (4)  $2F_e - \bar{F}_R$ , (5)  $F_e + \bar{F}_R$ , (6)  $2F_e$ ,  $\bar{T}_Q$ )  $3F_e - \bar{F}_R$ . Laser feedback

the modulation frequency  $F_e$  and of the noise power spectrum related to the transient relaxation oscillations, with a resonant frequency  $F_R = \Omega_R / 2\pi$  and a half width at half maximum  $\Gamma_R/2\pi$ . In the strong feedback regime [Fig. 1(b)], the power spectrum is composed of peaks at the modulation frequency  $(F_e)$  and its harmonics  $(2F_e, \ldots)$ , while the noise generates two sidebands beside each peak, located at  $F_e \pm \Delta_R$ ,  $2F_e \pm$  $\Delta_R$ , ... In this study, we define the new value of the relaxation frequency  $\tilde{F}_R$  as the position of the highest noise peak in the vicinity of  $F_e$ . In Fig. 1(b), it corresponds to the left sideband:  $\tilde{F}_R = F_e - \Delta_R$  [(2) in Fig. 1(b)]. One can notice that all other peaks can be obtained from a linear combination of  $F_e$  and  $\tilde{F}_R$ . For example, the right sideband of  $F_e$  corresponds to  $F_e + \Delta_R = 2F_e - \tilde{F}_R$  [(4) in Fig. 1(b)]. The comparison of Figs.  $1(a)$  and  $1(b)$  shows how the noise power spectrum is modified by the strong optical feedback at the modulation frequency ( $F_e$ ) and how the new relaxation frequency ( $\tilde{F}_R$ ) is moved down from its intrinsic position  $(F_R)$ .

By comparison with the work made in  $[15,16]$ , which is focused on the study of the signal power spectrum, the present work analyzes how the noise power spectrum of the laser is modified and how the relaxation frequency of the laser is shifted, when the laser is submitted to a strong optical feedback.

NONLINEAR MODIFICATION OF THE LASER NOISE ...

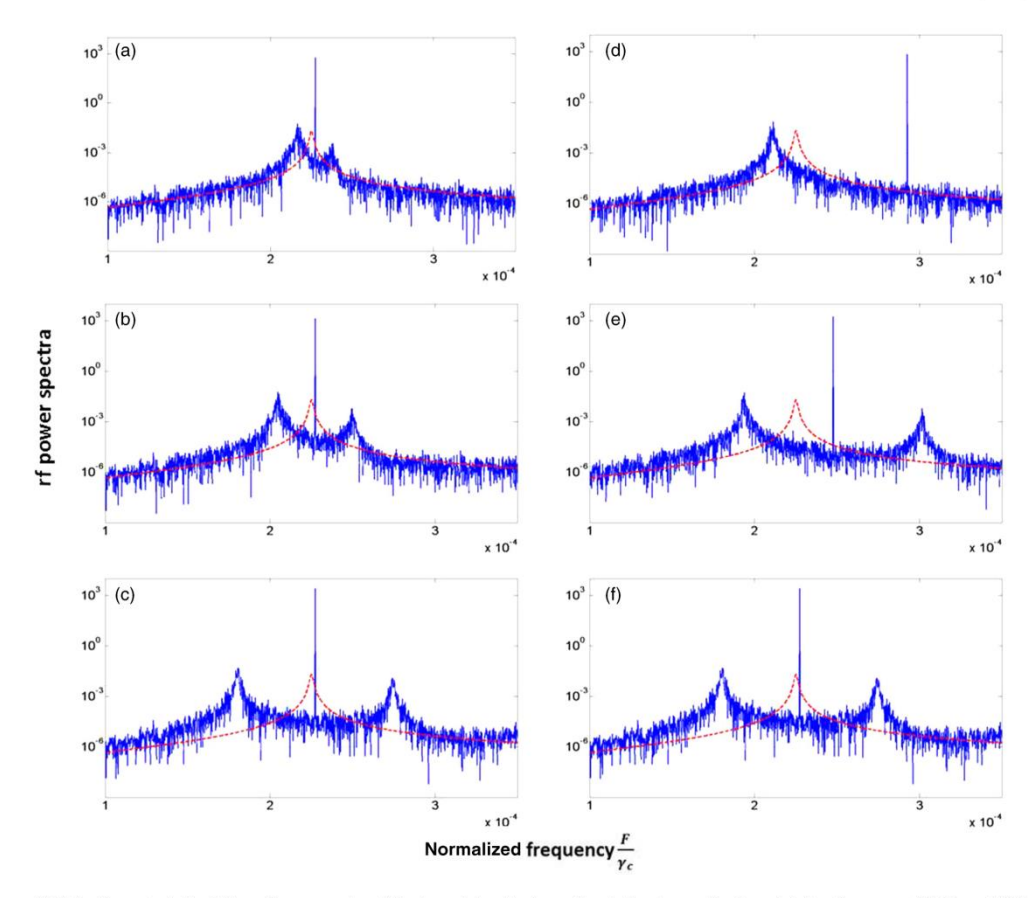

FIG. 2. Numerical simulation. Power spectra of the laser intensity dynamics. Left column: fixed modulation frequency ( $F_e/F_R = 1.01$ ) and an increasing amount of optical feedback ( $R_e$ ); (a)  $R_e = 10^{-9}$ ; (b)  $R_e = 10^{-8}$ , (c)  $R_e = 10^{-7}$ . Right column: fixed amount of optical feedback  $(R_e = 10^{-7})$  and a modulation frequency going closer to the intrinsic relaxation frequency; (d)  $F_e/F_R = 1.3$ ; (e)  $F_e/F_R = 1.1$ ; (f)  $F_e/F_R = 1.01$ . Laser parameters are identical to Fig. 1. The dashed curve is a fit of the laser noise power spectrum without feedback.

Figure 2 captures the general feature of laser noise power spectrum modification when the amount of optical feedback  $(R_e)$  increases and/or when the modulation frequency approaches the intrinsic laser relaxation frequency ( $\overline{F_e} \rightarrow \overline{F_R}$ ).

For a given modulation frequency, the left column of Fig. 2 shows how  $\tilde{F}_R$  (i.e., the noise left sideband) is shifted to lower frequencies when the amount of optical feedback increases. For a given amount of optical feedback, the right column of Fig. 2 shows how  $\tilde{F}_R$  is pushed down to a lower frequency when the modulation frequency approaches the intrinsic laser relaxation frequency.

Also, one can observe that in the low feedback condition the noise power spectrum exhibits a single resonance [Figs.  $1(a)$ ] and  $2(d)$ ], while in the in strong feedback condition it exhibits a double resonance [see Figs.  $2(a)-2(c)$  and  $2(e)-2(f)$ ] due to a nonlinear dynamical coupling effect. Here, let us mention that the shape of the noise power spectrum is an image of the modulation transfer function (i.e., of the amplification gain) of the laser dynamics.

#### C. Bifurcation analysis

To study the dynamical response of a laser subject to frequency-shifted optical feedback ( $R_e \neq 0$ ), we have made a bifurcation analysis using an asymptotic approximation similar to  $[17,20,21]$ . As already mentioned, we focus our analysis on the case  $\Omega_e \approx \Omega_R$ , where  $\Omega_R$  is the intrinsic<br>relaxation oscillation frequency of the laser. For a more convenient theoretical analysis, we have reformulated the set of Eqs.  $(1a)$ – $(1c)$  by using the new variables  $(x$  and  $y)$ , the new

ERIC LACOT et al.

 $\lambda$ 

time (s), and the new modulation parameters ( $\delta_e$ ,  $\sigma_e$ ) defined by [17,21]

$$
I = I_S(1+y), \quad N = N_S\bigg(1 + \frac{\Omega_R}{\gamma_c}x\bigg), \quad s = \Omega_R t, \quad (3a)
$$

$$
\sigma_e = \frac{\Omega_e}{\Omega_R}, \quad \delta_e = 2\sqrt{R_e} \frac{\gamma_c}{\Omega_R}.
$$
 (3b)

The new variables  $x$  and  $y$  are, respectively, the deviation from the nonzero intensity laser steady state and the population inversion steady state. In the absence of noise, the set of Eqs.  $(1a)$  and  $(1b)$  can then be rewritten as

$$
\frac{dx}{ds} = -y - \varepsilon x [1 + (\eta - 1)(1 + y)],
$$
 (4a)

$$
\frac{dy}{ds} = (1+y)[x+\delta_e \cos{(\sigma_e s + \Phi_e)}].
$$
 (4b)

For our microchip laser,  $\varepsilon = \gamma_1/\Omega_R \approx 10^{-3}$  is a small quantity which motivates an asymptotic analysis of Eqs. (4a) and (4b). For  $\sigma_e \approx 1$ , the leading approximation of the solutions for the deviations  $x$  and  $y$  from the nonzero intensity state can be written as

$$
= A \, \exp(iS) - i \frac{A^2}{3} \exp(i2S) + \text{c.c.}, \tag{5a}
$$

$$
y = -iA \exp(iS) - \frac{2}{3}A^2 \exp(i2S) + \text{c.c.}, \quad (5b)
$$

where  $S = \sigma_e s = \Omega_e t$ . The complex amplitude  $A = 0(\varepsilon^{1/2})$  of the small periodic oscillation is a function of the slow time  $\epsilon s$ and satisfies the following equations [17,21]:

$$
\frac{dA}{ds} = -i[\sigma_e - 1]A - i\frac{A^2 A^*}{6} - \frac{\eta \varepsilon}{2} A + i\frac{\delta_e}{4} \exp(i\Phi_e). \tag{6}
$$

Note that our asymptotic approximation is valid in the limit  $\rightarrow$  0 assuming that  $\sqrt{R_e}$  and  $|\sigma_e - 1|$  are at maximum  $0(\varepsilon)$ quantities.

In the right-hand side of Eqs.  $(5a)$  and  $(5b)$ , the first term corresponds to the laser output power modulation at the modulation frequency (i.e., at the cavity loss modulation frequency). The second term corresponds to the first harmonic modulation (i.e., nonlinear-laser dynamics) induced by the nonlinear coupling between the laser intensity and the laser population inversion through the stimulated emission.

#### **III. ASYMPTOTIC SOLUTIONS**

We now investigate the solutions of Eq.  $(6)$ , and show how the intrinsic laser dynamics (and in particular the laser relaxation frequency) can be influenced by the optical feedback through the modulation conditions ( $\delta_e$ , $\sigma_e$ ). In this study, the key is the third-order term  $(-iA^2A^*/6)$ .

#### A. Linear case  $(A^2A^*\approx 0)$

When the product  $A^2A^*$  can be neglected in Eq. (6), the solution of the amplitude equation can be written as small transient (with subscript  $T$ ) relaxations of random excitations (due to quantum noise) around the stationary solution (with subscript  $S$ ):

$$
A(s) = A_{S,L} + B_{T,L} \exp(-\beta s), \tag{7a}
$$

 $i\delta$ , exp $(i\Phi)$ 

 $A_{S}$ 

$$
=\frac{1}{4i(\sigma_e-1)+2\eta\epsilon},\tag{7b}
$$

$$
\beta = i(\sigma_e - 1) + \eta \varepsilon / 2, \qquad (7c)
$$

and the  $B_{T,L}$  factor is given by the amplitude of the quantum noise.

By combining these results with Eqs.  $(3a)$  and  $(3b)$  and  $(5a)$  and  $(5b)$ , we find that the stationary laser output power modulation is then given by

$$
I_{S}y_{S,L} = 2\sqrt{R_e}I_S|G_L(\Omega_e)|\sin[\Omega_e t + \arg(A_{S,L})],
$$
 (8a)  

$$
|G_L(\Omega_e)| = \left|\frac{\gamma_c(\Omega_e + \eta \gamma_1)}{\Omega_R^2 - \Omega_e^2 + i\Omega_e \eta \gamma_1}\right|
$$

$$
\approx \frac{\gamma_c}{\sqrt{4(\Omega_e - \Omega_R)^2 + (\eta \gamma_1)^2}},\tag{8b}
$$

where  $G_L(\Omega_e)$  is the amplification gain of the linear laser dynamics [13.14].

The above equation shows that the laser output power modulation exhibits a strong resonance (and therefore a high sensitivity to optical feedback) when  $\Omega_e = \Omega_R$ . The linear regime is valid when  $|A_{S,L}| \ll 1$ , which implies  $R_e \ll R_{e, \text{lim}}$ where  $R_{e, \text{lim}} = (\gamma_1 \eta/2\gamma_c)^2$ 

The transient laser output power modulation can be obtained from the relaxing part of Eq.  $(7)$ :

$$
I_{S}y_{T,L} = 2I_{S}|B_{T,L}| \exp\left(-\frac{y_{1}\eta}{2}t\right) \sin[\Omega_{R}t + \arg(B_{T,L})]. \quad (9)
$$

Experimentally, this transient dynamic is constantly excited by the laser quantum noise described by the Langevin forces  $[F_I(t)$  in Eqs. (1a)–(1c)]. The rf power spectrum of the laser noise is obtained from the Fourier transform  $(F)$  of Eq. (9):

$$
PS_L(\Omega) \propto |\mathcal{F}[I_S y_{T,L}(t)]|^2
$$
  
 
$$
\approx [I_S 2|B_{T,L}|/\gamma_c]^2 |G_L(\Omega)|^2.
$$
 (10)

In previous studies  $[12-14]$ , we had already demonstrated that the detection of frequency-shifted optical feedback is shot noise limited and that the rf power spectrum is given by

$$
PS_L(\Omega) \approx 2I_{\text{out}} |G_L(\Omega)|^2 2\Delta F,\tag{11}
$$

where  $I_{\text{out}} = \gamma_c I_s$  is the laser output power and  $\Delta F$  is the detection bandwidth which is supposed to be smaller than the resonance width ( $\Delta F \ll \Gamma_R/2\pi$ ).

Equations  $(10)$  and  $(11)$  show that shape of the noise power spectrum is linked to the amplification gain of the laser dynamics  $[G_L(\Omega)]$  and that the amplitude of the intensity relaxation oscillations induced by the laser quantum noise is proportional to the square root of the laser output power:

$$
|B_{T,L}| \propto \sqrt{2I_{\text{out}} 2\Delta F}.
$$
 (12)

#### **B.** Nonlinear case  $(A^2A^* \neq 0)$

 $I<sub>S</sub>$ 

In this section, we study the coupling of the stationary modulation of the laser output power with the laser transient

dynamics (i.e., the laser quantum noise) through the nonlinear cubic term  $(-A^2A^*/6)$  of Eq. (6). More precisely, the aim of this study is to determine how the intrinsic laser dynamics (and in particular the laser relaxation frequency) is modified by the optical modulation conditions induced by the optical feedback. When the product  $A^2A^*$  cannot be neglected in Eq. (6), the solution of the amplitude equation can be written as

$$
A(s) = A_{S, \text{NL}} + B_{T, \text{NL}}(s),\tag{13}
$$

where  $A_{S.NL}$  is the stationary solution and  $B_{T.NL}(s)$  the transient dynamics of random excitations (due to quantum noise) around the stationary solution in the nonlinear regime (subscript NL)

In agreement with our numerical simulations [Figs.  $1(b)$ ] and 2], we assume that the laser output power modulation is stronger than the laser quantum noise  $[|A_{S, NL}| \gg |B_{T, NL}(s)|]$ . Keeping only the first-order nonlinear terms in Eq.  $(13)$  gives

$$
A^{2}A^{*} \approx A_{S,NL}A_{S,NL}A_{S,NL}^{*} + 2A_{S,NL}A_{S,NL}^{*}B_{T,NL}
$$
  
+  $A_{S,NL}A_{S,NL}B_{T,NL}^{*}$ . (14)

The insertion of Eqs.  $(13)$  and  $(14)$  into Eq.  $(6)$  gives the following equalities:

$$
i\frac{\delta_e}{4}\exp(i\Phi_e) = i\left[\frac{\eta\epsilon}{2} + \sigma_e - 1\right]A_{S,\text{NL}} + i\frac{A_{S,\text{NL}}^2 A_{S,\text{NL}}^*}{6},
$$
\n(15a)\n
$$
\frac{d_{S,\text{NL}}}{ds} = -\left[\frac{\eta\epsilon}{2} + i(\sigma_e - 1)\right]B_{T,\text{NL}} + i\frac{A_{S,\text{NL}}^* A_{S,\text{NL}}^*}{3}B_{T,\text{NL}} - i\frac{A_{S,\text{NL}}^2}{6}B_{T,\text{NL}}^*.
$$
\n(15b)

Equations  $(15a)$  and  $(15b)$  clearly show that the stationary and the transient dynamics (and therefore the laser noise) are coupled through the nonlinear-laser dynamics.

## 1. Nonlinear stationary solutions

Taking the complex conjugate of Eq. (15a) and multiplying them together, we find the square modulus  $R_{S,NL}^2$  =  $A_{S,NL}A_{S,NL}^*$  of the modulation amplitude:

$$
\frac{R_{S,NL}^6}{36} + \frac{2(\sigma_e - 1)}{6} R_{S,NL}^4 + \left[ (\sigma_e - 1)^2 + \left(\frac{\eta \varepsilon}{2}\right)^2 \right] R_{S,NL}^2
$$

$$
-\left(\frac{\delta_e}{4}\right)^2 = 0,
$$
(16)

which is a third-order equation in  $R_{S,NL}^2$ . For a given amount of optical feedback  $\delta_e$ , the above equation has three real positive roots when the frequency shift is in a range defined by (see [17] or the Appendix for details)

$$
-\left(\frac{\delta_e/(4\sqrt{6})}{\eta \varepsilon/2}\right)^2 < (\sigma_e - 1) < -\frac{3}{2^{2/3}}\left(\frac{\delta_e}{4\sqrt{6}}\right)^{2/3}.
$$
 (17)

The jump between the two stable solutions allows one to observe a hysteresis phenomenon which has already been studied in [17].

#### PHYSICAL REVIEW A 94, 033843 (2016)

This kind of hysteresis has also been observed in the dynamics of a laser submitted to an optical injection [22] or a modulation of the pumping power [23]. More specifically, the effect of noise on the size of the hysteresis zone has been studied in  $[24]$ .

Let us recall that the goal of the present article is not to study the hysteresis phenomenon, but to determine how the noise power spectrum of the laser and more specifically the laser relaxation frequency are related to the strength of  $R_{S, NL}^2$ .

#### 2. Nonlinear relaxation oscillations

To determine the noise power spectrum we have studied the transient dynamics of random excitations  $(B_{T, NL})$ .

Writing  $B_{T,\text{NL}}(s) = \exp[-(\eta \varepsilon/2)s][X(s)+iY(s)]$ , Eq. (15b) gives

$$
\frac{d}{ds}\begin{pmatrix} X \\ Y \end{pmatrix} = \begin{pmatrix} \beta_Y & (\Gamma - \beta_X) \\ -(\Gamma + \beta_X) & -\beta_Y \end{pmatrix} \begin{pmatrix} X \\ Y \end{pmatrix}, \tag{18}
$$

where  $\beta_X + i \beta_Y = A_{S, NL}^2 / 6, \Gamma = (\sigma_e - 1) + R_{S, NL}^2 / 3$  and  $R_{S_{\text{NL}}}^2$  is the square modulus of the nonlinear-laser output power modulation given by Eq.  $(16)$ .

The two eigenvalues  $(\lambda)$  of the above matrix obey the equation

$$
\lambda^2 = \left(\frac{R_{S, \text{NL}}^2}{6}\right)^2 - \left[ (\sigma_e - 1) + \frac{R_{S, \text{NL}}^2}{3} \right]^2.
$$
 (19)

For the two stable solutions, one has  $\lambda^2 < 0$ , then  $\lambda \in$ C and  $\lambda = \pm i \delta_{R, NL}$ , where  $\delta_{R, NL}$  allows one to measure the detuning of the transient frequency compared to the modulation frequency:

 $\delta_{l}$ 

$$
R_{R,\text{NL}} = \sigma_e - \tilde{\sigma}_R = \frac{\Omega_e}{\Omega_R} - \frac{\tilde{\Omega}_R}{\Omega_R},\tag{20}
$$

where  $\tilde{\Omega}_R$  is the new value of the laser relaxation frequency modified by the nonlinear coupling between the transient and the permanent dynamics. Note that knowing  $\sigma_e$  (which is experimentally controlled) and measuring the shift of the lateral sidebands  $\pm \delta_{R,\text{NL}} = \pm \Delta_R/F_R$  [see Fig. 1(b)], one could determine the relative variation of the laser relaxation oscillation frequency:

$$
\frac{\tilde{\Omega}_R - \Omega_R}{\Omega_R} = \sigma_e - 1 - \delta_{R,\text{NL}}.\tag{21}
$$

To make a simple physical analysis of this result, let us look at a particular situation where the optical feedback is not too strong  $[R_{S,NL}^2 \ll (\sigma_e - 1)]$ . In this condition, Eq. (19) simply gives

$$
\delta_{R,\text{NL}} \approx (\sigma_e - 1) + \frac{R_{S,\text{NL}}^2}{3},\tag{22}
$$

and using Eq.  $(19)$ , one obtains the relative variation of the laser relaxation frequency:

$$
\frac{\tilde{\Omega}_R - \Omega_R}{\Omega_R} \approx -\frac{R_{S, \text{NL}}^2}{3}.\tag{23}
$$

Equation (23) clearly shows that the frequency shift of the laser relaxation frequency is always negative and is proportional to the square of the amplitude of the laser output

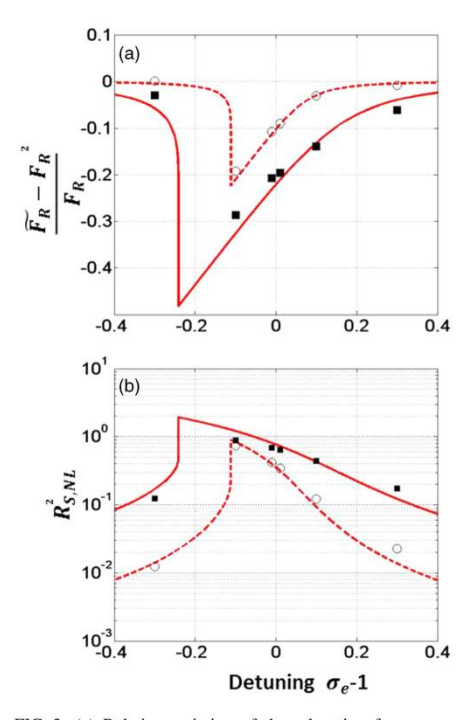

FIG. 3. (a) Relative variation of the relaxation frequency and (b) square of the amplitude of the laser output power modulation. The lines correspond to results obtained from analytical equations [Eq. (16)], while the dots correspond to results obtained from numerical simulations. Solid lines and square dots ( $R_e = 1 \times 10^{-7}$ ); dotted lines and circular dots ( $R_e = 1 \times 10^{-8}$ ). Laser parameters are identical to Fig. 1.

power modulation. Therefore the frequency shift is important for a strong optical feedback ( $R_{S,NL}^2 \approx 1$ ), while it is roughly equal to zero for a weak optical feedback ( $R_{S,NL}^2 \ll 1$ ). One can notice that due to the fact that  $R_{S,NL}^2(\sigma_e)$  can exhibit hysteresis [17],  $\tilde{\Omega}_R(\sigma_e)$  can also exhibit hysteresis.

Figure 3 shows (i) the relative variation of the relaxation frequency [Fig.  $3(a)$ ] and (ii) the variation of the amplitude of the laser output power modulation [Fig.  $3(b)$ ] versus the detuning of the modulation frequency, for two different values<br>of the optical feedback ( $R_e = 1 \times 10^{-7}$ ,  $R_e = 1 \times 10^{-8}$ ).

Figure 3 shows relatively good agreement between the analytical and the numerical results for both the amplitude of the laser output power modulation and the resonance frequency of the noise power spectrum (i.e., the laser relaxation frequency). In agreement with Eq. (23), one can observe that the decrease of the relaxation frequency is proportional to the increase of the laser amplitude modulation.

In Fig. 3, to avoid confusion, the hysteresis phenomenon is not shown (the frequency shift is not swept back and forth). The square and the circle correspond simply to two different values of the optical feedback. Note also that the results shown

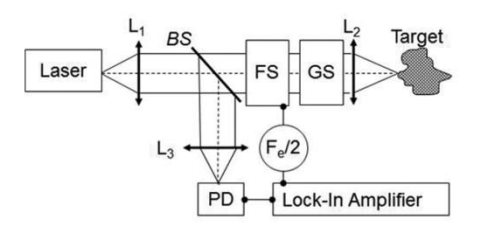

FIG. 4. Schematic diagram of the LOFI setup.  $L_1$ ,  $L_2$ , and  $L_3$ : lenses; BS: beam splitter; GS: galvanometric scanner; FS: frequency shifter with a round-trip frequency shift  $F_{\epsilon}$ ; PD: photodiode.

in this figure have been obtained without any approximation or adjustment.

Finally, the rf power spectrum of the laser noise is obtained from the Fourier Transform  $(F)$  of  $B_{T, NL}$ :

$$
PS_{\text{NL}}(\Omega) \propto |\mathcal{F}[I_{S}y_{T,\text{NL}}(t)]|^{2}
$$
  
\n
$$
\approx [I_{S}2|B_{T,\text{NL}}(0)|/\gamma_{c}]^{2} \langle |G_{\text{NL}}(\Omega)|\rangle^{2},
$$
  
\n
$$
\langle |G_{\text{NL}}(\Omega)|\rangle \approx \left|\frac{\gamma_{c}(i\Omega + \gamma_{1}\eta)}{( \Omega_{e} - 2\pi\Delta_{R})^{2} - \Omega^{2} + i\Omega\gamma_{1}\eta} \right|
$$
\n(24a)

$$
+g_{\rm NL}\left|\frac{\gamma_c(i\Omega+\gamma_1\eta)}{(\Omega_e+2\pi\Delta_R)^2-\Omega^2+i\Omega\gamma_1\eta}\right|,(24b)
$$

$$
g_{\rm NL}\approx\left(\frac{2\frac{R_{\rm SM}^2}{6}}{2\pi\epsilon_0}\right)^{1/2},\qquad(24c)
$$

 $\left(4\left[\sigma_e - 1 + 2\frac{R_{S,NL}^2}{6}\right]\right)$ where  $G_{\text{NL}}(\Omega)$  is the amplification gain (i.e., the modulation transfer function) of the nonlinear-laser dynamics. This gain

is composed of two resonance frequencies symmetrically located on both sides of the frequency shift:  $(F_e \pm \Delta_R)$ , where  $g_{\text{NL}} \approx \langle |G_{NL}(\Omega_e - 2\pi \Delta_R)| \rangle / \langle |G_{\text{NL}}(\Omega_e + 2\pi \Delta_R)| \rangle$  is the ratio between the two maxima which depends on the feedback conditions

In agreement with the numerical results shown in Fig. 2, Eqs.  $(24a)$ – $(24c)$  show that the amplitude of the two maxima of the noise power spectrum are of the same order of magnitude for strong optical feedback (i.e., when  $R_{S,NL}^2 \approx 1$ ). Inversely, the right maximum disappears for weak optical feedback (i.e., when  $R_{\rm yN}^2 \ll 1$ ) leading to the conventional linear gain with

only one resonance frequency  $(\Omega_R)$ :  $G_{\text{NL}}(\Omega)_{R^2_{\xi,\text{NN}} \to 0} G_L(\Omega)$ .<br>One can notice an average  $\langle \cdot \rangle$  in Eq. (24a). This average is due to the fact that  $B_{T, NL}(s)$  is the transient dynamics of random excitations (due to quantum noise). With a uniform distribution of initial phase condition, this average leads to an incoherent interaction [modulus sum in Eq. (24b)] between the two resonance curves.

#### IV. EXPERIMENTAL RESULTS

#### A. Experimental setup

To study the nonlinear dynamics of a laser submitted to frequency-shifted optical feedback, we have used a LOFI setup [9]. A schematic diagram of this setup is shown in Fig. 4. The laser is a diode pumped Nd:YAG microchip

#### NONLINEAR MODIFICATION OF THE LASER NOISE ...

laser. The maximum available pump power is 400 mW at 810 nm and the total output power of the microchip laser is 80 mW with a central wavelength of  $\lambda = 1064$  nm. This laser has a plane-parallel cavity which is stabilized by the thermal lens induced by the Gaussian pump beam. The two dielectric mirrors are directly coated on the laser material (full cavity). The input dichroic mirror transmits the pump power and totally reflects the infrared laser wavelength. On the other side, the dichroic output mirror allows one to totally reflect the pump power (to increase the pump power absorption and therefore the laser efficiency) and only partially reflects  $(95\%)$ the laser wavelength. The microchip cavity is relatively short,  $L_c \approx 1$  mm, which ensures a high damping rate of the cavity and therefore a good sensitivity to optical feedback. Part of the light diffracted and/or scattered by the target returns inside the laser cavity after a second pass through the frequency shifter. Therefore, the optical frequencies of the reinjected light are shifted by  $F_e$ . This frequency can be adjusted and is typically of the order of the laser relaxation frequency  $F_R$ , which is in the megahertz range for the microchip laser used in this study.

The optical feedback is characterized by the complex transfer reflectivity  $(r_e = \sqrt{R_e} \exp(j\Phi_e))$ , where the phase  $\Phi_e = (2\pi/\lambda)d_e$  describes the optical phase shift induced by the round-trip time delay  $\tau_e$  (i.e., the distance  $d_e = c \tau_e$ , where  $c$  is the velocity of light) between the laser and the target. The effective power reflectivity  $(R_e = |r_e|^2)$  takes into account the target albedo, the numerical aperture of the collection optics, the frequency shifters efficiencies, the transmission of all optical components, and the overlap of the retrodiffused field with the Gaussian cavity beam (confocal feature).

The coherent interaction (beating) between the lasing electric fields and the frequency-shifted reinjected fields leads to a modulation of the laser output power at the frequency  $F_e$ . For detection purposes, a small part of the laser output beam is sent to a photodiode. The delivered voltage is analyzed by a numerical oscilloscope which allows fast Fourier transform

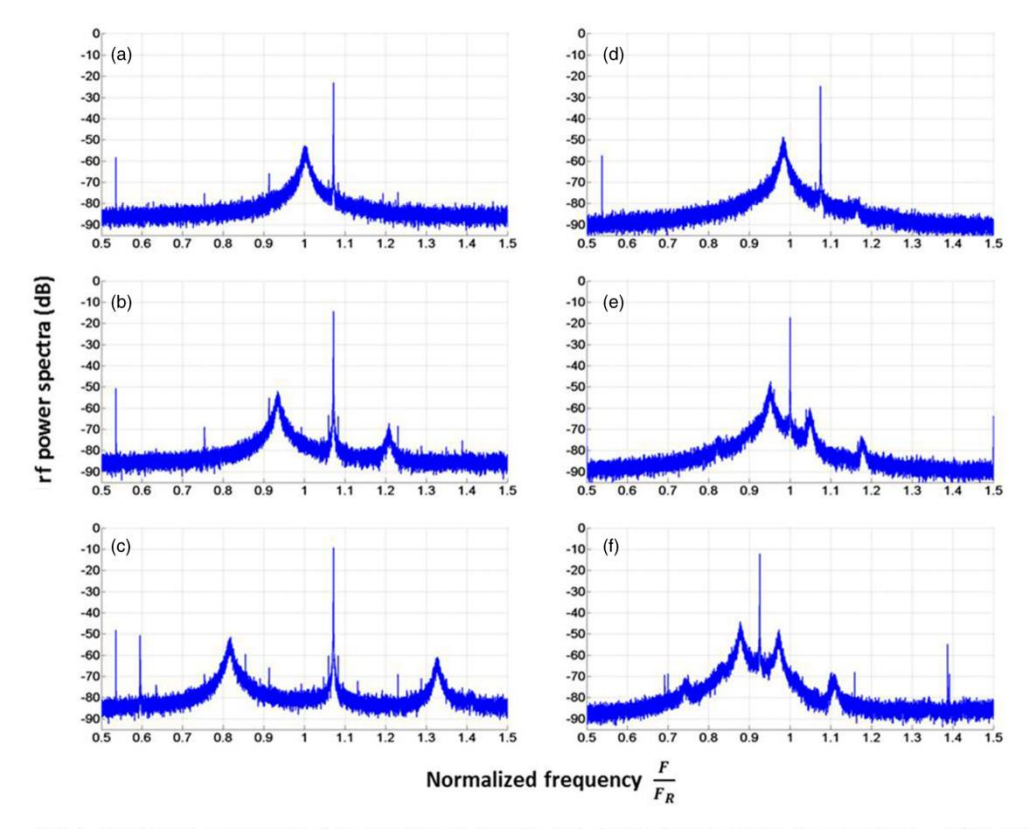

FIG. 5. Experimental power spectra of the laser intensity dynamics. Left column: fixed modulation frequency ( $F_e/F_R = 1.075$ ) and an increasing amount of optical feedback  $R_e$  characterized by an increase of the laser output power modulation; (a)  $R_{5 \text{ N}}^2 = -23.1 \text{ dB}$ ; an increasing modulation frequency around the intrinsic relationships  $\frac{1}{2}$  (b)  $R_{S,NL}^2 = -14.3$  dB; (c)  $R_{S,NL}^2 = -9.27$  dB. Right column: fixed amount of optical feedback and a decreasing modulation frequency around  $-12.15$  dB.

#### ERIC LACOT et al.

calculations, and processed by a lock-in amplifier which gives the LOFI signal (i.e., the amplitude and the phase of the laser output power modulation) at the demodulation frequency  $F_e$ . Experimentally, LOFI images can be obtained pixel by pixel by a full two-dimensional galvanometric scanning. In this study, the scanning device is not used because all the measures are realized on a single target point. One can notice that in contrast to a conventional heterodyne interferometer, the LOFI setup shown here does not require complex alignment. Indeed, the LOFI interferometer is always self-aligned because the laser simultaneously fulfills the functions of the source (i.e., photon emitter) and of the photodetector (i.e., photon receptor).

#### B. Experimental observations of the relaxation frequency shift

Figure 5 shows how the experimental noise power spectrum of the laser is modified when the amount of optical feedback  $(R<sub>e</sub>)$  increases and/or when the modulation frequency approaches the intrinsic laser relaxation frequency ( $F_e \approx F_R$ ).

In agreement with Eqs.  $(24a)$ – $(24c)$ , Fig. 5 shows that the noise power spectrum gain is composed of two resonance frequencies symmetrically located on both sides of the frequency shift:  $(F_e \pm \Delta_R)$ , and that the amplitude of the two maxima are of the same order of magnitude for strong optical feedback (i.e., when  $R_{S,NL}^2 \ge -20$  dB in arbitrary units). Inversely, the right maximum disappears for weak optical feedback (i.e., when  $R_{S\text{ NL}}^2 \leq -20$  dB) leading to the conventional linear gain with only one resonance frequency  $(F_R)$ .

For a given modulation frequency, the left column of Fig. 5 shows how  $F_R$  (i.e., here the left sideband) is shifted down to lower frequencies when the amount of optical feedback increases

For a given amount of optical feedback, the right column of Fig. 5 shows how  $\tilde{F}_R$  is shifted to a lower frequency when the modulation frequency decreases. Note that the numerical results of Fig. 2 and the experimental results of Fig. 5 are qualitatively similar.

More quantitatively, Fig. 6 shows the relative variation of the relaxation frequency [Fig.  $6(a)$ ], and the variation of the amplitude of laser output power modulation [Fig.  $6(b)$ ] as a function of the modulation frequency. Good agreement between the analytical and the experimental results can be observed.

First, one can observe in Figs.  $6(a)$  and  $6(b)$  that the amplitude of the modulation  $(R_{S,NL}^2)$  at the frequency shift  $(F_e)$  and the relaxation frequency shift  $\tilde{F}_R$  as a function of the detuning vary in opposite direction. Indeed, in agreement with Eq.  $(23)$ , the decrease of the relaxation frequency is proportional to the increase of the square of the laser amplitude modulation. Secondly, one can observe a small hysteresis induced by the direction (up or down) of the modulation frequency variation.

In agreement with Eq.  $(23)$ , one can understand that the hysteresis observed in the relaxation frequency shift is induced by the hysteresis of the modulation amplitude previously studied in [17]. The experimental results shown in Fig. 6 have been analytically adjusted by using a feedback reflectivity of  $R_e \approx$  $1 \times 10^{-8}$  and the following values of the laser parameters:  $\eta = 1.2, \gamma_1 = 1 \times 10^5 \text{ s}^{-1}, \gamma_c = 1 \times 10^9 \text{ s}^{-1}$ , corresponding to an intrinsic laser relaxation frequency of  $F_R \approx 700$  kHz

PHYSICAL REVIEW A 94, 033843 (2016)

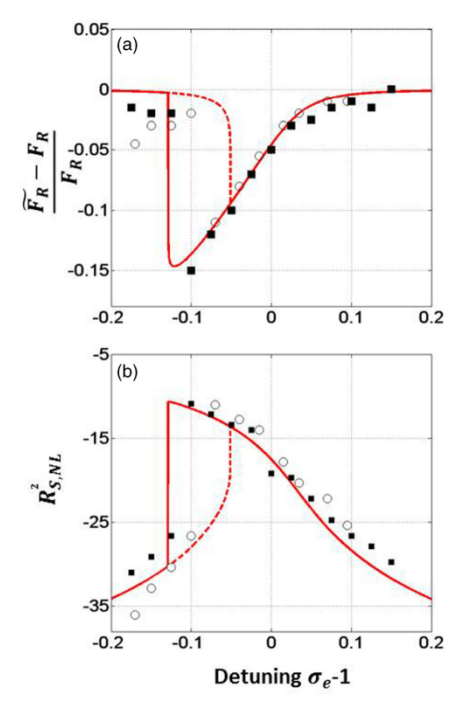

FIG. 6. (a) Relative variation of the relaxation frequency and (b) square of the amplitude of the laser output power modulation versus the normalized scanning of the modulation frequency. The lines correspond to results obtained from analytical equations, while the dots correspond to results obtained from experimental measurement. Dashed lines and circular dots: the scanning of the modulation frequency increases. Solid lines and square dots: the scanning of the modulation frequency decreases. Estimated laser parameters:  $\eta = 1.2, \gamma_1 = 1 \times 10^5 \text{ s}^{-1}, \gamma_c = 1 \times 10^9 \text{ s}^{-1}, F_R \approx$ 700 kHz. Estimated feedback parameter:  $R_e = 1 \times 10^{-8}$ .

#### **V. CONCLUSION AND PERSPECTIVES**

In this article we have demonstrated (analytically, numerically, and experimentally) how the stationary dynamics (i.e., the output power modulation) and the transient dynamics (i.e., the laser quantum noise) of a laser subjected to frequency-shifted optical feedback are coupled through the nonlinear-laser dynamics. Both the numerical results and the experimental ones show very good agreement with the analytical predictions. More precisely, this study shows how the noise power spectrum is related to the strength of the beating between the intracavity laser electric field and the frequency-shifted optical electric field (i.e., the amplitude of the laser output power modulation). The shape of the noise power spectrum gives an image of the transfer modulation function (i.e., of the amplification gain) of the nonlinear-laser dynamics. A better understanding of the laser nonlinear

NONLINEAR MODIFICATION OF THE LASER NOISE ...

PHYSICAL REVIEW A 94, 033843 (2016)

behavior could lead to a new generation of laser metrology techniques with improved performances.

More specifically, this study shows how the relaxation frequency is shifted and how this shift becomes significant in the strong feedback situation where the modulation frequency is nearly resonant ( $\Omega_e \approx \Omega_R$ ) and where the amount of optical feedback is high enough  $[R_e > R_{e, \text{lim}} = (\gamma_1 \eta/2\gamma_c)^2]$  to induce nonlinear dynamical behaviors in the laser output power modulation. Under these conditions, we have also observed that the relaxation frequency shift exhibits a small hysteresis. induced by the direction (up or down) of the variation of the modulation frequency. This hysteresis phenomenon appears simultaneously in the amplitude of the laser power modulation and in the shift of the relaxation oscillations frequency (i.e., resonant peak of the noise). This correlation demonstrates again the nonlinear dynamical coupling between these two physical quantities.

From the applied optics point of view, since the relaxation frequency, and consequently the noise power spectrum of the laser, can be controlled by the strength of the optical feedback, it opens interesting new perspectives in the field of interferometric phase measurement (and more particularly vibrometry) using a LOFI setup. For example, when the amount of optical feedback increases, the noise in the vicinity of the modulation frequency seems to be pushed far away, allowing lower phase noise and consequently the possibility to detect lower amplitudes of vibration  $\sqrt{25,26}$ . Also, the shape of the noise power spectrum gives an image of the transfer modulation function (i.e., of the amplification gain) of the nonlinear-laser dynamics. The knowledge of this gain seems to be of importance to allow measurement of transient vibrations with subnanometric amplitude and a broad vibration spectrum of several megahertz (around the carrier frequency  $F_e$ ). This work is in progress.

#### **APPENDIX: EXISTENCE OF THREE REAL ROOTS** FOR THE AMPLITUDE OF THE LASER **OUTPUT POWER MODULATION**

The square modulus of the stationary modulation amplitude in the nonlinear case [Eq.  $(16)$ ] obeys the equation

$$
R_{S,\text{NL}}^2 \left[ \left( \sigma_e - 1 + \frac{R_{S,\text{NL}}^2}{6} \right)^2 + \left( \frac{\eta \varepsilon}{2} \right)^2 \right] = \left( \frac{\delta_e}{4} \right)^2. \quad \text{(A1)}
$$

Setting  $R_{S,NL}^2/6 = \alpha x$ , where  $\alpha = (\delta_e/4\sqrt{6})^{2/3}$  the above equation transforms into

$$
[(a+x)^2 + b^2] = \frac{1}{x},
$$
 (A2)

- [1] R. Lang and K. Kobayashi, External optical feedback effects on semiconductor injection laser properties, IEEE J. Quantum Electron. QE-16, 347 (1980).
- [2] T. Erneux, V. Kovanis, and A. Gavrielides, Nonlinear dynamics of an injected quantum cascade laser, *Phys. Rev. E* 88, 032907  $(2013)$
- [3] T. Taimre, M. Nikolić, K. Bertling, Y. L. Lim, T. Bosch, and A. D. Rakić, Laser feedback interferometry: A tutorial on the

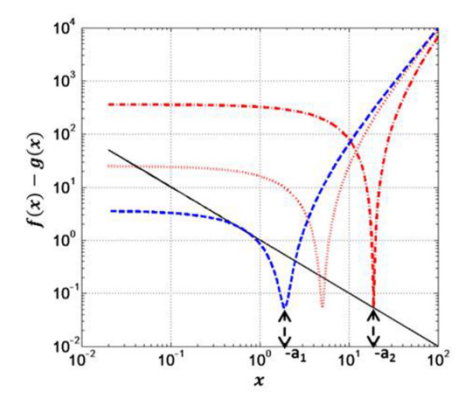

FIG. 7. Log-log plot of the hyperbola  $g(x) = 1/x$  (solid line) and three parabola  $f(x) = (x + a)^2 + b^2$  (dashed, dotted, and dash-<br>dotted lines) for a fixed value of  $b = 0.23$  and three values of a:  $(a_1 = -3/2^{2/3} \approx -1.89, a = -5, a_2 \approx -1/b^2 = -18.85).$ 

where  $a = (\sigma_e - 1)/\alpha$  and  $b = (\eta \varepsilon/2)/\alpha$ . This equation is geometrically understood as the crossing of a parabola and a hyperbola  $(Fig. 7)$ .

For a given value of b, there exists a range  $a \in [a_1, a_2]$ where the equation has three real roots. To find the boundary of this range, we have to solve simultaneously Eq.  $(A2)$  and

$$
2(x+a) = -\frac{1}{x^2},
$$
 (A3)

where  $b$  is given and  $a$  and  $x$  are to be determined. The exact solution is obtained by solving first for  $x$ :

$$
\frac{1}{4x^4} - \frac{1}{x} + b^2 = 0,
$$
 (A4)

and then use Eq. (A3) to get the value of  $a_i$ . For  $b \ll 1$ , the computation is simplified and the boundaries are approximately given by (Fig. 7)

$$
1 = -3/2^{2/3}, \quad a_2 = -1/b^2. \tag{A5}
$$

In terms of real parameters, the above condition is written

$$
-\left(\frac{\delta_e/(4\sqrt{6})}{\eta \varepsilon/2}\right)^2 < (\sigma_e - 1) < -\frac{3}{2^{2/3}}\left(\frac{\delta_e}{4\sqrt{6}}\right)^{2/3}.
$$
 (A6)

Equation  $(A6)$  is identical to Eq. (17).

 $\frac{1}{2}$ 

 $\overline{a}$ 

self-mixing effect for coherent sensing, Adv. Opt. Photonics 7,  $570(2015)$ 

- [4] K. Otsuka, Effects of external perturbations on LiNdP<sub>4</sub>O<sub>12</sub> lasers, IEEE J. Quantum Electron. **OE-15**, 655 (1979).
- [5] K. Otsuka, Self-mixing thin-slice solid-state laser metrology, Sensors 11, 2195 (2011).
- [6] S. Okamoto, H. Takeda, and F. Kannari, Ultrahighly sensitive laser-Doppler velocity meter with a diode-pumped

Nd:YVO<sub>4</sub> microchip laser, Rev. Sci. Instrum. 66, 3116  $(1995)$ 

- [7] R. Kawai, Y. Asakawa, and K. Otsuka, Ultrahigh-sensitivity self-mixing laser Doppler velocimetry with laser-diode-pumped microchip LiNdP<sub>4</sub>O<sub>12</sub> lasers, IEEE Photonics Technol. Lett. 11, 706 (1999).
- [8] S. Suddo, T. Ohtomo, Y. Takahascvhi, T. Oishi, and K. Otsuka. Determination of velocity of self-mobile phytoplankton using a self thin-slice solid-state laser. Appl. Opt.  $48.4049$  $(2009)$ .
- [9] E. Lacot, R. Day, and F. Stoeckel, Laser optical feedback tomography, Opt. Lett. 24, 744 (1999).
- [10] O. Hugon, F. Joud, E. Lacot, O. Jacquin, and H. Guillet de Chatellus, Coherent microscopy by laser optical feedback imaging (LOFI) technique, Ultramicroscopy 111, 1557  $(2011)$
- [11] W. Glastre, O. Hugon, O. Jacquin, H. Guillet de Chatellus, and E. Lacot, Demonstration of a plenoptic microscope based on laser optical feedback imaging, Opt. Express. 21, 7294  $(2013)$
- [12] E. Lacot, R. Day, and F. Stoeckel, Coherent laser detection by frequency-shifted optical feedback, Phys. Rev. A 64, 043815  $(2001)$
- [13] E. Lacot, O. Jacquin, G. Roussely, O. Hugon, and H. Guillet de Chatellus, Comparative study of autodyne and heterodyne laser interferometry for imaging, J. Opt. Soc. Am. A  $27$ ,  $2450$  (2010).
- [14] O. Jacquin, E. Lacot, W. Glastre, O. Hugon, and H. Guillet de Chatellus, Experimental comparison of autodyne and heterodyne laser interferometry using an Nd:YVO<sub>4</sub> microchip laser, J. Opt. Soc. Am. A 28, 1741 (2011).
- [15] Y. Tan, C. Xu, S. Zhang, and S. Zhang, Power spectral characteristic of a microchip Nd: YAG laser subjected to frequency-shifted optical feedback, Laser Phys. Lett. 10, 025001 (2013).
- [16] Y. Tan, S. Zhang, S. Zhang, Y. Zhang, and N. Liu, Response of microchip solid state laser to external frequency-shifted feedback and its applications, Sci. Rep. 3, 2912 (2013).
- [17] I.B. Schwartz and T. Erneux, Subharmonic hysteresis and period doubling bifurcations for periodically driven laser, SIAM J. Appl. Math. 54, 1083 (1994).
- [18] K. Petermann, *Laser diode modulation and noise* (Springer, New York, 1988).
- [19] M. I. Koloboy, L. Davidovich, E. Giacobino, and C. Fabre. Role of pumping statistics and dynamics of atomic polarization in quantum fluctuations of laser sources, *Phys. Rev. A* 47, 1431  $(1993)$
- [20] T. Erneux, S. Bielawski, D. Derozier, and P. Glorieux, Stabilizing or destabilizing lasers by continuous delayed feedback, **Ouantum Semiclassical Opt. 7, 951 (1995).**
- [21] A. Witomski, E. Lacot, O. Hugon, and T. Erneux, Parametric amplification of frequency-shifted feedback, Phys. Rev. A 72,  $023801(2005)$ .
- [22] K. Otsuka and S. Kobayashi, Optical bistability and nonlinear resonance in resonant-type semiconductor laser amplifier, Elecron. Lett. 19, 262 (1983).
- [23] M. W. Phillps, H. Gong, A. I. Ferguson, and D. C. Hanna, Optical chaos and hystetresis in a laser-diode pumped Nd doped fibre laser, Opt. Commun. 61, 215 (1987).
- [24] J. C. Celet, D. Dangoisse, P. Glorieux, G. Lythe, and T. Erneux, Slowly Passing through Resonance Strongly Depends on Noise, Phys. Rev. Lett. 81, 975 (1998).
- [25] E. Lacot and O. Hugon. Phase-sensitive laser detection by frequency-shifted optical feedback, Phys. Rev. A 70, 053824  $(2004)$
- [26] K. Otsuka, K. Abe, J. Y. Ko, and T. S. Lim. Real-time nanometer vibration measurement with self-mixing microchip solid-state laser, Opt. Lett. 27, 1339 (2002).

# applied optics

# Nonlinear laser dynamics induced by frequency shifted optical feedback: application to vibration measurements

VADIM GIRARDEAU,<sup>1</sup> CAROLINA GOLONI,<sup>2</sup> OLIVIER JACQUIN,<sup>1</sup> OLIVIER HUGON,<sup>1</sup> MEHDI INGLEBERT,<sup>1</sup> AND ERIC LACOT<sup>1,\*</sup>

<sup>1</sup>Université Grenoble Alpes, CNRS, LIPhy, F-38000 Grenoble, France<br><sup>2</sup>Pontifical University Catholic, CETUC, CEP 22453-900 Rio de Janeiro, Brazil \*Corresponding author: eric.lacot@univ-grenoble-alpes.fr

Received 23 September 2016; revised 20 October 2016; accepted 22 October 2016; posted 24 October 2016 (Doc. ID 276535); published 23 November 2016

In this article, we study the nonlinear dynamics of a laser subjected to frequency shifted optical reinjection coming back from a vibrating target. More specifically, we study the nonlinear dynamical coupling between the carrier and the vibration signal. The present work shows how the nonlinear amplification of the vibration spectrum is related to the strength of the carrier and how it must be compensated to obtain accurate (i.e., without bias) vibration measurements. The theoretical predictions, confirmed by numerical simulations, are in good agreement with the experimental data. The main motivation of this study is the understanding of the nonlinear response of a laser optical feedback imaging sensor for quantitative phase measurements of small vibrations in the case of strong optical feedback. © 2016 Optical Society of America

OCIS codes: (120.0120) Instrumentation, measurement, and metrology; (120.7280) Vibration analysis; (140.0140) Lasers and laser optics: (140,3430) Laser theory

http://dx.doi.org/10.1364/AO.55.009638

#### **1. INTRODUCTION**

Laser properties (power, polarization, coherence, and dynamical behavior) can be significantly affected and modified by optical feedback [1,2], which allows for the realization of nonconventional sensors. One potential application is laser feedback interferometry, where the steady-state intensity of a laser is modified by coherent optical feedback from an external surface. With this phase sensitive technique, the signal depends on the reflectivity, distance, and motion of the target [3]. However, when the amount of reinjected light is very small, the interference contrast occurring inside the laser cavity is drastically reduced. To overcome this problem, one solution is to use the dynamical properties of the laser, which can be several orders of magnitude more sensitive to optical feedback than the laser steady-state properties. Since the pioneering work of Otsuka on the self-mixing modulation effect in a class-B laser [4], the dynamical sensitivity of lasers to frequency shifted optical feedback has been used in metrology [5], for example in self-mixing laser Doppler velocimetry [6-8] and in laser optical feedback imaging (LOFI) [9-11]. Compared to conventional optical heterodyne detection, frequency shifted optical feedback allows for higher (by several orders of magnitude) intensity modulation contrast [12-14].

1559-128X/16/349638-10 Journal @ 2016 Optical Society of America

For weak optical feedback, the laser dynamics is linear, and the maximum of the modulation is reached when the shift frequency is resonant with the laser relaxation oscillation frequency. In this condition, an optical feedback level as low as  $-170$  dB (i.e.,  $10^{17}$  times weaker than the laser intracavity power) has been detected [6].

Contrarily, phase measurements (such as profilometry or vibrometry) with low noise necessitate increasing the amount of optical feedback reinjected inside the laser cavity [15-17]. For strong optical feedbacks, the laser dynamics become nonlinear, making it difficult to obtain quantitative measurements.

The main objective is to demonstrate the possibility to accurately measure very small vibration amplitudes (i.e., subwavelength) from the nonlinear dynamics of a laser submitted to a strong frequency-shifted optical feedback. Experimentally, the use of a LOFI setup is motivated by the following reasons: (1) the LOFI interferometer is always self-aligned because the laser simultaneously fulfills the functions of the source (i.e., photon emitter) and of the photodetector (i.e., photon receptor), and (2) the LOFI detection is shot noise limited (even with a low power laser) in a frequency range located near the relaxation oscillation frequency of the laser  $[12-14]$ .

## **Research Article**

This article is organized as follows. In Section 2, we first recall the equations governing the dynamics of a laser with a frequency-shifted optical reinjection backscattered from a vibrating target. Then the signal processing to extract vibration measurements from the laser dynamics is explained. The end of this section is devoted to numerical simulations where we show typical examples of numerical vibration signals (harmonic and transient) extracted from the laser dynamic in both the linear and nonlinear regimes. These numerical simulations show that the gain of the laser dynamics needs to be compensated (and therefore to be known) to extract accurate (i.e., without bias) vibration amplitude. In Section 3, an asymptotic solution of the gain of the laser dynamics is analytically determined. Our calculations show that the carrier and the vibration signal are coupled through the nonlinear laser dynamics, and we demonstrate that the nonlinear amplification of the vibration spectrum is related to the amplitude of the carrier signal. Therefore, our calculation confirms that to obtain quantitative vibration measurements, the nonlinear gain must be taken into account in the signal processing. Section 4 is devoted to the measurement of experimental vibrations with a LOFI setup. The theoretical predictions, confirmed by numerical simulations, are in good agreement with the experimental data. The final section is devoted to the general discussion of these results and to their prospective applications.

#### 2. LASER WITH FREQUENCY-SHIFTED **OPTICAL FEEDBACK**

#### A. Basic Equations for Vibrometry

For weak optical feedback  $(R \ll 1)$  and a short round-trip time delay  $(\tau_e \ll 1/F_e)$ , the dynamical behavior of a laser with a frequency shifted  $(F_e)$  optical feedback can be described by the following set of differential equations [12]:

$$
\frac{dI}{dt} = BIN - \gamma_c I + \gamma_c 2\sqrt{R_c}I\cos[\Omega_c t + \Phi_c(t)] + F_I(t), \quad \text{(1a)}
$$

$$
\frac{dN}{dt} = \gamma_1 [N_0 - N] - BNI,
$$
 (1b)

$$
\langle F_I(t) \rangle = 0, \tag{1c}
$$

$$
\langle F_I(t)F_I(t-\tau)\rangle = 2\gamma_c \langle I\rangle \delta(\tau), \tag{1d}
$$

where  $I$  and  $N$  are, respectively, the laser intensity (photon unit) and the population inversion (atom unit).  $\gamma_1$  is the decay rate of the population inversion,  $\gamma_c$  is the laser cavity decay rate,  $\gamma_1 N_0$  is the pumping rate, and B is related to the Einstein coefficient (i.e., the laser transition cross section). Regarding the noise, the laser quantum fluctuations are described by the Langevin noise function  $F_I(t)$ , with a zero mean value and a white noise type correlation function [18,19].

In Eq. (1), the cosine function expresses the coherent interaction (i.e., the beating at the angular frequency:  $\Omega_e = 2\pi F_e$ ) between the lasing and the feedback electric field. The optical reinjection backscattered from a vibrating target is characterized by the effective power reflectivity  $R_e$  and the time dependent optical phase shift  $\Phi_e(t) = \frac{2\pi}{\lambda} 2d_e(t)$  induced by

#### Vol. 55, No. 34 / December 1 2016 / Applied Optics 9639

the distance  $d_e(t)$  between the laser and the vibrating target.  $\lambda_c$  is the laser wavelength.

In the absence of optical feedback ( $R_e = 0$ ), the laser steady state is given by the mean values of the population inversion and of the laser intensity:

$$
N_S = \gamma_c / B,\tag{2a}
$$

$$
I_S = I_{\text{sat}}[\eta - 1],
$$
 (2b)

where  $\eta = N_0/N_s$  is the normalized pumping parameter and  $I_{\rm str} = \gamma_1/B$  is related to the saturation intensity of the laser transition. Also for  $R_a = 0$ , the intrinsic dynamics of a class-B laser  $(\gamma_c \gg \gamma_1 \eta)$  are characterized by damped relaxation oscillations of the laser output power with a relaxation angular frequency  $\Omega_R = \sqrt{\gamma_1 \gamma_c (\eta - 1)}$  and a damping rate  $\Gamma_R = \gamma_1 \eta/2$ . Experimentally, this transient dynamic is constantly excited by the laser quantum noise described by the Langevin force  $F_I(t)$ .

In the presence of optical feedback ( $R_e \neq 0$ ), the laser intrinsic dynamics can be modified, and the extent of changes in the laser dynamical properties depends on the feedback conditions  $(R_e, \Omega_e)$ . In this article, we call "strong feedback" the situation where the modulation frequency is nearly resonant  $(\Omega_{\ell} \approx \Omega_R)$ and where the amount of optical feedback is high enough to induce nonlinear dynamical behaviors in the laser output power modulation. The strong feedback situation is also characterized by a strong modification of the RF signal power spectrum of the laser [20,21]. In particular, the relaxation oscillation frequency can decrease, jointly with a modification of the shape of the RF noise power spectrum of the laser [22]. In contrast, the "weak feedback" regime corresponds to the situation where the modulation frequency is far away from the resonance ( $|\Omega_e - \Omega_R| \gg 0$ ) and where the amount of optical feedback  $(R_e)$  is small enough to induce only linear dynamical behavior in the laser output power modulation. In this situation, the RF noise power spectrum of the laser, with and without optical feedback, is unchanged. Here, let us mentioned that the RF noise power spectrum is an image of the gain (i.e., of the modulation transfer function) of the laser dynamics [22]. As explained in the following section, the knowledge of this gain is of paramount importance to extract accurate (i.e., without hias) vibration measurements from the laser dynamics of a reinjected laser.

#### **B. Signal Processing for Vibrometry**

The aim of the present paper is to explain how it is possible to extract the time dependence of the phase shift of the optical feedback, namely  $\overline{\Phi}_e(t)$  (and consequently  $d_e(t)$ ), from the laser dynamics in both the weak and the strong feedback regimes.

For a laser with frequency shifted optical feedback, the output power modulation of the laser is given by the convolution product (symbol  $\otimes$  ) between the input modulation (i.e., the coherent beating at the carrier frequency) and the impulse response of the laser dynamics, which is the inverse of the Fourier transform  $(FT^{-1})$  of the gain of the laser dynamics  $G(\Omega, R_e, \Omega_e)$  (i.e., of the modulation transfer function):

$$
\Delta I(t) = I(t) - I_s \propto \sqrt{R_e}
$$
  
× [FT<sup>-1</sup>[*G*( $\Omega$ ,  $R_e$ ,  $\Omega_e$ )]  $\otimes$  exp[*i*( $\Omega_e t + \Phi_e(t)$ )] + *cc*]. (3)

#### Vol. 55, No. 34 / December 1 2016 / Applied Optics 9640

In Eq. (3), one can notice that the gain of the laser dynamics  $G(\Omega, R_e, \Omega_e)$  depends on the feedback condition  $(R_e, \Omega_e)$ , principally in the strong feedback regime.

To extract the temporal evolution of the phase induced by the vibration  $(\Phi_{e}(t))$ , the different steps of the signal processing are given by the set of Eqs.  $(4a)$ – $(4f)$ :

$$
\text{FT}[\Delta I(t)] \propto \begin{cases} \begin{Bmatrix} \sqrt{R_e} G(\Omega, R_e, \Omega_e) & 0 \\ \times [\text{FT}[\exp(+i\Phi_e(t))] \otimes \delta(\Omega - \Omega_e)] \end{Bmatrix} \\ + \begin{Bmatrix} \sqrt{R_e} G^*(\Omega, R_e, \Omega_e) & 0 \\ \times [\text{FT}[\exp(-i\Phi_e(t))] \otimes \delta(\Omega + \Omega_e)] \end{Bmatrix} \end{cases},
$$
\n(4a)

FT<sub>ΔΩ<sub>c</sub></sub>[ΔI(t)] 
$$
\propto \begin{cases} \sqrt{R_c} G(\Omega, R_c, \Omega_c) \\ \times [\text{FT}[\exp(+i\Phi_c(t))] \otimes \delta(\Omega - \Omega_c)] \end{cases}
$$
, (4b)

$$
\frac{\mathrm{FT}_{\Delta\Omega_{c}}[\Delta I(t)]}{G(\Omega, R_{c}, \Omega_{c})} \propto \sqrt{R_{c}} \{ [\mathrm{FT}[\exp(+i\Phi_{c}(t))] \otimes \delta(\Omega - \Omega_{c})] \},
$$
\n(4c)

$$
\text{FT}^{-1}\left[\frac{\text{FT}_{\Delta\Omega_c}[\Delta I(t)]}{G(\Omega, R_c, \Omega_c)}\right] \propto \sqrt{R_c} \{\exp(+i\Phi_c(t))\exp(+i\Omega_c t)\},\tag{4d}
$$

$$
\left[\mathrm{FT}^{-1}\left[\frac{\mathrm{FT}_{\Delta\Omega_{\epsilon}}[\Delta I(t)]}{G(\Omega, R_{\epsilon}, \Omega_{\epsilon})}\right]\right]\exp(-i\Omega_{\epsilon}t) \propto \sqrt{R_{\epsilon}}\{\exp(+i\Phi_{\epsilon}(t))\},\tag{4a}
$$

$$
\arg\left[\left[\mathrm{FT}^{-1}\left[\frac{FT_{\Delta\Omega_c}[\Delta I(t)]}{G(\Omega,R_c,\Omega_c)}\right]\right]\exp(-i\Omega_c t)\right] = \Phi_c(t). \tag{4f}
$$

First [Eq. (4a)], the Fourier transform of the time evolution of the laser output power is calculated. Then [Eq. (4b)], the Fourier spectrum is filtered using a bandpass filter with a central frequency  $\Omega_e$  and a bandwidth  $\Delta\Omega_e$ . The bandwidth is adapted to the frequency range of the vibration spectrum. Third [Eq. (4c)], the distortion of the vibration spectrum induced by the laser dynamics (i.e., the amplification gain) is compensated. Then, coming back to the temporal space [Eq. (4d)], the signal is demodulated [Eq. (4e)], and finally [Eq. (4f)] the temporal evolution of the phase is extracted from the complex signal.

In this signal processing, it can be noticed that the multiplication, by any real constant number, of the input signal (i.e., the laser output power modulation) has no impact on the extraction of the output signal, which is a phase signal. Thus, the gain can be multiplied by any real constant. Therefore, for the experimental measurement of vibrations, the absolute knowledge of the amplitude of the gain is not necessary (i.e., only the complex frequency shape is important). This is due to the fact that, for vibration measurements, only the

#### relative ratio between the amplitudes of the spectral components is important.

## C. Compensation of the Gain of the Laser Dynamics

To demonstrate how different kinds of vibrations can be extracted from the laser dynamics, we have numerically solved the set of differential equations given by Eq. (1).

1. Numerical Harmonic Vibrations

Figure 1 shows examples of the calculation of a harmonic vibration:

$$
\Phi_e(t) = \Phi_a \sin(\Omega_a t), \tag{5}
$$

with an acoustic angular frequency  $\Omega_a = \Omega_R/3.5$  and with a small vibration amplitude  $\Phi_a = 2\pi/50$ . The calculations are made for a given frequency shift ( $\Omega_e = 1.1 \Omega_R$ ) and for two optical feedback reflectivities  $(R_e = 10^{-9}$  and  $R_e = 10^{-7}$ ).

In Figs.  $1(a)$  and  $1(b)$ , the signal is principally composed of one peak at the carrier frequency  $(\Omega_e)$  and two peaks for the vibration sidebands  $(\Omega_e \pm \Omega_a)$ . When the feedback is weak

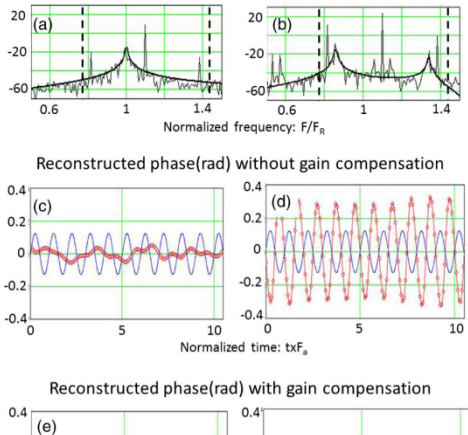

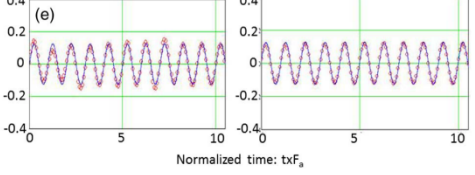

Fig. 1. Numerical simulation. Calculations of a harmonic vibration  $(\Omega_a = \Omega_R/3.5)$  with a small amplitude of vibration  $(\Phi_a = 2\pi/50)$ . The left column, (a), (c), and (e), corresponds to a weak optical feedback ( $R_e = 10^{-9}$ ) while the right one, (b), (d), and (f), corresponds to a strong optical feedback ( $R_e = 10^{-7}$ ). The top row, (a), (b), shows the laser power spectrum where the resonance gain (bold line) is adjusted on the noise spectrum. The calculations are made with  $\Omega_1 = 1.1 \Omega_n$ and a bandpass filter  $\Delta\Omega_e = \Omega_R/1.5$  (see dashed vertical lines). The middle row, (c), (d), shows a comparison between the exact vibration motion (solid line) and the vibration obtained after the signal processing (line of circles) but without the gain compensation. The bottom row, (e), (f), shows the same comparison when the gain compensation has been applied. Laser parameters:  $\eta = 1.2$ ,  $\gamma_1/\gamma_c = 1 \times 10^{-5}$ ,  $F_R/\gamma_c = 2.251 \times 10^{-4}$ .

## **Research Article**

 $(R_e = 10^{-9})$ , one can see in Fig. 1(a) that the complex gain adjusted on the noise power spectrum exhibits only one resonance (i.e., is linear). On the other hand, when the feedback is strong ( $R_e = 10^{-7}$ ), the gain, which becomes nonlinear, exhibits two resonances symmetrically located on both sides of the carrier frequency (Fig. 1(b)) [22]. As already mentioned, the RF noise power spectrum is an image of the gain (i.e., of the modulation transfer function) of the laser dynamics [22] and therefore helps to obtain it, as explained in the theoretical section  $(Section 3)$ .

In both cases, the middle rows (Figs.  $1(c)$  and  $1(d)$ ) show a comparison between the exact vibration motion and the vibration obtained after the signal processing but without the gain compensation [i.e., without the signal processing step given by Eq. (4c)]. One can see that neither the amplitude nor the phase of the detected vibration is good. In the weak feedback case, the carrier signal, which is near the resonance, is amplified much more than the vibration sidebands, and thus the vibration amplitude is lower than the real one. In the strong feedback case, the opposite situation occurs. The vibration sidebands which are near the resonances are much more amplified than the carrier signal, and therefore the detected vibration amplitude is larger than the real one. In both cases, one can also notice a  $\pi$  phase shift induced by the resonance.

Finally, the lower traces (Figs. 1(e) and  $1(f)$ ) show that the accurate vibration is recovered in both cases (weak or strong feedback) if the complex gain compensation (i.e., if the division by  $G(\Omega, R_e, \Omega_e)$  is made in the signal processing. Thus, Fig. 1 clearly shows that the gain compensation (linear or nonlinear) is necessary to obtain accurate (i.e., without bias) quantitative vibration measurements (amplitude and phase) from the reinjected laser dynamics.

The comparison of Figs.  $1(e)$  and  $1(f)$  also shows that the vibration amplitude is better recovered when the amount of optical feedback increases. This effect is principally due to the increase of all the vibration components relative to the noise baseline. So, even if for a strong optical feedback the laser dynamics become nonlinear (i.e., much more complicated), the compensation of the nonlinear amplification allows us to restore vibration measurement with an improved accuracy. Indeed, the standard deviation of the difference between the exact vibration and the extracted vibration is equal to 0.02 rad( $\approx 2\pi/300$ ) for  $R_e = 10^{-9}$  (left column) and equal to 0.01 rad( $\approx 2\pi/600$ ) for  $R_e = 10^{-7}$  (right column).

#### **3. NUMERICAL TRANSIENT VIBRATIONS**

To verify that our signal processing can be applied to any kinds of vibrations, we have numerically simulated transient vibrations

$$
\Phi_e(t) = \frac{\Phi_a}{1 + \left(\frac{t-\tau}{\tau_a}\right)^2},
$$
\n(6)

with a half-time width  $\tau_a \approx 1.8/F_R$  (i.e., a broad spectral bandwidth  $\Delta\Omega_a \approx \Omega_R/1.8$ ) and a time delay  $\tau = 16.4\tau_a$ . Figure 2 shows examples of the extraction of an impulse vibration for three different values of the amplitudes ( $\dot{\Phi}_a = 2\pi/5$ ,  $\Phi_a =$  $2\pi/50$  and  $\Phi_a = 2\pi/500$ ). The numerical simulations have

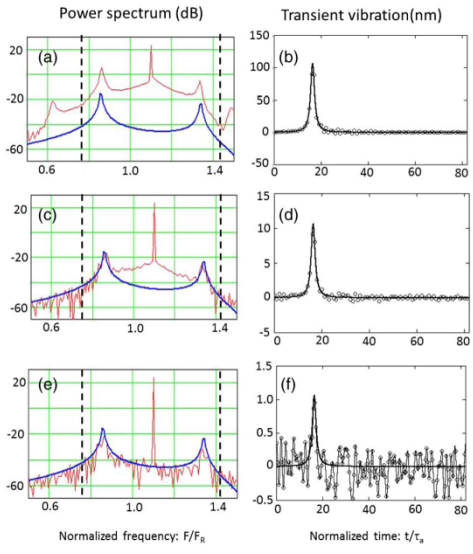

Fig. 2. Numerical simulation. Calculations of a transient vibration with a half-time width  $(\tau_a \approx 1.8/F_R)$  and a time delay  $(\tau = 16.3\tau_a)$ Top row (a), (b): large amplitude of vibration ( $\Phi_a = 2\pi/5$ ). Middle row (c), (d): small amplitude of vibration ( $\Phi_a = 2\pi/50$ ). Bottom row (e), (f): very small amplitude of vibration ( $\Phi_a = 2\pi/500$ ). The left column, (a), (c), and (e), shows the RF power spectra, where the bold lines show the shape of the nonlinear gain used for the signal processing. The right column, (b), (d), (f), shows a comparison between the exact vibration motion (solid line) and the vibration obtained after the signal processing (circles). All the calculations are made with the same feedback conditions ( $\Omega_e = 1.1 \Omega_R$  and  $R_e = 1 \times 10^{-7}$ ) and the same bandpass filter  $\Delta\Omega_e = \Omega_R/1.5$  (corresponding to the dashed vertical lines). Laser parameters: see Fig. 1.

been made for a given frequency shift  $(\Omega_e = 1.1 \Omega_p)$  and for strong feedback reflectivity  $(R_e = 10^{-7})$ .

First, one can notice in the left column that the nonlinear gain used for the gain compensation in the signal processing is always the same and is also identical to the one used in Fig. 1 (right column) for the calculation of harmonic vibration. This is due to the fact that the feedback conditions are the same and consequently the gain of the laser dynamics  $G(\Omega, R_1, \Omega_2)$  is the same for all these vibration calculations. Second, the right column shows that impulse vibration with an accurate amplitude, and an accurate time delay can be extracted from the nonlinear laser dynamics (Figs. 2(b), 2(d), and 2(f)). Third, the impulse shape is recovered regardless of the vibration amplitude, even when the vibration amplitude is large (see Figs.  $2(a)$  and  $2(b)$ ) and when the RF power spectrum is strongly perturbed by nonlinear dynamic effects of higher order. Finally, in Fig. 2(f), an amplitude of  $d_a = 1 \pm 0.2$  nm  $\approx \lambda/1000$  is detected, showing the high potential of this measurement method for the detection of small vibration amplitudes at relatively high frequencies. It must be noted that the signal-to-noise ratio (SNR) of the order of 5 has been obtained with a filtering process

#### Vol. 55, No. 34 / December 1 2016 / Applied Optics 9642

[see Eq. (4b)] adapted to the width of the vibration spectrum  $(\Delta \Omega_e = \Omega_R/1.5 \approx \Delta \Omega_a)$ .

For a narrower bandwidth  $(\Delta \Omega_{e} < \Delta \Omega_{a})$ , the noise (i.e., the fluctuation at the base of the impulse vibration) is lower, but the vibration spectrum is truncated. Consequently, the shape (amplitude and width) of the reconstructed vibration pulse is not a good one.

Conversely, if the bandwidth is wider  $(\Delta \Omega_0 > \Delta \Omega_a)$ , the noise increases without any significant improvement of the reconstructed pulse shape. Therefore, with the nonlinear gain compensation, the detection of very small vibration amplitudes  $(\Phi_a = 2\pi/500)$  seems to be possible with a reinjected laser.

In Fig. 3, the transient vibration is again a short impulse vibration with a wide spectral bandwidth  $(\Delta\Omega_a = \Omega_R/1.8)$ and with a small vibration amplitude ( $\Phi_a = 2\pi/50$ ), but now the calculations have been made for a strong feedback reflectivity  $(R_e = 10^{-7})$  and for three different values of the carrier frequency  $(\Omega_e/\Omega_R = 1.3, \Omega_e/\Omega_R = 1.1, \text{ and}$  $\Omega_e/\Omega_R = 1.01.$ 

The left column shows how the nonlinear gain (adjusted on the noise power spectrum) is modified when the carrier frequency approaches the intrinsic laser relaxation frequency

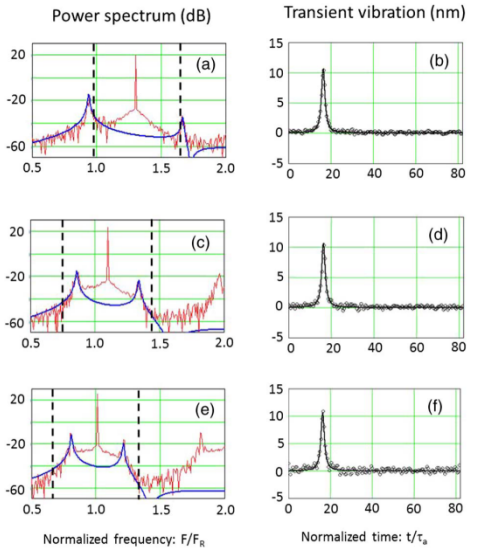

Fig. 3. Numerical simulation. Calculations of a transient vibration with a full time width  $\tau_a \approx 1.8/F_R$ , a time delay  $\tau = 16.3\tau_\varphi$  and a vibration amplitude  $\Phi_a = 2\pi/50$ . The measurements are made with the same feedback reflectivity,  $R_e = 1 \times 10^{-7}$ , but for different values of the carrier frequency  $(F_e)$ . Top row (a), (b):  $F_e/F_R = 1.3$ ; middle o are cannot reduced by  $\langle e \rangle$ ,  $\langle e \rangle$  for  $\langle e \rangle$ ,  $\langle e \rangle$ ,  $\langle e \$ lines show the shape of the nonlinear gain used for the signal processing. The right column (b), (d), (f) shows a comparison between the exact vibration motion (solid line) and the vibration obtained after the signal processing (circles). All the calculations are made with the same bandpass filter  $\Delta\Omega_e = \Omega_R/1.5$  (corresponding to the dashed vertical lines). Laser parameters: see Fig. 1.

(i.e., when  $\Omega_e/\Omega_R \to 1$ ). As already mentioned, the modification of the nonlinear gain is induced by the modification of

the carrier amplitude [22]. One can observe in the left column that the frequency distance between the two maxima (located symmetrically on both sides of the carrier frequency) decreases. Second, one can also observe that the amplitude of the maximum located on the right side of the carrier frequency increases in agreement with  $[22]$ 

The right column of Fig. 3 shows that regardless of the shape of the nonlinear gain (i.e., of the frequency shift  $\Omega_e$ ), the impulse vibration is recovered with an accurate amplitude and an accurate time delay. Nevertheless, one can notice a small degradation of the SNR (roughly by a factor of 2) when  $\Omega_e = 1.01 \Omega_R$ . In Fig. 3(f), the higher noise, which is visible at the base of the feet of the impulse vibration, can be attributed to the fact that the adjustment of the noise power spectrum by the nonlinear gain is not always perfect and that the amount of noise initially present (i.e., before the gain compensation) inside the bandwidth filter increases when  $\Omega_e/\Omega_R \to 1$  (see Fig. 3(e)).

#### **4. GAIN OF THE NONLINEAR LASER DYNAMICS**

As explained in the previous section, accurate (i.e., without bias) vibration measurements are possible with frequency shifted optical feedback in a laser if the gain compensation is applied in the signal processing. So the gain of the laser dynamics needs to be known. The aim of the present section is to obtain an analytic expression of the complex gain  $G(\Omega, R_n, \Omega_n)$ , whatever the feedback condition (weak or strong) is and therefore whatever the laser dynamics (linear or nonlinear) are.

## A. Asymptotic Solution for the Nonlinear Gain

To analytically study the dynamic response of a laser subjected to frequency shifted optical feedback  $(R_e \neq 0)$ , we have used the asymptotic equation given in  $[22-24]$ :

$$
\frac{dA}{ds} = -i[\sigma_e - 1]A - i\frac{A^2A^*}{6} - \frac{\eta\epsilon}{2}A + i\frac{\delta_e}{4}\exp(i\Phi_e),\qquad\textbf{(7)}
$$

where  $A$  is the complex amplitude of the small periodic oscillation and where  $\sigma_e = \Omega_e/\Omega_R$  and  $s = \Omega_R t$  are, respectively, the frequency shift and the time normalized by the relaxation frequency. For our microchip laser,  $\epsilon = \gamma_1/\Omega_R \approx 10^{-3}$  is a small quantity, which allows the use of the asymptotic analysis detailed in [22-24]. In Eq. (7), the optical feedback is described by  $\delta_e = 2\sqrt{R_e}\gamma_c/\Omega_R$  and by the optical phase shift  $\Phi_e$ .

To obtain the gain (i.e., the modulation transfer function) of the laser dynamic, we now investigate the solutions of Eq. (7) in the particular situation of a vibrating target with a harmonic oscillation:

$$
\Phi_e(s) = \Phi_0 + \Phi_a \sin(\sigma_a s + \phi_a),\tag{8}
$$

where  $\sigma_a = \frac{\Omega_a}{\Omega_p}$  is the normalized acoustic vibration angular frequency,  $\Phi_a = \frac{2\pi}{\lambda} 2d_a$  is the phase shift linked to the vibration amplitude  $d_a$ ,  $\ddot{\phi}_a$  is the modulation phase shift, and  $\Phi_0$  is an additional phase shift corresponding to the mean distance between the laser and the vibrating target. Without loss of generality, we assume  $\Phi_0 = m2\pi$ , where *m* is an integer.

#### **Research Article**

In the case of subwavelength vibration amplitudes (i.e.,  $\Phi_a \ll 2\pi$ , Eq. (7) can be rewritten as follows:

$$
\frac{dA}{ds} = -i[\sigma_e - 1]A - \frac{\eta \epsilon}{2}A - i\frac{A^2 A^*}{6}
$$

$$
+ i\frac{\delta_e}{4} \begin{bmatrix} J_0(\Phi_a) \\ + J_1(\Phi_a) \exp[i(\sigma_a s + \phi_a)] \\ + J_{-1}(\Phi_a) \exp[i(-\sigma_a s - \phi_a)] \end{bmatrix}, \qquad (9)
$$

where  $J_n(\Phi_a)$  is the Bessel function of the first kind and of order *n* with  $J_0(\Phi_a) \approx 1$ ,  $J_1(\Phi_a) \approx \Phi_a/2$ , and  $J_{-1}(\Phi_a) = -J_1(\Phi_a).$ 

In the present study, the key term is the cubic one  $(-iA^2A^*/6)$ , which couples the amplitude of the modulation at the carrier frequency  $(\Omega_e)$  with the vibration amplitudes at the acoustic sideband frequencies  $(\Omega_e \pm \Omega_a)$ .

The solution of Eq.  $(\hat{9})$  can be written as

$$
A(s) = C_e + T_R(s)
$$
  
+  $R_a \exp[i(\sigma_a s + \phi_a)] + L_a \exp[-i(\sigma_a s + \phi_a)],$  (10)

where  $C_e$  is the stationary modulation amplitude at the carrier frequency,  $T_R(s)$  is the transient dynamics of random excitations (due to quantum noise) around the stationary solution, while  $R_a$  and  $L_a$  are, respectively, the amplitudes of the right and left sidebands of the acoustic vibration. One can notice that in Eq. (10), the carrier signal  $(C_e)$  has already been studied in [23], and more particularly the hysteresis phenomenon induced by the periodic modulation, while the noise power spectrum  $(T_R)$  and more particularly the shift of the laser relaxation frequency has already been studied in [22]. The aim of the present paper is focused on the study the complex vibration sidebands  $(R_a$  and  $L_a$ ) and how they are amplified by the laser dynamics in order to be able to restore accurate vibration measurements.

In the forthcoming study, we assume that the carrier signal is much stronger than the laser quantum noise and the vibration sidebands (i.e.,  $|C_e| \gg |T_R(s)|$ ,  $|R_a|$ ,  $|L_a|$ ). Keeping only the first order nonlinear terms, Eq. (10) gives

$$
A^2 A^* \approx C_e C_e C_e^*
$$

+ 
$$
2C_eC_e^*T_R + C_eC_eT_R^*
$$
  
+  $[2C_eC_e^*R_a + C_eC_eL_a^*]\exp[+i(\sigma_a s + \phi_a)]$   
+  $[2C_eC_e^*L_a + C_eC_eR_a^*]\exp[-i(\sigma_a s + \phi_a)].$  (11)

Inserting Eqs.  $(10)$  and  $(11)$  into Eq.  $(9)$  gives the following equalities:

$$
i(\sigma_e - 1)C_e + i\frac{C_e^2 C_e^*}{6} + \frac{\eta \varepsilon}{2}C_e = i\frac{\delta_e}{4}J_0(\Phi_a),
$$
 (12a)

$$
\frac{dT_R}{ds} = -\left[\frac{\eta\epsilon}{2} + i(\sigma_{\epsilon} - 1) + i\frac{C_{\epsilon}C_{\epsilon}^*}{3}\right]T_R - i\frac{C_{\epsilon}^2}{6}T_R^*, \quad \text{(12b)}
$$

$$
R_a \left[ \frac{\eta \epsilon}{2} + i \sigma_a + i (\sigma_e - 1) + i \frac{C_e C_e^*}{3} \right] + L_a^* \left[ i \frac{C_e C_e}{6} \right]
$$
  
=  $i \frac{\delta_e}{4} J_1(\Phi_a)$ , (12c)

$$
R_a^* \left[ i \frac{C_e C_e}{6} \right] + L_a \left[ \frac{\eta \epsilon}{2} - i \sigma_a + i (\sigma_e - 1) + i \frac{C_e C_e^*}{3} \right]
$$
  
= 
$$
i \frac{\delta_e}{4} J_{-1}(\Phi_a).
$$
 (12d)

Equations (12a) and (12b) have been already studied in [22.23]. Let us recall that the analytical resolution of Eq. (12a) shows that the power spectrum of the output power modulation at the carrier frequency  $(|C_{e}(\delta_{e}, \sigma_{e})|^2$  versus  $\sigma_{e}$ ) exhibits hysteresis in the strong feedback situation and that the extent of the hysteresis zone increases with the amount of optical feedback  $\delta_e$  [22,23,25,26]. Jointly, the study of the transient dynamics [Eq. (12b)] allows us to determine the noise power spectrum of the laser submitted to frequency shifted optical feedback. Let us recall that the noise power spectrum is composed of two resonant curves with a resonant width  $\eta \epsilon$  and with resonance frequencies symmetrically located on both sides of the carrier frequency [22]:

$$
\sigma_{R\pm}(\delta_e, \sigma_e) = \sigma_e \pm \delta_R(\delta_e, \sigma_e), \tag{13a}
$$

with the detuning:

$$
\delta_R(\delta_e, \sigma_e) = \sqrt{\left(\sigma_e - 1 + \frac{|C_e(\delta_e, \sigma_e)|^2}{3}\right)^2 - \left(\frac{|C_e(\delta_e, \sigma_e)|^2}{6}\right)^2}.
$$
\n(13b)

Equation (13) shows that the modification of the noise power spectrum is linked to the strength of the optical feedback  $(\delta_e, \sigma_e)$  principally through its dependence on the nonlinear modulation amplitude  $C_{\epsilon}(\delta_{\epsilon}, \sigma_{\epsilon})$ .

For the vibration, Eqs. (12c) and (12d) clearly show that  $R_a$ and  $L_a$  are coupled through the nonlinear modulation amplitude  $C_e$ . Nevertheless, the resolution of Eqs. (12c) and (12d) is straightforward and gives the following solutions for the modulation amplitude of the two sidebands:

$$
R_a(\sigma_a, \delta_e, \sigma_e) = \frac{i\frac{\delta_e}{4}J_1(\Phi_a)\left[\frac{\eta\epsilon}{2} - i\sigma_a + i(\sigma_e - 1) + i\frac{|C_e(\delta_e, \sigma_e)|^2}{3}\right]^* - \left(i\frac{\delta_e}{4}J_{-1}(\Phi_a)\right)^*\left[i\frac{C_e(\delta_e, \sigma_e)^2}{6}\right]}{\left[\frac{\eta\epsilon}{2} + i\sigma_a + i(\sigma_e - 1) + i\frac{|C_e(\delta_e, \sigma_e)|^2}{3}\right]\left[\frac{\eta\epsilon}{2} - i\sigma_a + i(\sigma_e - 1) + i\frac{|C_e(\delta_e, \sigma_e)|^2}{3}\right]^* - \left[\frac{|C_e(\delta_e, \sigma_e)|^2}{6}\right]^2},
$$
(14a)

$$
L_a(\sigma_a, \delta_e, \sigma_e) = \frac{i\frac{\delta_e}{4}J_{-1}(\Phi_a)\left[\frac{\eta_e}{2} + i\sigma_a + i(\sigma_e - 1) + i\frac{|\mathcal{C}(\delta_e, \sigma_e)|^2}{3}\right]^* - \left(i\frac{\delta_e}{4}J_1(\Phi_a)\right)^* \left[i\frac{\mathcal{C}(\delta_e, \sigma_e)}{6}\right]}{\left[\frac{\eta_e}{2} - i\sigma_a + i(\sigma_e - 1) + i\frac{|\mathcal{C}(\delta_e, \sigma_e)|^2}{3}\right] \left[\frac{\eta_e}{2} + i\sigma_a + i(\sigma_e - 1) + i\frac{|\mathcal{C}(\delta_e, \sigma_e)|^2}{3}\right]^* - \left[\frac{|\mathcal{C}(\delta_e, \sigma_e)|^2}{6}\right]^2}.
$$
 (14b)

#### 9644 Vol. 55, No. 34 / December 1 2016 / Applied Optics

The aim of the following section is to explain why it is possible to extract an accurate (i.e., without a bias) value of  $\Phi_a$  (and, finally, of the vibration amplitude  $d_a$ ) from the measurement of the two vibration sidebands ( $R_a$  and  $L_a$ ) conjointly with the carrier modulation  $(C<sub>n</sub>)$ .

Using the two vibration sidebands given by Eqs. (14a) and (14b), we define the nonlinear gain of the laser dynamics by the following equation:

$$
G(\sigma_v, \delta_e, \sigma_e) = \begin{cases} \frac{R_s(\sigma_x - \sigma_v, \delta_v, \sigma_e)}{f_1(\Phi_u) \sqrt{R_e}} & \text{if } \sigma_v \ge \sigma_e \\ \frac{L_s(\sigma_x - \sigma_v, \delta_e, \sigma_e)}{f_1(\Phi_v) \sqrt{R_e}} & \text{if } \sigma_v < \sigma_e \end{cases}
$$
 (15)

Like the noise power spectrum, this gain exhibits two resonance frequencies symmetrically located on both sides of the carrier frequency [Eqs. (13a) and (13b)]. This double resonance is due to the cross coupling between the vibration sidebands.

The frequency distance and the amplitude ratio between the two maxima depend on the feedback conditions and are roughly given by [22]

$$
2\delta_R(\delta_e, \sigma_e) \approx 2\bigg[\sigma_e - 1 + \frac{|C_e(\delta_e, \sigma_e)|^2}{3}\bigg],
$$
 (16a)

$$
\frac{|G(\sigma_e + \delta_R, \delta_e, \sigma_e)|}{|G(\sigma_e - \delta_R, \delta_e, \sigma_e)|} \approx \frac{|C_e(\delta_e, \sigma_e)|^2/6}{2\delta_R(\delta_e, \sigma_e)}.
$$
 (16b)

In agreement with the results shown in Figs.  $1(a)-1(b)$ , Eq. (16b) explains that the amplitudes of the two maxima (located symmetrically on both sides of the carrier frequency) are of the same order of magnitude for strong optical feedback (i.e., when  $|C_e(\delta_e, \sigma_e)|^2 \approx 1$ ), and that the right maximum disappears for weak optical feedback  $|C_e(\delta_e, \sigma_e)|^2 \ll 1$ , leading to the conventional LOFI linear gain, with only one resonance frequency  $(\Omega_R)$  [12–14]:

$$
|G(\sigma_{\nu}, \delta_{\varepsilon}, \sigma_{\varepsilon})|_{|C_{\varepsilon}|^2 \to 0} |G_L(\sigma_{\nu})| = = \frac{\frac{\sigma_{\varepsilon}}{4\sqrt{R_{\varepsilon}}}}{\sqrt{(\sigma_{\nu} - 1)^2 + \left(\frac{\eta \varepsilon}{2}\right)^2}}
$$

$$
|G_L(\Omega_{\nu})| = \frac{\frac{\gamma_{\varepsilon}}{4}}{\sqrt{(\Omega_{\nu} - \Omega_R)^2 + \left(\frac{\eta \gamma_1}{2}\right)^2}}.
$$
(17)

At this point, one can notice that the linear gain depends only on the intrinsic dynamic parameters of the laser  $(\gamma_1, \gamma_c,$  and  $\eta)$ , while the nonlinear gain also depends on the feedback conditions ( $R_e$  and  $\Omega_e$ ).

In agreement with the results shown in Figs.  $3(a)$ ,  $3(c)$ , and  $3(e)$ , Eqs. (16a) and (16b) allow explaining why the distance between the frequencies of the two maxima decreases and why the amplitude of the maximum located on the right side of the carrier frequency increases when  $\sigma_e = \Omega_e/\Omega_R \rightarrow 1$ .

**B. Gain Compensation for Vibration Measurement** Using Eqs.  $(12a)$ ,  $(14)$ , and  $(15)$ , one also obtains

$$
C_e(\delta_e, \sigma_e) = G(\sigma_v = \sigma_e, \delta_e, \sigma_e) / \sqrt{R_e}. \tag{18}
$$

Equations (15) and (18) clearly show that an accurate measurement of the vibration can be extracted from the nonlinear

laser dynamics ( $C_e$ ,  $R_a$ , and  $L_a$ ) if the nonlinear amplification (via  $G$ ) is compensated:

$$
\frac{J_1(\Phi_a)}{J_0(\Phi_a)} = \frac{R_a(\sigma_a, \delta_e, \sigma_e)}{C_e(\delta_e, \sigma_e)} \frac{G(\sigma_v = \sigma_e, \delta_e, \sigma_e)}{G(\sigma_v = \sigma_e + \sigma_a, \delta_e, \sigma_e)},
$$
 (19a)

$$
\frac{J_{-1}(\Phi_a)}{J_0(\Phi_a)} = \frac{L_a(\sigma_a, \delta_e, \sigma_e)}{C_e(\delta_e, \sigma_e)} \frac{G(\sigma_v = \sigma_e, \delta_e, \sigma_e)}{G(\sigma_v = \sigma_e - \sigma_a, \delta_e, \sigma_e)}.
$$
 (19b)

At this point, knowing the accurate ratio between the Bessel functions, one could determine  $\Phi_a$ .

For example, let us recall that for a very small vibration amplitude (i.e.,  $\Phi_a \ll 2\pi$ ), these ratios are equal to  $J_1(\Phi_a)/J_0(\Phi_a) \approx \Phi_a/2$  and  $J_{-1}(\Phi_a)/J_0(\Phi_a) \approx -\Phi_a/2$ .

Also, as already mentioned in Section 2, Eqs. (19a) and (19b) show that the multiplication of  $G(\sigma_n, \delta_n, \sigma_n)$  by any constant has no influence on the relative ratio between the Bessel functions (i.e., between the amplitude of the spectral components of the vibration spectrum). Therefore, to restore accurate vibration measurement, the frequency shape of the complex gain is important, but not its exact value.

Figure 4 shows a comparison between the nonlinear gain  $G(\sigma_v, \delta_e, \sigma_e)$  given by Eq. (15) and the amplitude of the vibration sidebands ( $C_e$ ,  $R_a$ , and  $L_a$ ) obtained from a numerical simulation. Figure 4(a) shows the RF power spectrum of the laser output power modulation for a strong optical feedback  $(R_e = 1 \times 10^{-7}$  and  $\Omega_e = 1.1 \Omega_R$ ) and a harmonic vibration  $(\Omega_a = \Omega_R/7)$  with a small amplitude of vibration  $\Phi_a =$  $2\pi/50$ . One can see that the signal is composed of one peak at the carrier frequency  $(\sigma_e)$  and two peaks for the vibration sidebands ( $\sigma_{e} \pm \sigma_{e}$ ). The noise power spectrum exhibits a double resonance with resonance frequencies symmetrically located on both sides of the carrier frequency  $[\sigma_e \pm \delta_R]$ .

Also, Fig. 4(a) allows us to show the link among the noise power spectrum, the gain of the laser dynamics, and the relative amplitudes of the spectral components of the vibration spectrum. To check the validity of Eqs. (19a) and (19b), the shape (i.e., not the absolute value) of the complex gain is simply determined by adjusting the shape of the analytical expression of  $G(\sigma_v, \delta_e, \sigma_e)$  on the noise power spectrum (lower gain curve). In practice, principally the distance and the relative height between the two resonance peaks are carefully adjusted. Then, if the shape of the adjusted gain is renormalized (i.e., multiplied by a constant) to fit the modulation amplitude at the carrier frequency (upper gain curve), the division of the renormalized gain by  $J_0(\Phi_a)/J_1(\Phi_a)$  allows us to obtain a very good agreement between the value of the gain and the amplitude of the vibration sidebands (middle gain curve).

This verification demonstrates that the frequency shapes of the complex gain, which must be known [Eq. (4c) or Eqs.  $(19a, 19b)$ ] to restore accurate vibration measurement, can be simply determined experimentally by adjusting the shape of  $G(\sigma_v, \delta_e, \sigma_e)$  on the shape of the noise power spectrum, whatever the feedback condition (weak or strong) and therefore whatever the laser dynamics (linear or nonlinear).

Figures  $4(b)$  and  $4(c)$  show the amplitude and the phase of the vibration sidebands obtained for different normalized modulation frequencies  $(\sigma_a)$ . One can see a very good

#### **Research Article**

#### **Research Article**

#### Vol. 55, No. 34 / December 1 2016 / Applied Optics 9645

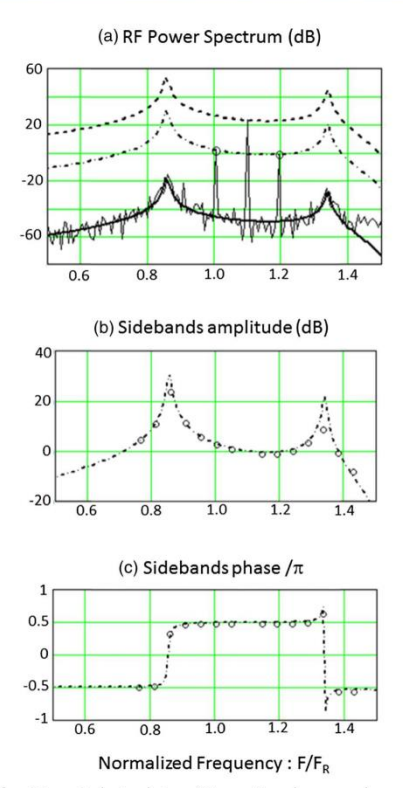

Fig. 4. Numerical simulation. Comparison between the complex amplitude of the vibration sidebands (circle) obtained from a numerical simulation and the nonlinear gain (solid, dashed, and dasheddotted lines) obtained analytically [Eq. (15)]. (a) RF power spectrum of the laser output power modulation for a strong optical feedback  $(R_{\cdot} = 1 \times 10^{-7})$ and  $\Omega_e = 1.1 \Omega_R$ ) and a harmonic vibration  $(\Omega_a \approx \Omega_R/10)$  with a small amplitude of vibration  $\Phi_a = 2\pi/50$ . Amplitude (b) and phase (c) of the vibration sidebands for seven acoustic frequencies  $(\Omega_a)$ . Laser parameters: see Fig. 1.

agreement between the numerical results and the nonlinear complex gain  $G(\sigma_v, \delta_e, \sigma_e)$  previously determined. This result confirms the possibility to extract quantitative vibration measurements from the nonlinear laser dynamics.

#### **5. EXPERIMENTAL RESULTS**

#### A. Experimental Setup

To extract quantitative vibration measurements from the nonlinear laser dynamics of a laser submitted to frequency shifted optical feedback, we have used a LOFI setup.

A schematic diagram of this setup is shown in Fig. 5. The laser is a diode pumped Nd:YAG microchip laser. The maximum available pump power is 400 mW at 810 nm, and the total output power of the microchip laser is 80 mW with a central wavelength of  $\lambda = 1064$  nm. The microchip laser

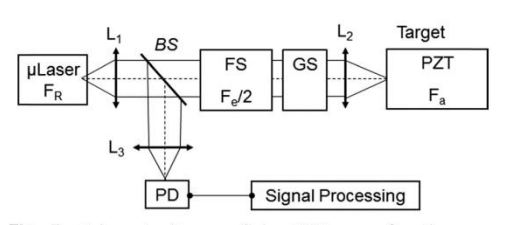

Fig. 5. Schematic diagram of the LOFI setup for vibrometry.  $\mu$  Laser: microchip laser with a relaxation oscillations frequency  $F_p$ :  $L_1$ ,  $L_2$ , and  $L_3$ : lenses; BS: beamsplitter; GS: galvanometric scanner; FS: frequency shifter with a round trip frequency shift  $F_e$ ; PZT: piezoelectric transducer with a vibration frequency  $F_a$ ; PD: photodiode.

has a plane-parallel cavity which is stabilized by the thermal lens induced by the Gaussian pump beam. The two dielectric mirrors are directly coated on the laser material (full cavity). The input dichroic mirror transmits the pump power and totally reflects the infrared laser wavelength. On the other side, the dichroic output mirror allows us to totally reflect the pump power (to increase the pump power absorption and therefore the laser efficiency) and only partially reflects (95%) the laser wavelength. The microchip cavity is relatively short,  $L_c \approx 1$  mm, which ensures a high damping rate of the cavity and therefore a good sensitivity to optical feedback.

Part of the light diffracted and/or scattered by the vibrating target returns inside the laser cavity after a second pass through the frequency shifter. Therefore, the optical frequencies of the reinjected light are shifted by  $F_e$ . This frequency shift can be adjusted and is typically of the order of the laser relaxation frequency  $F_R$ , which is in the megahertz range for the microchip laser used here.

The optical feedback is characterized by the complex target reflectivity  $(r_e = \sqrt{R_e} \exp(j\Phi_e))$ , where the phase  $\Phi_e = \frac{2\pi}{\lambda} 2d_e$ describes the optical phase shift induced by the round trip time delay  $\tau_e$  (i.e., the distance  $d_e = c\tau_e$ , where c is the velocity of light) between the laser and the target. The effective power reflectivity  $(R_e = |r_e|^2)$  takes into account the target albedo, the numerical aperture of the collection optics, the frequency shifter efficiency, the transmission of all optical components, and the overlap of the retrodiffused field with the Gaussian cavity beam (confocal feature).

To generate vibrations (i.e., a time dependant phase  $\Phi_{\epsilon}(t)$ ), the target is mounted on a piezoelectric transducer (PZT) translation stage, which allows transient and harmonic displacements with minimum amplitudes in the nanometer range and a maximum frequency of roughly 200 kHz (i.e.,  $\approx F_R/5$ ).

Finally, the coherent interaction (beating) between the lasing electric field and the frequency-shifted reinjected field leads to a modulation of the laser output power. For detection purposes, a small part of the laser output beam is sent to a photodiode. The delivered voltage is analyzed by a numerical oscilloscope, which allows fast Fourier transform calculations and is processed by a PC to finally obtain quantitative vibration measurements.

One can notice that even if LOFI images can be obtained pixel by pixel by a full two-dimensional galvanometric

scanning, only punctual measurements have been made in the present work. Also, one can notice that in comparison with a conventional heterodyne interferometer, the LOFI setup shown here does not require complex alignment. Indeed, the LOFI interferometer is always self-aligned because the laser simultaneously fulfills the functions of the source (i.e., photon emitter) and the photodetector (i.e., photon receptor).

#### **B. Measurements of Transient Harmonic Vibrations**

To demonstrate that our signal processing can be applied to any kind of vibrations, we have experimentally measured transient harmonic vibrations with the LOFI setup (Fig. 6).

Experimentally, the laser is set to an output power of 40 mW with a relaxation frequency of  $F_R = 1.17 \text{ MHz}$ , and the carrier frequency [controlled by two acousto-optics deflectors (AODs) is tuned to  $F_e = 1.24 \text{ MHz}$  (i.e.,  $F_e/F_R = 1.06$ ). Experiments have been made for three different amounts of optical feedback. The strength of the optical feedback is controlled by adjusting the conversion efficiency of the two AODs. In Fig. 6, the power of optical feedback is characterized by the laser power impacting the target: 1.8 µW for the top row (Figs. 6(a)-6(b)), 5.6 µW for the middle row (Figs. 6(c) and 6(d)), and 14.9  $\mu$ W for the bottom

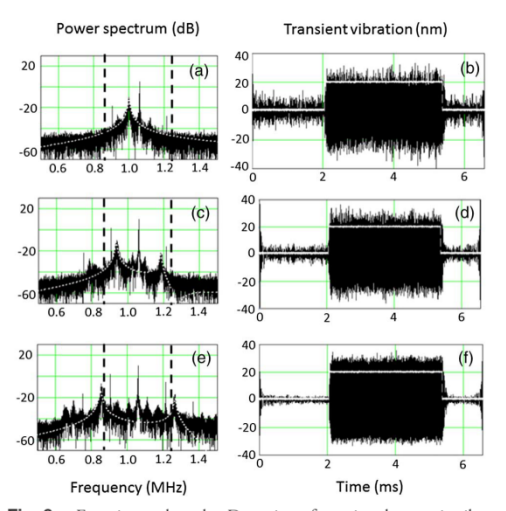

Fig. 6. Experimental results. Detection of transient harmonic vibrations with an oscillation frequency of  $F_a = 180$  kHz (i.e.,  $F_R/6.5$ ) and a vibration amplitude  $d_a = 28$  nm. The measurements are made<br>for  $F_e = 1.24$  MHz  $(F_e/F_R \approx 1.1)$  and an increasing amount of optical feedback characterized by the laser power impacting the vibrating PZT. Top row (a), (b): low feedback (1.8 uW); middle row (c), (d) intermediate feedback  $(5.6 \text{ µW})$ ; bottom row (e), (f): strong feedback (14.9  $\mu$ W). The left column (a), (c), (e) shows the RF power spectra, where the dashed white lines show the shape of the nonlinear gain used for the signal processing. The signal processing is made with a bandpass filter  $\Delta F_e = 450$  kHz (corresponding to the dashed vertical black lines). The right column (b), (d), (f) shows a comparison between the vibration extracted from the signal processing and the time gate when the PZT is triggered (solid white lines).

row (Figs.  $6(e)$  and  $6(f)$ ). These values correspond to a relative increase of the effective feedback reflectivity  $(R_e)$  by a factor of ×9.7 between the first two values and by a factor ×7.1 between the second and the third one.

The transient-harmonic vibration generated by the PZT translation stage is composed of harmonic oscillations with a frequency of  $F_a = 180$  kHz (i.e.,  $F_R/6.5$ ) within a time gate of 3.3 ms duration (i.e., 600 cycles) starting after a time delay of 2.0 ms. The total recording time is 6.6 ms with a sampling rate of  $1 \times 10^7$  samples/s. For the signal processing, the frequency bandwidth is  $\Delta F_e = 450$  kHz around  $F_e$ .

Figure 6 shows that quantitative vibration measurements can be experimentally extracted from the nonlinear laser dynamics. The left column shows how the gain is modified when the amount of optical feedback increases (i.e., when  $\delta_e$ ). As already mentioned, the modification of the nonlinear gain is induced by the modification of the carrier amplitude  $(C_e(\delta_e, \sigma_e))$ . Starting with a linear gain (Fig. 6(a)), the gain becomes more and more nonlinear when  $\delta_e \uparrow$  (Figs. 6(b)–6(c)). In agreement with Eq. (16a), one can observe for the nonlinear gain (Figs.  $6(c)$  and  $6(e)$ ) that the frequency distance between the two maxima (located symmetrically on both sides of the carrier frequency) increases. Second, in agreement with Eq. (16b), one can also observe that the amplitude of the maximum located on the right side of the carrier frequency increases

The left column allows us to show that the modulation amplitude at the carrier frequency can saturate when the optical feedback becomes too strong. Indeed, Figs.  $6(c)$  and  $6(e)$  show a roughly constant amplitude of the carrier, although the amount of optical feedback is increased (x7.1).

Despite this saturation, the right column of Fig. 6 shows that regardless of the shape of the gain (i.e., linear or nonlinear), the transient-harmonic vibration is recovered with an accurate time delay, characterized by the trigger trace superimposed. It should be noted that the presented time traces are an average of 10 acquisitions. By looking more precisely near the rising and falling edges, one can also observe the transient time response of the PZT

When the amount of optical feedback increases, one can observe a small increase of the mean value of the stationary vibration amplitude (21, 25, and 28 nm), while one can observe a small decrease of the vibration noise (6, 3, and 1 nm). The amplitude of the vibration noise has been determined during the starting time delay (i.e., before the starting of the harmonic vibrations). For a given detection bandwidth, this reduction of the vibration noise could be qualitatively explained by the increase of the carrier signal, coupled simultaneously with a modification of the laser noise power spectrum induced by the optical feedback in the vibration frequency range.

For comparison, the vibration amplitude value measured at low frequency (150 Hz) with a lock-in amplifier gives 28 nm. So, taking into account the noise, the obtained results are in relatively good agreement, and one can notice that the better value is obtained for the strongest feedback  $(28 \pm 1 \text{ nm})$ , where the nonlinear gain compensation is necessary.
## **Research Article**

### **6. CONCLUSIONS AND PERSPECTIVES**

The main motivation of this study is the understanding of the nonlinear response of a LOFI sensor for quantitative phase measurements of small vibrations. The use of a LOFI setup is motivated by the following reasons: (1) the LOFI interferometer is always self-aligned because the laser simultaneously fulfills the functions of the source (i.e., photon emitter) and of the photodetector (i.e., photon receptor), and (2) the LOFI detection is shot-noise limited (even with a low-power laser) in a frequency range located near the relaxation oscillation frequency of the laser.

For small vibrations, the amplitude of the modulation at the carrier frequency is several orders of magnitude higher than the amplitude of vibration sidebands at the acoustic frequency. Consequently, the optical feedback needs to be strong to be able to observe the small vibration sidebands, and under these conditions the laser dynamics become nonlinear. In this paper we have demonstrated (analytically, numerically, and experimentally) how quantitative vibration measurements (harmonic or transient) can be extracted from the nonlinear dynamics of a laser submitted to frequency shifted optical feedback. By using a multiscale analysis, we have analytically studied the nonlinear dynamics of a laser subjected to frequency shifted optical reinjection coming back from a vibrating target. More specifically, we have studied the nonlinear dynamical coupling between the modulation at the carrier frequency and the modulation of the vibration sidebands at the acoustic frequency. We have shown how the nonlinear amplification of the vibration spectrum by the laser dynamics is related to the strength of the optical feedback (and therefore of the amplitude of the carrier) and how it can be compensated to obtain accurate (i.e., without bias) vibration measurements in the nanometer range at relatively high frequencies (of the order of several hundreds of kiloHertz). The theoretical predictions, confirmed by numerical simulations, are in good agreement with the experimental data for both transient and harmonic vibrations.

Of course, the compensation effect is more important and therefore more necessary when the vibration spectrum is in the vicinity of the resonance frequency of the laser dynamics and therefore is strongly deformed. This nearly resonant situation corresponds to the conventional use of a LOFI setup to obtain a shot noise limited detection of the optical feedback.

Encouraged by these preliminary results, the sensitivity and performances of the nonlinear LOFI device will be tested (in the near future) for the optical detection (with a shot-noise sensitivity) of acoustic waves induced by a photoacoustic effect [27,28].

#### **REFERENCES**

- 1. R. Lang and K. Kobayashi, "External optical feedback effects on semiconductor injection laser properties," IEEE J. Quantum Electron. 16, 347-355 (1980)
- 2. T. Erneux, V. Kovanics, and A. Gavrielides, "Nonlinear dynamics of an injected quantum cascade laser," Phys. Rev. E 88, 032907  $(2013)$
- 3. T. Taimre, M. Nikolic, K. Bertling, Y. L. Lim, T. Bosch, and A. D. Rakic, "Laser feedback interferometry: a tutorial on the self-mixing effect for coherent sensing," Adv. Opt. Photon. 7, 570-631 (2015).

#### Vol. 55, No. 34 / December 1 2016 / Applied Optics 9647

- 4. K. Otsuka, "Effects of external perturbations on LiNdP.0., lasers." IEEE J. Quantum Electron. 15, 655–663 (1979)
- 5. K. Otsuka, "Self-mixing thin-slice solids-state laser metrology. Sensors 11, 2195-2245 (2011).
- 6. S. Okamoto, H. Takeda, and F. Kannari, "Ultrahighly sensitive laser-<br>Doppler velocity meter with a diode-pumped Nd:YVO4 microchip er," Rev. Sci. Instrum. 66, 3116-3120 (1995)
- 7. R. Kawai, Y. Asakawa, and K. Otsuka, "Ultrahigh-sensitivity selfmixing laser Doppler velocimetry with laser-diode-pumped microchip
- $LiNdP<sub>a</sub>O<sub>12</sub>$  lasers," IEEE Photon. Technol. Lett. **11**, 706-708 (1999).<br>8. S. Suddo, T. Ohtomo, Y. Takahascyhi, T. Oishi, and K. Otsuka. 9. Succession, in the interference of the interference of the method of velocity of self-mobile phytoplankton using a self-<br>thin-slice solid-state laser," Appl. Opt. 48, 4049-4055 (2009).<br>9. E. Lacot, R. Day, and F. Stoeck
- phy," Opt. Lett. 24, 744-746 (1999).
- 10. O. Hugon, F. Joud, E. Lacot, O. Jacquin, and H. Guillet de Chatellus, "Coherent microscopy by laser optical feedback imaging (LOFI) technique," Ultramicroscopy 111, 1557–1563 (2011).
- 11. W. Glastre, O. Hugon, O. Jacquin, H. Guillet de Chatellus, and E. Lacot. "Demonstration of a plenoptic microscope based on laser optical feedback imaging," Opt. Express 21, 7294-7303 (2013).
- 12. E. Lacot and R. Day, "Coherent laser detection by frequency-shifted optical feedback," Phys. Rev. A 64, 043815 (2001).
- Lacot, O. Jacquin, G. Roussely, O. Hugon, and H. Guillet de Chatellus. "Comparative study of autodyne and heterodyne laser interferometry for imaging," J. Opt. Soc. Am. A 27, 2450-2458 (2010).
- 14. O. Jacquin, E. Lacot, W. Glastre, O. Hugon, and H. Guillet de Chatellus, "Experimental comparison of autodyne and heterodyne laser interferometry using an Nd:YVO4 microchip laser," J. Opt. Soc.<br>Am. A 28, 1741-1746 (2011).
- 15. K. Otsuka, K. Abe, J. Y. Ko, and T. S. Lim, "Real-time nanometer vibration measurement with self-mixing microchip solid-state laser, Opt. Lett. 27, 1339-1341 (2002).
- 16. E. Lacot and O. Hugon, "Phase-sensitive laser detection by frequency-shifted optical feedback," Phys. Rev. A 70, 053824 (2004).
- 17. V. Muzet, E. Lacot, O. Hugon, and Y. Gaillard, "Experimental comparison of shearography and laser optical feedback imaging for crack detection in concrete structures," Proc. SPIE 5856, 793-799  $(2005)$
- 18. K. Peterman, Laser Diode Modulation and Noise (Springer, 1988).
- 19. M. I. Kolobov, L. Davidovitch, E. Giacobino, and C. Fabre, "Role of pumping statistics and dynamics of atomic polarization in quantum fluctuations of laser sources," Phys. Rev. A 47, 1431-1446 (1993).
- 20. Y. Tan, C. Xu, S. Zhang, and S. Zhang, "Power spectral characteristic of a microchip Nd:YAG laser subjected to frequency-shifted optical feedback," Laser Phys. Lett. 10, 025001 (2013).<br>21. Y. Tan. S. Zhang. S. Zhang. Y. Zhang. and N. Liu. "Response of
- microchip solid state laser to external frequency-shifted feedback and its applications." Sci. Rep. 3, 2912 (2013).
- 22. E. Lacot, B. Houchmandzadeh, V. Girardeau, O. Hugon, and O. Jacquin, "Nonlinear modification of the laser noise power spectrun induced by frequency-shifted optical feedback," Phys. Rev. A 94, 033843 (2016).
- 23. I. B. Schwartz and T. Erneux, "Subharmonic hysteresis and period doubling bifurcations for periodically driven laser," SIAM J. Appl Math 54 1083-1100 (1994)
- 24. A. Witomski, E. Lacot, O. Hugon, and T. Erneux, "Parametric amplification of frequency-shifted optical feedback," Phys. Rev. A 72, 023801 (2005).
- 25. M. W. Phillps, H. Gong, A. I. Ferguson, and D. C. Hanna, "Optical chaos and hystetresis in a laser-diode pumped Nd doped fibre laser, Opt. Commun. 61, 215-218 (1987).
- 26. J. C. Celet, D. Dangoisse, P. Glorieux, G. Lythe, and T. Erneux, 'Slowly passing through resonance strongly depends on noise. Phys. Rev. Lett. 81, 975-978 (1998).
- 27. C. Li and L. V. Wang, "Photoacoustic tomography and sensing in bio-<br>27. C. Li and L. V. Wang, "Photoacoustic tomography and sensing in bio-<br>medicine," Phys. Med. Biol. 54, R54–R97 (2009).
- 28. S. A. Carp and V. Venugopalan, "Optoacoustic imaging based on the interferometric measurement of surface displacement," J. Biomed. Opt. 12, 064001 (2007).

# Imagerie à réinjection optique dans un microlaser continu Nd3+: YAG

#### Olivier Jacquin, Olivier Hugon, Vadim Girardeau, Eric Lacot

Laboratoire Interdisciplinaire de Physique, Université Grenoble-Alpes 140 avenue de la Physique, 38402 Saint Martin d'Hères, France olivier.jacquin@univ-grenoble-alpes.fr

RESUME. La méthode LOFI (Laser Optical Feedback Imaging) est une technique d'imagerie interférométrique hétérodyne extrêmement sensible qui met en jeu la dynamique des lasers. Son originalité réside dans le fait que le battement optique a lieu dans le laser, entre la lumière intra-cavité et la lumière rétrodiffusée par la cible à imager. Dans cette technique d'imagerie, le laser joue donc à la fois le rôle de source et de détecteur ce qui se traduit par une simplicité de mise en œuvre car le système optique est auto-aligné, et par des mesures limitées au bruit de photon. Cette technique permet alors de réaliser des images de réflectivité et de phase dans des conditions difficiles ou peu coopératives, comme de<br>l'imagerie à travers un milieu diffusant ou de l'imagerie d'objets extrêmement peu réfléchissants. Les différents montages permettant d'atteindre le bruit de photon sont présentés, ainsi que des applications qui sont principalement l'imagerie à travers des milieux diffusants, la vibrométrie et la synthèse d'ouverture.

ABSTRACT. The LOFI setup (Laser Optical Feedback Imaging) is a very sensitive heterodyne interferometer which involves the dynamics of lasers. In this imaging system, the optical beat occurs inside the laser cavity, between the intracavity light and the light backscattered by the target. By this way, the laser is the source and also the detector, which implies that it is very easy to use (this optical system is self-aligned) and the measures are only limited by "shotnoise". This technique allows doing images of reflectivity and images of phase in difficult conditions, as imaging through diffusive media or imaging of very weakly reflective targets. In this manuscript, several setups are described in order to reach the "shot-noise", and we show many results of applications like the imaging through diffusive media, the vibrometry and the synthetic aperture.

MOTS-CLES : interférométrie hétérodyne, imagerie laser, rétro-injection optique, vibrométrie, contrôle non destructif, milieux diffusants, dynamique des lasers, synthèse d'ouverture.

KEYWORDS: heterodyne interferometry, laser imaging, optical feedback, vibrometry, noncontact testing, scattering media, laser dynamics, synthetic aperture.

DOI:10.3166/I2M.15.1-2.11-61 © 2016 Lavoisier

### 1. Technique LOFI

### 1.1. Principe et caractéristiques

La technique d'imagerie LOFI est une méthode d'imagerie interférométrique hétérodyne extrêmement sensible qui met en jeu la dynamique des lasers de classe B (microlasers, diodes laser, etc.) et plus précisément la forte sensibilité de ces lasers au phénomène de réinjection (Otsuka, 1979). Dans cette méthode, l'interférence a lieu dans le laser, entre la lumière intra-cavité et la lumière retro-diffusée par la cible à imager. Le laser joue alors le rôle du bras de référence de l'interféromètre. La lumière rétro-diffusée par la cible est décalée en fréquence et est réinjectée dans le laser. Cette onde décalée en fréquence interfère alors avec l'onde intra-cavité, ce qui se traduit par un battement optique à la fréquence de décalage. La puissance de sortie du laser présente alors une modulation à la fréquence de décalage. La mesure de l'amplitude et de la phase de cette modulation permet de réaliser respectivement des images de réflectivité de la cible et des images de temps de vol laser-cible dans des conditions difficiles (Otsuka, 2011). En effet, si la fréquence de décalage F<sub>0</sub> (la fréquence du battement) est proche ou égale à la fréquence de relaxation du laser FR on a alors une amplification G<sub>LOFI</sub> de ce battement optique de l'ordre de 10<sup>6</sup> avec un micro-laser Nd-YAG. On peut ainsi mesurer des réflectivités de l'ordre de 10<sup>-13</sup> avec un laser de quelques milliwatts, dans une bande passante du kHz. (Lacot et al., 1999, 2001). Dans cette technique d'imagerie, le laser joue donc le rôle de source mais aussi de détecteur. Grâce à cette particularité, le montage est auto-aligné par principe puisque le laser et la cible à imager sont optiquement conjugués via les optiques du système. Les mesures sont limitées au bruit de photon car le laser joue le rôle de détecteur (Jacquin et al., 2011). Il est important de noter que la détection est ponctuelle et que par conséquent, les images sont réalisées point par point en déplaçant le faisceau laser sur la cible. Le montage optique permettant de réaliser des images LOFI est représenté sur la figure 1.

La méthode LOFI présente donc les caractéristiques suivantes :

- Simplicité. Le laser joue à la fois le rôle d'émetteur et de récepteur de photons. Le montage est donc auto-aligné par principe, ce qui lui confère à la fois robustesse et facilité de mise en œuvre. Ceci est très intéressant pour coupler le système LOFI avec des instruments d'optique complexes, comme un microscope ou un endoscope, pour réaliser par exemple des images d'échantillons biologiques.

- Sensibilité. Ce double rôle du laser permet aussi de s'affranchir du bruit de la photodiode grâce à un phénomène d'amplification résonante du signal. Le rapport signal sur bruit des mesures est alors limité par le bruit quantique du laser. Ceci permet d'obtenir avec une source laser de faible puissance des images en conditions difficiles, par exemple dans des milieux épais et diffusants comme du brouillard. L'utilisation d'une source laser de faible puissance permet de rester dans des conditions de sécurité oculaire.

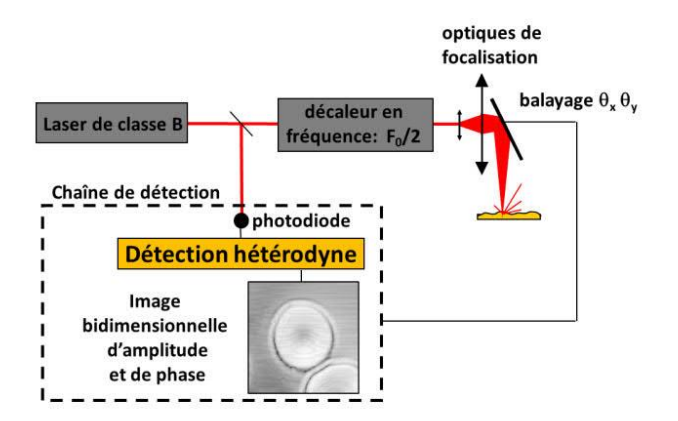

Figure 1. Montage de la technique LOFI

- Détection cohérente. Cette caractéristique permet de détecter essentiellement les photons balistiques et donc d'accéder à «l'information utile» pour réaliser des images à haute résolution spatiale. Cette détection permet d'accéder à l'amplitude et à la phase du signal hétérodyne qui sont respectivement liées à la réflectivité de la cible et aux temps de vol laser-cible.

- Profondeur de champ. Le couplage de la lumière rétro-diffusée avec le mode de la cavité laser réalise un filtrage spatial comparable à celui d'un système optique confocal. Ceci se traduit par une faible profondeur de champ, permettant ainsi de réaliser un sectionnement optique de la cible.

- Temps d'acquisition. La détection étant ponctuelle, elle nécessite de faire autant de mesures que de pixels dans l'image. Chaque mesure doit respecter le temps de réponse du laser (quelques dizaines de microsecondes). Typiquement, une image de 100x100 pixels nécessite un temps d'acquisition de l'ordre de la seconde, ce qui n'est pas compatible avec des cadences vidéo.

La méthode d'imagerie LOFI présente donc un ensemble de caractéristiques intéressantes pour pouvoir réaliser avec une haute résolution spatiale :

- des images à travers des milieux diffusants. Une application possible est par exemple l'imagerie biomédicale tridimensionnelle de tissus périphériques externes (comme la peau, la rétine, les muqueuses, etc.) et de tissus d'organes creux (comme les poumons, le colon, la vessie, etc.) pour la détection précoce de cellules cancéreuses.

- la mesure de phase d'objets peu réfléchissants ou situés « loin » du laser (quelques mètres ou dizaines de mètres). Les applications possibles sont par exemple la profilométrie ou la mesure de déformations.

- la mesure de la vibration d'objets peu réfléchissants ou situés « loin » du laser (quelques mètres ou dizaines de mètres). Les applications possibles sont par exemple le contrôle non destructif ou la détection d'ondes acoustiques.

Quelques-uns de ces exemples seront détaillés dans le paragraphe « Applications ».

#### 1.2. Dispositif LOFI

#### 1.2.1. Le laser

La technique LOFI met à profit la dynamique des lasers de classe B (dont l'intensité présente des oscillations de relaxation) pour amplifier le battement hétérodyne. Dans cette catégorie de laser, les microlasers ont en plus une cavité optique courte, ce qui permet d'avoir de très bons facteurs d'amplification comme nous le verrons dans le paragraphe suivant. Le laser généralement utilisé est un microlaser continu Nd<sup>3+</sup>: YAG pompé optiquement qui émet à la longueur d'onde de 1064 nm un faisceau quasi gaussien (mode TEM<sub>00</sub>) avec une puissance d'environ 10 milliwatts ( $\langle P_{out} \rangle \approx 2.10^{17}$ photon/s). La demi-largeur  $W_0$  du faisceau gaussien (waist) est d'environ 50 micromètres. La figure 2a montre un exemple typique de l'intensité de sortie d'un microlaser  $Nd<sup>3+</sup>:YAG$  non réinjecté mesurée avec une photodiode au cours du temps. Un microlaser est donc une source laser qui présente des fluctuations importantes d'intensité. Elles peuvent atteindre quelques pourcent. La fenêtre insérée sur la figure 2a montre que l'intensité fluctue de manière quasi sinusoïdale à la fréquence de relaxation F<sub>R</sub> du laser. La figure 2b présente en dB le spectre de bruit du laser (module au carré de la transformée de Fourier du signal de la figure 2a). On remarque que pour ce type de laser, la fréquence de relaxation FR est aux alentours du mégahertz. La pulsation  $\Omega_R$  associée à la fréquence FR  $(Q_R = 2\pi F_R)$  est donnée par (Siegman, 1986) :

$$
\Omega_R^2 = \gamma_1 \gamma_c \left( \eta - 1 \right) \tag{1}
$$

 $\gamma_c$  et  $\gamma_1$  sont respectivement le taux d'amortissement de la cavité et le taux d'amortissement de l'inversion de population. n est le paramètre de pompe normalisé. La largeur de cette courbe de résonance est donnée par (Siegman 1986) :  $\Delta\Omega_R = \eta \gamma_1.$ 

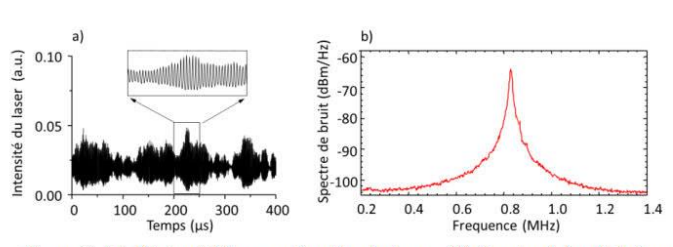

Figure 2. (a) L'intensité laser en fonction de temps. (b) Spectre de bruit du laser

### 1.2.2. Le décalage en fréquence

Pour être résonnant avec la dynamique du laser, le battement hétérodyne doit avoir une fréquence F<sub>0</sub> proche de la fréquence de relaxation F<sub>R</sub>, c'est-à-dire de l'ordre du mégahertz. Le décalage en fréquence est obtenu à l'aide de deux déflecteurs acousto-optiques (AOD) fonctionnant respectivement sur l'ordre +1 et l'ordre -1. En effet, les AOD sont conçus pour fonctionner à des fréquences de plusieurs dizaines de megahertz (généralement 40MHz ou 80MHz). On obtient alors un décalage de l'ordre du mégahertz par soustraction (figure 3).

Le premier AOD fonctionne à une fréquence  $f_{RF}$  et diffracte le faisceau laser dans l'ordre -1. La fréquence du faisceau laser est décalée d'une fréquence :  $-f_{RF}$ Ce faisceau est envoyé sur un second AOD qui fonctionne à la fréquence  $f_{RF}$  +  $F_0/2$  et qui diffracte le faisceau sur l'ordre +1. La fréquence du faisceau laser est alors décalée d'une fréquence :  $f_{RF} + F_0/2$ , ce qui fait un décalage en fréquence après les deux AOD de F<sub>0</sub>/2. Après être passé dans les deux AOD à l'aller et au retour, le faisceau laser subit un décalage en fréquence de  $F_0$ .

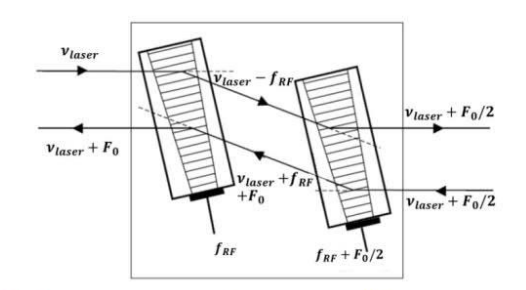

Figure 3. Décalage en fréquence constitué de deux modulateurs acousto-optiques (AOD). vlaser est la fréquence du laser avant décalage. Sur un aller-retour, la lumière est décalée d'une fréquence Fo

### 1.2.3. Imagerie et balayage de la cible

Pour réaliser une mesure, le faisceau laser doit être focalisé sur la cible à imager. L'optique de focalisation est choisie en fonction de la résolution spatiale, de la distance de travail et du champ angulaire souhaités. La technique LOFI réalise des mesures ponctuelles, pour réaliser une image bidimensionnelle le faisceau laser doit être déplacé sur la cible à imager. Cette opération peut être obtenue en déplaçant la cible dans le faisceau laser au moven de platines de translation, ou bien en déplacant le faisceau sur la cible l'aide d'un ou deux miroirs mobiles. L'utilisation de deux miroirs galvanométriques permet des acquisitions plus rapides et génère moins de vibrations dans le montage qu'avec des platines de translation.

#### 124 Chaîne de détection

Une partie du faisceau de sortie du laser est prélevée au moyen d'une lame séparatrice de très faible réflectivité afin d'avoir le meilleur rapport signal sur bruit (RSB) (Jacquin et al., 2011) et est envoyée vers une photodiode. Cette mesure de l'intensité de sortie du laser permet d'accéder au battement hétérodyne de fréquence F<sub>0</sub>. Le signal issu de la photodiode est envoyé vers une détection synchrone ou bien vers une carte d'acquisition afin qu'il soit traité pour accéder à l'amplitude et à la phase de la modulation hétérodyne, respectivement liées à la réflectivité de la cible et au temps de vol laser-cible comme on va le voir dans le paragraphe suivant.

### 1.3. Signal LOFI

Le système LOFI peut être étudié à partir des équations du laser réinjecté avec une réinjection optique décalée fréquence (Lacot et al., 1999, 2001; Siegman, 1986). On note  $\Omega_0$  la pulsation associée au décalage en fréquence F<sub>0</sub> sur un allerretour. Dans le cas de faible réinjection  $(R_{\text{eff}} << I)$ , les équations du laser réinjecté décalé en fréquence peuvent s'écrire (Lacot et al., 1999, 2001) :

$$
\frac{dN}{dt} = \gamma_1 (N_0 - N) - BNI \tag{2}
$$

$$
\frac{dI}{dt} = \left[ B.N - \gamma_c + 2\gamma_c \kappa_{opt} \sqrt{R_{eff}} \cdot \cos(\Omega_0 t - \omega_c \tau) \right] I \tag{3}
$$

N est l'inversion de population.  $\gamma_1 N_0$  est le taux de pompage. B est le coefficient d'Einstein. I est le nombre de photon dans la cavité du laser. R<sub>eff</sub> est le coefficient de réflexion effectif (en puissance) de la cible qui tient compte de la diffusivité de la cible ainsi que du recouvrement entre l'onde émise par le laser et l'onde réinjectée dans le laser. Kopt est le rapport entre la puissance optique en sortie de laser et la puissance optique qui arrive sur la cible à imager (rendement photométrique entre le laser et la cible).  $\omega_c$  est la pulsation de résonance de la cavité laser.  $\tau$  est le temps de vol aller-retour entre le laser et la cible avec  $\tau \Omega_0 \ll 1$ .

La résolution du système d'équations (2) et (3) permet de déterminer la modulation hétérodyne qui apparaît en sortie du laser, c'est-à-dire le signal LOFI. En effet, après une analyse des petites perturbations et en ne considérant que les fluctuations  $\Delta N$ ,  $\Delta I$ , on peut montrer (Lacot et al., 2001) que l'on a en sortie de laser une variation relative  $\Delta P_{out}$  de la puissance du laser de la forme (signal LOFI) :

$$
\frac{\Delta P_{out}}{\langle P_{out} \rangle} = S_{LOFI} = 2G_{LOFI}(\Omega_0) \kappa_{opt} \sqrt{R_{eff}} \cos(\Omega_0 t - \omega_c \tau + \phi(\Omega_0))
$$
(4)

Avec  $\langle P_{out} \rangle = \gamma_c I$  et correspond au nombre moyen de photon émis par seconde par le laser.  $G_{LOFI}(\Omega_0)$  et  $\phi(\Omega_0)$  ont pour expression :

$$
G_{LOFI}(\Omega_0) = \frac{\gamma_c \sqrt{(\eta \gamma_1)^2 + \Omega_0^2}}{\sqrt{(\Omega_R^2 - \Omega_0^2)^2 + (\eta \gamma_1)^2 \Omega_0^2}}
$$
(5)

$$
\phi(\Omega_0) = a \tan \left[ \frac{\Omega_R (\omega_r^2 - \Omega_0^2) + (\eta \gamma_1)^2}{\eta \gamma_1 \Omega_R^2} \right]
$$
\n<sup>(6)</sup>

Le battement hétérodyne à la pulsation  $\Omega_0$  est donc amplifié par le facteur GLOFI. On peut observer sur la figure 2b la forme de ce facteur d'amplification car les fluctuations d'intensité de la figure 2a proviennent de l'amplification résonante (GLOFI) du bruit quantique du laser.

L'équation (4) montre que le signal LOFI est le battement hétérodyne amplifié par le facteur GLOFI. L'amplitude du signal LOFI est donc proportionnelle à la réflectivité effective en amplitude de la cible et sa phase est proportionnelle à τ le temps de vol laser-cible, c'est-à-dire à la distance d laser-cible. En effet, dans un milieu d'indice de réfraction n constant, on a  $\tau = 2$ nd/c. Cette amplification G<sub>LOFI</sub> peut être ajustée en fonction de  $\Omega_0$ . A la résonance ( $\Omega_0 = \Omega_R$ ) et pour  $\Omega_R \gg \gamma_1$  (laser de classe B) l'équation (4) devient :

$$
\frac{\Delta P_{out}}{\langle P_{out} \rangle} = \frac{2\gamma_c}{\eta \gamma_1} \kappa_{opt} \sqrt{R_{eff}} \cos(\Omega_0 t - \omega_c \tau + \phi(\Omega_0))
$$
\n(7)

Le facteur d'amplification est alors proportionnel au rapport entre le taux d'amortissement de la cavité  $\gamma_c$  et celui de l'inversion de population  $\gamma_1$ . Ce rapport est donné dans le tableau 1 pour différents types de lasers de classe B. On remarque que pour les microlasers il peut atteindre 1 million, c'est pourquoi il est intéressant d'utiliser ce type de laser. Dans ces conditions, des réflectivités de 10<sup>-12</sup> ont été mesurées avec un contraste de 100 % (Lacot et al., 2001). Le temps de réponse du capteur LOFI est directement lié au taux d'amortissement de l'inversion de population y<sub>1</sub>. Le tableau 1 montre alors qu'un gain GLOFI grand se traduit par un temps de réponse grand et que le microlaser est le meilleur compromis entre ces deux paramètres.

| Laser          |                     | $\gamma_1$                       | $\gamma_c$                       | $\gamma_c/\gamma_1$ |
|----------------|---------------------|----------------------------------|----------------------------------|---------------------|
| Titane saphir  | $0.7 - 1.1 \,\mu m$ | $3.1 \cdot 10^5$ s <sup>-1</sup> | $1.9 \cdot 10^6$ s <sup>-1</sup> | 6                   |
| Semiconducteur | $0.8 - 4 \,\mu m$   | $1 \cdot 10^9$ s <sup>-1</sup>   | $1\cdot 10^{12}\,\rm s^{-1}$     | $1 \cdot 10^3$      |
| $Nd^{3+}YAG$   | $1.064 \,\mu m$     | $4.3 \cdot 10^3$ s <sup>-1</sup> | $6.3 \cdot 10^7$ s <sup>-1</sup> | $1.5 \cdot 10^{4}$  |
| <b>Rubis</b>   | 694.3 nm            | $333 s^{-1}$                     | $1 \cdot 10^8$ s <sup>-1</sup>   | $3 \cdot 10^5$      |
| Microlaser     | $1.064 \ \mu m$     | $4,3\cdot10^{3}$ s <sup>-1</sup> | $5 \cdot 10^9$ s <sup>-1</sup>   | $1.2 \cdot 10^6$    |

Tableau 1. Amplification LOFI pour différents lasers de type B

On en déduit que la technique LOFI est une méthode d'imagerie extrêmement sensible qui permet de faire des images de phase et de réflectivité dans des conditions peu coopératives (Otsuka, 2011) comme par exemple à travers des milieux diffusants.

### 1.4. Rapport signal sur bruit (RSB)

Le gain LOFI permet sous certaines conditions de s'affranchir du bruit de détection et de réaliser ainsi des mesures limitées par le bruit de photon. Dans le signal LOFI le bruit a principalement deux origines :

- Le bruit de la chaîne de détection (Glastre, 2013b) : c'est essentiellement le bruit de la résistance de charge de la photodiode et de quantification de la détection synchrone ou de la carte d'acquisition qui sont en cause. Ce bruit est un bruit blanc et est donc indépendant de la fréquence (courbe en pointillés rouge sur la figure 4).

- Le bruit de photons : ce bruit n'est plus blanc en raison des effets de dynamique du laser qui modifient la forme du spectre de bruit (figure 2b ou courbe cyan en tirets sur la figure 4).

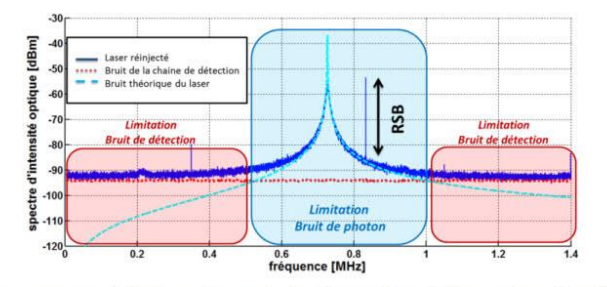

Figure 4. Spectre de l'intensité mesurée d'un laser réinjecté (laser réinjecté et chaîne de détection) et ajustement du bruit théorique du laser. Illustration du RSB en dB

La figure 4 montre le spectre d'intensité d'un laser réinjecté, pour un décalage en fréquence F<sub>0</sub>=0.82MHz. Le pic situé à la fréquence de 0,82 MHz correspond donc au signal LOFI. Le RSB est égal à la hauteur de ce pic sur la courbe bleu en trait plein de la figure 4. La technique LOFI est limitée par le bruit de photon uniquement lorsque le bruit quantique du laser est supérieur au bruit de détection (courbe rouge en pointillés), ce qui correspond à une plage bien spécifique de décalage en fréquence  $F_{\alpha}$  Sur la figure 4 cela correspond environ à la plage de fréquence [0,5-1] MHz.

Cette plage de fréquence correspond aux fréquences pour lesquelles le spectre de bruit théorique (courbe cyan en tirets) est supérieur au bruit de détection (courbe rouge en pointillés) sur la figure 4. Ailleurs, la technique LOFI sera quand même limitée par le bruit de la chaîne de détection (Jacquin et al., 2011). Dans la plage de fréquences limitée par le bruit de photon, le RBS est indépendant de la fréquence de décalage  $F_{\theta}$  et est limité uniquement par le nombre de photons réinjectés dans le laser. Dans ce cas, l'expression du RSB en linéaire est (Jacquin et al., 2011) :

$$
RSB = \sqrt{T_{\text{int}}.R_{\text{eff}} \langle P_{\text{out}} \rangle} \kappa_{\text{opt}} \tag{8}
$$

T<sub>int</sub> est le temps de d'intégration de la mesure. K<sub>opt</sub> est le rapport entre la puissance optique en sortie de laser et la puissance optique qui arrive sur la cible à imager (rendement photométrique entre le laser et la cible). RBS=1 correspond à un photon réinjecté pendant le temps de mesure  $T_{\text{int}}$ .

### 1.5. Réflexions « parasites » et limitation du rapport signal bruit

La technique LOFI est extrêmement sensible à toute réinjection optique et donc aux réflexions « parasites », c'est-à-dire ne provenant pas de la cible. Or ces dernières sont inhérentes à tout montage optique et sont plus ou moins importantes selon la qualité des optiques utilisées (Storm, 1992 ; Megret, 1997). Ces réflexions « parasites » peuvent fortement limiter la sensibilité de la technique LOFI.

Soit un objet diffusant « parasite » de réflectivité effective r<sub>p</sub> (en amplitude) et une cible de réflectivité effective rc (en amplitude), situés respectivement à des distances d<sub>p</sub> (phase associée  $\varphi_p$ ) et d<sub>C</sub> (phase associée  $\varphi_e$ ) de la source laser. Les expressions de la phase  $\Phi$  et de l'amplitude R du signal LOFI sont alors données par les expressions suivantes (Jacquin et al., 2009):

$$
\Phi = a \tan \left[ \frac{r_c \sin(\varphi_c) + r_p \sin(\varphi_p)}{r_c \cos(\varphi_c) + r_p \cos(\varphi_p)} \right]
$$
\n(9)

$$
Avec: \varphi_c = \frac{2\pi}{\lambda} 2d_C \text{ et } \varphi_p = \frac{2\pi}{\lambda} 2d_P
$$

$$
R = G_{LOFI} \sqrt{r_C^2 + r_P^2 + 2r_C r_P \cos(\varphi_C - \varphi_P)} \kappa_{opt} \langle P_{out} \rangle \tag{10}
$$

Les équations (9) et (10) montrent clairement que la présence d'une réflexion parasite significative ( $r_{P \approx r_C}$ ) détériore fortement les informations de phase  $\Phi$  et d'amplitude R du signal LOFI. Pour illustrer cet effet, une lame de microscope a été placée entre la cible et le système de décalage en fréquence afin de générer une réflexion « parasite » significative ( $r$  > rtc). La figure 5 montre en coordonnées polaires la réflectivité R et la phase  $\Phi$  mesurées en un point d'une cible en mouvement. Ce mouvement est réalisé selon l'axe optique du dispositif avec une translation piézoélectrique pour des valeurs de dc comprises entre zéro et quelques longueurs d'onde.

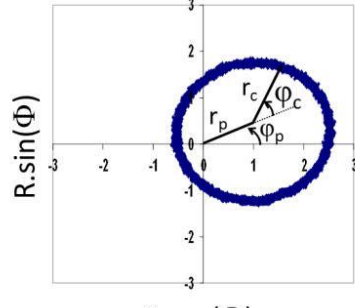

 $R.cos(\Phi)$ 

Figure 5.  $R(d_C)$  et  $\Phi(d_C)$  en coordonnées polaires pour différentes valeurs de  $d_C$ , en présence d'une réflexion parasite

On observe un cercle de rayon rc qui correspond à une réflectivité constante de la cible et à des déplacements longitudinaux supérieurs à longueur d'onde. Cependant, ce cercle est décentré à cause des contributions r<sub>p</sub> et  $\varphi$  de la réflexion « parasite ». L'amplitude R mesurée dépend alors de  $\varphi_c$  et la phase  $\Phi$  mesurée n'est plus proportionnelle à d<sub>C</sub>. Cela montre bien que les informations de phase et d'amplitude son fortement biaisées en présence d'une réflexion parasite significative (rp≈rc). Le cercle devrait être parfaitement centré avec une amplitude R constante et une phase  $\phi$  proportionnelle à d<sub>C</sub>. Cette perte d'information se traduit par une dégradation du RSB, qui devient (Jacquin et al., 2009) :

$$
RSB = \frac{\sqrt{r_c^2 + r_p^2 + 2r_c r_p \cos\left(\frac{2\pi}{\lambda} 2(d_p - d_c)\right)} \kappa_{opt} \cdot \langle P_{out} \rangle}{\sqrt{\frac{\langle P_{out} \rangle}{T_{int}} + r_p \kappa_{opt} \cdot \langle P_{out} \rangle}}
$$
 (en linéaire) (11)

La technique LOFI n'est alors plus limitée par le bruit quantique du laser. Une des solutions pour s'affranchir de ces réflexions parasites est bien sûr d'utiliser des optiques traitées antireflets (AR) à la longueur d'onde de travail, cependant cette solution n'est pas forcément suffisante lorsqu'on mesure des réflectivités de l'ordre de 10<sup>-13</sup>, ou pas toujours possible (il n'existe par exemple pas de lame de microscope traitée AR à la longueur d'onde de 1 064 nm). Il est donc nécessaire de trouver une solution pour s'affranchir de l'effet de ces réflexions parasites dans le signal LOFI. Pour cela, il faut pouvoir distinguer les photons issus de la cible (photons « utiles ») des autres photons réinjectés dans le laser. Une solution est que les photons « utiles » subissent un décalage en fréquence différent des autres photons susceptibles d'être réinjectés dans le laser par des réflexions « parasites ». Trois dispositifs permettant de faire ce filtrage en fréquence sont proposés (Jacquin et al., 2009. 2012. 2015).

### 1.5.1. Montage optique bistatique

Dans ce dispositif (figure 6a) les chemins optiques aller et retour entre la cible et le laser sont différents, et le décalage en fréquence n'est pas le même sur chacun de ces chemins. Les photons non issus de la cible subissent alors un décalage en fréquence différent de ceux issus de la cible (photons « utiles »). L'identification des photons « utiles » est alors réalisée lors de la détection hétérodyne en ajustant la fréquence de référence à  $F_0/2$ , de façon à ne détecter que les photons qui sont passés par la cible. La figure 6b montre en coordonnées polaires la réflectivité R et la phase  $\Phi$  mesurées en un point d'une cible en mouvement, en présence d'une réflexion « parasite ». La réflexion « parasite » et le mouvement de la cible sont obtenus la même façon que pour la figure 5.

La figure 6b montre clairement l'efficacité du filtrage, on a en effet un cercle parfaitement centré ce qui signifie que l'effet de la réflexion « paraite » est<br>complètement supprimé. Le montage de la figure 6a permet donc d'accéder aux informations de réflectivité et d'amplitude d'une cible sans biais, malgré la présence d'une réflexion « parasite » significative ( $r_{P \approx r_C}$ ) dans le montage.

L'inconvénient de ce dispositif est de perdre le caractère auto aligné de la technique LOFI, il est cependant bien adapté aux applications avec de très courtes distances ce travail (millimétriques), comme lors du couplage de la technique LOFI avec un microscope (Hugon et al., 2011). Les détails du montage optique et l'ensemble des résultats sont présentés dans la référence : Jacquin et al., 2009.

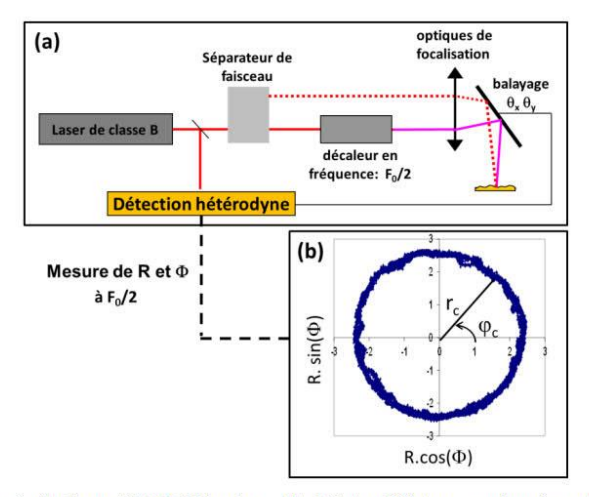

Figure 6. (a) dispositif LOFI bistatique. (b)  $R(d_C)$  et  $\Phi(d_C)$  en coordonnées polaires mesurées avec le montage optique bistatique, pour différentes valeurs de dc, en présence d'une réflexion « parasite »

#### 1.5.2. Marquage acoustique

Dans ce dispositif, les photons «utiles» sont marqués en fréquence directement au niveau de l'objet à imager et non plus au niveau du montage optique. L'avantage de cette méthode est que seuls les photons rétrodiffusés par la cible sont marqués, ce qui assure un filtrage optimum des réflexions parasites. Le marquage est obtenu par effet acousto-optique, c'est-à-dire en décalant en fréquence la lumière par la diffusion inélastique des photons sur une onde acoustique (diffusion Brillouin). L'identification des photons décalés en fréquence est alors réalisée lors de la détection hétérodyne en ajustant la fréquence de référence de façon à ne détecter que les photons qui ont été marqués. L'inconvénient de ce dispositif est que la cible doit être immergée dans un liquide car le marquage acoustique doit être réalisé dans un milieu peu compressible pour être efficace. La figure 7 présente un montage LOFI avec marquage acoustique au niveau de la cible à imager.

On retrouve donc un montage LOFI classique dans lequel la cible est immergée dans une cuve en verre remplie d'eau. L'entrée de la cuve est source de réflexion « parasite » (en l'occurrence comme les autres optiques du montage optique). Le marquage acoustique est réalisé avec un transducteur ultrasonore à immersion, qui émet une onde acoustique focalisée à la fréquence  $F<sub>S</sub>/2 = 2,25$  Mhz. La distance de focalisation est de 5 cm et la largeur du faisceau acoustique au point de focalisation

est millimétrique. Le montage optique est réglé de façon à ce que le faisceau laser passe par ce volume de focalisation acoustique lors du balayage de la cible. Le marquage acoustique se traduit par un décalage en fréquence supplémentaire de deux fois la fréquence du transducteur. En ajustant la fréquence de référence Fref de la détection hétérodyne à la valeur :  $F_0 + F_S$ , alors seuls les photons rétrodiffusés par la cible sont détectés. En effet tous les autres photons réinjectés dans le laser ont forcément subi un décalage en fréquence différent. La figure 8 montre le comportement du RSB en échelle linéaire en fonction de la quantité de photons envoyés sur la cible, cela correspond à une variation du paramètre Kopt dans les équations (8) et (11) du RSB.

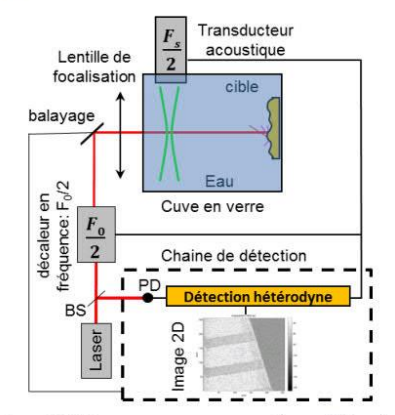

Figure 7. Montage LOFI avec marquage acoustique. PD : photodiode, BS : séparatrice

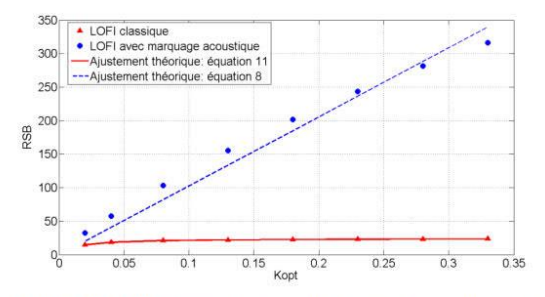

Figure 8. RSB (échelle linéaire) en fonction du paramètre Kopt dans un montage LOFI avec et sans marquage acoustique

On constate que ces mesures vérifient bien la théorie et que le marquage acoustique permet d'augmenter de façon significative le RSB. Le marquage acoustique permet d'atteindre la sensibilité ultime de la technique LOFI, c'est-à-dire d'être limité par le bruit de photon. Ce dispositif est bien adapté aux applications avec des distances de travail centimétriques. L'ensemble des résultats obtenus avec ce montage est présenté dans les références : Glastre et al., 2012 ; Jacquin et al., 2012

#### 1.5.3. Marquage Doppler

Dans ce dispositif, on met à profit un effet à priori « indésirable » induit lors du balayage la cible, pour marquer les photons « utiles ». En effet, lorsque le faisceau laser ne passe pas parfaitement par l'axe de rotation du ou des miroirs de balayage, il apparaît alors un décalage en fréquence Doppler induit par le mouvement du miroir. Si le système de balayage est situé après toutes les optiques du montage, on peut alors utiliser ce décalage en fréquence pour filtrer la contribution des réflexions « parasites » dans le signal LOFI et atteindre ainsi la limitation au bruit de photon. La figure 9 montre le montage utilisé pour valider l'efficacité du « filtrage Doppler ». L'inconvénient de ce dispositif est que le balayage doit se faire après les optiques de focalisation ce qui le limite à des distances de travail grandes (> 20cm), il est donc plutôt adapté à des mesures longues distances (métrique).

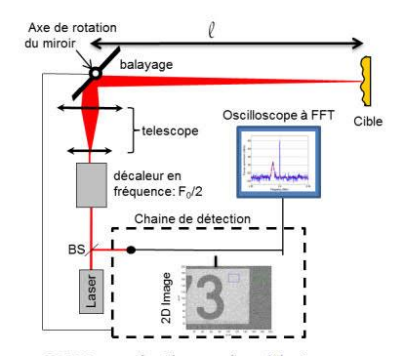

Figure 9. Montage LOFI pour le filtrage des réflexions « parasites » par effet Doppler. PD : photodiode, BS : séparatrice

Dans ce montage le balayage de la cible par le faisceau laser est réalisé par un seul miroir galvanométrique associé à une platine de rotation pas à pas. Le miroir galvanométrique a une vitesse de rotation continue  $\dot{\alpha}$  de l'ordre 1rad.s<sup>-1</sup>. La direction de propagation du faisceau laser est désaxée d'une distance  $\Delta$  avec l'axe de rotation du miroir galvanométrique.

Il apparaît dans ce cas, un décalage Doppler  $F_{dop}$  de largeur  $\Delta F_{dop}$  dont les expressions sont respectivement données par les équations (12) et (13) (Jacquin et al., 2015).

$$
F_{dop} = 4 \frac{\Delta}{\lambda} \alpha \mathbf{\hat{k}} \tag{12}
$$

$$
\Delta F_{dop} = \frac{2l}{\pi W_0} \, \delta k \tag{13}
$$

 $\lambda$  est la longueur d'onde et  $W_0$  la demi-largeur (waist) du faisceau laser sur la cible.

La figure 10 montre le spectre du signal mesuré avec le montage de la figure 9 lorsque le faisceau laser balaye la cible. Afin de bien valider le principe de ce filtrage Doppler, une réflexion parasite significative a été introduite en plaçant une lame de microscope entre la cible et le système de décalage en fréquence dans le montage. Le pic à la fréquence F<sub>0</sub>=2,4 MHz correspond à la réflexion parasite et le pic plus large situé aux alentours de 2,387 Mhz correspond la lumière rétrodiffusée par la cible. Il apparaît clairement qu'en ajustant la référence de la détection hétérodyne à la fréquence  $F_0$ - $F_{\text{dop}}$  (2,387 Mhz) avec une bande passante égale à  $\Delta F_{\text{dop}}$  on peut s'affranchir de la contribution de la réflexion parasite dans le signal LOFI.

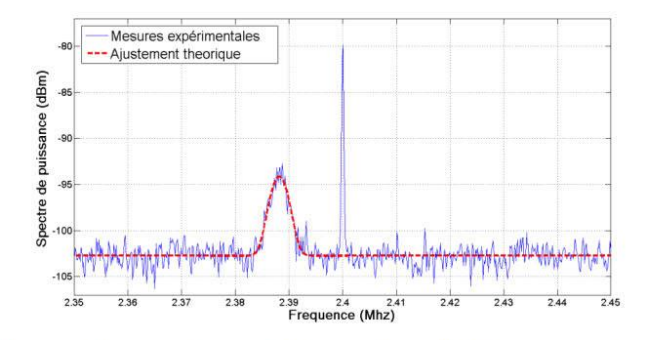

Figure 10. Spectre expérimental et théorique du signal LOFI avec un décalage Doppler dû au balayage, en présence d'une réflexion parasite significative dans le montage optique

Le décalage Doppler de la figure 10 a été obtenu pour une vitesse de rotation du miroir de balayage  $\dot{\alpha} = 0.36$  rad.s<sup>-1</sup>, une distance  $\lambda = 3$ m entre la cible et le miroir de balayage, pour une distance  $\Delta = 10$ mm et un waist W<sub>0</sub> = 230µm sur la cible.

### 2. Applications de la technique LOFI

Le signal LOFI (equation (7)) porte une information d'amplitude proportionnelle à la réflectivité effective Reff de la cible mais également une information de phase  $\Phi$ proportionnelle au temps de vol laser-cible. En balayant le faisceau laser sur la cible, il est alors possible de faire une cartographie de ces deux paramètres et d'obtenir  $R_{\text{eff}}(x,y)$  et  $\Phi(x,y)$  avec x et y les coordonnées du plan transverse à la direction du faisceau laser. Le gain G<sub>LOFI</sub> permet de réaliser ces cartographies dans des conditions peu coopératives comme l'imagerie à travers un milieu diffusant.

### 2.1. Imagerie à travers des milieux diffusants

Le développement de techniques d'imagerie optique à travers des milieux diffusants est une problématique qui connaît un engouement important depuis<br>plusieurs dizaines d'années. En effet, ces techniques trouvent beaucoup d'applications comme l'imagerie à travers des tissus biologiques qui est un outil intéressant pour diagnostiquer des maladies et pour comprendre leurs évolutions. Il existe déjà de nombreuses techniques qui sont utilisées dans les hôpitaux, comme par exemple la microscopie confocale. La limitation principale de ces méthodes optiques est la dégradation très rapide de la résolution des images et du rapport signal sur bruit avec la profondeur de pénétration dans les tissus biologiques, principalement à cause du phénomène de diffusion. En effet, les tissus biologiques sont constitués d'un grand nombre de structures de formes et de tailles diverses (cellules, membranes, vaisseaux) qui empêchent la lumière de se propager en ligne droite. Comme le montre la figure 11, la majorité des photons suivent alors des chemins totalement aléatoires et « perdent la mémoire » de leur trajet, ce sont les photons multidiffusés. Ils sortent du milieu à des instants et des endroits aléatoires. Il est alors quasi impossible d'en tirer une information permettant de faire une image.

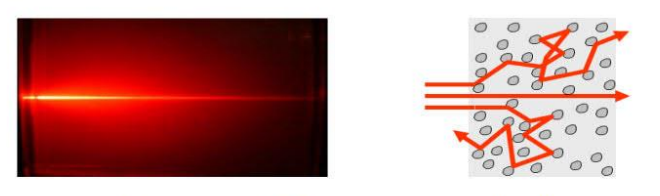

Figure 11. Propagation de la lumière à travers un milieu diffusant

Quelques photons dits balistiques se propagent sans être diffusés. Ils contiennent alors toute l'information nécessaire pour faire une image à haute résolution. En revanche, leur nombre décroît exponentiellement avec l'épaisseur du milieu diffusant traversé. De plus, ils sont noyés dans le signal des photons multidiffusés. Une méthode d'imagerie à haute résolution au travers de tissus biologiques nécessite

alors une détection cohérente permettant de sélectionner les photons balistiques et une extrême sensibilité permettant de détecter leur tout petit nombre. La méthode LOFI présente ces deux caractéristiques et est donc bien adaptée à l'imagerie à travers des milieux diffusants. Une autre application possible de l'imagerie à travers un milieu diffusant est par exemple l'imagerie à travers le brouillard ou la fumée.

#### 2.1.1. LOFI en milieu diffusant avec marquage acoustique

La figure 12 montre les images d'un bout de réglet métallique plongé dans un milieu diffusant réalisées avec le montage de la figure 7. Le milieu diffusant est du lait dilué à 2 % et a une épaisseur de 5 cm. Les pertes par diffusion sur un allerretour sont de l'ordre de 50 dB, ce qui correspond à environ 12 libres parcours moyens. Le marquage acoustique est réalisé avec un transducteur ultrasonore à immersion focalisé qui émet à la fréquence  $F<sub>S</sub>/2=2.25$  Mhz. La pression dans le volume focal acoustique est de l'ordre de 1 MPa. La puissance du laser est de quelques milliwatts à la longueur d'onde de 1064 nm. Les mesures ont été réalisées à l'aide d'une détection synchrone avec un temps d'intégration de 100 µs par pixel. Pour les deux images la fréquence de référence hétérodyne Fref est la même (même amplification GLOFI). Les images font 250x250 pixels, pour un champ d'environ  $2 \text{ mm}$ .

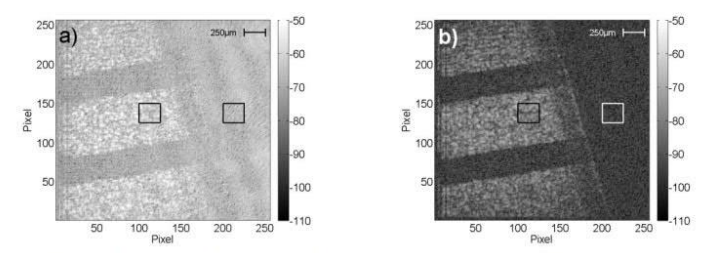

Figure 12. Images d'un réglet métallique immergé dans un milieu diffusant. a) mesure à la fréquence  $F_{\text{ref}} = F_{0a} = 3MHz$ , sans marquage acoustique. b) mesure à la fréquence  $F_{ref} = F_{0b} - F_s = 7,5 MHz - 4.5 MHz = 3 MHz$ , avec marquage acoustique

Afin de monter l'intérêt et l'efficacité du marquage acoustique, les images des figures 12a et 12b sont réalisées respectivement sans et avec marquage acoustique. Dans les deux cas les graduations de la règle sont observables malgré les 50dB de pertes et la faible puissance du laser. Cependant l'image sans le marquage acoustique est clairement moins contrastée, cela est dû aux réflexions parasites dans le montage optique. On peut distinguer deux parties sur les images. La partie de gauche avec le réglet métallique qui permet d'évaluer le signal LOFI. La partie de droite sans réglet (pas de cible) qui permet d'estimer le bruit. A partir de ces deux paramètres le RSB moyenné sur 625 pixels (carré noir sur les images) a été

déterminé dans les deux images. Le RSB en échelle linéaire est de 1,6 sans marquage acoustique et de 5 avec le marquage acoustique malgré une efficacité de marquage acoustique de 13 %. Cette efficacité a été déterminée en faisant le rapport entre le signal des deux images. Ces résultats justifient l'utilisation du marquage acoustique pour faire de l'imagerie LOFI à travers un milieu diffusant.

#### 2.1.2. LOFI en milieu diffusant avec effet Doppler

La figure 13 montre les images d'un bout de plaque d'immatriculation à travers un milieu diffusant réalisée avec le montage de la figure 9. Le milieu diffusant est du lait dilué à 1,25 % sur une épaisseur de 5 cm. Les pertes par diffusion sur un allerretour sont de l'ordre de 30dB, ce qui correspond à environ 7 libres parcours moyens. La puissance du laser est de quelques milliwatts à la longueur d'onde de 1064 nm. Le waist du faisceau laser sur le cible est  $W_0 = 230$  µm. La plaque d'immatriculation est située à une distance  $\lambda$ =3m du miroir de balayage. Pour les deux images la fréquence F<sub>0</sub> est la même (même G<sub>LOFI</sub>). Les images font 200x200 pixels, pour un champ d'environ 20 cm. Les mesures ont été réalisées à l'aide d'une détection synchrone avec un temps d'intégration de 100µs par pixel qui se traduit par une vitesse de rotation du miroir de balayage  $\alpha=0,36$  rad.s<sup>-1</sup>.

Afin de montrer l'intérêt et l'efficacité du filtrage des réflexions parasites par effet Doppler, les images des figures 13a et 13b sont réalisées respectivement sans et avec décalage Doppler. Dans les deux cas les numéros de la plaque<br>d'immatriculation sont observables malgré les 30dB de pertes et la faible puissance du laser. Cependant, l'image est clairement moins contrastée sans le décalage Doppler en raison de réflexions parasites dans le montage optique.

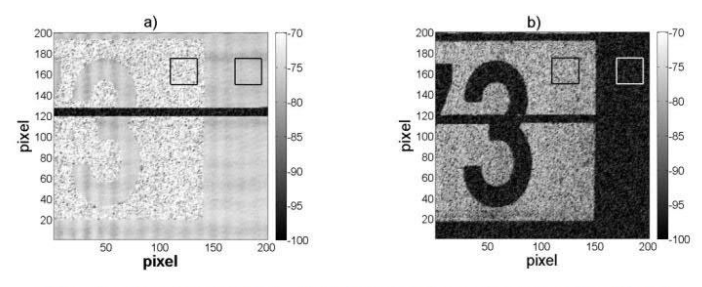

Figure 13. Image d'une plaque d'immatriculation à travers un milieu diffusant. a) image sans décalage Doppler,  $\Delta=0$  dans l'equation (12). b) image avec décalage Doppler  $F_{dop}$ =13kHz pour  $\Delta$ =10mm dans l'equation (12)

Comme précédemment on peut distinguer deux parties sur les images. Celle de gauche avec la cible et celle de droite sans la cible, ce qui permet de calculer le RSB moyenné sur 625 pixels (carré noir sur les images) dans les deux images. Le RSB en

### Métrologie laser à réinjection optique 19

échelle linéaire est respectivement de 45 et de 3 avec et sans le décalage Doppler. La bande noire dans les images correspond au bruit quantique du laser. Pour l'obtenir le faisceau laser est masqué temporairement entre la séparatrice et le décaleur en fréquence, le signal mesuré est alors le bruit du laser à la fréquence F<sub>0</sub> car il n'y a pas de lumière décalée à cette fréquence réinjectée dans le laser. Dans l'image 13b il n'y a pas de différence entre cette bande et la partie de l'image sans cible, ce qui veut dire que le bruit dans cette image est le bruit quantique du laser. Cette image est donc limitée par le bruit de photon, ce qui n'est pas le cas de l'image 13a. L'ensemble de ces résultats justifie l'utilisation du décalage Doppler pour faire de l'imagerie LOFI à travers un milieu diffusant.

### 2.2. Imagerie de phase et profilométrie

### $2.2.1. Phase$

Une variation de distance entre la cible et le laser de  $\lambda/2$  se traduit par une variation de phase de  $2\pi$ . Une variation de distance supérieure à  $\lambda/2$  se traduit par une phase mesurée repliée comprise dans l'intervalle  $[-\pi, +\pi]$ . Dans ce cas, Il est nécessaire de déballer la phase. Nous utilisons pour cela l'algorithme de déballage MLTB (Russell et al., 1998), mais il en existe beaucoup d'autres (Ghiglia et Pritt, 1998). L'avantage de la technique LOFI est que l'on peut mesurer le profil de phase d'objets très peu réfléchissants. La figure 14 montre la carte de phase d'un globule rouge obtenue avec la technique LOFI couplée à un microscope (Hugon et al., 2011). La résolution est de l'ordre de 0,5µm, le temps d'intégration par pixel est de 50µs, soit un temps d'acquisition de 3 à 4 secondes pour une image de 256x256 pixels.

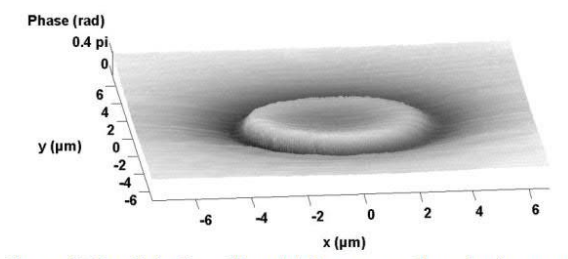

Figure 14. Profil de phase d'un globule rouge sur lame de microscope

### 2.2.2. Profilométrie

Dans l'exemple du globule rouge, le profil axial ne peut pas être déterminé car les milieux traversés après le système de balayage sont d'indice de réfraction et d'épaisseur inconnus au profil. Quand ce n'est pas le cas, la mesure de la phase

 $\Phi(x,y)$  et la relation :  $z(x,y) = \frac{\lambda}{2} \frac{\Phi(x,y)}{2\pi}$  permettent de faire de la profilométrie. La résolution axial dépend de la stabilité mécanique et est de l'ordre de 10 nm. La figure 15 montre le profil d'une mire de résolution, il s'agit de plots de silicium d'une hauteur d'environ 200 nm et d'une largeur d'environ

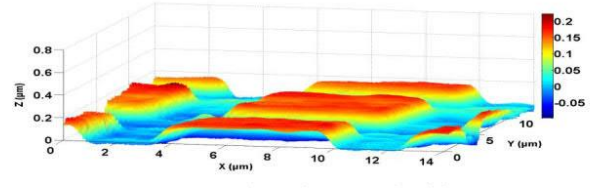

Figure 15. Mire de résolution en silice/silicium

### 2.2.3. Détection de défaut

La différence de deux images de phase permet de faire des mesures de déformation. La figure 16 présente la déformation d'une plaque de fonte de 1cm soumise à une force ponctuelle. On observe bien le bombement de la surface, qui est ici d'une amplitude de 2,2 µm. La précision évaluée à partir de l'écart type du bruit de phase est de 55 nm. Comme pour la profilométrie, la précision est liée à la stabilité mécanique du montage.

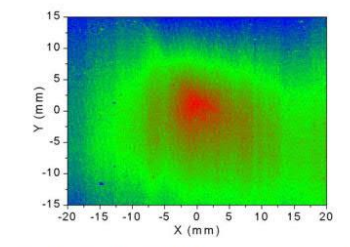

Figure 16. Déformation d'une plaque de fonte soumise à une force ponctuelle

#### 2.3. Vibrométrie

La mesure de  $\Phi(x, y)$  en dynamique permet de déterminer la position d'une cible au cours du temps et de faire ainsi de la vibrométrie. La connaissance de  $\Phi(x,y,t)$ permet donc de déterminer l'amplitude et le spectre d'une vibration mécanique. La gamme de fréquences mesurables va dépendre de la bande passante de la chaîne de détection. L'utilisation d'une détection synchrone est plutôt adaptée à la mesure de

#### Métrologie laser à réinjection optique 21

vibrations de fréquences inférieures à 10 kHz. La mesure de vibrations plus rapides nécessite l'utilisation d'une carte d'acquisition rapide associée à un traitement dans l'espace de Fourier pour extraire l'information de phase  $\Phi(x, y, t)$  du signal LOFI.

#### 2.3.1. Application basse fréquence : détection de défauts

Dans cette application la technique LOFI est utilisée pour détecter la présence de défauts dans des structures très peu réfléchissantes, il s'agit ici d'une dalle en béton fissurée. Le principe repose sur l'imagerie de l'amplitude d'une vibration imposée au voisinage présupposé de la fissure. Un pot vibrant excite la structure à une fréquence adaptée à la nature et au volume de cette structure, mais aussi à la bande passante de la chaîne de détection. Cette vibration se propage dans la structure créant une vibration à la surface de la dalle. La présence d'une fissure se traduit par une discontinuité de l'amplitude de cette vibration à la fréquence d'excitation. Le système de détection est insensible à la vibration naturelle de la structure car la mesure se fait à la fréquence d'excitation. La figure 17c montre une image d'amplitude de vibration obtenue sur une dalle de béton parcourue par une fissure sur la face arrière (figure 17a) mais qui ne débouche pas sur la face avant (figure 17b). La fissure apparaît clairement sur l'image de vibration (figure 17c) réalisée sur la face avant de la dalle, c'est-à-dire sur la face où la fissure est non débouchante. Dans cet exemple, les vibrations sont réalisées avec un haut-parleur à la fréquence de 150 Hz et ont une amplitude de l'ordre du micromètre.

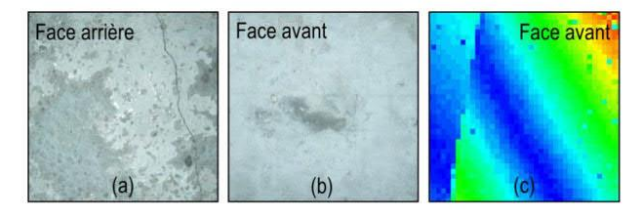

Figure 17. Application de la technique LOFI à la détection de défauts par vibrométrie sur une dalle en béton fissurée. a) Photographie de la face arrière de la dalle. b) Photographie de la face avant de la dalle. c) Image LOFI de vibration à la fréquence de 150Hz

### 2.3.2. Application vibrométrie haute fréquence : détection d'onde ultrasonore

Dans cette application la technique LOFI est utilisée pour réaliser une cartographie 2D dynamique d'une vibration ultrasonore de fréquences allant de quelques dizaines de kilohertz à quelques mégahertz. Dans le cas d'une cible animée d'un mouvement de fréquence supérieure à la dizaine de kHz l'utilisation d'une détection synchrone n'est plus appropriée en raison de sa bande passante limitée. On peut alors déterminer la phase  $\Phi(x, y, t)$  en faisant l'acquisition de la trace temporelle

du signal LOFI ( $S_{LOFI}$ ) et en calculant sa transformée de Hilbert (Otsuka et al., 2002). On a alors :

$$
\Phi(x, y, t) = \arctan\left(\frac{H(S_{LOFI}(x, y, t))}{S_{LOFI}(x, y, t)}\right) - 2\pi F_0 t \tag{14}
$$

avec  $H(S_{LOFI}(x, y, t))$  la transformée de Hilbert du signal LOFI.

Ce traitement permet d'obtenir la fonction de vibration de la cible, à savoir son amplitude et sa phase au cours du temps. La figure 18 montre la vibration mesurée en un point à la surface d'un transducteur piézo-électrique vibrant en régime de salve à la fréquence de 40 kHz. Les salves ont une durée de 100 périodes à 40 kHz. La courbe en rouge est l'enveloppe du signal envoyé au transducteur (durée d'une salve) et la courbe en bleu est la vibration mesurée en fonction du temps. On peut observer le temps de réponse de ce dernier. Sur cette mesure, le bruit est de l'ordre de 3 Angströms. Ce bruit correspond à l'écart type mesuré en l'absence de salves (temps inférieur à 4 ms sur la figure 18).

À l'aide de miroirs galvanométriques, le transducteur piézo-électrique est balayé par le faisceau laser (focalisé sur notre cible) afin d'obtenir la vibration en différents points (pixels). Avec un déclenchement adapté des acquisitions, une cartographie dynamique (vidéo) de vibration de la surface peut être ainsi réalisée. Chaque trace temporelle constitue l'un des pixels d'une vidéo de la vibration. La figure 19 présente deux arrêts sur image d'une vidéo de la surface d'une sonde piézo-électrique vibrant en régime de salves à 40 kHz avec une amplitude de 30 nm. Ces images ont été réalisées en dehors du régime transitoire de la sonde (entre 5 et 6 ms sur figure 18). Nous pouvons observer que cette dernière n'a pas un mouvement de piston (une surface plane qui se translate).

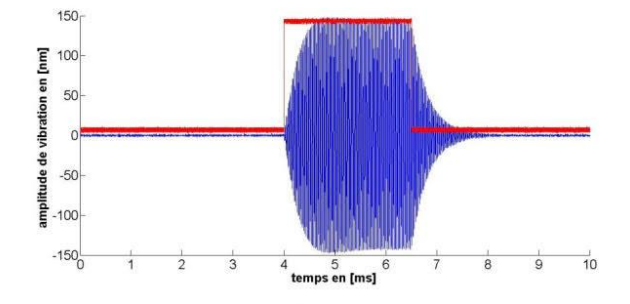

Figure 18. Résultat d'une salve de 100 périodes à 40 kHz réalisée par un transducteur piézo-électrique

### Métrologie laser à réinjection optique 23

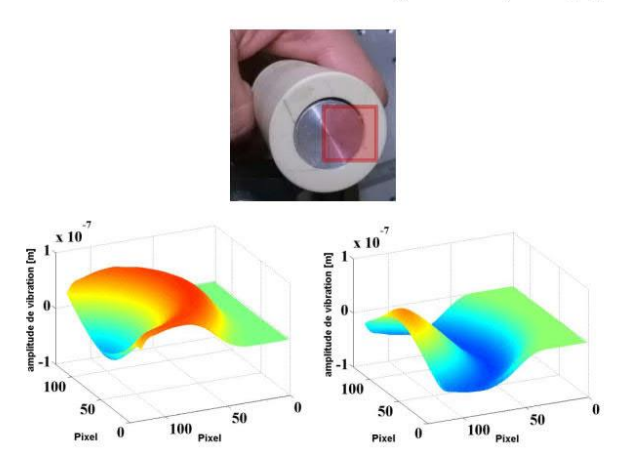

Figure 19. Extrait du film de la surface vibrante d'une sonde piézo-électrique (30 nm de vibration à 40 kHz) la surface ciblée étant le carré rouge sur l'image du haut

Cette information « 2D+temps » peut être très intéressante pour le contrôle non destructif, mais également pour détecter et déterminer l'origine de signaux photoacoustiques (PA). L'imagerie photoacoustique (Beard, 2011) connaît un grand engouement en imagerie de milieux biologiques (diffusants) depuis une dizaine d'années. En effet, elle permet de coupler les propriétés de contraste des techniques d'imagerie optique et les propriétés de pénétration/profondeur des techniques d'imagerie ultrasonore. Son principe repose sur la génération d'une onde acoustique par effet thermoélastique suite à une variation thermique engendrée par absorption optique de l'objet à imager. Cette onde acoustique est actuellement détectée à l'aide d'un transducteur piézoélectrique qui est encombrant et nécessite un contact avec l'objet à imager. C'est pourquoi une détection optique des signaux photoacoustiques est intéressante, tout particulièrement dans des configurations en réflexion. Pour un signal optique d'excitation photoacoustique  $I_{laser}(t)$ , le signal photoacoustique SPA généré s'écrit :

$$
S_{PA}(t) \propto \frac{dI_{laser}(t)}{dt} \tag{15}
$$

Classiquement, on génère le signal PA à l'aide d'un laser impulsionnel, ce qui se traduit par un choc thermique et donc un signal acoustique spectralement large. Les signaux photoacoustiques peuvent être également générés avec un laser continu modulé à une fréquence  $f_v$  (LeBoulluec et al., 2013). Pour une intensité laser d'expression :  $l_{laser}(t) = I_0(1 + \cos(2\pi f_v t))$ , on a un signal photoacoustique:

$$
S_{PA} \propto 2\pi f_v I_0 \sin(2\pi f_v t) \tag{16}
$$

Cette technique, appelée « photo-acoustique fréquentielle », présente l'avantage de pouvoir réaliser une mesure en continu et de générer un signal PA à une seule fréquence dont on peut détecter facilement l'amplitude et la phase avec la technique LOFI. La mesure se fait sur la surface mise en vibration par l'onde ultrasonore PA. Dans ce cas, d'après l'équation (7) le signal LOFI SLOFI est égale à :

$$
S_{LOFI} \propto \sqrt{R_{eff}} G_{LOFI} \cos \left(2\pi F_0 t + 2\frac{2\pi}{\lambda} a_{\nu}(x, y, t) \sin(2\pi f_{\nu} t)\right) \tag{17}
$$

 $a<sub>v</sub>$  est l'amplitude de vibration de l'onde ultrasonore sur la surface de mesure.

Dans ce cas, le signal LOFI SLOFI peut être décomposé avec des séries de fonctions de Bessel d'ordre n :

$$
S_{LOFI} \propto \sqrt{R_{eff}} \sum_{n=-\infty}^{+\infty} G_{LOFI}(F_0 + nf_v) J_n\left(\frac{4\pi}{\lambda} a_v\right) \cos(2\pi (F_0 + nf_v)t) \quad (18)
$$

La figure 20 montre la mesure avec la technique LOFI d'une onde ultrasonore de fréquence 2.25MHz. L'onde ultrasonore est générée dans une cuve de verre remplie d'eau et se propage vers la surface de l'eau. La mesure de la vibration avec la technique LOFI est réalisée à la surface de l'eau (le faisceau laser LOFI est focalisé sur cette surface). Pour cette mesure le décalage en fréquence F<sub>0</sub> est de 3,2 MHz (porteuse sur la figure 20).

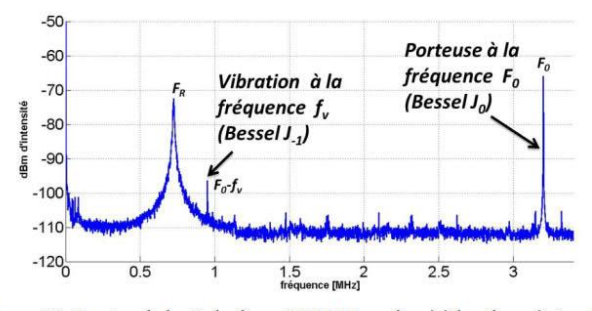

Figure 20. Spectre de bruit du dispositif LOFI appliqué à la vibrométrie « haute fréquence », détection à la surface de l'eau d'une onde ultrasonore de fréquence  $2.25 \text{ MHz}$ 

Nous pouvons observer sur la figure 20, le spectre du signal LOFI en présence d'une onde ultrasonore dans la cuve. La vibration de la surface se traduit par l'apparition de raies latérales de part et d'autre de la porteuse, de fréquences Fo±n.fv.

### Métrologie laser à réinjection optique 25

Seule la raie d'ordre -1  $(J_{-1})$  dans l'équation (18)) à la fréquence 0,95 MHz est visible sur la figure. Les autres raies sont hors du spectre mesuré et très certainement en dessous du bruit de détecteur car elles ont une amplitude plus faible. En effet, elles sont loin de la fréquence de résonance FR du laser et ne bénéficient donc pas de l'amplification G<sub>LOFI</sub>. Après correction de gain, le rapport d'amplitude de ces pics nous renseigne sur l'amplitude de vibration ; on a ainsi une vibration de quelques nanomètres sur la figure 20.

#### 2.4. Couplage des informations de phase et d'amplitude : LOFI à synthèse d'ouverture

La synthèse d'ouverture optique permet de conserver la résolution optique en profondeur, au-delà de la distance de travail de l'optique de focalisation utilisée. Nous rappelons que cette méthode consiste à balayer la cible avec un faisceau défocalisé. Grâce à la double information amplitude-phase, il est possible de refocaliser numériquement l'image obtenue, afin d'obtenir une résolution finale régie par l'ouverture sous laquelle est balayée la cible. La technique LOFI est bien adaptée à la synthèse d'ouverture car elle donne accès à l'information de phase et d'amplitude, et sa sensibilité permet de compenser les pertes photométriques liées à la défocalisation.

Dans le cas de l'imagerie LOFI à synthèse d'ouverture, la cible est donc située à une distance L du plan focal de l'objectif. L'image est donc obtenue avec un faisceau défocalisé. L'image complexe brute  $h_R(x, y)$  doit être traitée numériquement pour réaliser la mise au point. L'avantage de l'imagerie LOFI à synthèse d'ouverture est de pouvoir obtenir des images au-delà de la distance de travail de la lentille. L'inconvénient majeur étant la faible valeur du RSB liée à la très faible quantité de photons réinjectés (filtrage confocal) participant à la formation de l'image brute (Glastre et al., 2012, 2013a). Afin d'augmenter le RSB de l'image, il possible de faire du marquage acoustique (Glastre et al., 2012).

Quand une cible ponctuelle est balayée par le faisceau laser défocalisé, on obtient alors une fonction d'étalement floue:

$$
h_R(L, x, y) \propto G_{LOFI} \left( \Omega_0 \right) \left( \exp(-\frac{x^2 + y^2}{\left(\lambda L/\pi r\right)^2}) \exp(j2\pi \frac{x^2 + y^2}{2L\lambda}) \right)^2, \tag{19}
$$

Où r est le rayon du faisceau laser dans le plan focal image de l'objectif.

En prenant la transformée de Fourier (TF) à 2D de cette expression, on obtient :

$$
H_R(L, \nu, \mu) \propto \exp(-\frac{\nu^2 + \mu^2}{\left(\sqrt{2}/\pi r\right)^2}) \exp(-j\frac{\pi L \lambda (\nu^2 + \mu^2)}{2}), \tag{20}
$$

où v et  $\mu$  sont les coordonnées des fréquences spatiales le long des directions x et y. Le terme de droite de (20) montre la défocalisation qui correspond au terme de phase

quadratique. Pour refocaliser numériquement l'image brute, cette phase doit être annulée en multipliant dans l'espace de Fourier le signal par le filtre de phase suivant :

$$
H_{filt}(L_{filt}, \nu, \mu) = \exp\left(j\frac{\pi L_{filt} \lambda(\nu^2 + \mu^2)}{2}\right)
$$
 (21)

Ce filtre correspond à la fonction de transfert de la retro-propagation dans l'espace libre sur une distance  $L_{\text{film}}/2$  (le facteur 2 étant dû à la configuration aller-<br>retour du système LOFI). Après un filtrage adapté ( $L_{\text{film}}$ –L) et une Transformation de Fourier inverse (TF-1), on obtient finalement dans le domaine spatial le signal refocalisé synthétiquement :  $\overline{\phantom{0}}$ 

$$
|h_{SA}(x, y)| = |TF^{-1}(H_R(L, \nu, \mu)H_{\text{filt}}(L, \nu, \mu))| = \exp\left(-\frac{x^2 + y^2}{\left(r/\sqrt{2}\right)^2}\right) \tag{22}
$$

On peut observer qu'après la refocalisation numérique, la résolution est égale à r/ $\sqrt{2}$  (et pas r, à cause de la configuration aller-retour du système LOFI), et ceci quelle que soit la défocalisation initiale L (Glastre et al., 2012, 2013a). La figure 21 montre un exemple de refocalisation numérique de l'image d'une cible plane composée de petites billes de silice de diamètre allant de 30 à 40 µm localisées derrière un masque avec une ouverture en forme de  $\pi$ , avec une dimension de l'ordre de 1 mm.

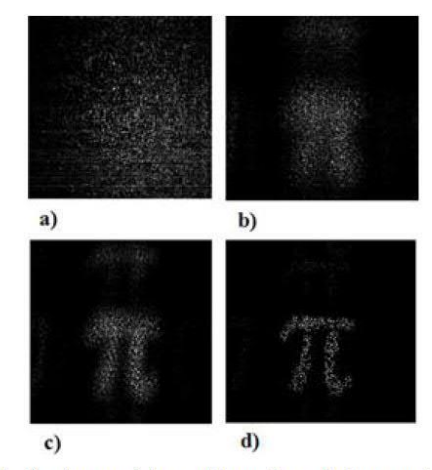

Figure 21. Refocalisation numérique. a) Image brute, b) Image refocalisée avec une erreur de filtrage ( $\Delta L = L_{fill}$ - $L = 4$  cm), c) Erreur de filtrage ( $\Delta L = 2$  cm), d) Filtrage adapté ( $\Delta L = 0$  cm)

#### Métrologie laser à réinjection optique 27

### 3. Conclusion

La méthode d'imagerie LOFI est très intéressante pour réaliser avec une haute résolution spatiale des images de réflectivité et de temps de vol dans des conditions difficiles. Le filtrage des réflexions indésirables dans le signal LOFI permet des mesures limitées par le bruit de photon. Dans ces conditions, la technique LOFI permet de réaliser des images à travers des milieux diffusants, de cibles très peu réfléchissantes ou situées « loin » du laser. L'information de phase permet de mesurer des vibrations de fréquence allant de quelque hertz jusqu'à quelques mégahertz avec des amplitudes nanométriques. La grande sensibilité de la technique LOFI associée aux informations combinées d'amplitude et de phase du signal permet de réaliser des images au-delà de la distance de travail d'un objectif de microscope sans pertes de résolution. Cependant, la vitesse d'acquisition est liée au temps de réponse du laser qui dans le cas des microlasers ne permet pas d'atteindre des cadences vidéo. En revanche, ce temps de réponse peut être fortement diminué avec l'utilisation de diodes laser mais au détriment de la sensibilité de la technique. Il faut donc faire comme souvent en imagerie un compromis entre sensibilité et vitesse d'acquisition.

### **Bibliographie**

Beard P. (2011). Biomedical photoacoustic imaging. Interface focus, vol. 1, p. 602-631

- Ghiglia D. C., Pritt M. D. (1998). Two-Dimensional Phase Unwrapping: Theory, Algorithms, and Software, edition Wiley
- Glastre W., Jacquin O., Hugon O., Guillet de Chatellus H., Lacot E. (2012). Deep and solved imaging through scattering media by space-reversed propagation,<br>Optics Letters, vol. 37,  $n^{\circ}$  23, p. 4823-4825.
- Glastre W., Hugon O., Jacquin O., Guillet de Chatellus H., Lacot E. (2013a). Demonstration of a plenoptic microscope based on Laser Optical Feedback Imaging, Optics Express, vol. 21, n° 6, p. 7294-7303.
- Glastre W. (2013b). Imagerie plénoptique à travers des milieux complexes par synthèse d'ouverture optique. Thèse en Electronique, Electrotechnique, Automatique, Traitement du Signal, Université Joseph Fourier.
- Hugon O., Joud F., Lacot E., Jacquin O., de Chatellus H. G. (2011). Coherent microscopy by laser optical feedback imaging (LOFI) technique. *Ultramicroscopy*, vol. 111, n° 11, p. 1557-1563.
- Jacquin O., Heidmann S., Lacot E., and Hugon O. (2009). Self-aligned setup for laser optical feedback imaging insensitive to parasitic optical feedback, Applied Optics, vol. 48, n° 1, p. 64-68.
- Jacquin O., Lacot E., Glastre W., Hugon O., Guillet de Chatellus H. (2011). Experimental comparison of autodyne and heterodyne laser interferometry using an Nd:YVO 4 microchip laser, J. Opt. Soc. Am. A, vol. 28, nº 8, p. 1741-1746.

- Jacquin O. , Glastre W., Lacot E., Hugon O., Guillet de Chatellus H., Ramaz F. (2012) Acousto-optic laser optical feedback imaging," Optics Letters, vol. 37, n° 13, p. 2514-<br>2516
- Jacquin O., Lacot E., Hugon O., Guillet de Chatelus H. (2015). Using Doppler shift induced by Galvanometric mirror scanning to reach shot noise limit with laser optical feedback imaging setup, Applied Optics, vol. 54, nº 8, p. 1978-1983.
- LeBoulluec P., Liu H., Yuan B. (2013).A cost-efficient frequency-domain photoacoustic imaging system, American Journal of Physics, vol. 81, n° 9, p. 712-717.
- Lacot E., Day R., Stoeckel F. (1999). Laser optical feedback tomography, Optics Letters, vol. 24, nº 11, p. 744-746.
- Lacot E., Day R., Stoeckel F. (2001). Coherent laser detection by frequency-shifted optical feedback, Physical Review A, Vol. 64, nº 4, p. 043815-043825.
- Megret P., Wuilmart L., Froidure J. C., Blondel M. (1997). Bit-error-rate in optical fiber links with optical reflections, in Proceedings of IEEE Conference on Lasers-and-Electro-<br>Optics-Society, vol. 2, p. 87-89.
- Otsuka K. (1979). Effects of external perturbations on LiNdP4O12 lasers, IEEE J. Quantum Electron. vol. 15, nº 1, p. 655-663.
- Otsuka K., Abe K., Ko J. Y., Lim T. S. (2002). Real-time nanometer-vibration measurement with a self-mixing microchip solid-state laser. Optics letters, vol. 27, nº 15, p. 1339-1341.
- Otsuka K. (2011). Self-mixing thin-slice solid-state laser metrology. Sensors, vol. 11, n° 2, p. 2195-2245.
- Russell C. H., Younus M. I., Blackshire J. (1998). Robust phase-unwrapping algorithm with a spatial binary-tree image decomposition, Applied Optics, vol. 37, nº 20, p.4468-4476
- Siegman E. (1986). Laser spiking and mode competition. Lasers. California, University Science Books, Mill Valley, p. 955-971.
- Storm M. E. (1992). Controlled retroreflection: a technique for understanding and eliminating parasitic lasing, J. Opt. Soc. Am. B, vol. 9, nº 8, p. 1299-1304.